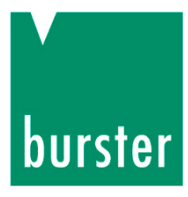

### **OPERATION MANUAL**

### **DIGIFORCE® 9307 Interfaces manual**

© 2017 burster praezisionsmesstechnik gmbh & co kg<br>All rights reserved

Valid from: **06.03.2017**<br>Applies to: **DIGIFORCE<sup>®</sup> 9307-V0X0X** Fax.: +49-7224-645-88 Applies to: **DIGIFORCE<sup>®</sup> 9307-V0X0X** 

Manufacturer: burster praezisionsmesstechnik gmbh & co kg  $T$ alstr. 1 - 5  $P$ .O.Box 1432<br>76593 Gernsbach 76593 Gernsbach 76593 Gernsbach 76593 Gernsbach Germany Germany

Email: info@burster.com www.burster.com

2565-BA9307IEN-5170-031520

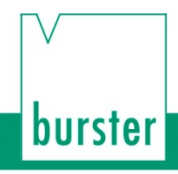

#### Warranty disclaimer

All information in the present documentation was prepared and compiled with great care and reproduced in accordance with effective control measures. This documentation may contain errors, and the information it contains and the corresponding technical data are subject to change without notice. Reproduction of any part of this documentation or its processing or revision using electronic systems is prohibited without the manufacturer's prior written approval.

Components, devices and measurement sensors made by burster praezisionsmesstechnik (hereinafter referred to as the "product") are the result of targeted development and meticulous research. From the date of delivery, burster provides a warranty for the proper condition and functioning of these products covering material and production defects for the period specified in the warranty document accompanying the product. However, burster waives any guarantee or warranty obligations or any additional liability for consequential damages caused by improper use of the product, in particular the implied guarantee of success in the market as well as the suitability of the product for a particular purpose. Furthermore, burster assumes no liability for direct, indirect or incidental damages or for consequential or other damages arising from the provision and use of the present documentation.

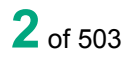

### **Contents**

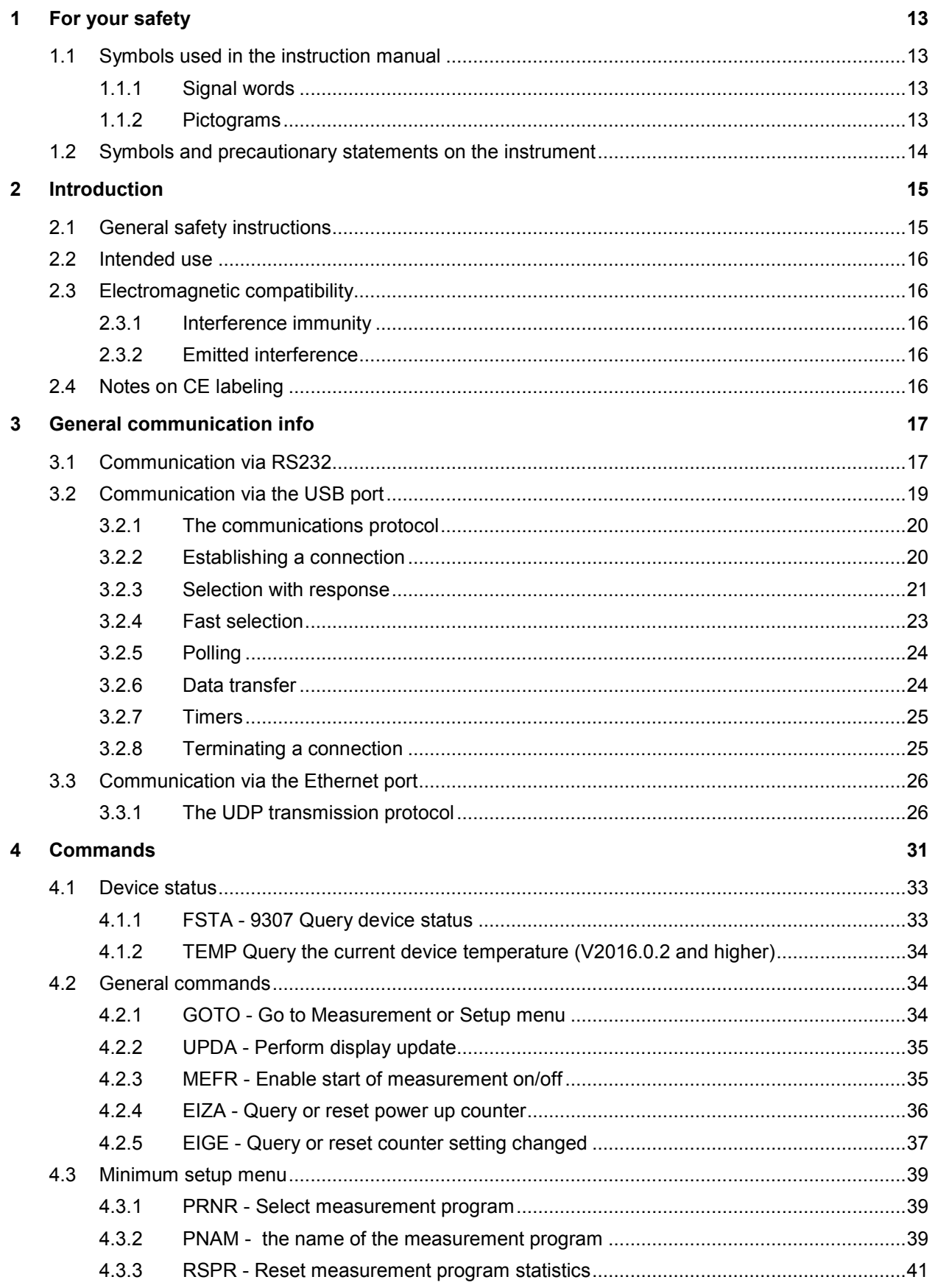

# DIGIFORGE<sup>®</sup> 9307 Interfaces

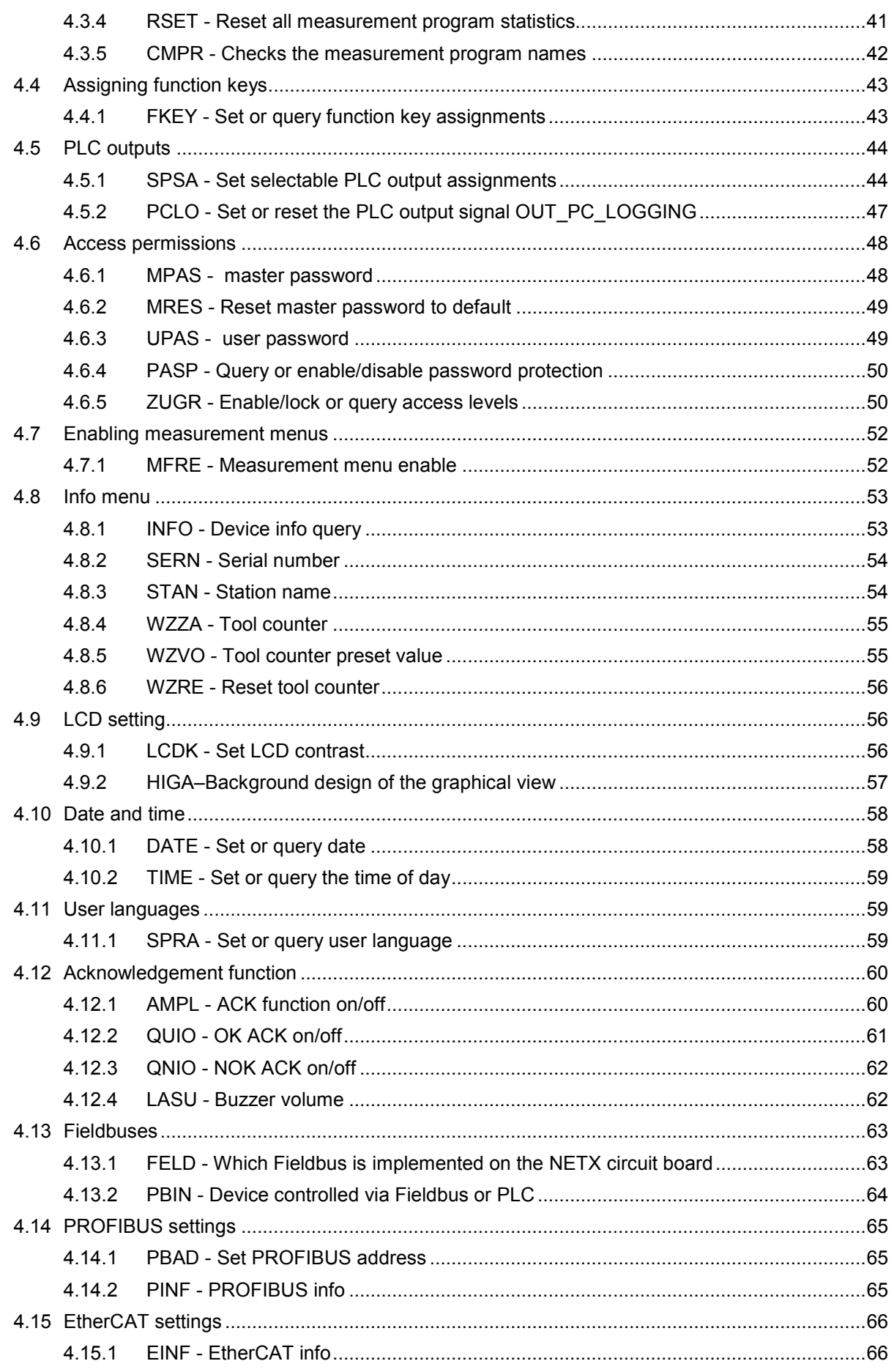

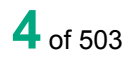

4.16.1

4.16.2 4 16 3

4.16.4

4.16.5

4.17.1

4.18.1

4.18.2 4.18.3

4.18.4 4 18 5

4 18 6

4 18 7

4 18 8

### burster FSER - Checks whether a serial number has been programmed in the Fieldbus FMAC - Checks whether the MAC addresses have been programmed in the SINR - Shift number 25

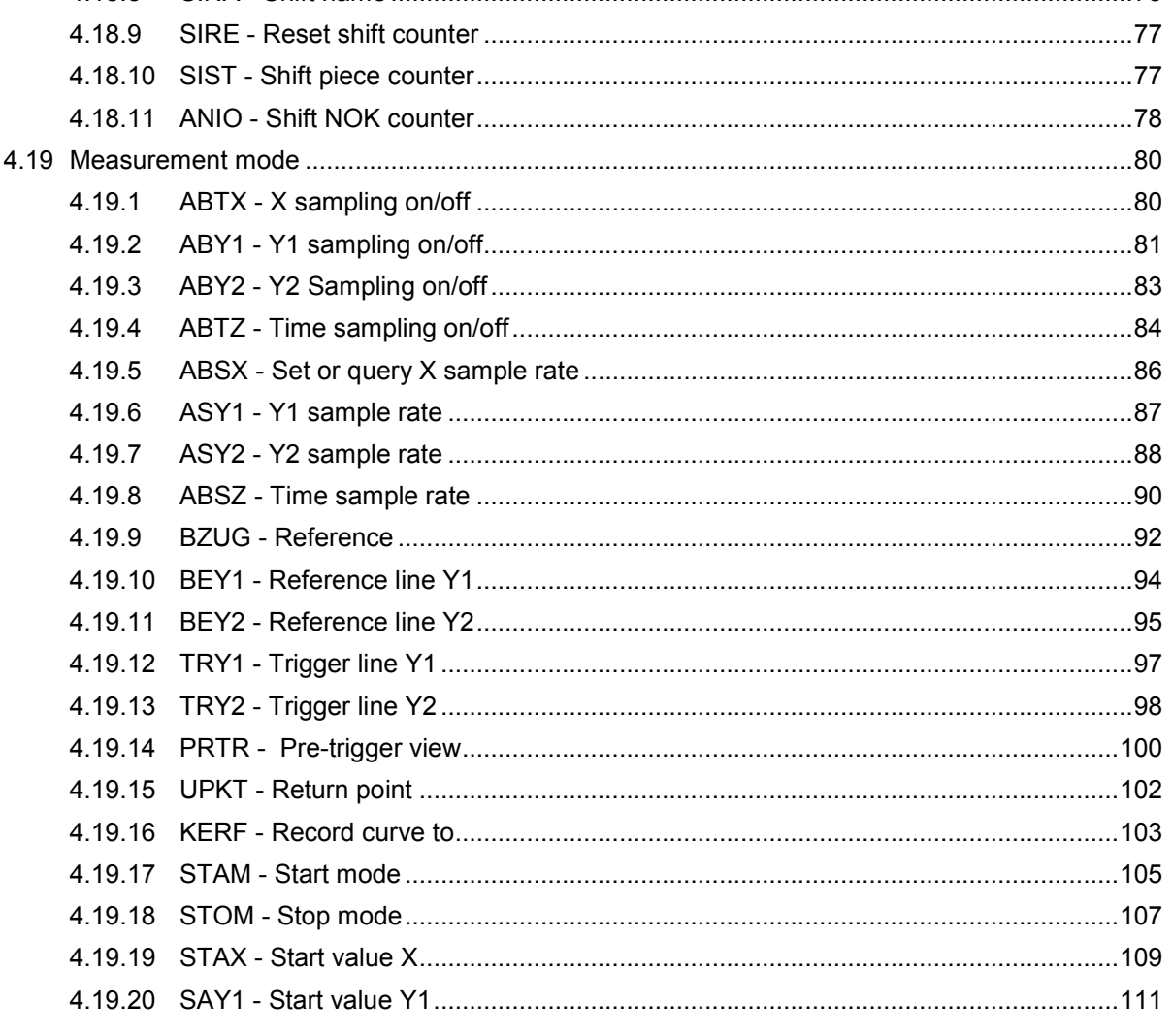

# DIGIFORGE<sup>®</sup> 9307 Interfaces

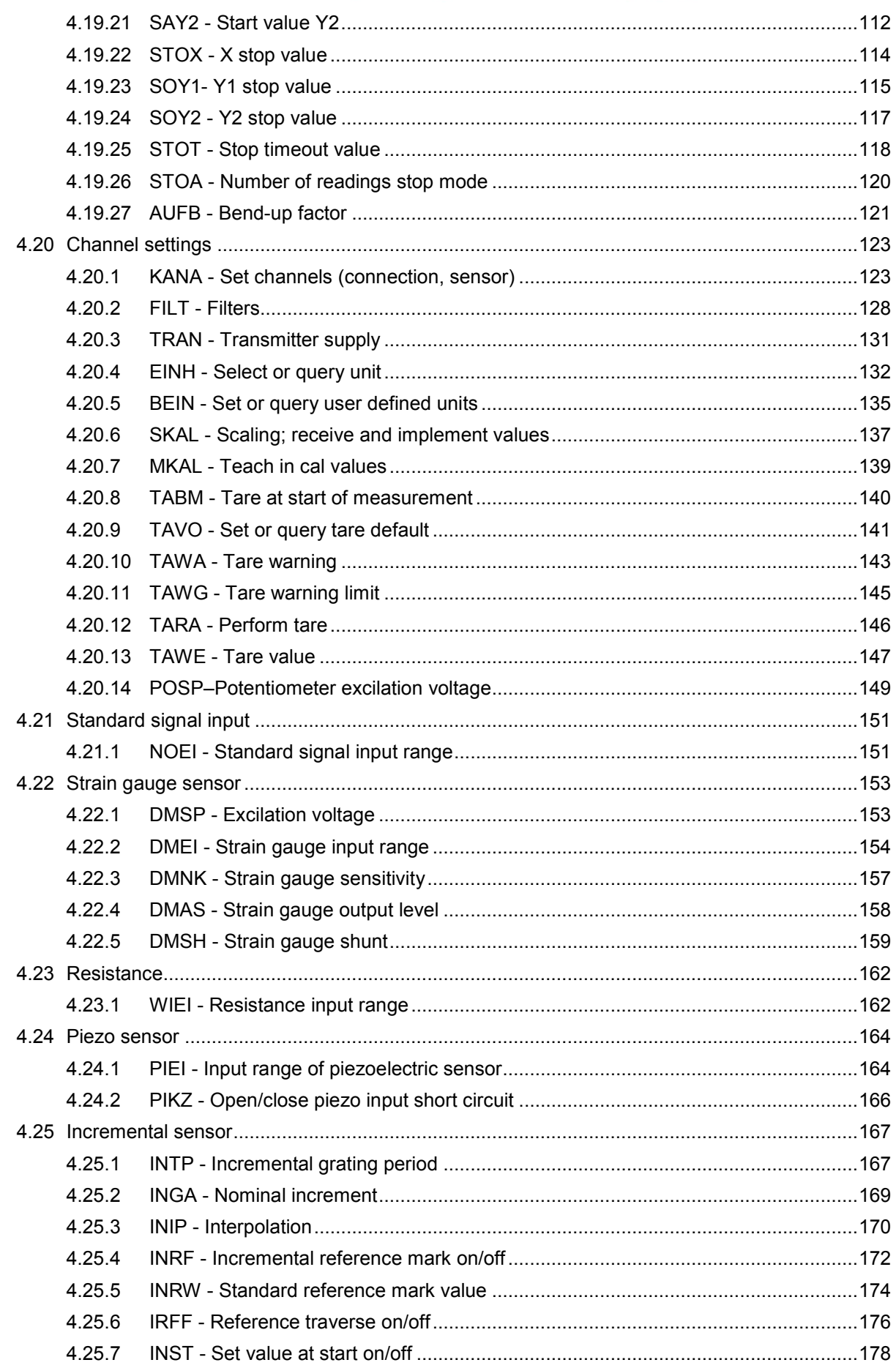

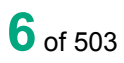

## burster

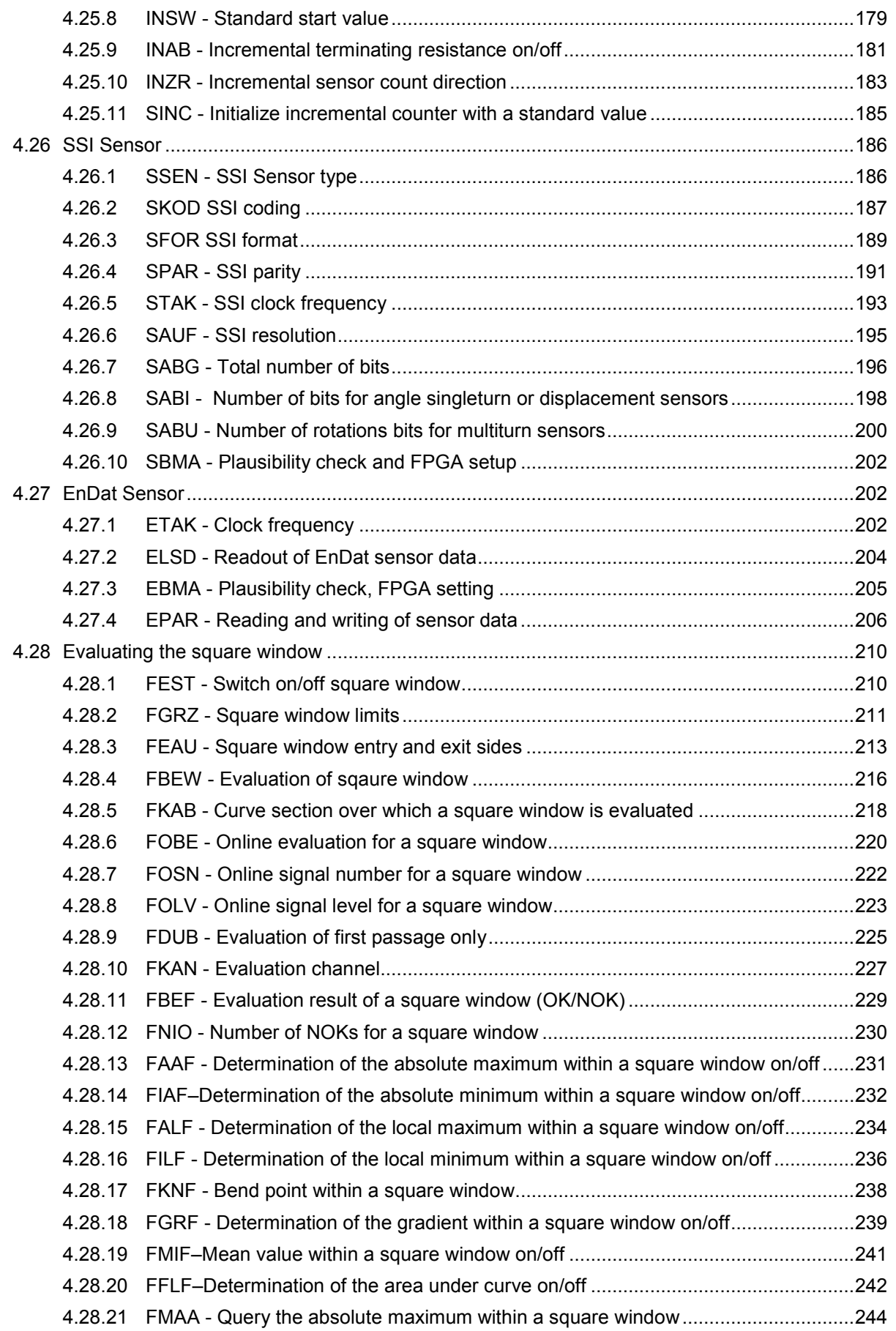

# DIGIFORGE<sup>®</sup> 9307 Interfaces

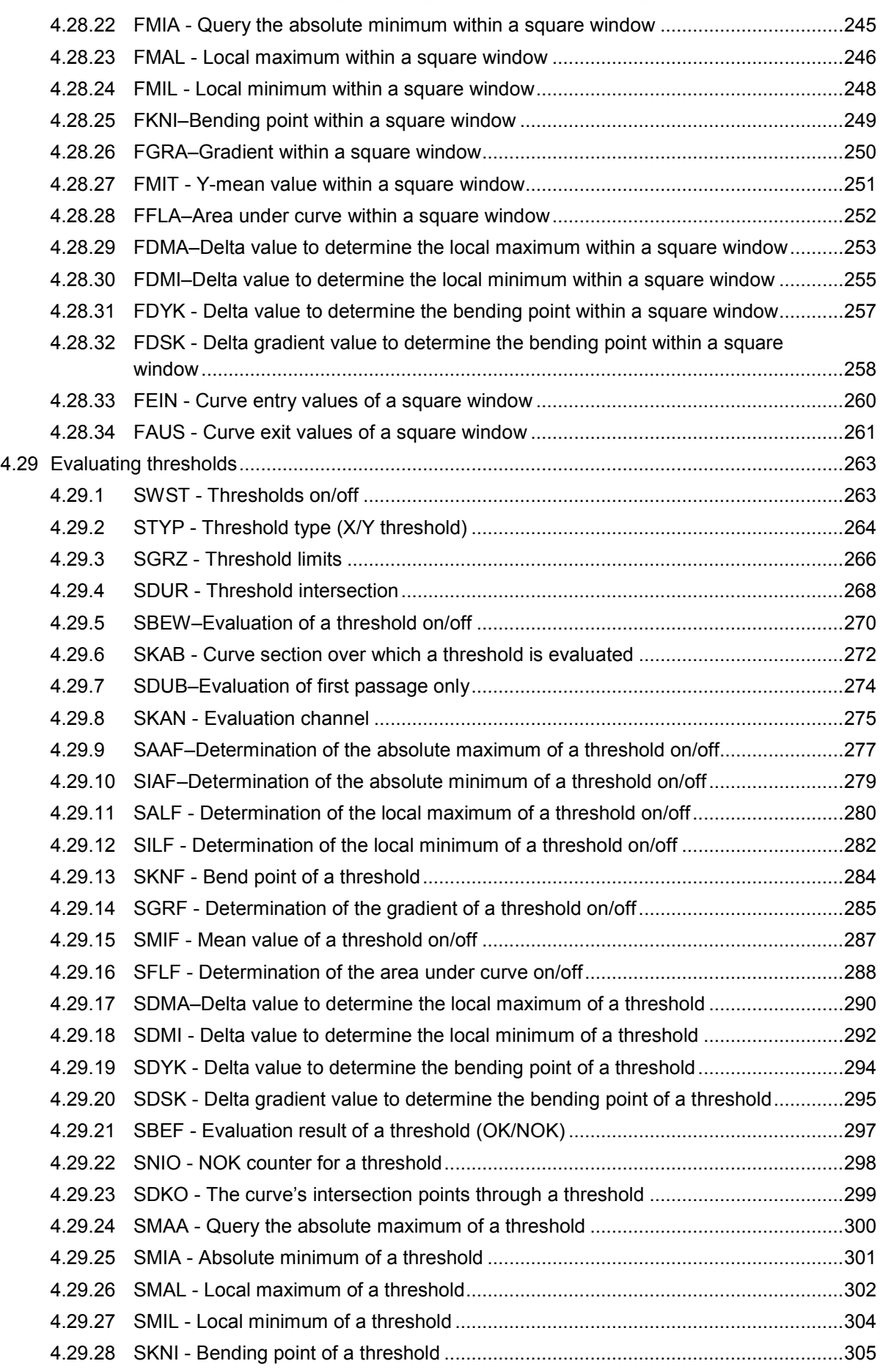

## burster

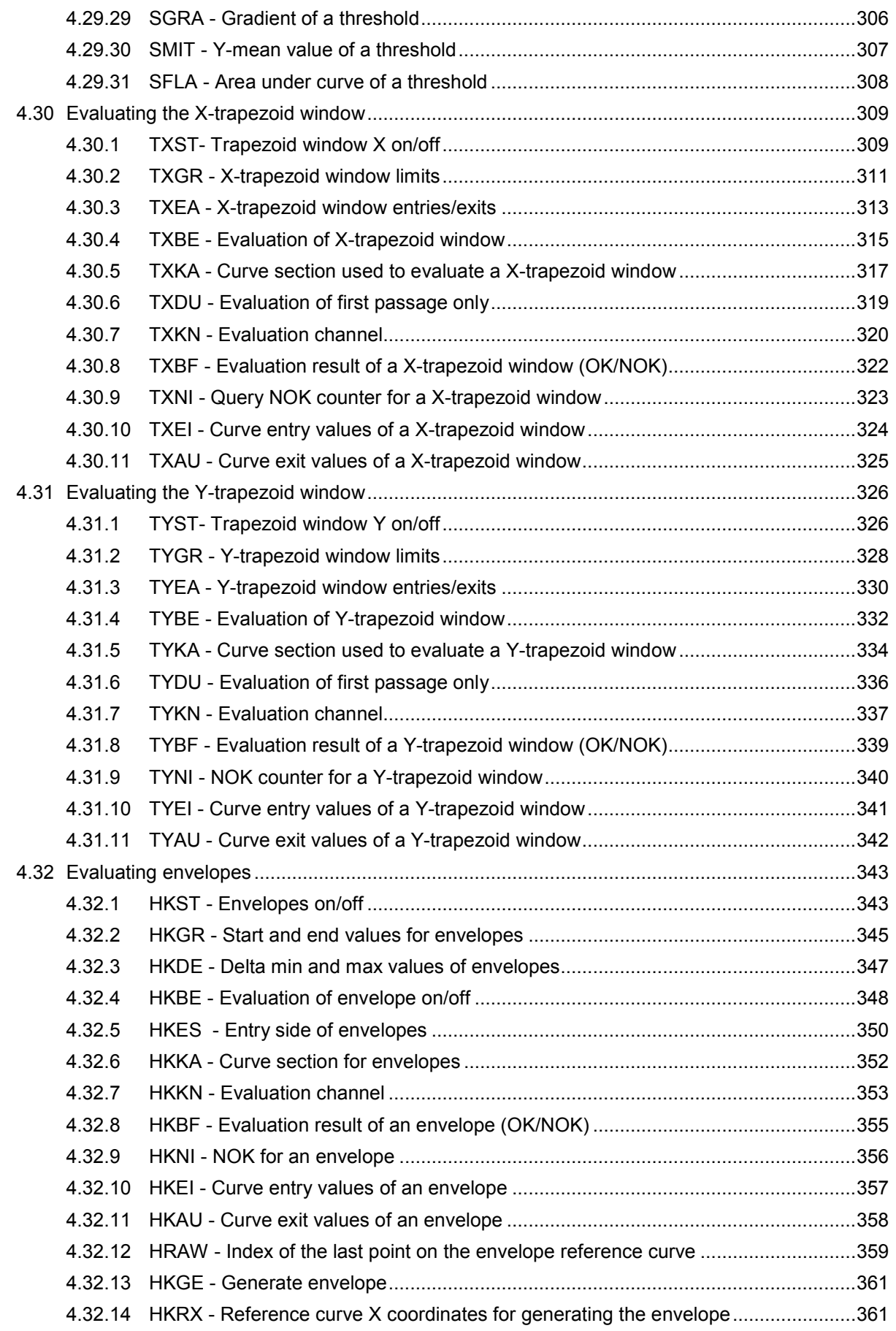

# DIGIFORGE<sup>®</sup> 9307 Interfaces

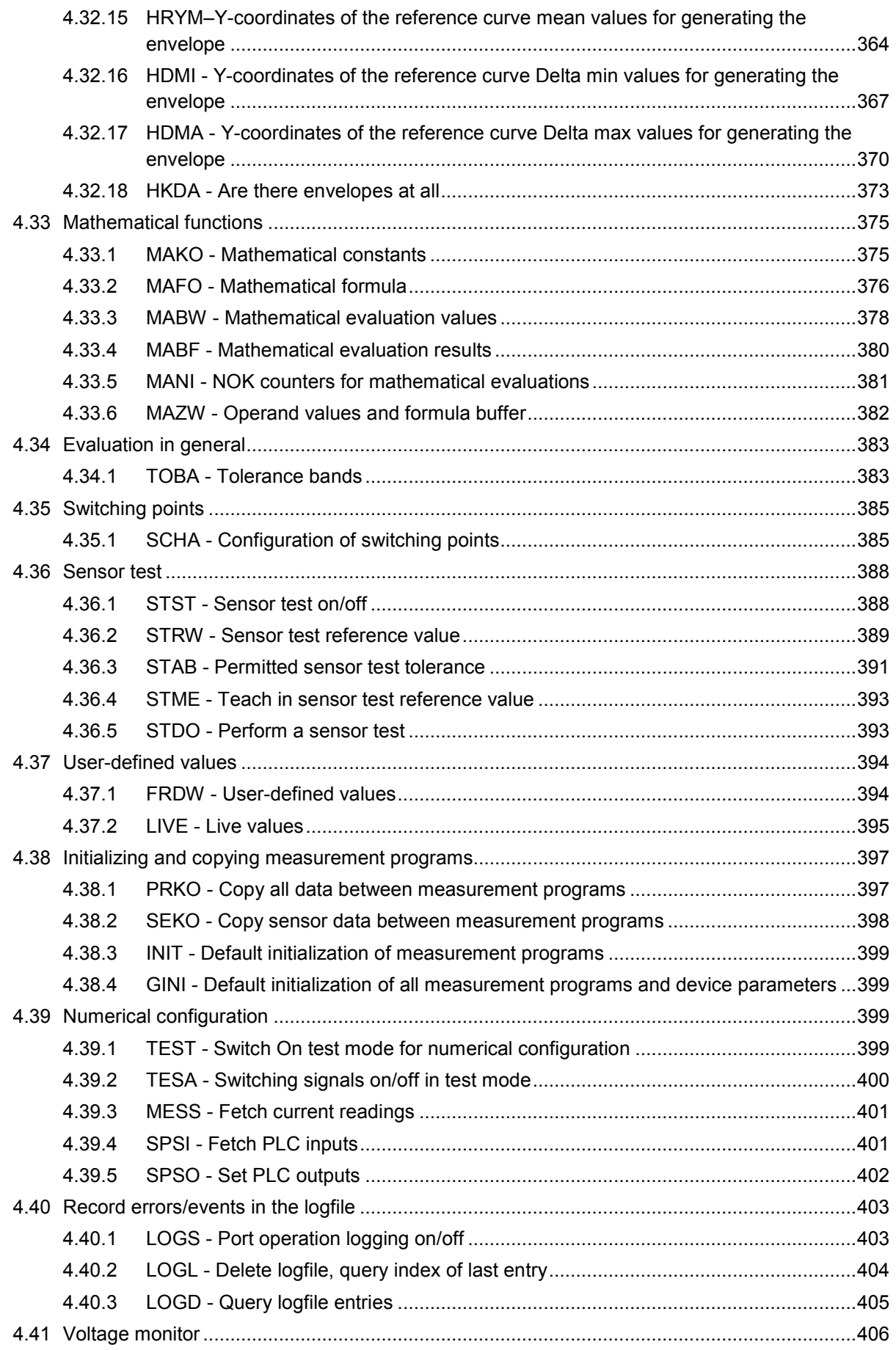

## burster

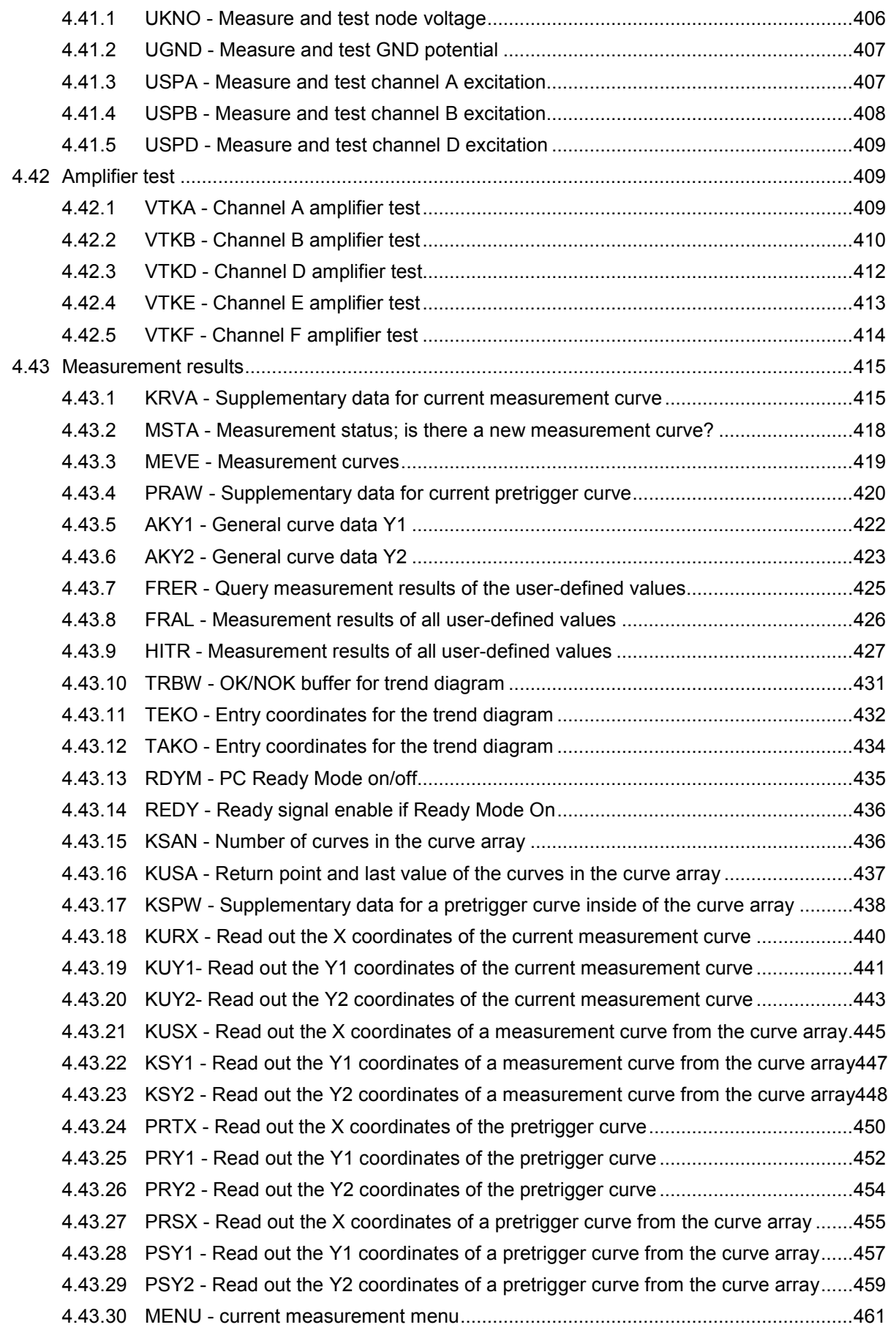

# DIGIFORGE<sup>®</sup> 9307 Interfaces

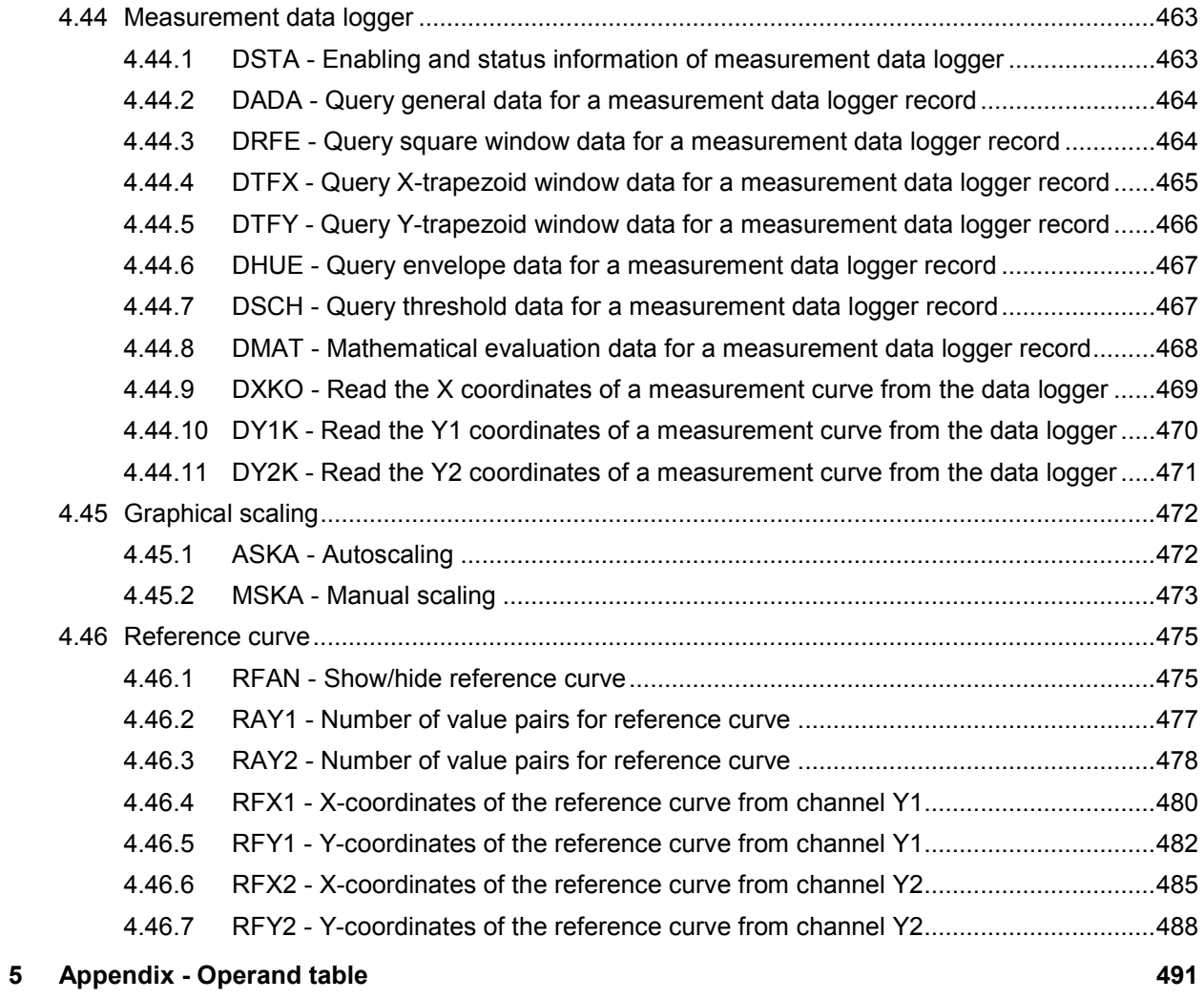

### <span id="page-12-0"></span>**1 For your safety**

The following symbols on the DIGIFORCE<sup>®</sup> 9307 and in this operation manual warn of hazards.

### <span id="page-12-1"></span>**1.1 Symbols used in the instruction manual**

#### <span id="page-12-2"></span>**1.1.1 Signal words**

The following signal words are used in the operation manual according to the specified hazard classification.

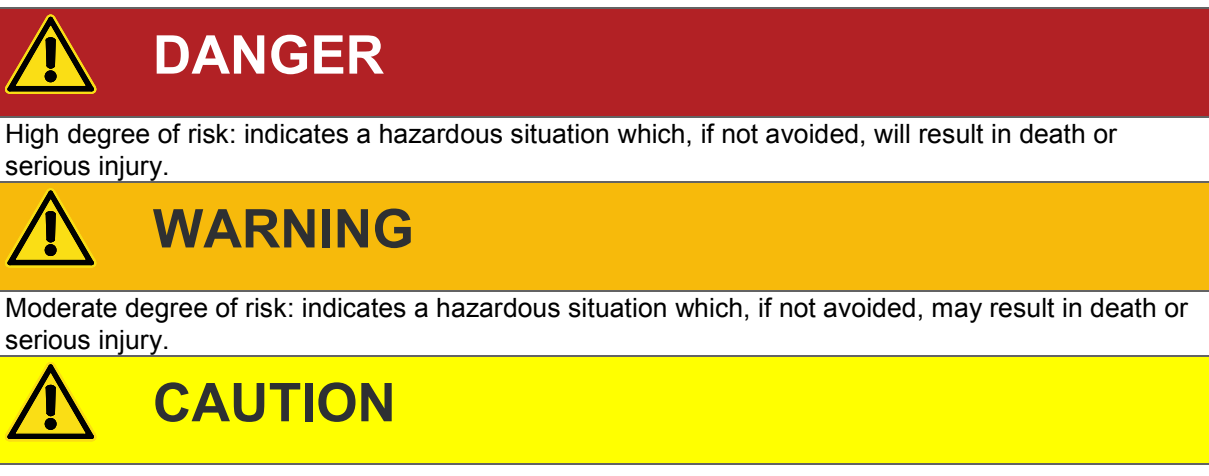

Low degree of risk: indicates a hazardous situation which, if not avoided, could result in minor or moderate injury.

### **NOTICE**

Property damage to the equipment or the surroundings will result if the hazard is not avoided.

**Note:** It is important to heed these safety notices in order to ensure you handle the DIGIFORCE<sup>®</sup> 9307 correctly.

**Caution:** Follow the information given in the operation manual.

#### <span id="page-12-3"></span>**1.1.2 Pictograms**

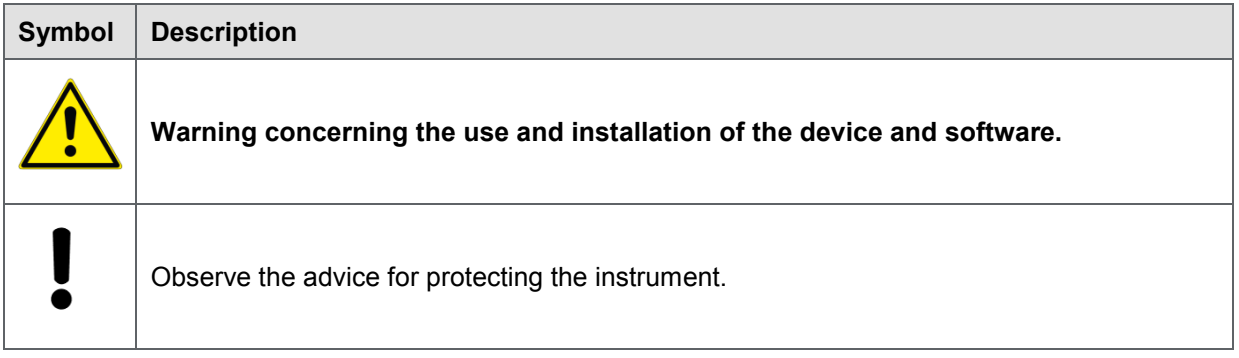

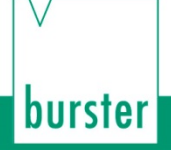

### <span id="page-13-0"></span>**1.2 Symbols and precautionary statements on the instrument**

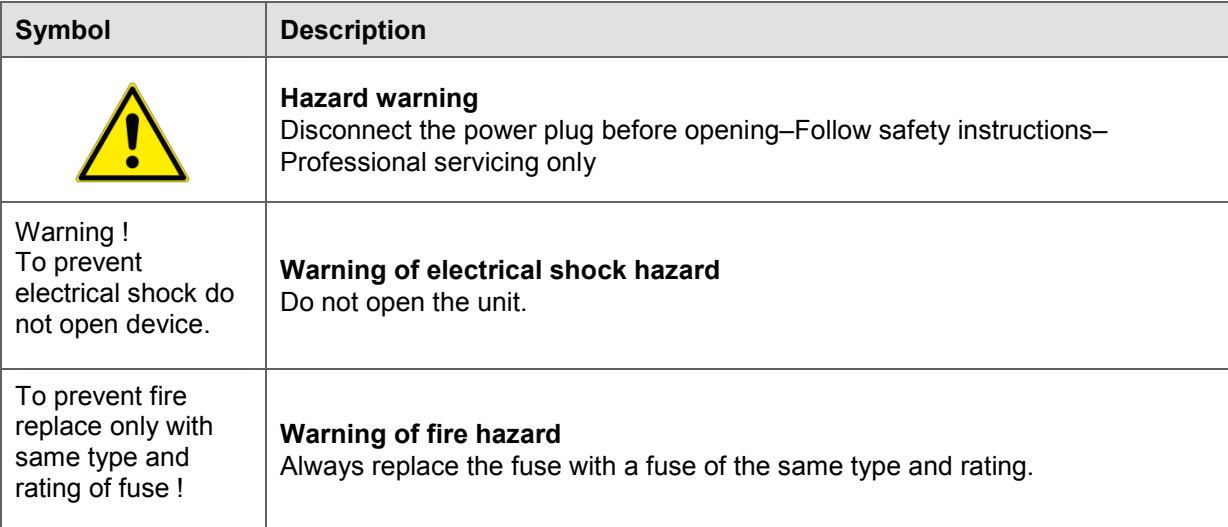

burster

### <span id="page-14-0"></span>**2 Introduction**

### <span id="page-14-1"></span>**2.1 General safety instructions**

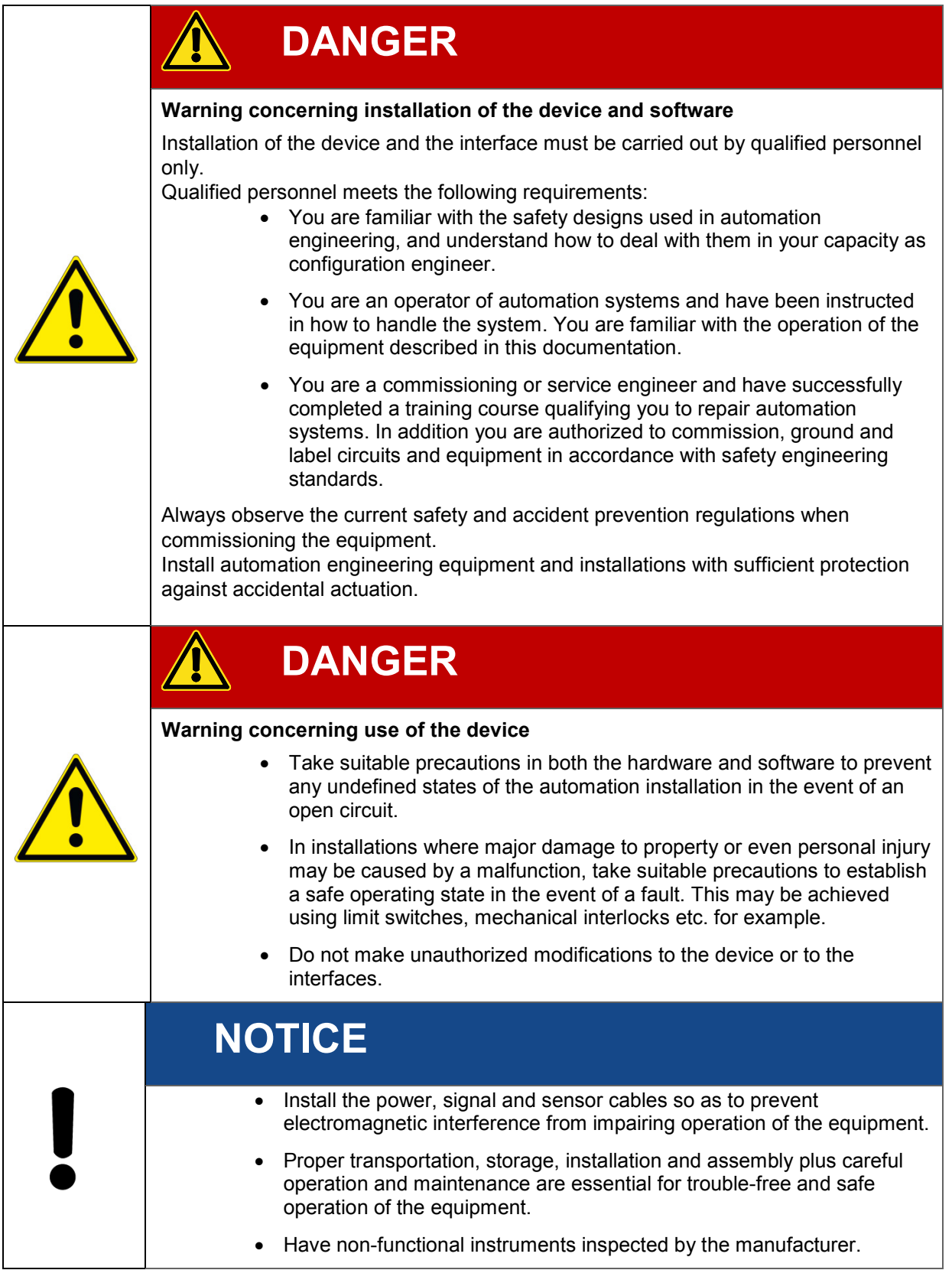

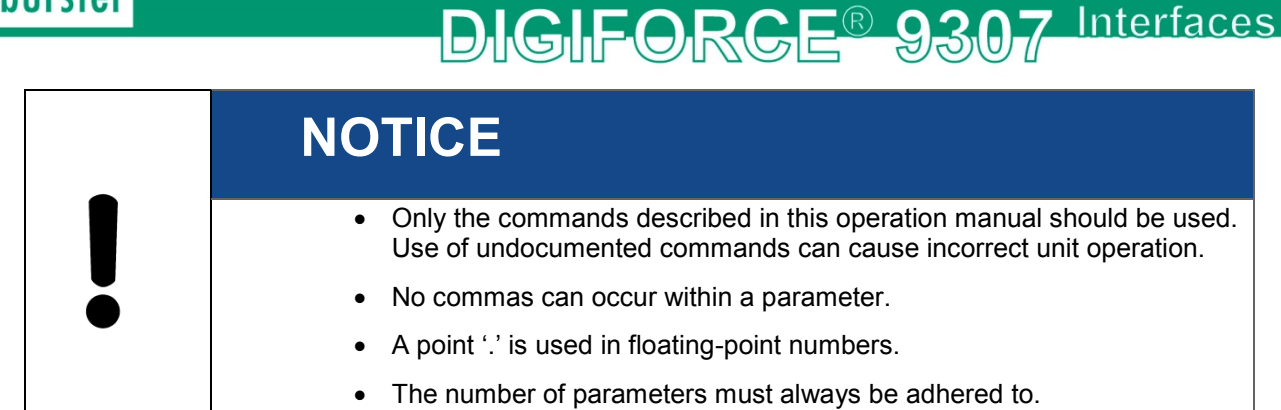

### <span id="page-15-0"></span>**2.2 Intended use**

hurctor

The DIGIFORCE® 9307 is an instrument for monitoring repetitive production processes. Its core function is to record and analyze signals from processes in which physical variables, such as force, pressure or torque, vary as a function of displacement, angle or time according to a defined curve. The resultant measurement curve is analyzed using graphical evaluation elements such as windows, envelopes and thresholds. The result of the analysis is classified as "OK" or "NOT OK" (NOK) and can be retrieved from various interfaces.

The instrument is not a substitute for a safety device; for instance it cannot be used as an emergency stop device in a press for when the pressure exceeds a set limit.

### <span id="page-15-1"></span>**2.3 Electromagnetic compatibility**

#### <span id="page-15-2"></span>**2.3.1 Interference immunity**

Interference immunity to EN 61326-1:2013

Industrial locations

#### <span id="page-15-3"></span>**2.3.2 Emitted interference**

Emitted interference to EN 61326-1:2013

Class A

EN 61000-3-2:2014

EN 61000-3-3:2013

### <span id="page-15-4"></span>**2.4 Notes on CE labeling**

burster equipment carrying the CE mark meets the requirements of the EU directives and the harmonized European standards (EN) cited therein.

The EU declarations of conformity are available to the relevant authorities as specified in the directives. A copy of the declaration of conformity is included in the relevant equipment documentation.

### <span id="page-16-0"></span>**3 General communication info**

The DIGIFORCE® 9307 lets you control certain device functions from a remote host and read out all evaluation and measurement results. There are two communication modes to choose from: USB or Ethernet (UDP protocol). The configuration parameters for each port can be found in operation manual DIGIFORCE® Model 9307 chapter 4.4 "Interfaces".

Before reading out evaluation or measurement results, you are recommended to execute the command **MSTA**. This checks whether the device has ended the current measurement and the new measurement data are available.

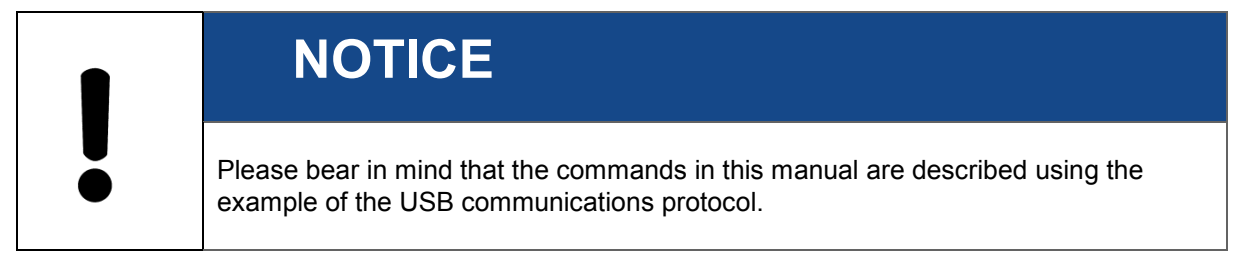

### <span id="page-16-1"></span>**3.1 Communication via RS232**

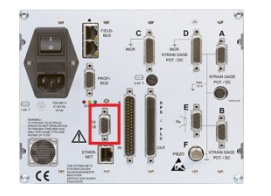

You will find the RS232 socket on the back side of the DIGIFORCE<sup>®</sup>. With help of an RS232 cable you can either connect the device to your PC or to an USB to RS232 converter in case your PC does not have an RS232 port. You can set the transmission parameters in the following menu:

"*Config(F5)->Config(F5)->Basic setup menu->Interface setup->RS232- >More(F5)*"

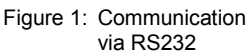

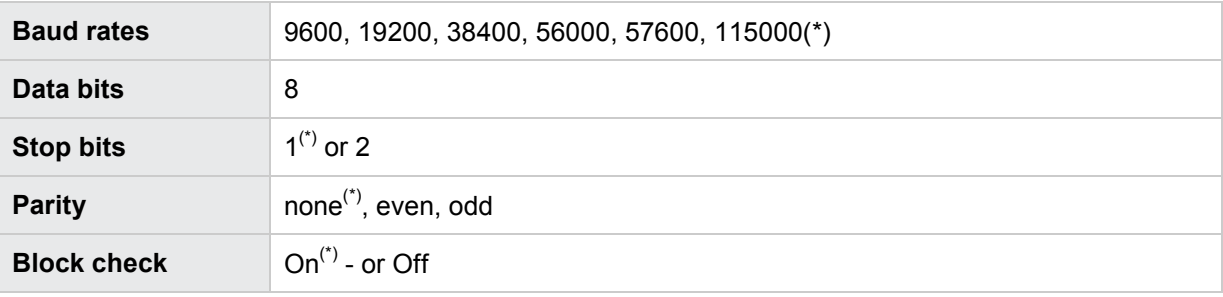

No hardware handshake (optional configurable)

 $(1)$   $\rightarrow$  Default setting after initialization

Before you write your own program, you can check a command using our **Serial Console** (Windows OS only). The console shows you the communication telegrams between your PC and DIGIFORCE<sup>®</sup> and can also calculate the block checksum if you activate this option in the device interface settings. Just use the button Calculate block check for it.

You will find this tool either on the bursterDVD or you can download it from our website

At first go to Edit->General Settings->Interface to ensure that transmission parameters match the parameters you set in the interface setup menu (see above) of the DIGIFORCE $^\circ$ :

## DIGIFORGE<sup>®</sup> 9307 Interfaces

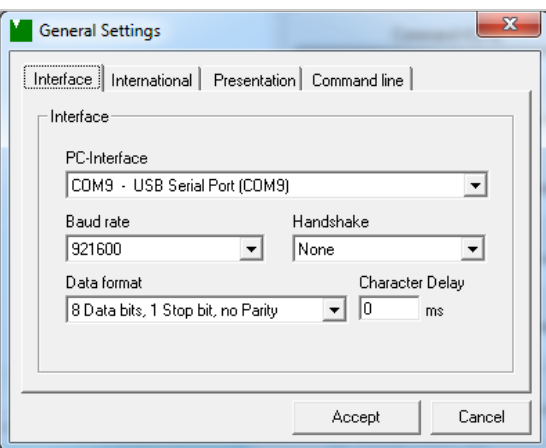

Now you can type in the required commands consecutevely into the field Character to send and then click on Send Characters.

Here is an example for the INFO? command (see details in section "Fast selection"):

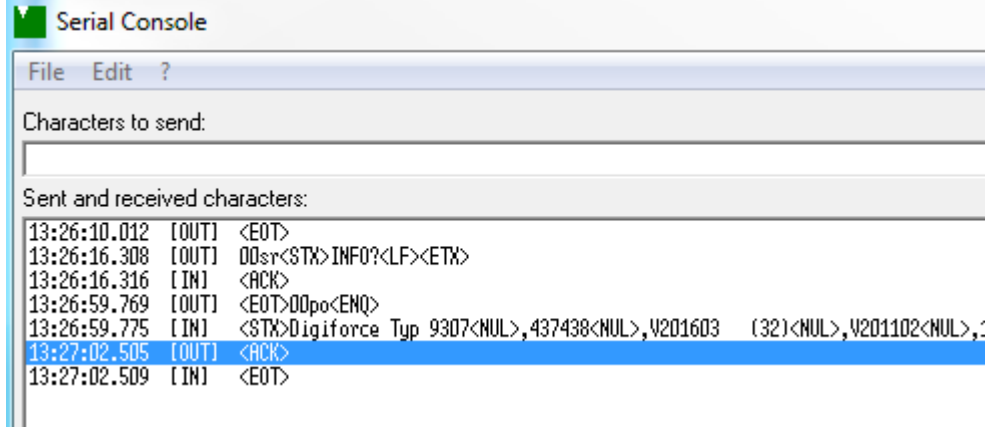

Yor can execute commonly used commands via the function keys F1-F8 of your PC. Please use the Command Configuration fields to store the desired command:

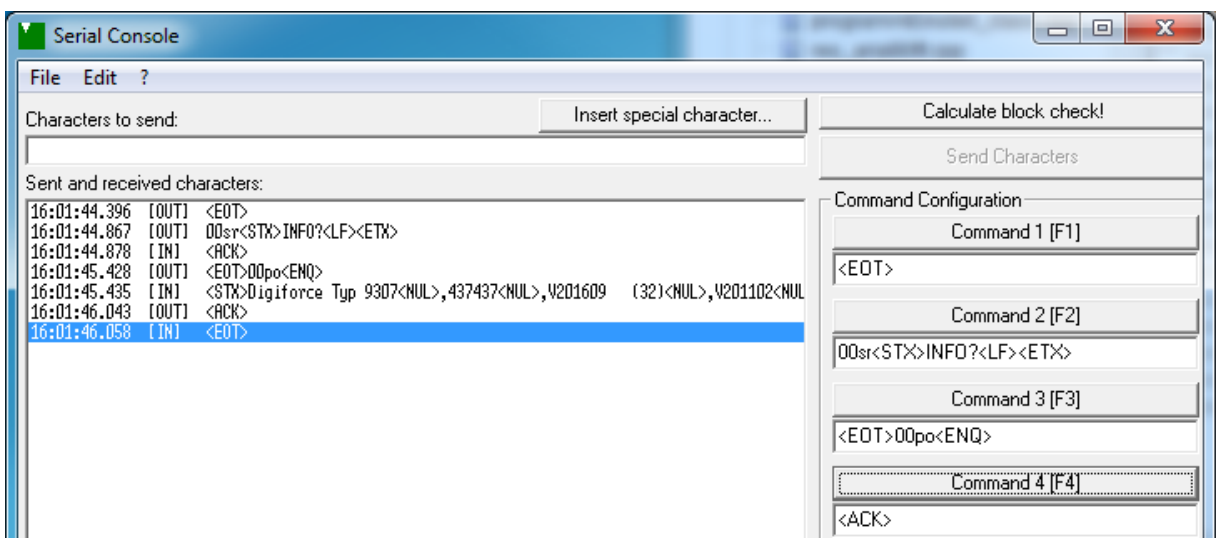

### **DIGIFORGE<sup>®</sup> 9307** Interfaces

### <span id="page-18-0"></span>**3.2 Communication via the USB port**

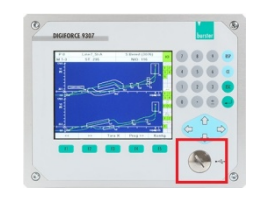

Figure 2: Communication via USB port

The USB port is on the front of the device and is protected against dirt behind a screw-in cover (see figure on the left).

Before accessing the device via the USB port, you have to install an FTDI driver for the OS environment first. The latest FTDI drivers can be downloaded from [http://www.ftdichip.com/FTDrivers.htm.](http://www.ftdichip.com/FTDrivers.htm) The drivers available at present are for some Windows, MAC OS, and Android versions.

**Note:** This is not necessary when Windows is the communications platform and *"DigiControl"* has already been installed.

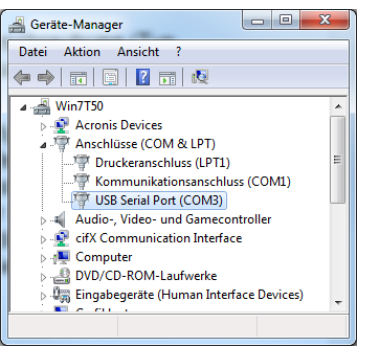

Once the FTDI driver has been installed and the device connected via USB, your operating system creates a new COM port. Please note the COM port number, which you will need to open this. Please also note that this port number may change when the device is reconnected. For this reason, you are recommended to implement a function that finds devices on the installed ports or allow manual COM port selections.

The figure on the left depicts the created COM port USB Serial Port (COM3) in Windows Device Manager.

Figure 3: Device Manager

You have to enter the following settings for the COM port parameters,

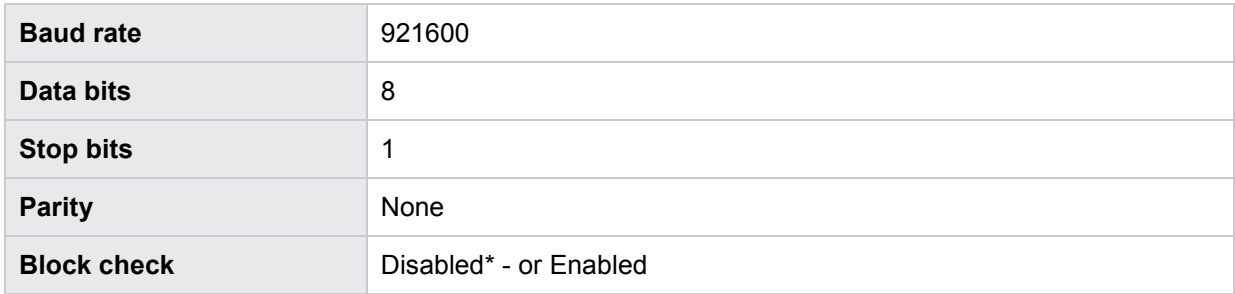

\* Default setting after initialization, can be changed in the menu

Config(F5)->Config(F5)-> Basic setup menu->Interface setup->USB->More

**Note:** Please refer to the *Serial Console* described in section *Communication via RS232* of this document to be able to check the communication telegrams between the DIGIFORCE<sup>®</sup> and PC.

#### General procedure under Windows

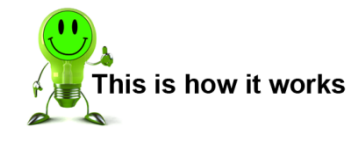

- **1** Open COM port
- **2** Configure COM port (set baud rate, data/stop bits, parity, timeout)

**DIGIFORGE<sup>®</sup> 9307** Interfaces

- **3** Send/receive data
- **4** Close COM port

#### <span id="page-19-0"></span>**3.2.1 The communications protocol**

ANSII standard X3.28-1976 Subcategory 2.5, A4 is used as the communications protocol. This standard is used in systems in which a number of secondary stations exists in a non-switched multipoint connection, and all commands are sent by a control station. Only one transmitter (master) and one receiver (slave) are ever active on the bus at one time. One station is the control station. The control station is given master status and sends commands to a selected slave station, or relinquishes its master status to a secondary station and assumes slave status to receive data. A connection between two secondary stations is not allowed. The control station monitors the connection continuously.

#### <span id="page-19-1"></span>**3.2.2 Establishing a connection**

Before a connection is established, the control station has master status and none of the secondary stations have slave status. The connection can be established in two different ways:

#### Selection with response

In this case, device addressing and command sending do not take place in the same communications step. This method is useful when you want to send several commands to the same device and then retrieve the responses to these commands in one go (see example communication in chapter [3.2.3](#page-19-2) ["Selection with response"](#page-19-2)).

#### Fast selection

This method eliminates the need to address the device before the first command is sent. Instead, the device address is appended to each command (see example communication in chapter [3.2.4](#page-22-0) ["Fast](#page-22-0)  [selection"](#page-22-0)).

When establishing a connection, the control station can

#### **either**

• define a slave to establish a connection, i.e. send a command to the addressed slave

<span id="page-19-2"></span>**or**

• poll in order to relinquish its master status to a secondary station, i.e. query for a response to a previously sent command and hence assign the transmit right to the slave.

#### **3.2.3 Selection with response**

The control station sends a "selection supervisory sequence". The selection supervisory sequence is used to initialize the 9307 as a slave so that it is subsequently possible to send commands to it. The prefix calls up a single secondary station. **<ENQ>** defines the end of the selection supervisory sequence. This method requires the device number to be sent to the device prior to the first command only. All further commands are executed without device number.

The selection supervisory sequence of the 9307 has the following format.

#### <Address>sr<ENQ>

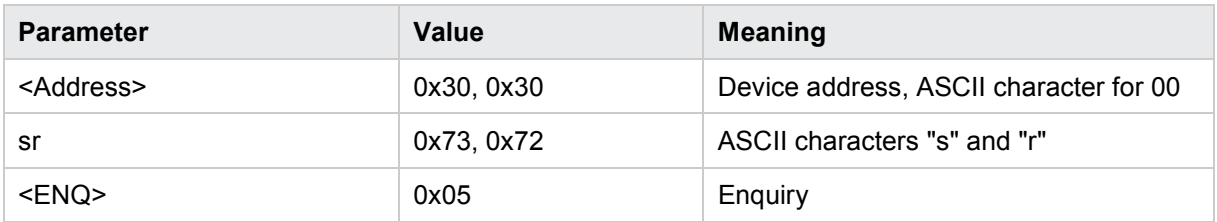

A secondary station that recognizes its selection supervisory sequence assumes slave status and sends one of two responses:

If the station is ready to receive data, it sends **<ACK>**. On receiving this response, the master station initiates data transfer.

If the station is not ready to receive data, it sends **<NAK>**. With this response the master station can try to select the same station again.

If the master station receives an invalid response or none at all, it can try to address the same station again or end the transmission.

#### Example

This example queries the INFO command with enabled and disabled block check.

Controller sends: **<EOT>**

to make sure that any existing connections are terminated and the 9307 receive buffer is cleared.

Controller sends: **00sr<ENQ>** Selection: controller wishes to address the 9307 with address 0

#### 9307 replies with: **<ACK>**

The 9307 signals that it accepts the addressing

Controller sends: **<STX>INFO?<LF><ETX>[BCC] (here BCC = 0xB8)**

**Caution:** Only if BCC On (see example in chapter [3.2.6](#page-23-1) ["Data transfer"](#page-23-1)).

Command sequence: the info? command is to be executed

9307 replies with: **<ACK>**

The 9307 signals that it recognizes and has understood the info? command

#### Controller sends: **<EOT>**

The host controller unaddresses the device in order to start a polling sequence immediately.

Controller sends: **00po<ENQ>**

The 9307 with address 0 is requested to send all existing responses

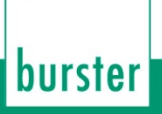

**DIGIFORGE<sup>®</sup> 9307** Interfaces 9307 replies with: **<STX>Digiforce\_Typ\_9307<NUL>,437438<NUL>,V201605 (32)<NUL>,V201102<NUL>,4<NUL>,EIP-V1401<NUL>,7<NUL>,22.08.2014<NUL>,22.08.2014<NUL><LF><ETX>[BCC]**

#### **(hier BCC = 0x88)**

This is the correct response to the info? command

#### Controller sends: **<ACK>**

The controller has received the response and accepted it. Does the 9307 have other queries saved for which a response can now be sent?

9307 replies with: **<EOT>**

No. This ends the communication sequence and the 9307 has unaddressed itself.

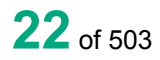

#### <span id="page-22-0"></span>**3.2.4 Fast selection**

Instead of selection with response, the master station can send a selection supervisory sequence without **<ENQ>**. This will designate a secondary station as the slave station. It then initiates data transfer directly without waiting for the acknowledge response from the secondary station. This method requires the device address to be appended to each command.

The fast selection supervisory sequence of the 9307 has the following format.

<Address>sr<STX>Command<ETX>[BCC]

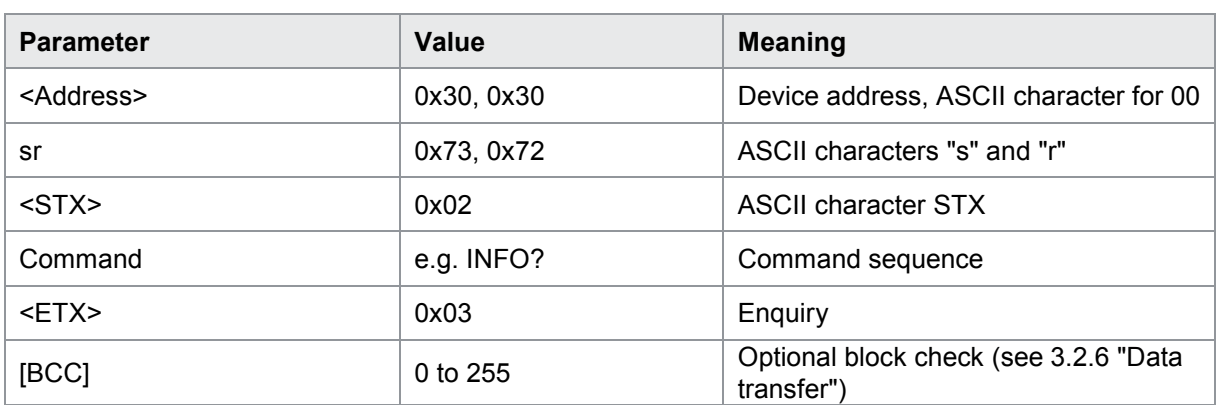

#### Example

In the following example, the INFO command is executed with block check disabled. The 9307 has the address 00.

Controller sends: **<EOT>**

to make sure that any existing connections are terminated and the 9307 receive buffer is cleared.

Controller sends: **00sr<STX>INFO?<LF><ETX>**

Command sequence: The 9307 with address 0 is to be addressed and the info? command is to be executed

9307 replies with: **EXACK>** 

The 9307 signals that it accepts the addressing and recognizes and has understood the info? command

Controller sends: **<EOT>00po<ENQ>**

The 9307 with address 0 is requested to send all existing responses

9307 replies with: **<STX>Digiforce\_Typ\_9307<NUL>,437438<NUL>,V201605 (32)<NUL>,V201102<NUL>,4<NUL>,EIP-V1401<NUL>,7<NUL>,22.08.2014<NUL>,22.08.2014<NUL><LF><ETX>**

This is the correct response to the info? command

#### Controller sends: **<ACK>**

The controller has received the response and accepted it. Does the 9307 have other queries saved for which a response can now be sent?

9307 replies with: **EOT>** 

No. This ends the communication sequence and the 9307 has unaddressed itself.

#### <span id="page-23-0"></span>**3.2.5 Polling**

The control station sends a polling supervisory sequence. The polling supervisory sequence is used to retrieve requested data from the 9307. The prefix selects a single station. **<ENQ>** defines the end of the polling supervisory sequence:

**DIGIFORGE<sup>®</sup> 9307** Interfaces

The polling supervisory sequence of the 9307 has the following format:

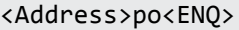

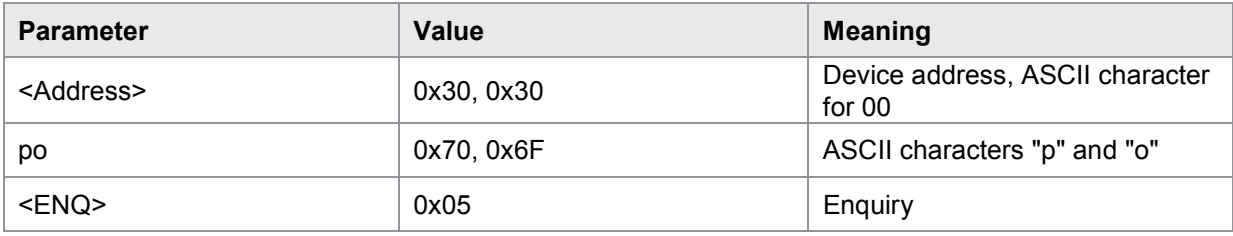

A secondary station that recognizes its polling supervisory sequence responds using one of two options:

- If the station has data ready to send, it starts the data transfer. The control station assumes the slave status.
- If the station has no data ready to send, it sends **<EOT>**, which terminates its master status. The master status returns to the control station.

If the control station receives an invalid response or none at all, it terminates the connection by sending **<EOT>**.

#### <span id="page-23-1"></span>**3.2.6 Data transfer**

After establishing the connection, the data is transferred in accordance with the rules of subcategory A4. The master station begins the transfer with **<STX>**. Then the corresponding data are sent. The data block is terminated with **<ETX>**. The **<ETX>** character is followed by the optional block check character **[BCC]**. This is formed from all the bytes that come **after <STX>**, **including <ETX>**. The **[BCC]** is obtained by performing an exclusive-OR operation on all these bytes. 80hex is also OR'ed with the result of this operation in order to prevent any possible mix up with control characters.

#### Example

Calculating the checksum from the command **<STX>INFO?<LF><ETX>**

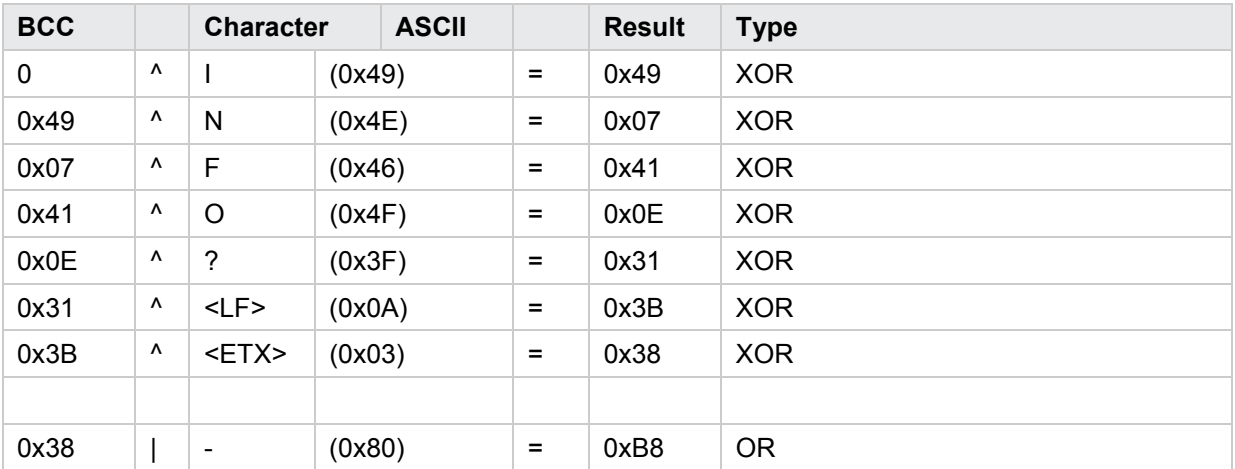

burster

#### C++ example

```
unsigned char CalculateBCC(char *chrCmd)
{
 unsigned char chrBCC = 0;
 for (int i = 0; i < (int)strlen(chrCmd); i++) // Calculate checksum
   {
      chrBCC ^= chrCmd[i]; // Form XOR from all characters
   }
  return (chrBCC | 0x80);// 0x80 to prevent identification as control character
}
```
The slave station sends one of two possible responses after detecting the [BCC]:

- If the data have been accepted and the station is ready to receive new data, it sends **<ACK>**. On receiving this, the master station either sends new data or terminates the data transfer.
- If the data were not accepted and the slave station is ready to receive new data, it sends **<NAK>**. On receiving this, the master station may send other data or terminate the connection.

#### <span id="page-24-0"></span>**3.2.7 Timers**

Two software timers are used to monitor the USB communication. The first timer A (response timer) is used to guard against an invalid response or no response from the control station. Timer B (receive timer), on the other hand, guards against non-identification of the <ETX> character. The timeout for both timers is set to 5 seconds.

#### Timer A (response timer)

- **Start**: Timer A is started after data transfer has been terminated with **<ETX>**. The instrument waits for an acknowledgement by the master.
- **Stop**: Timer A is stopped if a valid response **<ACK>** has been received.
- **Timeout**: If a timeout occurs, the DIGIFORCE® 9307 sends an **<EOT>** and returns to its initial state (ready for a new command).

#### Timer B (receive timer)

- **Start**: Timer B is started after receiving the **<STX>**character
- **Restart**: Timer B is restarted as long as data are being received in order to allow variable datablock lengths to be received.
- **Stop**: Timer B is stopped when the **<ETX>** character has been received
- **Timeout**: If a timeout occurs, the received data (command) are discarded. The instrument enters the initial state and waits for new commands.

#### <span id="page-24-1"></span>**3.2.8 Terminating a connection**

The master station sends **<EOT>** to indicate that it has no more data to transfer. **<EOT>** returns the master status to the control station.

**DIGIFORGE<sup>®</sup> 9307** Interfaces

#### <span id="page-25-0"></span>**3.3 Communication via the Ethernet port**

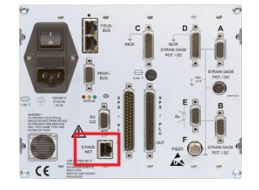

Figure 4: USB port

The Ethernet RJ45 port is on the rear side of the device. Please use a Cat 5e or higher patch cable to connect the device to your Ethernet network. The relevant Ethernet parameters like IP address and port number can be found in the following device menu:

Config(F5)->Config(F5)->Basic setup menu->Interface setup->Ethernet->More

(for further information please see operation manual DIGIFORCE® Model 9307 chapter 4.4 "Interfaces").

#### <span id="page-25-1"></span>**3.3.1 The UDP transmission protocol**

Communication with the DIGIFORCE® 9307 is based on UDP (User Datagram Protocol). UDP is a connectionless communications protocol used on IP networks. UDP is not a reliable protocol, so the DIGIFORCE® 9307 implements block checksum functions that analyse datagram consistency. This XORs all datagram bytes following **<STX>**(including **<ETX>**). 80hex is also OR'ed with the result of this operation in order to prevent any possible mix up with control characters. The calculated checksum is then appended to the end of the datagram. An example block check calculation can be found in chapter [3.2.6](#page-23-1) ["Data transfer"](#page-23-1).

For larger data quantities (> 1450 bytes), the datagrams are fragmented.

#### Datagram format–Request to device

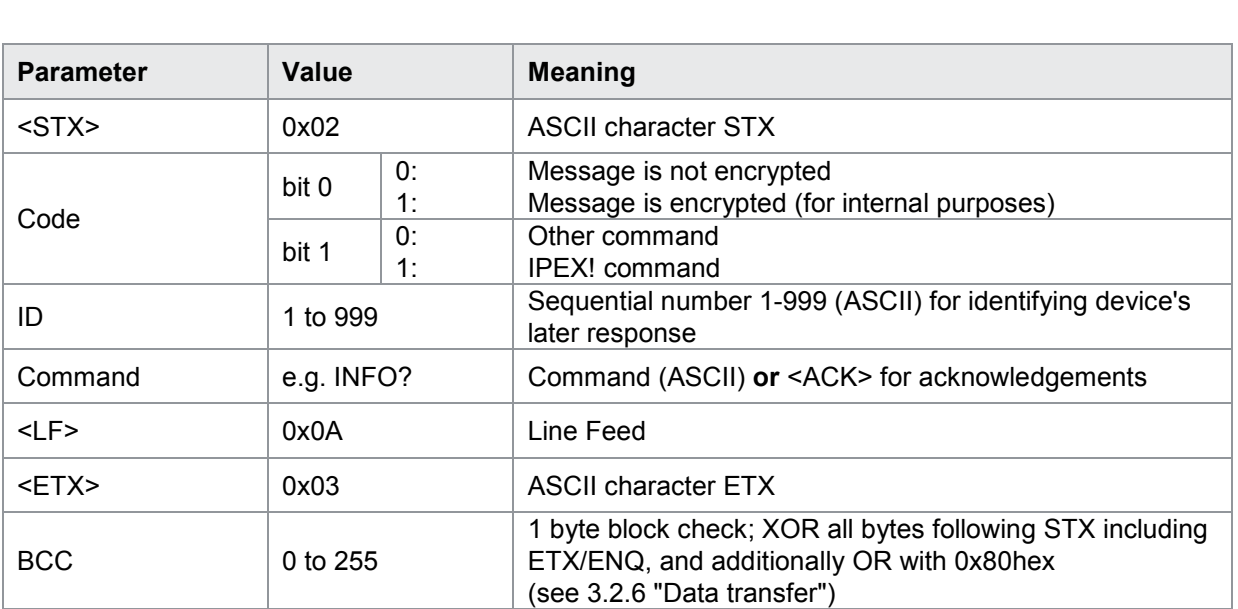

<STX>Code,ID,Command<LF><ETX>BCC

#### Datagram format–Device response to request with data (e.g. INFO?; see example below)

<STX>Code,ID,Status,Number,DataEndCharBCC

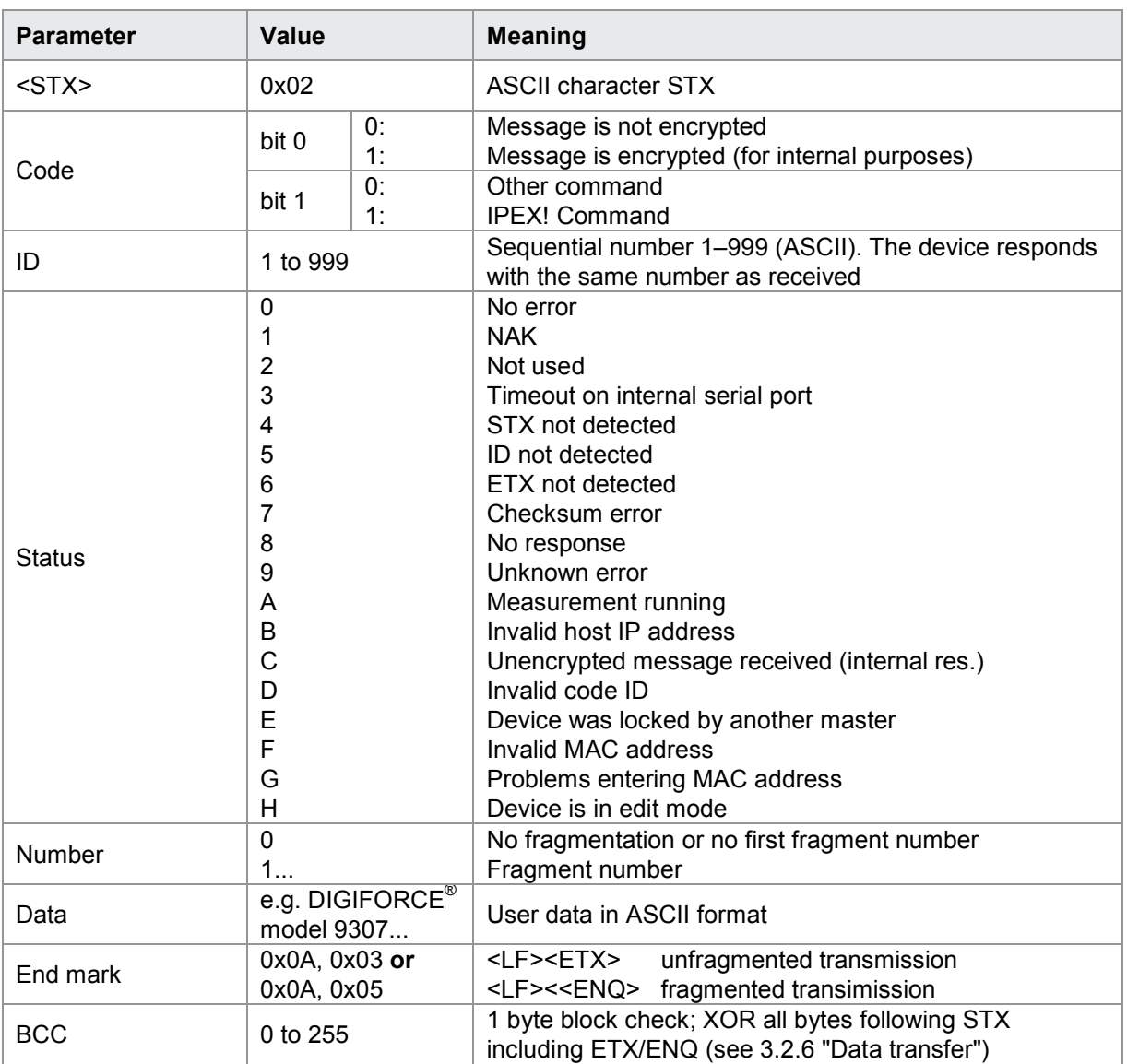

#### Example "INFO?" request

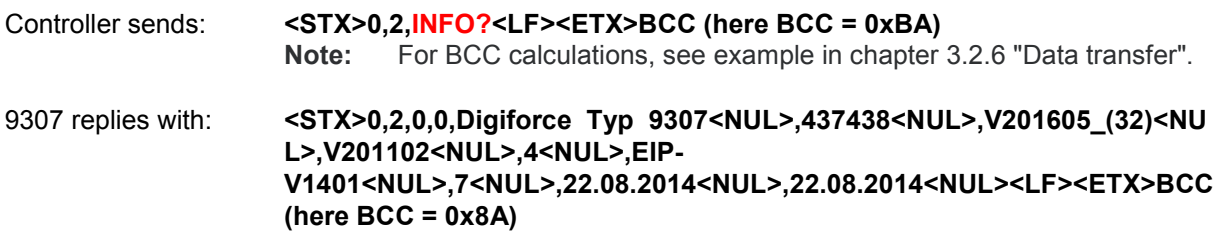

#### Datagram format–Device response to command with acknowledgement (see example below)

#### <STX>Code,ID,Status,Number,Acknowledgement<LF><ETX>BCC

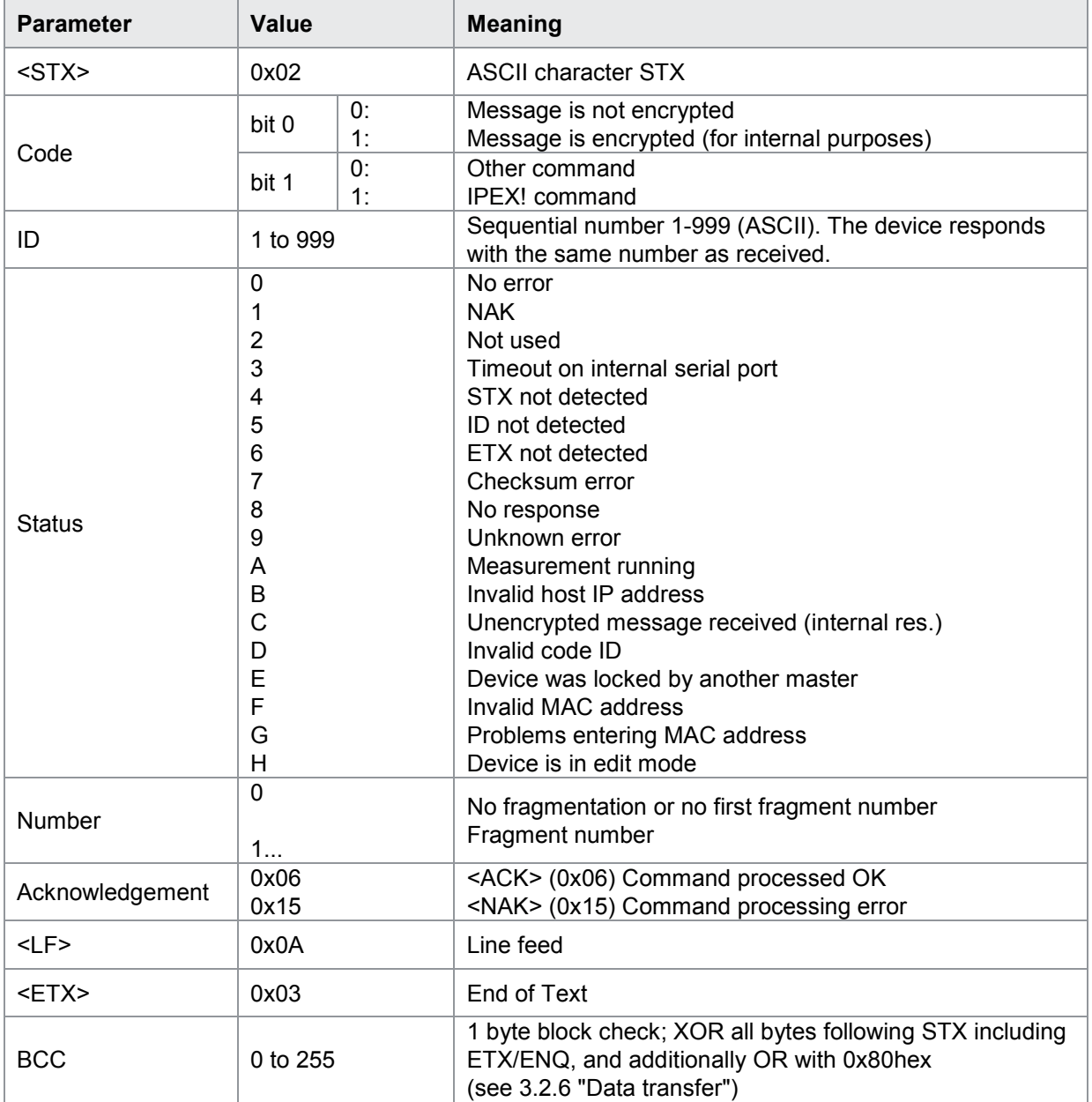

#### Example assigning of function key F2 as "Start/Stop"

Controller sends: **<STX>0,2,FKEY! 1,8<LF><ETX>BCC (here BCC = 0xBE)** 9307 replies with: **<STX>0,2,0,0,<ACK><LF><ETX>BCC (here BCC = 0x8D)**<br>Note: For BCC calculations, see example in chapter 3.2.6 For BCC calculations, see example in chapter [3.2.6](#page-23-1) "Data [transfer"](#page-23-1).

#### Data splitting for fragmented transfer (if data >= 1450 bytes)

#### 1. Fragment:

<STX>Code,ID,Status,0,Data 1...1450<LF><ENQ>BCC

#### 2. Fragment:

<STX>Code,ID,Status,1,Data 1451...2900<LF><ENQ>BCC

#### 3. Fragment:

<STX>Code,ID,Status,2,Data 2901...3000<LF><ENQ>BCC

**Note:** The host must acknowledge every datagram ending on **<ENQ>** with a special datagram before it receives the next datagram from the 9307.

 $(1)$   $\rightarrow$  Default setting after initialization

Before you write your own program, you can check a command using our **UDP Console** (Windows OS only). The console shows you the communication telegrams between your PC and DIGIFORCE® and can also calculate the block checksum for you. Just use the button Calculate block check for it. You will find this tool either on the bursterDVD or you can download it from our website

At first go to Edit->General Settings->Interface to ensure that transmission parameters match the parameters you set in the interface setup menu (see above) of the DIGIFORCE<sup>®</sup>:

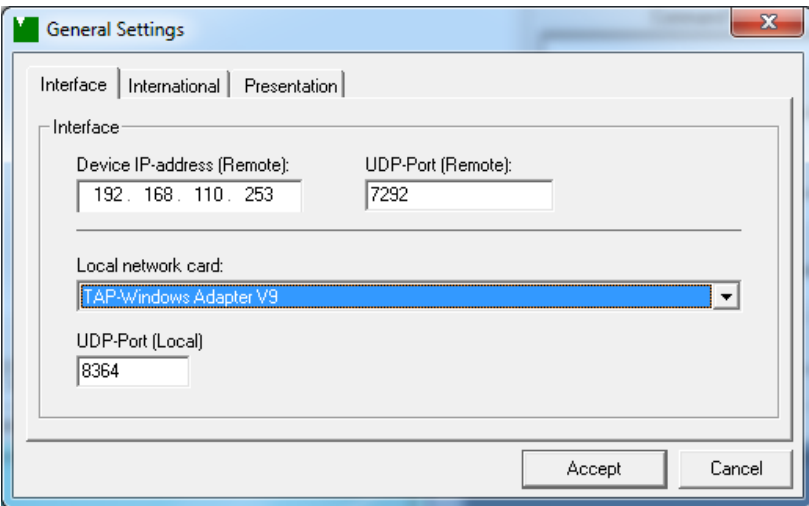

Now you can type in the required parameters into the field Character to send and then click on Send characters.

Here is an example for the INFO? command (see details in INFO? example above):

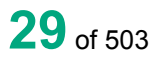

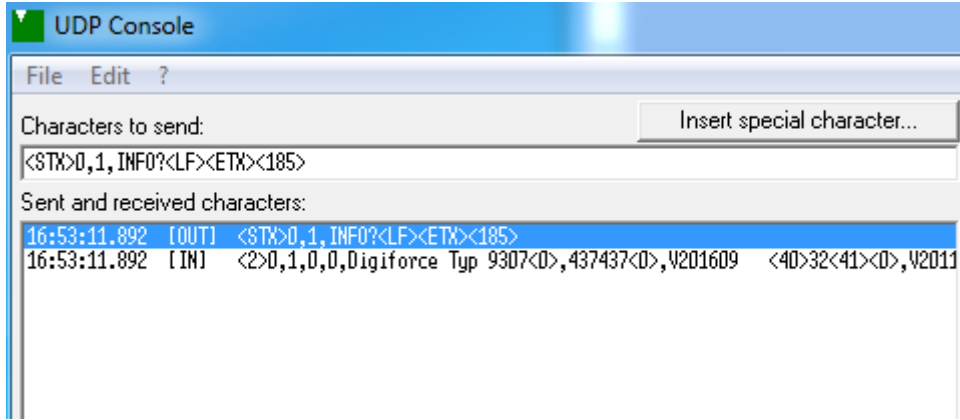

**Note:** Yor can execute commonly used commands via the function keys F3-F8 of your PC. The fileds F1 and F2 are preconfigured for the *INFO?* commands of DIGIFORCE® 9310 and DIGIFORCE<sup>®</sup> 9307/9311 and can not be changed.

Please use the *Command Configuration* fields to store the desired commands in the F3-F8:

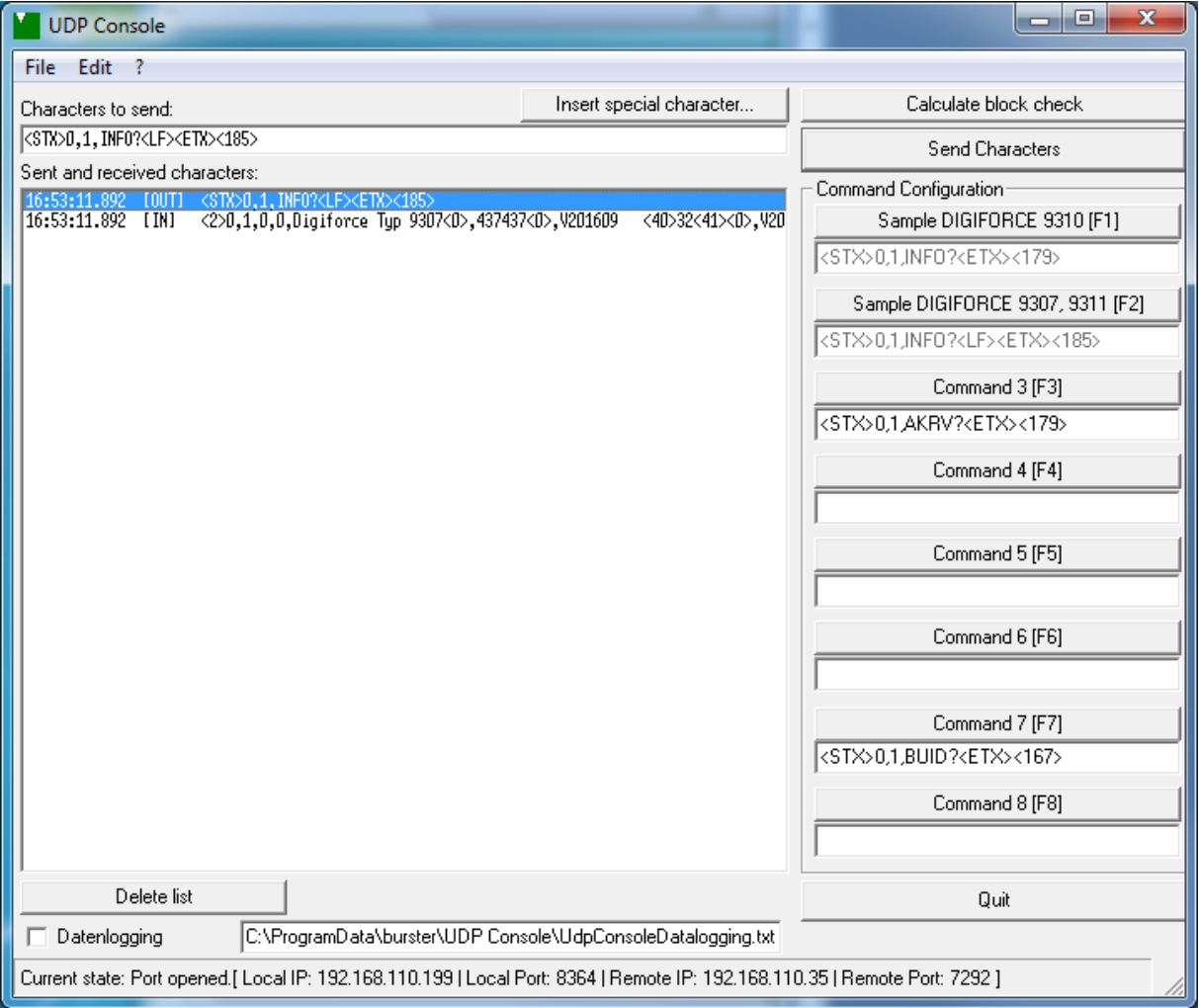

<span id="page-30-0"></span>Before executing individual commands, you should first familiarize yourself with their structure. Every command has a name that always consists of four letters. When data are read out of the device, a question mark (e.g. INFO?) is appended to the command name. This is an exclamation mark (e.g. STAN!) when data are being written. Commands taking parameters are appended with these additional parameters separated by commas.

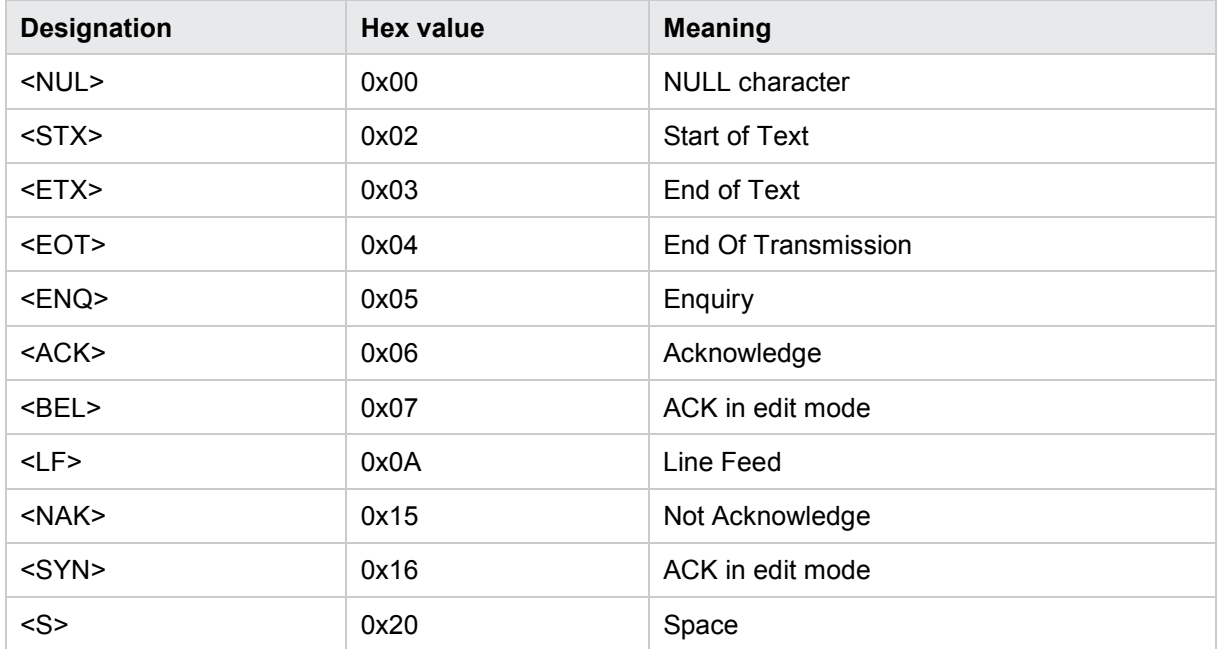

#### Control characters

#### Command format

aaaaB[<S>P1,P2,P3,Px]<LF>

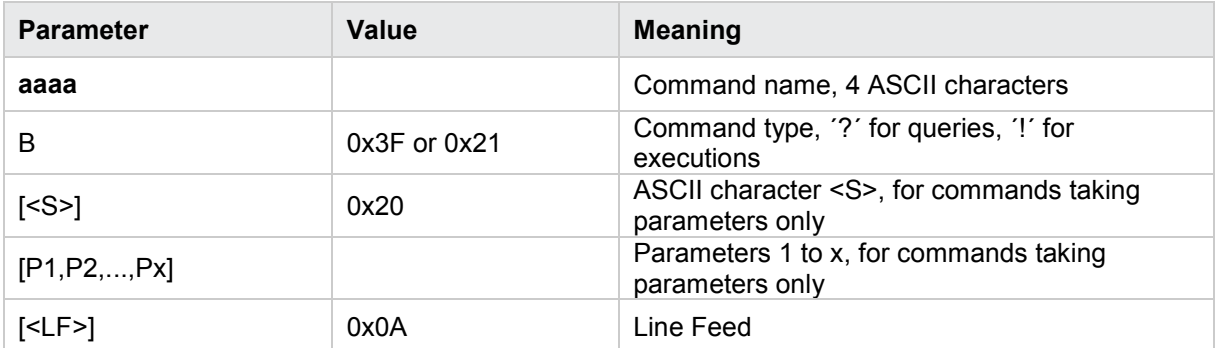

burster

#### Device response to a command with 3 parameters

<STX>P1<NUL>,P2<NUL>,P3<NUL><LF><ETX>

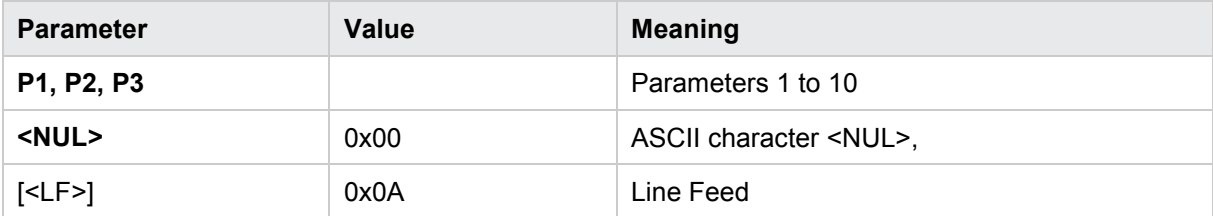

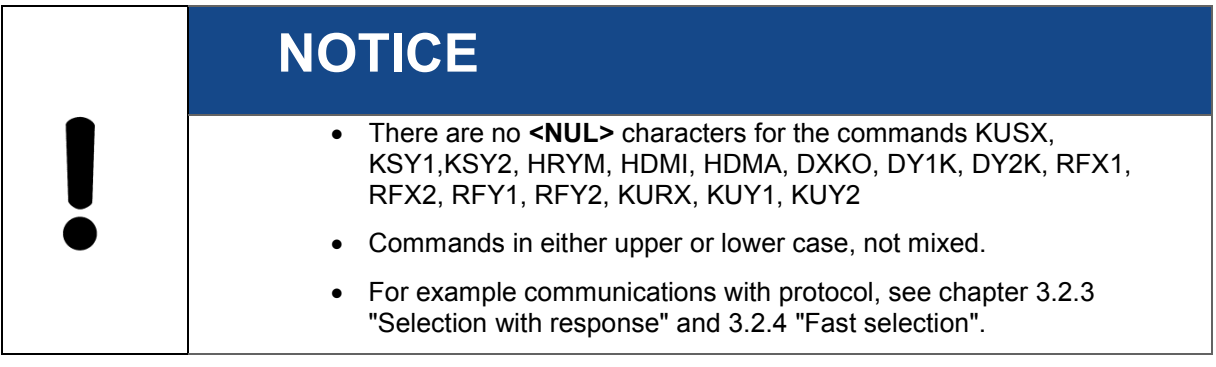

#### <span id="page-32-0"></span>**4.1 Device status**

#### <span id="page-32-1"></span>**4.1.1 FSTA - 9307 Query device status**

Execute - Query form only

#### Query FSTA?

With the command FSTA? queries the device error status. Once read out, the error status is reset. The error status is a bit-coded 32-bit word. More than one bit can be set when multiple events have occurred since the last readout. The error status is in hexadecimal. Except for USB stick errors, the error bits are set only when the evaluation or the execution of a port command encounters an error.

Host sends: <Address>sr<STX>FSTA?<LF><ETX>[<BCC>]

DIGIFORCE responds: <ACK>

Host sends:  $\leq$ EOT>

Host sends: <Address>po<ENQ> DIGIFORCE responds: <STX>P1<LF><ETX>[<BCC>] Host sends: <ACK> DIGIFORCE responds: <EOT>

#### **Meaning of parameter Pn**

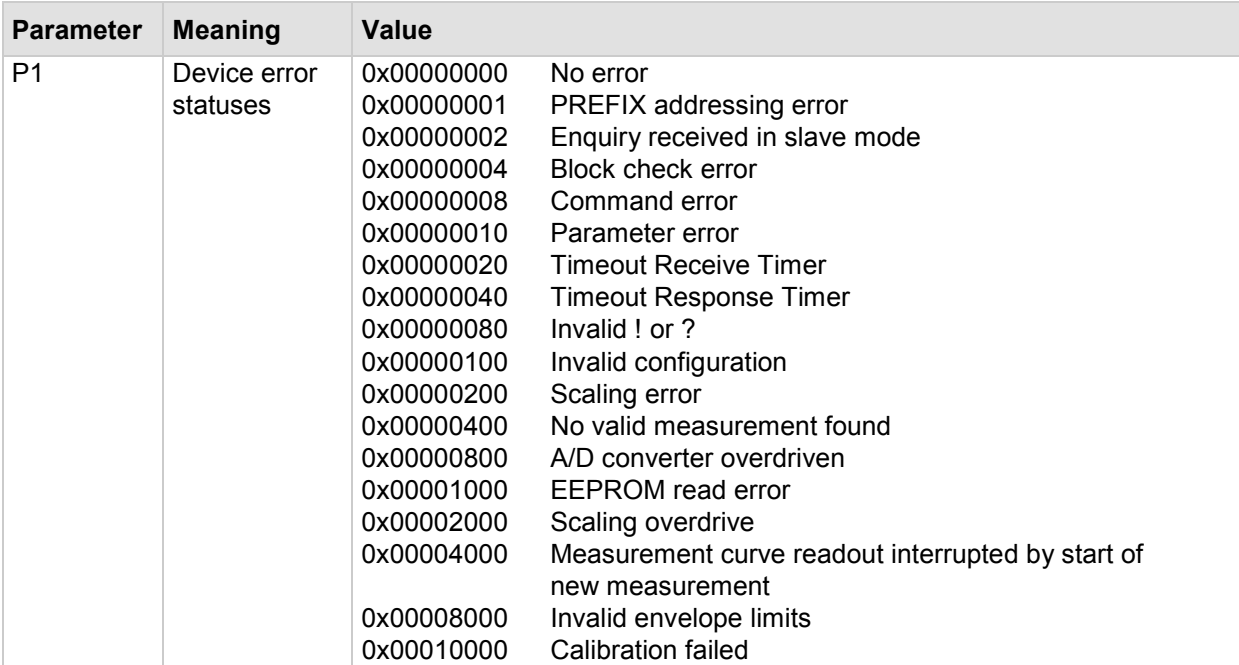

burster

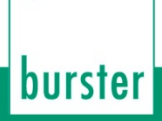

#### <span id="page-33-0"></span>**4.1.2 TEMP Query the current device temperature (V2016.0.2 and higher)**

#### Execute TEMP!

*This command does not have a ! form.*

#### Query TEMP?

*The command TEMP? queries the current temperature inside of the device*

Host sends: <><Address>sr<STX>TEMP?<LF><ETX>[<BCC>] DIGIFORCE responds: <ACK>

Host sends:  $\leq$ EOT>

Host sends: <Address>po<ENQ> DIGIFORCE responds: <STX>P1<LF><ETX>[<BCC>] Host sends: <ACK> DIGIFORCE responds: <EOT>

#### **Meaning of parameter Pn**

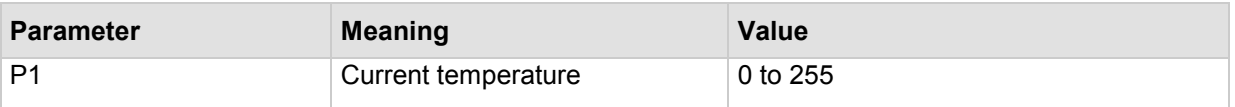

#### <span id="page-33-1"></span>**4.2 General commands**

#### <span id="page-33-2"></span>**4.2.1 GOTO - Go to Measurement or Setup menu**

#### Execute GOTO!

This goes to a measurement or setup menu during port communication. Except for the UPDA command, this is the only command that updates the device's process display.

The command GOTO! defines the menu that is opened during port communication. This menu is also opened after the command has been executed.

Host sends: <address>sr<STX>GOTO! P1<LF><ETX>[<BCC>]

DIGIFORCE responds: <ACK>

Host sends: <EOT>

#### **Meaning of parameter Pn**

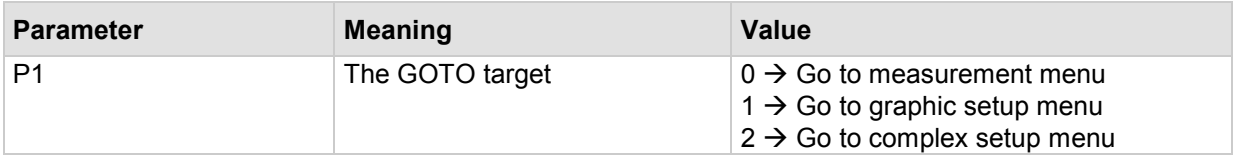

The command GOTO? can read out the menu jumped to during port communication

Host sends: <><Address>sr<STX>GOTO?<LF><ETX>[<BCC>] DIGIFORCE responds: <ACK> Host sends: <EOT> Host sends: <Address>po<ENQ> DIGIFORCE responds: <STX>P1<LF><ETX>[<BCC>] Host sends: <ACK> DIGIFORCE responds: <EOT>

#### **Meaning of parameter Pn**

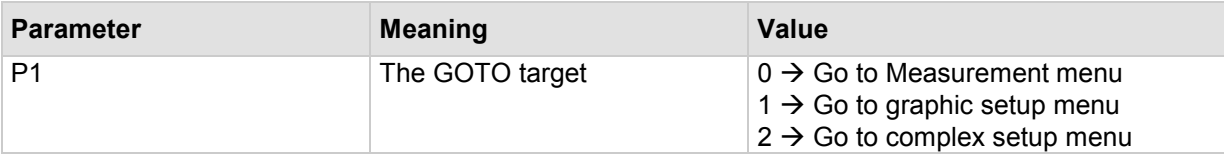

#### <span id="page-34-0"></span>**4.2.2 UPDA - Perform display update**

#### Execute UPDA!

For time reasons, normal port communication does not update the device's process display.

The explicit command UPDA! updates the device's process display.

Host sends: <Address>sr<STX>UPDA!<LF><ETX>[<BCC>]

DIGIFORCE responds: <ACK>

Host sends:  $\leq$ EOT>

#### **Meaning of parameter Pn**

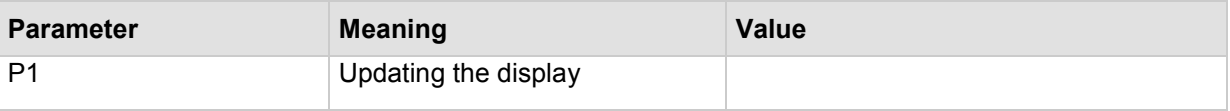

Query UPDA?

This command does not have a query form.

#### <span id="page-34-1"></span>**4.2.3 MEFR - Enable start of measurement on/off**

**Caution:** Command not allowed when measurement running.

Execute MEFR!

The command MEFR! locks the start of a new measurement.

Host sends: <><<Address>sr<STX>MEFR! P1<LF><ETX>[<BCC>] DIGIFORCE responds: <ACK> Host sends: <FOT>

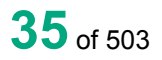

burster

#### **Meaning of parameter Pn**

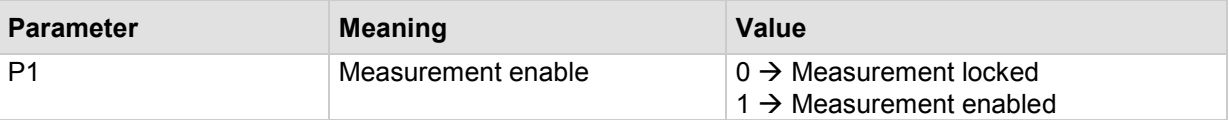

#### Query MEFR?

The command MEFR? reads out the current status of measurement enable.

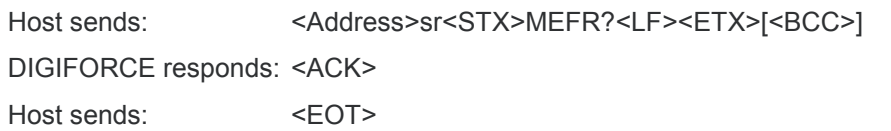

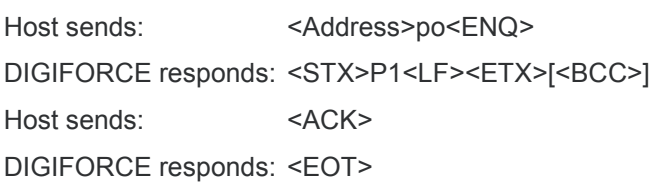

#### **Meaning of parameter Pn**

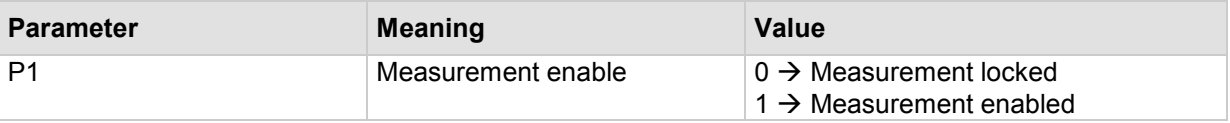

#### <span id="page-35-0"></span>**4.2.4 EIZA - Query or reset power up counter**

This counter increments every time the device is switched On.

Execute EIZA! The command EIZA! resets the power up counter to 0. Host sends: <Address>sr<STX>EIZA!<LF><ETX>[<BCC>] DIGIFORCE responds: <ACK> Host sends: <EOT> Query EIZA? The command EIZA? queries the power up counter. Host sends: <Address>sr<STX>EIZA?<LF><ETX>[<BCC>] DIGIFORCE responds: <ACK> Host sends: <EOT>

Host sends: <Address>po<ENQ> DIGIFORCE responds: <STX>P1<LF><ETX>[<BCC>] Host sends: <ACK> DIGIFORCE responds: <EOT>

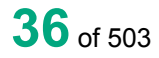
#### **Meaning of parameter Pn**

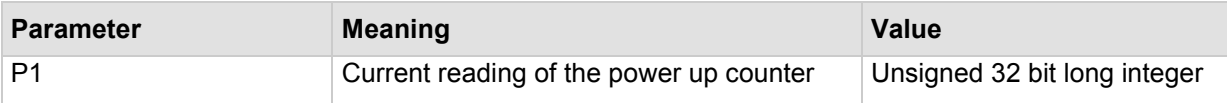

### **4.2.5 EIGE - Query or reset counter setting changed**

"Counter setting changed" increments after every change in the channel settings, measurement mode, or one of the evaluation menus.

#### Execute EIGE!

The command EIGE! resets "Counter setting changed" to 0.

If "Counter setting changed" for the current measurement program

Host sends: <Address>sr<STX>EIGE!<LF><ETX>[<BCC>]

DIGIFORCE responds: <ACK>

Host sends:  $\leq$ EOT>

If "Counter setting changed" for the transferred program number

Host sends: <Address>sr<STX>EIGE! P1<LF><ETX>[<BCC>]

DIGIFORCE responds: <ACK>

Host sends: <EOT>

#### **Meaning of parameter Pn**

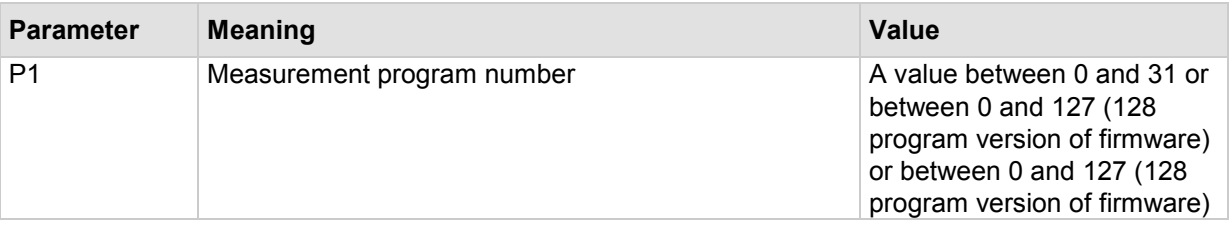

Query EIGE?

The command EIGE? queries "Counter setting changed".

If "Counter setting changed" for the current measurement program

Host sends: <Address>sr<STX>EIGE?<LF><ETX>[<BCC>]

DIGIFORCE responds: <ACK>

Host sends:  $\leq$ FOT>

Host sends: <Address>po<ENQ> DIGIFORCE responds: <STX>P1<LF><ETX>[<BCC>]

Host sends:  $<$ ACK>

DIGIFORCE responds: <EOT>

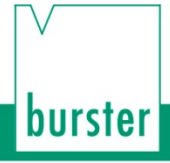

## **Meaning of parameter Pn**

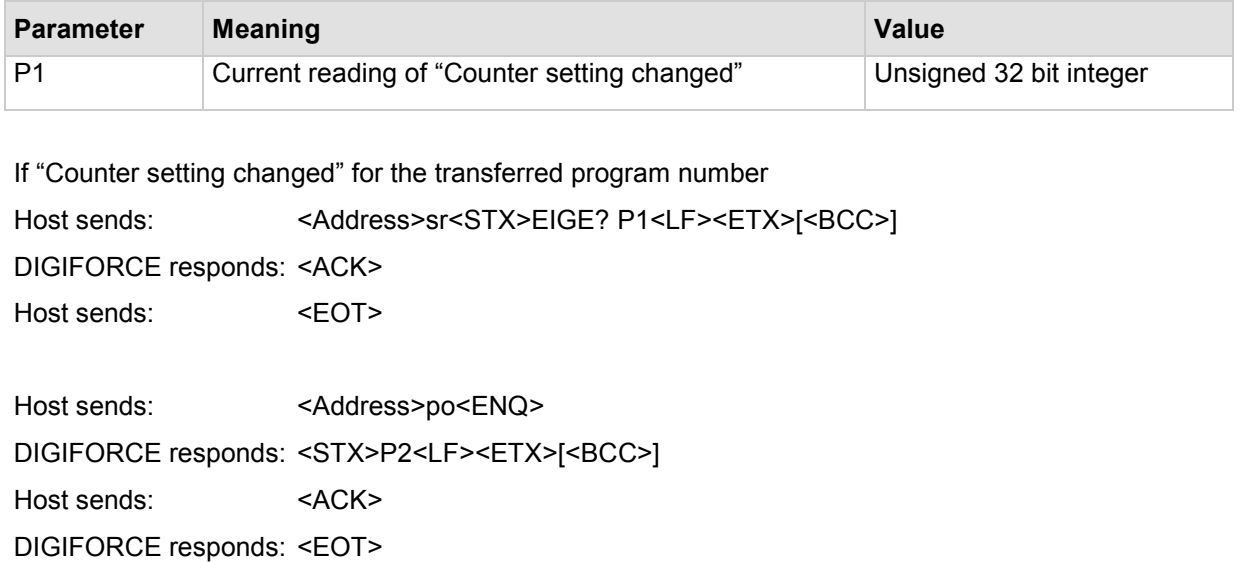

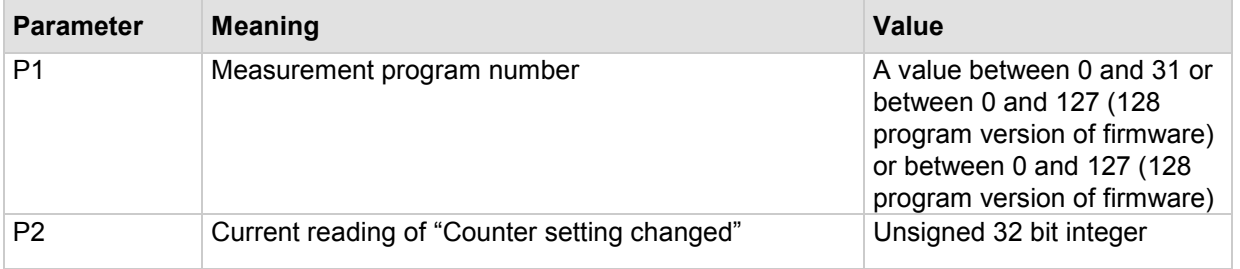

### **4.3.1 PRNR - Select measurement program**

#### Execute PRNR!

The PRNR! command selects a measurement program

Host sends: <address>sr<STX>PRNR! P1<LF><ETX>[<BCC>]

DIGIFORCE responds: <ACK>

Host sends: <EOT>

#### **Meaning of parameter Pn**

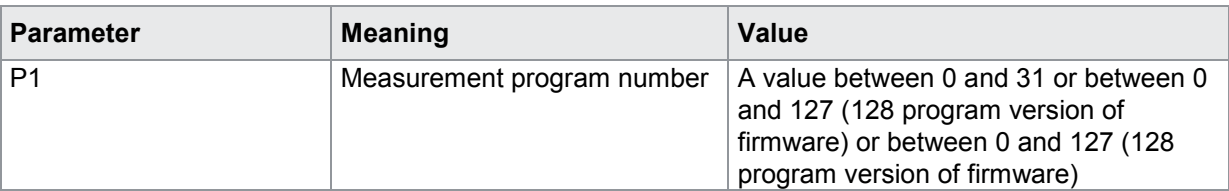

### Query PRNR?

The command PRNR? reads out the set measurement program. Host sends: <><Address>sr<STX>PRNR?<LF><ETX>[<BCC>] DIGIFORCE responds: <ACK> Host sends:  $\leq$ EOT>

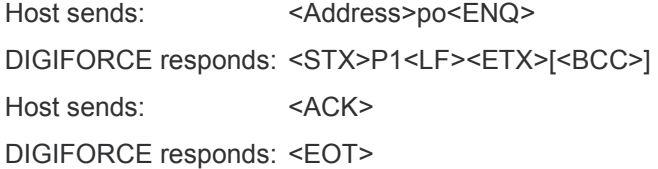

### **Meaning of parameter Pn**

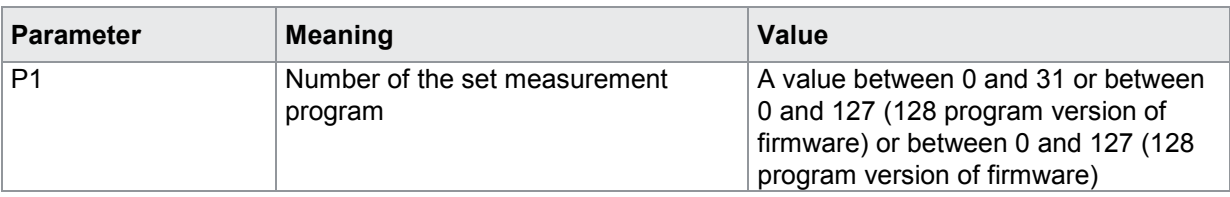

### **4.3.2 PNAM - the name of the measurement program**

#### Execute PNAM!

The PNAM! command assigns a name to a measurement program.

If 1 parameter, a name is assigned to the measurement program currently selected.

Host sends: <address>sr<STX>PNAM! P1<LF><ETX>[<BCC>]

DIGIFORCE responds: <ACK>

Host sends: <EOT>

#### **Meaning of parameter Pn**

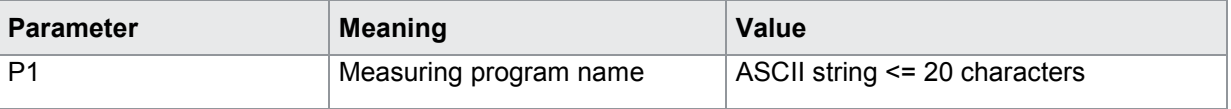

If 2 parameters, a name is assigned to the measurement program corresponding to the transferred number

Host sends: <><<Address>sr<STX>PNAM! P1,P2<LF><ETX>[<BCC>]

DIGIFORCE responds: <ACK>

Host sends: <EOT>

#### **Meaning of parameter Pn**

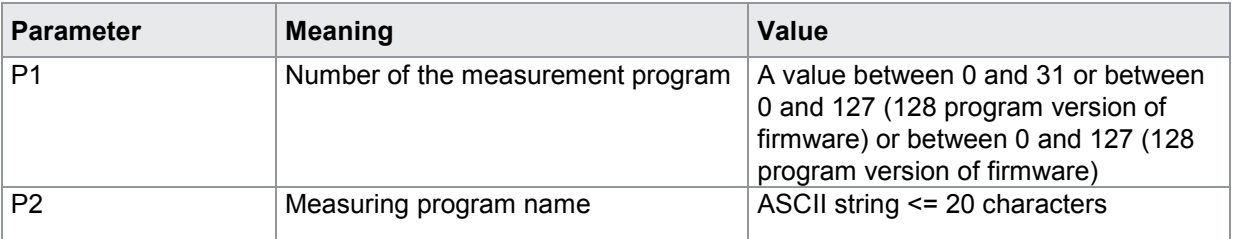

#### Query PNAN?

If no parameters, Query the name of the measurement program currently selected.

Host sends: <address>sr<STX>PNAM?<LF><ETX>[<BCC>]

DIGIFORCE responds: <ACK>

Host sends: <EOT>

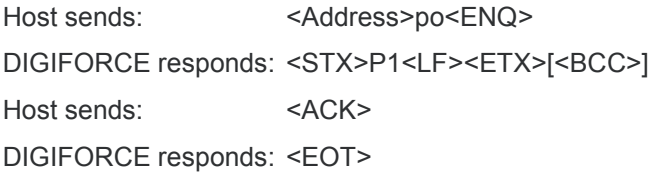

#### **Meaning of parameter Pn**

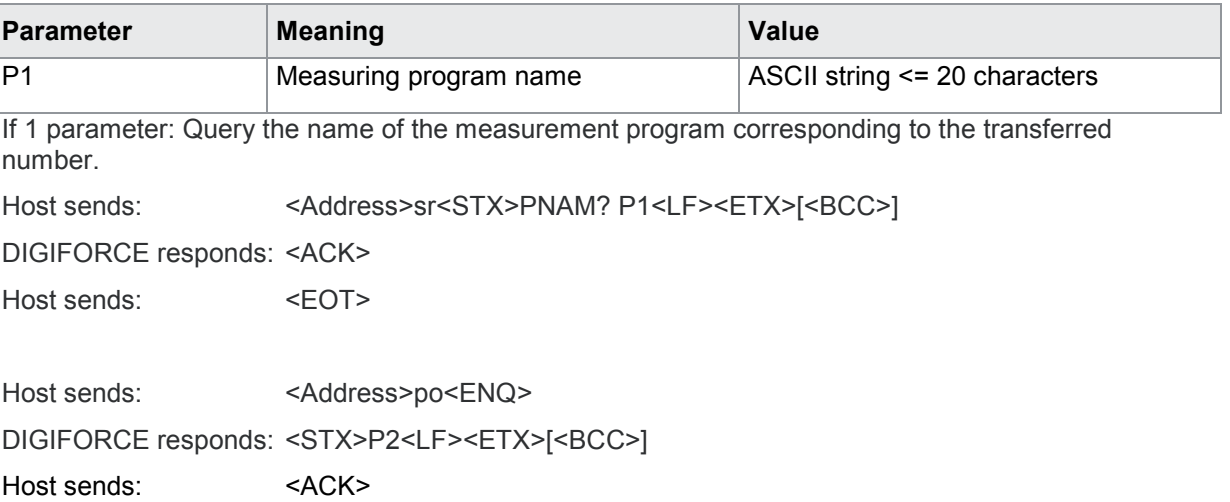

DIGIFORCE responds: <EOT>

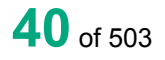

### **Meaning of parameter Pn**

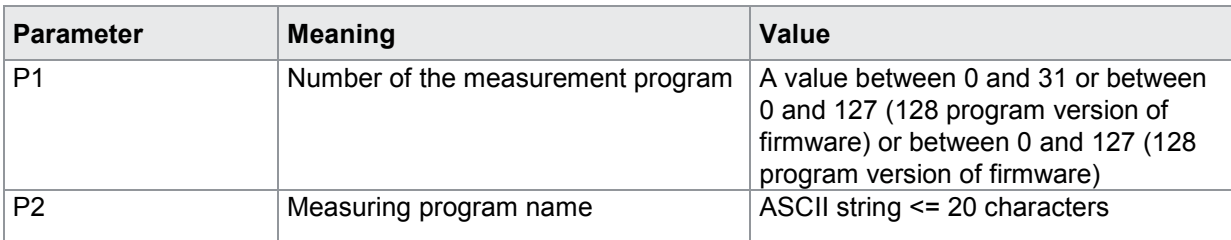

## **4.3.3 RSPR - Reset measurement program statistics**

#### Execute RSPR!

The RSPR! command resets a measurement program's statistics

If no parameters, reset the statistics of the measurement program currently selected.

Host sends: <Address>sr<STX>RSPR!<LF><ETX>[<BCC>]

DIGIFORCE responds: <ACK> Host sends:  $\leq$ EOT>

If 1 parameter, reset the statistics of the measurement program corresponding to the transferred number.

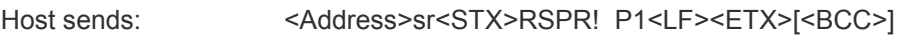

DIGIFORCE responds: <ACK>

Host sends: <EOT>

#### **Meaning of parameter Pn**

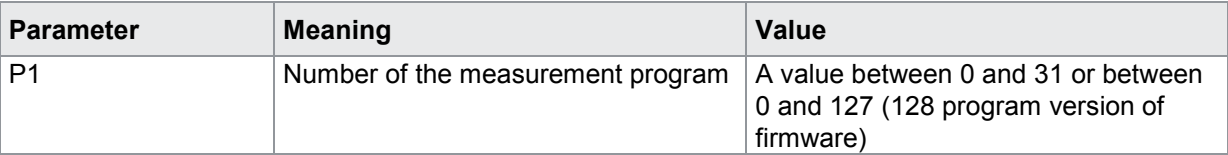

No query form

### **4.3.4 RSET - Reset all measurement program statistics**

Execute RSET!

The RSET! command resets all measurement programs' statistics

Host sends: <Address>sr<STX>RSET!<LF><ETX>[<BCC>]

DIGIFORCE responds: <ACK>

Host sends:  $\leq$ EOT>

No query form

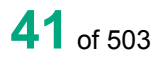

### **4.3.5 CMPR - Checks the measurement program names**

#### Execute CMPR!

This command does not have a ! form.

#### Query CMPR?

The command CMPR? checks all measurement program names for differences form the default

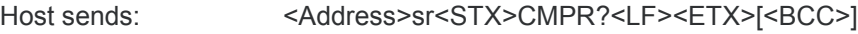

DIGIFORCE responds: <ACK> Host sends: <EOT>

Host sends: <Address>po<ENQ> DIGIFORCE responds: <STX>P1<LF><ETX>[<BCC>] Host sends: <ACK> DIGIFORCE responds: <EOT>

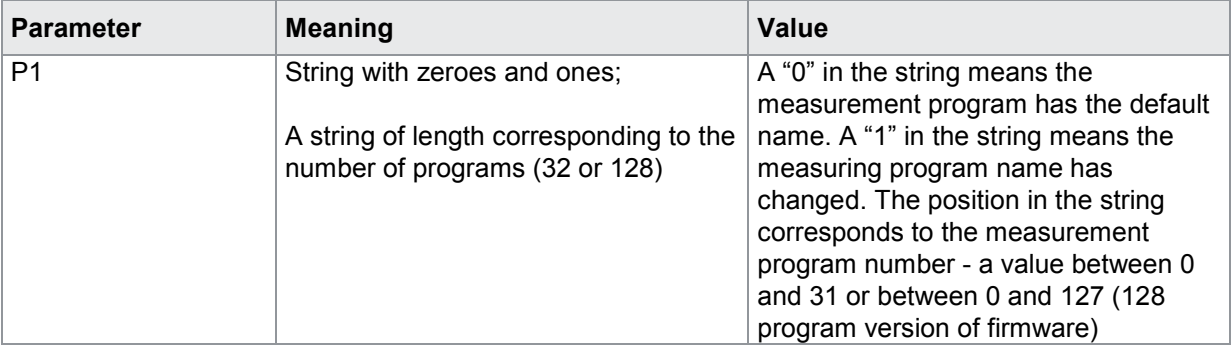

## **4.4 Assigning function keys**

### **4.4.1 FKEY - Set or query function key assignments**

#### Execute FKEY!

The FKEY! command sets the F key assignments 1 to 4 in the measurement menus.

Host sends: <address>sr<STX>FKEY! P1,P2<LF><ETX>[<BCC>]

DIGIFORCE responds: <ACK>

Host sends:  $\leq$ EOT>

#### **Meaning of parameter Pn**

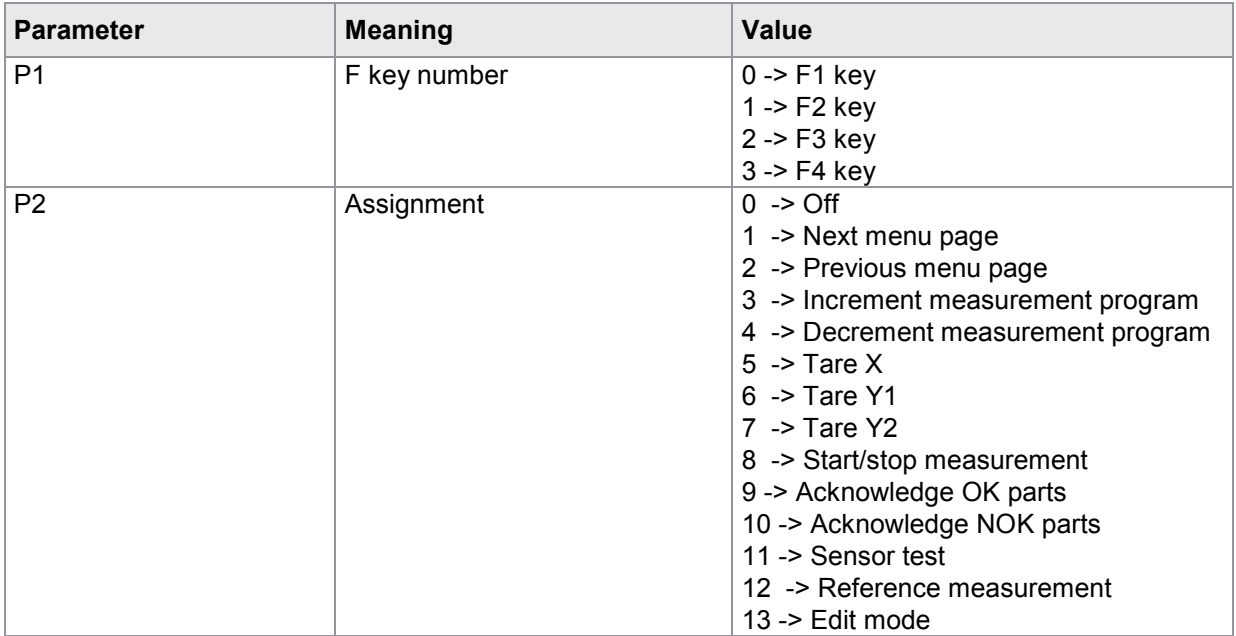

#### Query FKEY?

The FKEY? command queries the F key assignments.

Host sends: <address>sr<STX>FKEY? P1<LF><ETX>[<BCC>]

DIGIFORCE responds: <ACK>

Host sends:  $\leq$ EOT>

Host sends: <address>po<ENQ>

DIGIFORCE responds: <STX>P2<LF><ETX>[<BCC>]

Host sends: <ACK>

DIGIFORCE responds: <EOT>

#### **Meaning of parameter Pn**

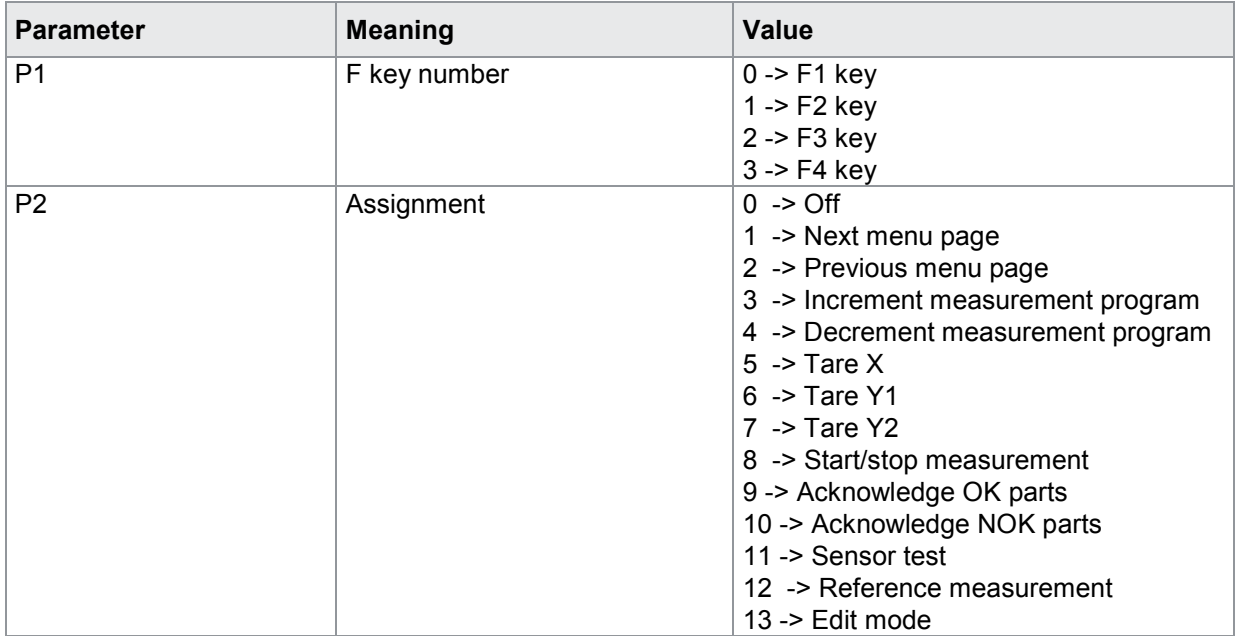

## **4.5 PLC outputs**

## **4.5.1 SPSA - Set selectable PLC output assignments**

### Execute SPSA!

The SPSA! command sets the selectable PLC output assignments.

Host sends: <address>sr<STX>SPSA! P1,P2<LF><ETX>[<BCC>]

DIGIFORCE responds: <ACK>

Host sends:  $\leq$ EOT>

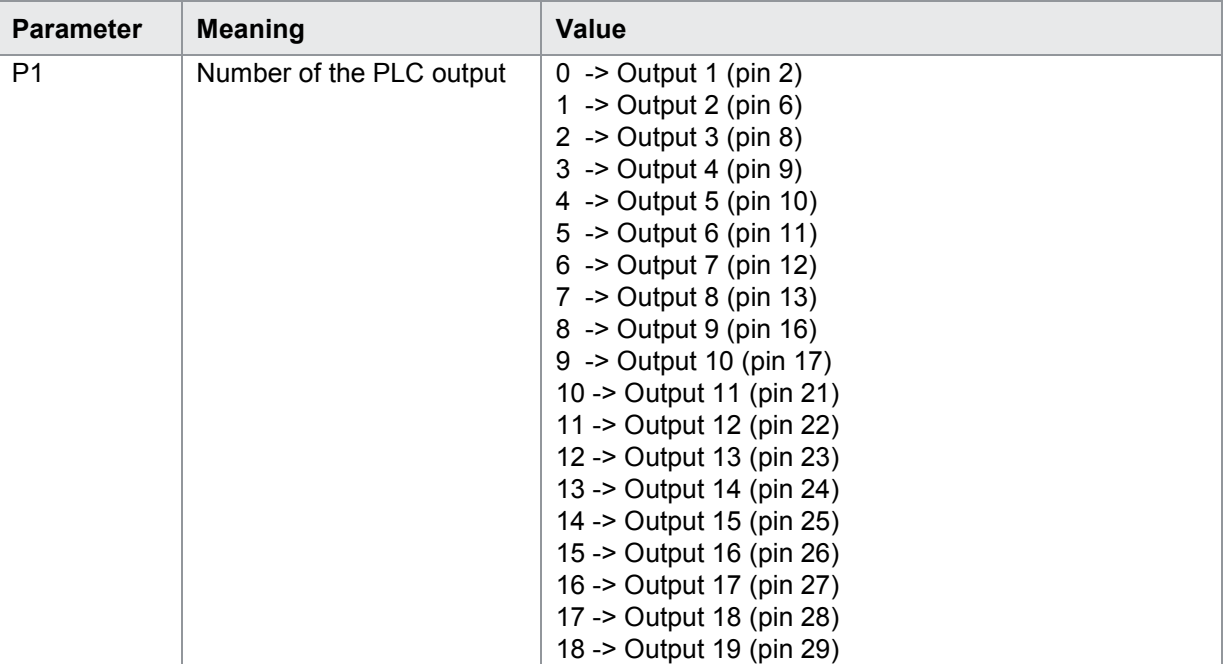

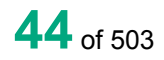

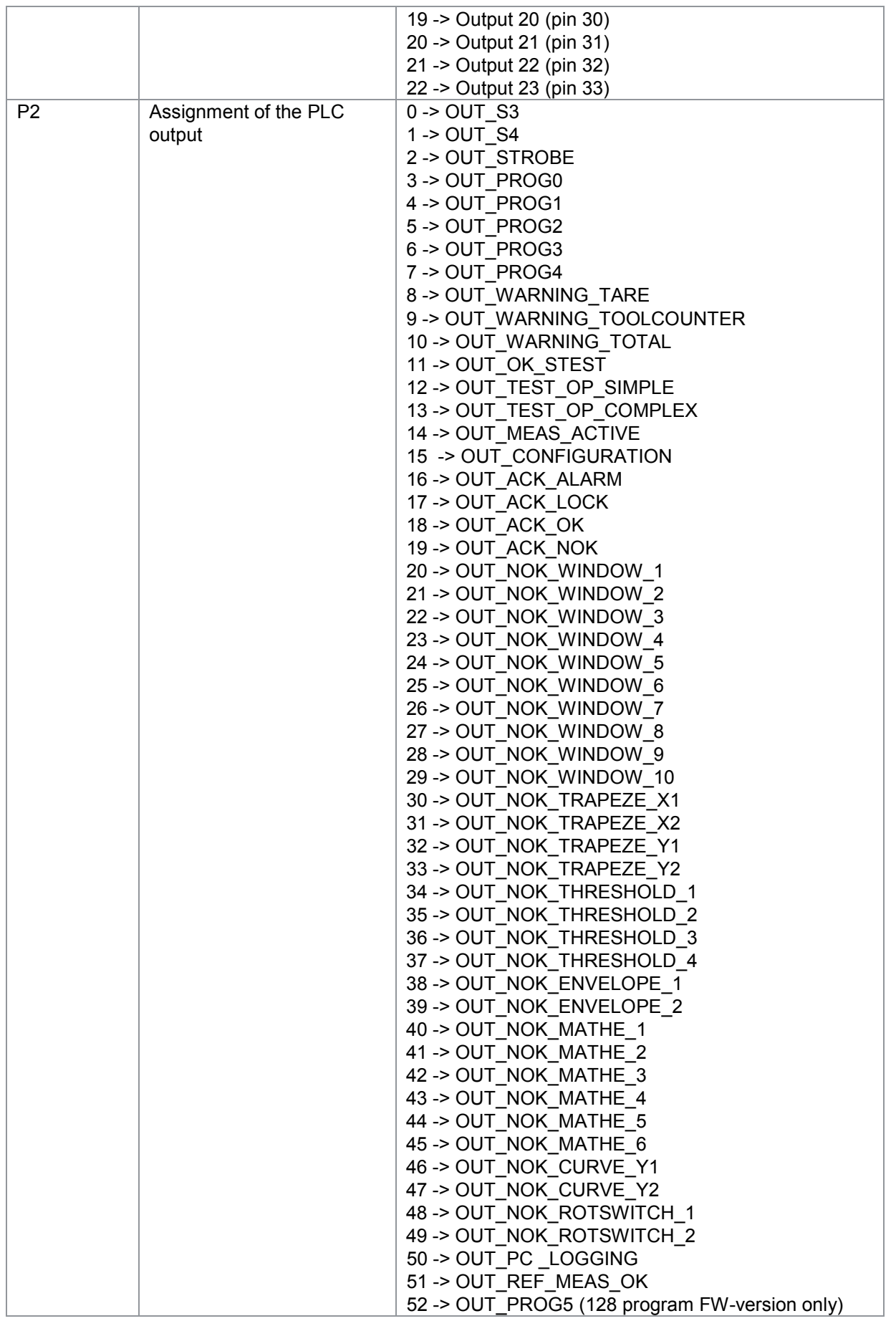

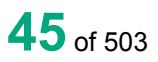

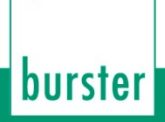

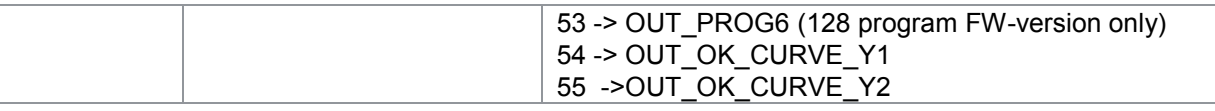

#### Query SPSA?

The SPSA? command queries the selectable PLC output assignments.

Host sends: <address>sr<STX>SPSA? P1<LF><ETX>[<BCC>]

DIGIFORCE responds: <ACK>

Host sends: <EOT>

Host sends: <Address>po<ENQ>

DIGIFORCE responds: <STX>P2<LF><ETX>[<BCC>]

Host sends: <ACK>

DIGIFORCE responds: <EOT>

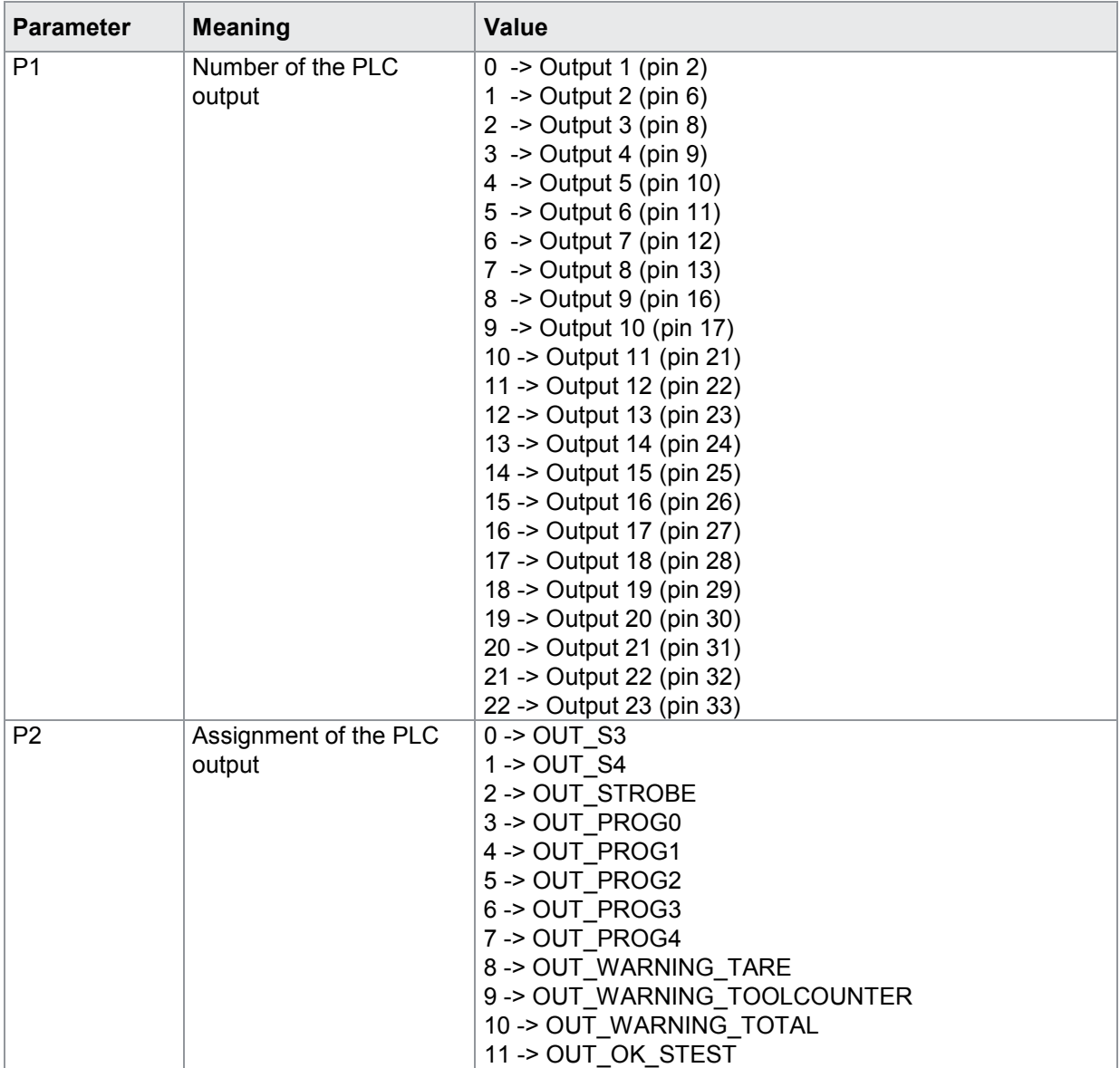

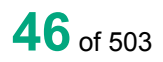

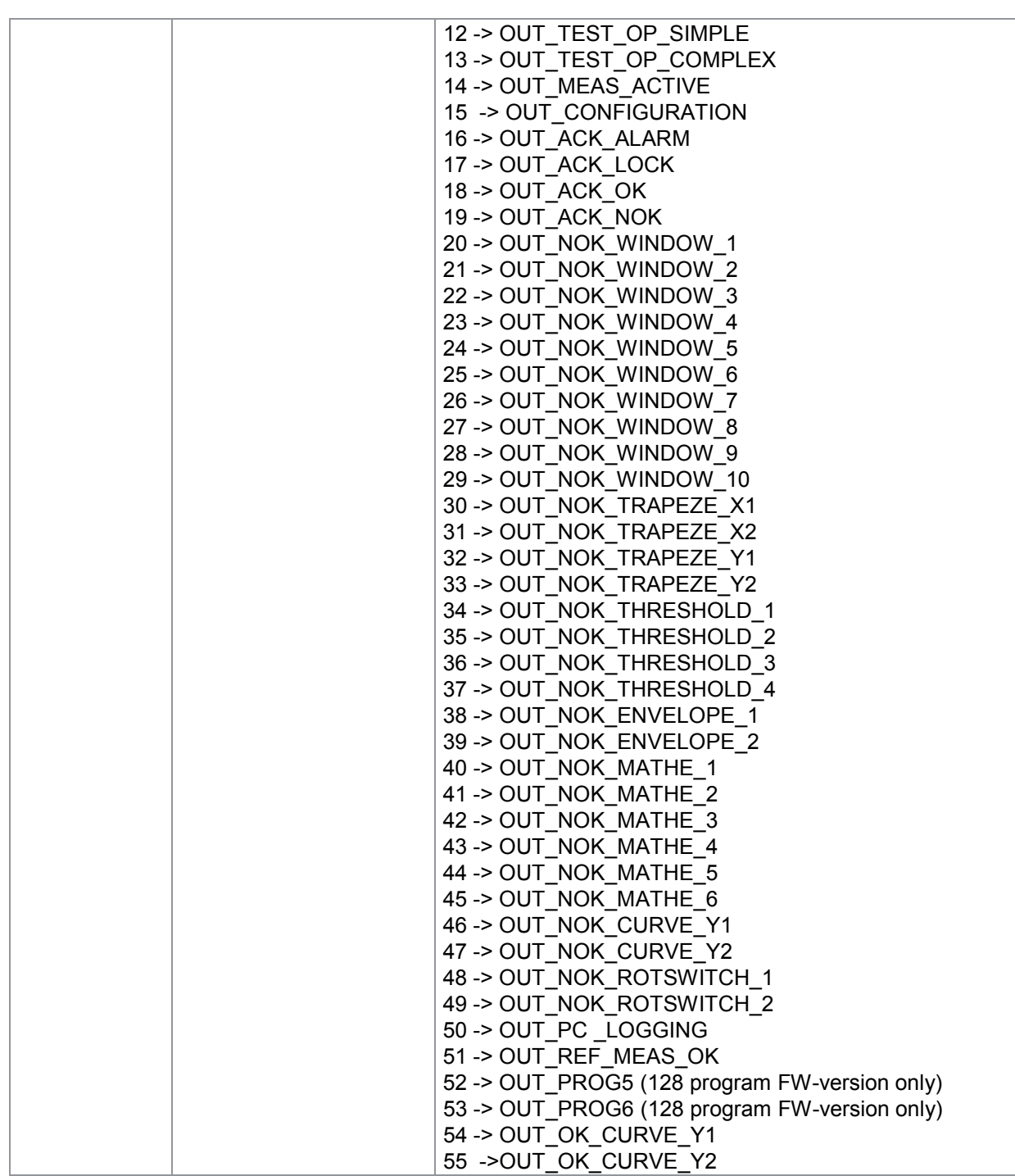

## **4.5.2 PCLO - Set or reset the PLC output signal OUT\_PC\_LOGGING**

#### Execute PCLO!

The PCLO! command sets or resets the PLC output signal OUT\_PC\_LOGGING.

Host sends: <address>sr<STX>PCLO! P1<LF><ETX>[<BCC>]

DIGIFORCE responds: <ACK>

Host sends: <EOT>

#### **Meaning of parameter Pn**

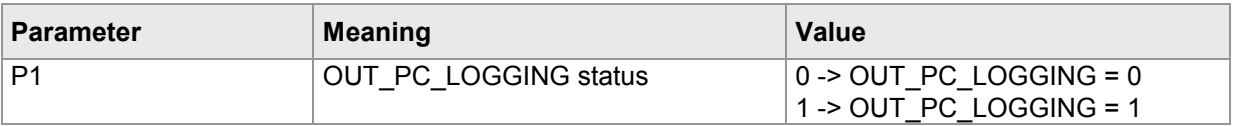

Query PCLO?

This command does not have a query form

## **4.6 Access permissions**

### **4.6.1 MPAS - master password**

#### Execute MPAS!

The MPAS! command lets the user enter a new master password.

Host sends: <address>sr<STX>MPAS! P1<LF><ETX>[<BCC>]

DIGIFORCE responds: <ACK>

Host sends:  $\leq$ EOT>

#### **Meaning of parameter Pn**

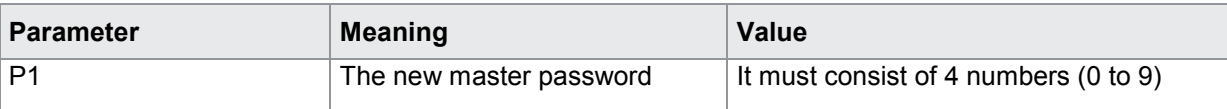

### Query MPAS?

The MPAS? command queries the master password.

Host sends: <Address>sr<STX>MPAS?<LF><ETX>[<BCC>]

DIGIFORCE responds: <ACK>

Host sends:  $\leq$ EOT>

Host sends: <Address>po<ENQ>

DIGIFORCE responds: <STX>P1<LF><ETX>[<BCC>]

Host sends: <ACK>

DIGIFORCE responds: <EOT>

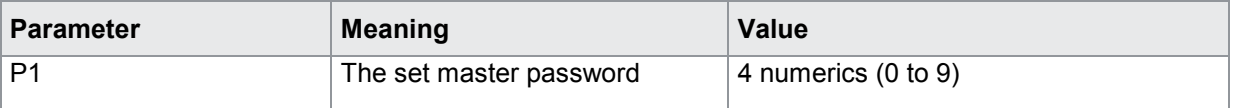

### **4.6.2 MRES - Reset master password to default**

#### Execute MRES!

The MRES! command resets the master password to its default

Host sends: <address>sr<STX>MRES!<LF><ETX>[<BCC>]

DIGIFORCE responds: <ACK>

Host sends:  $\leq$ EOT>

#### Query MPAS?

This command does not have a ? form.

### **4.6.3 UPAS - user password**

#### Execute UPAS!

The UPAS! command lets the user enter a new user password.

Host sends: <Address>sr<STX>UPAS! P1<LF><ETX>[<BCC>]

DIGIFORCE responds: <ACK>

Host sends:  $\leq$ EOT>

#### **Meaning of parameter Pn**

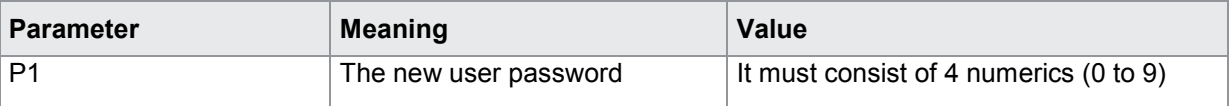

#### Query UPAS?

The UPAS? command queries the user password.

Host sends: <br/><><Address>sr<STX>UPAS?<LF><ETX>[<BCC>]

DIGIFORCE responds: <ACK> Host sends: <EOT>

Host sends: <Address>po<ENQ> DIGIFORCE responds: <STX>P1<LF><ETX>[<BCC>] Host sends: <ACK> DIGIFORCE responds: <EOT>

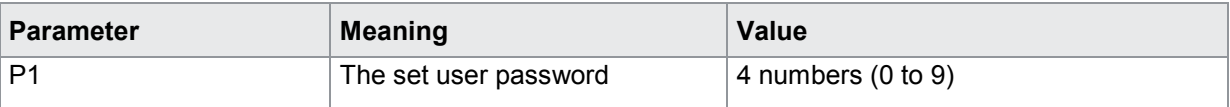

## **4.6.4 PASP - Query or enable/disable password protection**

#### Execute PASP!

The PASP! command enables or disables password protection

Host sends: <Address>sr<STX>PASP! P1<LF><ETX>[<BCC>]

DIGIFORCE responds: <ACK>

Host sends:  $\leq$ EOT>

#### **Meaning of parameter Pn**

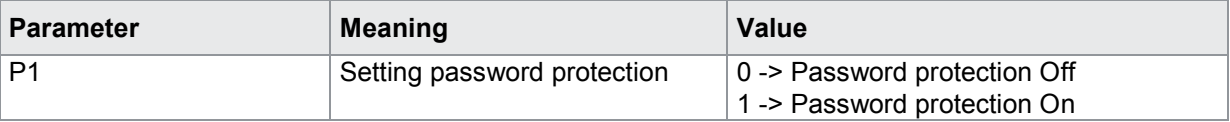

#### Query PASP?

The PASP? command queries the password protection setting.

Host sends: <Address>sr<STX>PASP?<LF><ETX>[<BCC>]

DIGIFORCE responds: <ACK>

Host sends:  $\leq$ FOT>

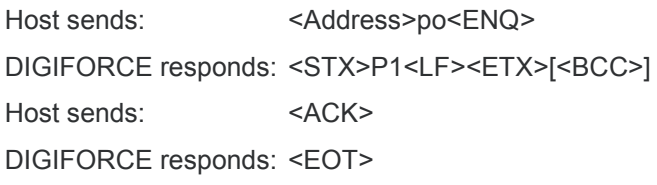

### **Meaning of parameter Pn**

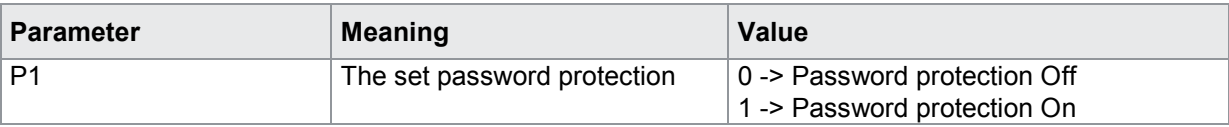

## **4.6.5 ZUGR - Enable/lock or query access levels**

Execute ZUGR!

The ZUGR! command locks or disables the various access levels.

Host sends: <Address>sr<STX>ZUGR! P1,P2<LF><ETX>[<BCC>] DIGIFORCE responds: <ACK> Host sends: <FOT>

## **Meaning of parameter Pn**

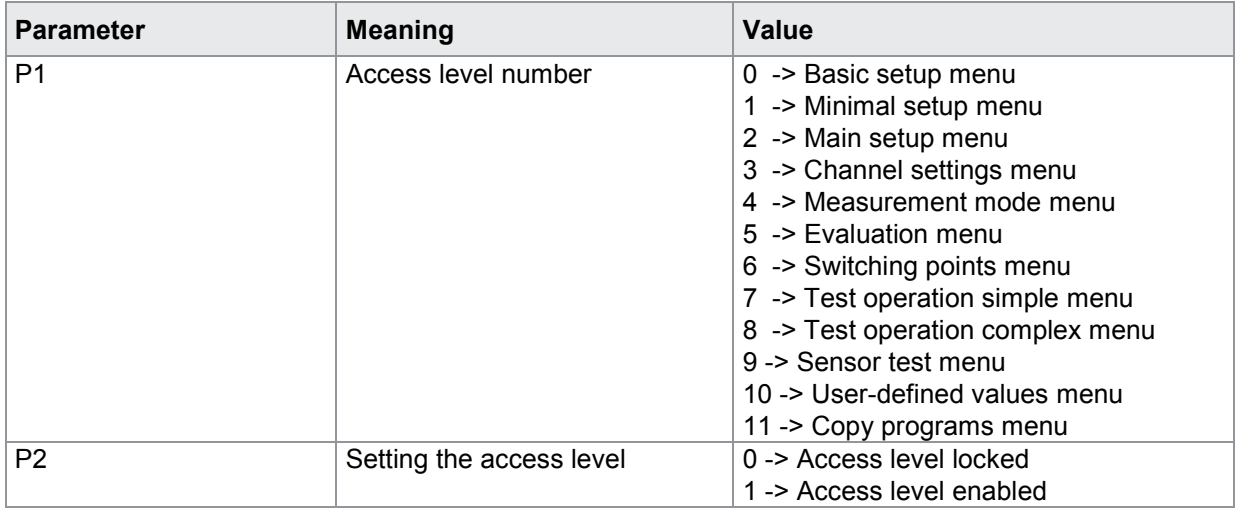

#### Query ZUGR?

The ZUGR? command queries the access level settings.

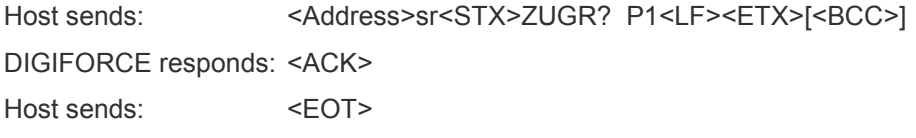

Host sends: <Address>po<ENQ> DIGIFORCE responds: <STX>P2<LF><ETX>[<BCC>] Host sends:  $<$ ACK> DIGIFORCE responds: <EOT>

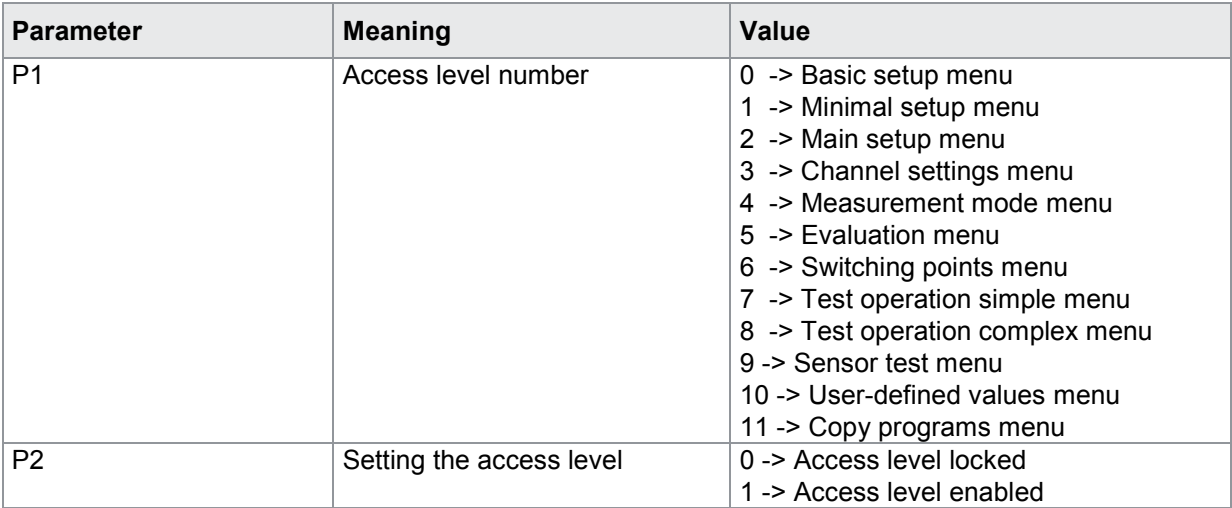

# burster

# **DIGIFORGE<sup>®</sup> 9307** Interfaces

## **4.7 Enabling measurement menus**

## **4.7.1 MFRE - Measurement menu enable**

#### Execute MFRE!

The MFRE! command enables or locks the various measurement menus.

Host sends: <address>sr<STX>MFRE! P1,P2<LF><ETX>[<BCC>]

DIGIFORCE responds: <ACK>

Host sends:  $\leq$ EOT>

#### **Meaning of parameter Pn**

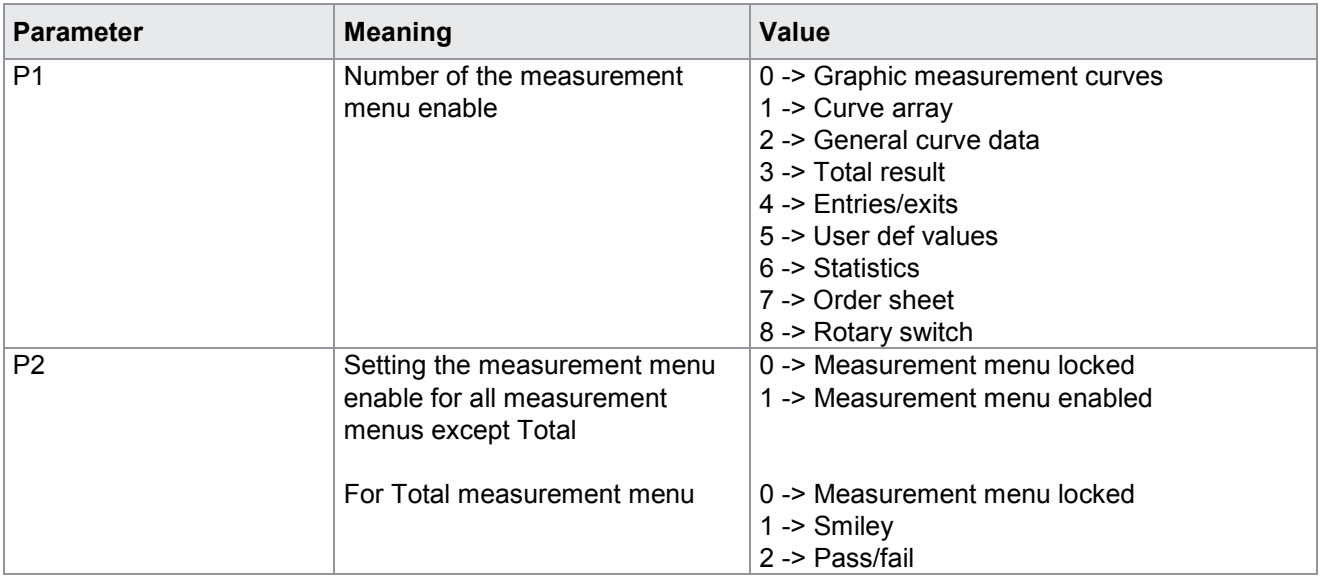

#### Query MFRE?

The MFRE? command queries the measurement menu enable settings.

Host sends: <><<Address>sr<STX>MFRE? P1<LF><ETX>[<BCC>]

DIGIFORCE responds: <ACK>

Host sends: <EOT>

Host sends: <Address>po<ENQ> DIGIFORCE responds: <STX>P2<LF><ETX>[<BCC>] Host sends: <ACK> DIGIFORCE responds: <EOT>

burster

### **Meaning of parameter Pn**

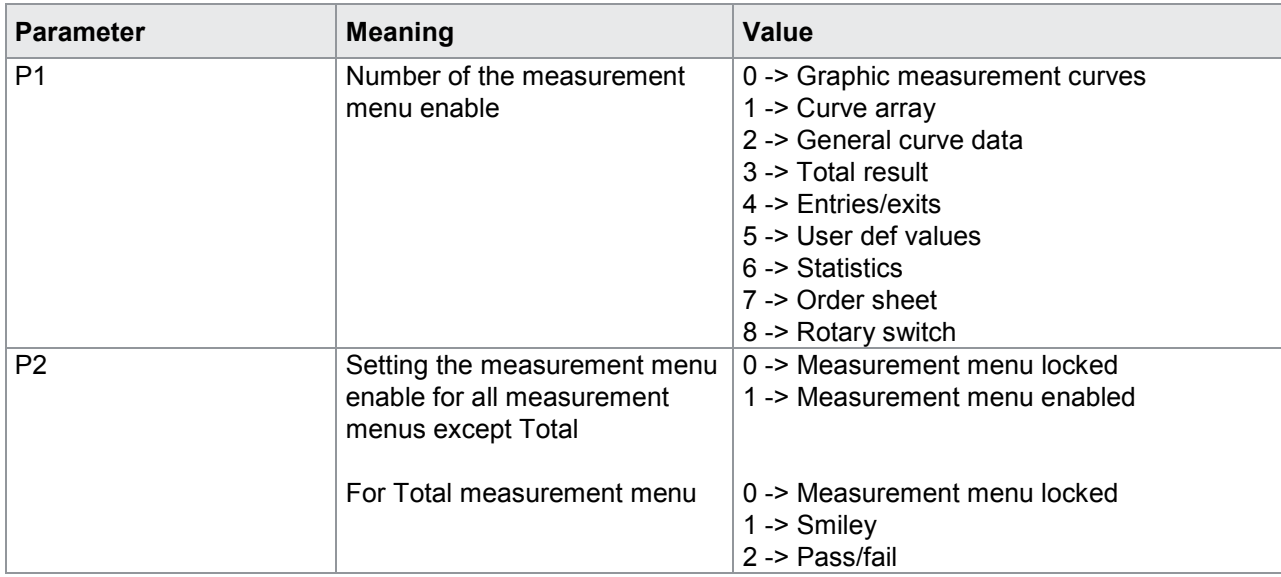

## **4.8 Info menu**

### **4.8.1 INFO - Device info query**

Execute - No ! form

Query INFO?

The INFO? command queries the device information.

Host sends: <address>sr<STX>INFO?<LF><ETX>[<BCC>] DIGIFORCE responds: <ACK> Host sends: <EOT>

Host sends: <Address>po<ENQ> DIGIFORCE responds: <STX>P1,P2,P3,P4,P5,P6,P7,P8,P9<LF><ETX>[<BCC>] Host sends: <ACK> DIGIFORCE responds: <EOT>

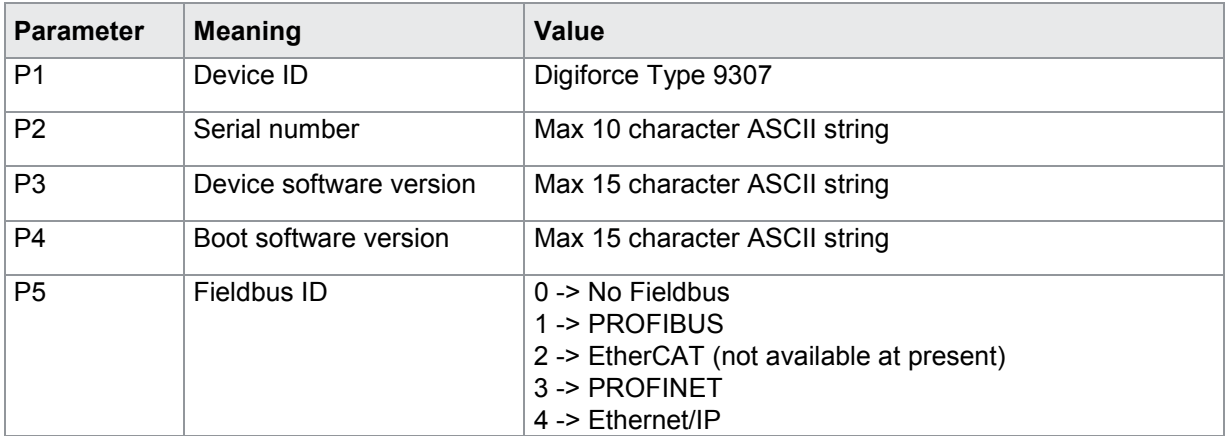

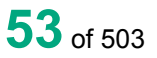

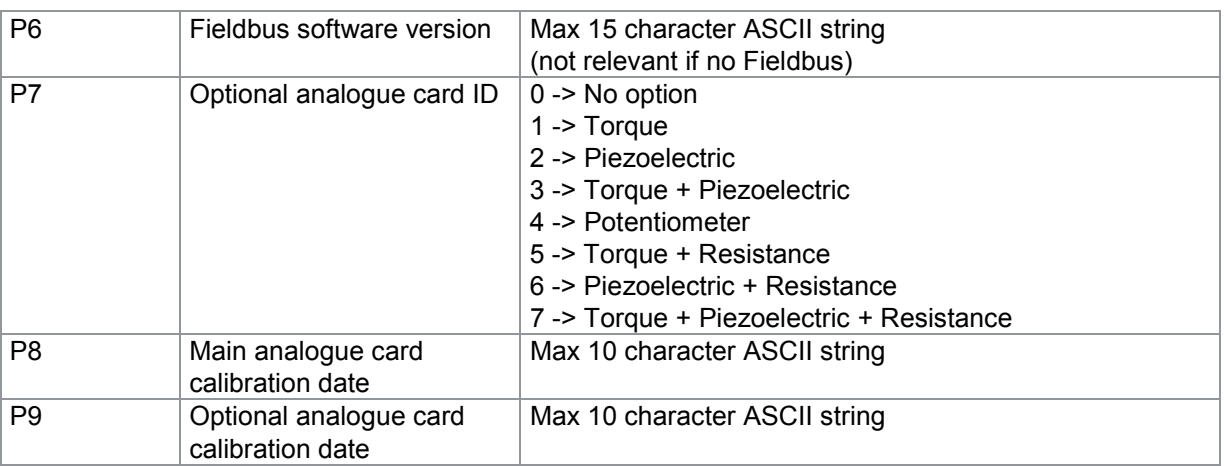

## **4.8.2 SERN - Serial number**

#### Execute - No ! form

#### Query SERN?

The SERN? command queries the serial number.

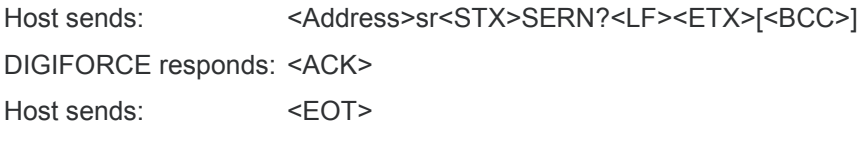

Host sends: <Address>po<ENQ> DIGIFORCE responds: <STX>P1<LF><ETX>[<BCC>] Host sends: <ACK> DIGIFORCE responds: <EOT>

### **Meaning of parameter Pn**

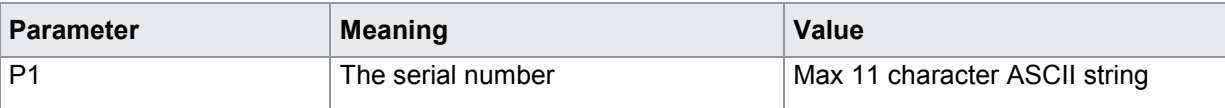

### **4.8.3 STAN - Station name**

#### Execute STAN!

The STAN! command lets the user enter the station name

Host sends: <Address>sr<STX>STAN! P1<LF><ETX>[<BCC>]

DIGIFORCE responds: <ACK>

Host sends: <EOT>

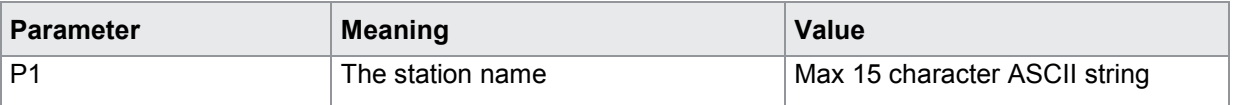

Query STAN? The STAN? command queries the station name. Host sends: <Address>sr<STX>STAN?<LF><ETX>[<BCC>] DIGIFORCE responds: <ACK> Host sends:  $\leq$ FOT>

Host sends: <Address>po<ENQ> DIGIFORCE responds: <STX>P1<LF><ETX>[<BCC>] Host sends: <ACK> DIGIFORCE responds: <EOT>

#### **Meaning of parameter Pn**

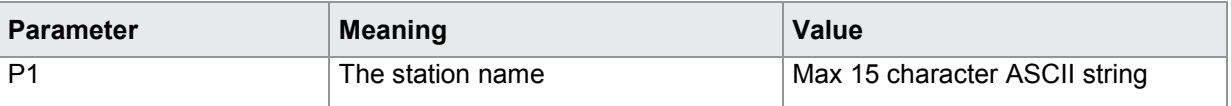

### **4.8.4 WZZA - Tool counter**

#### Execute - No ! form

Query WZZA?

The WZZA? command queries the value of the tool counter.

Host sends: <Address>sr<STX>WZZA?<LF><ETX>[<BCC>]

DIGIFORCE responds: <ACK>

Host sends:  $\leq$ EOT>

Host sends: <Address>po<ENQ> DIGIFORCE responds: <STX>P1<LF><ETX>[<BCC>] Host sends: <ACK> DIGIFORCE responds: <EOT>

#### **Meaning of parameter Pn**

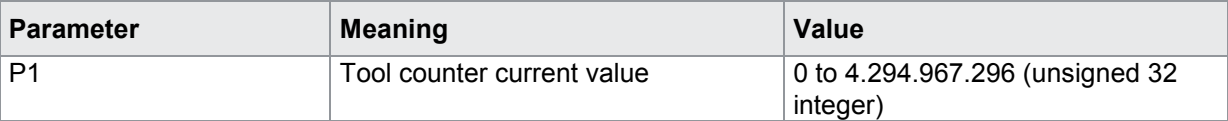

### **4.8.5 WZVO - Tool counter preset value**

## Execute WZVO! The WZVO! command sets the tool counter preset value. Host sends: <Address>sr<STX>WZVO! P1<LF><ETX>[<BCC>] DIGIFORCE responds: <ACK> Host sends: <EOT>

#### **Meaning of parameter Pn**

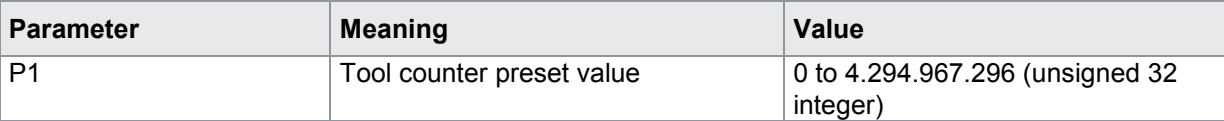

Query WZVO?

The WZVO? command queries the tool counter preset value.

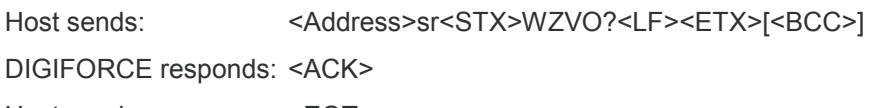

Host sends:  $\leq$ EOT>

Host sends: <Address>po<ENQ> DIGIFORCE responds: <STX>P1<LF><ETX>[<BCC>] Host sends: <ACK> DIGIFORCE responds: <EOT>

#### **Meaning of parameter Pn**

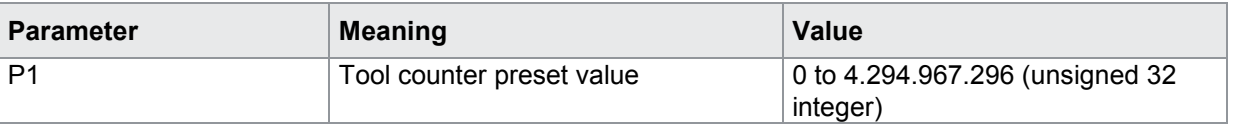

## **4.8.6 WZRE - Reset tool counter**

Execute WZRE!

The WZRE command performs reset of the tool counter to 0

Host sends: <address>sr<STX>WZRE!<LF><ETX>[<BCC>]

DIGIFORCE responds: <ACK>

Host sends:  $\leq$ EOT>

Query WZRE?

There is no ? form of this command.

## **4.9 LCD setting**

## **4.9.1 LCDK - Set LCD contrast**

Execute LCDK! The LCDK! command sets the LCD display contrast. Host sends: <Address>sr<STX>LCDK! P1<LF><ETX>[<BCC>] DIGIFORCE responds: <ACK> Host sends: <EOT>

#### **Meaning of parameter Pn**

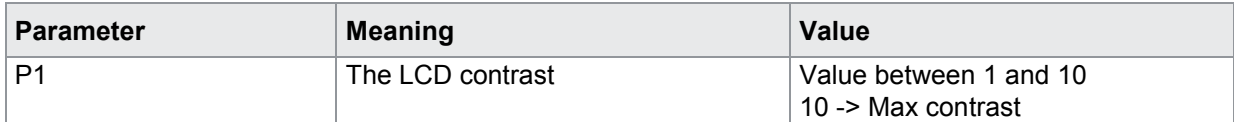

Query LCDK?

The LCDK? command queries the LCD display contrast.

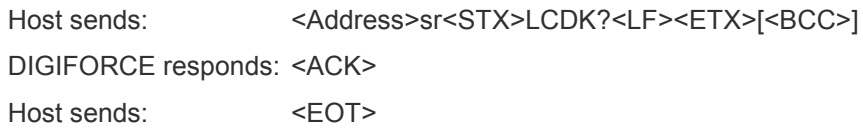

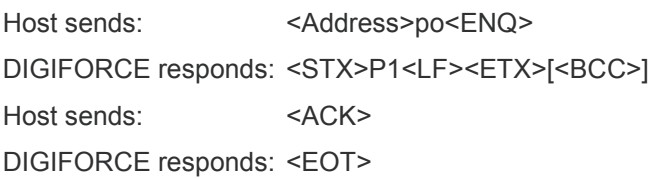

#### **Meaning of parameter Pn**

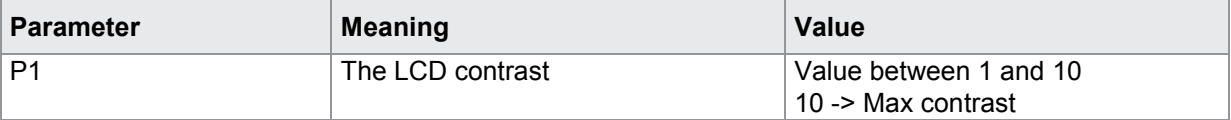

## **4.9.2 HIGA–Background design of the graphical view**

#### Execute HIGA!

The HIGA! command sets the background design of the graphical view.

Host sends: <Address>sr<STX>HIGA! P1<LF><ETX>[<BCC>]

DIGIFORCE responds: <ACK>

Host sends:  $\leq$ EOT>

#### **Meaning of parameter Pn**

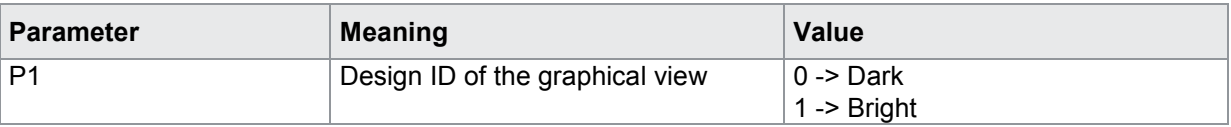

#### Query HIGA?

The HIGA? command queries the background design ID of the graphical view.

Host sends: <Address>sr<STX>HIGA?<LF><ETX>[<BCC>]

DIGIFORCE responds: <ACK>

Host sends:  $\leq$ EOT>

# burster

DIGIFORGE<sup>®</sup> 9307 Interfaces

Host sends: <Address>po<ENQ>

DIGIFORCE responds: <STX>P1<LF><ETX>[<BCC>]

Host sends: <ACK>

DIGIFORCE responds: <EOT>

### **Meaning of parameter Pn**

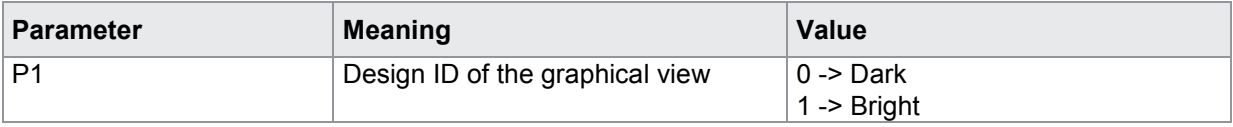

## **4.10 Date and time**

### **4.10.1 DATE - Set or query date**

#### Execute DATE!

The DATE! command sets the RTC date.

Host sends: <Address>sr<STX>DATE! P1<LF><ETX>[<BCC>]

DIGIFORCE responds: <ACK>

Host sends:  $\leq$ FOT>

#### **Meaning of parameter Pn**

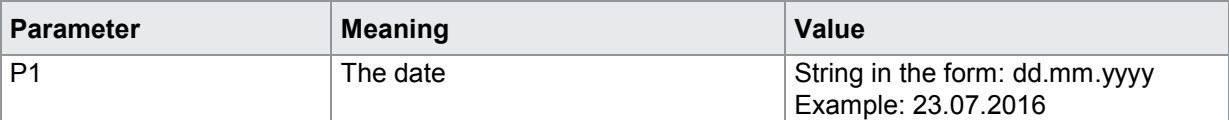

#### Query DATE?

The DATE? command queries the RTC date.

Host sends: <Address>sr<STX>DATE?<LF><ETX>[<BCC>] DIGIFORCE responds: <ACK> Host sends:  $\leq$ EOT>

Host sends: <Address>po<ENQ>

DIGIFORCE responds: <STX>P1<LF><ETX>[<BCC>]

Host sends: <ACK>

DIGIFORCE responds: <EOT>

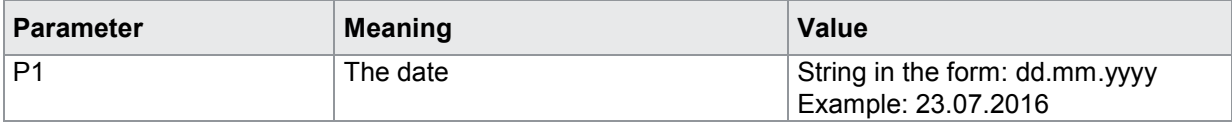

## **4.10.2 TIME - Set or query the time of day**

#### Execute TIME!

The TIME! command sets the RTC time.

Host sends: <Address>sr<STX>TIME! P1<LF><ETX>[<BCC>]

DIGIFORCE responds: <ACK>

Host sends:  $\leq$ EOT>

#### **Meaning of parameter Pn**

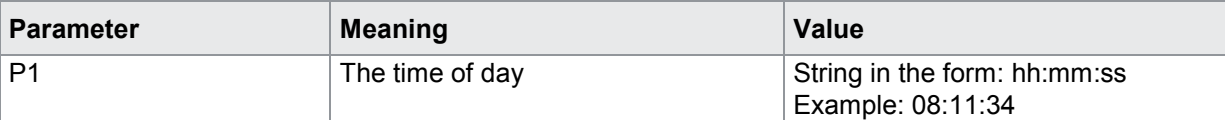

#### Query TIME?

The TIME? command queries the RTC time.

Host sends: <address>sr<STX>TIME?<LF><ETX>[<BCC>]

DIGIFORCE responds: <ACK>

Host sends: <EOT>

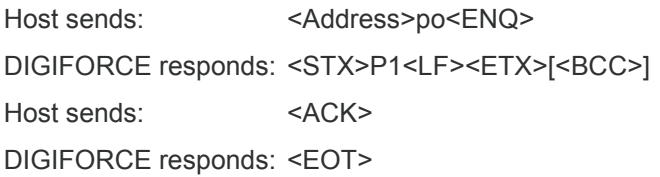

### **Meaning of parameter Pn**

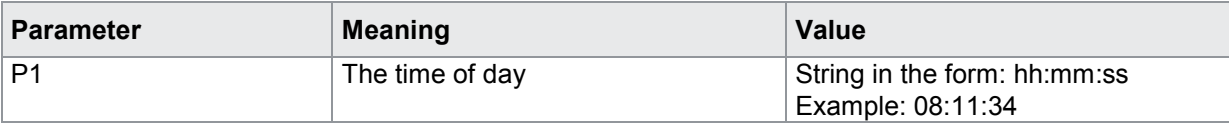

## **4.11 User languages**

## **4.11.1 SPRA - Set or query user language**

#### Execute SPRA!

The SPRA! command sets the user language.

Host sends: <address>sr<STX>SPRA! P1<LF><ETX>[<BCC>]

DIGIFORCE responds: <ACK>

Host sends: <EOT>

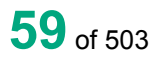

#### **Meaning of parameter Pn**

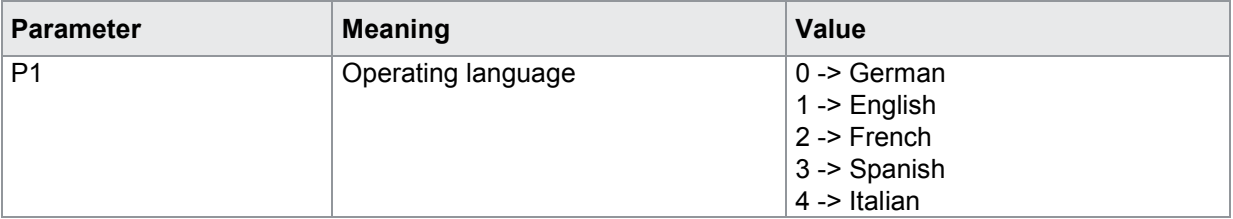

Query SPRA?

The SPRA? command queries the user language.

Host sends: <><Address>sr<STX>SPRA?<LF><ETX>[<BCC>]

DIGIFORCE responds: <ACK>

Host sends:  $\leq$ EOT>

Host sends: <Address>po<ENQ> DIGIFORCE responds: <STX>P1<LF><ETX>[<BCC>] Host sends: <ACK> DIGIFORCE responds: <EOT>

### **Meaning of parameter Pn**

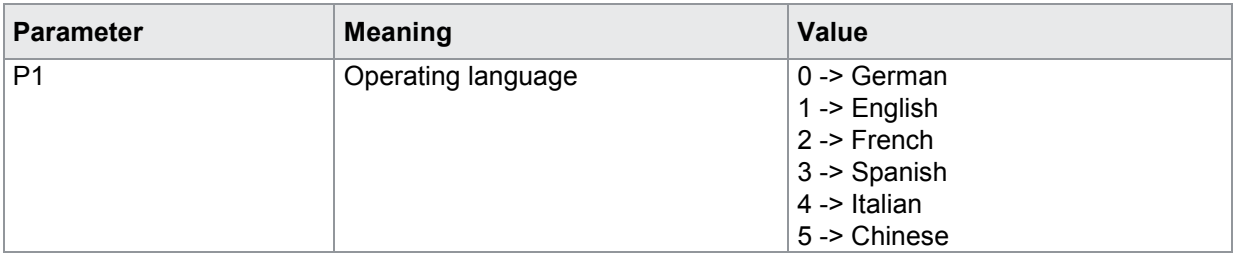

## **4.12 Acknowledgement function**

## **4.12.1 AMPL - ACK function on/off**

Execute AMPL!

The AMPL! command sets the ACK function.

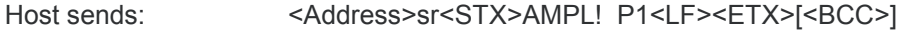

DIGIFORCE responds: <ACK>

Host sends: <EOT>

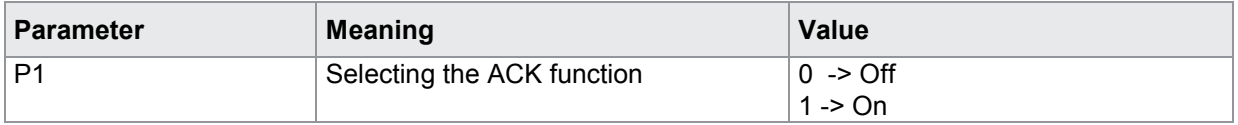

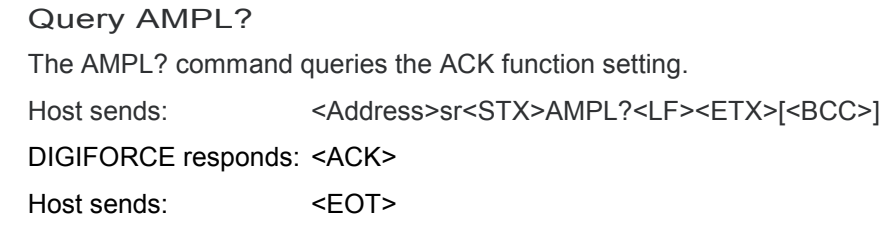

Host sends: <Address>po<ENQ> DIGIFORCE responds: <STX>P1<LF><ETX>[<BCC>] Host sends: <ACK> DIGIFORCE responds: <EOT>

#### **Meaning of parameter Pn**

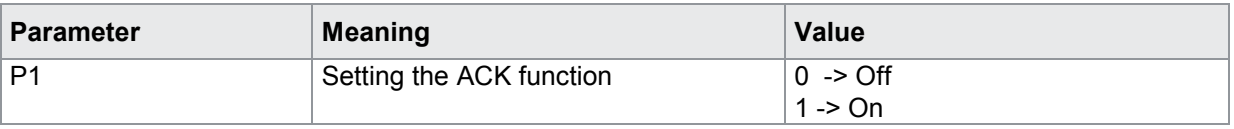

## **4.12.2 QUIO - OK ACK on/off**

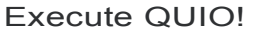

The QUIO! command sets OK ACK.

Host sends: <Address>sr<STX>QUIO! P1<LF><ETX>[<BCC>]

DIGIFORCE responds: <ACK>

Host sends:  $\leq$ EOT>

#### **Meaning of parameter Pn**

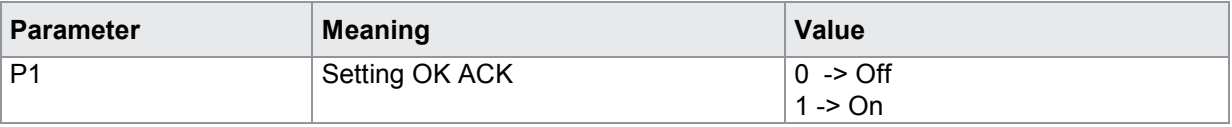

#### Query QUIO?

The QUIO? command queries the OK ACK setting.

Host sends: <Address>sr<STX>QUIO?<LF><ETX>[<BCC>] DIGIFORCE responds: <ACK>

Host sends: <EOT>

Host sends: <Address>po<ENQ> DIGIFORCE responds: <STX>P1<LF><ETX>[<BCC>] Host sends: <ACK> DIGIFORCE responds: <EOT>

#### **Meaning of parameter Pn**

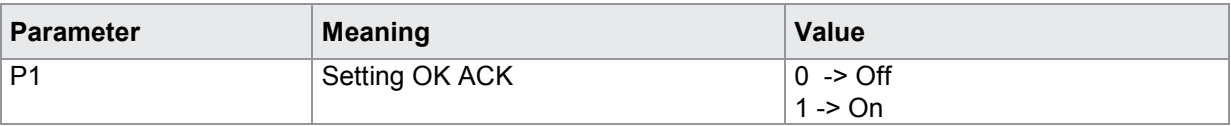

## **4.12.3 QNIO - NOK ACK on/off**

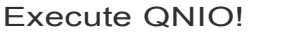

The QNIO! command sets NOK ACK.

Host sends: <Address>sr<STX>QNIO! P1<LF><ETX>[<BCC>]

DIGIFORCE responds: <ACK>

Host sends: <EOT>

#### **Meaning of parameter Pn**

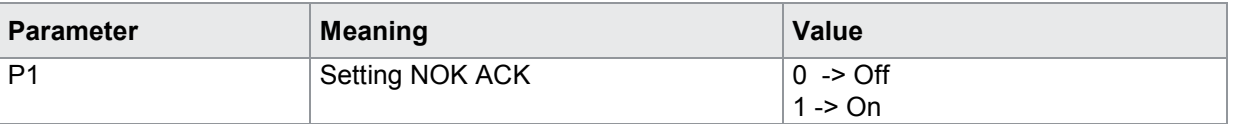

#### Query QNIO?

The QNIO? command queries the NOK ACK setting.

Host sends: <Address>sr<STX>QNIO?<LF><ETX>[<BCC>]

DIGIFORCE responds: <ACK>

Host sends: <EOT>

Host sends: <Address>po<ENQ> DIGIFORCE responds: <STX>P1<LF><ETX>[<BCC>] Host sends: <ACK>

DIGIFORCE responds: <EOT>

#### **Meaning of parameter Pn**

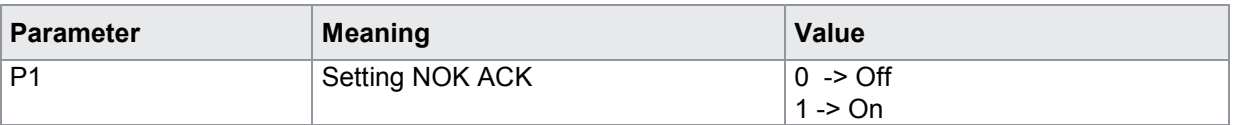

### **4.12.4 LASU - Buzzer volume**

Execute LASU!

The LASU! command sets the buzzer volume.

Host sends: <Address>sr<STX>LASU! P1<LF><ETX>[<BCC>] DIGIFORCE responds: <ACK>

Host sends: <EOT>

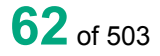

### **Meaning of parameter Pn**

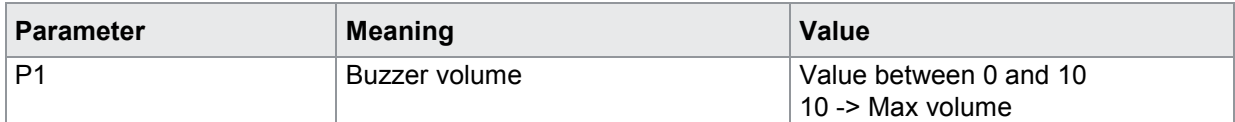

Query LASU?

The LASU? command queries the buzzer volume.

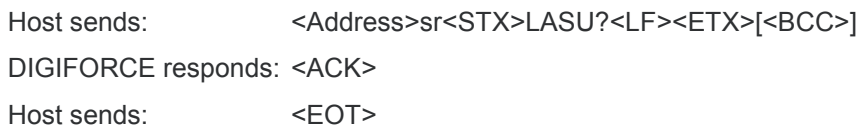

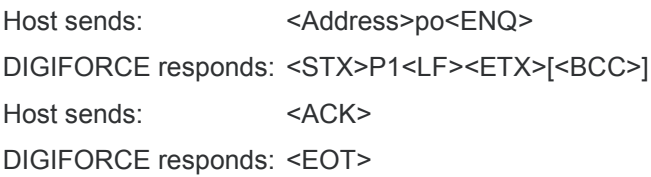

#### **Meaning of parameter Pn**

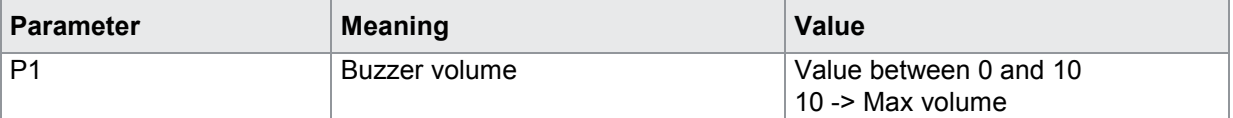

## **4.13 Fieldbuses**

### **4.13.1 FELD - Which Fieldbus is implemented on the NETX circuit board**

Execute - There is no ! form

Query FELD?

The FELD? command queries which Fieldbus is implemented.

Host sends: <Address>sr<STX>FELD?<LF><ETX>[<BCC>]

DIGIFORCE responds: <ACK>

Host sends:  $\leq$ EOT>

Host sends: <Address>po<ENQ> DIGIFORCE responds: <STX>P1<LF><ETX>[<BCC>] Host sends: <ACK> DIGIFORCE responds: <EOT>

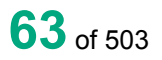

#### **Meaning of parameter Pn**

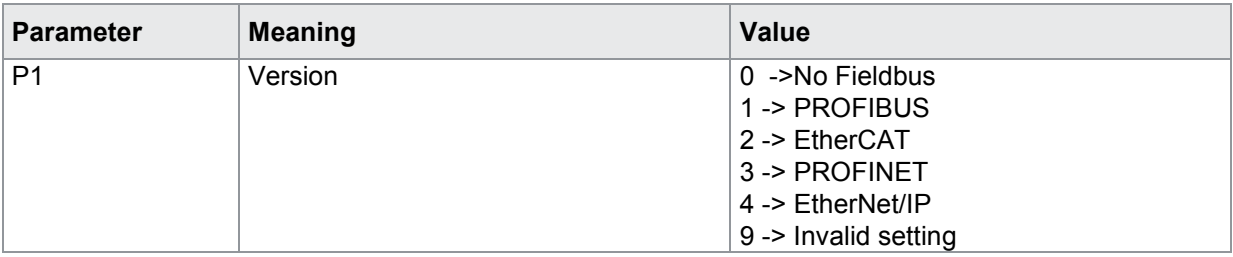

## **4.13.2 PBIN - Device controlled via Fieldbus or PLC**

#### Execute PBIN!

The PBIN! command sets the source of device control.

Host sends: <Address>sr<STX>PBIN! P1<LF><ETX>[<BCC>]

DIGIFORCE responds: <ACK>

Host sends: <EOT>

#### **Meaning of parameter Pn**

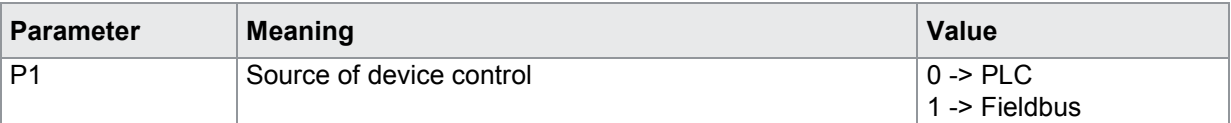

#### Query PBIN?

The PBIN? command queries the source of device control.

Host sends: <address>sr<STX>PBIN?<LF><ETX>[<BCC>]

DIGIFORCE responds: <ACK>

Host sends:  $\leq$ EOT>

Host sends: <Address>po<ENQ> DIGIFORCE responds: <STX>P1<LF><ETX>[<BCC>] Host sends: <ACK> DIGIFORCE responds: <EOT>

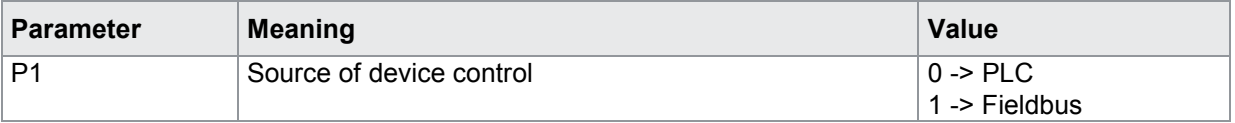

## **4.14 PROFIBUS settings**

## **4.14.1 PBAD - Set PROFIBUS address**

#### Execute PBAD!

The PBAD! command sets the PROFIBUS address.

Host sends: <Address>sr<STX>PBAD! P1<LF><ETX>[<BCC>]

DIGIFORCE responds: <ACK>

Host sends:  $\leq$ EOT>

#### **Meaning of parameter Pn**

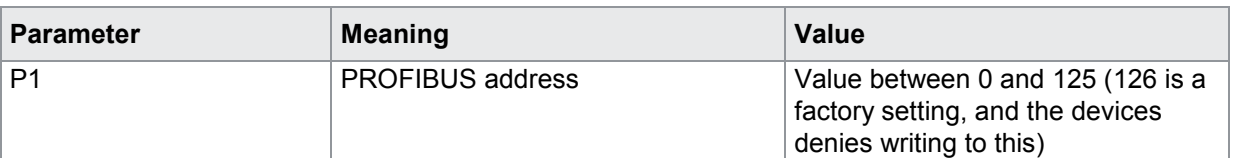

#### Query PBAD?

The PBAD? command queries the PROFIBUS address.

Host sends: <><<Address>sr<STX>PBAD?<LF><ETX>[<BCC>] DIGIFORCE responds: <ACK> Host sends:  $\leq$ EOT>

Host sends: <Address>po<ENQ> DIGIFORCE responds: <STX>P1<LF><ETX>[<BCC>] Host sends: <ACK> DIGIFORCE responds: <EOT>

#### **Meaning of parameter Pn**

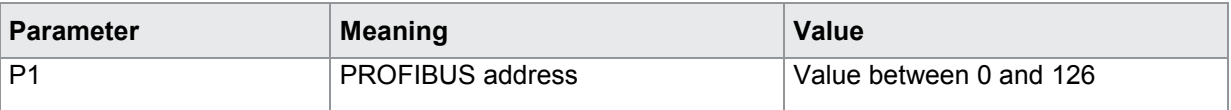

### **4.14.2 PINF - PROFIBUS info**

Execute - There is no ! form

Query PINF? The PINF? command queries the PROFIBUS information. Host sends: <Address>sr<STX>PINF?<LF><ETX>[<BCC>] DIGIFORCE responds: <ACK> Host sends:  $\leq$ FOT>

# burster

**DIGIFORGE<sup>®</sup> 9307** Interfaces

Host sends: <Address>po<ENQ>

DIGIFORCE responds: <STX>P1,P2<LF><ETX>[<BCC>]

Host sends: <ACK>

DIGIFORCE responds: <EOT>

### **Meaning of parameter Pn**

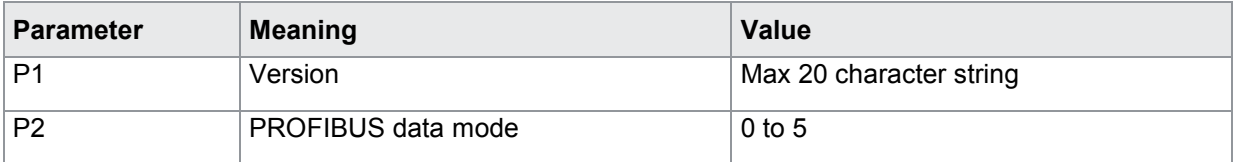

## **4.15 EtherCAT settings**

## **4.15.1 EINF - EtherCAT info**

Execute - There is no ! form

Query EINF?

The EINF? command queries the EtherCAT information.

Host sends: <address>sr<STX>EINF?<LF><ETX>[<BCC>]

DIGIFORCE responds: <ACK>

Host sends:  $\leq$ EOT>

Host sends: <Address>po<ENQ> DIGIFORCE responds: <STX>P1,P2<LF><ETX>[<BCC>] Host sends: <ACK>

DIGIFORCE responds: <EOT>

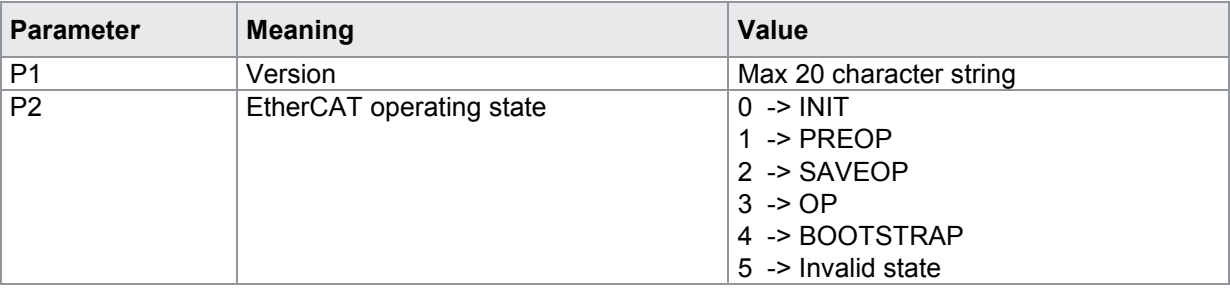

## **4.16 PROFINET settings**

### **4.16.1 PNIF - PROFINET info**

#### Execute - There is no ! form

## Query PNIF?

The PNIF? command queries the PROFINET information.

Host sends: <address>sr<STX>PNIF?<LF><ETX>[<BCC>] DIGIFORCE responds: <ACK>

Host sends:  $\leq$ EOT>

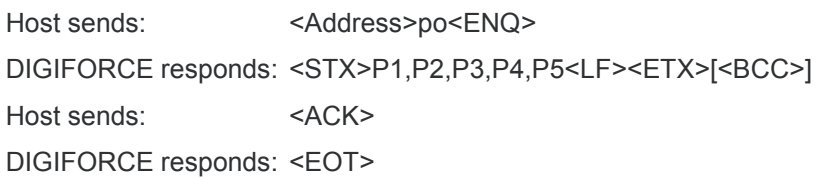

#### **Meaning of parameter Pn**

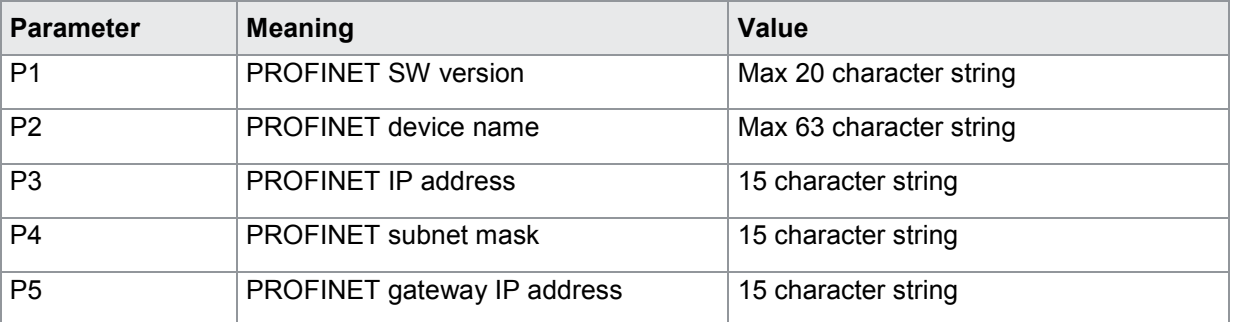

## **4.16.2 FBKS - Fieldbus board serial number**

#### Query FBKS?

FBKS? queries the serial number received form the Fieldbus board during booting.

Host sends: <><<Address>sr<STX>FBKS?<LF><ETX>[<BCC>]

DIGIFORCE responds: <ACK>

Host sends:  $\leq$ EOT>

Host sends: <Address>po<ENQ> DIGIFORCE responds: <STX>P1<LF><ETX>[<BCC>] Host sends: <ACK> DIGIFORCE responds: <EOT>

#### **Meaning of parameter Pn**

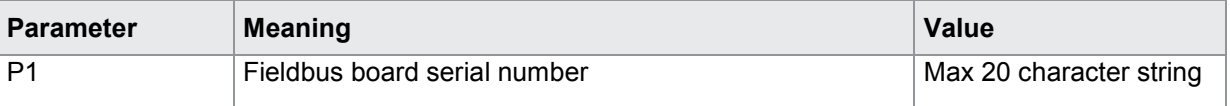

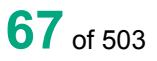

## **4.16.3 FBMA - Fieldbus board MAC addresses**

#### Query FBMA?

FBMA? queries the MAC addresses received form the Fieldbus board during booting.

Host sends: <Address>sr<STX>FBMA?<LF><ETX>[<BCC>]

DIGIFORCE responds: <ACK>

Host sends: <EOT>

Host sends: <Address>po<ENQ> DIGIFORCE responds: <STX>P1,P2,P3<LF><ETX>[<BCC>] Host sends: <ACK> DIGIFORCE responds: <EOT>

#### **Meaning of parameter Pn**

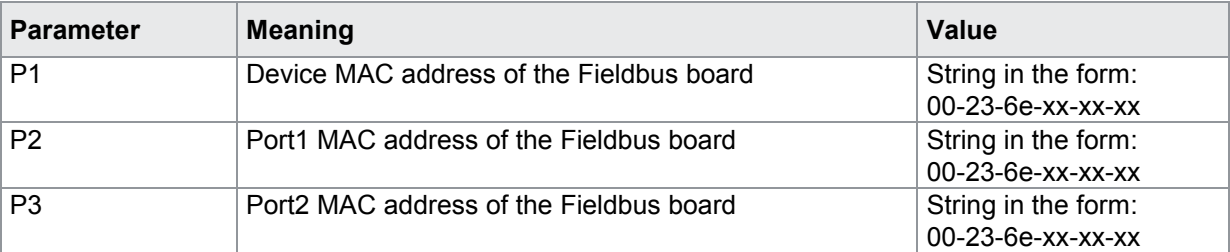

## **4.16.4 FSER - Checks whether a serial number has been programmed in the Fieldbus board flash memory**

Execute - There is no ! form

#### Query FSER?

The FSER? command checks whether a serial number has been programmed in the Fieldbus board flash memory.

Goldfire reads it directly out of thed NETX flash memory.

Host sends: <address>sr<STX>FSER?<LF><ETX>[<BCC>]

DIGIFORCE responds: <ACK>

Host sends: <EOT>

Host sends: <Address>po<ENQ> DIGIFORCE responds: <STX>P1,P2<LF><ETX>[<BCC>] Host sends: <ACK> DIGIFORCE responds: <EOT>

#### **Meaning of parameter Pn**

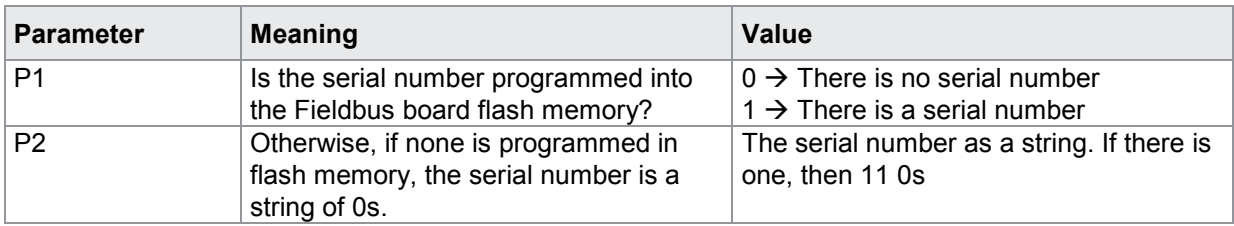

## **4.16.5 FMAC - Checks whether the MAC addresses have been programmed in the Fieldbus board flash memory**

Execute - There is no ! form

Query FMAC?

The FMAC? command checks whether the 3 MAC addresses have been programmed in the Fieldbus board flash memory

Coldfire reads it directly out of thed NETX flash memory.

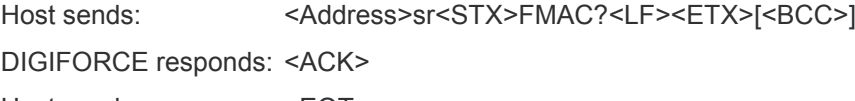

Host sends: <EOT>

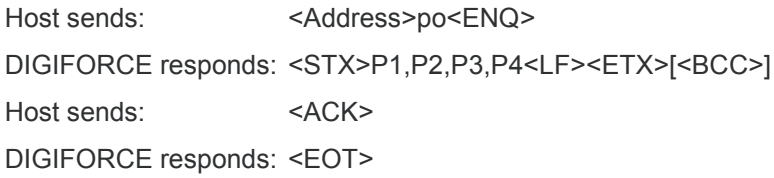

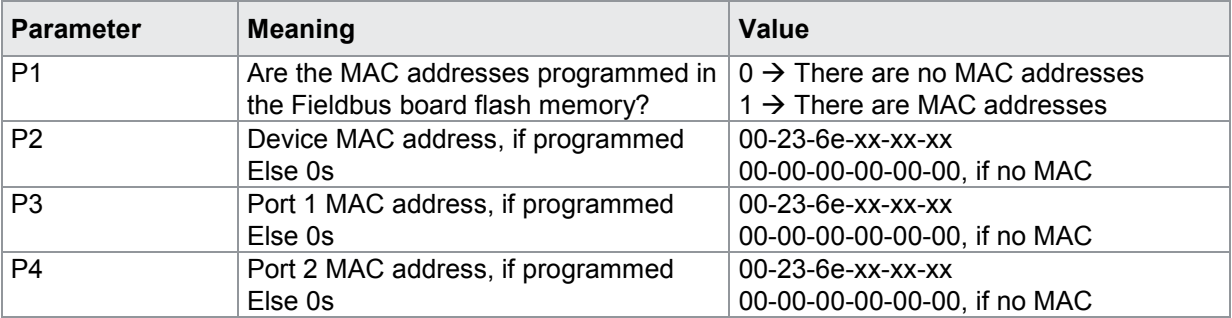

## **4.17 EtherNet/IP settings**

## **4.17.1 ETHI - EtherNet/IP settings**

#### Execute ETHI!

The ETHI! command can transfer the Ethernet/IP IP setting.

Host sends: <address>sr<STX>ETHI! P1,P2,P3<LF><ETX>[<BCC>]

DIGIFORCE responds: <ACK>

Host sends: <EOT>

#### **Meaning of parameter Pn**

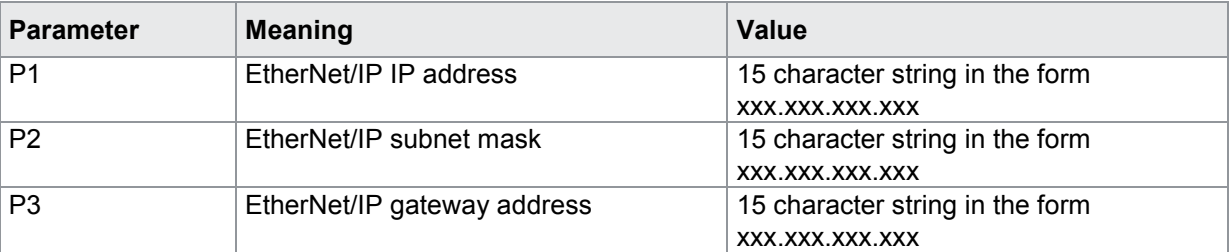

#### Query ETHI?

The ETHI? command queries the Ethernet/IP settings.

Host sends: <Address>sr<STX>ETHI?<LF><ETX>[<BCC>]

DIGIFORCE responds: <ACK>

Host sends: <EOT>

Host sends: <Address>po<ENQ>

DIGIFORCE responds: <STX>P1,P2,P3,P4,P5<LF><ETX>[<BCC>]

Host sends: <ACK>

DIGIFORCE responds: <EOT>

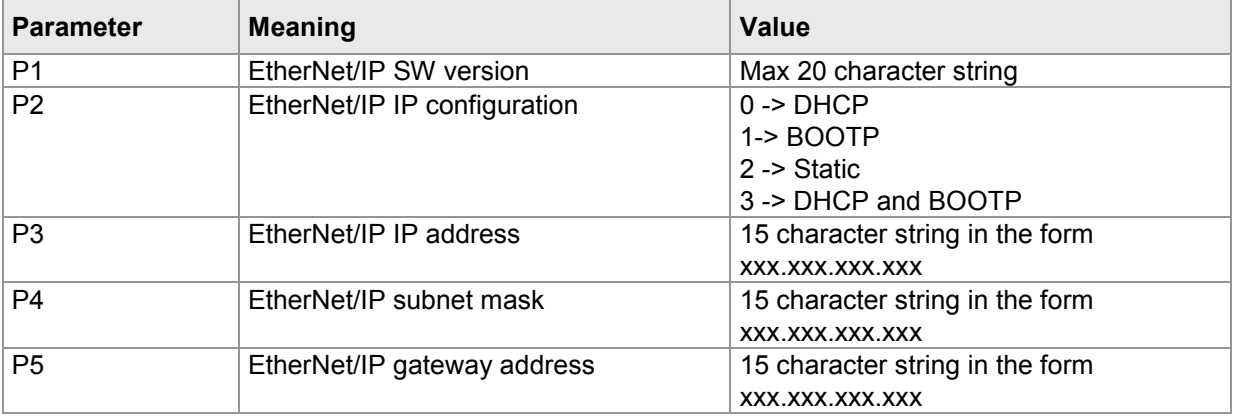

## **4.18 Order sheet**

### **4.18.1 AUWE - Order sheet: Operator**

#### Execute AUWE!

The AUWE! command lets the user enter the worker's name given on the order sheet.

Host sends: <address>sr<STX>AUWE! P1<LF><ETX>[<BCC>]

DIGIFORCE responds: <ACK>

Host sends:  $\leq$ EOT>

#### **Meaning of parameter Pn**

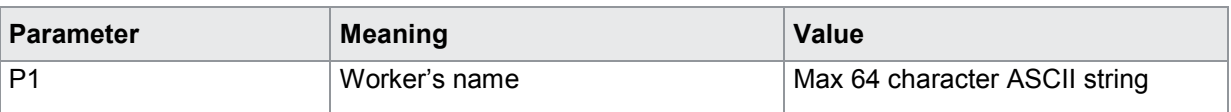

#### Query AUWE?

The AUWE? command queries the worker's name given on the order sheet.

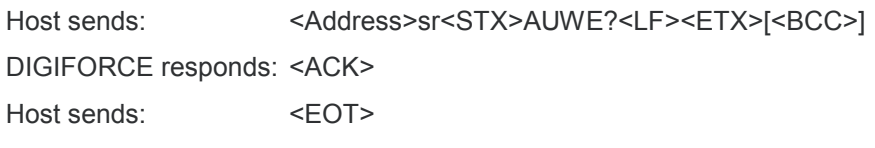

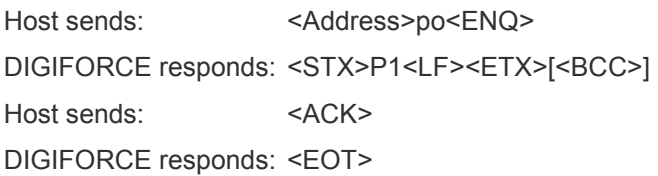

#### **Meaning of parameter Pn**

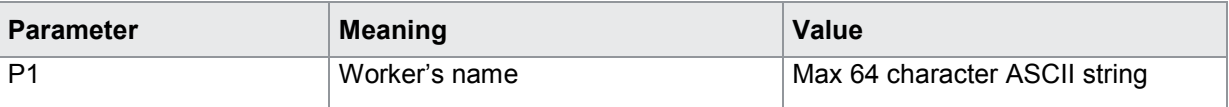

## **4.18.2 AUNR - Order sheet: Order number**

#### Execute AUNR!

The AUNR! command lets the user enter the order number given on the order sheet.

Host sends: <address>sr<STX>AUNR! P1<LF><ETX>[<BCC>]

DIGIFORCE responds: <ACK>

Host sends: <EOT>

#### **Meaning of parameter Pn**

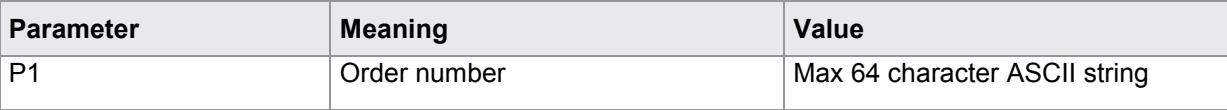

# burster

## DIGIFORGE<sup>®</sup> 9307 Interfaces

#### Query AUNR?

The AUNR? command queries the order number given on the order sheet.

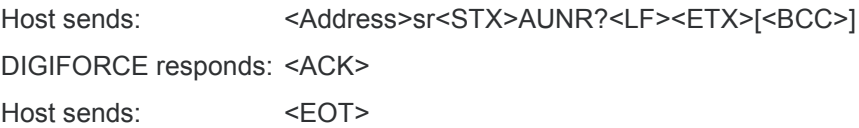

Host sends: <Address>po<ENQ> DIGIFORCE responds: <STX>P1<LF><ETX>[<BCC>] Host sends: <ACK> DIGIFORCE responds: <EOT>

#### **Meaning of parameter Pn**

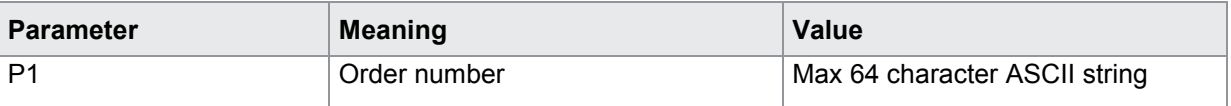

### **4.18.3 AUCH - Order sheet: Batch**

#### Execute AUCH!

The AUCH! command lets the user enter the batch given on the order sheet.

Host sends: <Address>sr<STX>AUCH! P1<LF><ETX>[<BCC>]

DIGIFORCE responds: <ACK>

Host sends: <EOT>

#### **Meaning of parameter Pn**

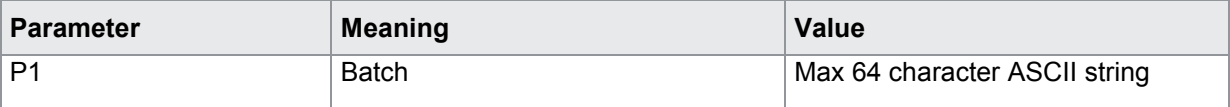

#### Query AUCH?

The AUCH? command queries the batch given on the order sheet.

Host sends: <Address>sr<STX>AUCH?<LF><ETX>[<BCC>]

DIGIFORCE responds: <ACK>

Host sends:  $\leq$ EOT>

Host sends: <Address>po<ENQ> DIGIFORCE responds: <STX>P1<LF><ETX>[<BCC>] Host sends: <ACK>

DIGIFORCE responds: <EOT>

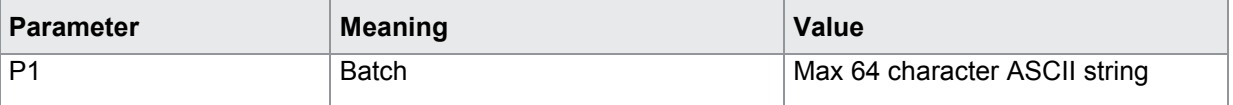
## **4.18.4 AUBA - Order sheet: Component identification**

#### Execute AUBA!

The AUBA! command lets the user enter the component identification given on the order sheet.

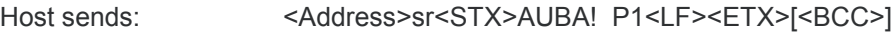

DIGIFORCE responds: <ACK>

Host sends: <EOT>

#### **Meaning of parameter Pn**

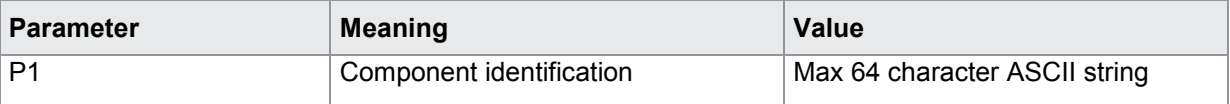

### Query AUBA?

The AUBA? command queries the component identification given on the order sheet.

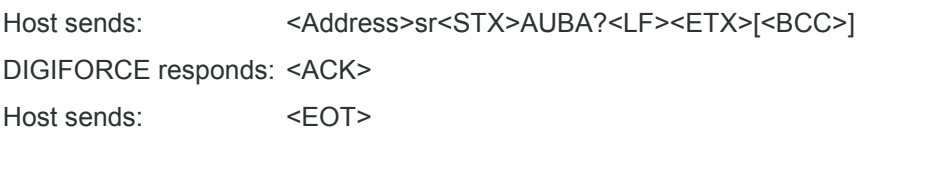

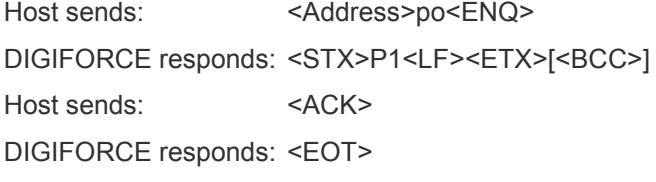

### **Meaning of parameter Pn**

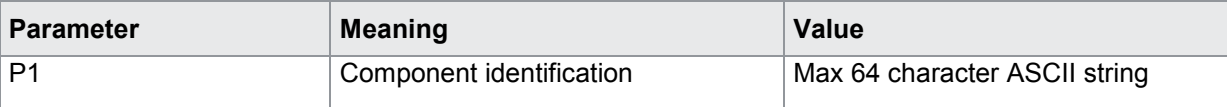

## **4.18.5 AUS1 - Order sheet Serial number 1**

#### Execute AUS1!

The AUS1! command lets the user enter serial number 1 given on the order sheet.

Host sends: <address>sr<STX>AUS1! P1<LF><ETX>[<BCC>]

DIGIFORCE responds: <ACK>

Host sends: <EOT>

#### **Meaning of parameter Pn**

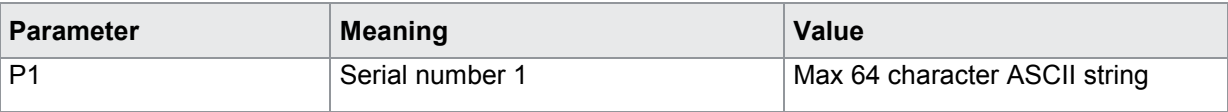

burster

# burster

## DIGIFORGE<sup>®</sup> 9307 Interfaces

#### Query AUS1?

The AUS1? command queries serial number 1 given on the order sheet.

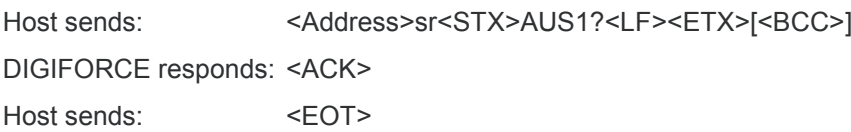

Host sends: <Address>po<ENQ> DIGIFORCE responds: <STX>P1<LF><ETX>[<BCC>] Host sends: <ACK> DIGIFORCE responds: <EOT>

#### **Meaning of parameter Pn**

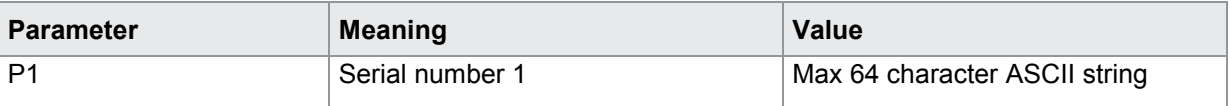

## **4.18.6 AUS2 - Order sheet Serial number 2**

#### Execute AUS2!

The AUS2! command lets the user enter serial number 2 given on the order sheet.

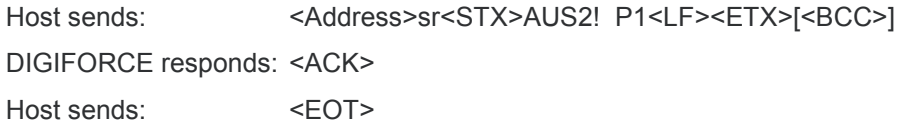

#### **Meaning of parameter Pn**

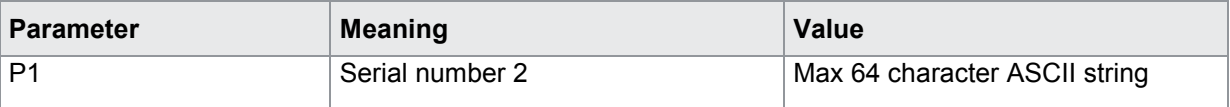

#### Query AUS2?

The AUS2? command queries serial number 2 given on the order sheet.

Host sends: <Address>sr<STX>AUS2?<LF><ETX>[<BCC>]

DIGIFORCE responds: <ACK>

Host sends:  $\leq$ EOT>

Host sends: <Address>po<ENQ> DIGIFORCE responds: <STX>P1<LF><ETX>[<BCC>] Host sends: <ACK>

DIGIFORCE responds: <EOT>

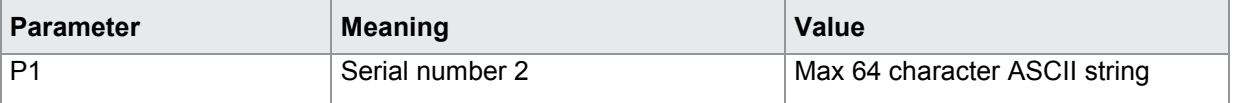

## **4.18.7 SINR - Shift number**

#### Execute SINR!

The SINR! command lets the user enter shift number given on the order sheet.

Host sends: <address>sr<STX>SINR! P1<LF><ETX>[<BCC>]

DIGIFORCE responds: <ACK>

Host sends:  $\leq$ EOT>

#### **Meaning of parameter Pn**

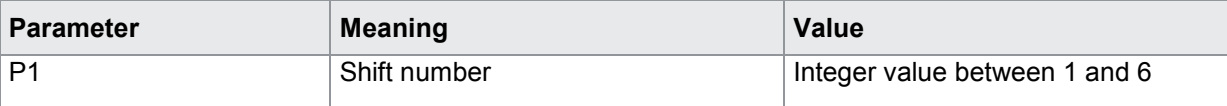

#### Query SINR?

The SINR? command queries shift number given on the order sheet.

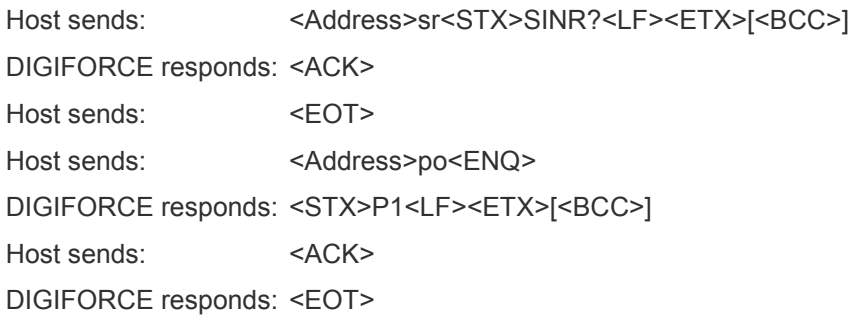

#### **Meaning of parameter Pn**

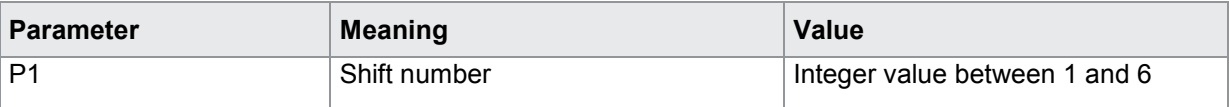

### **4.18.8 SINA - Shift name**

#### Execute SINA!

The SINA! command lets the user enter shift name given on the order sheet.

If 1 parameter, the name will be assign to the currently selected shift

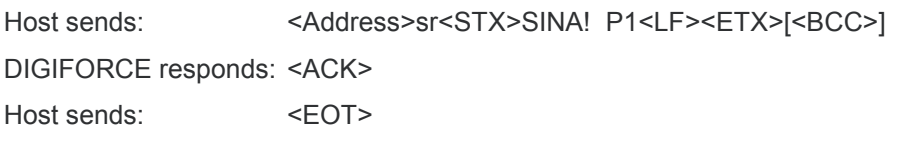

#### **Meaning of parameter Pn**

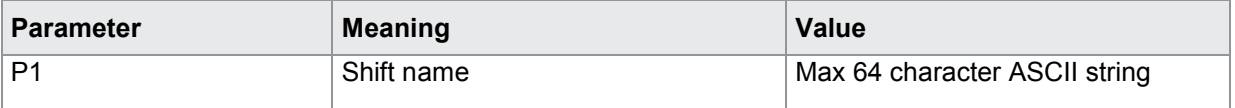

burster

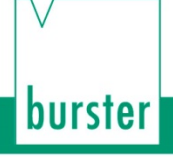

If 2 parameters, the name will be assigned the shift number corresponding to the transferred shift number

Host sends: <address>sr<STX>SINA! P1, P2<LF><ETX>[<BCC>]

DIGIFORCE responds: <ACK>

Host sends: <EOT>

#### **Meaning of parameter Pn**

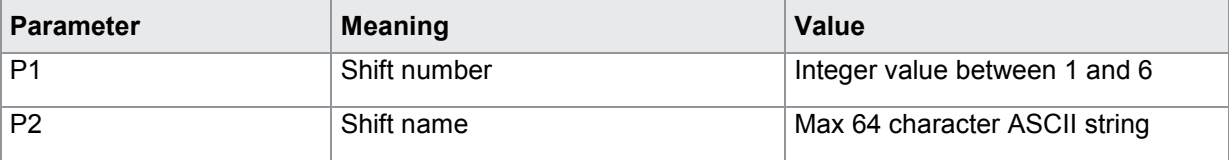

#### Query SINA?

The SINA? command queries shift name given on the order sheet.

If no parameters, the name of the currently selected shift will be returned.

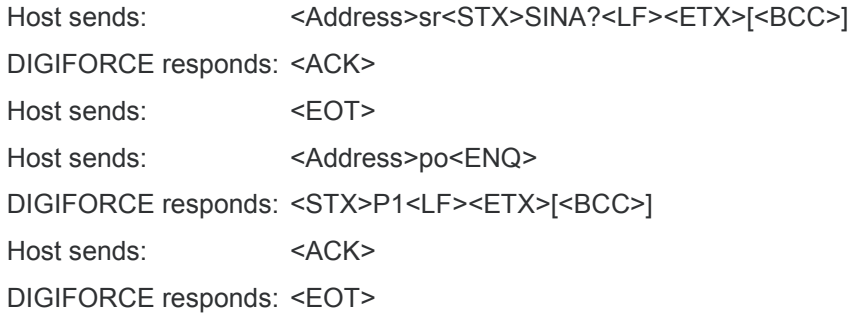

#### **Meaning of parameter Pn**

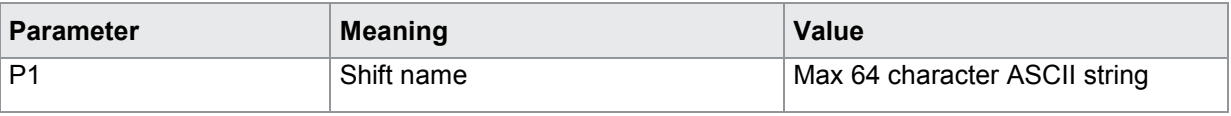

If 1 parameter, the name of the shift number corresponding to the transferred shift number will be returned.

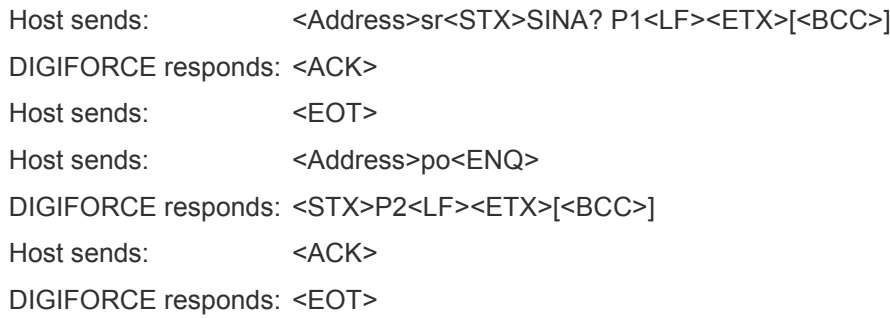

#### **Meaning of parameter Pn**

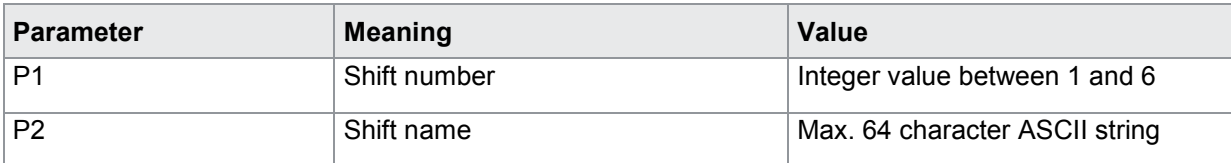

### **4.18.9 SIRE - Reset shift counter**

#### Execute SIRE!

The SIRE! command performs a reset of the shift counter .

If no parameters, the counter of the currently selected shift will be reset

Host sends: <Address>sr<STX>SIRE!<LF><ETX>[<BCC>]

DIGIFORCE responds: <ACK>

Host sends:  $\leq$ EOT>

If 1 parameter, the counter of the shift number corresponding to the transferred shift number will be reset.

Host sends: <Address>sr<STX>SIRE! P1<LF><ETX>[<BCC>]

DIGIFORCE responds: <ACK>

Host sends: <EOT>

#### **Meaning of parameter Pn**

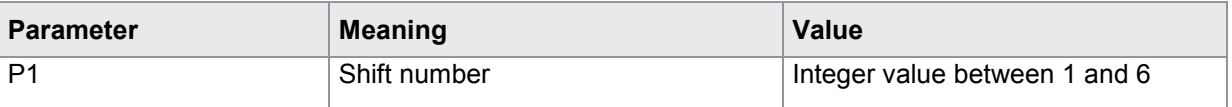

Query SIRE?

There is no ? form of this command.

#### **4.18.10 SIST - Shift piece counter**

Execute - There is no ! form

Query SIST?

The SIST? command queries shift piece counter.

If no parameters, the piece counter of the currently selected shift will be returned.

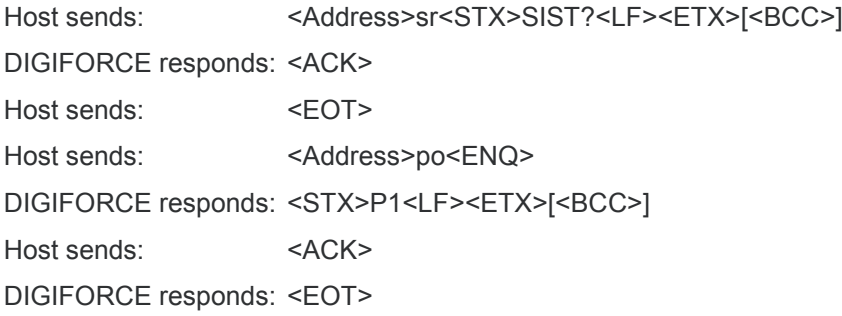

#### **Meaning of parameter Pn**

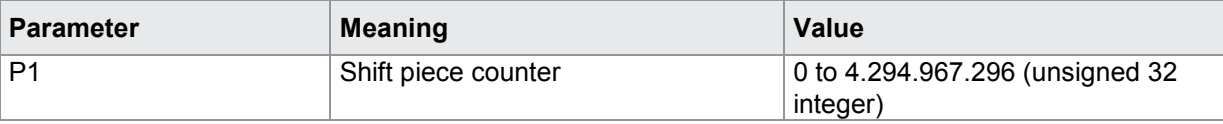

If 1 parameter, the shift piece counter of the shift number corresponding to the transferred shift number will be returned*.*

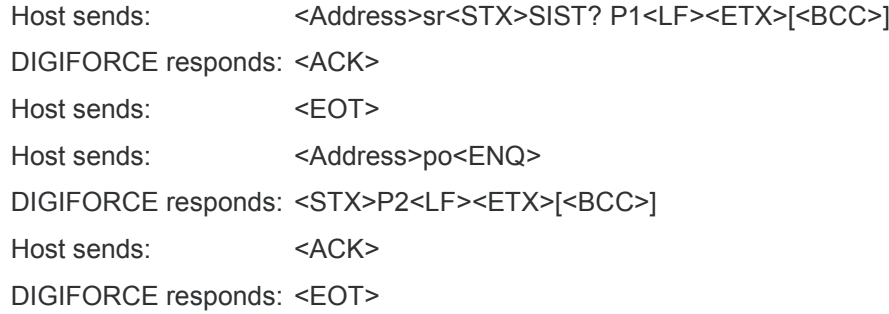

#### **Meaning of parameter Pn**

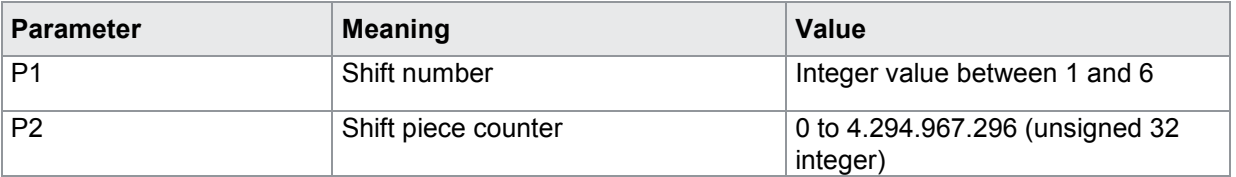

### **4.18.11 ANIO - Shift NOK counter**

Execute - There is no ! form

#### Query ANIO?

The ANIO? command queries NOK shift piece counter

If no parameters, the shift NOK piece counter of the currently selected shift will be returned.

Host sends: <Address>sr<STX>ANIO?<LF><ETX>[<BCC>]

DIGIFORCE responds: <ACK>

Host sends: <EOT>

Host sends: <Address>po<ENQ>

DIGIFORCE responds: <STX>P1<LF><ETX>[<BCC>]

Host sends: <ACK>

DIGIFORCE responds: <EOT>

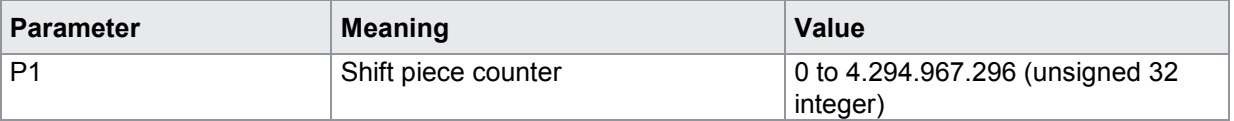

If 1 parameter, the shift NOK piece counter of the shift number corresponding to the transferred shift number will be returned.

Host sends: <address>sr<STX>ANIO? P1<LF><ETX>[<BCC>] DIGIFORCE responds: <ACK> Host sends: <EOT> Host sends: <Address>po<ENQ> DIGIFORCE responds: <STX>P2<LF><ETX>[<BCC>] Host sends: <ACK>

DIGIFORCE responds: <EOT>

#### **Meaning of parameter Pn**

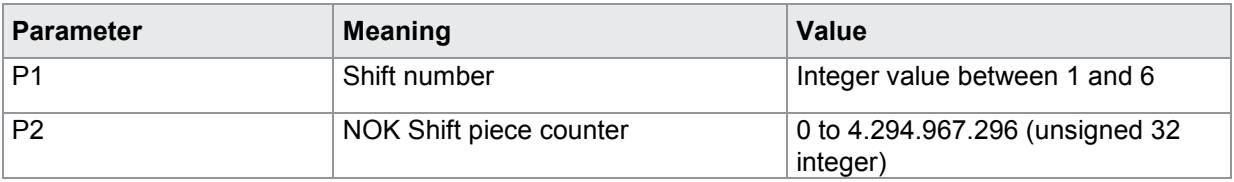

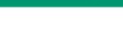

burster

## **4.19 Measurement mode**

## **4.19.1 ABTX - X sampling on/off**

#### Execute ABTX!

The ABTX! command sets X sampling.

If 1 parameter, the X sampling for the currently selected measurement program is set

Host sends: <Address>sr<STX>ABTX! P1<LF><ETX>[<BCC>]

DIGIFORCE responds: <ACK>

Host sends: <EOT>

### **Meaning of parameter Pn**

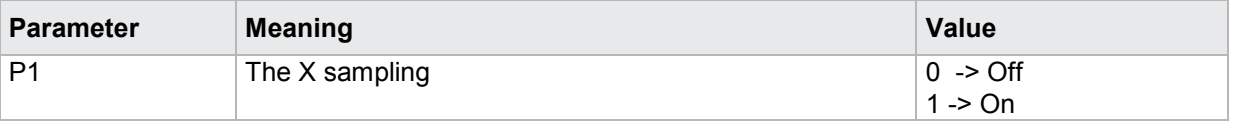

If 2 parameters, the X sampling is set of the measurement program corresponding to the transferred number.

Host sends: <address>sr<STX>ABTX! P1,P2<LF><ETX>[<BCC>]

DIGIFORCE responds: <ACK>

Host sends: <EOT>

#### **Meaning of parameter Pn**

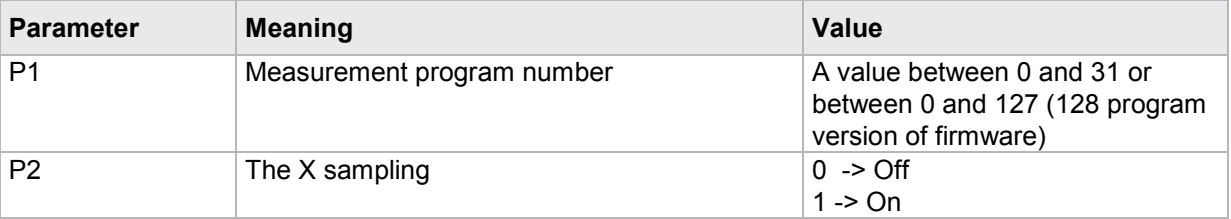

#### Query ABTX?

The ABTX? command queries the X sampling.

If no parameter, the X sampling for the currently selected measurement program is queried

Host sends: <Address>sr<STX>ABTX?<LF><ETX>[<BCC>]

DIGIFORCE responds: <ACK>

Host sends:  $\leq$ EOT>

Host sends: <Address>po<ENQ>

DIGIFORCE responds: <STX>P1<LF><ETX>[<BCC>]

Host sends: <ACK>

DIGIFORCE responds: <EOT>

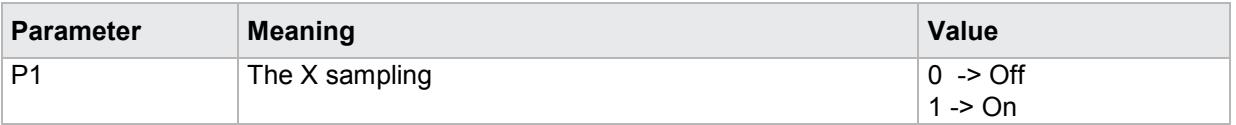

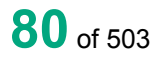

If 1 parameter, the X sampling is queried of the measurement program corresponding to the transferred number.

Host sends: <Address>sr<STX>ABTX? P1<LF><ETX>[<BCC>]

DIGIFORCE responds: <ACK>

Host sends:  $\leq$ FOT>

Host sends: <Address>po<ENQ> DIGIFORCE responds: <STX>P2<LF><ETX>[<BCC>] Host sends: <ACK> DIGIFORCE responds: <EOT>

### **Meaning of parameter Pn**

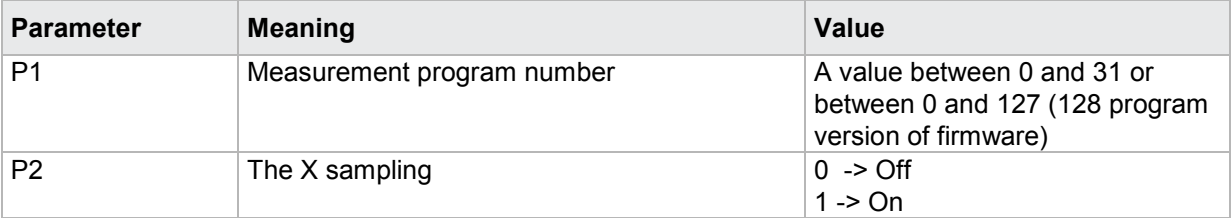

## **4.19.2 ABY1 - Y1 sampling on/off**

#### Execute ABY1!

The ABY1! command sets Y1 sampling.

If 1 parameter, the Y1 sampling for the currently selected measurement program is set

Host sends: <Address>sr<STX>ABY1! P1<LF><ETX>[<BCC>]

DIGIFORCE responds: <ACK>

Host sends: <EOT>

#### **Meaning of parameter Pn**

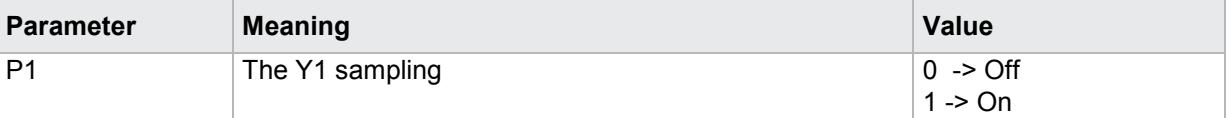

If 2 parameters, the Y1 sampling is set of the measurement program corresponding to the transferred number.

Host sends: <address>sr<STX>ABY1! P1,P2<LF><ETX>[<BCC>]

DIGIFORCE responds: <ACK>

Host sends: <EOT>

burster

#### **Meaning of parameter Pn**

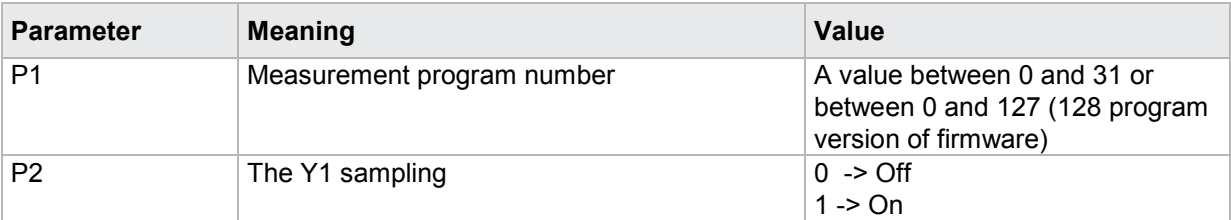

#### Query ABY1?

The ABY1? command queries the Y1 sampling.

If no parameter, the Y sampling for the currently selected measurement program is queried

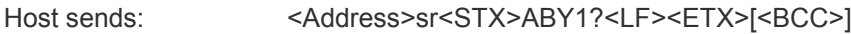

DIGIFORCE responds: <ACK>

Host sends: <EOT>

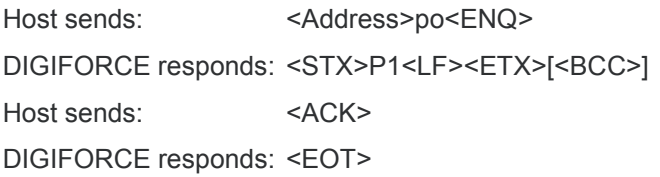

#### **Meaning of parameter Pn**

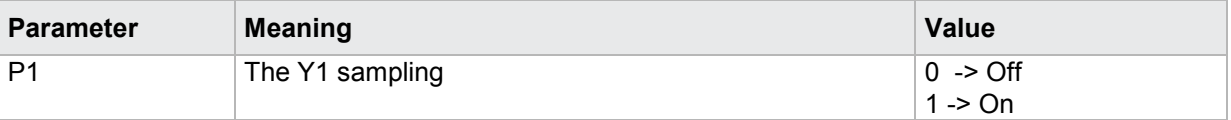

If 1 parameter, the Y1 sampling is queried of the measurement program corresponding to the transferred number.

Host sends: <br/><>
<br/>Address>sr<STX>ABY1? P1<LF><ETX>[<BCC>]

DIGIFORCE responds: <ACK>

Host sends:  $\leq$ EOT>

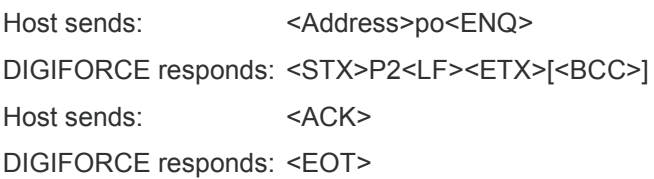

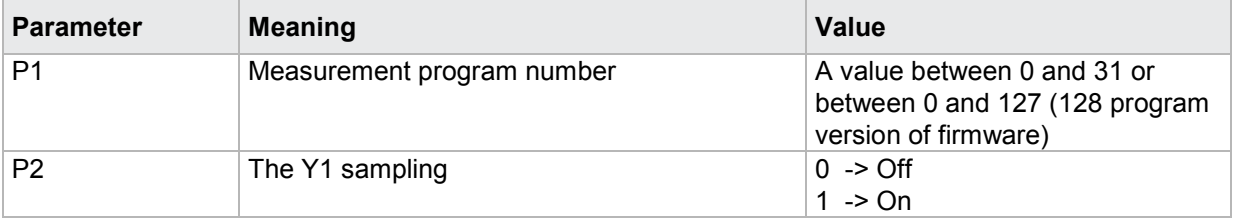

## **4.19.3 ABY2 - Y2 Sampling on/off**

#### Execute ABY2!

The ABY2! command sets Y2 sampling.

If 1 parameter, the Y2 sampling for the currently selected measurement program is set

**Limitation:** If channel Y2 is Off the !-form of this command is not allowed.

Host sends: <Address>sr<STX>ABY2! P1<LF><ETX>[<BCC>] DIGIFORCE responds: <ACK> Host sends: <EOT>

## **Meaning of parameter Pn**

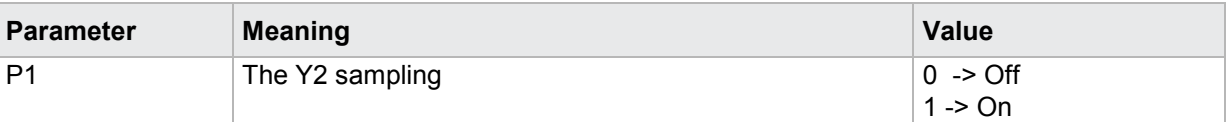

If 2 parameters, the Y2 sampling is set of the measurement program corresponding to the transferred number.

Host sends: <address>sr<STX>ABY2! P1,P2<LF><ETX>[<BCC>]

DIGIFORCE responds: <ACK>

Host sends: <EOT>

#### **Meaning of parameter Pn**

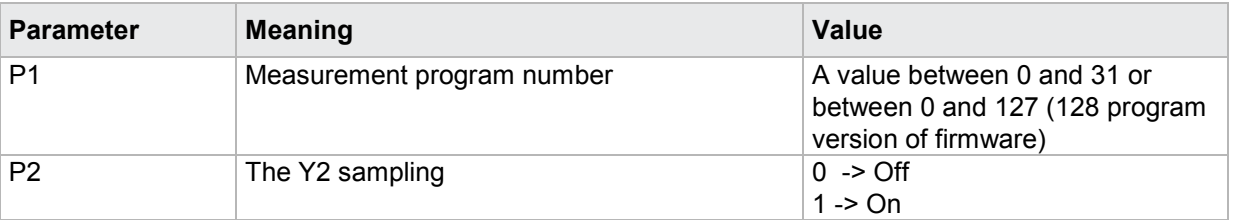

#### Query ABY2?

The ABY2? command queries the Y2 sampling.

If no parameter, the Y sampling for the currently selected measurement program is queried

Host sends: <address>sr<STX>ABY2?<LF><ETX>[<BCC>]

DIGIFORCE responds: <ACK>

Host sends:  $\leq$ EOT>

Host sends: <Address>po<ENQ> DIGIFORCE responds: <STX>P1<LF><ETX>[<BCC>] Host sends: <ACK> DIGIFORCE responds: <EOT>

burster

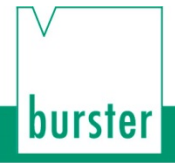

#### **Meaning of parameter Pn**

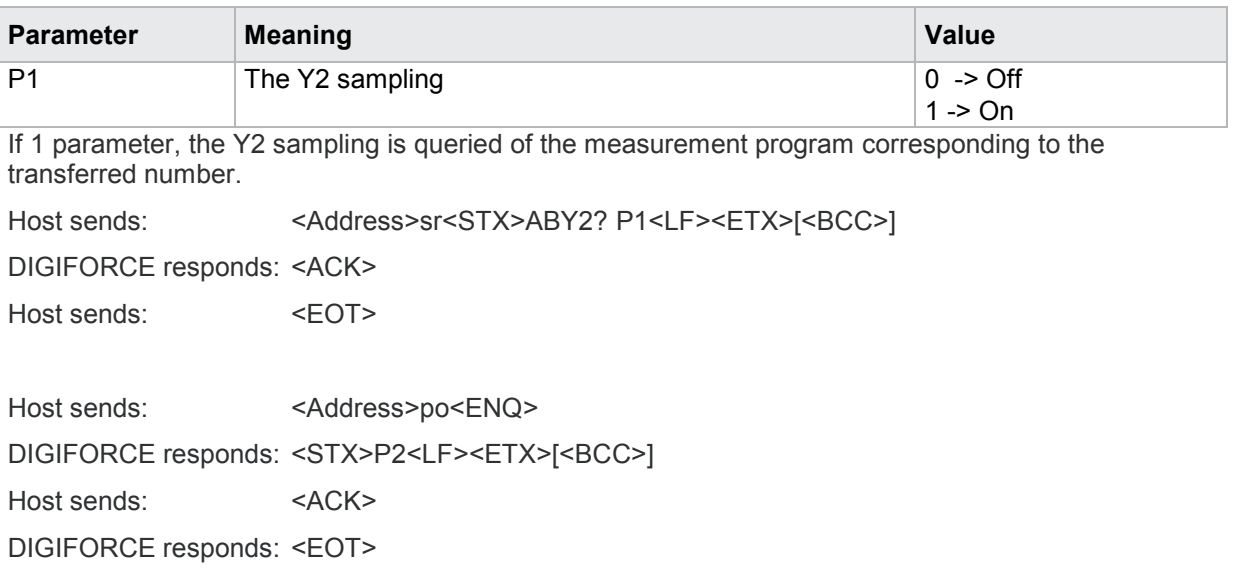

#### **Meaning of parameter Pn**

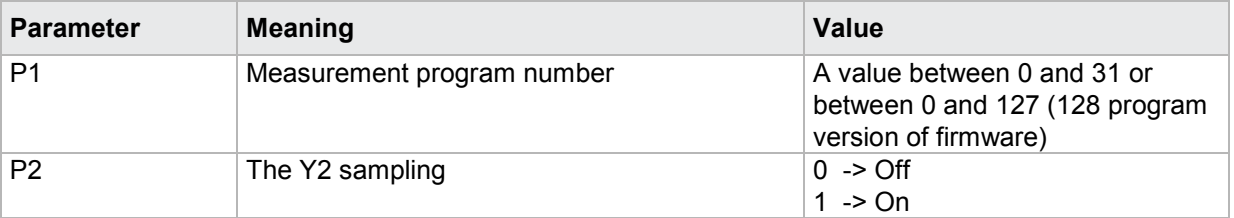

### **4.19.4 ABTZ - Time sampling on/off**

#### Execute ABTZ!

The ABTZ! command sets time sampling.

If 1 parameter, the time sampling for the currently selected measurement program is set

Host sends: <Address>sr<STX>ABTZ! P1<LF><ETX>[<BCC>]

DIGIFORCE responds: <ACK>

Host sends: <EOT>

#### **Meaning of parameter Pn**

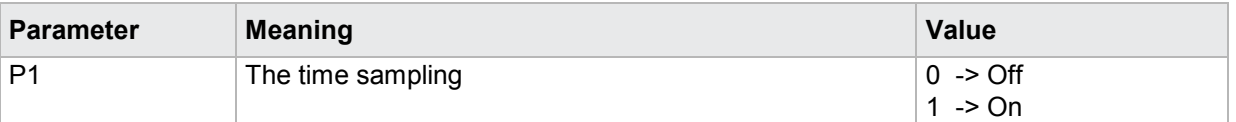

If 2 parameters, the time sampling is set of the measurement program corresponding to the transferred number.

Host sends: <address>sr<STX>ABTZ! P1,P2<LF><ETX>[<BCC>]

DIGIFORCE responds: <ACK>

Host sends: <EOT>

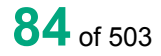

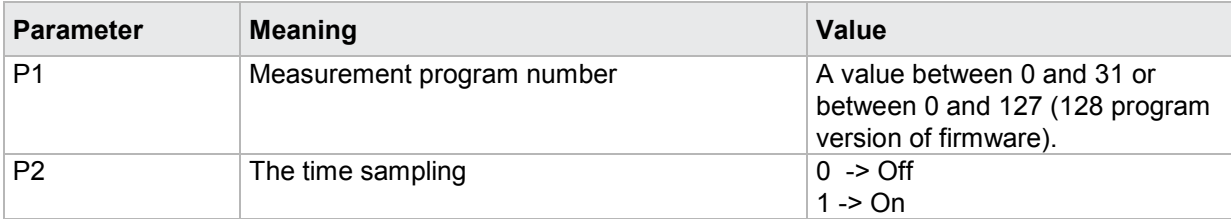

#### Query ABTZ?

The ABTZ? command queries the time sampling.

If no parameter, the time sampling for the currently selected measurement program is queried

```
Host sends: <Address>sr<STX>ABTZ?<LF><ETX>[<BCC>]
```
DIGIFORCE responds: <ACK>

Host sends:  $\leq$ EOT>

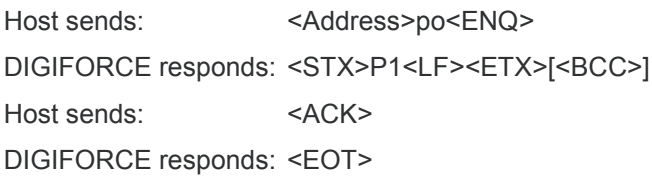

#### **Meaning of parameter Pn**

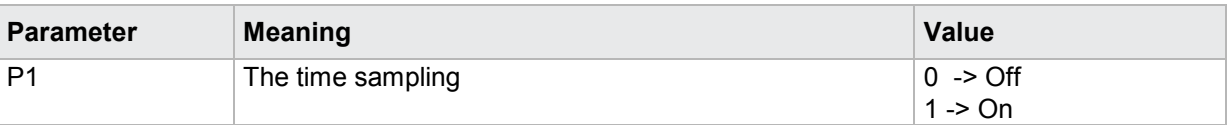

If 1 parameter, the time sampling is queried of the measurement program corresponding to the transferred number.

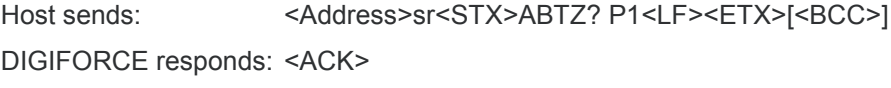

Host sends:  $\leq$ EOT>

Host sends: <Address>po<ENQ> DIGIFORCE responds: <STX>P2<LF><ETX>[<BCC>] Host sends: <ACK> DIGIFORCE responds: <EOT>

#### **Meaning of parameter Pn**

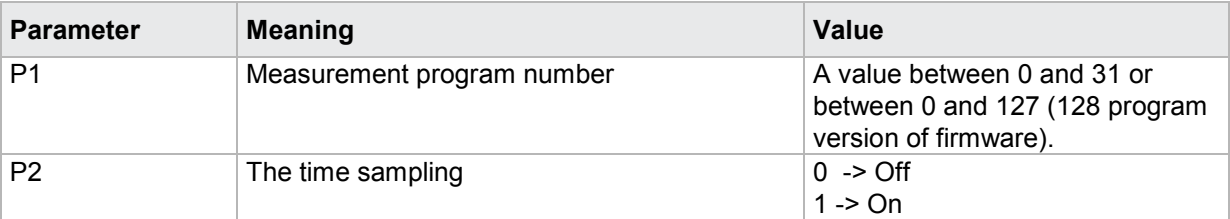

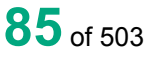

burster

## **4.19.5 ABSX - Set or query X sample rate**

#### Execute ABSX!

The ABSX! command sets X sample rate.

If 1 parameter, the X sample rate for the currently selected measurement program is set

Host sends: <Address>sr<STX>ABSX! P1<LF><ETX>[<BCC>]

DIGIFORCE responds: <ACK>

Host sends: <EOT>

#### **Meaning of parameter Pn**

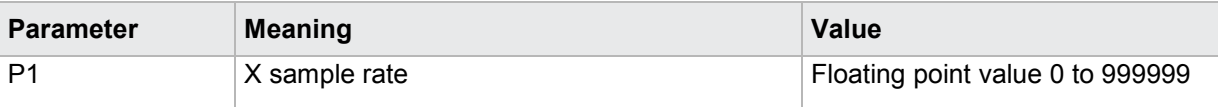

**DIGIFORGE<sup>®</sup> 9307** Interfaces

If 2 parameters, the X sample rate is set of the measurement program corresponding to the transferred number.

Host sends: <Address>sr<STX>ABSX! P1,P2<LF><ETX>[<BCC>] DIGIFORCE responds: <ACK>

Host sends: <EOT>

#### **Meaning of parameter Pn**

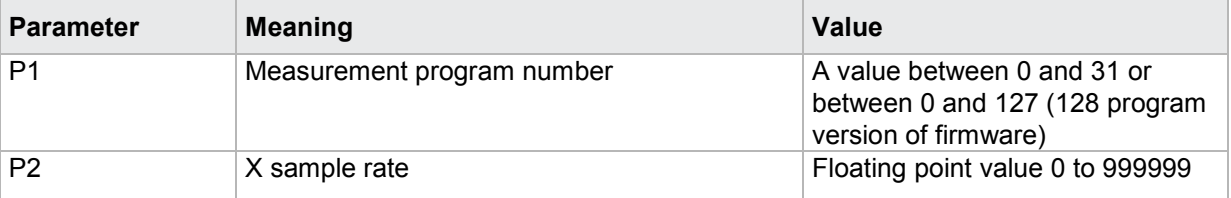

#### Query ABSX?

The ABTX? command queries X sample rate.

If no parameter, the X sample rate for the currently selected measurement program is queried

Host sends: <Address>sr<STX>ABSX?<LF><ETX>[<BCC>]

DIGIFORCE responds: <ACK>

Host sends: <EOT>

Host sends: <Address>po<ENQ>

DIGIFORCE responds: <STX>P1<LF><ETX>[<BCC>]

Host sends:  $<$ ACK>

DIGIFORCE responds: <EOT>

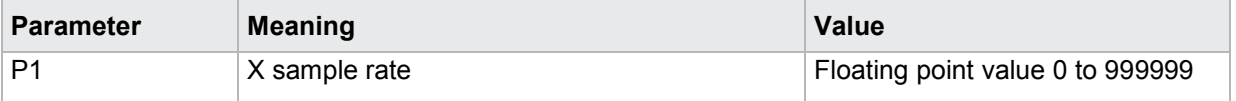

If 1 parameter, the X sample rate is set of the measurement program corresponding to the transferred number.

Host sends: <address>sr<STX>ABSX? P1<LF><ETX>[<BCC>] DIGIFORCE responds: <ACK> Host sends: <EOT>

Host sends: <Address>po<ENQ> DIGIFORCE responds: <STX>P2<LF><ETX>[<BCC>] Host sends: <ACK> DIGIFORCE responds: <EOT>

#### **Meaning of parameter Pn**

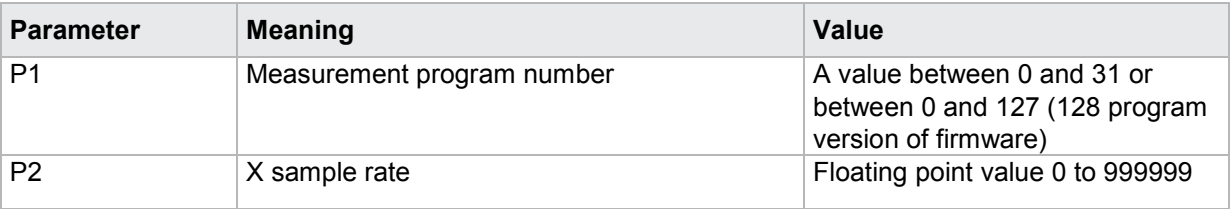

### **4.19.6 ASY1 - Y1 sample rate**

#### Execute ASY1!

The ASY1! command sets Y1 sample rate.

If 1 parameter, the Y1 sample rate for the currently selected measurement program is set

Host sends: <Address>sr<STX>ASY1! P1<LF><ETX>[<BCC>]

DIGIFORCE responds: <ACK>

Host sends: <EOT>

#### **Meaning of parameter Pn**

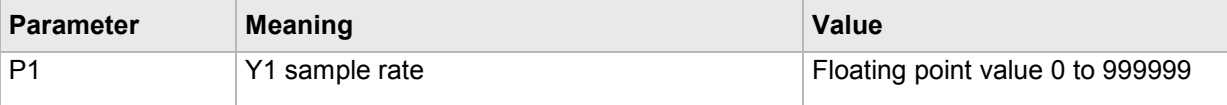

If 2 parameters, the Y1 sample rate is set of the measurement program corresponding to the transferred number.

Host sends: <address>sr<STX>ASY1! P1,P2<LF><ETX>[<BCC>]

DIGIFORCE responds: <ACK>

Host sends: <EOT>

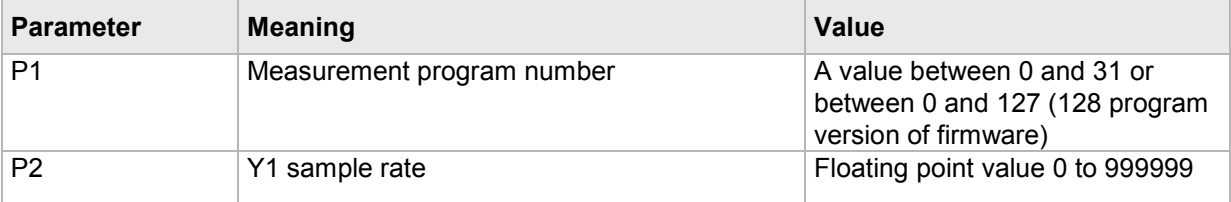

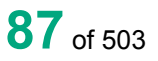

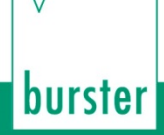

#### Query ASY1?

The ASY1? command queries Y1 sample rate. If no parameter, the Y1 sample rate for the currently selected measurement program is queried Host sends: <address>sr<STX>ASY1?<LF><ETX>[<BCC>] DIGIFORCE responds: <ACK> Host sends: <EOT>

Host sends: <Address>po<ENQ> DIGIFORCE responds: <STX>P1<LF><ETX>[<BCC>] Host sends: <ACK> DIGIFORCE responds: <EOT>

#### **Meaning of parameter Pn**

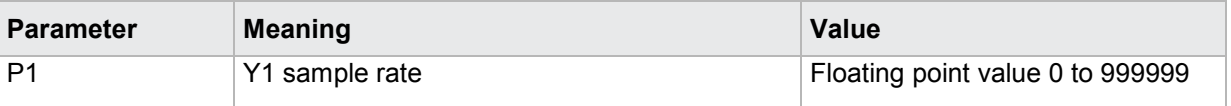

If 1 parameter, the Y1 sample rate is set of the measurement program corresponding to the transferred number.

Host sends: <Address>sr<STX>ASY1? P1<LF><ETX>[<BCC>] DIGIFORCE responds: <ACK> Host sends:  $\leq$ EOT>

Host sends: <Address>po<ENQ> DIGIFORCE responds: <STX>P2<LF><ETX>[<BCC>] Host sends: <ACK> DIGIFORCE responds: <EOT>

#### **Meaning of parameter Pn**

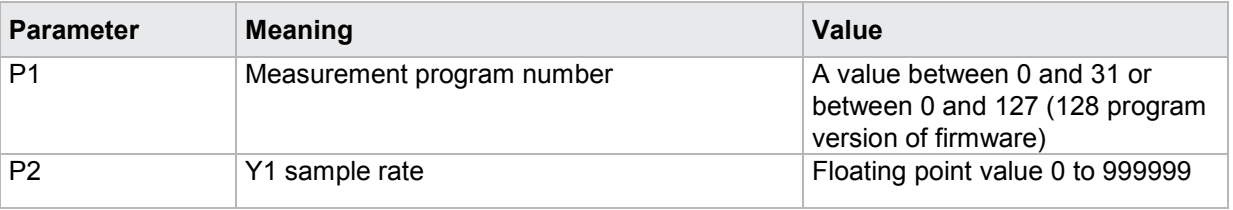

### **4.19.7 ASY2 - Y2 sample rate**

#### Execute ASY2!

The ASY2! command sets Y2 sample rate.

If 1 parameter, the Y2 sample rate for the currently selected measurement program is set

Host sends: <Address>sr<STX>ASY2! P1<LF><ETX>[<BCC>]

DIGIFORCE responds: <ACK>

Host sends: <EOT>

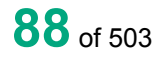

#### **Meaning of parameter Pn**

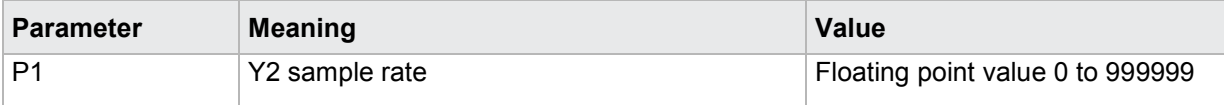

If 2 parameters, the Y2 sample rate is set of the measurement program corresponding to the transferred number.

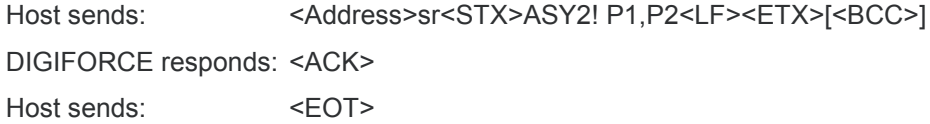

#### **Meaning of parameter Pn**

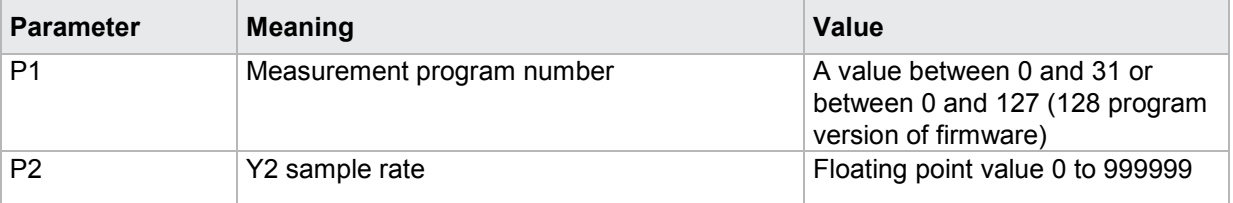

#### Query ASY2?

The ASY2? command queries Y2 sample rate.

If no parameter, the Y2 sample rate for the currently selected measurement program is queried

Host sends: <Address>sr<STX>ASY2?<LF><ETX>[<BCC>]

DIGIFORCE responds: <ACK>

Host sends:  $\leq$ EOT>

Host sends: <address>po<ENQ> DIGIFORCE responds: <STX>P1<LF><ETX>[<BCC>] Host sends: <ACK>

DIGIFORCE responds: <EOT>

#### **Meaning of parameter Pn**

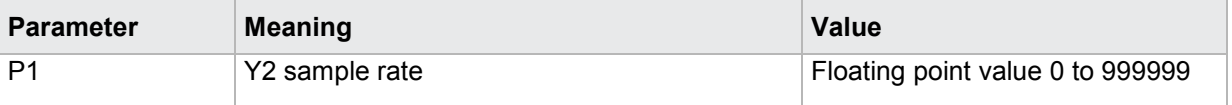

If 1 parameter, the Y2 sample rate is set of the measurement program corresponding to the transferred number.

Host sends: <Address>sr<STX>ASY2? P1<LF><ETX>[<BCC>]

DIGIFORCE responds: <ACK>

Host sends:  $\leq$ FOT>

# burster

DIGIFORGE<sup>®</sup> 9307 Interfaces

Host sends: <Address>po<ENQ>

DIGIFORCE responds: <STX>P2<LF><ETX>[<BCC>]

Host sends: <ACK>

DIGIFORCE responds: <EOT>

### **Meaning of parameter Pn**

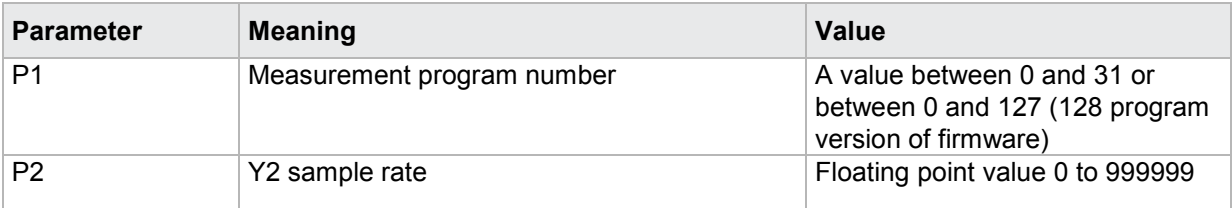

## **4.19.8 ABSZ - Time sample rate**

#### Execute ABSZ!

The ABSZ! command sets time sample rate.

If 1 parameter, the time sample rate for the currently selected measurement program is set

Host sends: <Address>sr<STX>ABSZ! P1<LF><ETX>[<BCC>]

DIGIFORCE responds: <ACK>

Host sends:  $\leq$ EOT>

#### **Meaning of parameter Pn**

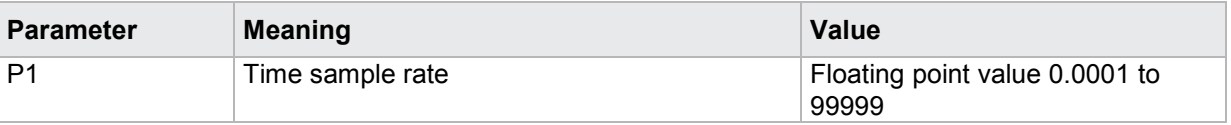

If 2 parameters, the time sample rate is set of the measurement program corresponding to the transferred number.

Host sends: <Address>sr<STX>ABSZ! P1,P2<LF><ETX>[<BCC>]

DIGIFORCE responds: <ACK>

Host sends: <EOT>

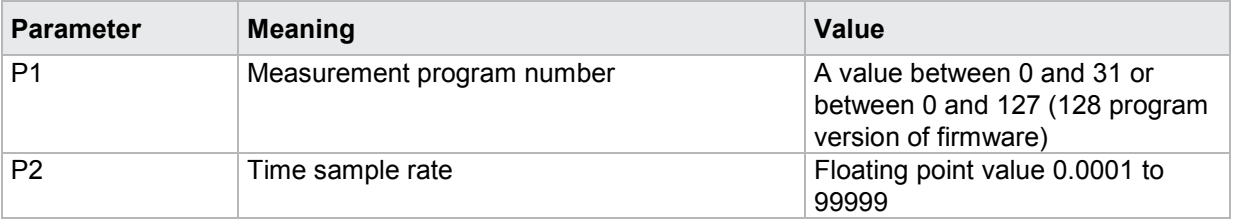

#### Query ABSZ?

The ABSZ? command queries time sample rate.

If no parameter, the time sample rate for the currently selected measurement program is queried

Host sends: <Address>sr<STX>ABSZ?<LF><ETX>[<BCC>]

DIGIFORCE responds: <ACK>

Host sends:  $\leq$ EOT>

Host sends: <Address>po<ENQ> DIGIFORCE responds: <STX>P1<LF><ETX>[<BCC>] Host sends: <ACK> DIGIFORCE responds: <EOT>

#### **Meaning of parameter Pn**

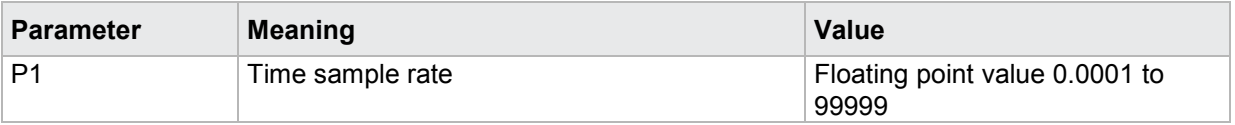

If 1 parameter, the time sample rate is set of the measurement program corresponding to the transferred number.

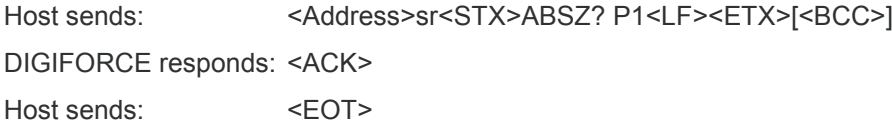

Host sends: <Address>po<ENQ> DIGIFORCE responds: <STX>P2<LF><ETX>[<BCC>] Host sends: <ACK> DIGIFORCE responds: <EOT>

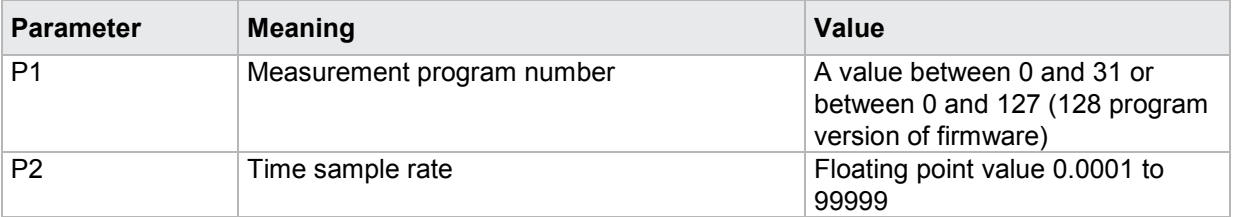

### **4.19.9 BZUG - Reference**

#### Execute BZUG!

The BZUG! command sets the reference.

If 1 parameter, the reference for the currently selected measurement program is set

Host sends: <Address>sr<STX>BZUG! P1<LF><ETX>[<BCC>]

DIGIFORCE responds: <ACK>

Host sends:  $\leq$ EOT>

#### **Meaning of parameter Pn**

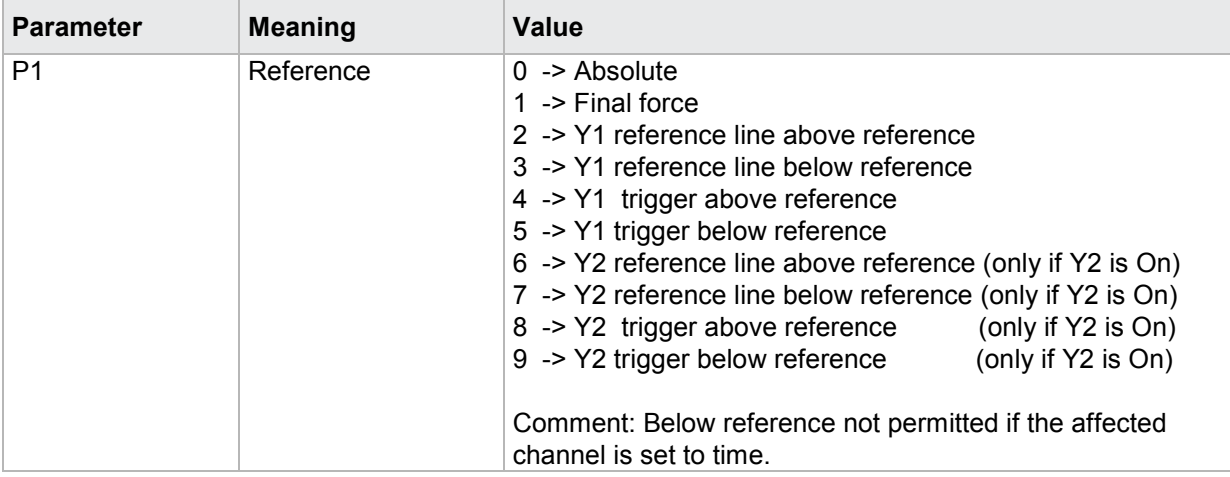

If 2 parameters, the reference is set of the measurement program corresponding to the transferred number.

Host sends: <address>sr<STX>BZUG! P1,P2<LF><ETX>[<BCC>]

DIGIFORCE responds: <ACK>

Host sends:  $\leq$ EOT>

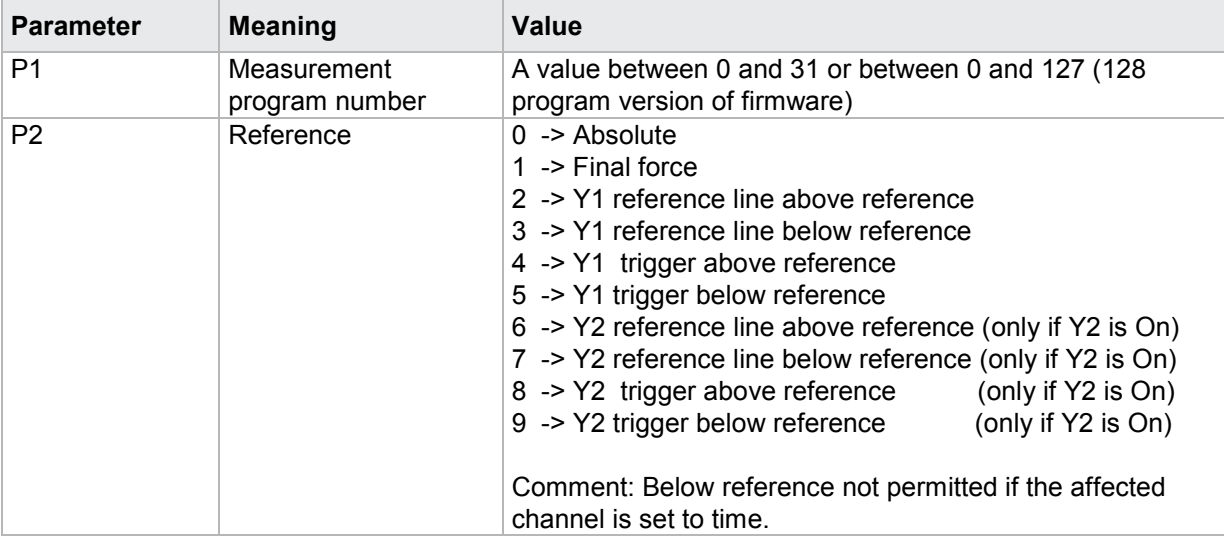

#### Query BZUG?

The BZUG? command queries the reference.

If no parameter, the reference for the currently selected measurement program is queried

Host sends: <Address>sr<STX>BZUG?<LF><ETX>[<BCC>]

DIGIFORCE responds: <ACK>

Host sends: <EOT>

Host sends: <Address>po<ENQ> DIGIFORCE responds: <STX>P1<LF><ETX>[<BCC>] Host sends: <ACK> DIGIFORCE responds: <EOT>

#### **Meaning of parameter Pn**

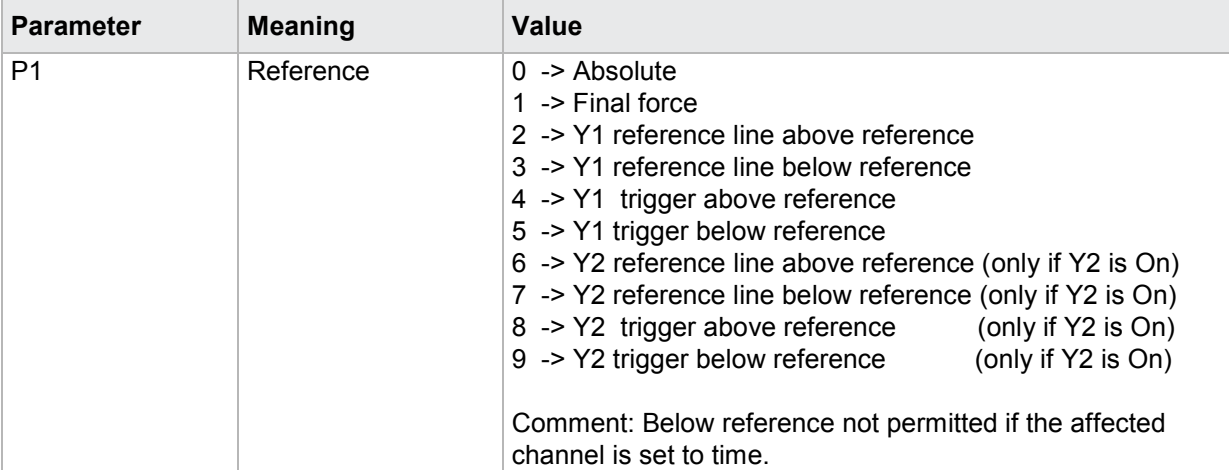

If 1 parameter, the reference is queried for the measurement program corresponding to the transferred number.

Host sends: <address>sr<STX>BZUG? P1<LF><ETX>[<BCC>]

DIGIFORCE responds: <ACK>

Host sends: <EOT>

Host sends: <Address>po<ENQ> DIGIFORCE responds: <STX>P2<LF><ETX>[<BCC>] Host sends:  $<$ ACK> DIGIFORCE responds: <EOT>

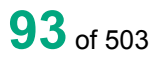

### **Meaning of parameter Pn**

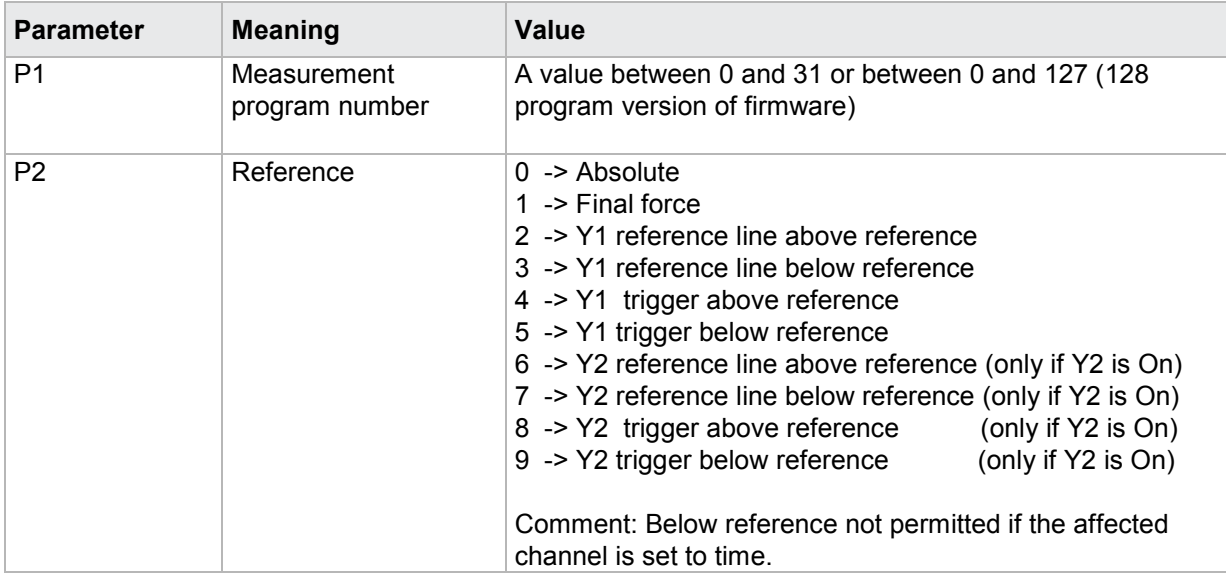

## **4.19.10 BEY1 - Reference line Y1**

#### Execute BEY1!

The BEY1! command sets the Y1 reference line.

If 1 parameter, the Y1 reference line for the currently selected measurement program is set

Host sends: <address>sr<STX>BEY1! P1<LF><ETX>[<BCC>]

DIGIFORCE responds: <ACK>

Host sends: <EOT>

#### **Meaning of parameter Pn**

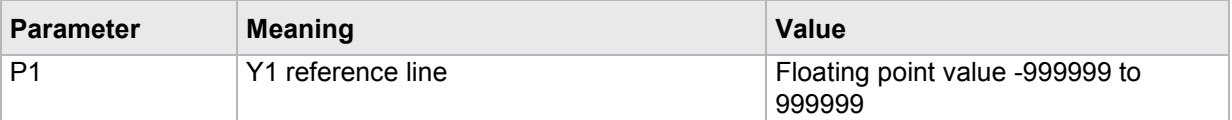

If 2 parameters, the Y1 reference line is set of the measurement program corresponding to the transferred number.

Host sends: <address>sr<STX>BEY1! P1,P2<LF><ETX>[<BCC>]

DIGIFORCE responds: <ACK>

Host sends: <EOT>

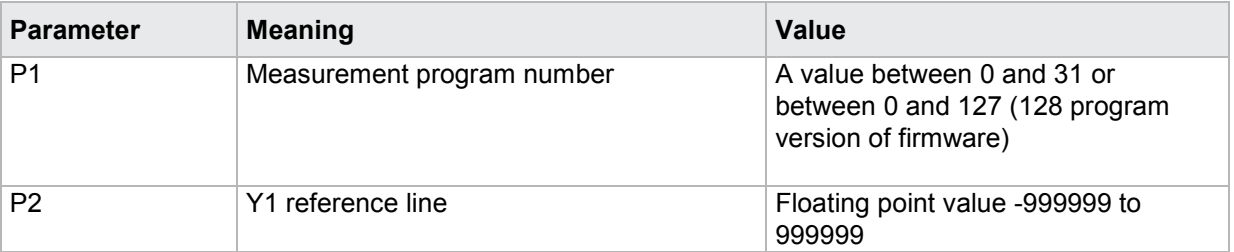

### Query BEY1?

The BEY1? command queries the Y1 reference line.

If no parameter, the Y1 reference line for the currently selected measurement program is queried

Host sends: <address>sr<STX>BEY1?<LF><ETX>[<BCC>]

DIGIFORCE responds: <ACK>

Host sends:  $\leq$ EOT>

Host sends: <Address>po<ENQ> DIGIFORCE responds: <STX>P1<LF><ETX>[<BCC>] Host sends: <ACK> DIGIFORCE responds: <EOT>

### **Meaning of parameter Pn**

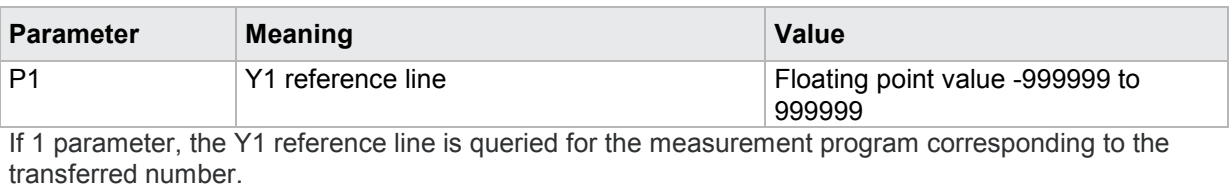

Host sends: <Address>sr<STX>BEY1? P1<LF><ETX>[<BCC>]

DIGIFORCE responds: <ACK>

Host sends: <EOT>

Host sends: <Address>po<ENQ>

DIGIFORCE responds: <STX>P2<LF><ETX>[<BCC>]

Host sends: <ACK>

DIGIFORCE responds: <EOT>

### **Meaning of parameter Pn**

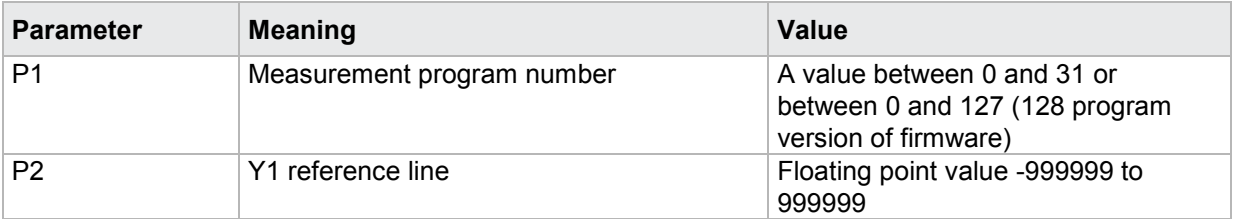

## **4.19.11 BEY2 - Reference line Y2**

Execute BEY1!

The BEY2! command sets the Y2 reference line.

If 1 parameter, the Y2 reference line for the currently selected measurement program is set

Host sends: <Address>sr<STX>BEY2! P1<LF><ETX>[<BCC>]

DIGIFORCE responds: <ACK>

Host sends: <EOT>

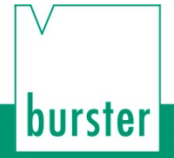

#### **Meaning of parameter Pn**

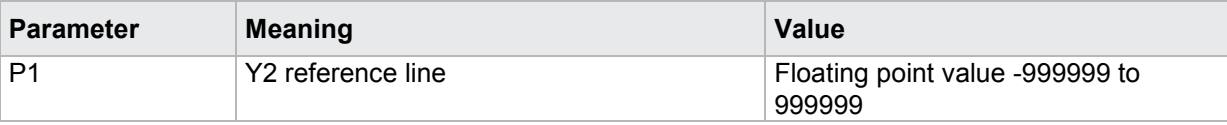

If 2 parameters, the Y2 reference line is set of the measurement program corresponding to the transferred number.

Host sends: <address>sr<STX>BEY2! P1,P2<LF><ETX>[<BCC>]

DIGIFORCE responds: <ACK>

Host sends: <EOT>

#### **Meaning of parameter Pn**

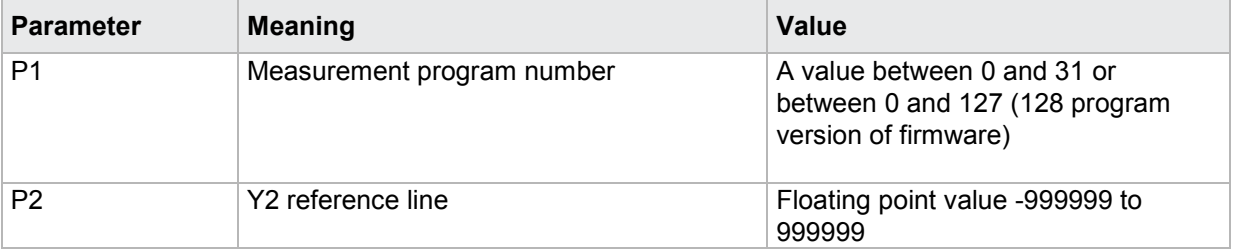

#### Query BEY2?

The BEY2? command queries the Y2 reference line.

If no parameter, the Y2 reference line for the currently selected measurement program is queried

Host sends: <><Address>sr<STX>BEY2?<LF><ETX>[<BCC>]

DIGIFORCE responds: <ACK>

Host sends:  $\leq$ EOT>

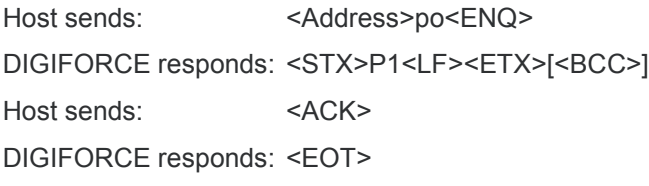

#### **Meaning of parameter Pn**

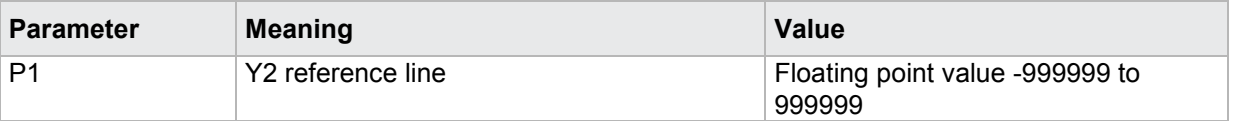

If 1 parameter, the Y2 reference line is queried for the measurement program corresponding to the transferred number.

Host sends: <Address>sr<STX>BEY2? P1<LF><ETX>[<BCC>]

DIGIFORCE responds: <ACK>

Host sends:  $\leq$ EOT>

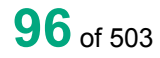

burster

Host sends: <Address>po<ENQ> DIGIFORCE responds: <STX>P2<LF><ETX>[<BCC>] Host sends: <ACK> DIGIFORCE responds: <EOT>

### **Meaning of parameter Pn**

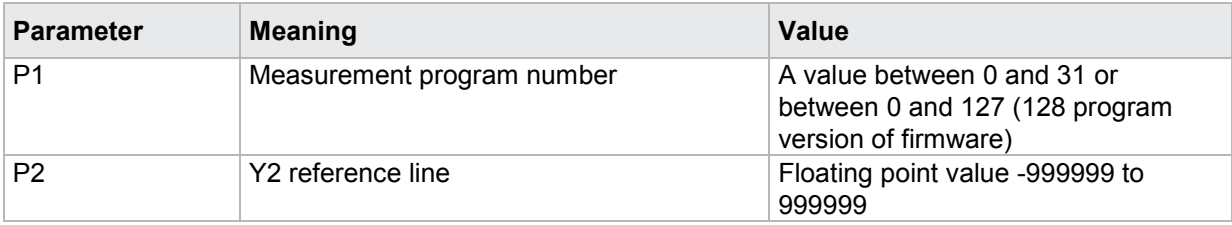

## **4.19.12 TRY1 - Trigger line Y1**

Execute TRY1!

The TRY1! command sets the Y trigger line.

If 1 parameter, the Y1 trigger line for the currently selected measurement program is set

Host sends: <br/><><Address>sr<STX>TRY1! P1<LF><ETX>[<BCC>]

DIGIFORCE responds: <ACK>

Host sends:  $\leq$ EOT>

#### **Meaning of parameter Pn**

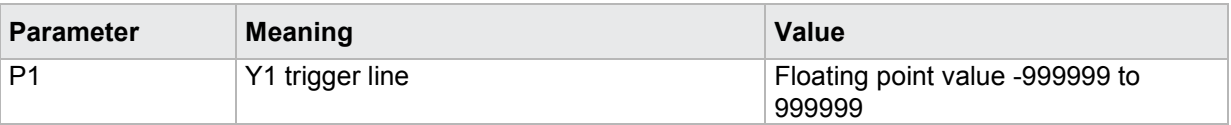

If 2 parameters, the Y1 trigger line is set of the measurement program corresponding to the transferred number.

Host sends: <address>sr<STX>TRY1! P1,P2<LF><ETX>[<BCC>]

DIGIFORCE responds: <ACK>

Host sends: <EOT>

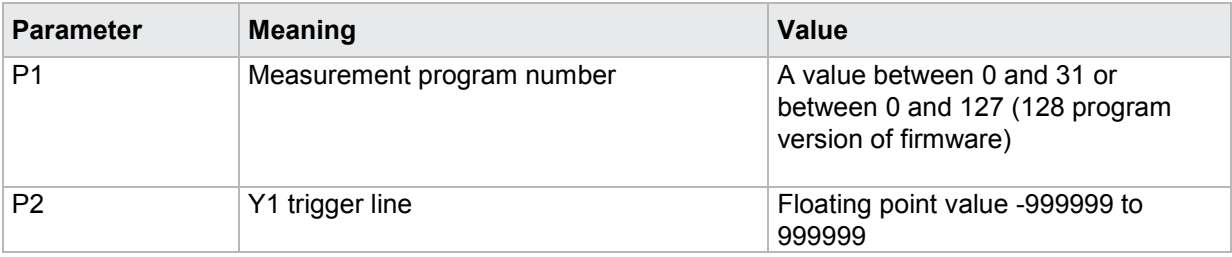

#### Query TRY1?

The TRY1? command queries the Y1 trigger line.

If no parameter, the Y1 trigger line for the currently selected measurement program is queried

Host sends: <address>sr<STX>TRY1?<LF><ETX>[<BCC>]

DIGIFORCE responds: <ACK>

Host sends: <EOT>

Host sends: <Address>po<ENQ>

DIGIFORCE responds: <STX>P1<LF><ETX>[<BCC>]

Host sends: <ACK>

DIGIFORCE responds: <EOT>

#### **Meaning of parameter Pn**

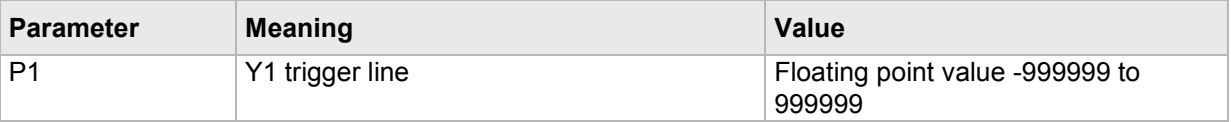

If 1 parameter, the Y1 trigger line is queried for the measurement program corresponding to the transferred number.

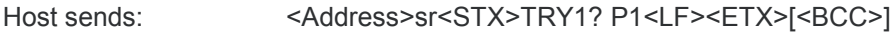

DIGIFORCE responds: <ACK>

Host sends: <EOT>

Host sends: <Address>po<ENQ> DIGIFORCE responds: <STX>P2<LF><ETX>[<BCC>] Host sends: <ACK> DIGIFORCE responds: <EOT>

#### **Meaning of parameter Pn**

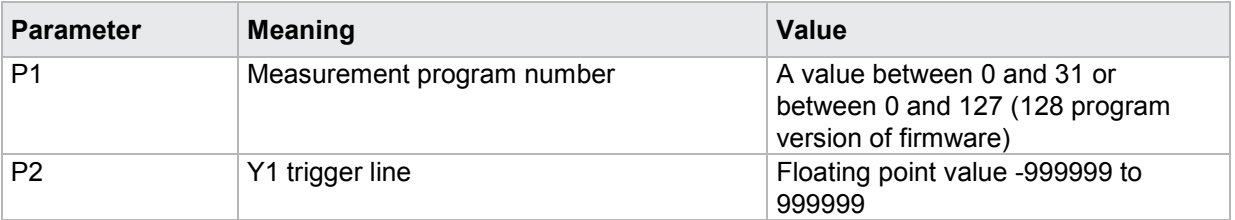

## **4.19.13 TRY2 - Trigger line Y2**

#### Execute TRY2!

The TRY2! command sets the Y2 trigger line.

If 1 parameter, the Y2 trigger line for the currently selected measurement program is set

Host sends: <Address>sr<STX>TRY2! P1<LF><ETX>[<BCC>]

DIGIFORCE responds: <ACK>

Host sends: <EOT>

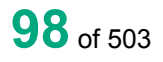

### **Meaning of parameter Pn**

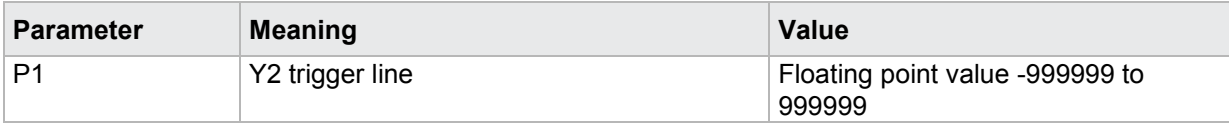

If 2 parameters, the Y2 trigger line is set of the measurement program corresponding to the transferred number.

Host sends: <address>sr<STX>TRY2! P1,P2<LF><ETX>[<BCC>] DIGIFORCE responds: <ACK> Host sends: <EOT>

#### **Meaning of parameter Pn**

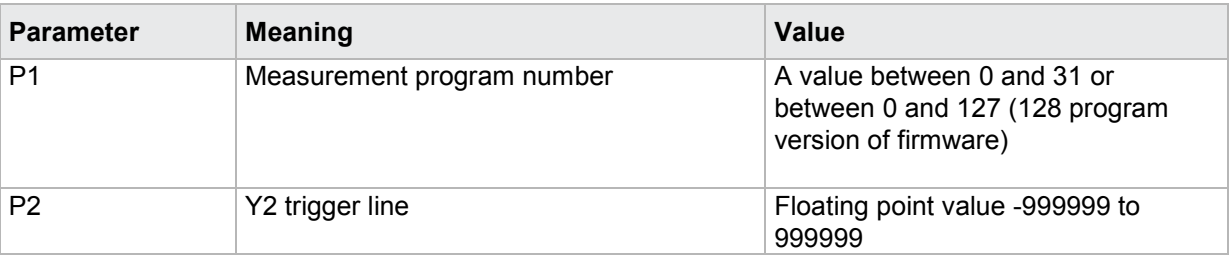

#### Query TRY1?

The TRY1? command queries the Y2 trigger line.

If no parameter, the Y2 trigger line for the currently selected measurement program is queried

Host sends: <address>sr<STX>TRY2?<LF><ETX>[<BCC>]

DIGIFORCE responds: <ACK>

Host sends: <EOT>

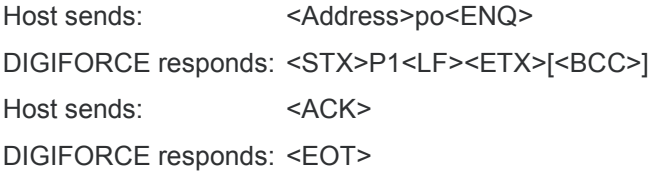

#### **Meaning of parameter Pn**

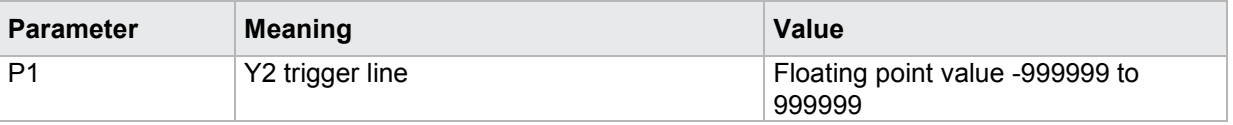

If 1 parameter, the Y2 trigger line is queried for the measurement program corresponding to the transferred number.

Host sends: <address>sr<STX>TRY2? P1<LF><ETX>[<BCC>] DIGIFORCE responds: <ACK> Host sends: <FOT>

**99**of 503

# burster

DIGIFORGE<sup>®</sup> 9307 Interfaces

Host sends: <Address>po<ENQ>

DIGIFORCE responds: <STX>P2<LF><ETX>[<BCC>]

Host sends: <ACK>

DIGIFORCE responds: <EOT>

#### **Meaning of parameter Pn**

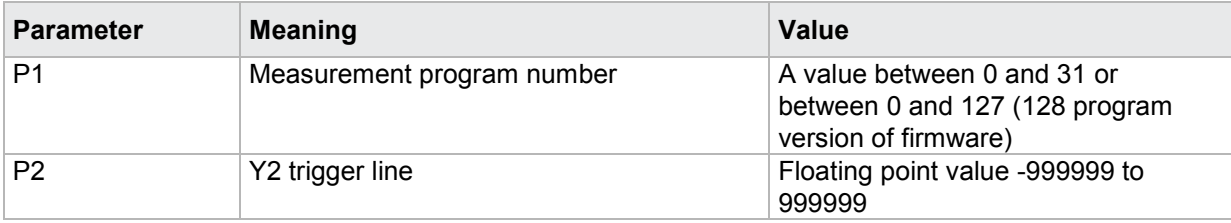

### **4.19.14 PRTR - Pre-trigger view**

#### Execute PRTR!

The PRTR! activates the pre-trigger view.

If 1 parameter, the pre-trigger view for the currently selected measurement program is set

Host sends: <><<Address>sr<STX>PRTR! P1<LF><ETX>[<BCC>]

DIGIFORCE responds: <ACK>

Host sends: <EOT>

#### **Meaning of parameter Pn**

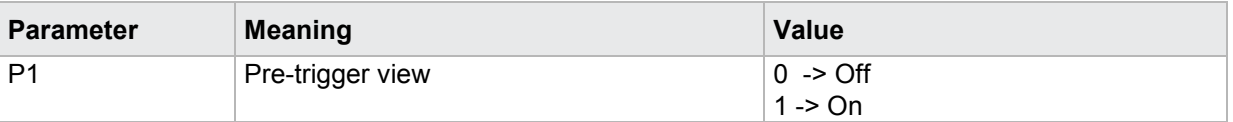

If 2 parameters, the pre-trigger view is set of the measurement program corresponding to the transferred number.

Host sends: <address>sr<STX>PRTR! P1,P2<LF><ETX>[<BCC>]

DIGIFORCE responds: <ACK>

Host sends: <EOT>

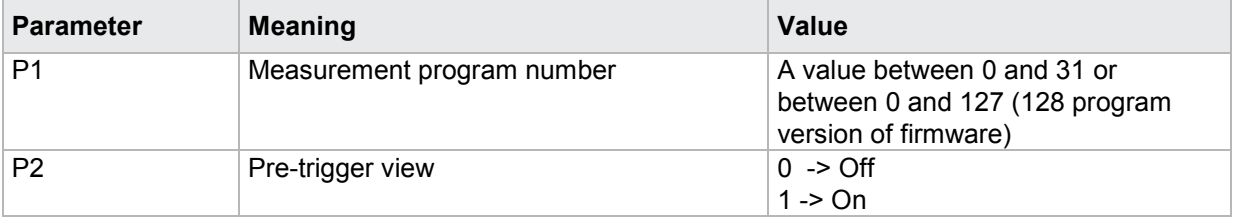

## Query PRTR?

The PRTR? command queries the pre-trigger view setting.

If no parameter, the pre-trigger setting for the currently selected measurement program is queried

Host sends: <Address>sr<STX>PRTR?<LF><ETX>[<BCC>]

DIGIFORCE responds: <ACK>

Host sends:  $\leq$ EOT>

Host sends: <Address>po<ENQ> DIGIFORCE responds: <STX>P1<LF><ETX>[<BCC>] Host sends: <ACK> DIGIFORCE responds: <EOT>

#### **Meaning of parameter Pn**

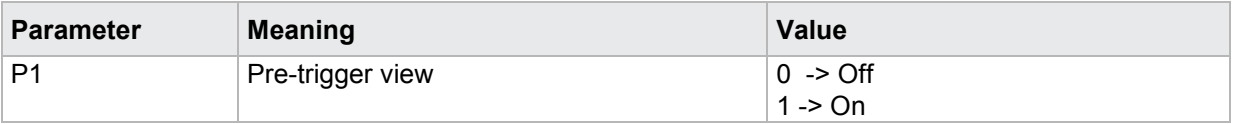

If 1 parameter, the pre-trigger setting is queried for the measurement program corresponding to the transferred number.

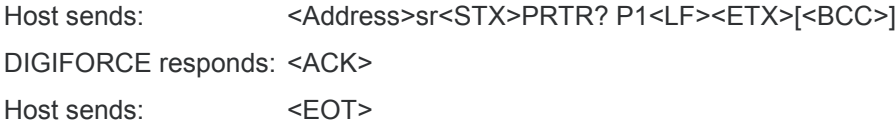

Host sends: <Address>po<ENQ> DIGIFORCE responds: <STX>P2<LF><ETX>[<BCC>] Host sends: <ACK> DIGIFORCE responds: <EOT>

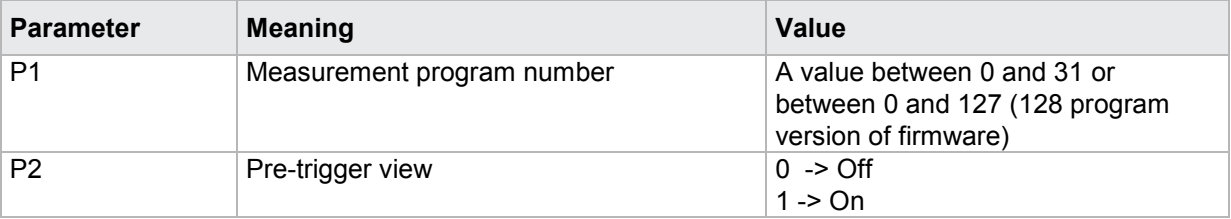

## **4.19.15 UPKT - Return point**

#### Execute UPKT!

The UPKT! command sets the return point.

If 1 parameter, the return point for the currently selected measurement program is set

Host sends: <><<Address>sr<STX>UPKT! P1<LF><ETX>[<BCC>]

DIGIFORCE responds: <ACK>

Host sends:  $\leq$ EOT>

#### **Meaning of parameter Pn**

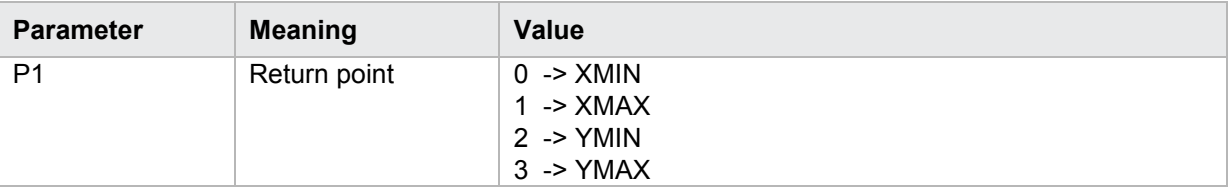

If 2 parameters, the return point is set of the measurement program corresponding to the transferred number.

Host sends: <address>sr<STX>UPKT! P1,P2<LF><ETX>[<BCC>]

DIGIFORCE responds: <ACK>

Host sends:  $\leq$ EOT>

#### **Meaning of parameter Pn**

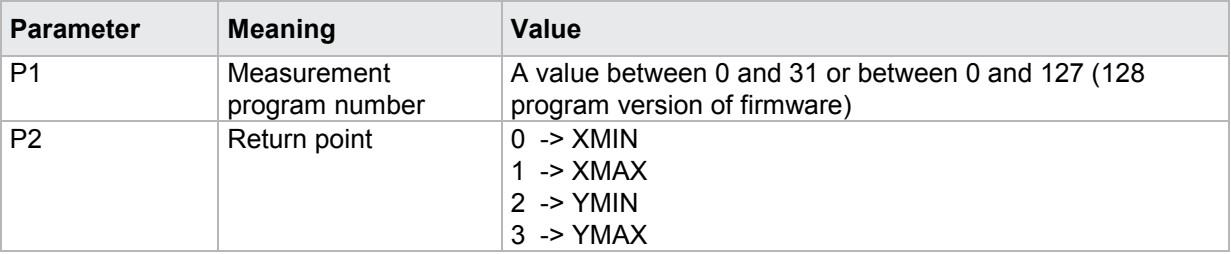

#### Query UPKT?

The UPKT? command queries the return point.

If no parameter, the return point for the currently selected measurement program is queried

Host sends: <Address>sr<STX>UPKT?<LF><ETX>[<BCC>]

DIGIFORCE responds: <ACK>

Host sends: <EOT>

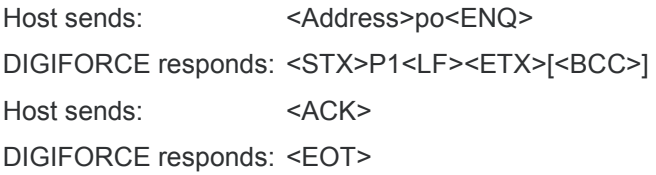

burster

#### **Meaning of parameter Pn**

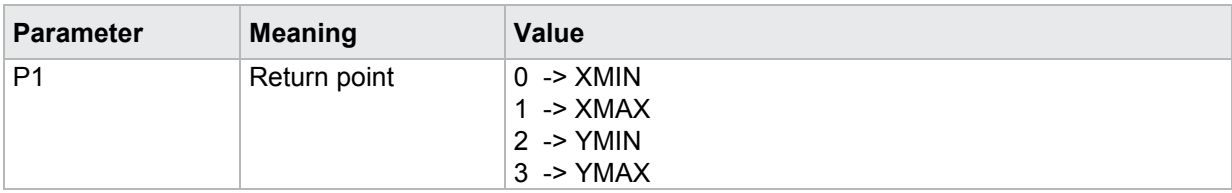

If 1 parameter, the return point is queried for the measurement program corresponding to the transferred number.

Host sends: <address>sr<STX>UPKT? P1<LF><ETX>[<BCC>] DIGIFORCE responds: <ACK> Host sends: <EOT>

Host sends: <address>po<ENQ> DIGIFORCE responds: <STX>P2<LF><ETX>[<BCC>] Host sends: <ACK> DIGIFORCE responds: <EOT>

#### **Meaning of parameter Pn**

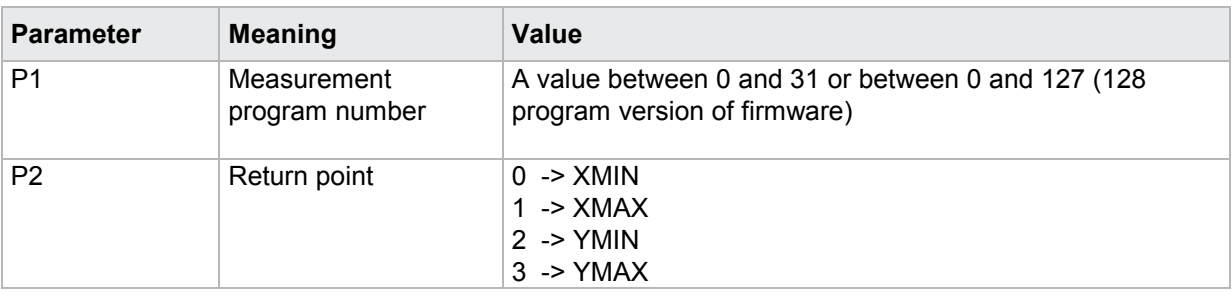

#### **4.19.16 KERF - Record curve to**

#### Execute KERF!

The KERF! command sets the recorded curve section.

If 1 parameter, the recorded curve section for the currently selected measurement program is set

Host sends: <Address>sr<STX>KERF! P1<LF><ETX>[<BCC>]

DIGIFORCE responds: <ACK>

Host sends:  $\leq$ EOT>

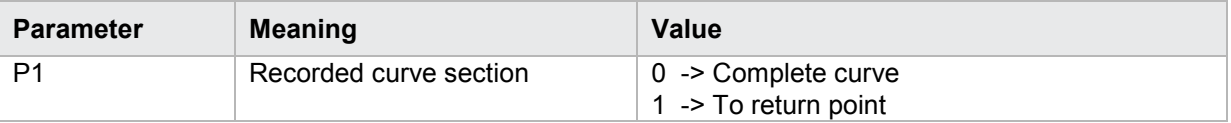

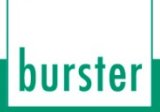

If 2 parameters, the recorded curve section is set of the measurement program corresponding to the transferred number.

Host sends: <address>sr<STX>KERF! P1,P2<LF><ETX>[<BCC>] DIGIFORCE responds: <ACK> Host sends: <EOT>

#### **Meaning of parameter Pn**

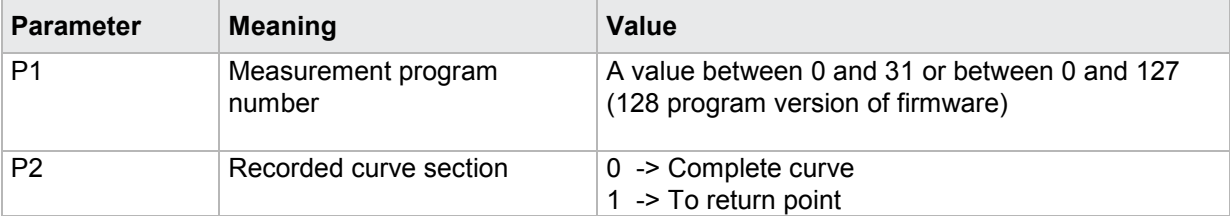

#### Query KERF?

The KERF? command queries the recorded curve section.

If no parameter, the recorded curve section for the currently selected measurement program is queried

Host sends: <Address>sr<STX>KERF?<LF><ETX>[<BCC>]

DIGIFORCE responds: <ACK>

Host sends: <EOT>

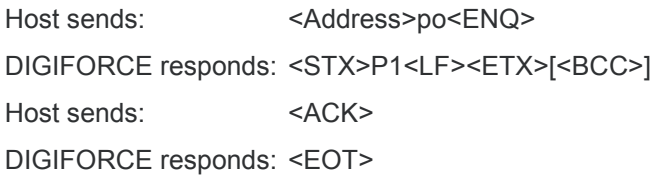

#### **Meaning of parameter Pn**

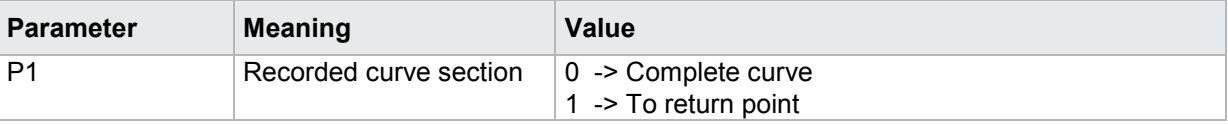

If 1 parameter, the recorded curve section is queried for the measurement program corresponding to the transferred number.

Host sends: <Address>sr<STX>KERF? P1<LF><ETX>[<BCC>]

DIGIFORCE responds: <ACK>

Host sends:  $\leq$ EOT>

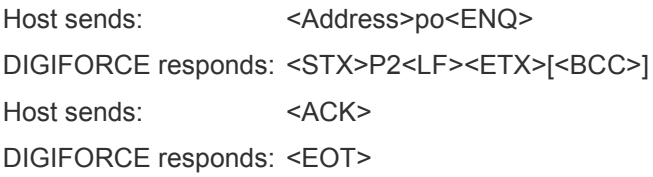

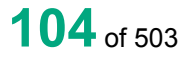

### **Meaning of parameter Pn**

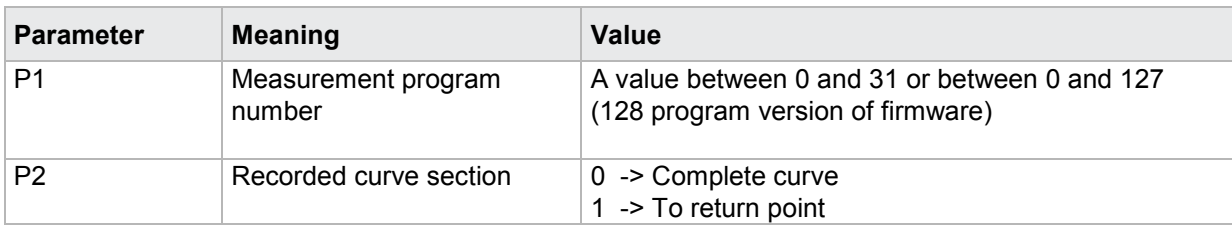

### **4.19.17 STAM - Start mode**

#### Execute STAM!

The STAM! command sets the start mode.

If 1 parameter, the start mode for the currently selected measurement program is set

Host sends: <><Address>sr<STX>STAM! P1<LF><ETX>[<BCC>]

DIGIFORCE responds: <ACK>

Host sends:  $\leq$ EOT>

#### **Meaning of parameter Pn**

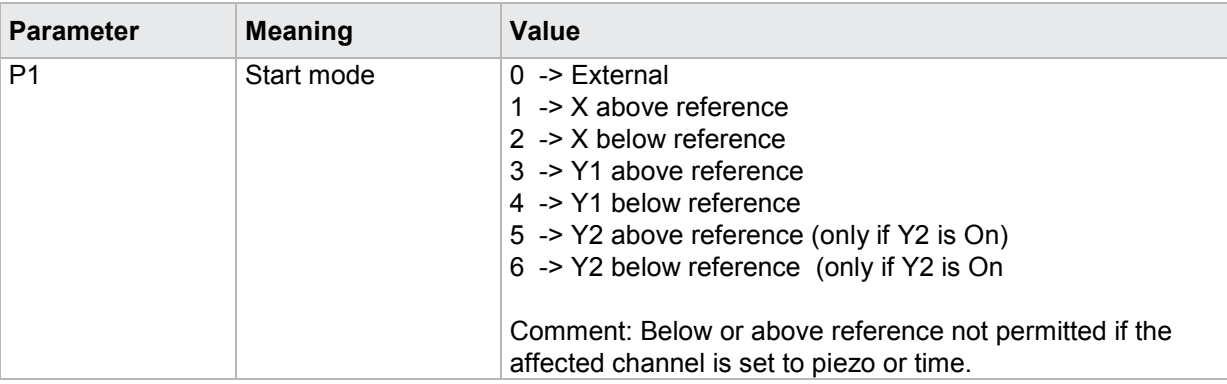

If 2 parameters, the start mode is set of the measurement program corresponding to the transferred number.

Host sends: <address>sr<STX>STAM! P1,P2<LF><ETX>[<BCC>]

DIGIFORCE responds: <ACK>

Host sends:  $\leq$ EOT>

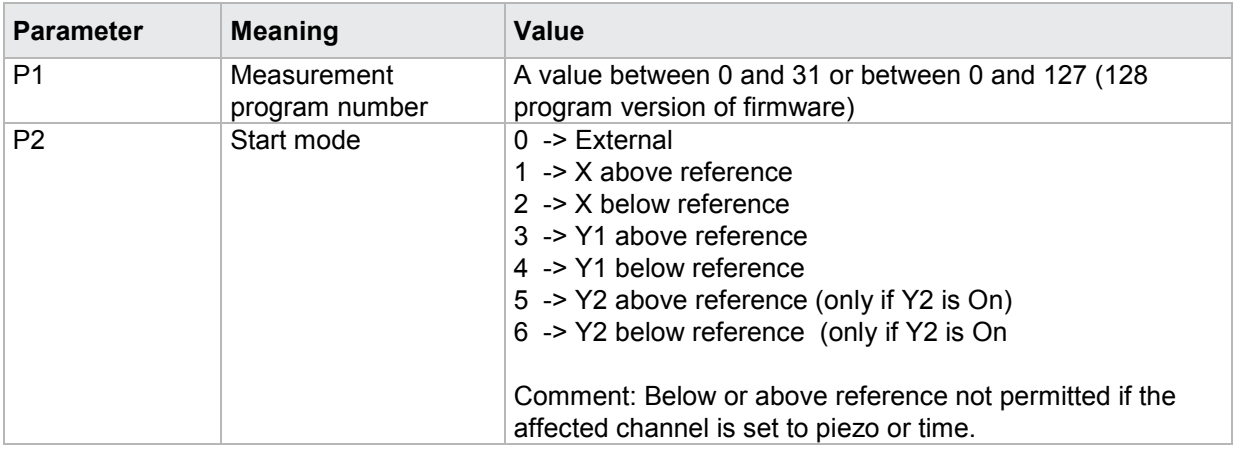

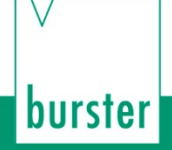

#### Query STAM?

The STAM? command queries the start mode.

If no parameter, the start mode for the currently selected measurement program is queried

Host sends: <Address>sr<STX>STAM?<LF><ETX>[<BCC>]

DIGIFORCE responds: <ACK>

Host sends:  $\leq$ EOT>

Host sends: <Address>po<ENQ> DIGIFORCE responds: <STX>P1<LF><ETX>[<BCC>] Host sends: <ACK>

DIGIFORCE responds: <EOT>

#### **Meaning of parameter Pn**

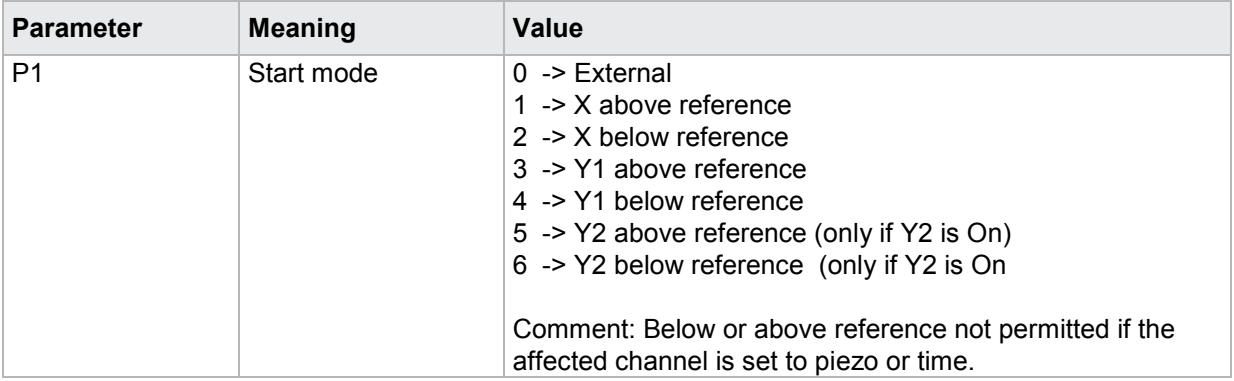

If 1 parameter, the start mode is queried for the measurement program corresponding to the transferred number.

Host sends: <address>sr<STX>STAM? P1<LF><ETX>[<BCC>]

DIGIFORCE responds: <ACK>

Host sends:  $\leq$ EOT>

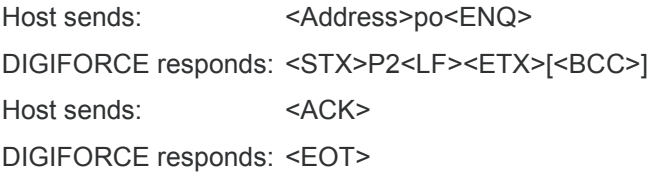

burster

### **Meaning of parameter Pn**

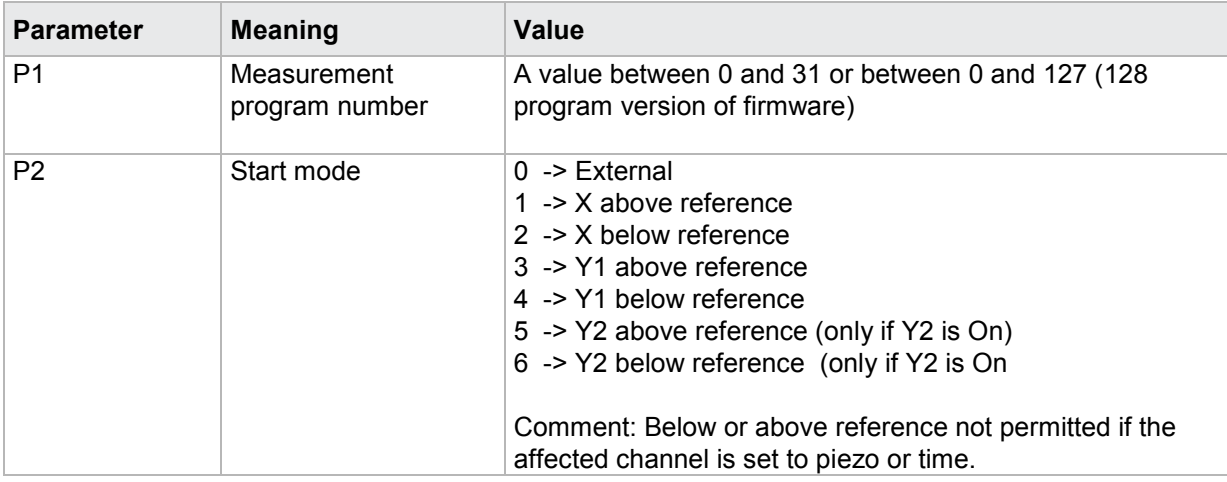

### **4.19.18 STOM - Stop mode**

#### Execute STOM!

The STOM! command sets the stop mode.

If 1 parameter, the stop mode for the currently selected measurement program is set

Host sends: <Address>sr<STX>STOM! P1<LF><ETX>[<BCC>]

DIGIFORCE responds: <ACK>

Host sends: <EOT>

#### **Meaning of parameter Pn**

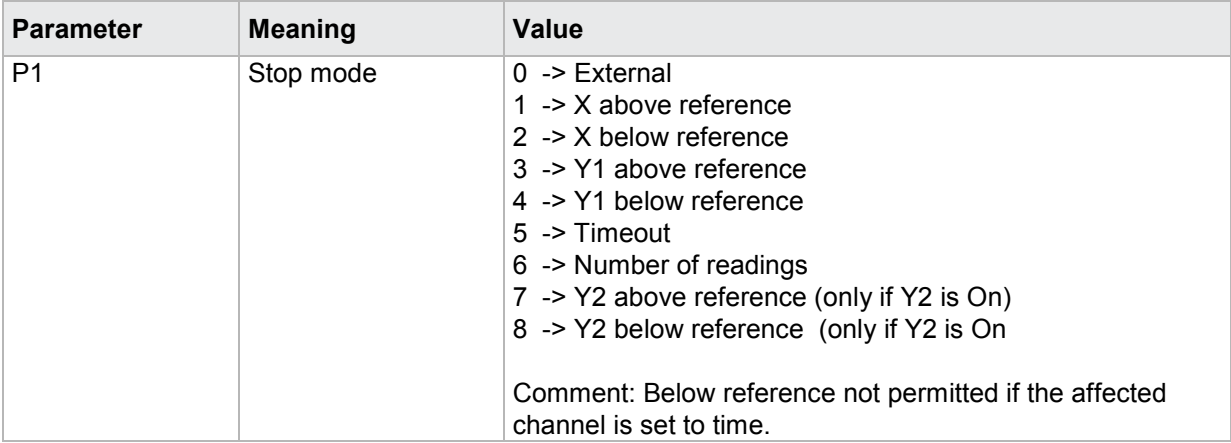

If 2 parameters, the stop mode is set of the measurement program corresponding to the transferred number.

Host sends: <address>sr<STX>STOM! P1,P2<LF><ETX>[<BCC>]

DIGIFORCE responds: <ACK>

Host sends:  $\leq$ EOT>

### **Meaning of parameter Pn**

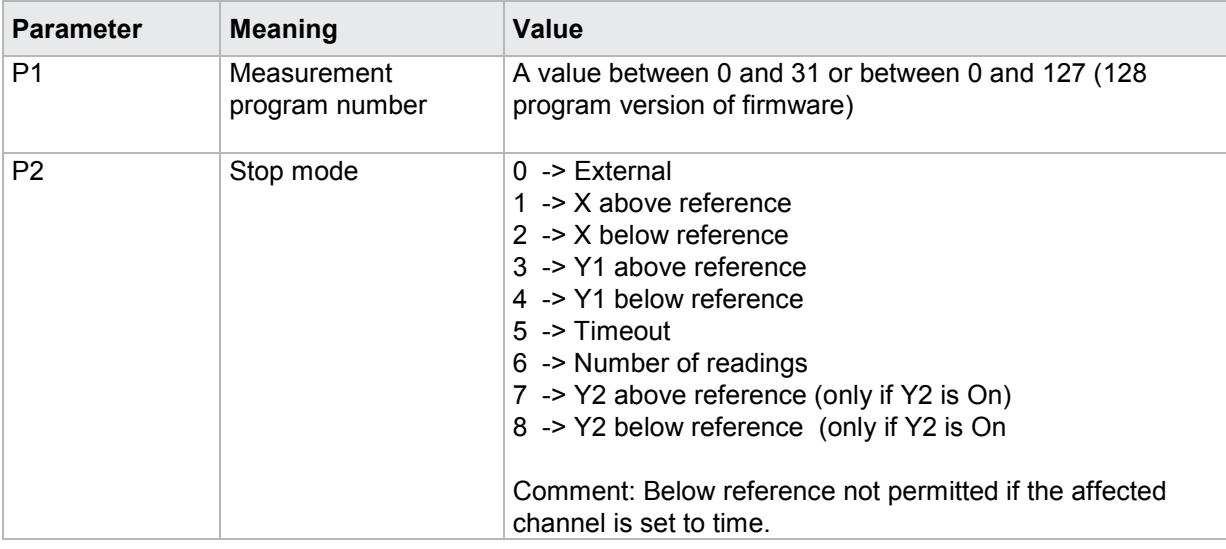

#### Query STOM?

The STOM? command queries the stop mode.

If no parameter, the stop mode for the currently selected measurement program is queried

Host sends: <><<Address>sr<STX>STOM?<LF><ETX>[<BCC>]

DIGIFORCE responds: <ACK>

Host sends: <EOT>

Host sends: <Address>po<ENQ>

DIGIFORCE responds: <STX>P1<LF><ETX>[<BCC>]

Host sends: <ACK>

DIGIFORCE responds: <EOT>

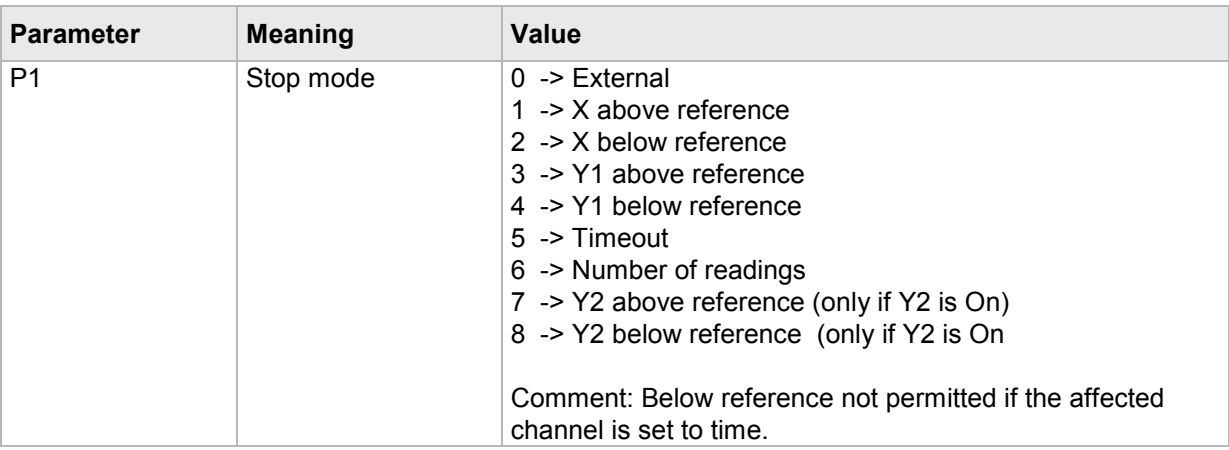
If 1 parameter, the stop mode is queried for the measurement program corresponding to the transferred number.

Host sends: <address>sr<STX>STOM? P1<LF><ETX>[<BCC>] DIGIFORCE responds: <ACK>

Host sends: <EOT>

Host sends: <Address>po<ENQ> DIGIFORCE responds: <STX>P2<LF><ETX>[<BCC>] Host sends: <ACK> DIGIFORCE responds: <EOT>

# **Meaning of parameter Pn**

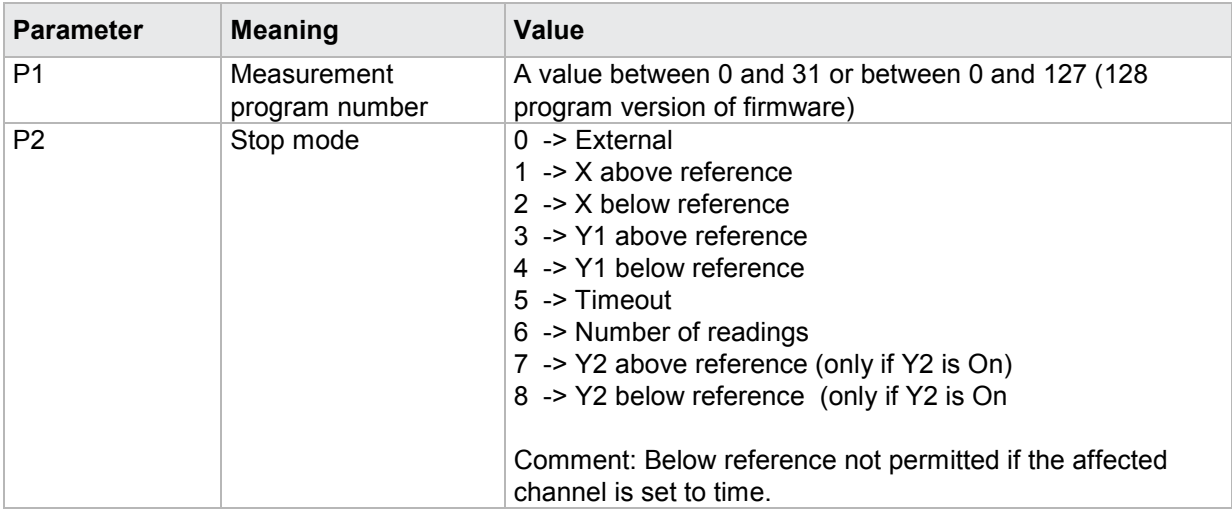

# **4.19.19 STAX - Start value X**

Execute STAX!

The STAX! command sets the X start value.

If 1 parameter, the X start value for the currently selected measurement program is set

Host sends: <Address>sr<STX>STAX! P1<LF><ETX>[<BCC>]

DIGIFORCE responds: <ACK>

Host sends: <EOT>

# **Meaning of parameter Pn**

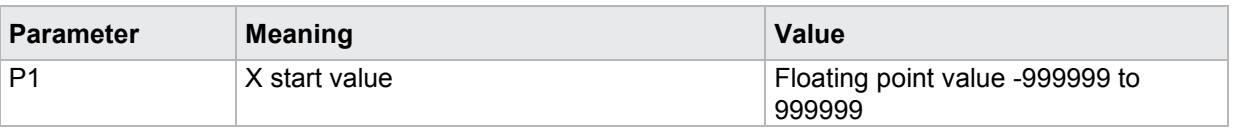

If 2 parameters, the X start value is set of the measurement program corresponding to the transferred number.

Host sends: <address>sr<STX>STAX! P1,P2<LF><ETX>[<BCC>]

DIGIFORCE responds: <ACK>

# **Meaning of parameter Pn**

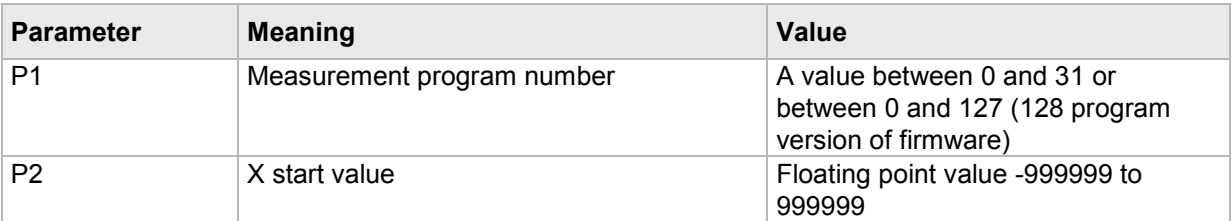

## Query STAX?

The STAX? command queries the X start value.

If no parameter, the X start value for the currently selected measurement program is queried

```
Host sends: <Address>sr<STX>STAX?<LF><ETX>[<BCC>]
```
DIGIFORCE responds: <ACK>

Host sends: <EOT>

Host sends: <Address>po<ENQ> DIGIFORCE responds: <STX>P1<LF><ETX>[<BCC>] Host sends: <ACK> DIGIFORCE responds: <EOT>

# **Meaning of parameter Pn**

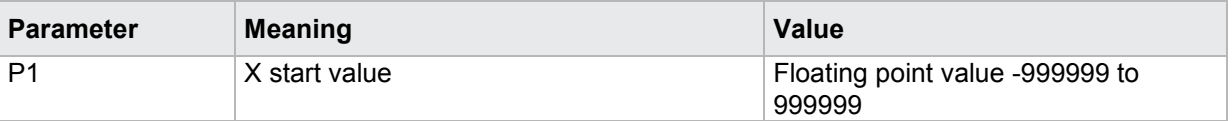

If 1 parameter, the X start value is queried for the measurement program corresponding to the transferred number.

Host sends: <Address>sr<STX>STAX? P1<LF><ETX>[<BCC>] DIGIFORCE responds: <ACK> Host sends: <EOT>

Host sends: <Address>po<ENQ> DIGIFORCE responds: <STX>P2<LF><ETX>[<BCC>] Host sends: <ACK> DIGIFORCE responds: <EOT>

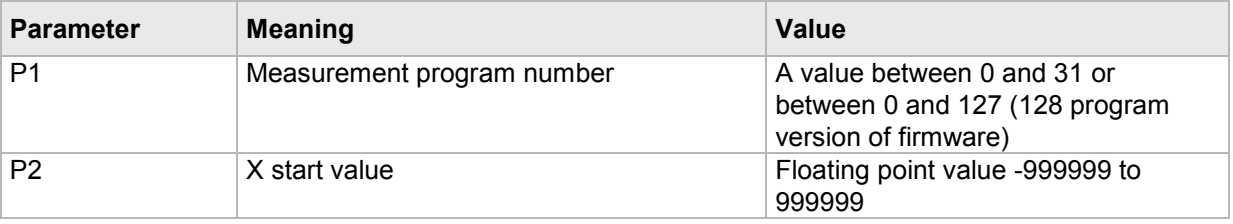

# **4.19.20 SAY1 - Start value Y1**

# Execute SAY1!

The SAY1! command sets the Y1 start value.

If 1 parameter, the Y1 start value for the currently selected measurement program is set

Host sends: <br/><><Address>sr<STX>SAY1! P1<LF><ETX>[<BCC>]

DIGIFORCE responds: <ACK>

Host sends: <EOT>

## **Meaning of parameter Pn**

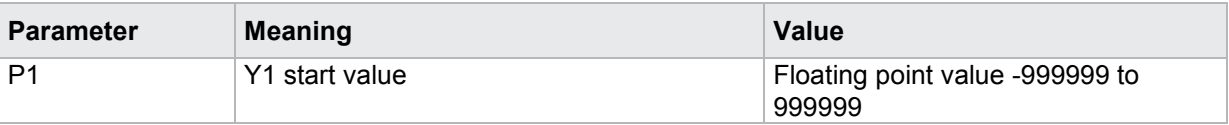

If 2 parameters, the Y1 start value is set of the measurement program corresponding to the transferred number.

Host sends: <address>sr<STX>SAY1! P1,P2<LF><ETX>[<BCC>]

DIGIFORCE responds: <ACK>

Host sends:  $\leq$ EOT>

## **Meaning of parameter Pn**

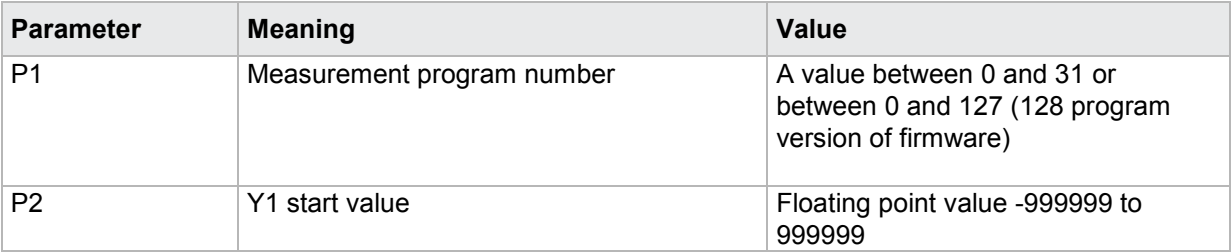

# Query SAY1?

The SAY1? command queries the Y1 start value.

If no parameter, the Y1 start value for the currently selected measurement program is queried

Host sends: <address>sr<STX>SAY1?<LF><ETX>[<BCC>]

DIGIFORCE responds: <ACK>

Host sends:  $\leq$ EOT>

Host sends: <Address>po<ENQ>

DIGIFORCE responds: <STX>P1<LF><ETX>[<BCC>]

Host sends: <ACK>

DIGIFORCE responds: <EOT>

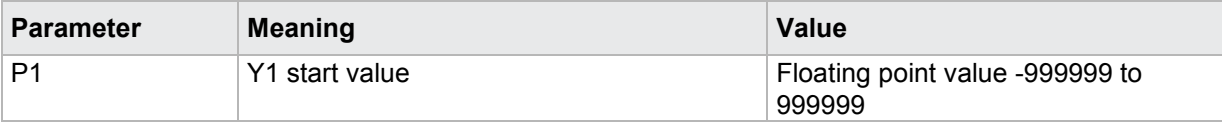

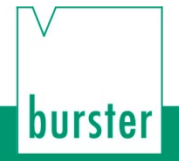

If 1 parameter, the Y2 start value is queried for the measurement program corresponding to the transferred number.

DIGIFORGE<sup>®</sup> 9307 Interfaces

Host sends: <Address>sr<STX>SAY1? P1<LF><ETX>[<BCC>]

DIGIFORCE responds: <ACK>

Host sends: <EOT>

Host sends: <address>po<ENQ>

DIGIFORCE responds: <STX>P2<LF><ETX>[<BCC>]

Host sends: <ACK>

DIGIFORCE responds: <EOT>

### **Meaning of parameter Pn**

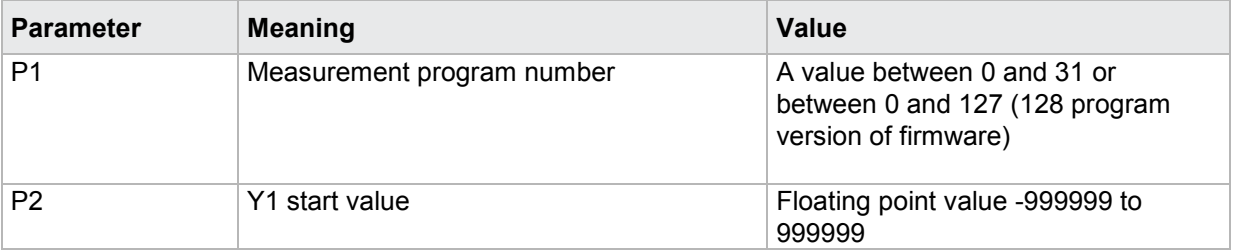

# **4.19.21 SAY2 - Start value Y2**

### Execute SAY2!

The SAY2! command sets the Y2 start value.

If 1 parameter, the Y2 start value for the currently selected measurement program is set

Host sends: <Address>sr<STX>SAY2! P1<LF><ETX>[<BCC>]

DIGIFORCE responds: <ACK>

Host sends:  $\leq$ EOT>

### **Meaning of parameter Pn**

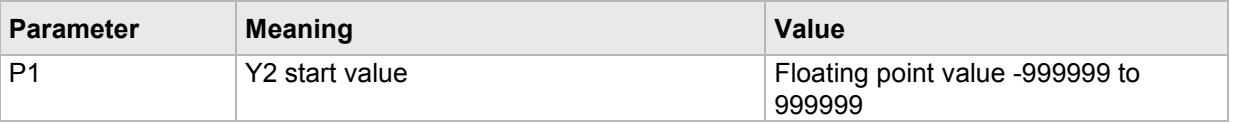

If 2 parameters, the Y2 start value is set of the measurement program corresponding to the transferred number.

Host sends: <address>sr<STX>SAY2! P1,P2<LF><ETX>[<BCC>]

DIGIFORCE responds: <ACK>

# **Meaning of parameter Pn**

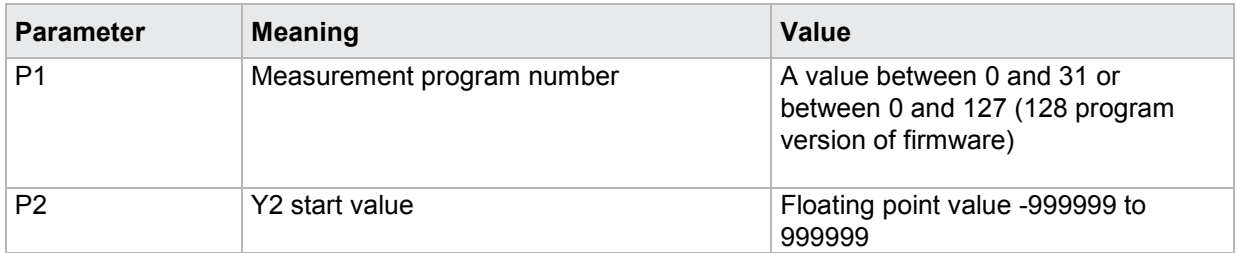

# Query SAY2?

The SAY2? command queries the Y2 start value.

If no parameter, the Y2 start value for the currently selected measurement program is queried

Host sends: <Address>sr<STX>SAY2?<LF><ETX>[<BCC>]

DIGIFORCE responds: <ACK>

Host sends: <EOT>

Host sends: <Address>po<ENQ>

DIGIFORCE responds: <STX>P1<LF><ETX>[<BCC>]

Host sends: <ACK>

DIGIFORCE responds: <EOT>

## **Meaning of parameter Pn**

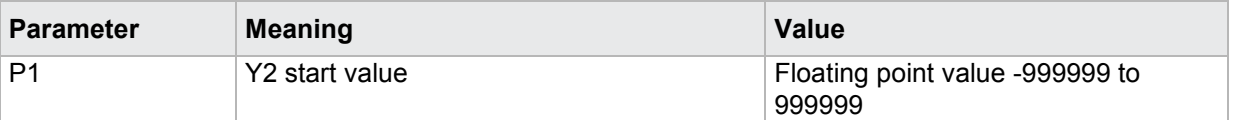

If 1 parameter, the Y2 start value is queried for the measurement program corresponding to the transferred number.

Host sends: <br/><Address>sr<STX>SAY2? P1<LF><ETX>[<BCC>] DIGIFORCE responds: <ACK> Host sends:  $\leq$ EOT>

Host sends: <Address>po<ENQ> DIGIFORCE responds: <STX>P2<LF><ETX>[<BCC>] Host sends: <ACK> DIGIFORCE responds: <EOT>

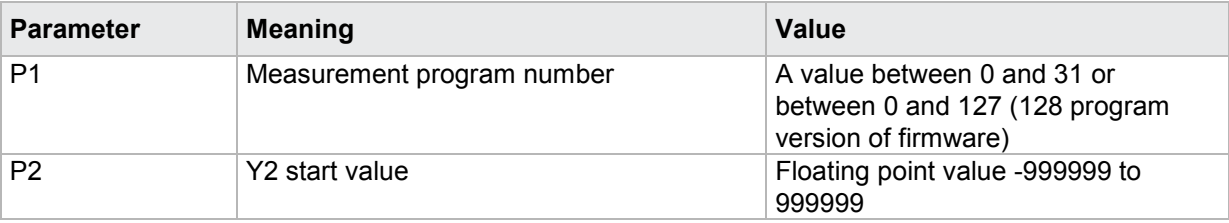

# **4.19.22 STOX - X stop value**

## Execute STOX!

The STOX! command sets the X stop value.

If 1 parameter, the X stop value for the currently selected measurement program is set

Host sends: <Address>sr<STX>STOX! P1<LF><ETX>[<BCC>]

DIGIFORCE responds: <ACK>

Host sends: <EOT>

### **Meaning of parameter Pn**

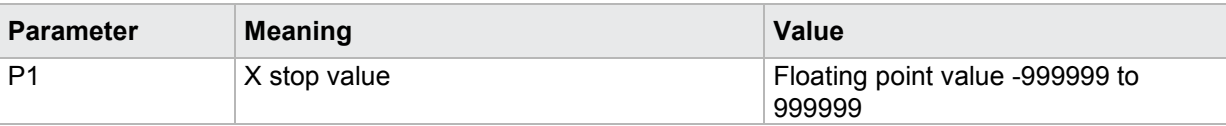

DIGIFORGE<sup>®</sup> 9307 Interfaces

If 2 parameters, the X stop value is set of the measurement program corresponding to the transferred number.

Host sends: <address>sr<STX>STOX! P1,P2<LF><ETX>[<BCC>] DIGIFORCE responds: <ACK>

Host sends: <EOT>

## **Meaning of parameter Pn**

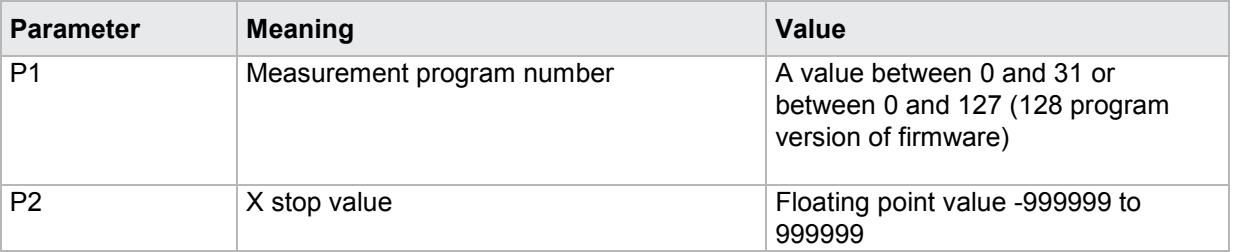

### Query STOX?

The STOX? command queries the X stop value.

If no parameter, the X stop value for the currently selected measurement program is queried

Host sends: <Address>sr<STX>STOX?<LF><ETX>[<BCC>]

DIGIFORCE responds: <ACK>

Host sends: <EOT>

Host sends: <Address>po<ENQ> DIGIFORCE responds: <STX>P1<LF><ETX>[<BCC>] Host sends: <ACK> DIGIFORCE responds: <EOT>

# **Meaning of parameter Pn**

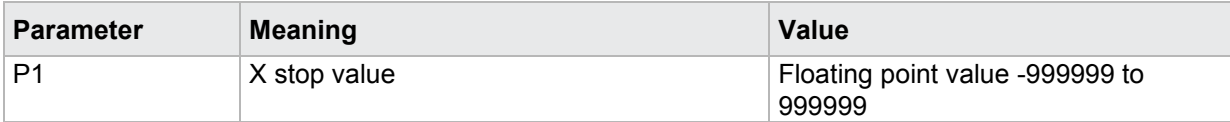

If 1 parameter, the X stop value is queried for the measurement program corresponding to the transferred number.

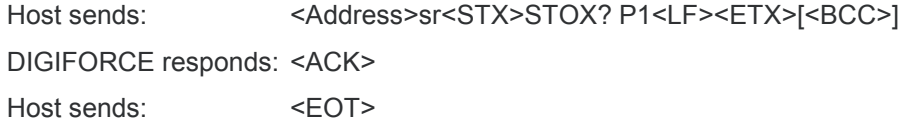

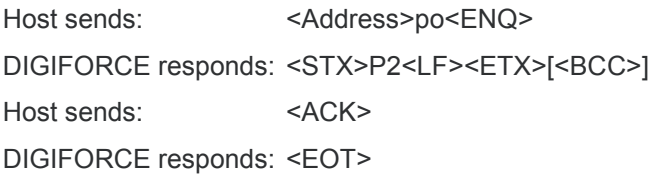

## **Meaning of parameter Pn**

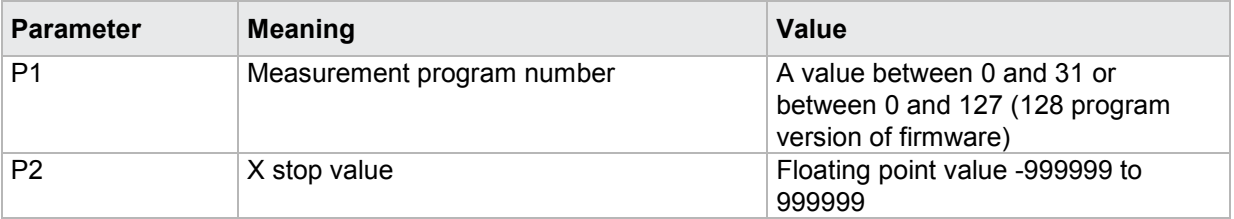

# **4.19.23 SOY1- Y1 stop value**

# Execute SOY1!

The SOY1! command sets the Y1 stop value.

If 1 parameter, the Y1 stop value for the currently selected measurement program is set

Host sends: <Address>sr<STX>SOY1! P1<LF><ETX>[<BCC>]

DIGIFORCE responds: <ACK>

Host sends: <EOT>

## **Meaning of parameter Pn**

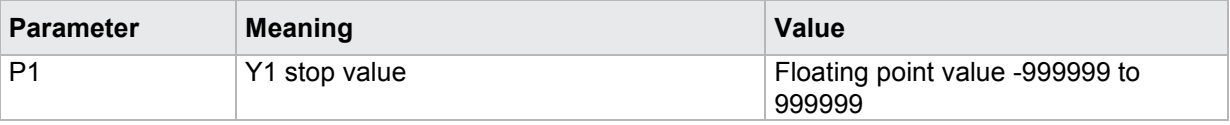

If 2 parameters, the Y1 stop value is set of the measurement program corresponding to the transferred number.

Host sends: <address>sr<STX>SOY1! P1,P2<LF><ETX>[<BCC>] DIGIFORCE responds: <ACK> Host sends: <EOT>

# **Meaning of parameter Pn**

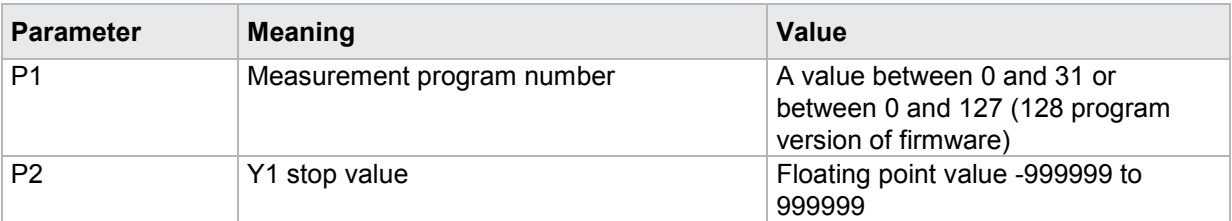

# Query SOY1?

The SOY1? command queries the Y1 stop value.

If no parameter, the Y1 stop value for the currently selected measurement program is queried

```
Host sends: <Address>sr<STX>SOY1?<LF><ETX>[<BCC>]
```
DIGIFORCE responds: <ACK>

Host sends: <EOT>

Host sends: <Address>po<ENQ> DIGIFORCE responds: <STX>P1<LF><ETX>[<BCC>] Host sends: <ACK> DIGIFORCE responds: <EOT>

# **Meaning of parameter Pn**

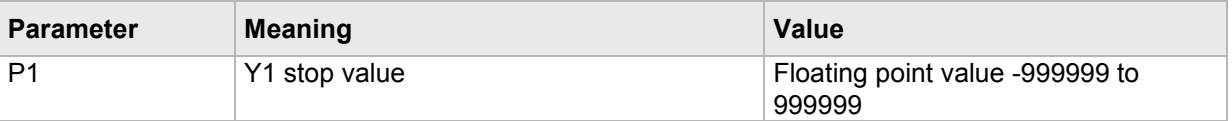

If 1 parameter, the Y1 stop value is queried for the measurement program corresponding to the transferred number.

Host sends: <Address>sr<STX>SOY1? P1<LF><ETX>[<BCC>] DIGIFORCE responds: <ACK> Host sends: <EOT>

Host sends: <Address>po<ENQ> DIGIFORCE responds: <STX>P2<LF><ETX>[<BCC>] Host sends: <ACK> DIGIFORCE responds: <EOT>

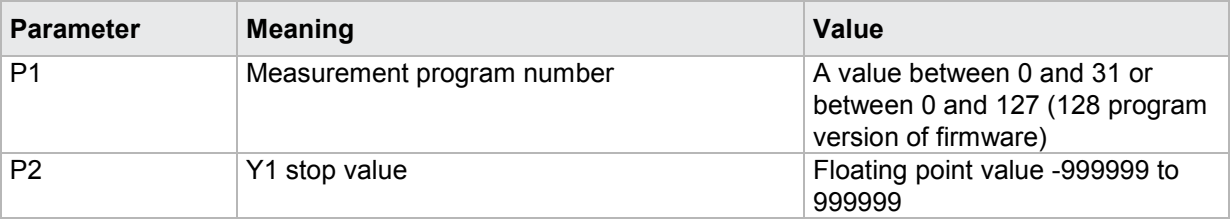

# **4.19.24 SOY2 - Y2 stop value**

## Execute SOY2!

The SOY2! command sets the Y2 stop value.

If 1 parameter, the Y2 stop value for the currently selected measurement program is set

Host sends: <Address>sr<STX>SOY2! P1<LF><ETX>[<BCC>]

DIGIFORCE responds: <ACK>

Host sends: <EOT>

## **Meaning of parameter Pn**

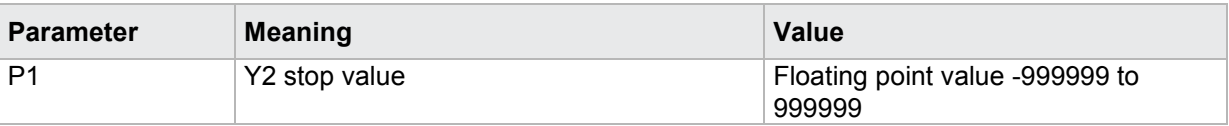

If 2 parameters, the Y2 stop value is set of the measurement program corresponding to the transferred number.

Host sends: <><<Address>sr<STX>SOY2! P1,P2<LF><ETX>[<BCC>] DIGIFORCE responds: <ACK>

Host sends:  $\leq$ EOT>

## **Meaning of parameter Pn**

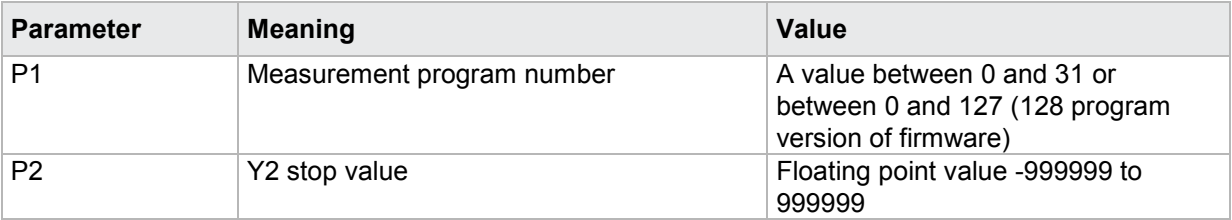

# Query SOY2?

The SOY2? command queries the Y2 stop value.

If no parameter, the Y2 stop value for the currently selected measurement program is queried

Host sends: <Address>sr<STX>SOY2?<LF><ETX>[<BCC>]

DIGIFORCE responds: <ACK>

Host sends:  $\leq$ EOT>

Host sends: <Address>po<ENQ> DIGIFORCE responds: <STX>P1<LF><ETX>[<BCC>] Host sends: <ACK> DIGIFORCE responds: <EOT>

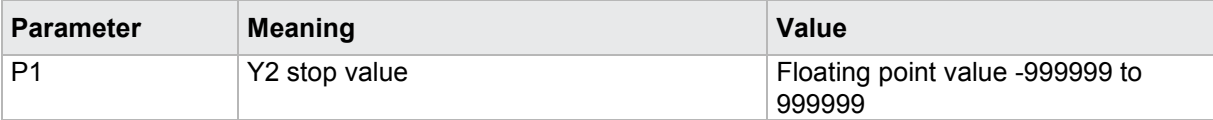

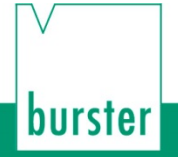

If 1 parameter, the Y2 stop value is queried for the measurement program corresponding to the transferred number.

DIGIFORGE<sup>®</sup> 9307 Interfaces

Host sends: <Address>sr<STX>SOY2? P1<LF><ETX>[<BCC>]

DIGIFORCE responds: <ACK>

Host sends:  $\leq$ EOT>

Host sends: <address>po<ENQ> DIGIFORCE responds: <STX>P2<LF><ETX>[<BCC>]

Host sends:  $<$ ACK>

DIGIFORCE responds: <EOT>

## **Meaning of parameter Pn**

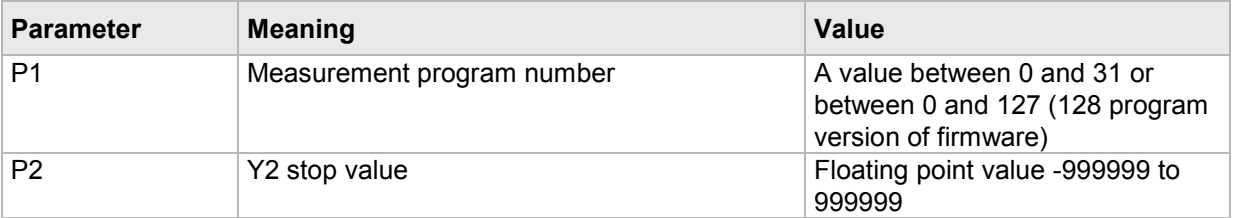

# **4.19.25 STOT - Stop timeout value**

### Execute STOT!

The STOT! command sets the stop timeout value.

If 1 parameter, the stop timeout value for the currently selected measurement program is set

Host sends: <Address>sr<STX>STOT! P1<LF><ETX>[<BCC>]

DIGIFORCE responds: <ACK>

Host sends:  $\leq$ EOT>

### **Meaning of parameter Pn**

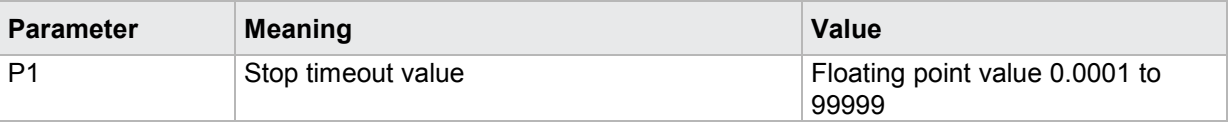

If 2 parameters, the stop timeout value is set of the measurement program corresponding to the transferred number.

Host sends: <address>sr<STX>STOT! P1,P2<LF><ETX>[<BCC>] DIGIFORCE responds: <ACK> Host sends: <EOT>

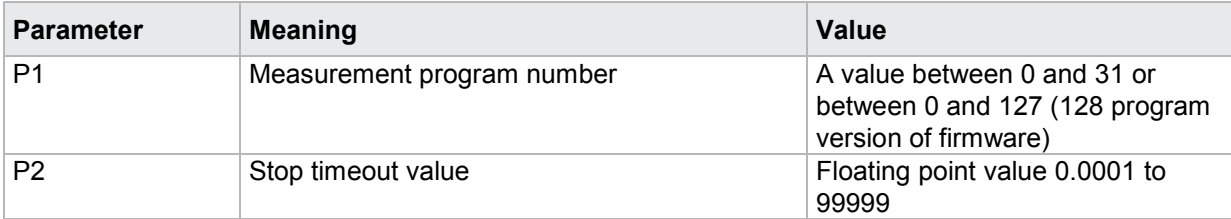

# Query STOT?

The STOT? command queries the stop timeout value.

If no parameter, the stop timeout value for the currently selected measurement program is queried

```
Host sends: <Address>sr<STX>STOT?<LF><ETX>[<BCC>]
```
DIGIFORCE responds: <ACK>

Host sends: <EOT>

Host sends: <Address>po<ENQ> DIGIFORCE responds: <STX>P1<LF><ETX>[<BCC>] Host sends: <ACK> DIGIFORCE responds: <EOT>

# **Meaning of parameter Pn**

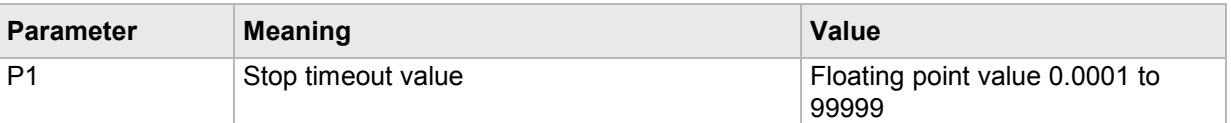

If 1 parameter, the stop timeout value is set of the measurement program corresponding to the transferred number.

Host sends: <address>sr<STX>STOT? P1<LF><ETX>[<BCC>] DIGIFORCE responds: <ACK>

Host sends:  $\leq$ EOT>

Host sends: <Address>po<ENQ> DIGIFORCE responds: <STX>P2<LF><ETX>[<BCC>] Host sends: <ACK> DIGIFORCE responds: <EOT>

# **Meaning of parameter Pn**

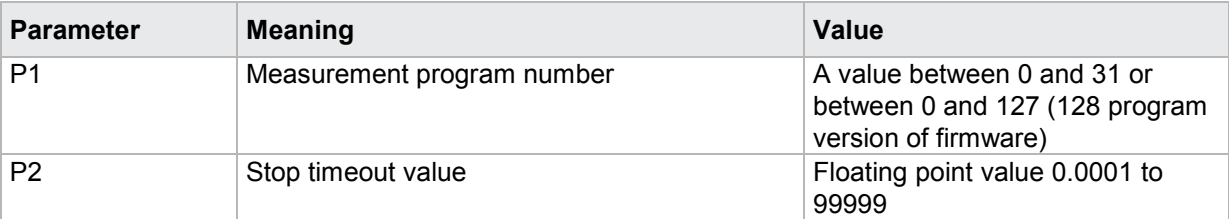

burster

# **4.19.26 STOA - Number of readings stop mode**

## Execute STOA!

The STOA! command sets the number of readings stop mode.

If 1 parameter, the number of readings stop mode for the currently selected measurement program is set

Host sends: <Address>sr<STX>STOA! P1<LF><ETX>[<BCC>]

DIGIFORCE responds: <ACK>

Host sends: <EOT>

### **Meaning of parameter Pn**

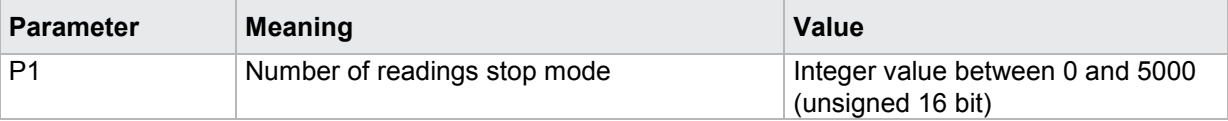

If 2 parameters, the number of readings stop mode is set of the measurement program corresponding to the transferred number.

Host sends: <Address>sr<STX>STOA! P1,P2<LF><ETX>[<BCC>]

DIGIFORCE responds: <ACK>

Host sends: <EOT>

#### **Meaning of parameter Pn**

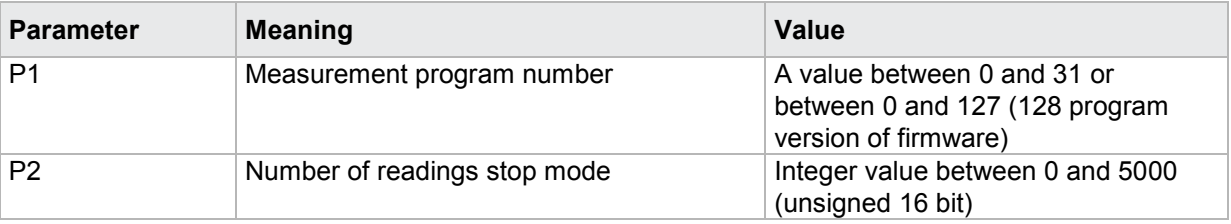

### Query STOA?

The STOA? command queies the number of readings stop mode.

If no parameter, the number of readings stop mode for the currently selected measurement program is queried

Host sends: <><<Address>sr<STX>STOA?<LF><ETX>[<BCC>]

DIGIFORCE responds: <ACK>

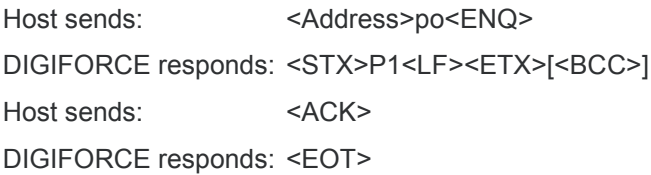

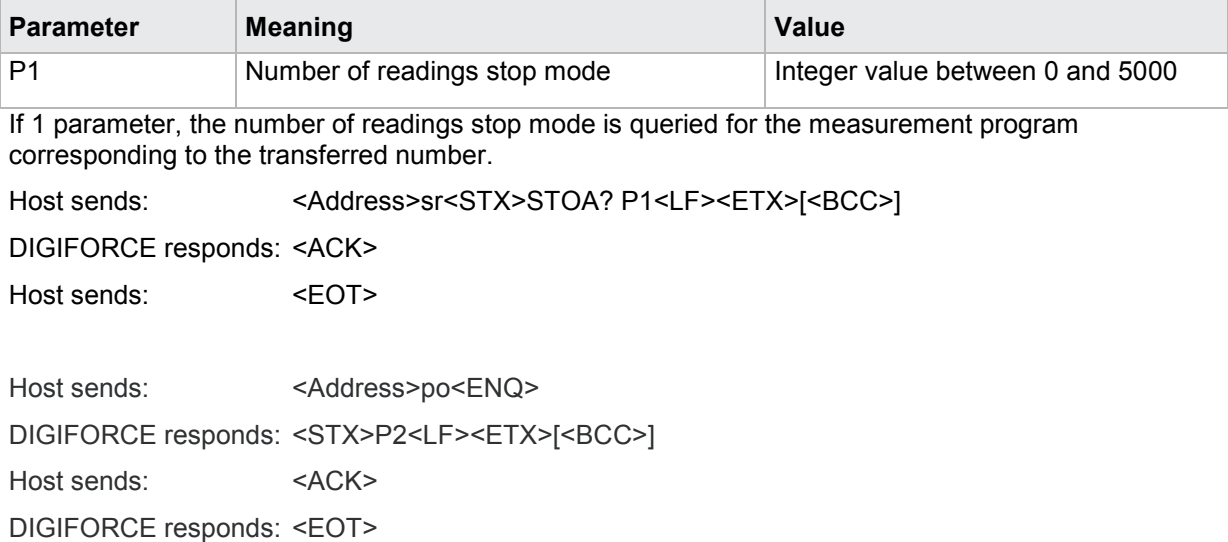

## **Meaning of parameter Pn**

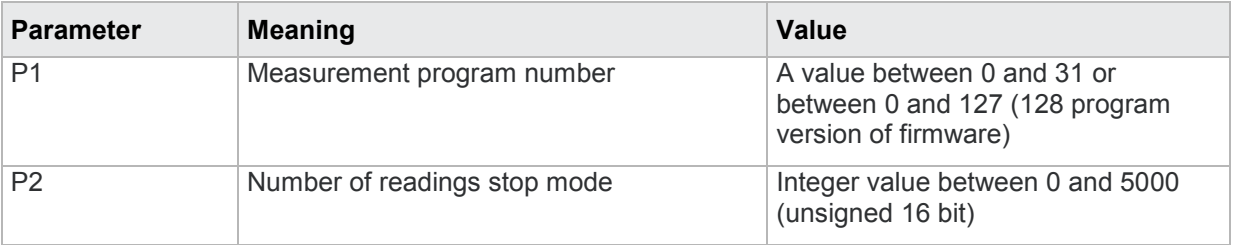

# **4.19.27 AUFB - Bend-up factor**

Execute AUFB!

The AUFB! command sets the bend-up factor value.

If 1 parameter, the bend-up factor for the currently selected measurement program is set

Host sends: <Address>sr<STX>AUFB! P1<LF><ETX>[<BCC>]

DIGIFORCE responds: <ACK>

Host sends:  $\leq$ FOT>

### **Meaning of parameter Pn**

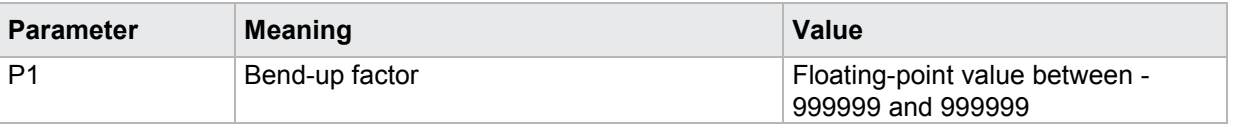

If 2 parameters, the bend-up factor value is set of the measurement program corresponding to the transferred number.

Host sends: <address>sr<STX>AUFB! P1,P2<LF><ETX>[<BCC>]

DIGIFORCE responds: <ACK>

Host sends:  $\leq$ EOT>

burster

# **Meaning of parameter Pn**

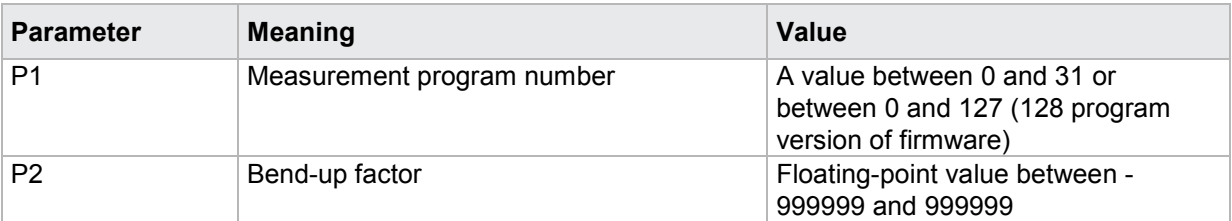

# Query AUFB?

The AUFB? command queries the bend-up factor value.

If no parameter, the bend-up factor value for the currently selected measurement program is queried

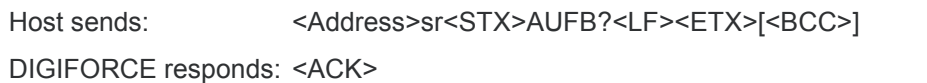

Host sends: <EOT>

Host sends: <Address>po<ENQ>

DIGIFORCE responds: <STX>P1<LF><ETX>[<BCC>]

Host sends: <ACK>

DIGIFORCE responds: <EOT>

## **Meaning of parameter Pn**

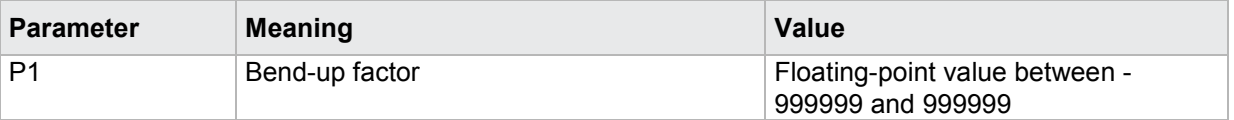

If 1 parameter, the bend-up factor value is queried for the measurement program corresponding to the transferred number.

Host sends: <Address>sr<STX>AUFB? P1<LF><ETX>[<BCC>] DIGIFORCE responds: <ACK> Host sends: <EOT>

Host sends: <Address>po<ENQ> DIGIFORCE responds: <STX>P2<LF><ETX>[<BCC>] Host sends: <ACK> DIGIFORCE responds: <EOT>

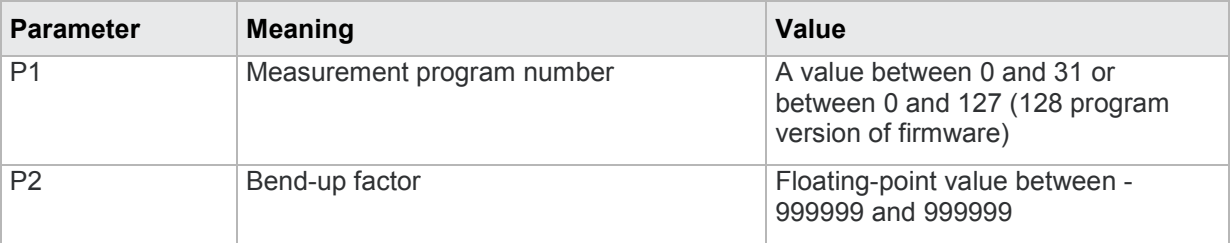

# **4.20 Channel settings**

# **4.20.1 KANA - Set channels (connection, sensor)**

## Execute KANA!

The KANA! command assigns connections or sensors to the channels.

If 3 parameters, the channels for the currently selected measurement program are set

Host sends: <address>sr<STX>KANA! P1,P2,P3,<LF><ETX>[<BCC>]

DIGIFORCE responds: <ACK>

Host sends: <EOT>

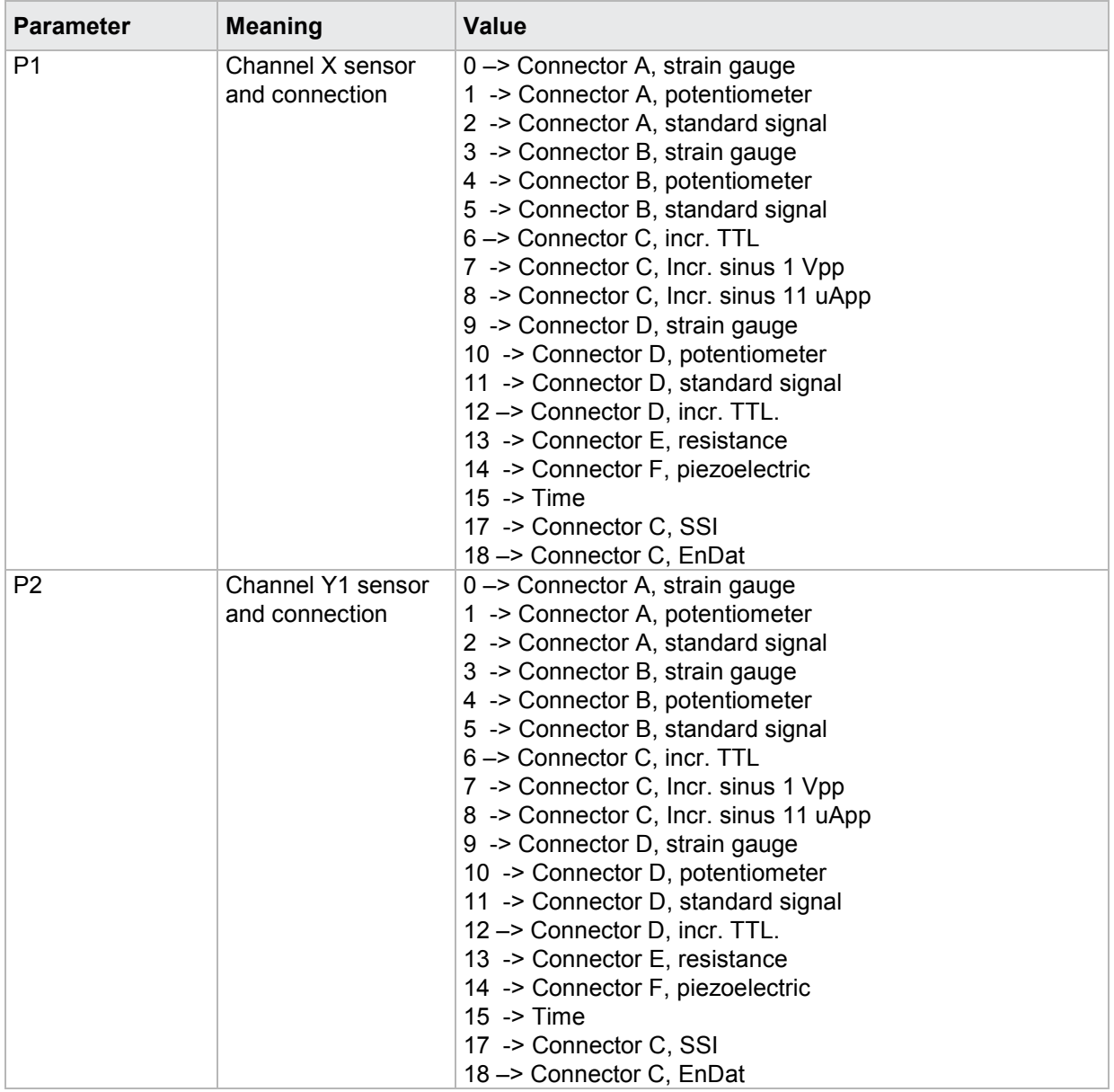

# burster

# DIGIFORGE<sup>®</sup> 9307 Interfaces

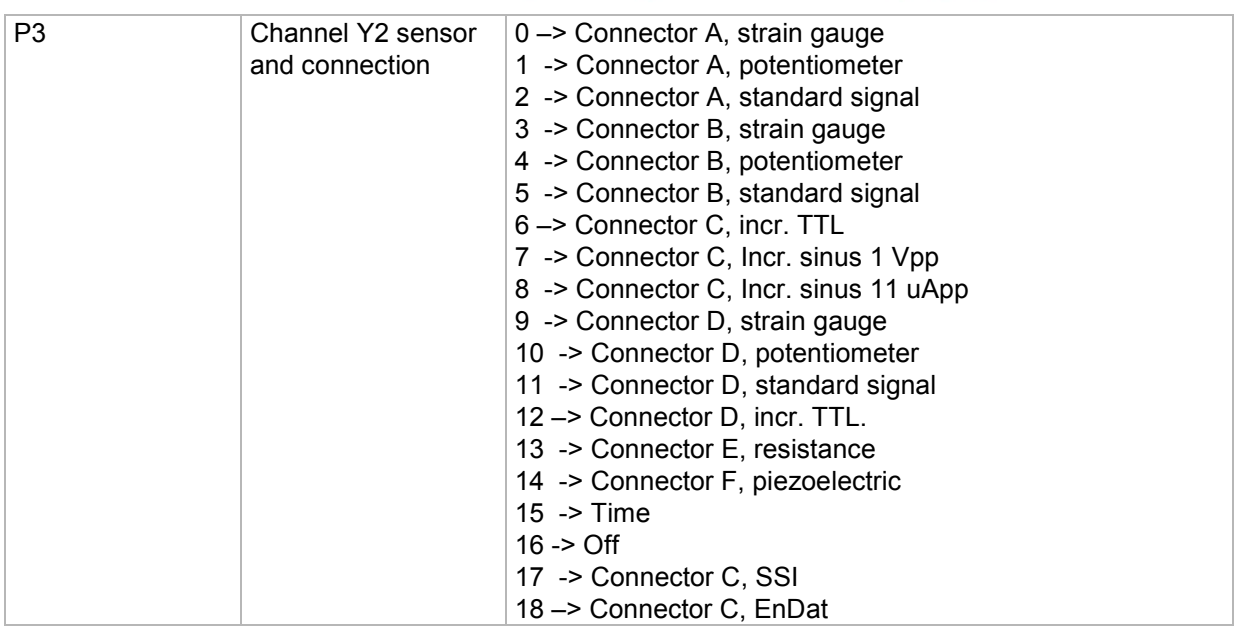

If 4 parameters, the channels are set of the measurement program corresponding to the transferred number.

Host sends: <address>sr<STX>KANA! P1,P2,P3,P4<LF><ETX>[<BCC>]

DIGIFORCE responds: <ACK>

Host sends: <EOT>

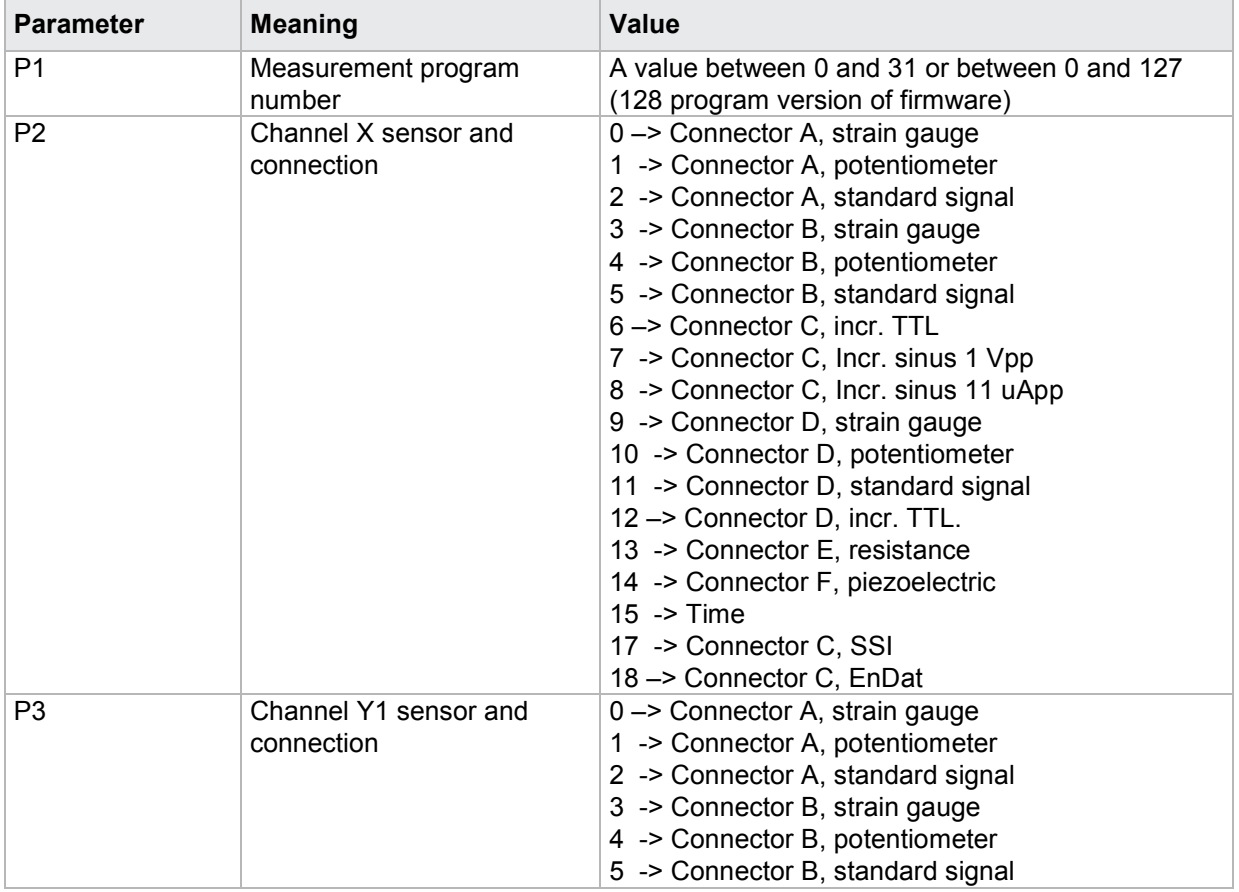

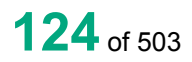

6 –> Connector C, incr. TTL 7 -> Connector C, Incr. sinus 1 Vpp 8 -> Connector C, Incr. sinus 11 uApp 9 -> Connector D, strain gauge 10 -> Connector D, potentiometer 11 -> Connector D, standard signal 12 –> Connector D, incr. TTL. 13 -> Connector E, resistance 14 -> Connector F, piezoelectric 15 -> Time 17 -> Connector C, SSI 18 –> Connector C, EnDat P4 Channel Y2 sensor and connection 0 –> Connector A, strain gauge 1 -> Connector A, potentiometer 2 -> Connector A, standard signal 3 -> Connector B, strain gauge 4 -> Connector B, potentiometer 5 -> Connector B, standard signal 6 –> Connector C, incr. TTL 7 -> Connector C, Incr. sinus 1 Vpp 8 -> Connector C, Incr. sinus 11 uApp 9 -> Connector D, strain gauge 10 -> Connector D, potentiometer 11 -> Connector D, standard signal 12 –> Connector D, incr. TTL. 13 -> Connector E, resistance 14 -> Connector F, piezoelectric 15 -> Time  $16$  -> Off 17 -> Connector C, SSI 18 –> Connector C, EnDat

# Query KANA?

The KANA? command queries the channel settings.

If no parameter, the channel settings for the currently selected measurement program are queried

Host sends: <br/><>
<Address>sr<STX>KANA?<LF><ETX>[<BCC>]

DIGIFORCE responds: <ACK>

Host sends: <EOT>

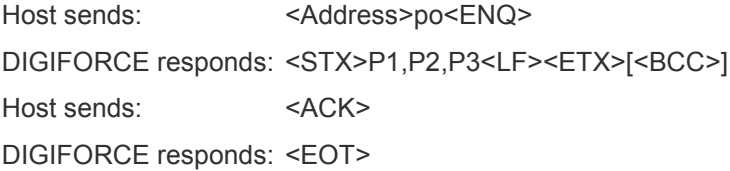

burster

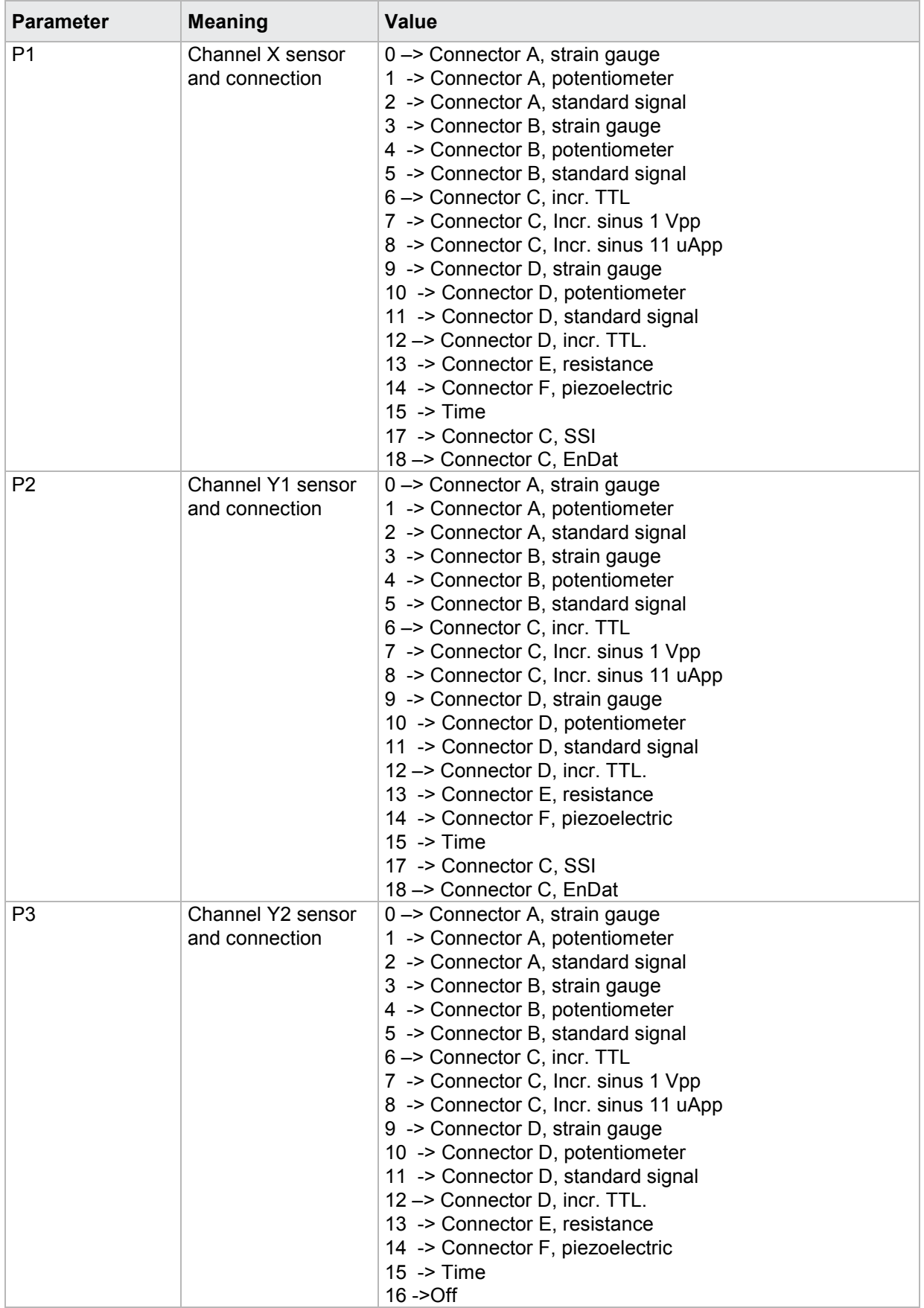

burster

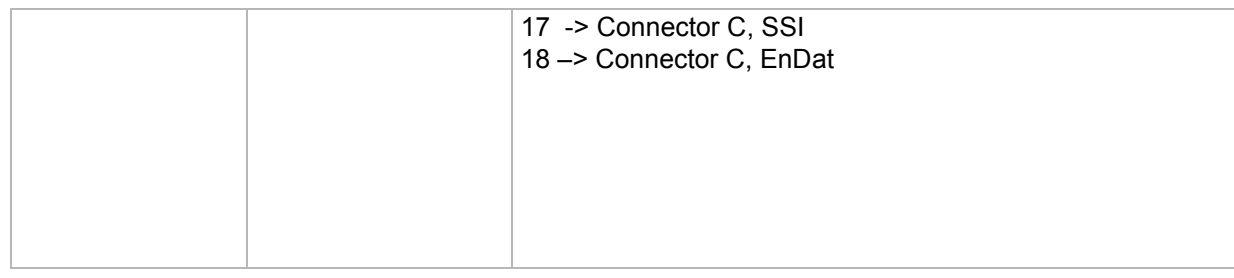

If 1 parameter, the channel settings corresponding to the transferred measurement program number are queried.

Host sends: <address>sr<STX>KANA? P1<LF><ETX>[<BCC>]

DIGIFORCE responds: <ACK>

Host sends:  $\leq$ EOT>

Host sends: <Address>po<ENQ>

DIGIFORCE responds: <STX>P2,P3<LF><ETX>[<BCC>]

Host sends: <ACK>

DIGIFORCE responds: <EOT>

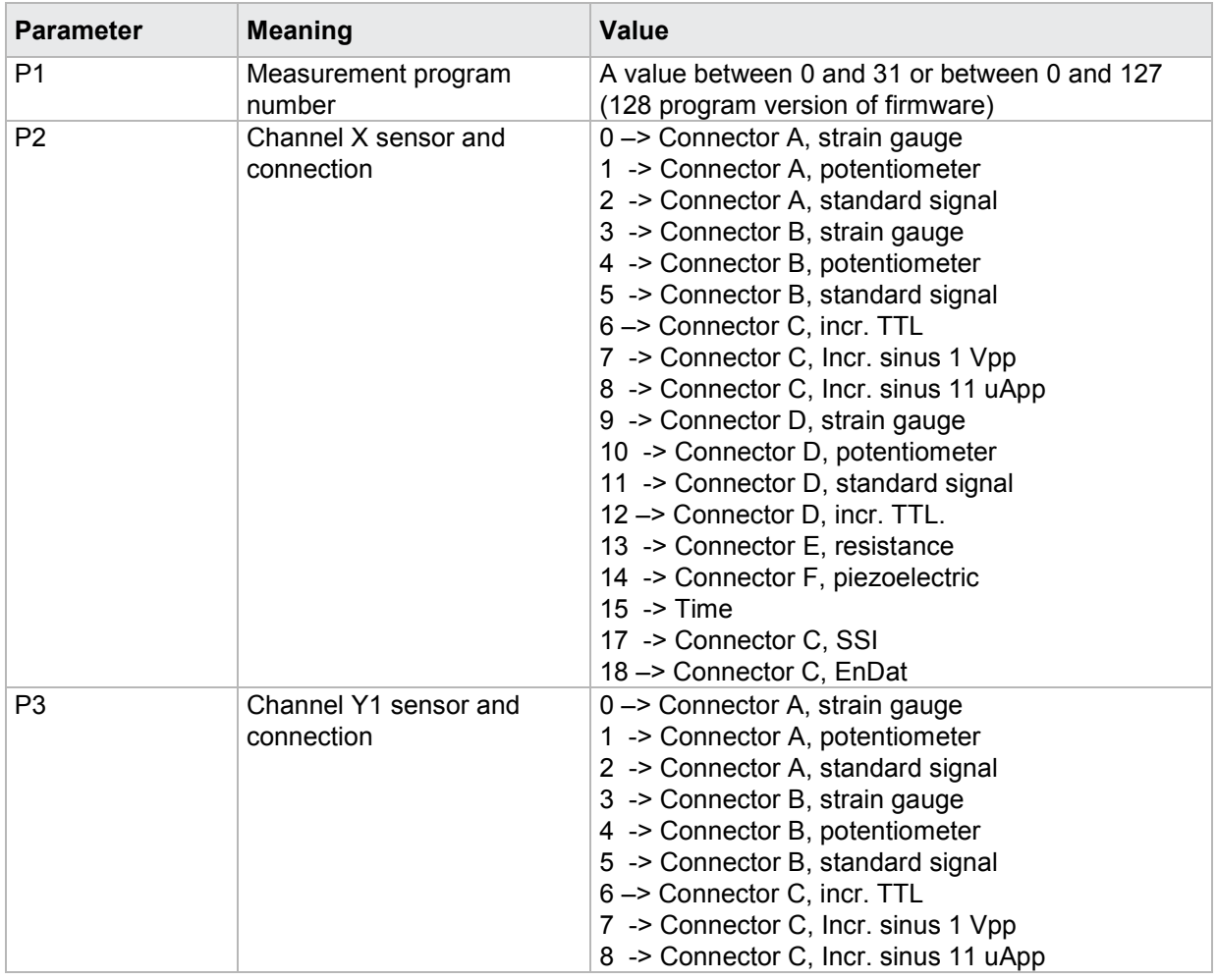

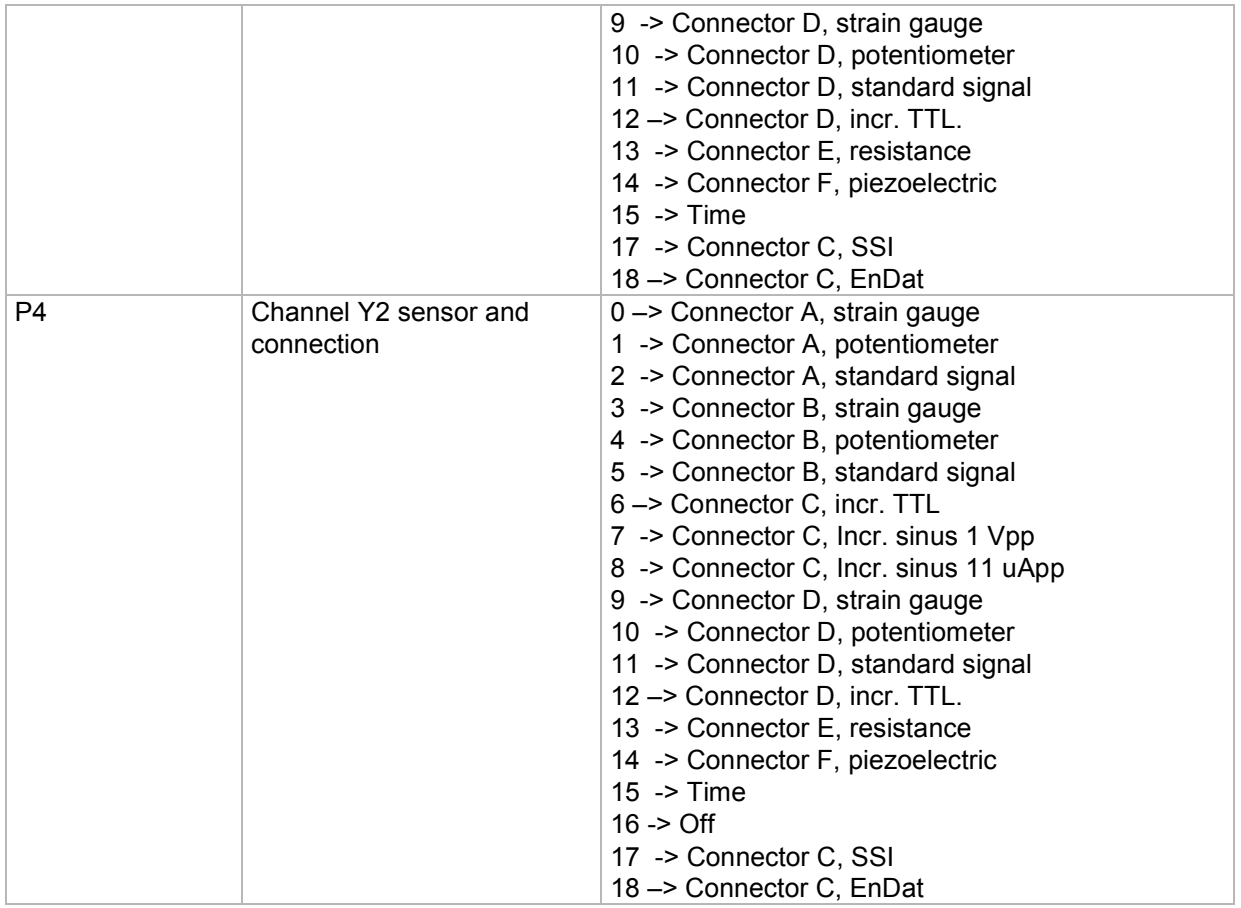

**Caution:** Only one sensor can be set for the one connector at any one time.

# **4.20.2 FILT - Filters**

**Caution:** Not permitted if connection Off or set to time. Command not allowed when measurement running.

# Execute FILT!

The FILT! command sets the filters for each of the channels.

If 2 parameters, the filter for the transferred channel and the currently selected measurement program is set

Host sends: <address>sr<STX>FILT! P1,P2<LF><ETX>[<BCC>]

DIGIFORCE responds: <ACK>

burster

# **Meaning of parameter Pn**

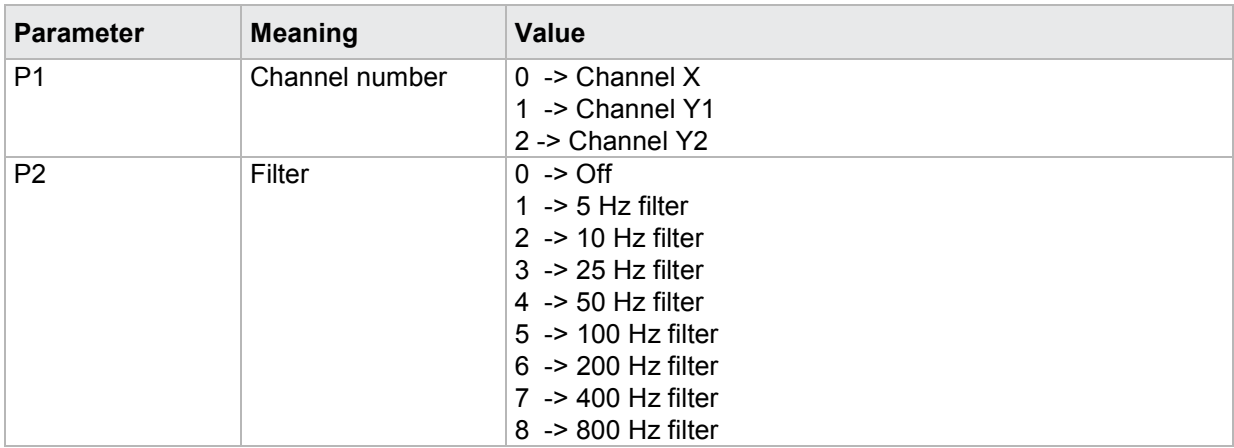

If 3 parameters, the filter for the transferred channel and for the measurement program corresponding to the transferred number is set.

Host sends: <address>sr<STX>FILT! P1,P2,P3<LF><ETX>[<BCC>]

DIGIFORCE responds: <ACK>

Host sends: <EOT>

## **Meaning of parameter Pn**

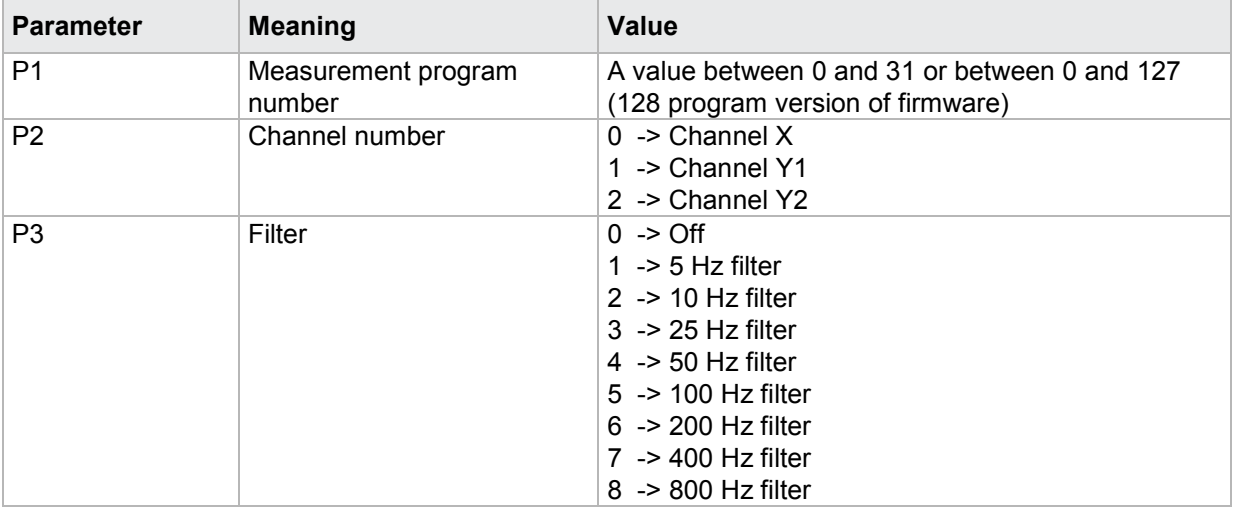

## Query FILT?

The FILT? command queries the channel filters.

If 1 parameter, the filter for the transferred channel and the currently selected measurement program is queried

Host sends: <Address>sr<STX>FILT? P1<LF><ETX>[<BCC>]

DIGIFORCE responds: <ACK>

# burster

# DIGIFORGE<sup>®</sup> 9307 Interfaces

Host sends: <Address>po<ENQ> DIGIFORCE responds: <STX>P2<LF><ETX>[<BCC>] Host sends: <ACK> DIGIFORCE responds: <EOT>

# **Meaning of parameter Pn**

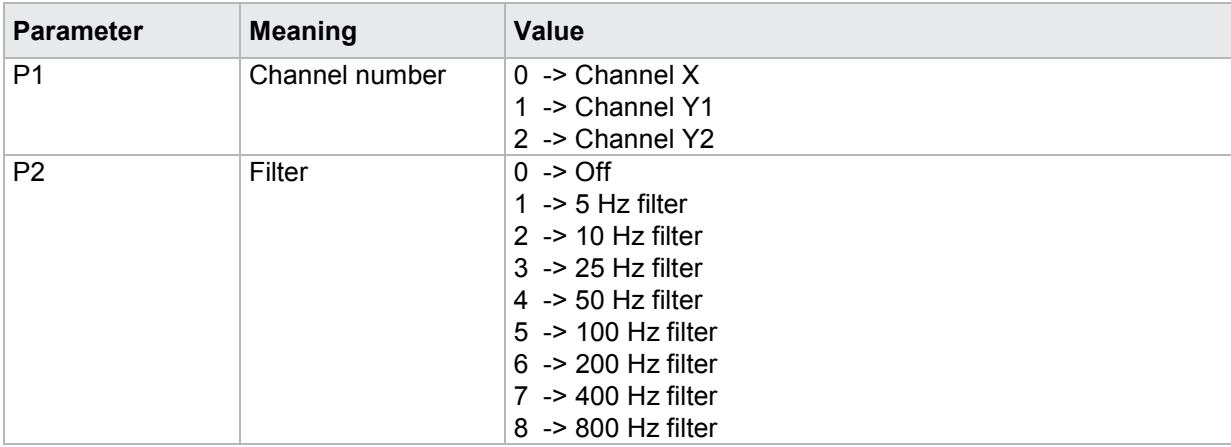

If 2 parameters, the filter for the transferred channel corresponding to the transferred measurement program number is queried.

Host sends: <address>sr<STX>FILT? P1,P2<LF><ETX>[<BCC>]

DIGIFORCE responds: <ACK>

Host sends:  $\leq$ EOT>

Host sends: <Address>po<ENQ>

DIGIFORCE responds: <STX>P3<LF><ETX>[<BCC>]

Host sends: <ACK>

DIGIFORCE responds: <EOT>

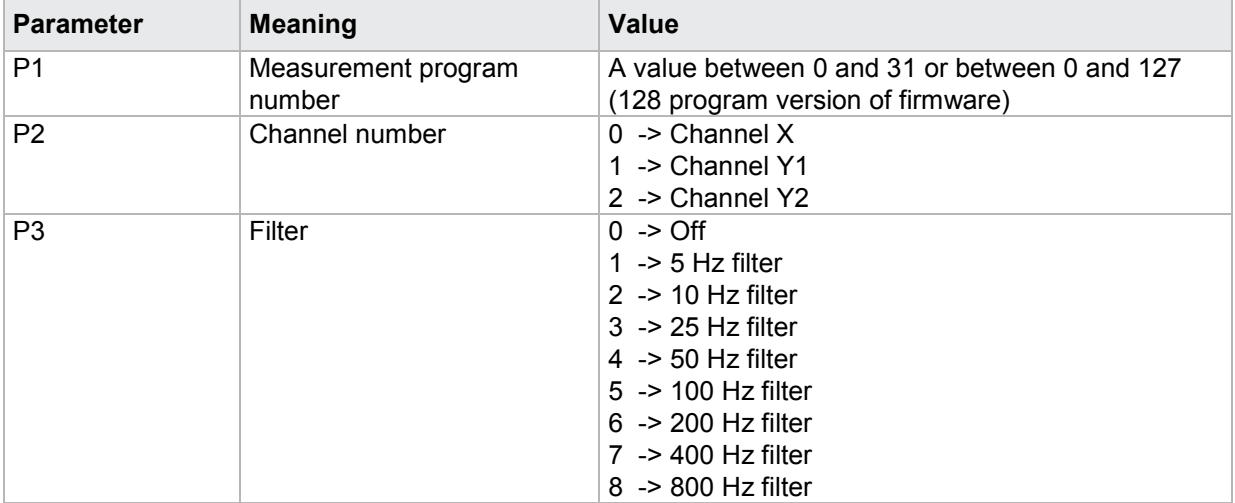

# **4.20.3 TRAN - Transmitter supply**

**Caution:** Not permitted if connection Off or set to time or piezo.

#### Execute TRAN!

The TRAN! command sets the transmitter supplies for each of the channels.

If 2 parameters, the transmitter supply for the transferred channel and the currently selected measurement program is set

Host sends: <address>sr<STX>TRAN! P1,P2<LF><ETX>[<BCC>]

DIGIFORCE responds: <ACK>

Host sends: <EOT>

#### **Meaning of parameter Pn**

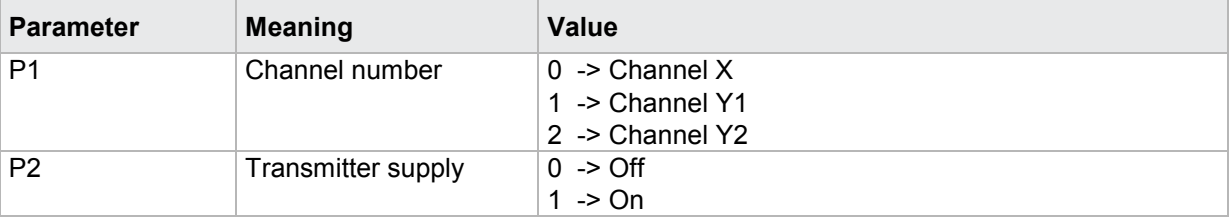

If 3 parameters, the transmitter supply for the transferred channel and for the measurement program corresponding to the transferred number is set.

Host sends: <><<Address>sr<STX>TRAN! P1,P2,P3<LF><ETX>[<BCC>]

DIGIFORCE responds: <ACK>

Host sends:  $\leq$ EOT>

#### **Meaning of parameter Pn**

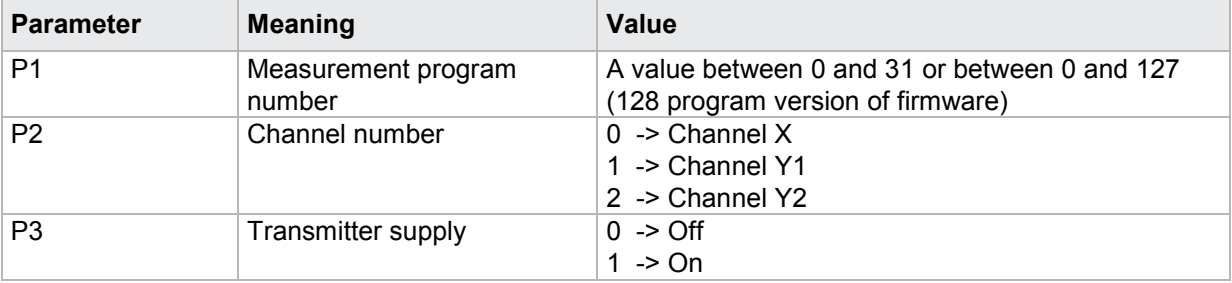

#### Query TRAN?

The TRAN? command queries the transmitter supplies for the channels.

If 1 parameter, the transmitter supply for the transferred channel and the currently selected measurement program is queried.

Host sends: <address>sr<STX>TRAN? P1<LF><ETX>[<BCC>]

DIGIFORCE responds: <ACK>

Host sends:  $\leq$ EOT>

# burster

**DIGIFORGE<sup>®</sup> 9307** Interfaces

Host sends: <Address>po<ENQ>

DIGIFORCE responds: <STX>P2<LF><ETX>[<BCC>]

Host sends: <ACK>

DIGIFORCE responds: <EOT>

# **Meaning of parameter Pn**

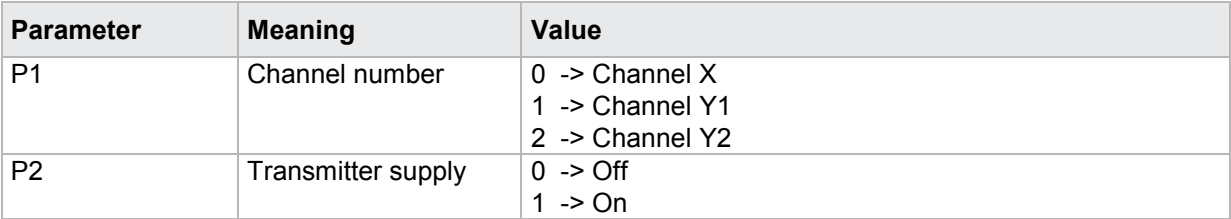

If 2 parameters, the transmitter supply for the transferred channel corresponding to the transferred measurement program number is queried.

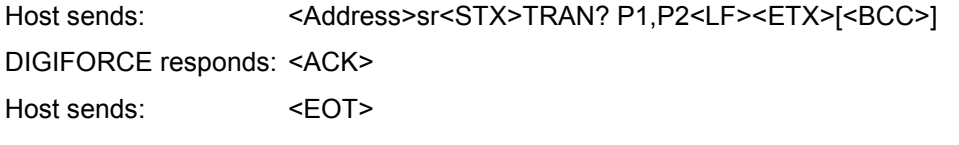

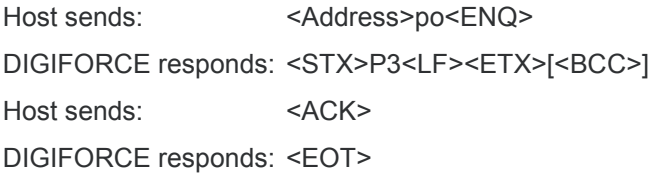

# **Meaning of parameter Pn**

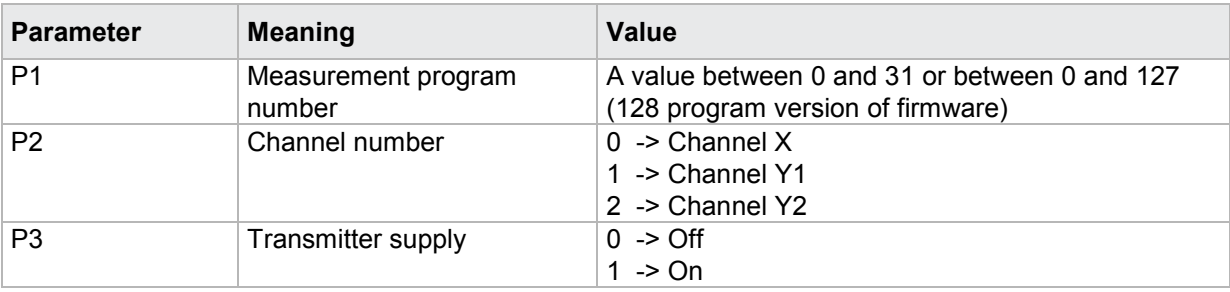

# **4.20.4 EINH - Select or query unit**

### Execute EINH!

**Caution:** Not permitted if connection Off or set to time or resistance.

The **EINH**! command sets the unit for each of the channels.

If 2 parameters, the unit for the transferred channel and the currently selected measurement program is set

Host sends: <address>sr<STX>EINH! P1,P2<LF><ETX>[<BCC>]

DIGIFORCE responds: <ACK>

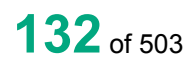

burster

# **Meaning of parameter Pn**

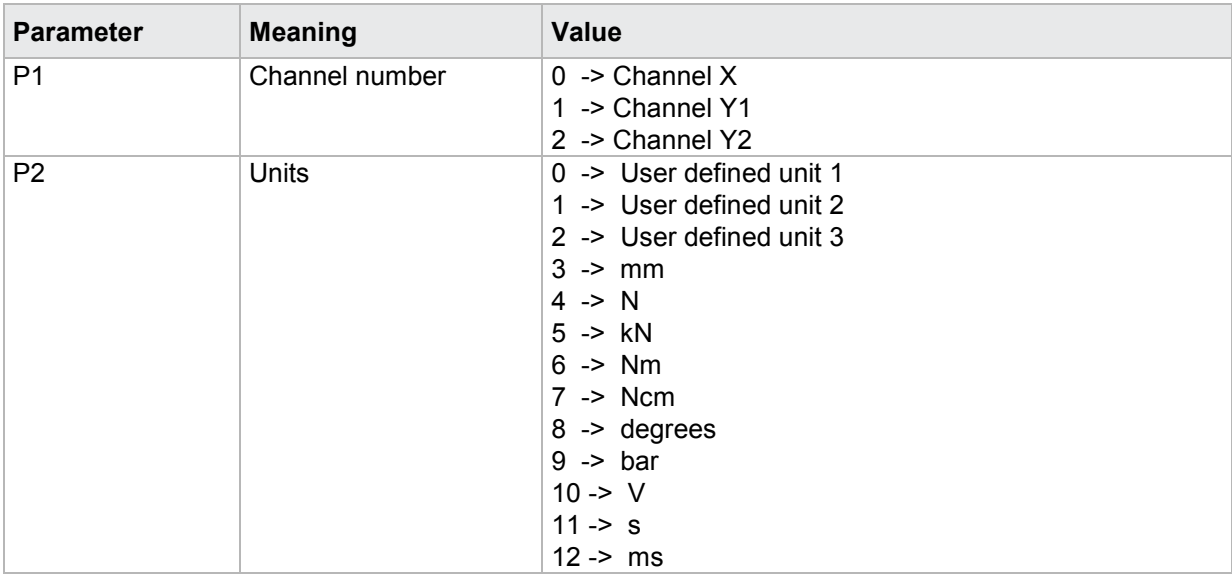

If 3 parameters, the unit for the transferred channel corresponding to the transferred measurement program number is set.

Host sends: <Address>sr<STX>EINH! P1,P2,P3<LF><ETX>[<BCC>]

DIGIFORCE responds: <ACK>

Host sends: <EOT>

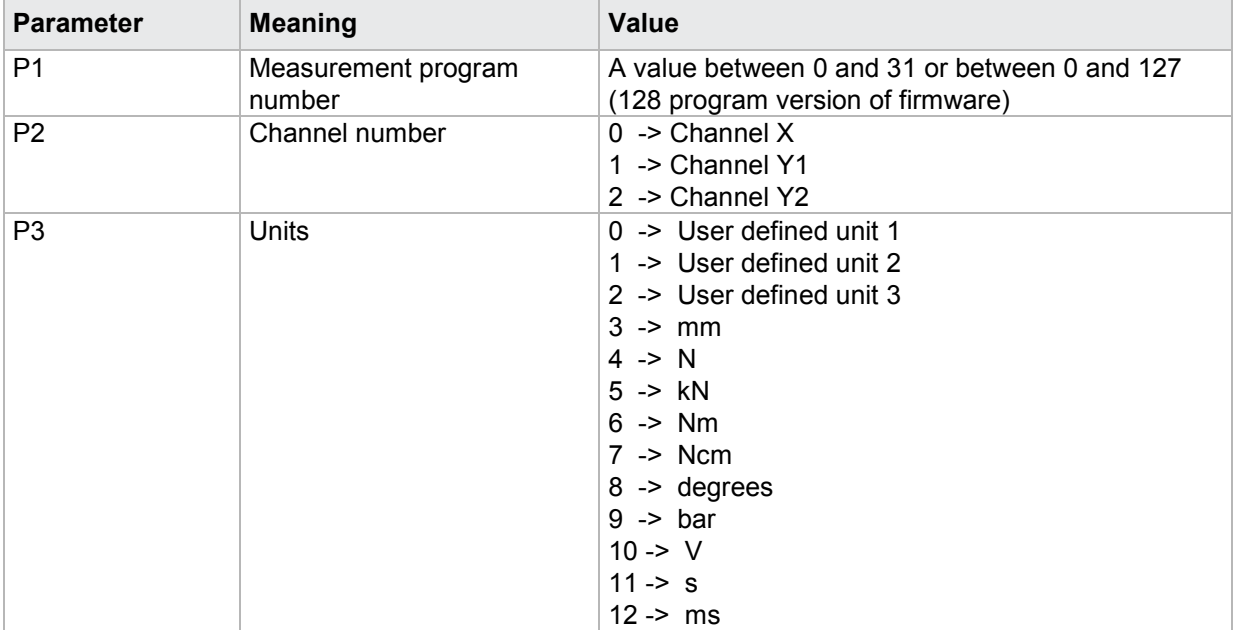

### Query **EINH**?

The EINH? command queries the unit for each of the channels.

If 1 parameter, the unit for the transferred channel and the currently selected measurement program is queried.

Host sends: <Address>sr<STX>EINH? P1<LF><ETX>[<BCC>]

DIGIFORCE responds: <ACK>

Host sends: <EOT>

Host sends: <Address>po<ENQ>

DIGIFORCE responds: <STX>P2<LF><ETX>[<BCC>]

Host sends: <ACK>

DIGIFORCE responds: <EOT>

### **Meaning of parameter Pn**

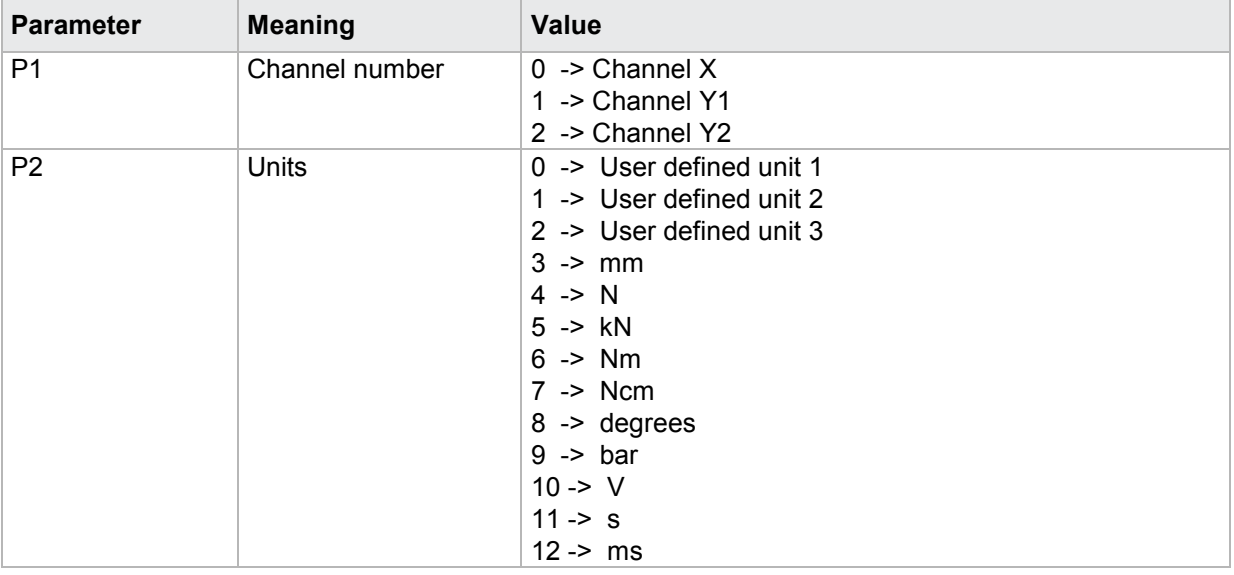

If 2 parameters, the unit for the transferred channel corresponding to the transferred measurement program number is queried.

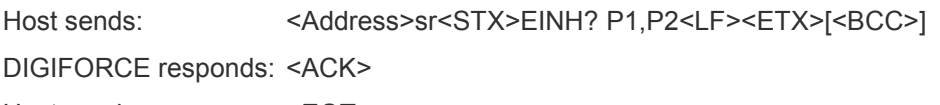

Host sends: <EOT>

Host sends: <Address>po<ENQ> DIGIFORCE responds: <STX>P3<LF><ETX>[<BCC>] Host sends: <ACK> DIGIFORCE responds: <EOT>

# **Meaning of parameter Pn**

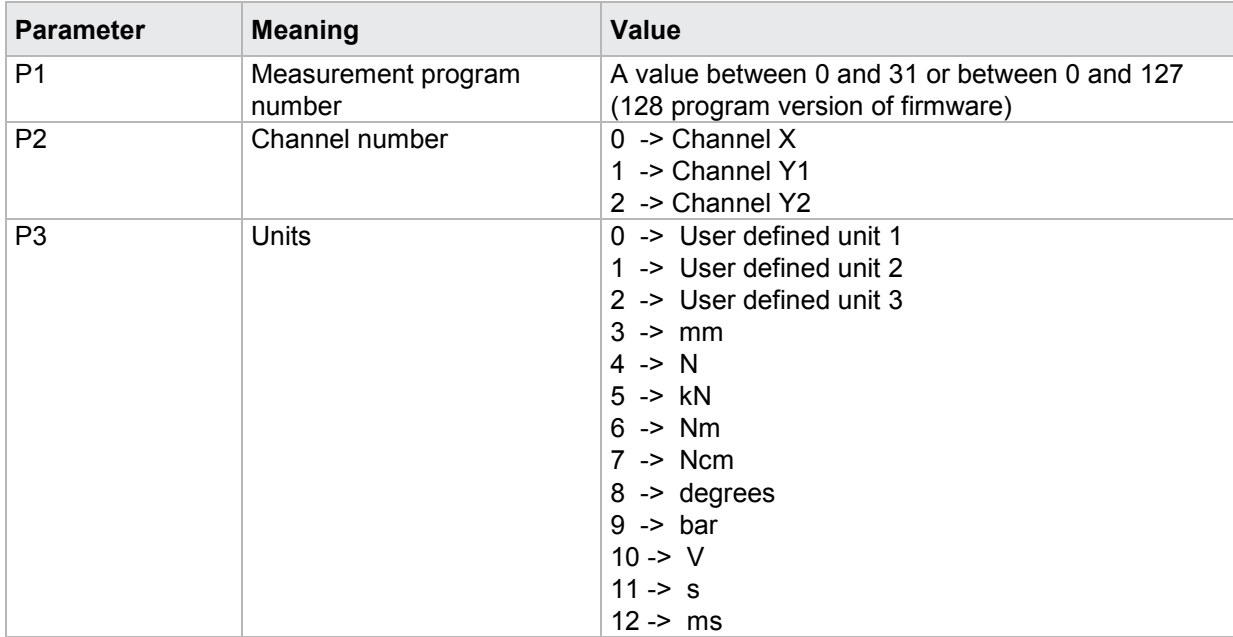

# **4.20.5 BEIN - Set or query user defined units**

### Execute BEIN!

The BEIN! command sets the user defined units.

If 2 parameters, the user defined units for the currently selected measurement program are set

Host sends: <address>sr<STX>BEIN! P1,P2<LF><ETX>[<BCC>]

DIGIFORCE responds: <ACK>

Host sends: <EOT>

# **Meaning of parameter Pn**

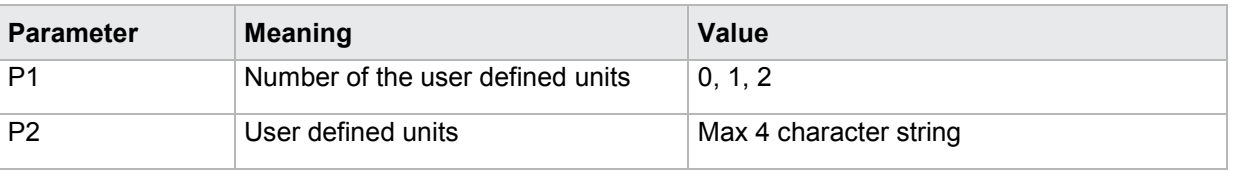

If 3 parameters, the user defined units corresponding to the transferred measurement program number are set.

Host sends: <address>sr<STX>BEIN! P1,P2,P3<LF><ETX>[<BCC>]

DIGIFORCE responds: <ACK>

## **Meaning of parameter Pn**

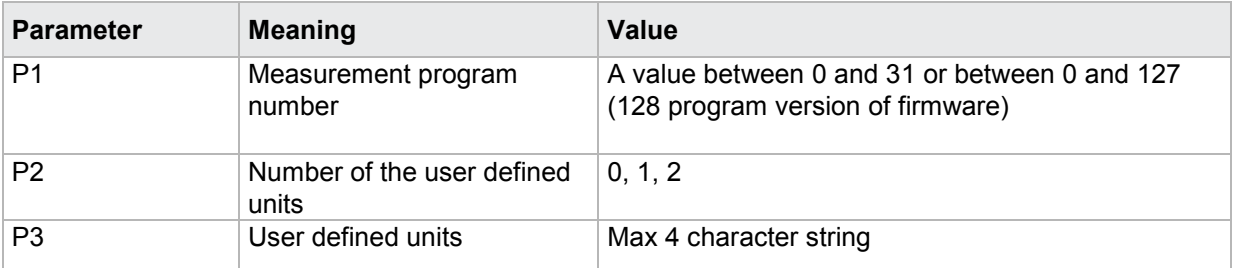

## Query BEIN?

The BEIN? command queries the user defined units.

If 1 parameter, the user defined units for the currently selected measurement program are queried.

Host sends: <Address>sr<STX>BEIN? P1<LF><ETX>[<BCC>]

DIGIFORCE responds: <ACK>

Host sends:  $\leq$ EOT>

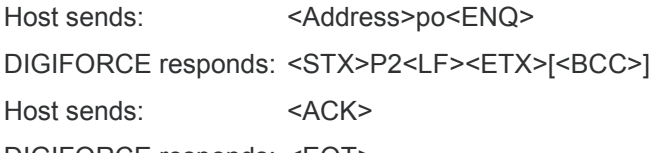

DIGIFORCE responds: <EOT>

# **Meaning of parameter Pn**

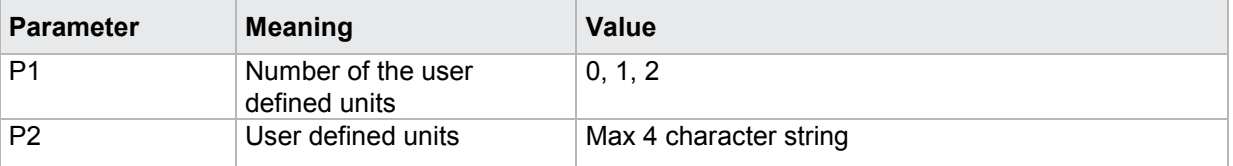

If 2 parameters, the user defined units corresponding to the transferred measurement program number are queried.

Host sends: <address>sr<STX>BEIN? P1,P2<LF><ETX>[<BCC>]

DIGIFORCE responds: <ACK>

Host sends: <EOT>

Host sends: <Address>po<ENQ> DIGIFORCE responds: <STX>P3<LF><ETX>[<BCC>] Host sends: <ACK> DIGIFORCE responds: <EOT>

# **Meaning of parameter Pn**

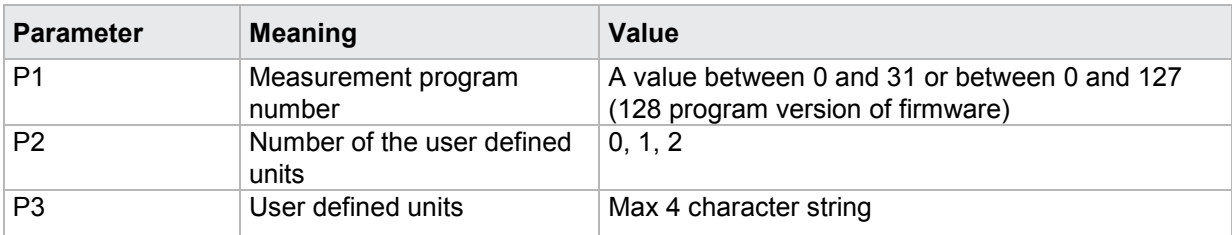

# **4.20.6 SKAL - Scaling; receive and implement values**

## Execute **SKAL**!

**Caution:** Not permitted if connection set to time.

Lower scale and upper scale as well as lower calibration value and upper calibration value may not be equal to each other.

The SKAL! command receives the scaling values and executes scaling.

If 2 parameters, the values for the currently selected measurement program are received.

Host sends: <Address>sr<STX>SKAL! P1,P2,P3,P4,P5<LF><ETX>[<BCC>]

DIGIFORCE responds: <ACK>

Host sends: <EOT>

## **Meaning of parameter Pn**

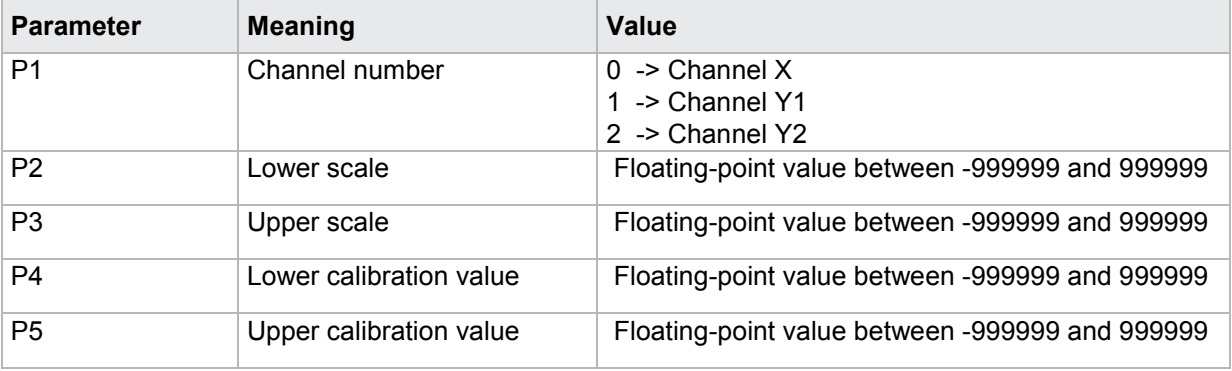

If 3 parameters, the values corresponding to the transferred measurement program number are received.

Host sends: <Address>sr<STX>SKAL! P1,P2,P3,P4,P5,P6<LF><ETX>[<BCC>] DIGIFORCE responds: <ACK>

# **Meaning of parameter Pn**

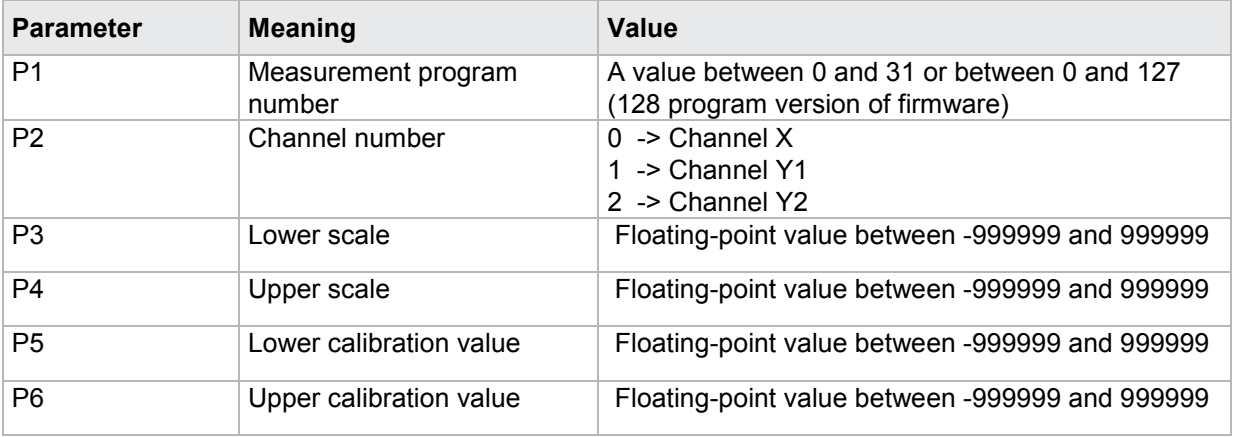

# Query **SKAL**?

The SKAL? command queries the scaling values.

If 1 parameter, the values for the currently selected measurement program are queried.

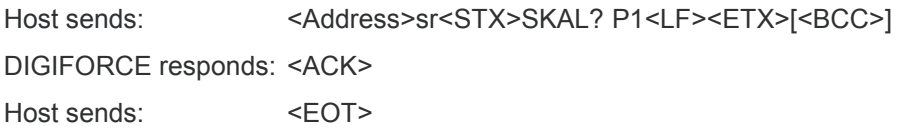

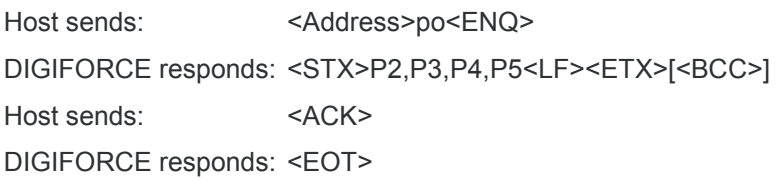

# **Meaning of parameter Pn**

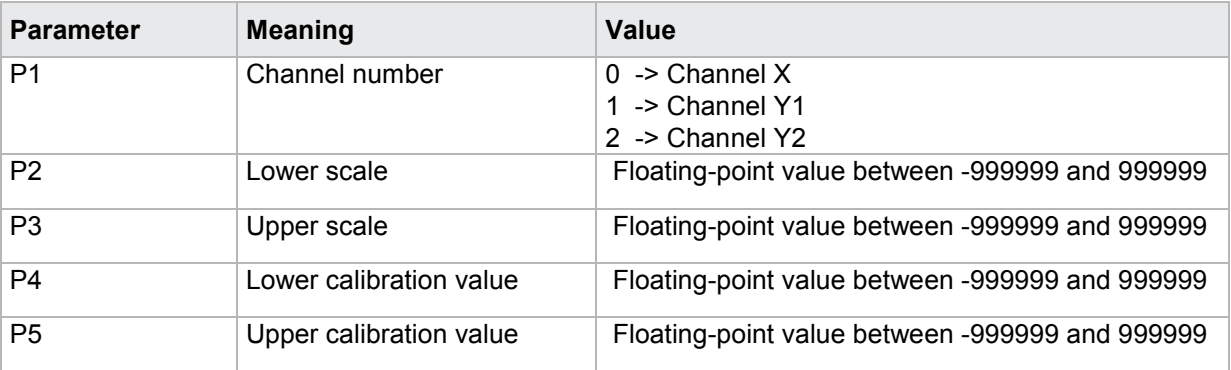

If 2 parameters, the values corresponding to the transferred measurement program number are queried

Host sends: <address>sr<STX>SKAL? P1,P2<LF><ETX>[<BCC>]

DIGIFORCE responds: <ACK>

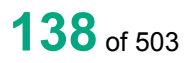

Host sends: <Address>po<ENQ> DIGIFORCE responds: <STX>P3,P4,P5,P6<LF><ETX>[<BCC>] Host sends: <ACK> DIGIFORCE responds: <EOT>

## **Meaning of parameter Pn**

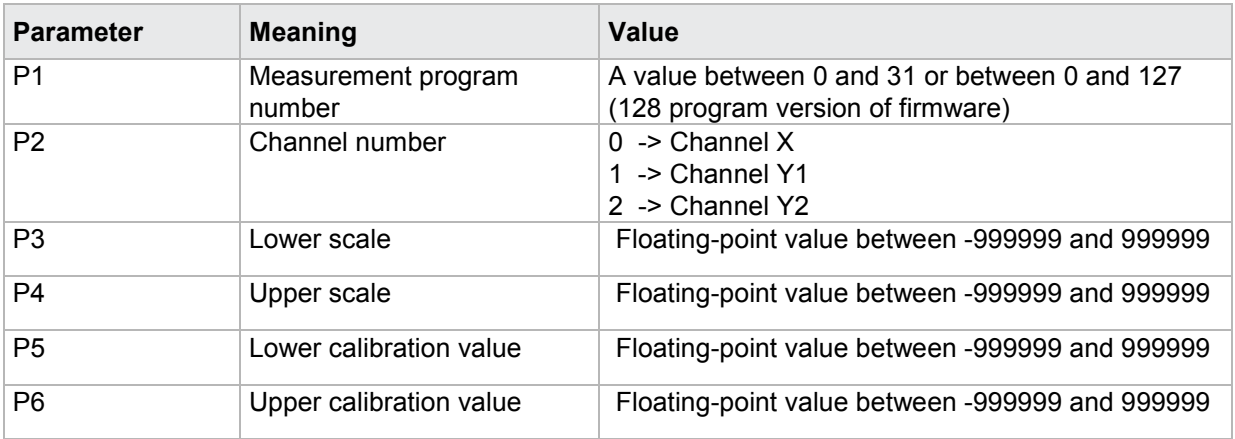

# **4.20.7 MKAL - Teach in cal values**

**Caution:** Not permitted if connection set to time. Command not allowed when measurement running.

Execute - There is no ! form of this command

### Query **MKAL**?

The MKAL? command teaches in a cal value

Host sends: <Address>sr<STX>MKAL? P1<LF><ETX>[<BCC>]

DIGIFORCE responds: <ACK>

Host sends: <EOT>

Host sends: <Address>po<ENQ>

DIGIFORCE responds: <STX>P2<LF><ETX>[<BCC>]

Host sends: <ACK>

DIGIFORCE responds: <EOT>

# **Meaning of parameter Pn**

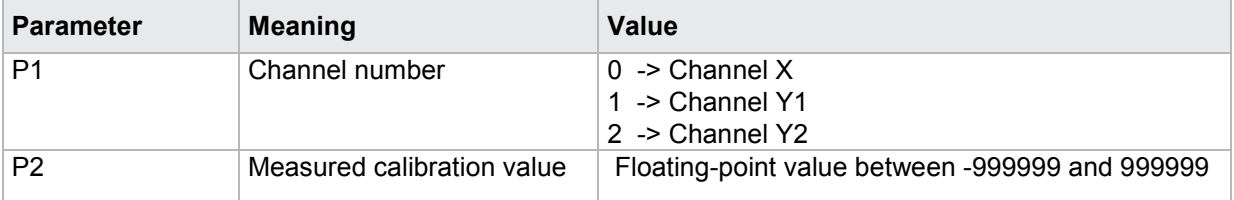

burster

# **4.20.8 TABM - Tare at start of measurement**

**Caution:** Not permitted if connection set to time or piezo.

#### Execute TABM!

The TABM! command sets the tare at the start of measurements for each of the channels.

### If 2 parameters, the tare at the start of measurements for the transferred channel and the currently selected measurement program is set

Host sends: <><Address>sr<STX>TABM! P1,P2<LF><ETX>[<BCC>]

DIGIFORCE responds: <ACK>

Host sends:  $\leq$ EOT>

#### **Meaning of parameter Pn**

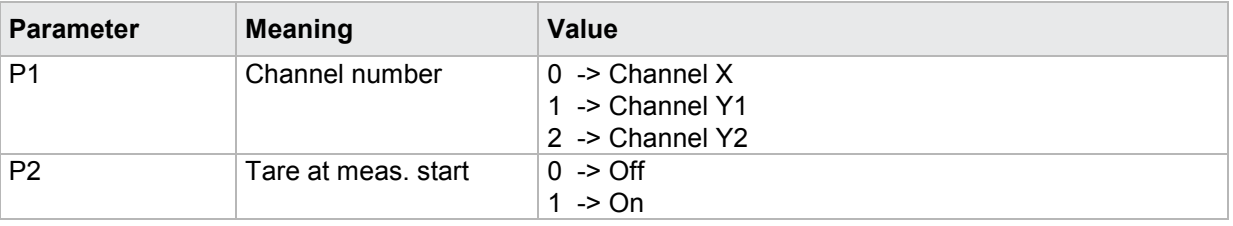

If 3 parameters, the tare at the start of measurements for the transferred channel and the transferred measurement program is set.

Host sends: <address>sr<STX>TABM! P1,P2,P3<LF><ETX>[<BCC>]

DIGIFORCE responds: <ACK>

Host sends:  $\leq$ EOT>

### **Meaning of parameter Pn**

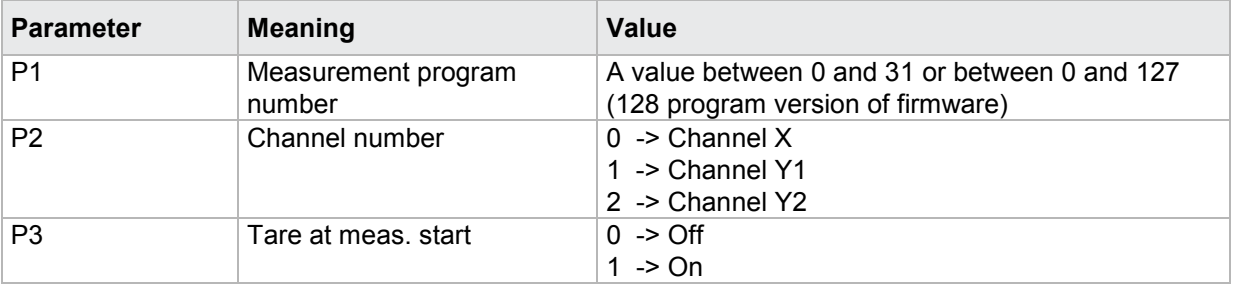

### Query TABM?

The TABM? command queries the tare at the start of measurements for each of the channels.

If 1 parameter, the tare at the start of measurements for the transferred channel and the currently selected measurement program is queried.

Host sends: <br/><><Address>sr<STX>TABM? P1<LF><ETX>[<BCC>]

DIGIFORCE responds: <ACK>

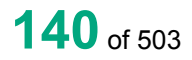

burster

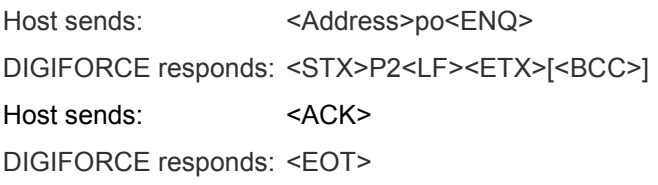

# **Meaning of parameter Pn**

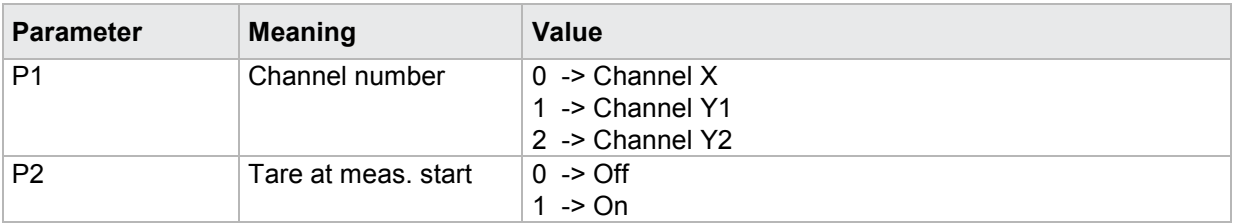

If 2 parameters, the tare at the start of measurements for the transferred channel and the transferred measurement program is queried.

Host sends: <address>sr<STX>TABM? P1,P2<LF><ETX>[<BCC>] DIGIFORCE responds: <ACK>

Host sends: <EOT>

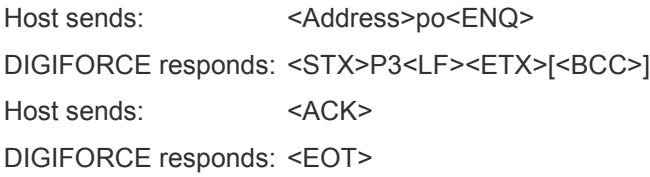

# **Meaning of parameter Pn**

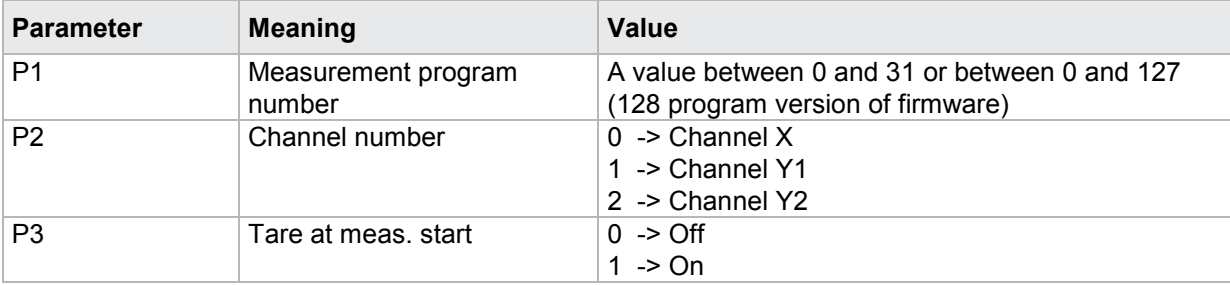

# **4.20.9 TAVO - Set or query tare default**

**Caution:** Not permitted if connection set to time or piezo.

# Execute TAVO!

The TAVO! command sets the tare default for each of the channels.

If 2 parameters, the tare default for the transferred channel and the currently selected measurement program is set

Host sends: <><<Address>sr<STX>TAVO! P1,P2<LF><ETX>[<BCC>]

DIGIFORCE responds: <ACK>

# **Meaning of parameter Pn**

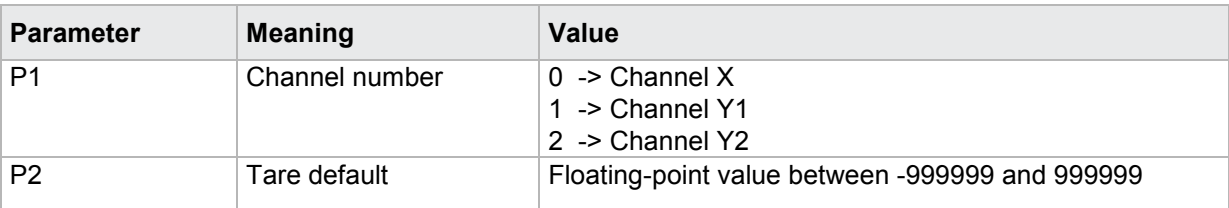

If 3 parameters, the tare default for the transferred channel and the transferred measurement program is set.

Host sends: <Address>sr<STX>TAVO! P1,P2,P3<LF><ETX>[<BCC>]

DIGIFORCE responds: <ACK>

Host sends: <EOT>

#### **Meaning of parameter Pn**

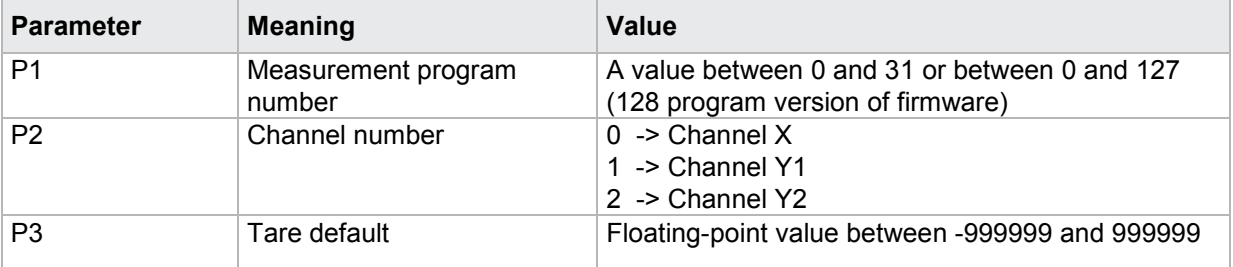

### Query TAVO?

The TAVO? command queries the tare default for each of the channels.

If 1 parameter, the tare default at the start of measurements for the transferred channel and the currently selected measurement program is queried.

Host sends: <address>sr<STX>TAVO? P1<LF><ETX>[<BCC>]

DIGIFORCE responds: <ACK>

Host sends: <EOT>

Host sends: <Address>po<ENQ>

DIGIFORCE responds: <STX>P2<LF><ETX>[<BCC>]

Host sends: <ACK>

DIGIFORCE responds: <EOT>

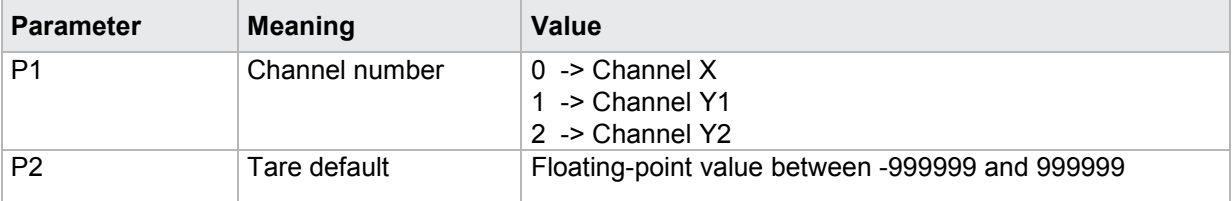

If 2 parameters, the tare default for the transferred channel and the transferred measurement program is queried.

Host sends: <><Address>sr<STX>TAVO? P1,P2<LF><ETX>[<BCC>] DIGIFORCE responds: <ACK>

Host sends: <EOT>

Host sends: <Address>po<ENQ> DIGIFORCE responds: <STX>P3<LF><ETX>[<BCC>] Host sends: <ACK> DIGIFORCE responds: <EOT>

## **Meaning of parameter Pn**

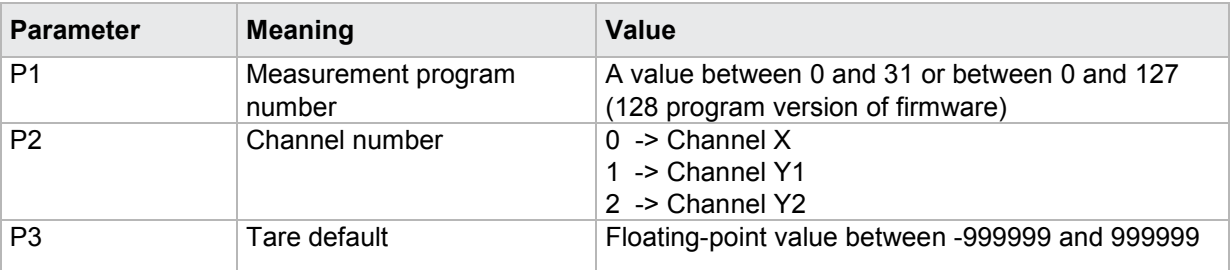

# **4.20.10 TAWA - Tare warning**

**Caution:** Permitted only if a strain gauge, pot, or standard signal sensor is set.

### Execute TAWA!

The TAWA! command sets the tare warning for each channel (X, Y1, Y2).

If 2 parameters, the tare warning for the transferred channel and the currently selected measurement program is set

Host sends: <address>sr<STX>TAWA! P1,P2<LF><ETX>[<BCC>]

DIGIFORCE responds: <ACK>

Host sends: <EOT>

### **Meaning of parameter Pn**

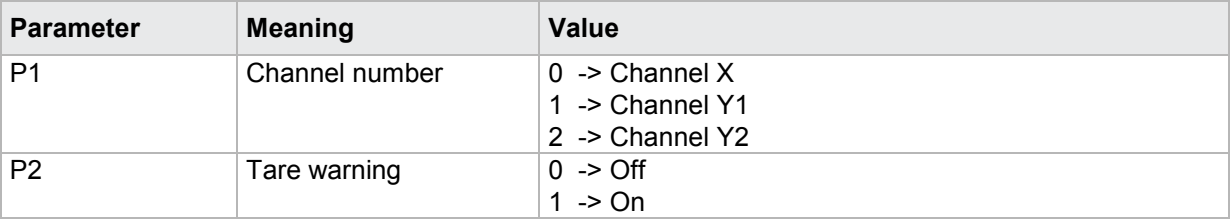

If 3 parameters, the tare warning for the transferred channel and the transferred measurement program is set.

Host sends: <address>sr<STX>TAWA! P1,P2,P3<LF><ETX>[<BCC>] DIGIFORCE responds: <ACK> Host sends:  $\leq$ FOT>

## **Meaning of parameter Pn**

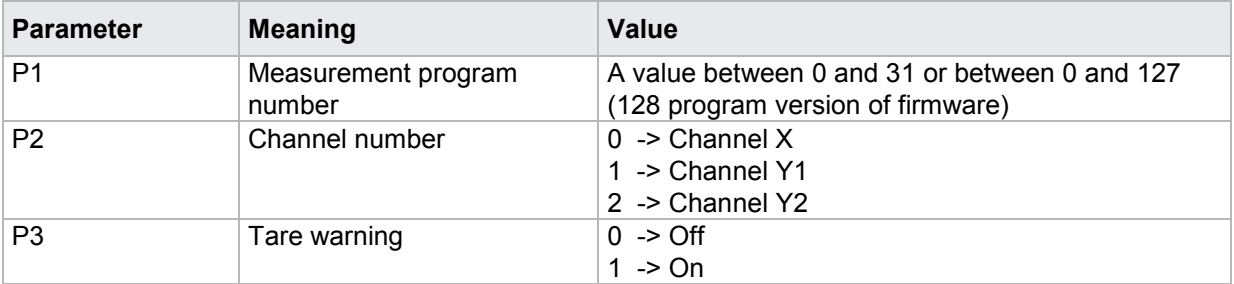

### Query TAWA?

The TAWA? command queries the tare warning for each of the channels.

If 1 parameter, the tare warning for the transferred channel and the currently selected measurement program is queried.

Host sends: <address>sr<STX>TAWA? P1<LF><ETX>[<BCC>]

DIGIFORCE responds: <ACK>

Host sends:  $\leq$ EOT>

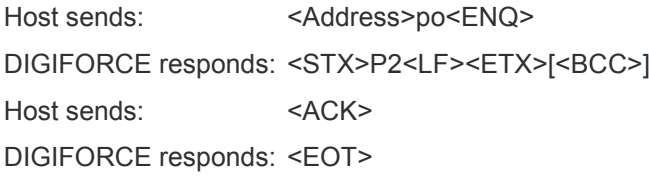

# **Meaning of parameter Pn**

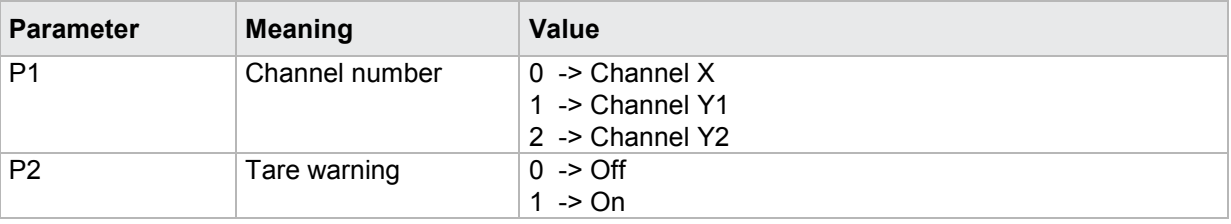

If 2 parameters, the tare warning for the transferred channel and the transferred measurement program is queried.

Host sends: <address>sr<STX>TAWA? P1,P2<LF><ETX>[<BCC>] DIGIFORCE responds: <ACK> Host sends: <EOT>

Host sends: <address>po<ENQ> DIGIFORCE responds: <STX>P3<LF><ETX>[<BCC>] Host sends: <ACK> DIGIFORCE responds: <EOT>

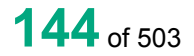
#### **Meaning of parameter Pn**

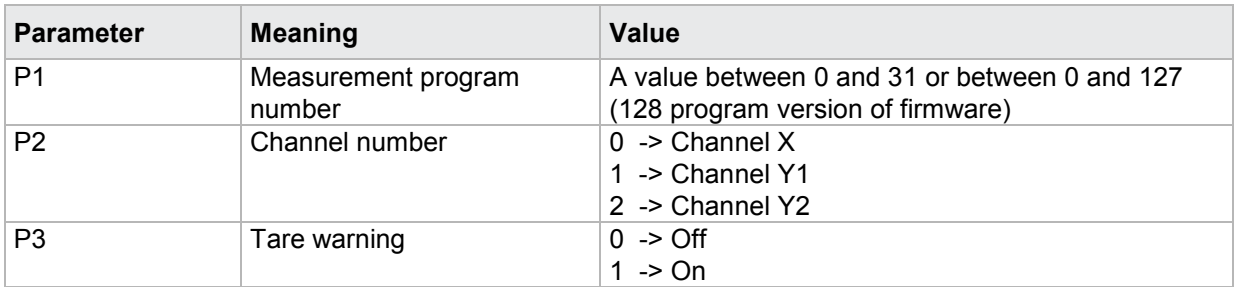

### **4.20.11 TAWG - Tare warning limit**

**Caution:** Permitted only if a strain gauge, potentiometer or standard signal sensor is set.

Execute TAWG!

The TAWG! command sets the tare warning limit for each channel (X, Y1, Y2).

If 2 parameters, the tare warning for the transferred channel and the currently selected measurement program is set

Host sends: <address>sr<STX>TAWG! P1,P2<LF><ETX>[<BCC>]

DIGIFORCE responds: <ACK>

Host sends: <EOT>

#### **Meaning of parameter Pn**

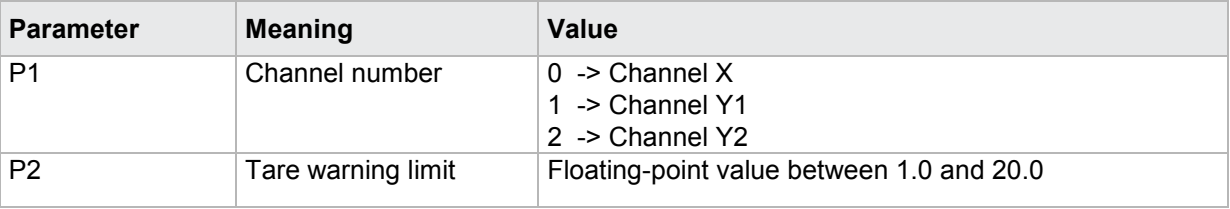

If 3 parameters, the tare warning limit for the transferred channel and the transferred measurement program is set.

Host sends: <Address>sr<STX>TAWG! P1,P2,P3<LF><ETX>[<BCC>]

DIGIFORCE responds: <ACK>

Host sends: <EOT>

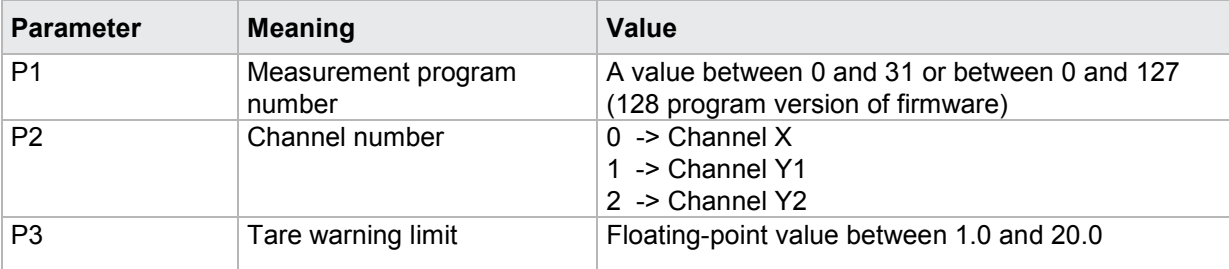

#### Query TAWG?

The TAWG? command queries the tare warning limit for each of the channels.

If 1 parameter, the tare warning limit for the transferred channel and the currently selected measurement program is queried.

Host sends: <Address>sr<STX>TAWG? P1<LF><ETX>[<BCC>]

DIGIFORCE responds: <ACK>

Host sends:  $\leq$ EOT>

Host sends: <Address>po<ENQ> DIGIFORCE responds: <STX>P2<LF><ETX>[<BCC>] Host sends: <ACK> DIGIFORCE responds: <EOT>

#### **Meaning of parameter Pn**

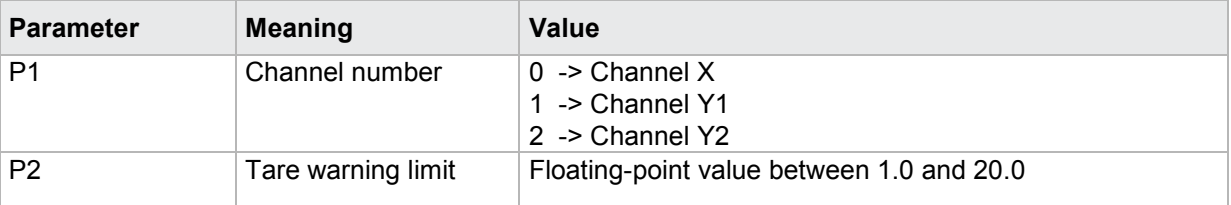

If 2 parameters, the tare warning limit for the transferred channel and the transferred measurement program is queried.

Host sends: <><<Address>sr<STX>TAWG? P1,P2<LF><ETX>[<BCC>] DIGIFORCE responds: <ACK> Host sends:  $\leq$ EOT>

Host sends: <Address>po<ENQ> DIGIFORCE responds: <STX>P3<LF><ETX>[<BCC>] Host sends: <ACK> DIGIFORCE responds: <EOT>

#### **Meaning of parameter Pn**

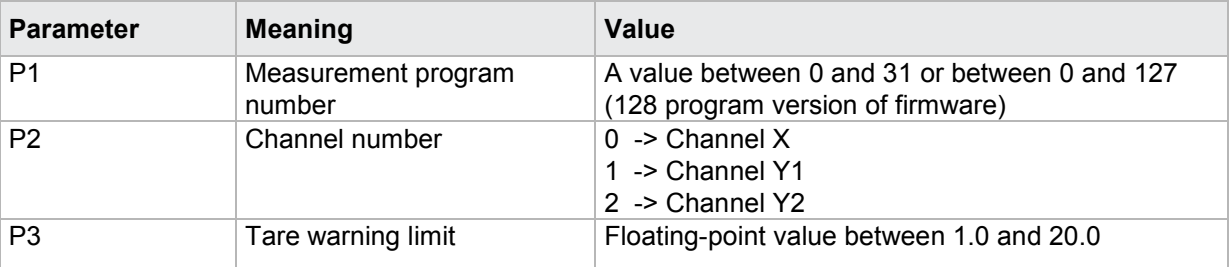

### **4.20.12 TARA - Perform tare**

**Caution:** Not permitted if connection set to time or piezo.

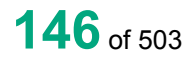

#### Execute TARA!

The TARA! command performs or undoes a tare for each of the channels.

Host sends: <a>Address>sr<STX>TARA! P1,P2<LF><ETX><BCC>]</a>

DIGIFORCE responds: <ACK>

Host sends: <EOT>

#### **Meaning of parameter Pn**

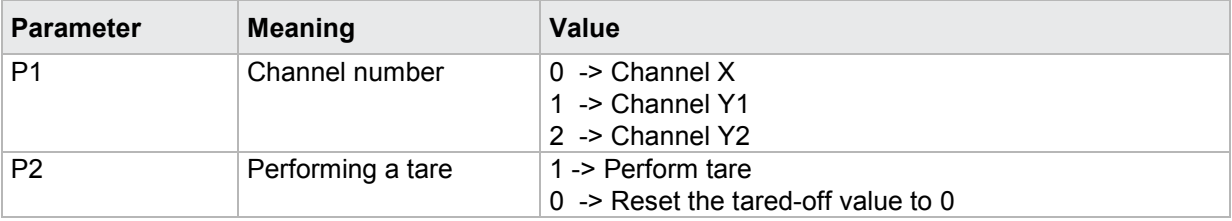

#### Query TARA?

The TARA? command queries tared-off value for each of the channels.

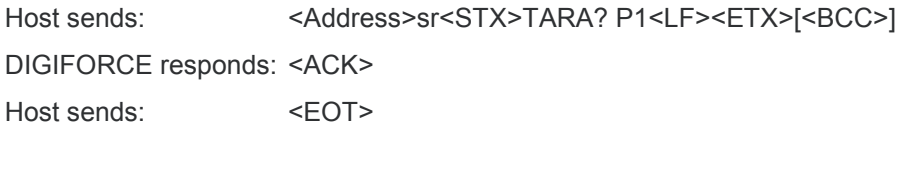

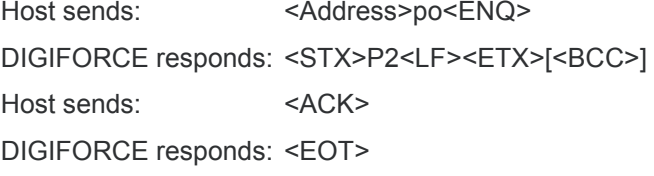

### **Meaning of parameter Pn**

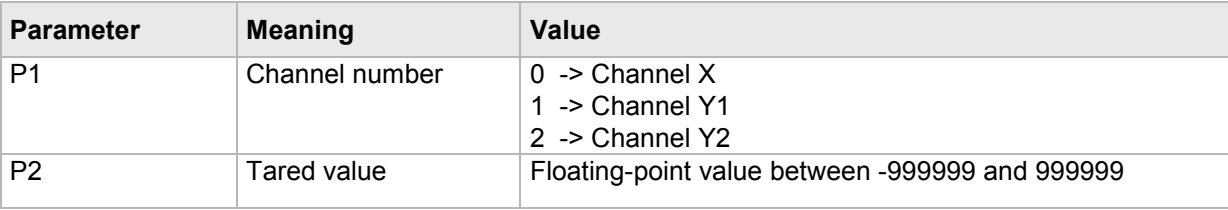

### **4.20.13 TAWE - Tare value**

**Caution:** Not permitted if connection set to time or piezo.

#### Execute TAWE!

The TAWE! command sets the tare for each channel to a particular value.

If 2 parameters, the tare value for the transferred channel and the currently selected measurement program is set

Host sends: <address>sr<STX>TAWE! P1,P2<LF><ETX>[<BCC>]

DIGIFORCE responds: <ACK>

Host sends: <EOT>

#### **Meaning of parameter Pn**

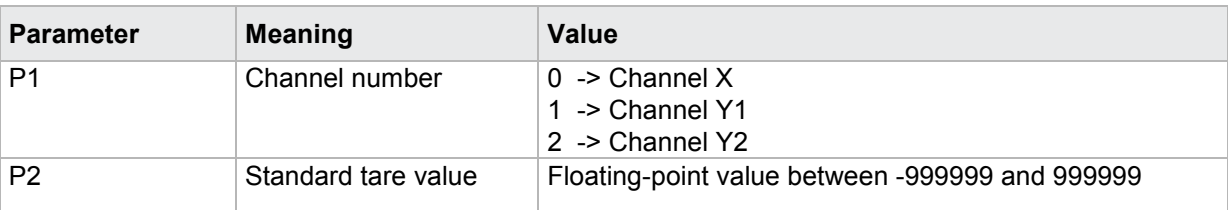

If 3 parameters, the tare value for the transferred channel and the transferred measurement program is set.

Host sends: <Address>sr<STX>TAWE! P1,P2,P3<LF><ETX>[<BCC>]

DIGIFORCE responds: <ACK>

Host sends: <EOT>

#### **Meaning of parameter Pn**

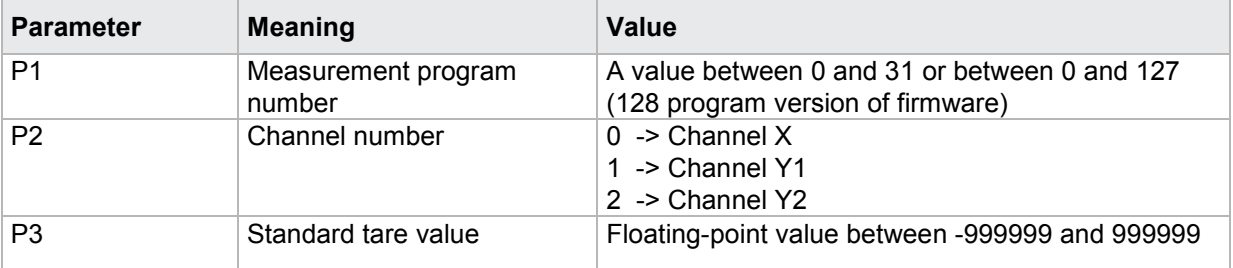

#### Query TAWE?

The TAWE? command queries the tared-off value for each of the channels.

If 1 parameter, the tared-off value for the transferred channel and the currently selected measurement program is queried.

Host sends: <br/><><Address>sr<STX>TAWE? P1<LF><ETX>[<BCC>]

DIGIFORCE responds: <ACK>

Host sends:  $\leq$ EOT>

Host sends: <Address>po<ENQ> DIGIFORCE responds: <STX>P2<LF><ETX>[<BCC>] Host sends: <ACK> DIGIFORCE responds: <EOT>

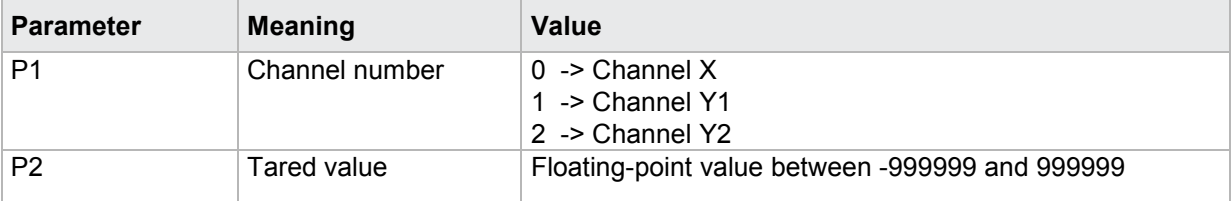

If 2 parameters, the tared-off value for the transferred channel and the transferred measurement program is queried.

Host sends: <Address>sr<STX>TAWE? P1,P2<LF><ETX>[<BCC>] DIGIFORCE responds: <ACK> Host sends: <EOT>

Host sends: <Address>po<ENQ> DIGIFORCE responds: <STX>P3<LF><ETX>[<BCC>] Host sends: <ACK> DIGIFORCE responds: <EOT>

#### **Meaning of parameter Pn**

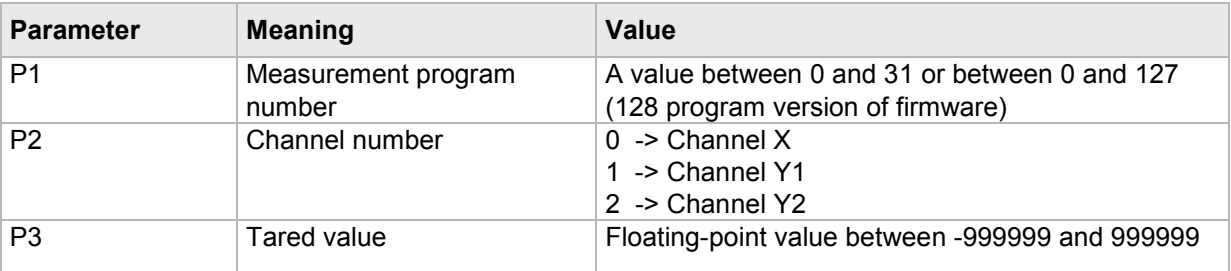

#### **4.20.14 POSP–Potentiometer excilation voltage**

**Caution:** Not permitted if connection set to time or piezo.

#### Execute POSP!

The POSP! command sets the excilation voltage for each channel.

If 2 parameters, the excilation voltage for the transferred channel and the currently selected measurement program is set

Host sends: <><Address>sr<STX>POSP! P1,P2<LF><ETX>[<BCC>]

DIGIFORCE responds: <ACK>

Host sends: <EOT>

#### **Meaning of parameter Pn**

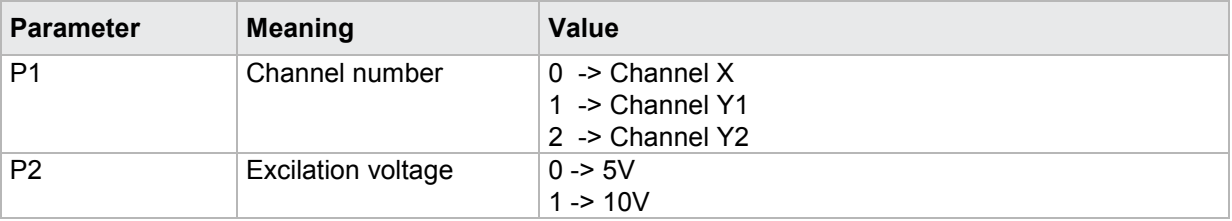

If 3 parameters, the excilation voltage for the transferred channel and the transferred measurement program is set.

Host sends: <Address>sr<STX>POSP! P1,P2,P3<LF><ETX>[<BCC>] DIGIFORCE responds: <ACK> Host sends:  $\leq$ FOT>

#### **Meaning of parameter Pn**

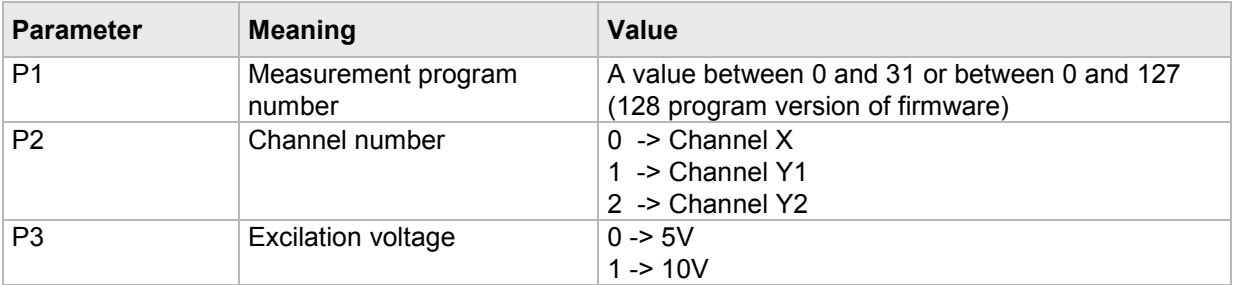

#### Query POSP?

The POSP? command queries the excilation voltage for each of the channels.

If 1 parameter, the excilation voltage for the transferred channel and the currently selected measurement program is queried.

Host sends: <address>sr<STX>POSP? P1<LF><ETX>[<BCC>]

DIGIFORCE responds: <ACK>

Host sends: <EOT>

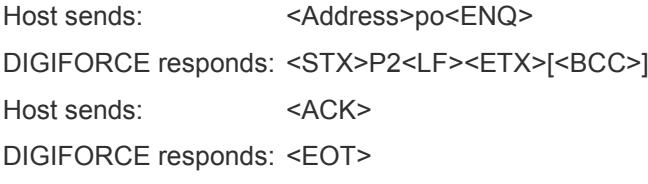

#### **Meaning of parameter Pn**

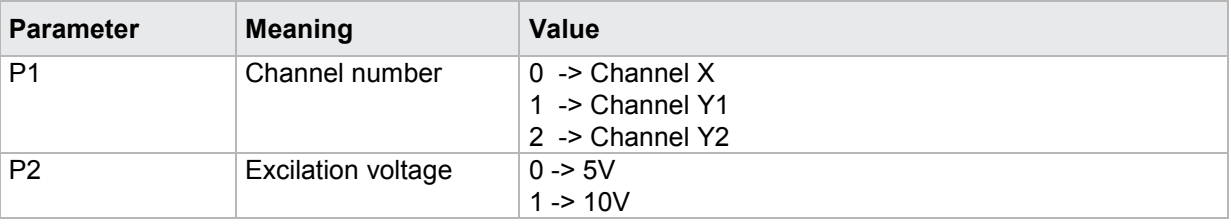

If 2 parameters, the excilation voltage for the transferred channel and the transferred measurement program is queried.

Host sends: <address>sr<STX>POSP? P1,P2<LF><ETX>[<BCC>] DIGIFORCE responds: <ACK>

Host sends: <EOT>

Host sends: <address>po<ENQ> DIGIFORCE responds: <STX>P3<LF><ETX>[<BCC>] Host sends: <ACK> DIGIFORCE responds: <EOT>

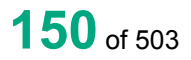

#### **Meaning of parameter Pn**

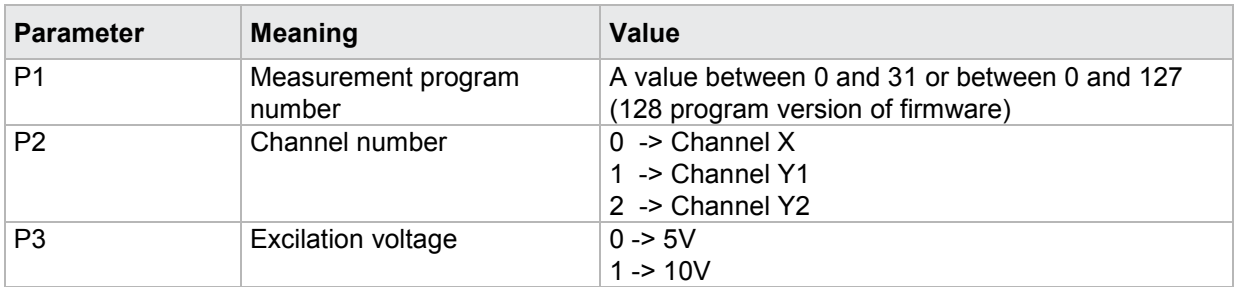

### **4.21 Standard signal input**

### **4.21.1 NOEI - Standard signal input range**

**Caution:** Permitted only if standard signal set.

#### Execute NOEI!

The NOEI! command sets the standard signal input range for each channel (X, Y1, Y2).

If 2 parameters, the standard signal input range for the transferred channel and the currently selected measurement program is set

Host sends: <address>sr<STX>NOEI! P1,P2<LF><ETX>[<BCC>]

DIGIFORCE responds: <ACK>

Host sends: <EOT>

#### **Meaning of parameter Pn**

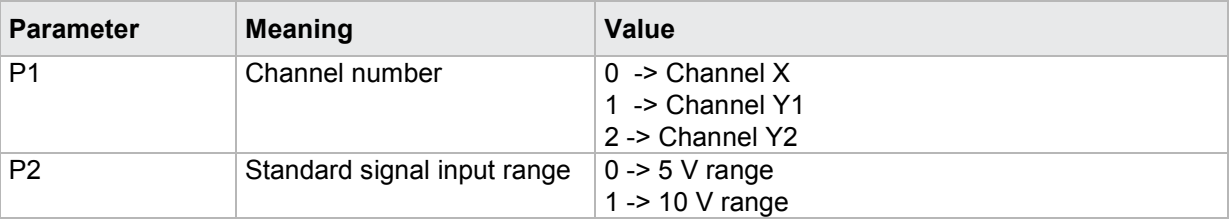

If 3 parameters, the standard signal input range for the transferred channel and the transferred measurement program is set.

Host sends: <><Address>sr<STX>NOEI! P1,P2,P3<LF><ETX>[<BCC>]

DIGIFORCE responds: <ACK>

Host sends: <EOT>

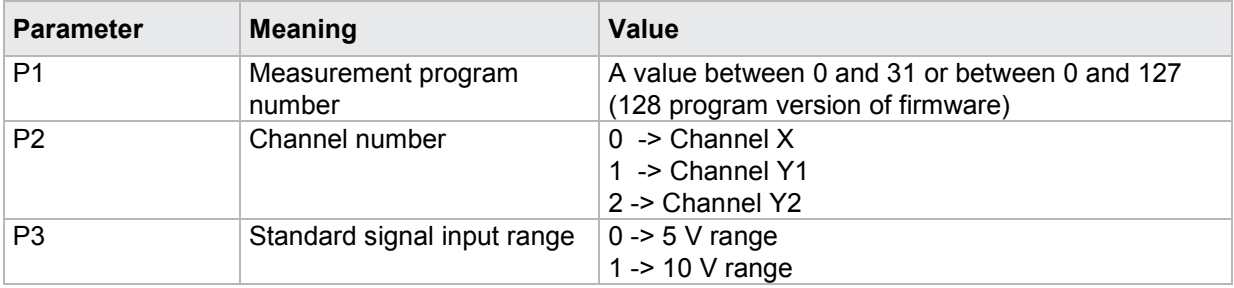

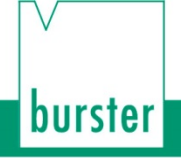

#### Query NOEI?

The NOEI? command queries the standard signal input range for each of the channels.

If 1 parameter, the standard signal input range for the transferred channel and the currently selected measurement program is queried.

Host sends: <Address>sr<STX>NOEI? P1<LF><ETX>[<BCC>]

DIGIFORCE responds: <ACK>

Host sends: <EOT>

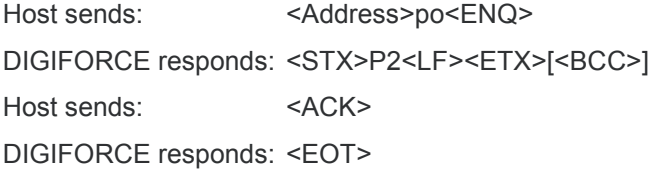

#### **Meaning of parameter Pn**

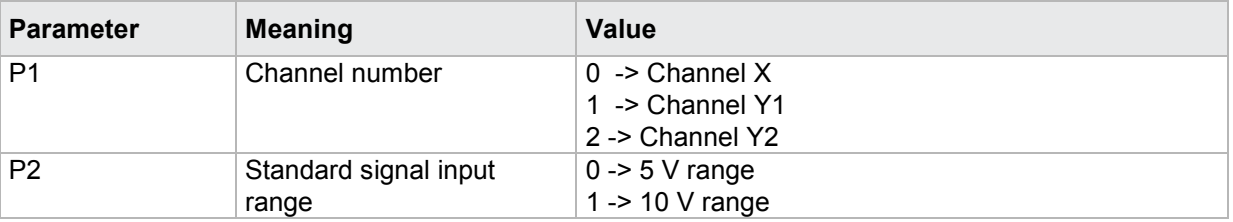

If 2 parameters, the standard signal input range for the transferred channel and the transferred measurement program is queried.

Host sends: <address>sr<STX>NOEI? P1,P2<LF><ETX>[<BCC>]

DIGIFORCE responds: <ACK>

Host sends:  $\leq$ EOT>

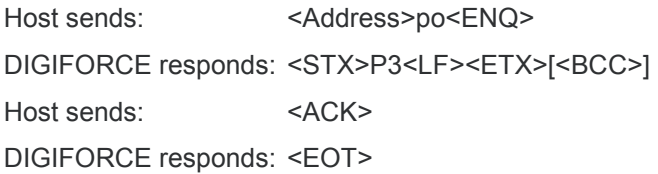

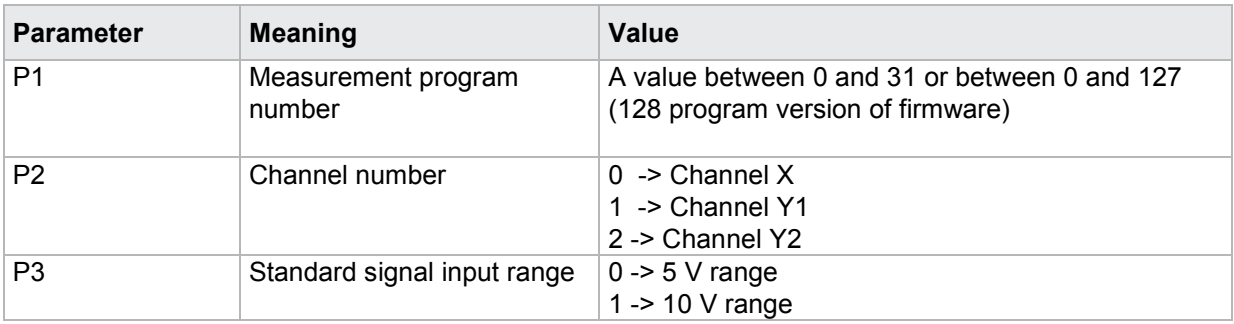

### **4.22 Strain gauge sensor**

#### **4.22.1 DMSP - Excilation voltage**

#### Execute DMSP!

The DMSP! command sets the excilation voltage for each channel.

If 2 parameters, the excilation voltage for the transferred channel and the currently selected measurement program is set

Host sends: <a>Address>sr<STX>DMSP! P1,P2<LF><ETX>[<BCC>]</a>

DIGIFORCE responds: <ACK>

Host sends:  $\leq$ EOT>

#### **Meaning of parameter Pn**

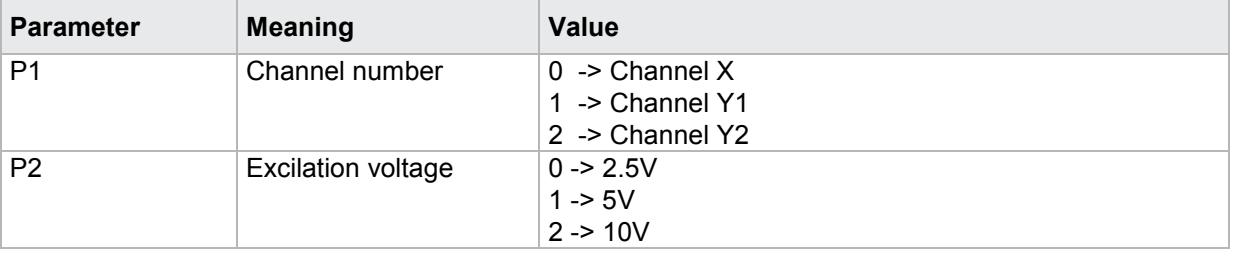

If 3 parameters, the excilation voltage for the transferred channel and the transferred measurement program is set.

Host sends: <Address>sr<STX>DMSP! P1,P2,P3<LF><ETX>[<BCC>]

DIGIFORCE responds: <ACK>

Host sends: <EOT>

#### **Meaning of parameter Pn**

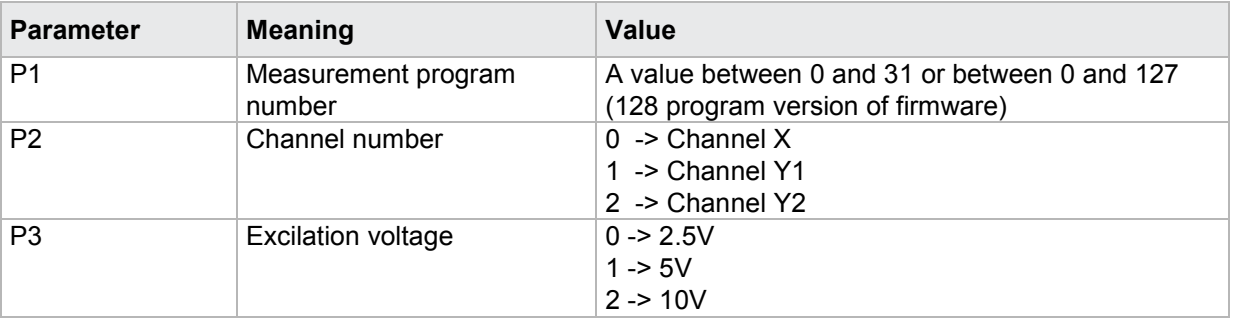

#### Query DMSP?

The DMSP? command queries the excilation voltage for each of the channels.

If 1 parameter, the excilation voltage for the transferred channel and the currently selected measurement program is queried.

Host sends: <Address>sr<STX>DMSP? P1<LF><ETX>[<BCC>]

DIGIFORCE responds: <ACK>

Host sends: <FOT>

burster

# burster

DIGIFORGE<sup>®</sup> 9307 Interfaces

Host sends: <Address>po<ENQ> DIGIFORCE responds: <STX>P2<LF><ETX>[<BCC>] Host sends: <ACK> DIGIFORCE responds: <EOT>

#### **Meaning of parameter Pn**

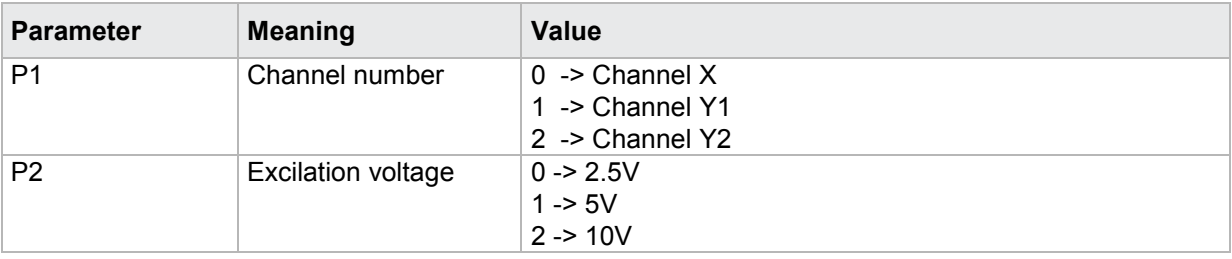

If 2 parameters, the excilation voltage for the transferred channel and the transferred measurement program is queried.

Host sends: <address>sr<STX>DMSP? P1,P2<LF><ETX>[<BCC>]

DIGIFORCE responds: <ACK>

Host sends: <EOT>

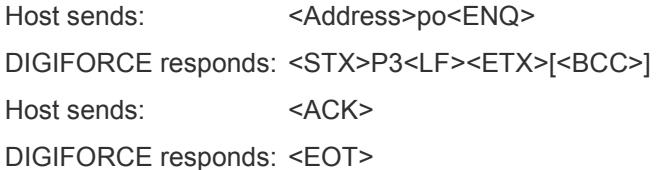

#### **Meaning of parameter Pn**

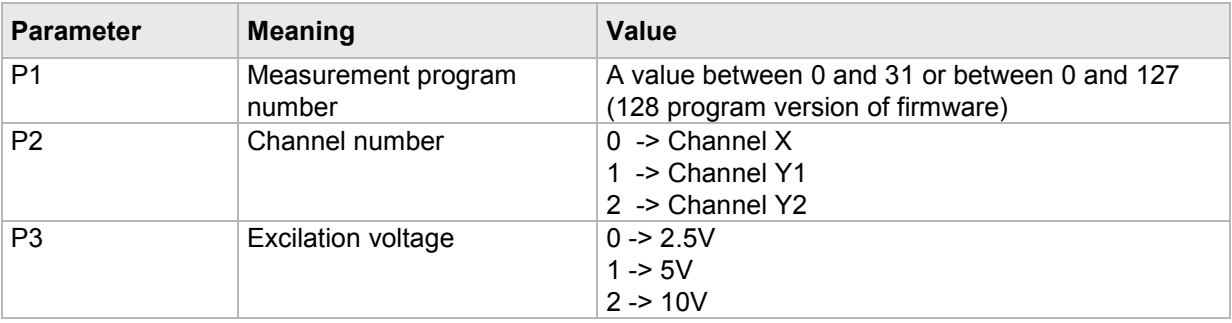

### **4.22.2 DMEI - Strain gauge input range**

**Caution:** Permitted only if strain gauge set.

#### Execute DMEI!

The DMEI! command sets the strain gauge input range for each channel (X, Y1, Y2).

If 2 parameters, the strain gauge input range for the transferred channel and the currently selected measurement program is set

Host sends: <Address>sr<STX>DMEI! P1,P2<LF><ETX>[<BCC>]

DIGIFORCE responds: <ACK>

Host sends: <EOT>

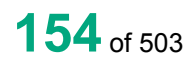

burster

#### **Meaning of parameter Pn**

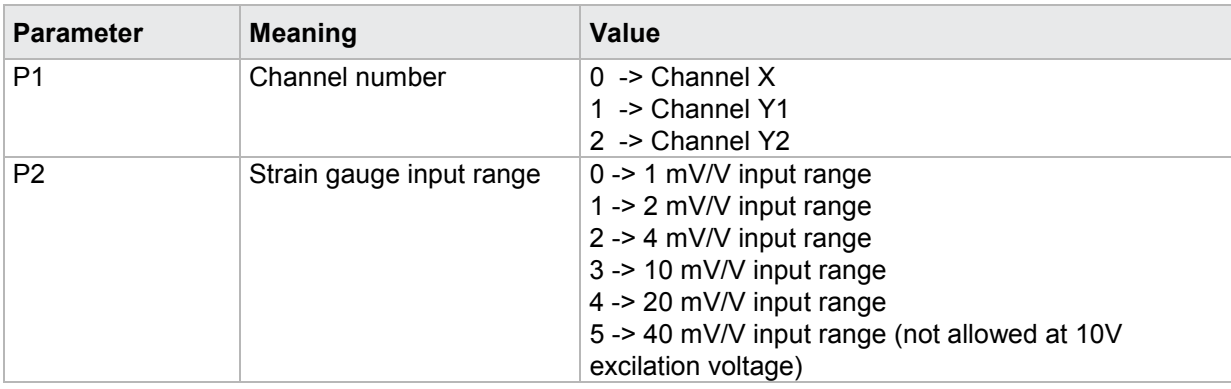

If 3 parameters, the strain gauge input range for the transferred channel and the transferred measurement program is set.

Host sends: <Address>sr<STX>DMEI! P1,P2,P3<LF><ETX>[<BCC>]

DIGIFORCE responds: <ACK>

Host sends:  $\leq$ EOT>

#### **Meaning of parameter Pn**

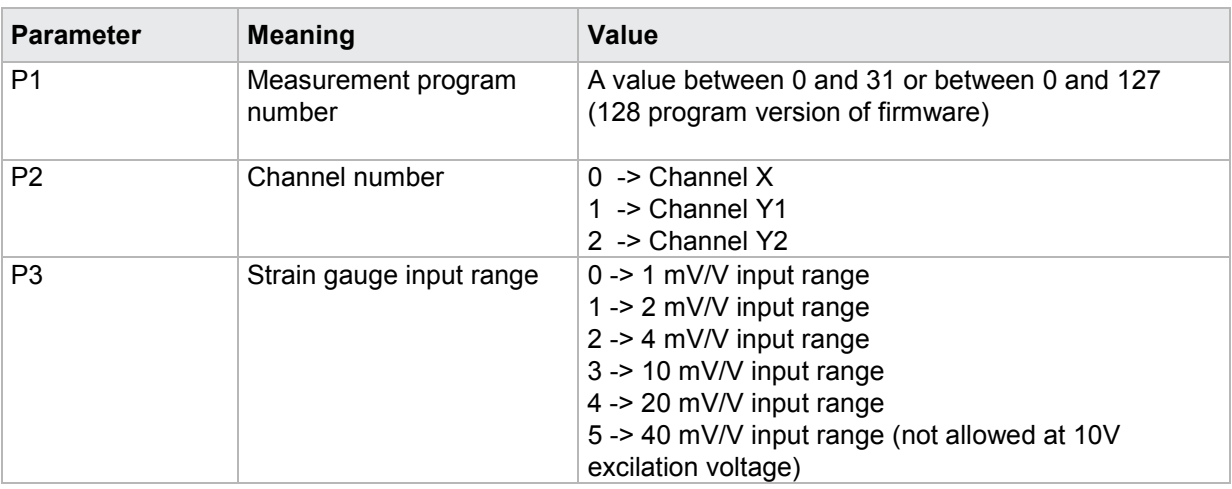

#### Query DMEI?

The DMEI? command queries the strain gauge input range for each of the channels.

If 1 parameter, the strain gauge input range for the transferred channel and the currently selected measurement program is queried.

Host sends: <><<<Address>sr<STX>DMEI? P1<LF><ETX>[<BCC>]

DIGIFORCE responds: <ACK>

Host sends: <EOT>

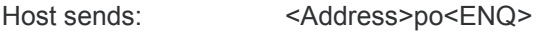

DIGIFORCE responds: <STX>P2<LF><ETX>[<BCC>]

Host sends: <ACK>

DIGIFORCE responds: <EOT>

#### **Meaning of parameter Pn**

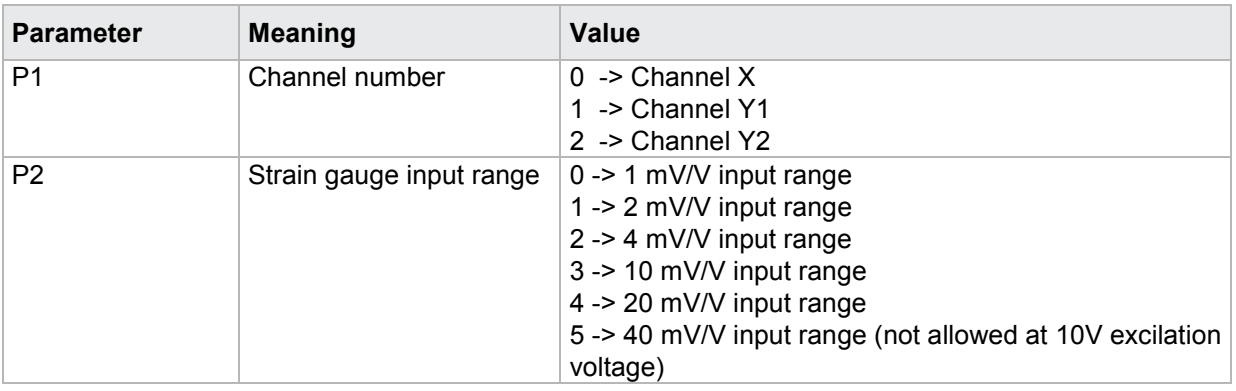

If 2 parameters, the strain gauge input range for the transferred channel and the transferred measurement program is queried.

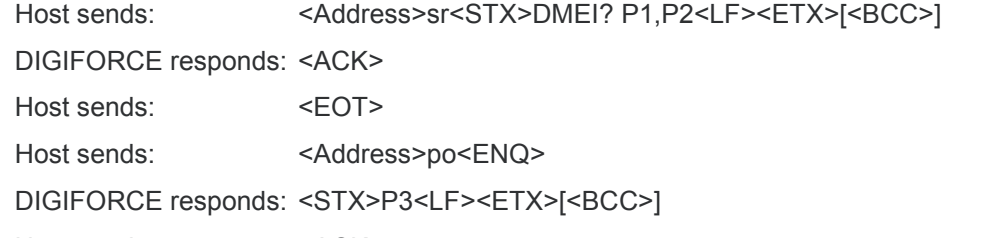

Host sends: <ACK>

DIGIFORCE responds: <EOT>

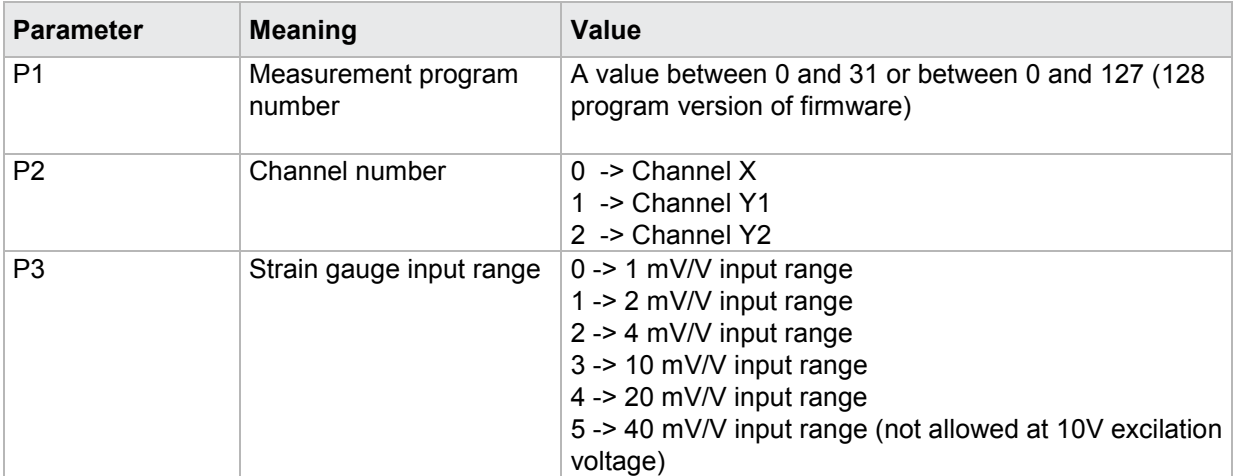

### **4.22.3 DMNK - Strain gauge sensitivity**

**Caution:** Permitted only if strain gauge sensor set.

#### Execute DMNK!

The DMNK! command sets the strain gauge sensitivity for each channel (X, Y1, Y2).

If 2 parameters, the strain gauge sensitivity for the transferred channel and the currently selected measurement program is set

Host sends: <address>sr<STX>DMNK! P1,P2<LF><ETX>[<BCC>]

DIGIFORCE responds: <ACK>

Host sends: <EOT>

#### **Meaning of parameter Pn**

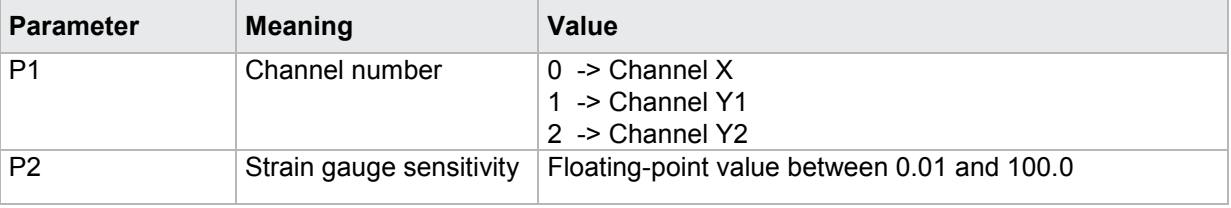

If 3 parameters, the strain gauge sensitivity for the transferred channel and the transferred measurement program is set.

Host sends: <address>sr<STX>DMNK! P1,P2,P3<LF><ETX>[<BCC>]

DIGIFORCE responds: <ACK>

Host sends:  $\leq$ EOT>

#### **Meaning of parameter Pn**

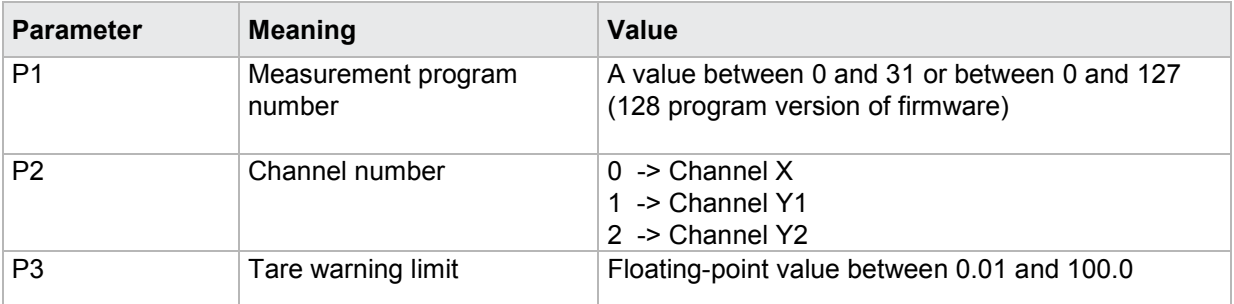

#### Query DMNK?

The DMNK? command queries the strain gauge sensitivity for each of the channels.

If 1 parameter, the strain gauge sensitivity for the transferred channel and the currently selected measurement program is queried.

Host sends: <address>sr<STX>DMNK? P1<LF><ETX>[<BCC>]

DIGIFORCE responds: <ACK>

Host sends: <EOT>

# burster

DIGIFORGE<sup>®</sup> 9307 Interfaces

Host sends: <Address>po<ENQ>

DIGIFORCE responds: <STX>P2<LF><ETX>[<BCC>]

Host sends: <ACK>

DIGIFORCE responds: <EOT>

#### **Meaning of parameter Pn**

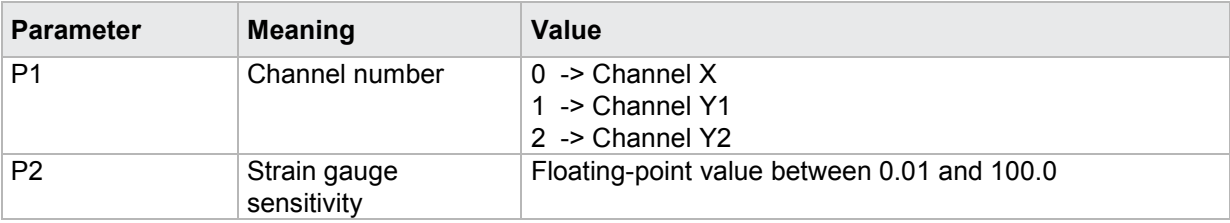

If 2 parameters, the strain gauge sensitivity for the transferred channel and the transferred measurement program is queried.

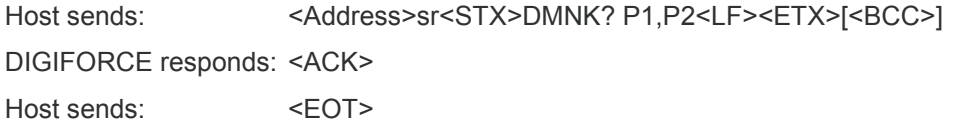

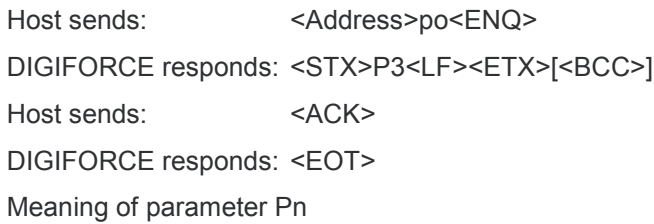

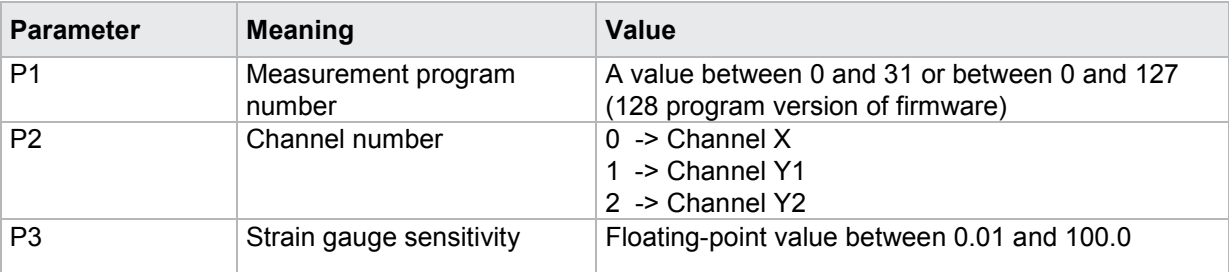

### **4.22.4 DMAS - Strain gauge output level**

**Caution:** Permitted only if strain gauge sensor set.

Execute - This command does not have a ! form.

#### Query DMAS?

The DMAS? command queries the strain gauge output level for each of the channels.

If 1 parameter, the strain gauge output level for the transferred channel and the currently selected measurement program is queried.

Host sends: <address>sr<STX>DMAS? P1<LF><ETX>[<BCC>] DIGIFORCE responds: <ACK>

Host sends:  $\leq$ EOT>

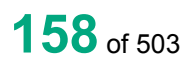

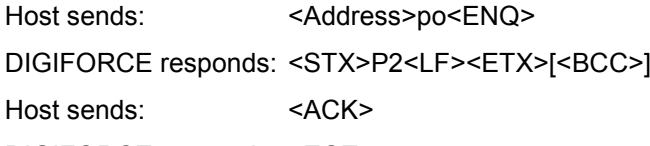

DIGIFORCE responds: <EOT>

#### **Meaning of parameter Pn**

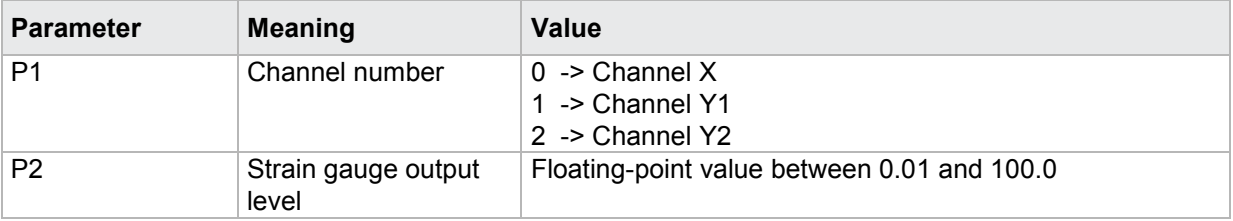

If 2 parameters, the strain gauge output level for the transferred channel and the transferred measurement program is queried.

Host sends: <Address>sr<STX>DMAS? P1,P2<LF><ETX>[<BCC>] DIGIFORCE responds: <ACK> Host sends: <EOT>

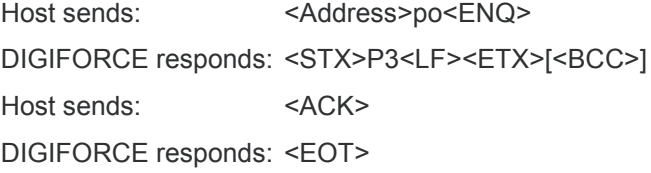

#### **Meaning of parameter Pn**

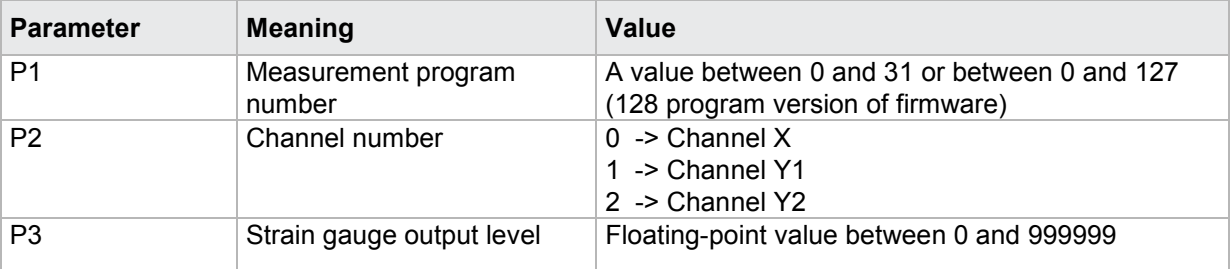

### **4.22.5 DMSH - Strain gauge shunt**

**Caution:** Permitted only if strain gauge set.

#### Execute DMSH!

The DMSH! command sets the shunt resistor value for each channel (X, Y1, Y2).

If 2 parameters, the shunt resistor value for the transferred channel and the currently selected measurement program is set

Host sends: <Address>sr<STX>DMSH! P1,P2<LF><ETX>[<BCC>] DIGIFORCE responds: <ACK>

Host sends:  $\leq$ FOT>

#### **Meaning of parameter Pn**

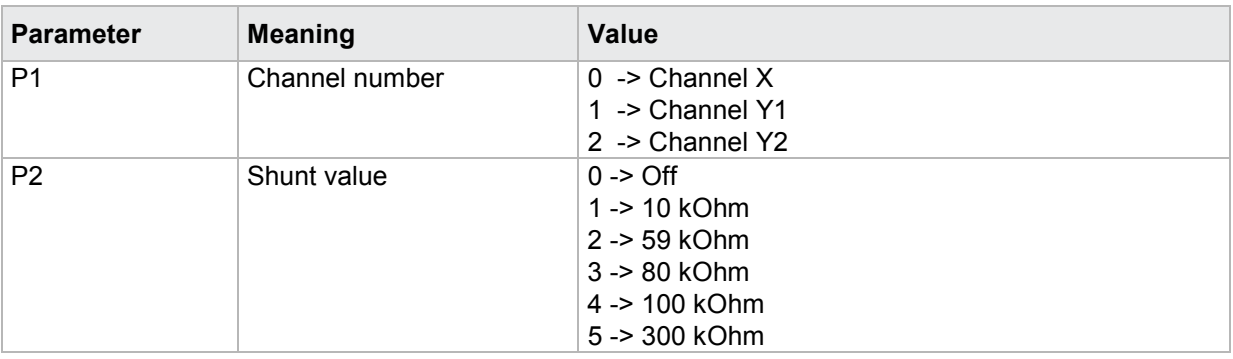

If 3 parameters, the shunt resistor value for the transferred channel and the transferred measurement program is set.

Host sends: <address>sr<STX>DMSH! P1,P2,P3<LF><ETX>[<BCC>]

DIGIFORCE responds: <ACK>

Host sends: <EOT>

#### **Meaning of parameter Pn**

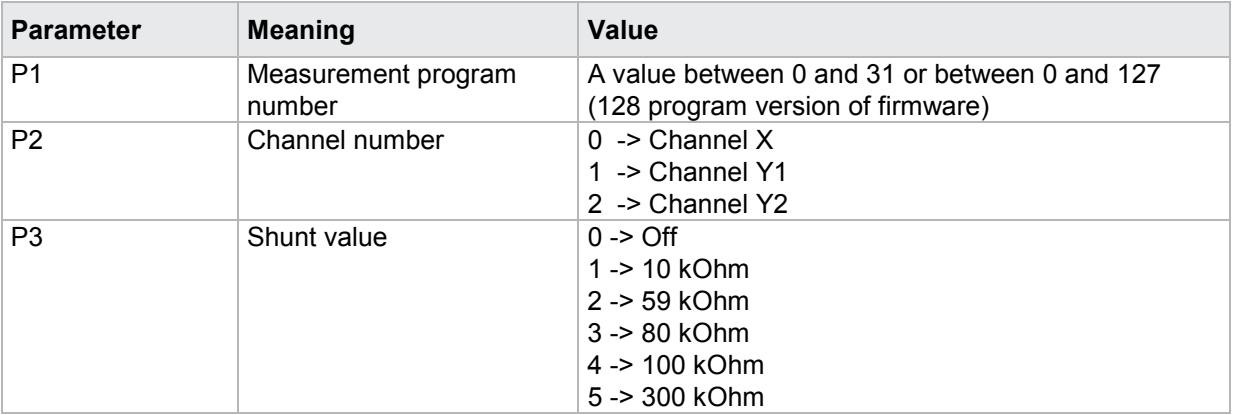

#### Query DMSH?

The DMSH? command queries the shunt resistor value for each of the channels.

If 1 parameter, the shunt resistor value for the transferred channel and the currently selected measurement program is queried.

Host sends: <Address>sr<STX>DMSH? P1<LF><ETX>[<BCC>]

DIGIFORCE responds: <ACK>

Host sends:  $\leq$ EOT>

Host sends: <Address>po<ENQ> DIGIFORCE responds: <STX>P2<LF><ETX>[<BCC>] Host sends: <ACK> DIGIFORCE responds: <EOT>

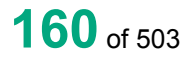

burster

#### **Meaning of parameter Pn**

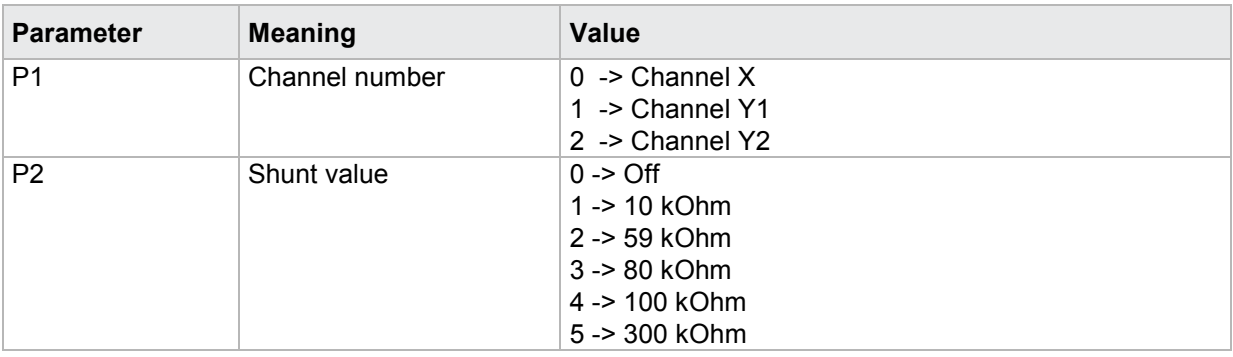

If 2 parameters, the shunt resistor value for the transferred channel and the transferred measurement program is queried.

Host sends: <address>sr<STX>DMSH? P1,P2<LF><ETX>[<BCC>] DIGIFORCE responds: <ACK>

Host sends:  $\leq$ EOT>

Host sends: <Address>po<ENQ>

DIGIFORCE responds: <STX>P3<LF><ETX>[<BCC>]

Host sends: <ACK>

DIGIFORCE responds: <EOT>

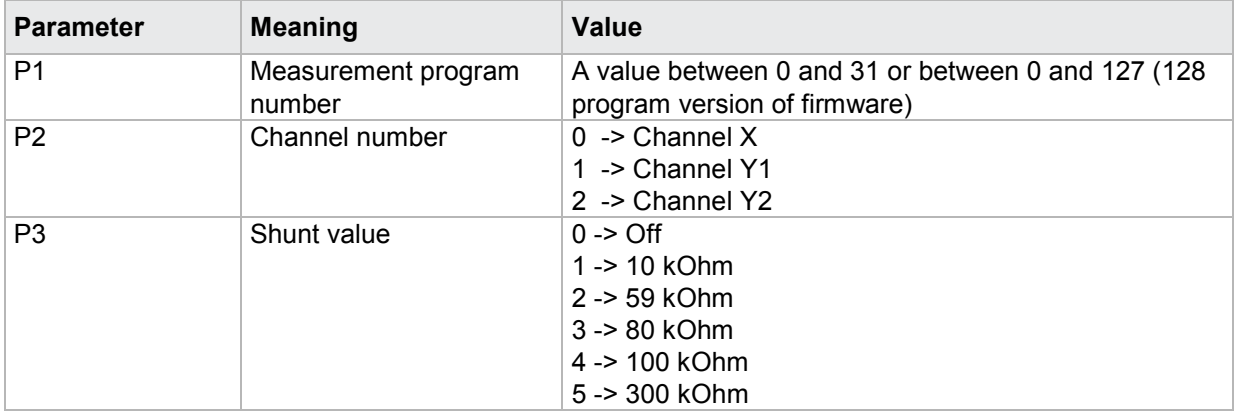

# burster

### DIGIFORGE<sup>®</sup> 9307 Interfaces

### **4.23 Resistance**

#### **4.23.1 WIEI - Resistance input range**

**Caution:** Permitted only if strain gauge set.

#### Execute WIEI!

The WIEI! command sets the resistance range for each channel (X, Y1, Y2).

If 2 parameters, the resistor range for the transferred channel and the currently selected measurement program is set

Host sends: <Address>sr<STX>WIEI! P1,P2<LF><ETX>[<BCC>]

DIGIFORCE responds: <ACK>

Host sends:  $\leq$ EOT>

#### **Meaning of parameter Pn**

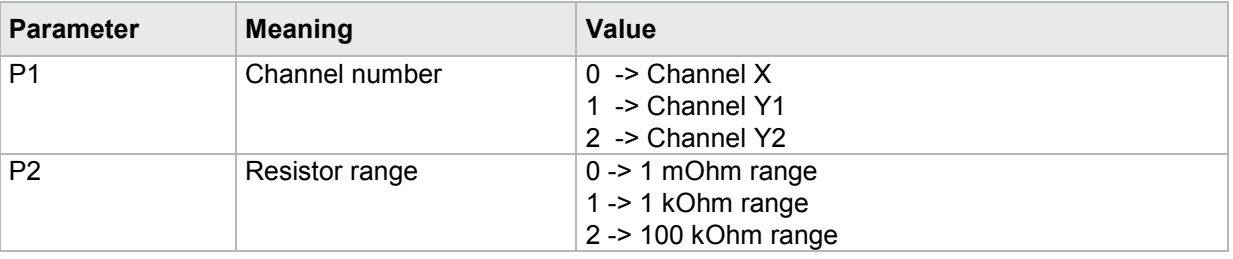

If 3 parameters, the resistance range for the transferred channel and the transferred measurement program is set.

Host sends: <Address>sr<STX>WIEI! P1,P2,P3<LF><ETX>[<BCC>]

DIGIFORCE responds: <ACK>

Host sends:  $\leq$ EOT>

#### **Meaning of parameter Pn**

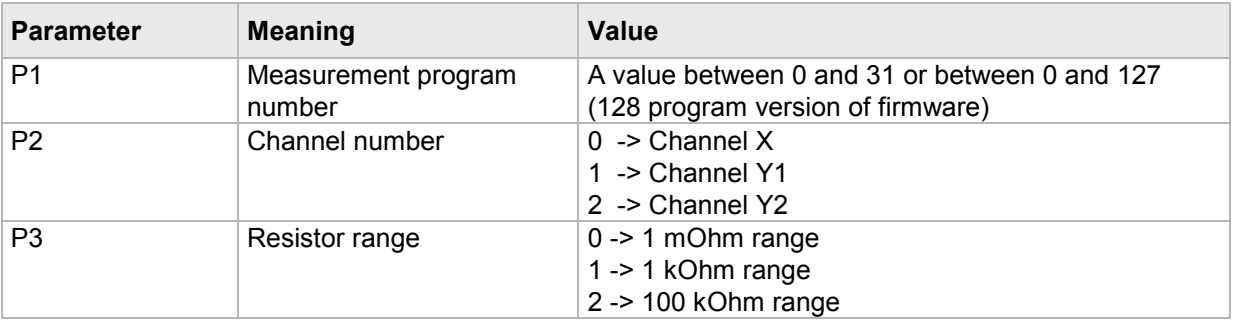

#### Query WIEI?

The WIEI? command queries the resistance range for each of the channels.

If 1 parameter, the resistor range for the transferred channel and the currently selected measurement program is queried.

Host sends: <><Address>sr<STX>WIEI? P1<LF><ETX>[<BCC>]

DIGIFORCE responds: <ACK>

Host sends: <EOT>

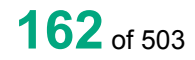

Host sends: <Address>po<ENQ> DIGIFORCE responds: <STX>P2<LF><ETX>[<BCC>] Host sends: <ACK> DIGIFORCE responds: <EOT>

#### **Meaning of parameter Pn**

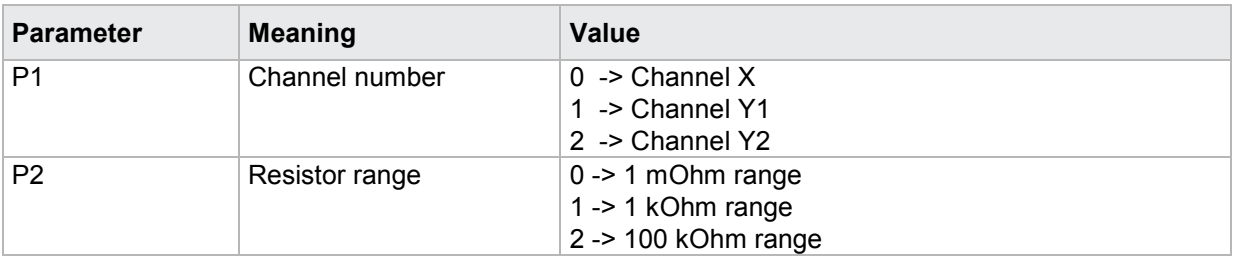

If 2 parameters, the resistance range for the transferred channel and the transferred measurement program is queried.

Host sends: <address>sr<STX>WIEI? P1,P2<LF><ETX>[<BCC>] DIGIFORCE responds: <ACK> Host sends: <EOT> Host sends: <Address>po<ENQ> DIGIFORCE responds: <STX>P3<LF><ETX>[<BCC>] Host sends: <ACK>

DIGIFORCE responds: <EOT>

#### **Meaning of parameter Pn**

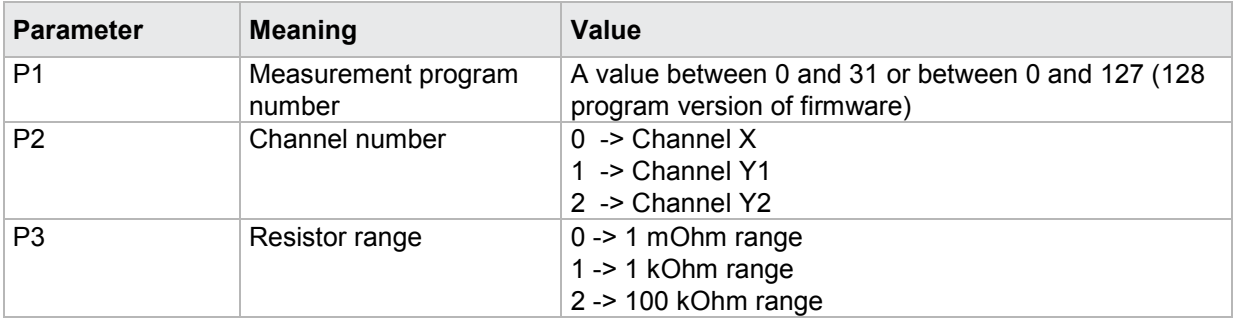

burster

### **4.24 Piezo sensor**

#### **4.24.1 PIEI - Input range of piezoelectric sensor**

**Caution:** Permitted only if piezo set.

#### Execute PIEI!

The PIEI! command sets the piezo input range for each channel (X, Y1, Y2).

If 2 parameters, the piezo input range for the transferred channel and the currently selected measurement program is set

Host sends: <Address>sr<STX>PIEI! P1,P2<LF><ETX>[<BCC>]

DIGIFORCE responds: <ACK>

Host sends:  $\leq$ EOT>

#### **Meaning of parameter Pn**

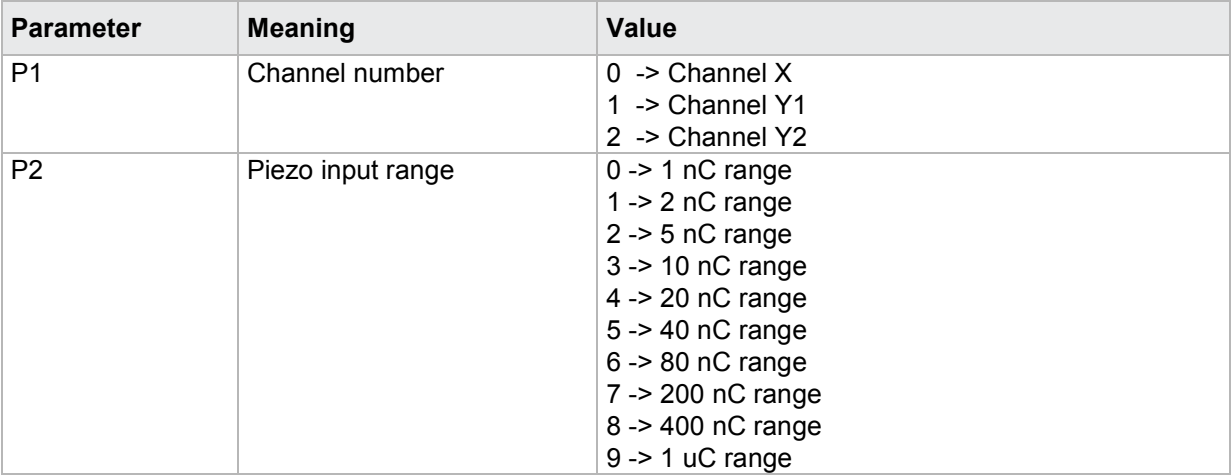

If 3 parameters, the piezo input range for the transferred channel and the transferred measurement program is set.

Host sends: <Address>sr<STX>PIEI! P1,P2,P3<LF><ETX>[<BCC>]

DIGIFORCE responds: <ACK>

Host sends: <EOT>

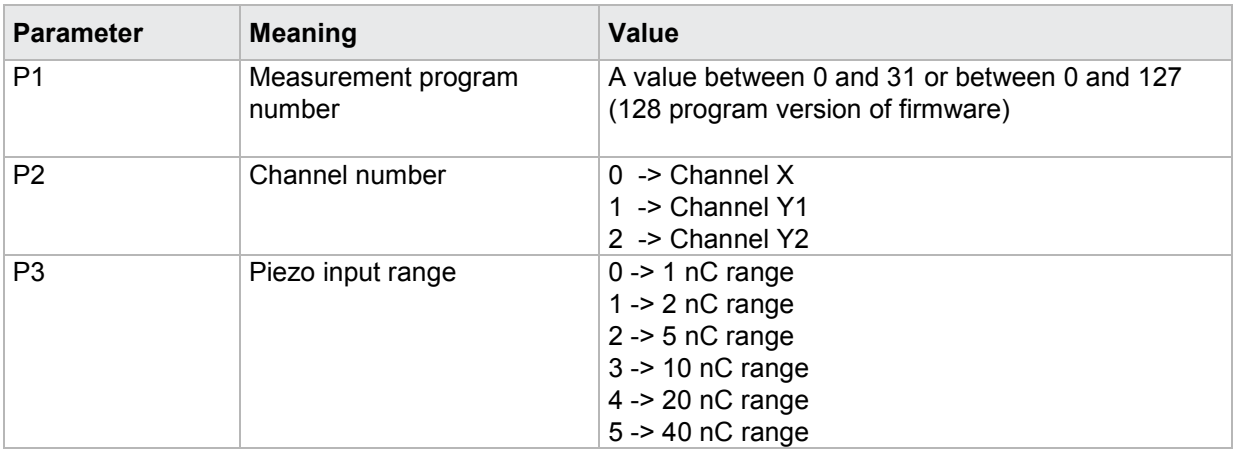

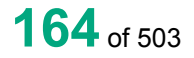

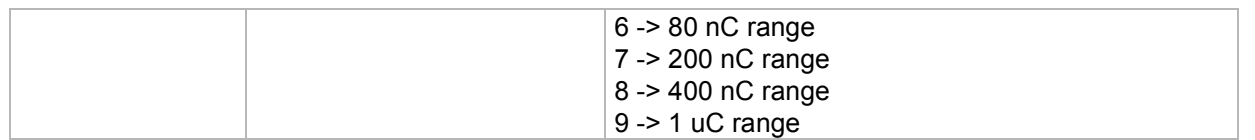

#### Query PIEI?

The PIEI? command queries the piezo input range for each of the channels.

If 1 parameter, the piezo input range for the transferred channel and the currently selected measurement program is queried.

Host sends: <Address>sr<STX>PIEI? P1<LF><ETX>[<BCC>]

DIGIFORCE responds: <ACK>

Host sends: <EOT>

Host sends: <Address>po<ENQ>

DIGIFORCE responds: <STX>P2<LF><ETX>[<BCC>]

Host sends: <ACK>

DIGIFORCE responds: <EOT>

#### **Meaning of parameter Pn**

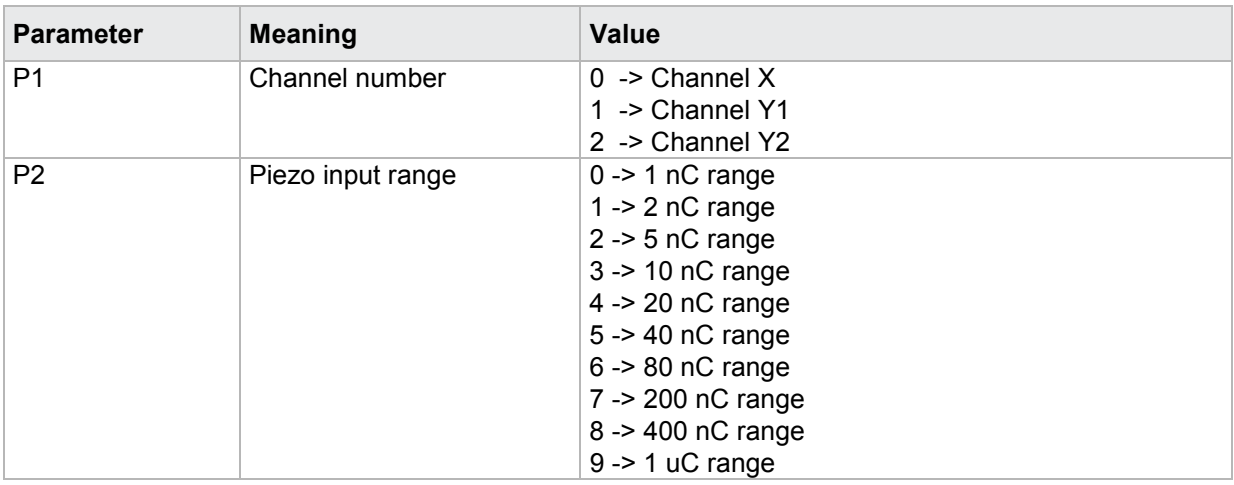

If 2 parameters, the piezo input range for the transferred channel and the transferred measurement program is queried.

Host sends: <address>sr<STX>PIEI? P1,P2<LF><ETX>[<BCC>] DIGIFORCE responds: <ACK> Host sends: <EOT>

Host sends: <Address>po<ENQ> DIGIFORCE responds: <STX>P3<LF><ETX>[<BCC>] Host sends: <ACK> DIGIFORCE responds: <EOT>

burster

#### **Meaning of parameter Pn**

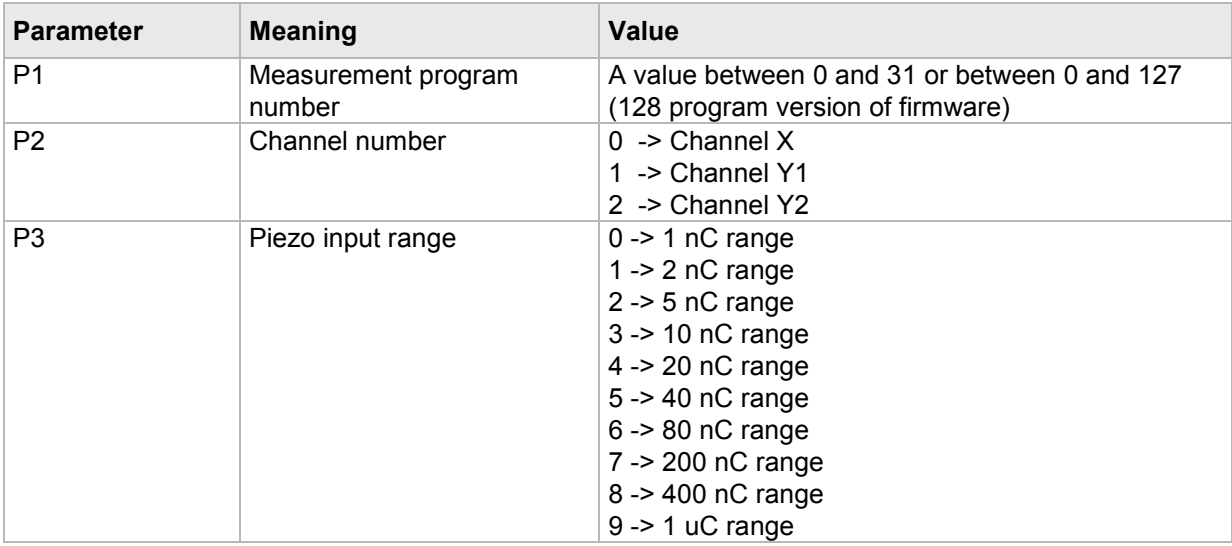

### **4.24.2 PIKZ - Open/close piezo input short circuit**

**Caution:** Permitted only if piezo set.

#### Execute PIKZ!

The PIKZ command short circuits or opens the piezo input

Host sends: <address>sr<STX>PIKZ! P1,P2<LF><ETX>[<BCC>]

DIGIFORCE responds: <ACK>

Host sends: <EOT>

#### **Meaning of parameter Pn**

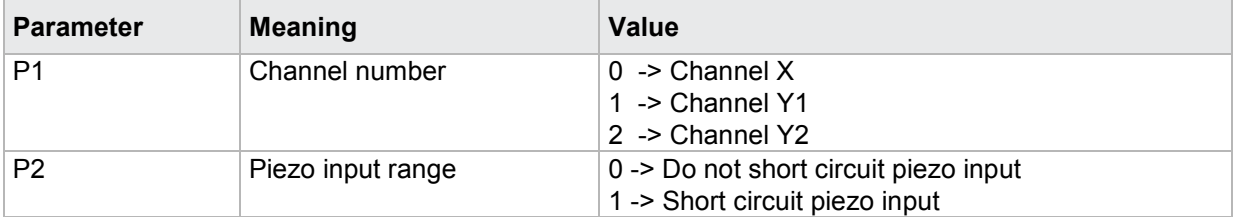

#### Query PIKZ?

There is no ? form of this command.

### **4.25 Incremental sensor**

### **4.25.1 INTP - Incremental grating period**

**Caution:** Permitted only if incremental sensor set.

#### Execute INTP!

The INTP! command sets the incremental grating period for each channel (X, Y1, Y2).

If 2 parameters, the incremental grating period for the transferred channel and the currently selected measurement program is set

Host sends: <><<Address>sr<STX>INTP! P1,P2<LF><ETX>[<BCC>]

DIGIFORCE responds: <ACK>

Host sends: <EOT>

#### **Meaning of parameter Pn**

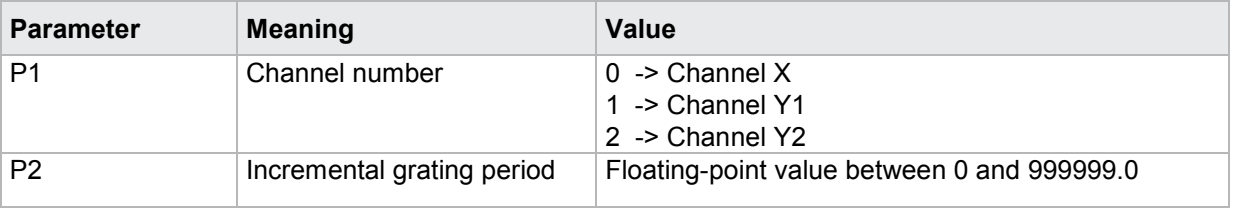

If 3 parameters, the incremental grating period for the transferred channel and the transferred measurement program is set.

Host sends: <Address>sr<STX>INTP! P1,P2,P3<LF><ETX>[<BCC>]

DIGIFORCE responds: <ACK> Host sends: <EOT>

#### **Meaning of parameter Pn**

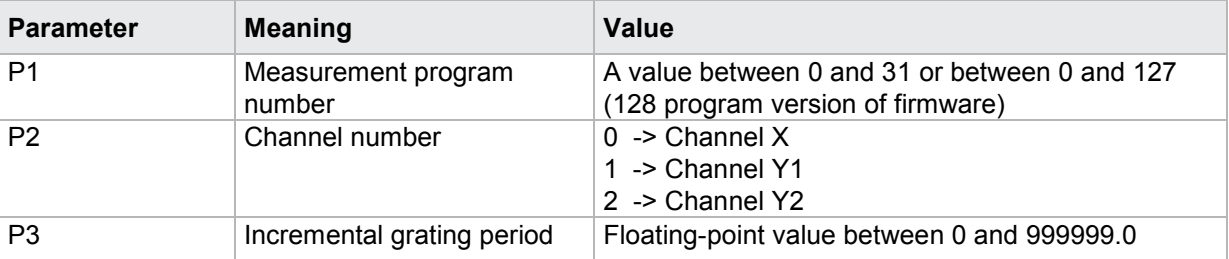

#### **Note: The signal interval is calculated from the grating period and the interpolation: Grating pitch / interpolation. The resolution is calculated from the signal interval: Signal interval / 4**

#### Query INTP?

The INTP? command queries the incremental grating period for each of the channels.

If 1 parameter, the incremental grating period for the transferred channel and the currently selected measurement program is queried.

Host sends: <Address>sr<STX>INTP? P1<LF><ETX>[<BCC>]

DIGIFORCE responds: <ACK>

Host sends:  $\leq$ EOT>

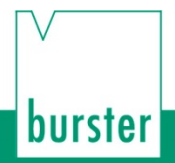

Host sends: <Address>po<ENQ> DIGIFORCE responds: <STX>P2<LF><ETX>[<BCC>] Host sends: <ACK> DIGIFORCE responds: <EOT>

#### **Meaning of parameter Pn**

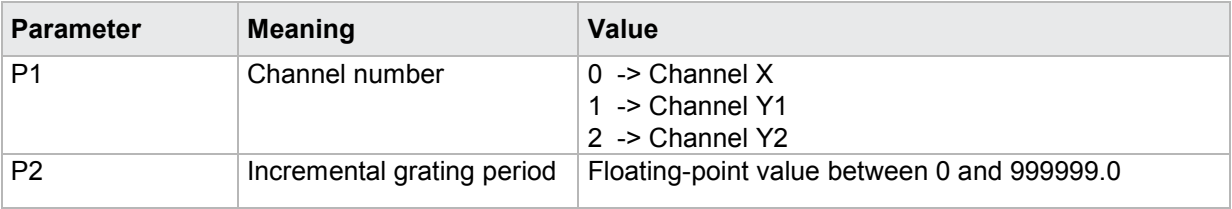

If 2 parameters, the incremental grating period for the transferred channel and the transferred measurement program is queried.

Host sends: <address>sr<STX>INTP? P1,P2<LF><ETX>[<BCC>] DIGIFORCE responds: <ACK> Host sends: <EOT>

Host sends: <address>po<ENQ> DIGIFORCE responds: <STX>P3<LF><ETX>[<BCC>] Host sends: <ACK> DIGIFORCE responds: <EOT>

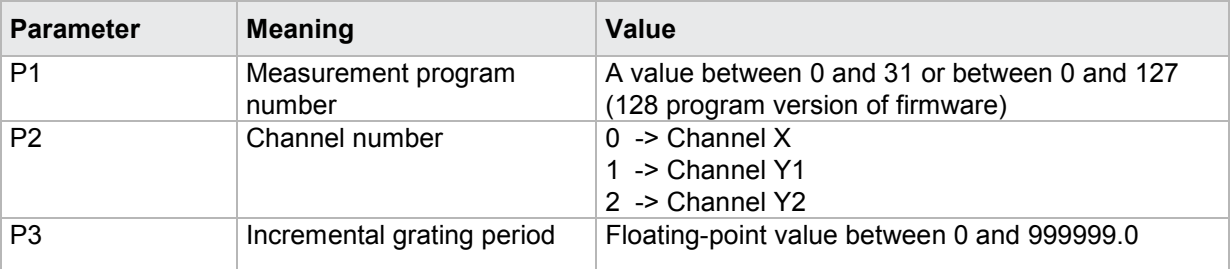

**Caution:** Permitted only if incremental sensor set.

This value is relevant only to distance-coded reference marks.

#### Execute INGA!

The INGA! command sets the nominal increment for incremental sensors with distance-coded reference marks for each of the channels (X, Y1, Y2).

If 2 parameters, the nominal increment for the transferred channel and the currently selected measurement program is set

Host sends: <address>sr<STX>INGA! P1,P2<LF><ETX>[<BCC>]

DIGIFORCE responds: <ACK>

Host sends: <EOT>

#### **Meaning of parameter Pn**

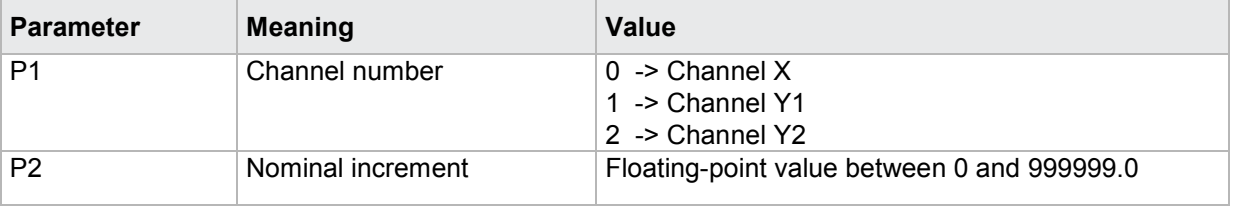

If 3 parameters, the nominal increment for the transferred channel and the transferred measurement program is set.

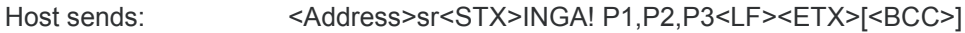

DIGIFORCE responds: <ACK>

Host sends: <EOT>

#### **Meaning of parameter Pn**

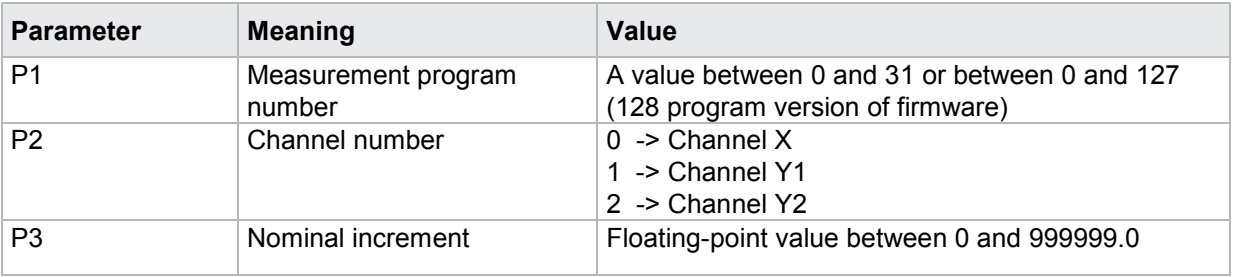

#### Query INGA?

The INGA? command queries the nominal increment for each of the channels.

If 1 parameter, the nominal increment for the transferred channel and the currently selected measurement program is queried.

Host sends: <Address>sr<STX>INGA? P1<LF><ETX>[<BCC>]

DIGIFORCE responds: <ACK>

Host sends:  $\leq$ EOT>

burster

# burster

**DIGIFORGE<sup>®</sup> 9307** Interfaces

Host sends: <address>po<ENQ>

DIGIFORCE responds: <STX>P2<LF><ETX>[<BCC>]

Host sends: <ACK>

DIGIFORCE responds: <EOT>

#### **Meaning of parameter Pn**

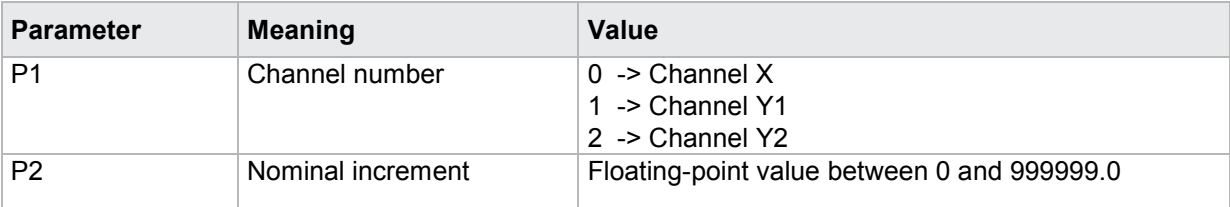

If 2 parameters, the nominal increment for the transferred channel and the transferred measurement program is queried.

Host sends: <Address>sr<STX>INGA? P1,P2<LF><ETX>[<BCC>]

DIGIFORCE responds: <ACK>

Host sends: <EOT>

Host sends: <Address>po<ENQ> DIGIFORCE responds: <STX>P3<LF><ETX>[<BCC>] Host sends: <ACK> DIGIFORCE responds: <EOT>

#### **Meaning of parameter Pn**

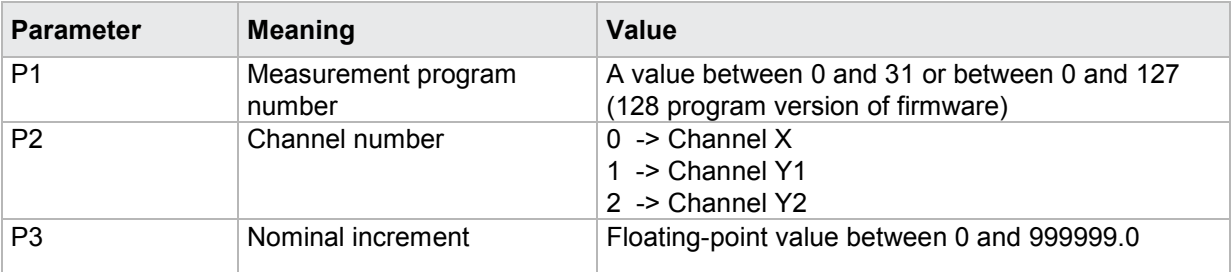

### **4.25.3 INIP - Interpolation**

**Caution:** Permitted only if incremental sensor set.

#### Execute INIP!

The INIP! command sets the interpolation for incremental sensors with distance-coded reference marks for each of the channels (X, Y1, Y2).

If 2 parameters, the interpolation for the transferred channel and the currently selected measurement program is set

Host sends: <><Address>sr<STX>INIP! P1,P2<LF><ETX>[<BCC>] DIGIFORCE responds: <ACK>

Host sends: <EOT>

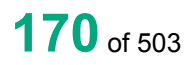

#### **Meaning of parameter Pn**

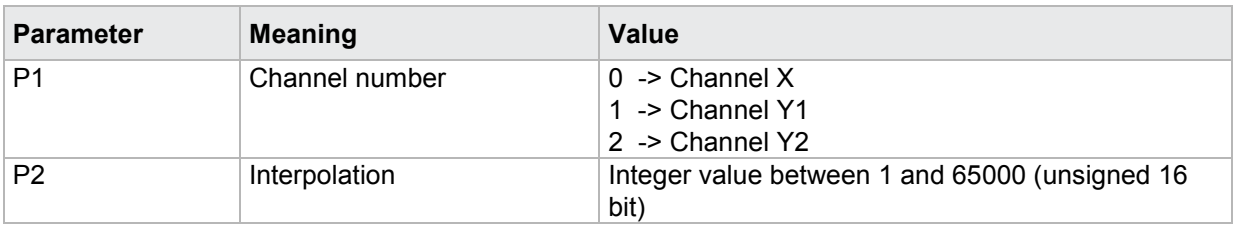

If 3 parameters, the interpolation for the transferred channel and the transferred measurement program is set.

Host sends: <address>sr<STX>INIP! P1,P2,P3<LF><ETX>[<BCC>]

DIGIFORCE responds: <ACK>

Host sends: <EOT>

#### **Meaning of parameter Pn**

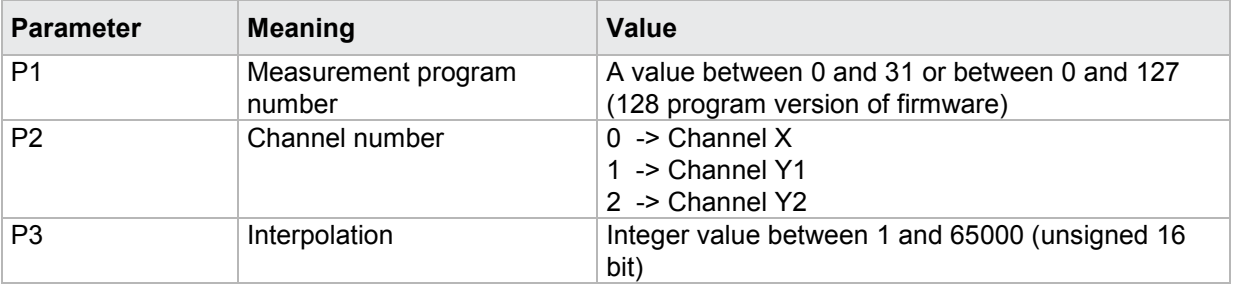

#### **Note: The signal interval is calculated from the grating period and the interpolation: Grating pitch / interpolation. The resolution is calculated from the signal interval: Signal interval / 4.**

#### Query INIP?

The INIP? command queries the interpolation for each of the channels.

If 1 parameter, the interpolation for the transferred channel and the currently selected measurement program is queried.

Host sends: <Address>sr<STX>INIP? P1<LF><ETX>[<BCC>]

DIGIFORCE responds: <ACK>

Host sends:  $\leq$ EOT>

Host sends: <Address>po<ENQ> DIGIFORCE responds: <STX>P2<LF><ETX>[<BCC>] Host sends: <ACK> DIGIFORCE responds: <EOT>

#### **Meaning of parameter Pn**

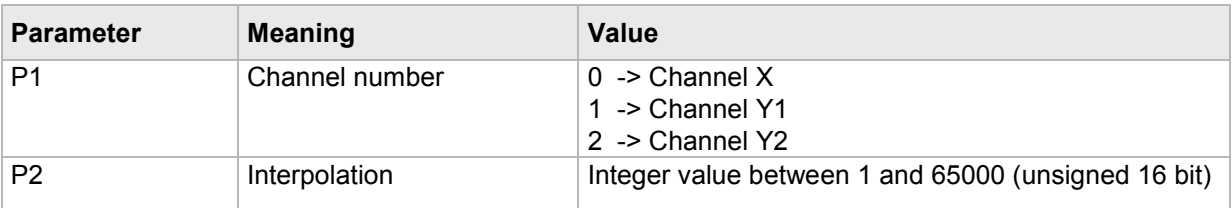

If 2 parameters, the interpolation for the transferred channel and the transferred measurement program is queried.

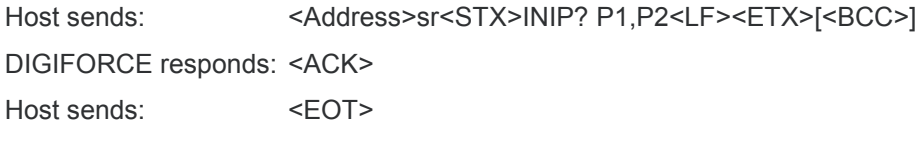

Host sends: <Address>po<ENQ>

DIGIFORCE responds: <STX>P3<LF><ETX>[<BCC>]

Host sends: <ACK>

DIGIFORCE responds: <EOT>

#### **Meaning of parameter Pn**

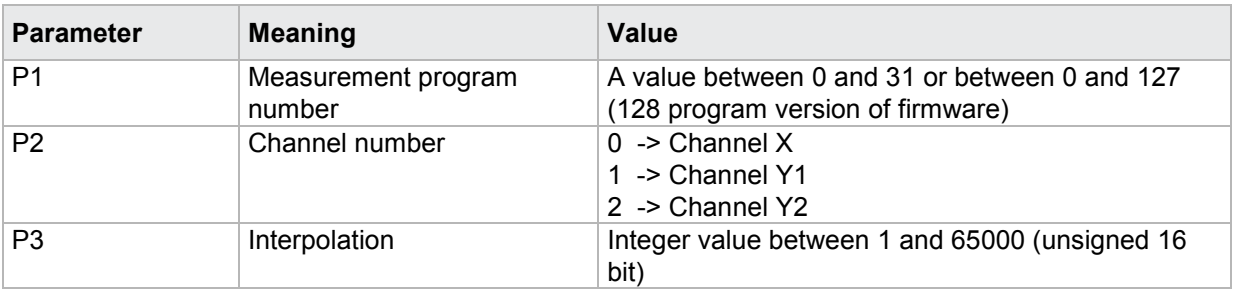

#### **4.25.4 INRF - Incremental reference mark on/off**

**Caution:** Permitted only if incremental sensor set.

If the reference mark is set to distance-coded, the reference traverse is activated automatically and the function 'Set value at start' deactivated.

If the reference mark is deactivated, the reference traverse is deactivated automatically.

#### Execute INRF!

The INRF! command sets the incremental reference mark for each channel (X, Y1, Y2).

If 2 parameters, the incremental reference mark for the transferred channel and the currently selected measurement program is set

Host sends: <><Address>sr<STX>INRF! P1,P2<LF><ETX>[<BCC>]

DIGIFORCE responds: <ACK>

Host sends: <FOT>

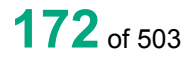

burster

#### **Meaning of parameter Pn**

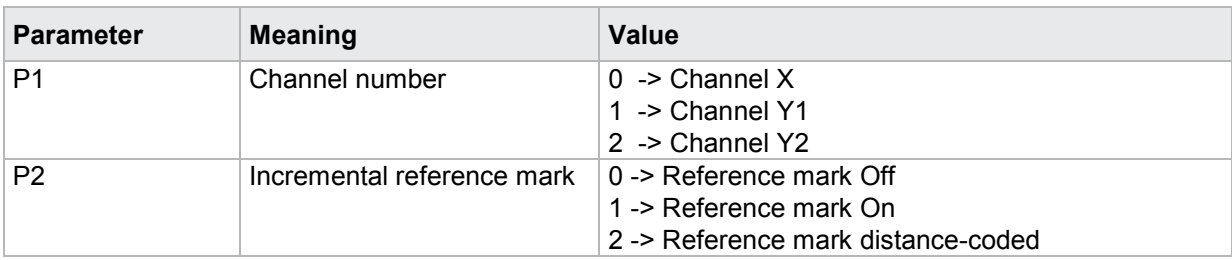

If 3 parameters, the incremental reference mark for the transferred channel and the transferred measurement program is set.

Host sends: <Address>sr<STX>INRF! P1,P2,P3<LF><ETX>[<BCC>]

DIGIFORCE responds: <ACK>

Host sends:  $\leq$ EOT>

#### **Meaning of parameter Pn**

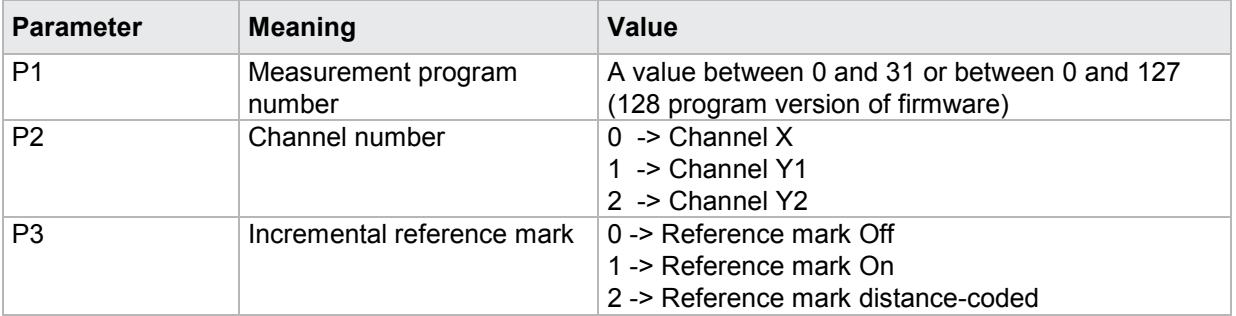

#### Query INRF?

The INRF? command queries the incremental reference mark for each of the channels.

If 1 parameter, the incremental reference mark for the transferred channel and the currently selected measurement program is queried.

Host sends: <Address>sr<STX>INRF? P1<LF><ETX>[<BCC>]

DIGIFORCE responds: <ACK>

Host sends:  $\leq$ EOT>

Host sends: <Address>po<ENQ> DIGIFORCE responds: <STX>P2<LF><ETX>[<BCC>] Host sends: <ACK> DIGIFORCE responds: <EOT>

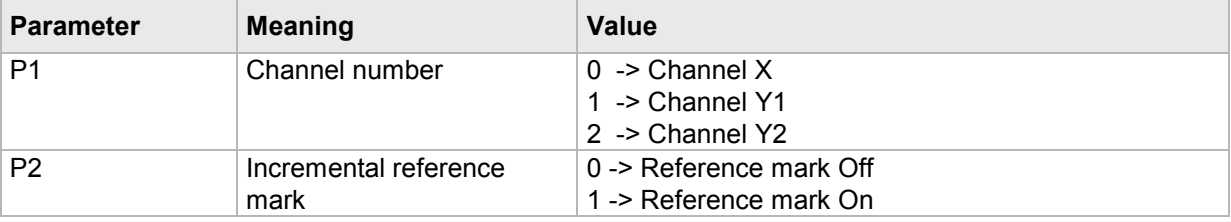

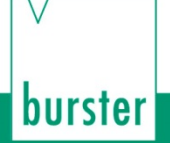

If 2 parameters, the incremental reference mark for the transferred channel and the transferred measurement program is queried.

Host sends: <address>sr<STX>INRF? P1,P2<LF><ETX>[<BCC>]

DIGIFORCE responds: <ACK>

Host sends:  $\leq$ EOT>

Host sends: <Address>po<ENQ>

DIGIFORCE responds: <STX>P3<LF><ETX>[<BCC>]

Host sends: <ACK>

DIGIFORCE responds: <EOT>

#### **Meaning of parameter Pn**

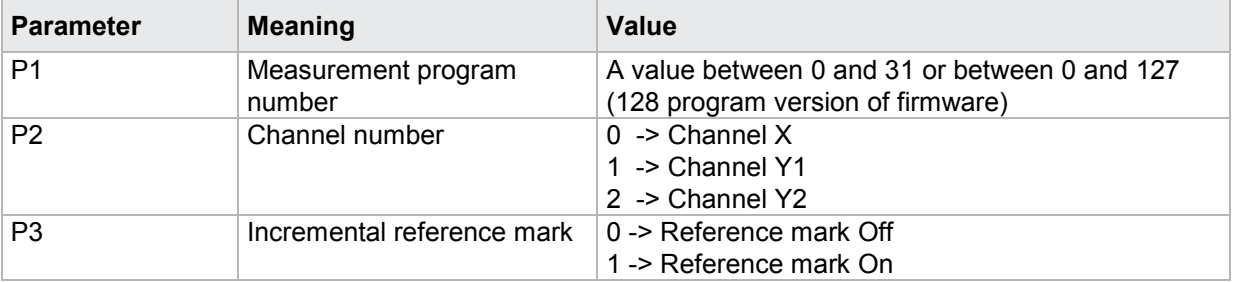

#### **4.25.5 INRW - Standard reference mark value**

**Caution:** Permitted only if incremental sensor set.

#### Execute INRW!

The INRW! command sets the standard reference mark value for each channel (X, Y1, Y2).

If 2 parameters, the standard reference mark value for the transferred channel and the currently selected measurement program is set

Host sends: <Address>sr<STX>INRW! P1,P2<LF><ETX>[<BCC>]

DIGIFORCE responds: <ACK>

Host sends: <EOT>

#### **Meaning of parameter Pn**

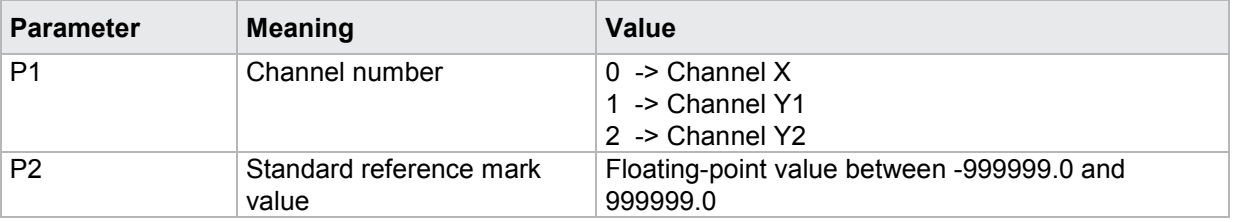

If 3 parameters, the standard reference mark value for the transferred channel and the transferred measurement program is set.

Host sends: <Address>sr<STX>INRW! P1,P2,P3<LF><ETX>[<BCC>]

DIGIFORCE responds: <ACK>

Host sends: <EOT>

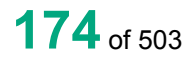

#### **Meaning of parameter Pn**

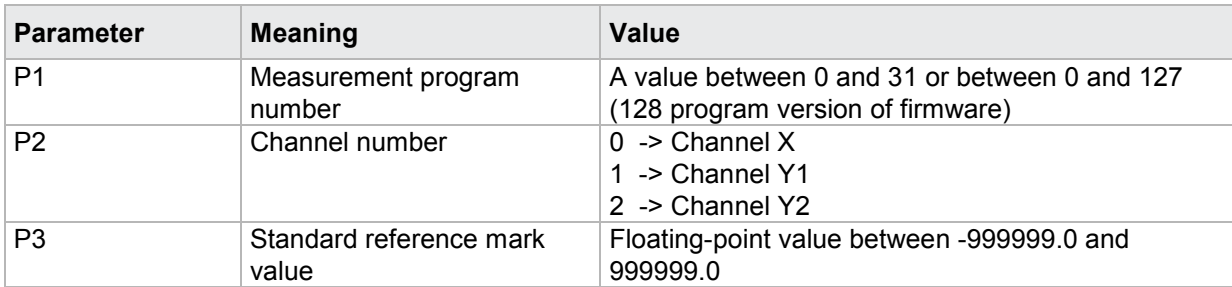

#### Query INRW?

The INRW? command queries the standard reference mark value for each of the channels.

If 1 parameter, the standard reference mark value for the transferred channel and the currently selected measurement program is queried.

Host sends: <Address>sr<STX>INRW? P1<LF><ETX>[<BCC>]

DIGIFORCE responds: <ACK>

Host sends: <EOT>

Host sends: <Address>po<ENQ> DIGIFORCE responds: <STX>P2<LF><ETX>[<BCC>] Host sends: <ACK> DIGIFORCE responds: <EOT>

#### **Meaning of parameter Pn**

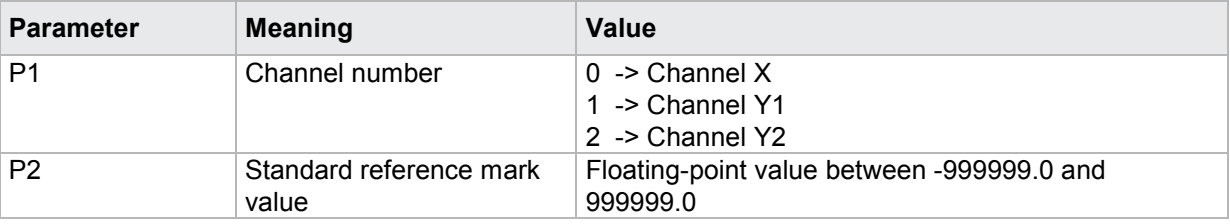

If 2 parameters, the standard reference mark value for the transferred channel and the transferred measurement program is queried.

Host sends: <address>sr<STX>INRW? P1,P2<LF><ETX>[<BCC>]

DIGIFORCE responds: <ACK>

Host sends:  $\leq$ FOT>

Host sends: <Address>po<ENQ> DIGIFORCE responds: <STX>P3<LF><ETX>[<BCC>] Host sends: <ACK> DIGIFORCE responds: <EOT>

#### **Meaning of parameter Pn**

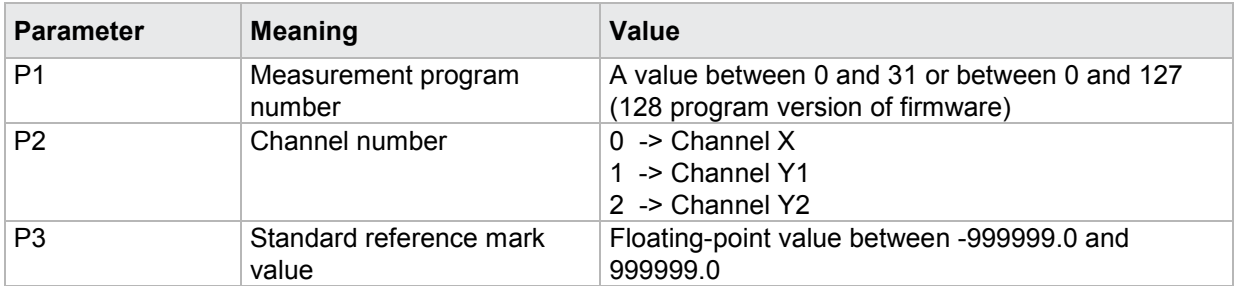

#### **4.25.6 IRFF - Reference traverse on/off**

**Caution:** Permitted only if incremental sensor set. Not permitted if reference mark Off or distancecoded.

#### Execute IRFF!

The IRFF! command sets the reference traverse for each channel (X, Y1, Y2).

If 2 parameters, the reference traverse for the transferred channel and the currently selected measurement program is set

Host sends: <><Address>sr<STX>IRFF! P1,P2<LF><ETX>[<BCC>]

DIGIFORCE responds: <ACK>

Host sends: <EOT>

#### **Meaning of parameter Pn**

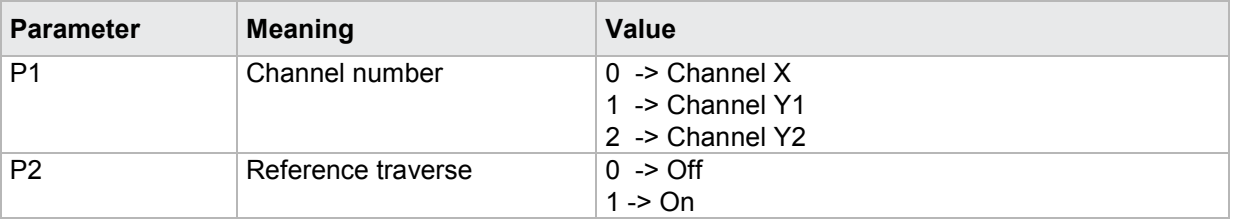

If 3 parameters, the reference traverse for the transferred channel and the transferred measurement program is set.

Host sends: <Address>sr<STX>IRFF! P1,P2,P3<LF><ETX>[<BCC>]

DIGIFORCE responds: <ACK>

Host sends: <EOT>

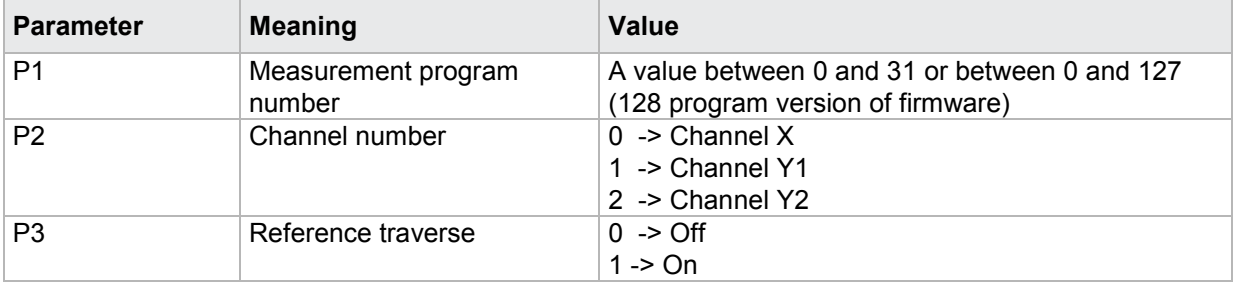

The IRFF? command queries the reference traverse for each of the channels.

If 1 parameter, the reference traverse for the transferred channel and the currently selected measurement program is queried.

Host sends: <Address>sr<STX>IRFF? P1<LF><ETX>[<BCC>]

DIGIFORCE responds: <ACK>

Host sends: <EOT>

Host sends: <address>po<ENQ> DIGIFORCE responds: <STX>P2<LF><ETX>[<BCC>] Host sends: <ACK> DIGIFORCE responds: <EOT>

### **Meaning of parameter Pn**

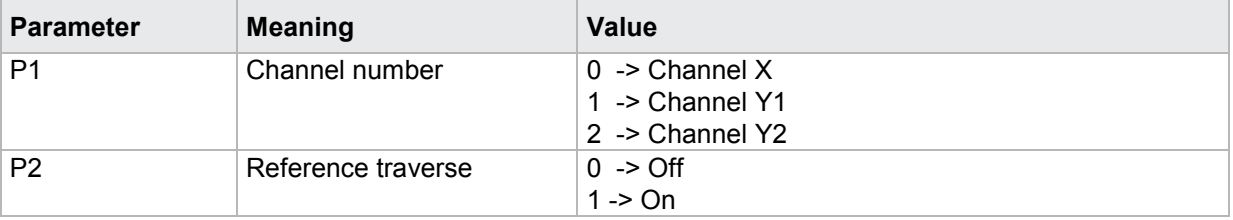

If 2 parameters, the reference traverse for the transferred channel and the transferred measurement program is queried.

Host sends: <Address>sr<STX>IRFF? P1,P2<LF><ETX>[<BCC>] DIGIFORCE responds: <ACK> Host sends: <EOT>

Host sends: <Address>po<ENQ> DIGIFORCE responds: <STX>P3<LF><ETX>[<BCC>] Host sends: <ACK> DIGIFORCE responds: <EOT>

#### **Meaning of parameter Pn**

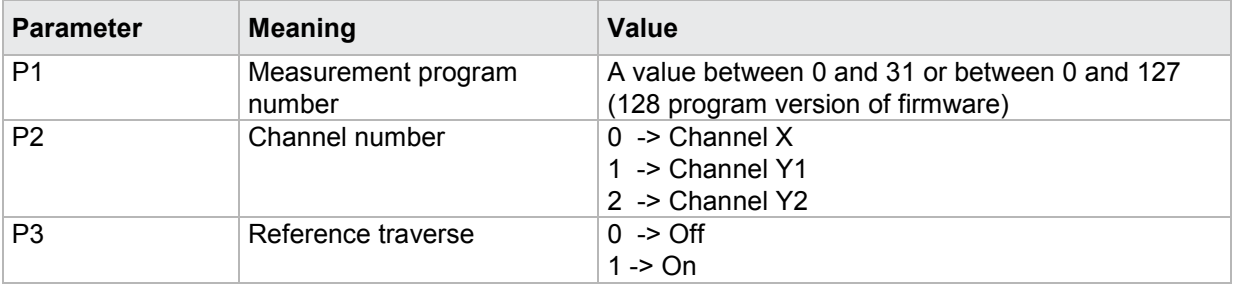

burster

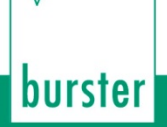

#### **4.25.7 INST - Set value at start on/off**

**Caution:** Permitted only if incremental sensor set. Permitted only if reference traverse deactivated

#### Execute INST!

The INST! command sets "Set value at start" for each channel (X, Y1, Y2).

If 2 parameters, "Set value at start" for the transferred channel and the currently selected measurement program is set

Host sends: <Address>sr<STX>INST! P1,P2<LF><ETX>[<BCC>]

DIGIFORCE responds: <ACK>

Host sends:  $\leq$ EOT>

#### **Meaning of parameter Pn**

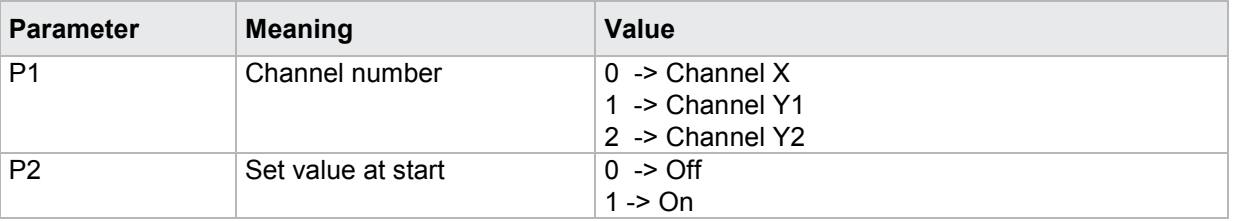

If 3 parameters, "Set value at start" for the transferred channel and the transferred measurement program is set.

Host sends: <Address>sr<STX>INST! P1,P2,P3<LF><ETX>[<BCC>]

DIGIFORCE responds: <ACK>

Host sends: <EOT>

#### **Meaning of parameter Pn**

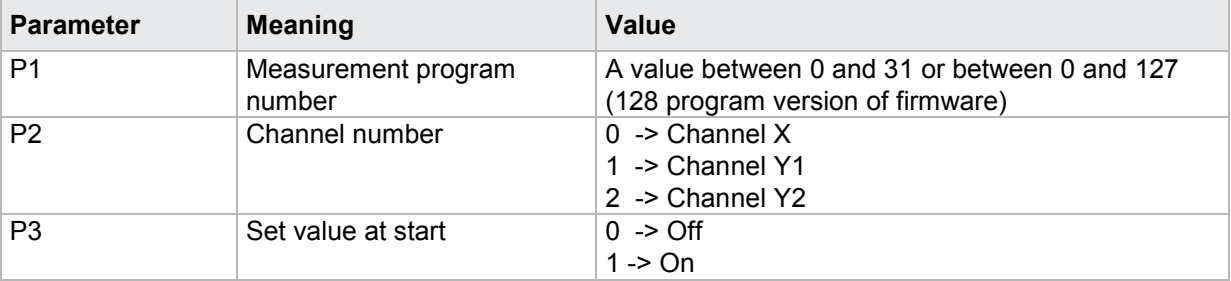

#### Query INST?

The INRF? command queries "Set value at start" for each of the channels.

If 1 parameter, "Set value at start" for the transferred channel and the currently selected measurement program is queried.

Host sends: <Address>sr<STX>INST? P1<LF><ETX>[<BCC>]

DIGIFORCE responds: <ACK>

Host sends: <EOT>

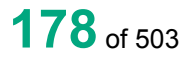

Host sends: <Address>po<ENQ> DIGIFORCE responds: <STX>P2<LF><ETX>[<BCC>] Host sends: <ACK> DIGIFORCE responds: <EOT>

#### **Meaning of parameter Pn**

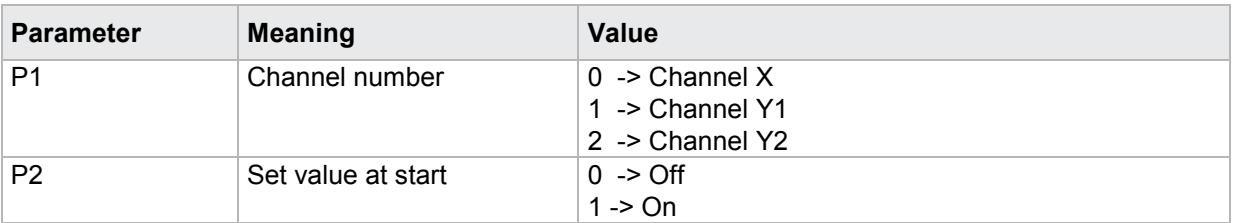

If 2 parameters, "Set value at start" for the transferred channel and the transferred measurement program is queried.

Host sends: <address>sr<STX>INST? P1,P2<LF><ETX>[<BCC>] DIGIFORCE responds: <ACK>

Host sends: <EOT>

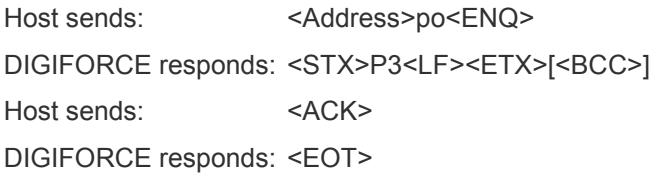

### **Meaning of parameter Pn**

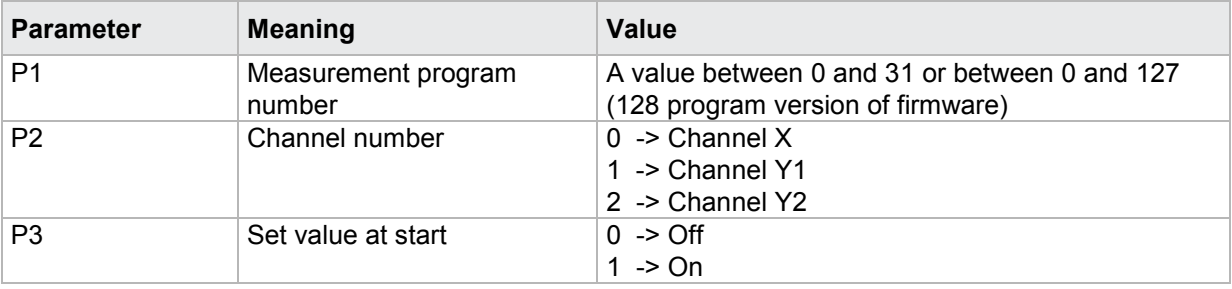

### **4.25.8 INSW - Standard start value**

**Caution:** Permitted only if incremental sensor set.

Execute INSW!

The INSW! command sets the standard start value for each channel (X, Y1, Y2).

If 2 parameters, the standard start value for the transferred channel and the currently selected measurement program is set

Host sends: <address>sr<STX>INSW! P1,P2<LF><ETX>[<BCC>]

DIGIFORCE responds: <ACK>

Host sends: <EOT>

burster

#### **Meaning of parameter Pn**

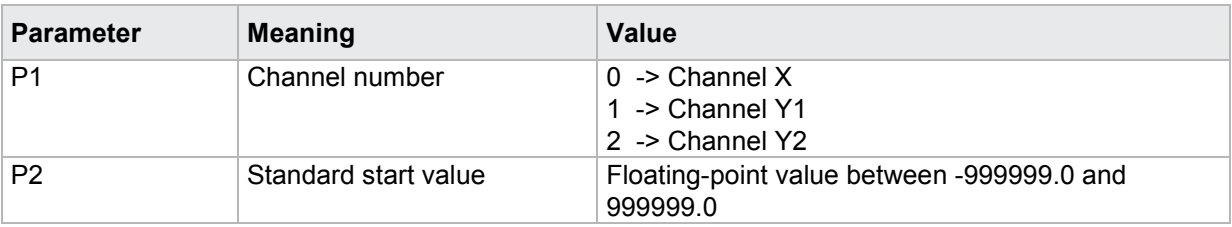

If 3 parameters, the standard start value for the transferred channel and the transferred measurement program is set.

Host sends: <Address>sr<STX>INSW! P1,P2,P3<LF><ETX>[<BCC>]

DIGIFORCE responds: <ACK>

Host sends:  $\leq$ EOT>

#### **Meaning of parameter Pn**

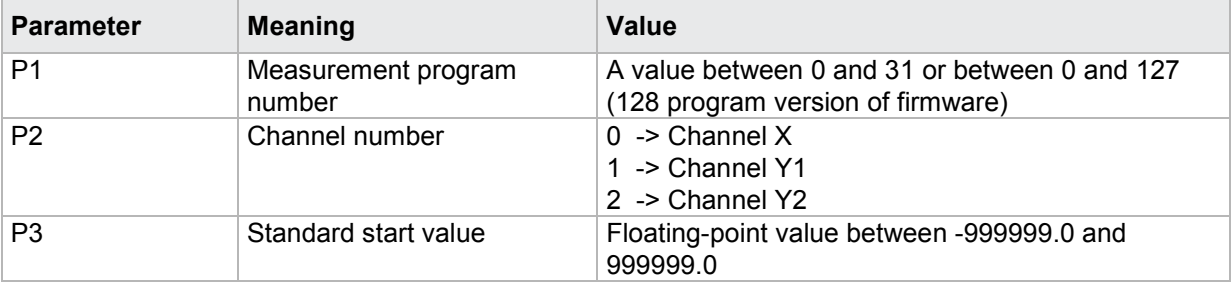

#### Query INSW?

The INSW? command queries the reference mark start value for each of the channels.

If 1 parameter, the standard start value for the transferred channel and the currently selected measurement program is queried.

Host sends: <address>sr<STX>INSW? P1<LF><ETX>[<BCC>]

DIGIFORCE responds: <ACK>

Host sends: <EOT>

Host sends: <Address>po<ENQ>

DIGIFORCE responds: <STX>P2<LF><ETX>[<BCC>]

Host sends: <ACK>

DIGIFORCE responds: <EOT>

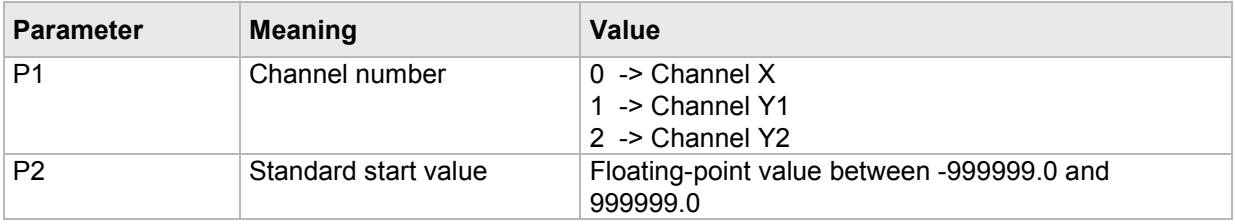
If 2 parameters, the standard start value for the transferred channel and the transferred measurement program is queried.

Host sends: <address>sr<STX>INSW? P1,P2<LF><ETX>[<BCC>] DIGIFORCE responds: <ACK> Host sends: <EOT>

Host sends: <Address>po<ENQ> DIGIFORCE responds: <STX>P3<LF><ETX>[<BCC>] Host sends: <ACK> DIGIFORCE responds: <EOT>

#### **Meaning of parameter Pn**

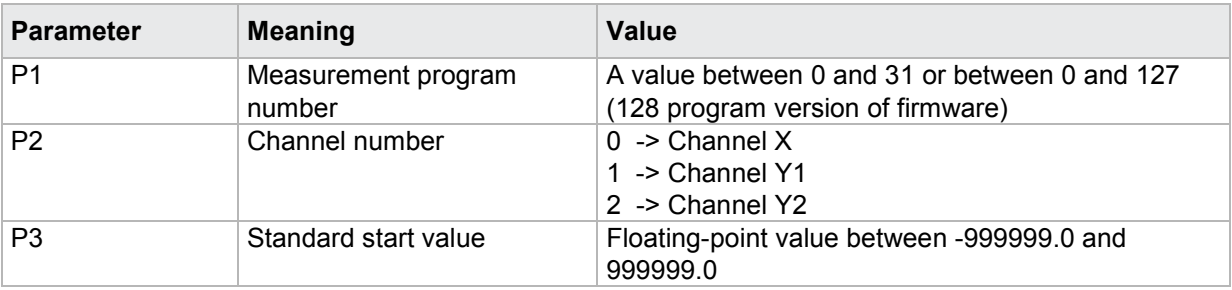

#### **4.25.9 INAB - Incremental terminating resistance on/off**

**Caution:** Permitted only if incremental sensor set. (not for incr. Sinus 11 uAss)

#### Execute INAB!

The INAB! command sets the incremental terminating resistance for each channel (X, Y1, Y2).

If 2 parameters, the incremental terminating resistance for the transferred channel and the currently selected measurement program is set

Host sends: <><Address>sr<STX>INAB! P1,P2<LF><ETX>[<BCC>]

DIGIFORCE responds: <ACK>

Host sends: <EOT>

#### **Meaning of parameter Pn**

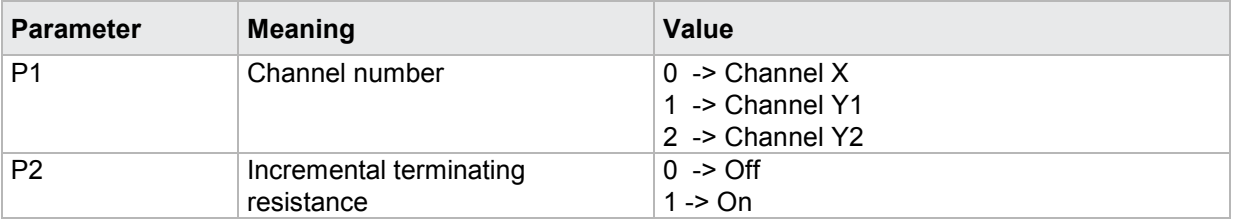

If 3 parameters, the incremental terminating resistance for the transferred channel and the transferred measurement program is set.

Host sends: <Address>sr<STX>INAB! P1,P2,P3<LF><ETX>[<BCC>] DIGIFORCE responds: <ACK> Host sends: <EOT>

#### **Meaning of parameter Pn**

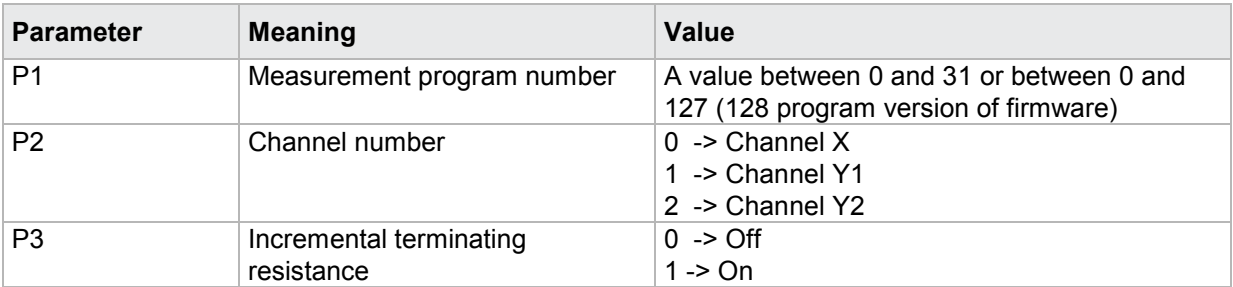

#### Query INAB?

The INAB? command queries the incremental terminating resistance for each of the channels.

If 1 parameter, the incremental terminating resistance for the transferred channel and the currently selected measurement program is queried.

Host sends: <Address>sr<STX>INAB? P1<LF><ETX>[<BCC>]

DIGIFORCE responds: <ACK>

Host sends:  $\leq$ EOT>

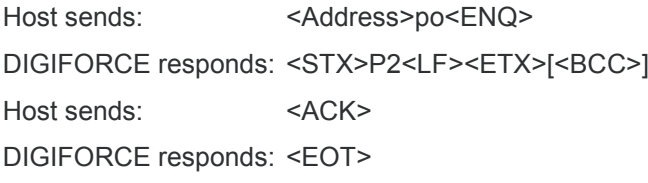

#### **Meaning of parameter Pn**

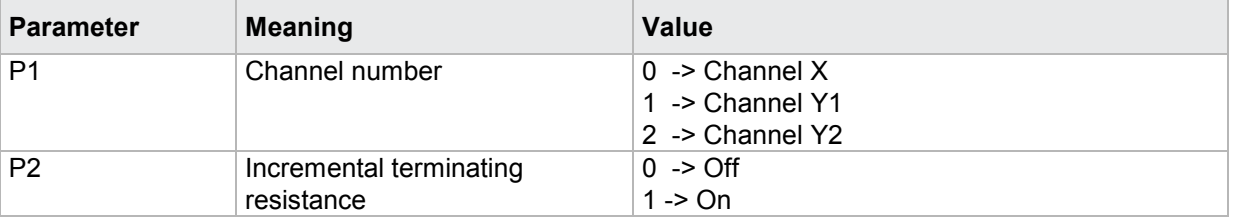

If 2 parameters, the incremental terminating resistance for the transferred channel and the transferred measurement program is queried.

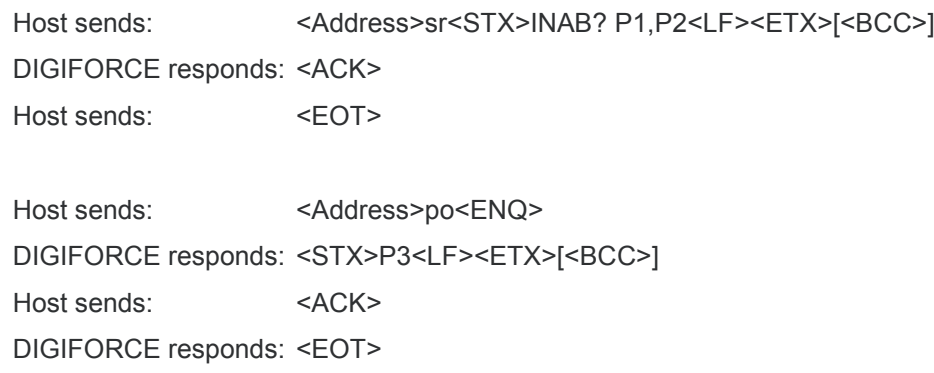

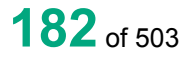

#### **Meaning of parameter Pn**

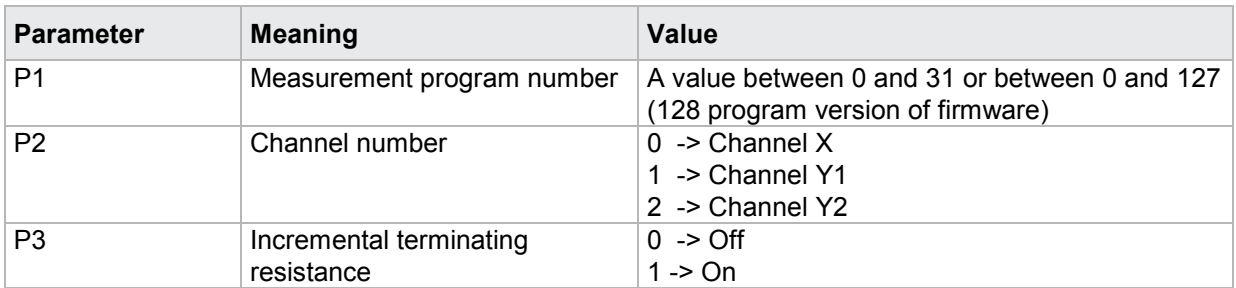

#### **4.25.10 INZR - Incremental sensor count direction**

**Caution:** Permitted only if incremental sensor set.

#### Execute INZR!

The INZR! command sets the incremental sensor count direction for each channel (X, Y1, Y2).

If 2 parameters, the incremental sensor count direction for the transferred channel and the currently selected measurement program is set

Host sends: <br/><Address>sr<STX>INZR! P1,P2<LF><ETX>[<BCC>]

DIGIFORCE responds: <ACK>

Host sends: <EOT>

#### **Meaning of parameter Pn**

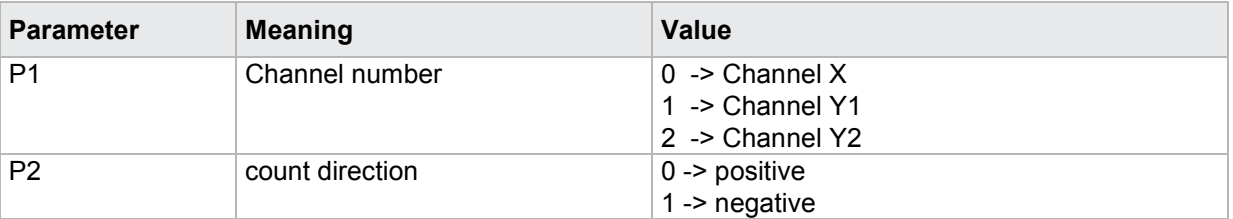

If 3 parameters, the incremental sensor count direction for the transferred channel and the transferred measurement program is set.

Host sends: <><<Address>sr<STX>INZR! P1,P2,P3<LF><ETX>[<BCC>]

DIGIFORCE responds: <ACK>

Host sends:  $\leq$ EOT>

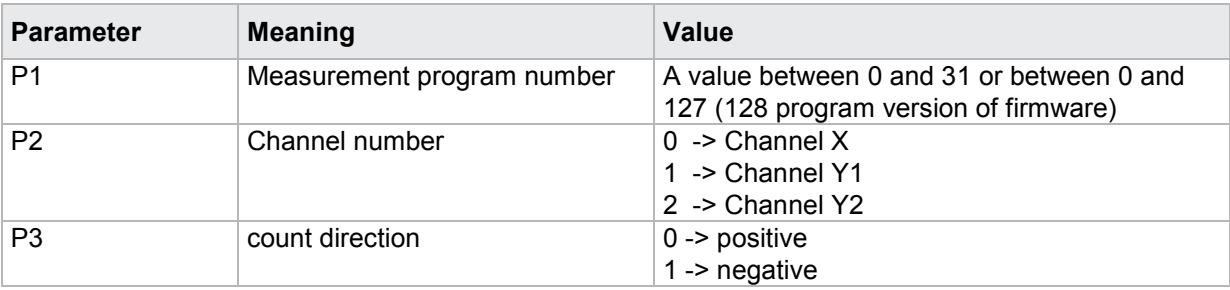

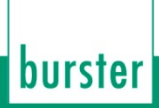

#### Query INZR?

The INZR? command queries the incremental sensor count direction for each channel (X, Y1, Y2).

If 1 parameter, the incremental sensor count direction for the transferred channel and the currently selected measurement program is queried.

Host sends: <Address>sr<STX>INZR? P1<LF><ETX>[<BCC>]

DIGIFORCE responds: <ACK>

Host sends: <EOT>

Host sends: <Address>po<ENQ> DIGIFORCE responds: <STX>P2<LF><ETX>[<BCC>] Host sends: <ACK> DIGIFORCE responds: <EOT>

#### **Meaning of parameter Pn**

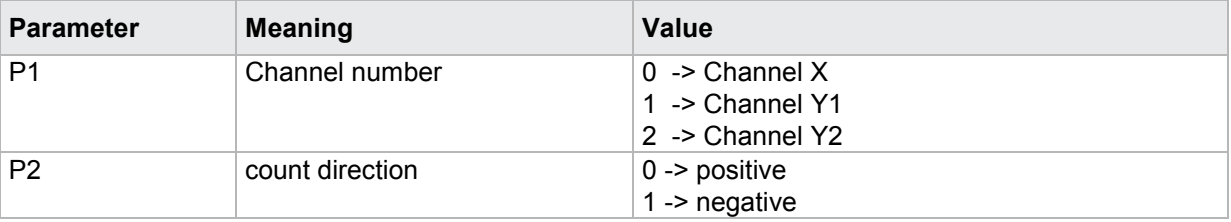

If 2 parameters, the incremental sensor count direction for the transferred channel and the transferred measurement program is queried.

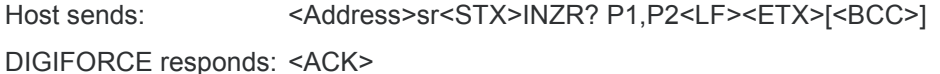

Host sends: <EOT>

Host sends: <address>po<ENQ> DIGIFORCE responds: <STX>P3<LF><ETX>[<BCC>] Host sends: <ACK> DIGIFORCE responds: <EOT>

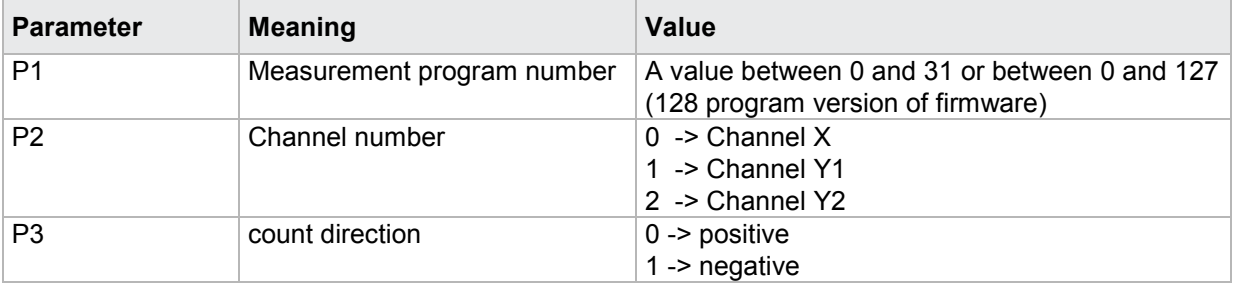

### **4.25.11 SINC - Initialize incremental counter with a standard value**

**Caution:** Permitted only if incremental sensor set

#### Execute SINC!

The SINC! command initializes the incremental counter with the set standard value

Host sends: <Address>sr<STX>SINC! P1<LF><ETX>[<BCC>]

DIGIFORCE responds: <ACK>

Host sends: <EOT>

### **Meaning of parameter Pn**

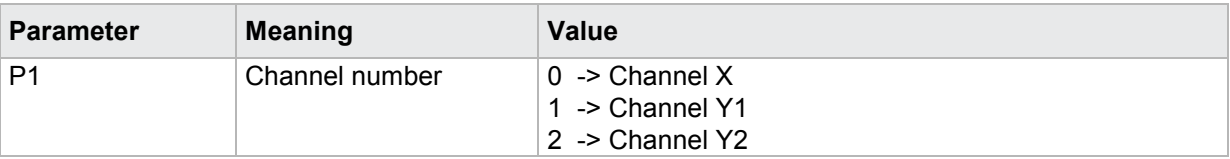

#### Query SINC?

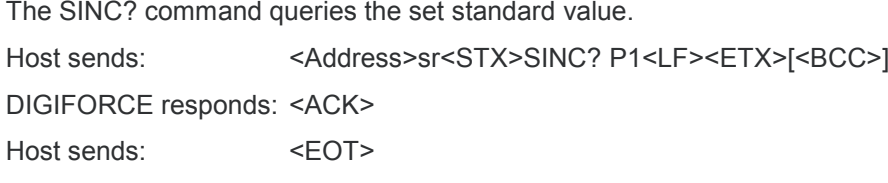

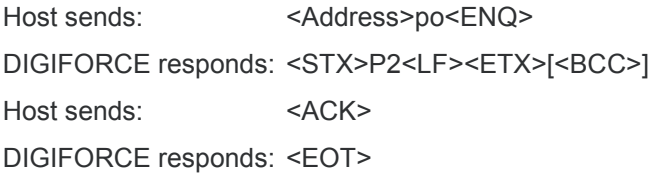

#### **Meaning of parameter Pn**

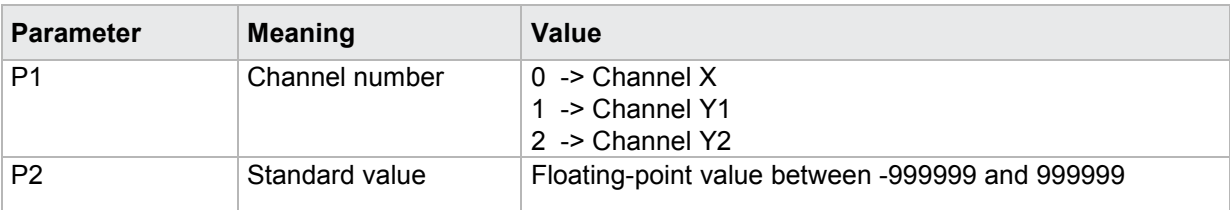

burster

# burster

# DIGIFORGE<sup>®</sup> 9307 Interfaces

### **4.26 SSI Sensor**

### **4.26.1 SSEN - SSI Sensor type**

Plese also refer to SBMA command!

#### Execute SSEN!

The SSEN! command sets the sensor type for each channel (X, Y1, Y2).

If 2 parameters, the sensor type for the transferred channel and the currently selected measurement program is set

Host sends: <Address>sr<STX>SSEN! P1,P2<LF><ETX>[<BCC>]

DIGIFORCE responds: <ACK>

Host sends:  $\leq$ EOT>

#### **Meaning of parameter Pn**

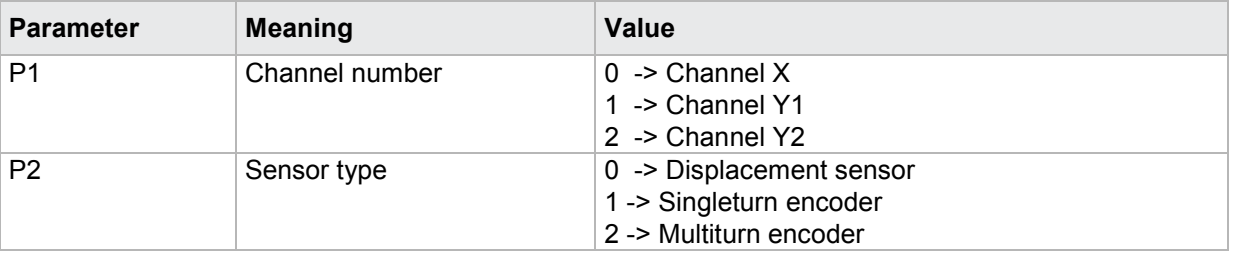

If 3 parameters, the sensor type for the transferred channel and the transferred measurement program is set.

Host sends: <address>sr<STX>SSEN! P1,P2,P3<LF><ETX>[<BCC>]

DIGIFORCE responds: <ACK>

Host sends:  $\leq$ EOT>

#### **Meaning of parameter Pn**

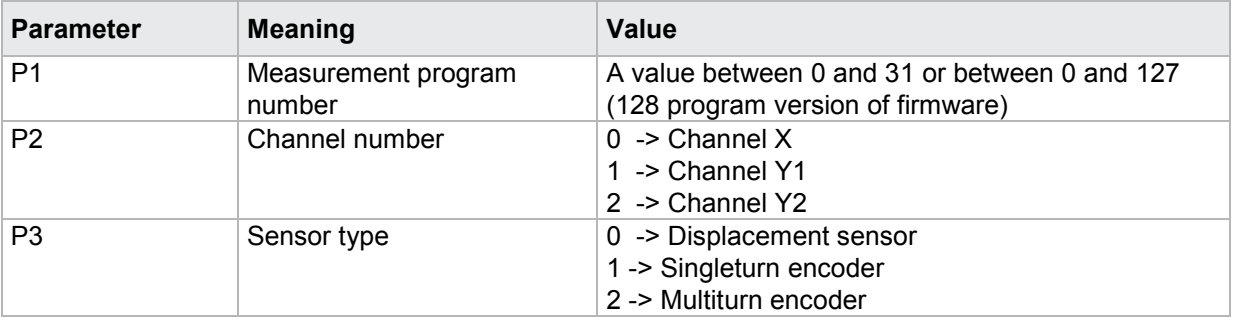

#### Query SSEN?

The SSEN? command queries the sensor type for each of the channels.

If 1 parameter, the reference traverse for the transferred channel and the currently selected measurement program is queried.

Host sends: <address>sr<STX>SSEN? P1<LF><ETX>[<BCC>]

DIGIFORCE responds: <ACK>

Host sends:  $\leq$ EOT>

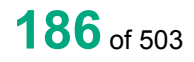

Host sends: <Address>po<ENQ> DIGIFORCE responds: <STX>P2<LF><ETX>[<BCC>] Host sends: <ACK> DIGIFORCE responds: <EOT>

#### **Meaning of parameter Pn**

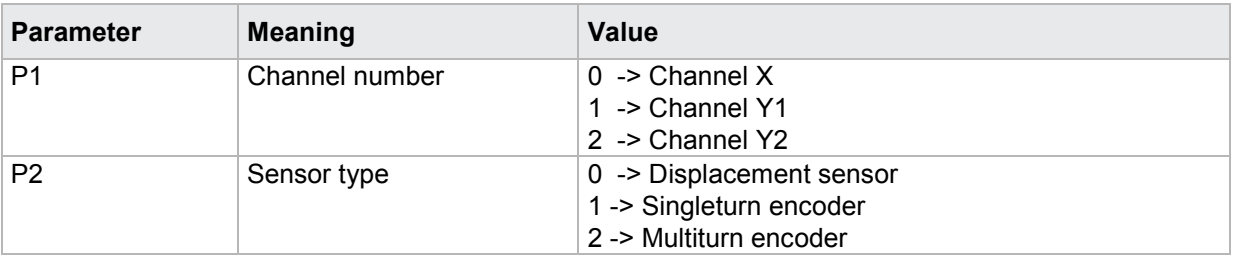

If 2 parameters, the sensor type for the transferred channel and the transferred measurement program is queried.

Host sends: <address>sr<STX>SSEN? P1,P2<LF><ETX>[<BCC>] DIGIFORCE responds: <ACK>

Host sends: <EOT>

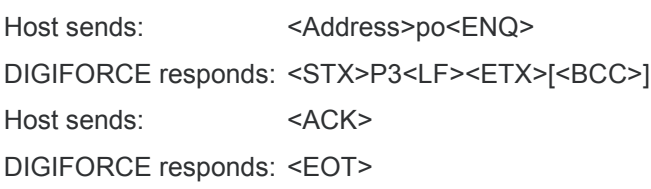

### **Meaning of parameter Pn**

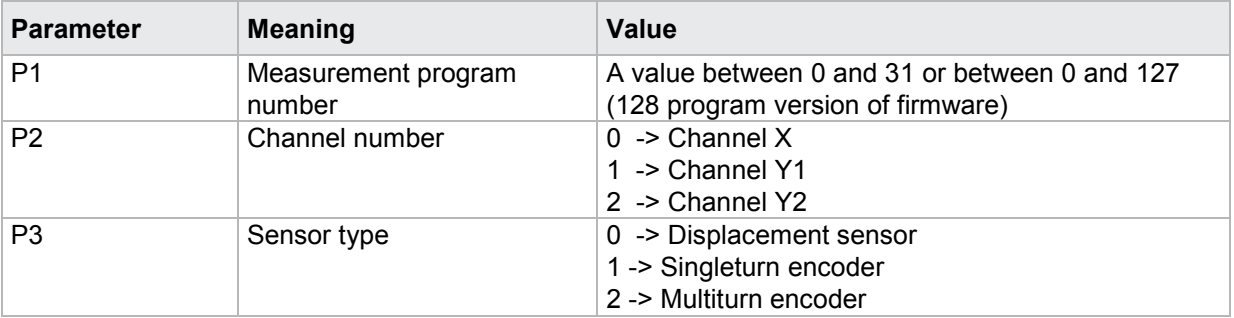

### **4.26.2 SKOD SSI coding**

Plese also refer to SBMA command!

Execute SKOD!

The SKOD! command sets the SSI coding for each channel (X, Y1, Y2).

If 2 parameters, the SSI coding for the transferred channel and the currently selected measurement program is set

Host sends: <><Address>sr<STX>SKOD! P1,P2<LF><ETX>[<BCC>]

DIGIFORCE responds: <ACK>

Host sends: <EOT>

burster

#### **Meaning of parameter Pn^**

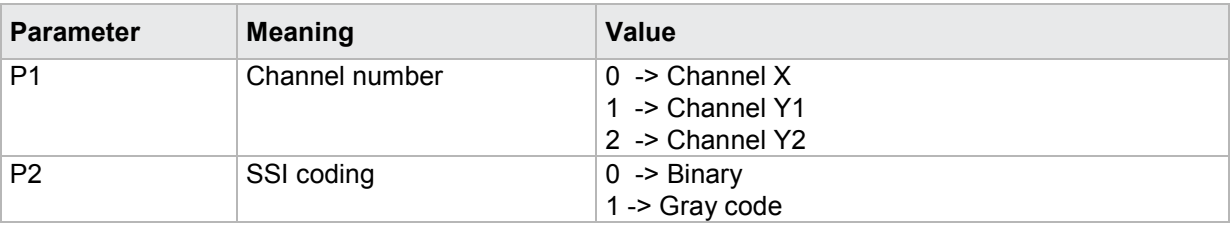

If 3 parameters, the SSI coding for the transferred channel and the transferred measurement program is set.

Host sends: <address>sr<STX>SKOD! P1,P2,P3<LF><ETX>[<BCC>]

DIGIFORCE responds: <ACK>

Host sends:  $\leq$ EOT>

#### **Meaning of parameter Pn**

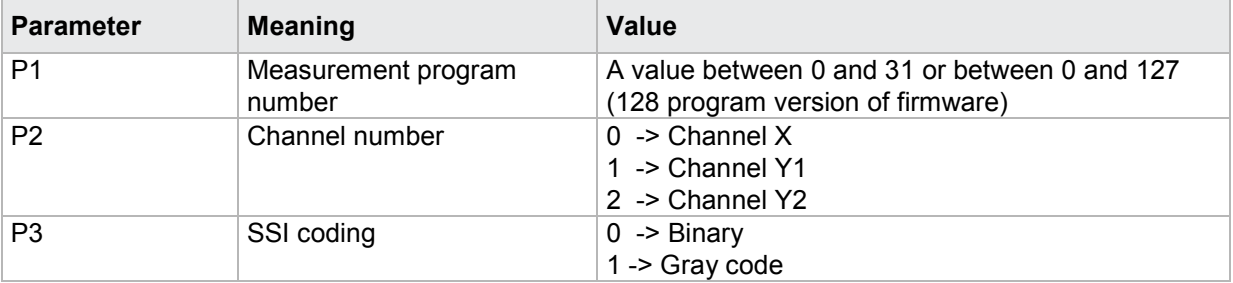

#### Query SKOD?

The SKOD? command queries SSI coding for each of the channels.

If 1 parameter, the SSI coding for the transferred channel and the currently selected measurement program is queried.

Host sends: <Address>sr<STX>SKOD? P1<LF><ETX>[<BCC>]

DIGIFORCE responds: <ACK>

Host sends: <EOT>

Host sends: <Address>po<ENQ>

DIGIFORCE responds: <STX>P2<LF><ETX>[<BCC>]

Host sends: <ACK> DIGIFORCE responds: <EOT>

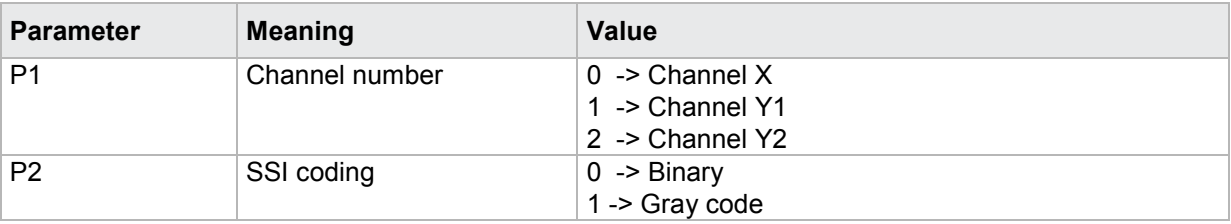

If 2 parameters, the SSI coding for the transferred channel and the transferred measurement program is queried.

Host sends: <address>sr<STX>SKOD? P1,P2<LF><ETX>[<BCC>]

DIGIFORCE responds: <ACK>

Host sends: <EOT>

Host sends: <Address>po<ENQ> DIGIFORCE responds: <STX>P3<LF><ETX>[<BCC>] Host sends: <ACK> DIGIFORCE responds: <EOT>

#### **Meaning of parameter Pn**

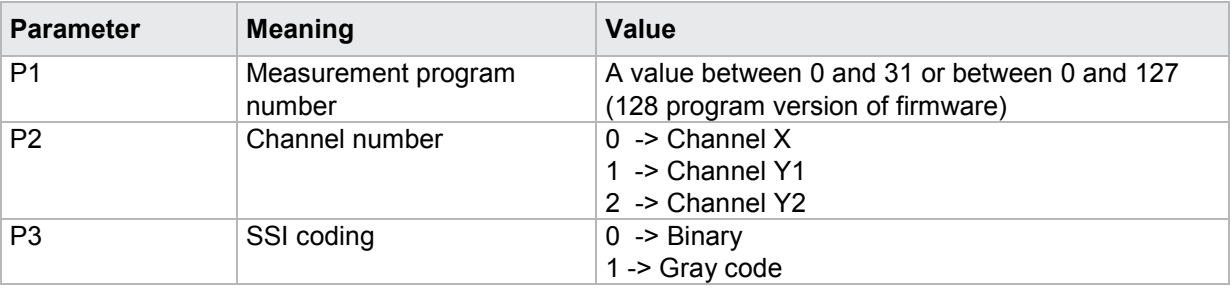

### **4.26.3 SFOR SSI format**

Plese also refer to SBMA command!

#### Execute SFOR!

The SFOR! command sets the SSI format for each channel (X, Y1, Y2).

If 2 parameters, the SSI format for the transferred channel and the currently selected measurement program is set

Host sends: <Address>sr<STX>SFOR! P1,P2<LF><ETX>[<BCC>]

DIGIFORCE responds: <ACK>

Host sends:  $\leq$ EOT>

#### **Meaning of parameter Pn^**

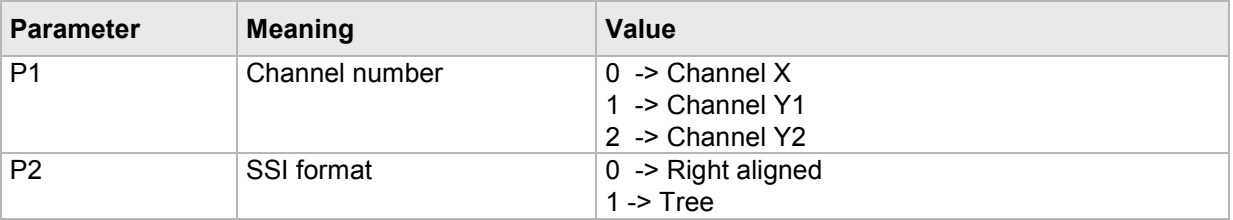

If 3 parameters, the SSI format for the transferred channel and the transferred measurement program is set.

Host sends: <address>sr<STX>SFOR! P1,P2,P3<LF><ETX>[<BCC>]

DIGIFORCE responds: <ACK>

Host sends: <EOT>

#### **Meaning of parameter Pn**

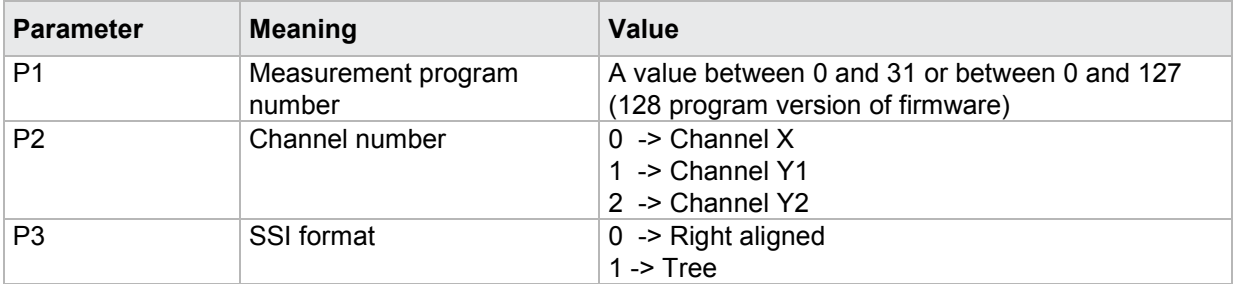

#### Query SFOR?

The SFOR? command queries SSI format for each of the channels.

If 1 parameter, the SSI format for the transferred channel and the currently selected measurement program is queried.

Host sends: <address>sr<STX>SFOR? P1<LF><ETX>[<BCC>]

DIGIFORCE responds: <ACK>

Host sends: <EOT>

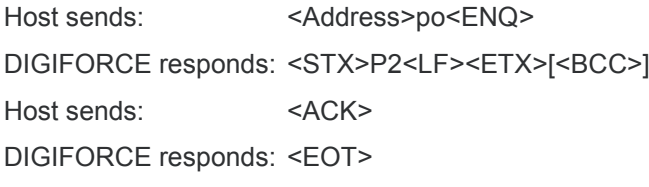

#### **Meaning of parameter Pn**

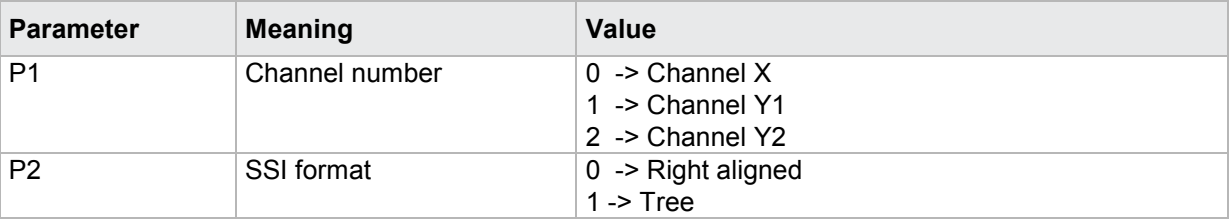

If 2 parameters, the SSI format for the transferred channel and the transferred measurement program is queried.

Host sends: <address>sr<STX>SFOR? P1,P2<LF><ETX>[<BCC>] DIGIFORCE responds: <ACK> Host sends: <EOT>

Host sends: <address>po<ENQ> DIGIFORCE responds: <STX>P3<LF><ETX>[<BCC>] Host sends: <ACK> DIGIFORCE responds: <EOT>

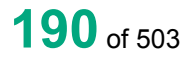

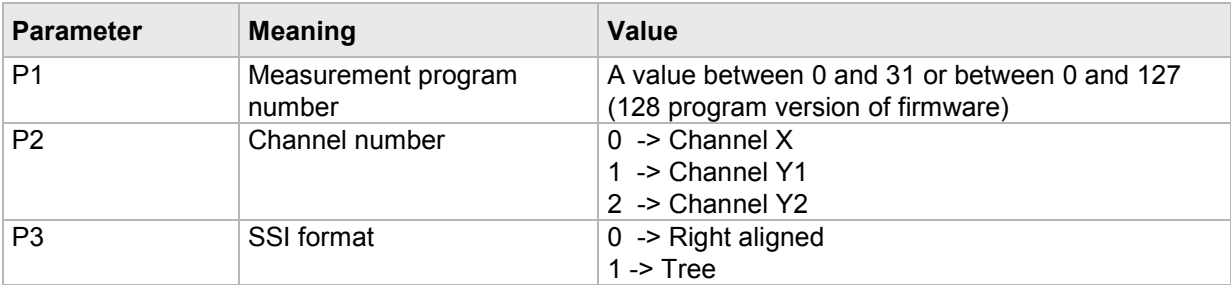

### **4.26.4 SPAR - SSI parity**

Plese also refer to SBMA command!

Execute SPAR!

The SPAR! command sets the SSI format for each channel (X, Y1, Y2).

If 2 parameters, the SSI parity for the transferred channel and the currently selected measurement program is set

Host sends: <address>sr<STX>SPAR! P1,P2<LF><ETX>[<BCC>]

DIGIFORCE responds: <ACK>

Host sends: <EOT>

#### **Meaning of parameter Pn^**

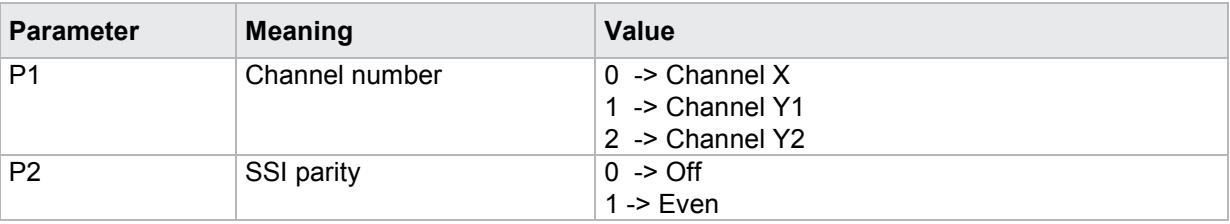

If 3 parameters, the SSI parity for the transferred channel and the transferred measurement program is set.

Host sends: <address>sr<STX>SPAR! P1,P2,P3<LF><ETX>[<BCC>]

DIGIFORCE responds: <ACK>

Host sends:  $\leq$ EOT>

#### **Meaning of parameter Pn**

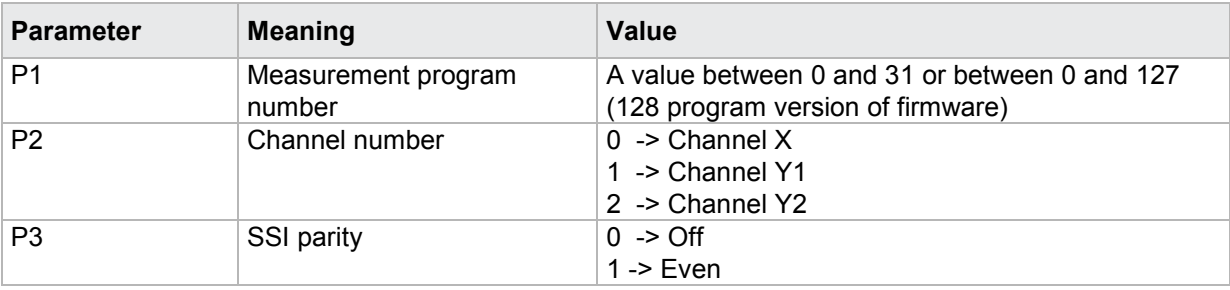

burster

Query SPAR?

The SPAR? command queries SSI parity for each of the channels.

If 1 parameter, the SSI format for the transferred channel and the currently selected measurement program is queried.

Host sends: <address>sr<STX>SPAR? P1<LF><ETX>[<BCC>]

DIGIFORCE responds: <ACK>

Host sends: <EOT>

Host sends: <Address>po<ENQ> DIGIFORCE responds: <STX>P2<LF><ETX>[<BCC>] Host sends: <ACK> DIGIFORCE responds: <EOT>

#### **Meaning of parameter Pn**

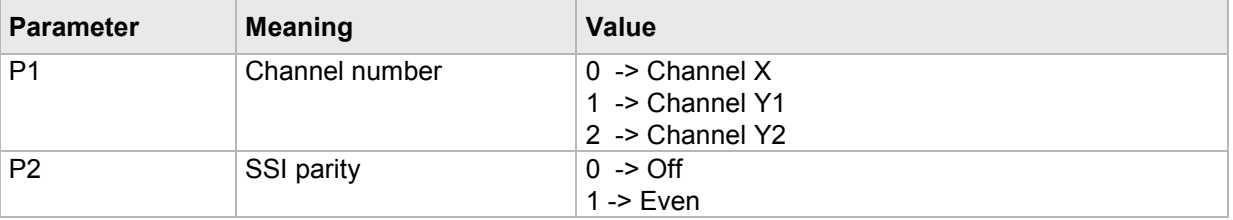

If 2 parameters, the SSI parity for the transferred channel and the transferred measurement program is queried.

Host sends: <Address>sr<STX>SPAR? P1,P2<LF><ETX>[<BCC>] DIGIFORCE responds: <ACK>

Host sends:  $\leq$ EOT>

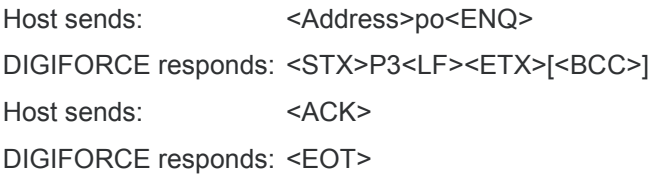

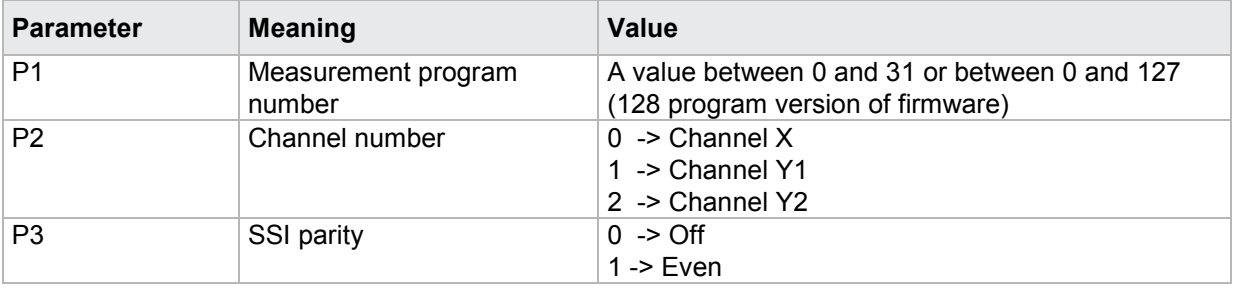

### **4.26.5 STAK - SSI clock frequency**

Please also refer to SBMA command!

#### Execute STAK!

The STAK! command sets the SSI clock frequency for each channel (X, Y1, Y2).

If 2 parameters, the SSI clock frequency for the transferred channel and the currently selected measurement program is set

Host sends: <address>sr<STX>STAK! P1,P2<LF><ETX>[<BCC>]

DIGIFORCE responds: <ACK>

Host sends: <EOT>

#### **Meaning of parameter Pn^**

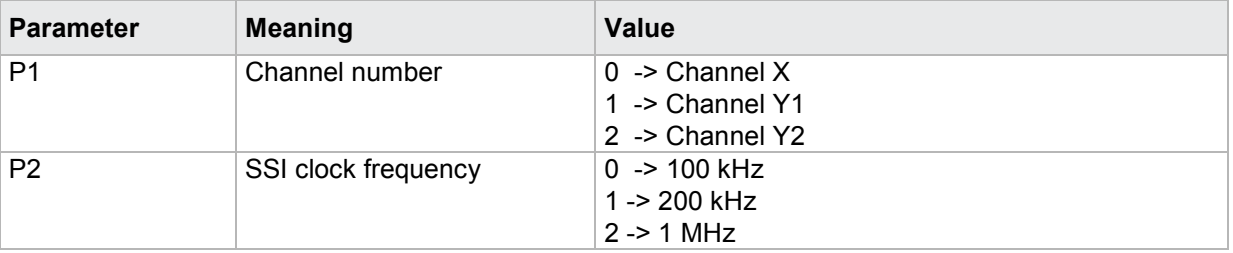

If 3 parameters, the SSI clock frequency for the transferred channel and the transferred measurement program is set.

Host sends: <address>sr<STX>STAK! P1,P2,P3<LF><ETX>[<BCC>]

DIGIFORCE responds: <ACK>

Host sends: <EOT>

#### **Meaning of parameter Pn**

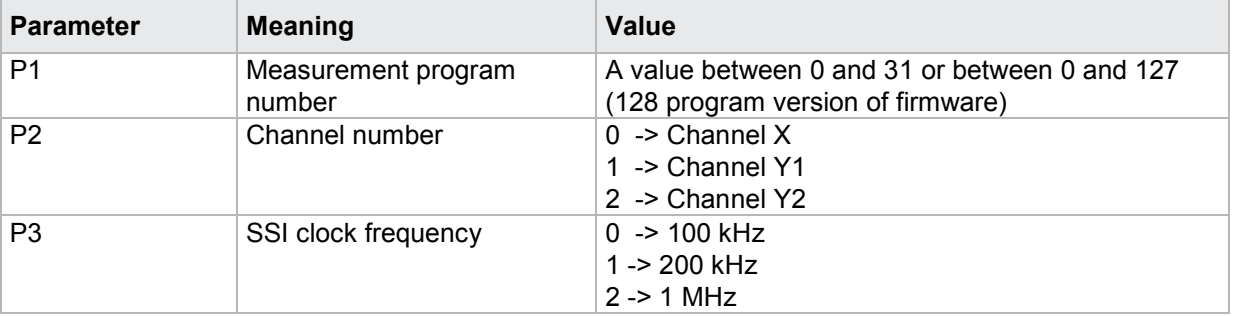

#### Query STAK?

The STAK? command queries SSI clock frequency for each of the channels.

If 1 parameter, the SSI format for the transferred channel and the currently selected measurement program is queried.

Host sends: <Address>sr<STX>STAK? P1<LF><ETX>[<BCC>]

DIGIFORCE responds: <ACK>

Host sends: <EOT>

burster

# burster

DIGIFORGE<sup>®</sup> 9307 Interfaces

Host sends: <Address>po<ENQ> DIGIFORCE responds: <STX>P2<LF><ETX>[<BCC>] Host sends: <ACK> DIGIFORCE responds: <EOT>

### **Meaning of parameter Pn**

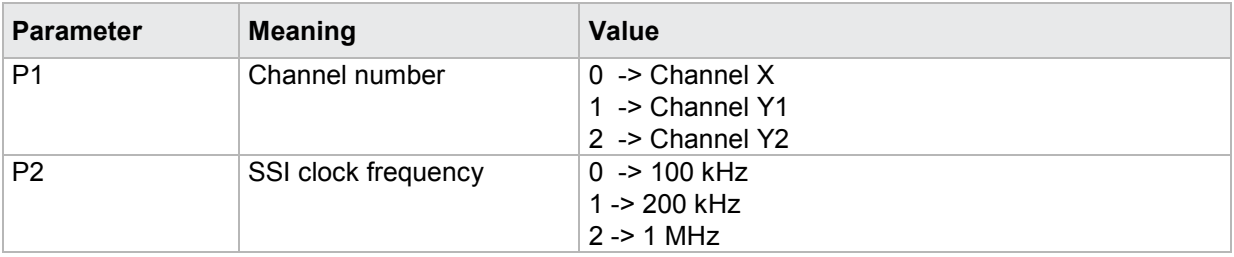

If 2 parameters, the SSI format for the transferred channel and the transferred measurement program is queried.

Host sends: <address>sr<STX>STAK? P1,P2<LF><ETX>[<BCC>]

DIGIFORCE responds: <ACK>

Host sends: <EOT>

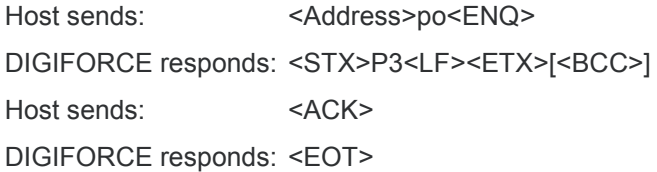

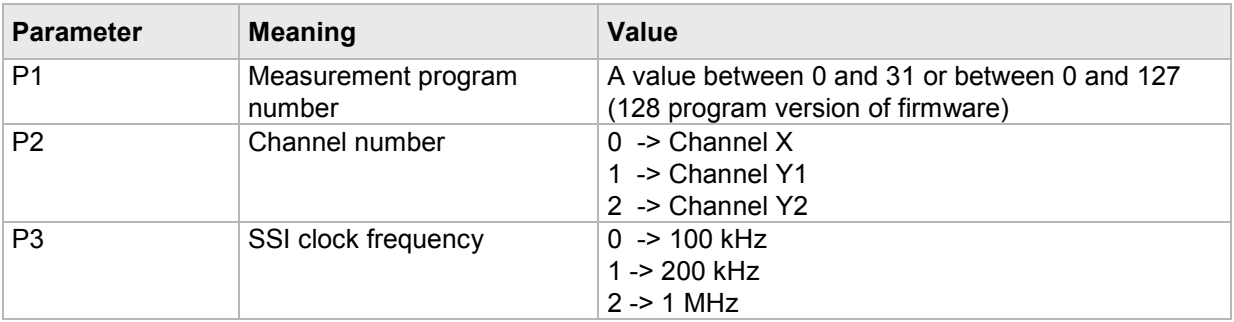

### **4.26.6 SAUF - SSI resolution**

Plese also refer to SBMA command!

Applicable to displacement sensors only!

#### Execute SAUF!

The SAUF! command sets the SSI resolution for each channel (X, Y1, Y2).

If 2 parameters, the SSI resolution for the transferred channel and the currently selected measurement program is set

Host sends: <Address>sr<STX>SAUF! P1,P2<LF><ETX>[<BCC>]

DIGIFORCE responds: <ACK>

Host sends: <EOT>

#### **Meaning of parameter Pn**

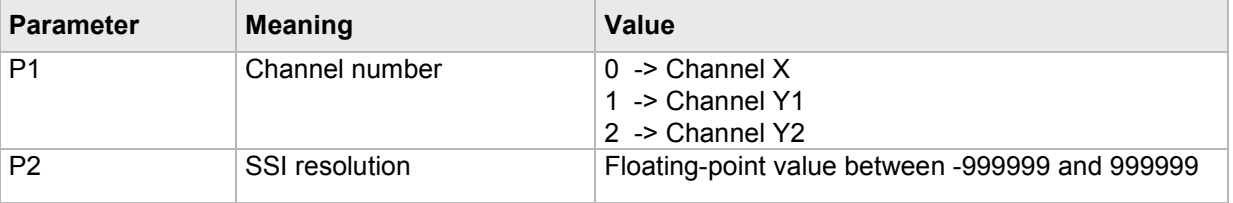

If 3 parameters, the SSI resolution for the transferred channel and the transferred measurement program is set.

Host sends: <><<Address>sr<STX>SAUF! P1,P2,P3<LF><ETX>[<BCC>]

DIGIFORCE responds: <ACK>

Host sends:  $\leq$ EOT>

#### **Meaning of parameter Pn**

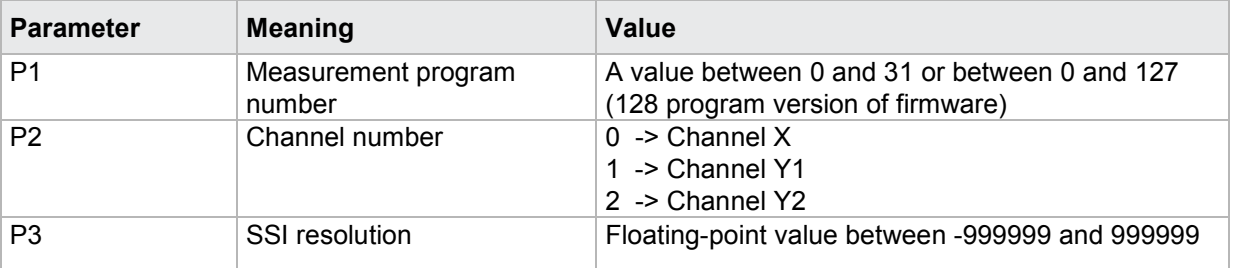

#### Query SAUF?

The SAUF? command queries SSI resolution for each of the channels.

If 1 parameter, the SSI format for the transferred channel and the currently selected measurement program is queried.

Host sends: <Address>sr<STX>SAUF? P1<LF><ETX>[<BCC>]

DIGIFORCE responds: <ACK>

Host sends: <EOT>

# burster

DIGIFORGE<sup>®</sup> 9307 Interfaces

Host sends: <Address>po<ENQ>

DIGIFORCE responds: <STX>P2<LF><ETX>[<BCC>]

Host sends: <ACK>

DIGIFORCE responds: <EOT>

#### **Meaning of parameter Pn**

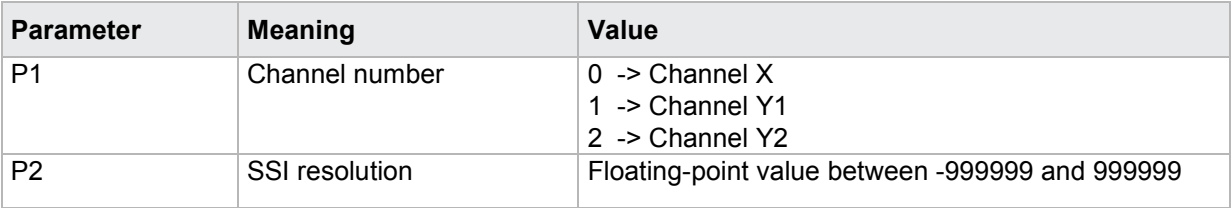

If 2 parameters, the SSI resolution for the transferred channel and the transferred measurement program is queried.

Host sends: <Address>sr<STX>SAUF? P1,P2<LF><ETX>[<BCC>]

DIGIFORCE responds: <ACK>

Host sends: <EOT>

Host sends: <Address>po<ENQ> DIGIFORCE responds: <STX>P3<LF><ETX>[<BCC>] Host sends: <ACK> DIGIFORCE responds: <EOT>

#### **Meaning of parameter Pn**

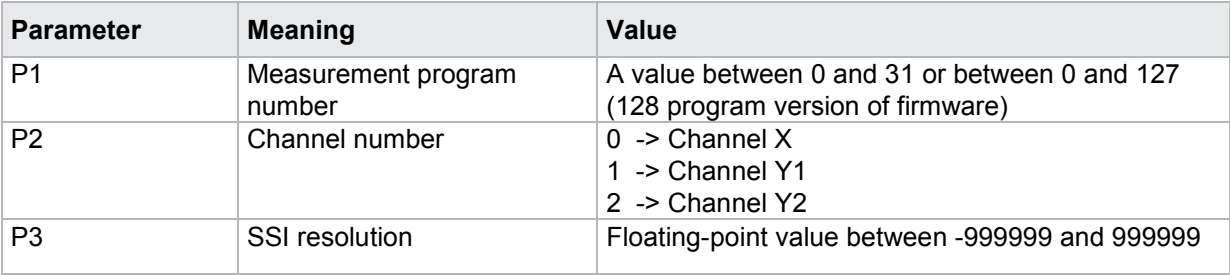

### **4.26.7 SABG - Total number of bits**

Plese also refer to SBMA command!

#### Execute SABG!

The SABG! command sets the SSI total number of bits for each channel (X, Y1, Y2).

If 2 parameters, the SSI total number of bits for the transferred channel and the currently selected measurement program is set

Host sends: <address>sr<STX>SABG! P1,P2<LF><ETX>[<BCC>]

DIGIFORCE responds: <ACK>

Host sends: <EOT>

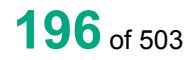

burster

#### **Meaning of parameter Pn**

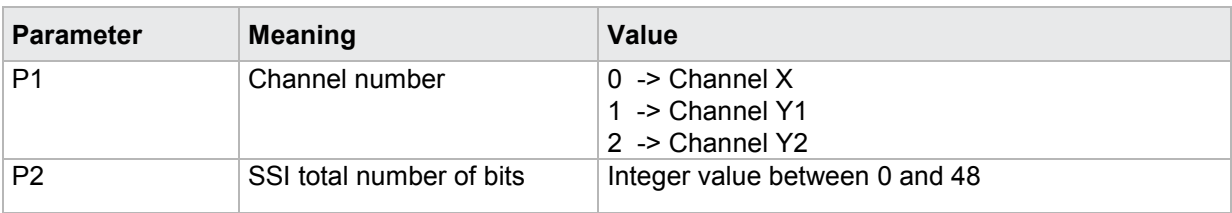

If 3 parameters, the SSI total number of bits for the transferred channel and the transferred measurement program is set.

Host sends: <address>sr<STX>SABG! P1,P2,P3<LF><ETX>[<BCC>]

DIGIFORCE responds: <ACK>

Host sends: <EOT>

#### **Meaning of parameter Pn**

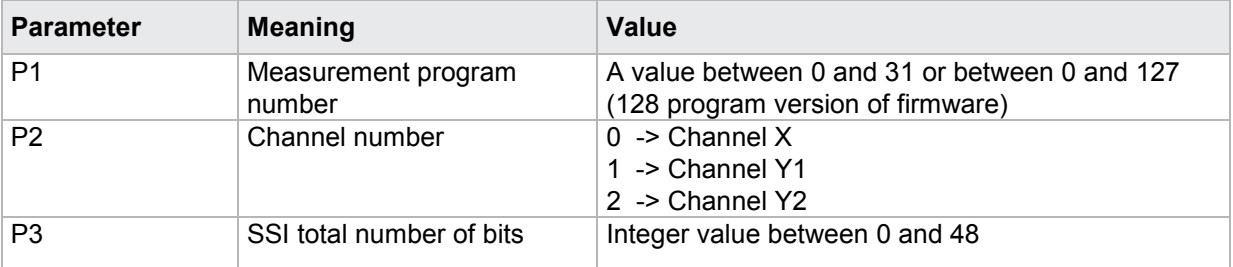

#### Query SABG?

The SABG? command queries SSI total number of bits for each of the channels.

If 1 parameter, the SSI total number of bits for the transferred channel and the currently selected measurement program is queried.

Host sends: <address>sr<STX>SABG? P1<LF><ETX>[<BCC>]

DIGIFORCE responds: <ACK>

Host sends: <EOT>

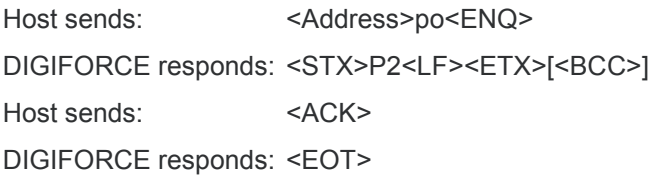

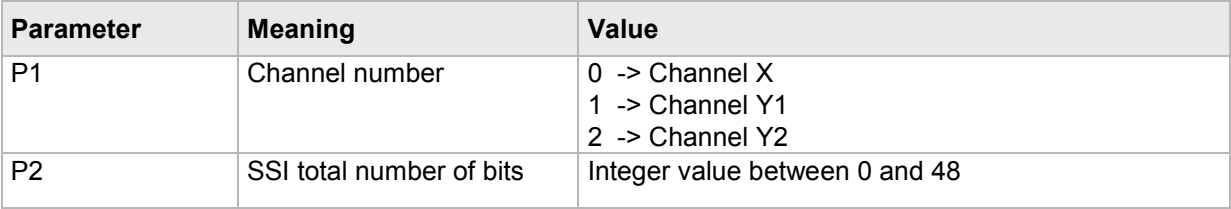

# burster

**DIGIFORGE<sup>®</sup> 9307** Interfaces If 2 parameters, the SSI total number of bits for the transferred channel and the transferred

measurement program is queried.

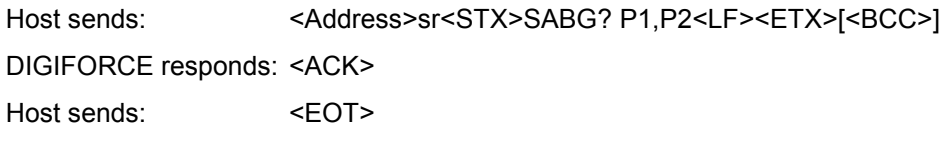

Host sends: <Address>po<ENQ> DIGIFORCE responds: <STX>P3<LF><ETX>[<BCC>] Host sends: <ACK> DIGIFORCE responds: <EOT>

#### **Meaning of parameter Pn**

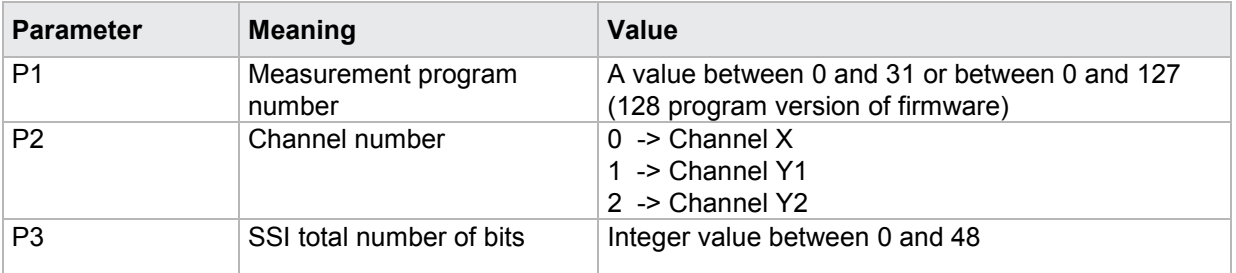

### **4.26.8 SABI - Number of bits for angle singleturn or displacement sensors**

Plese also refer to SBMA command!

#### Execute SABI!

The SABI! command sets the number of bits for angle singleturn or displacement sensors for for each channel (X, Y1, Y2).

If 2 parameters, the number of bits for angle singleturn or displacement sensors for the transferred channel and the currently selected measurement program is set

Host sends: <Address>sr<STX>SABI! P1,P2<LF><ETX>[<BCC>]

DIGIFORCE responds: <ACK>

Host sends: <EOT>

#### **Meaning of parameter Pn**

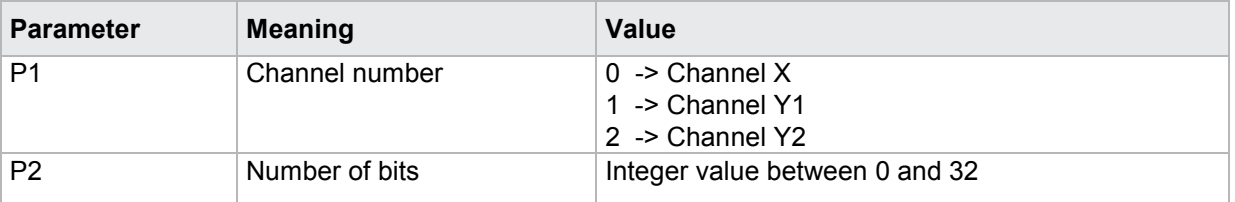

If 3 parameters, the number of bits for angle singleturn or displacement sensors for the transferred channel and the transferred measurement program is set.

Host sends: <address>sr<STX>SABI! P1,P2,P3<LF><ETX>[<BCC>]

DIGIFORCE responds: <ACK>

Host sends: <EOT>

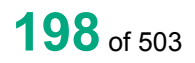

#### **Meaning of parameter Pn**

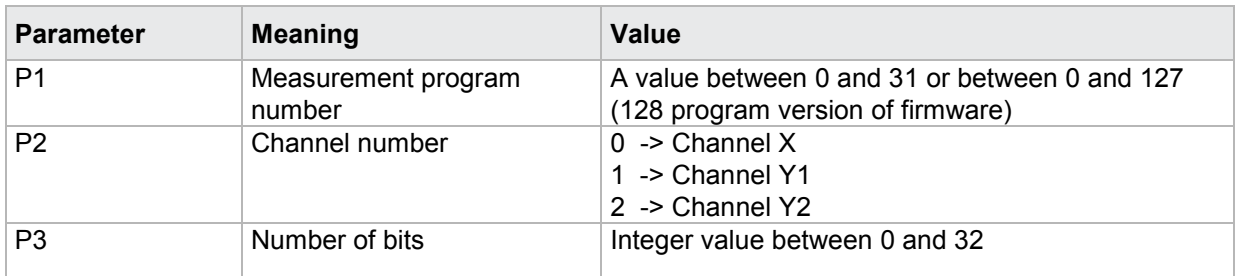

#### Query SABI?

The SABI? command queries the number of bits for angle singleturn or displacement sensors for each of the channels.

If 1 parameter, the SSI total number of bits for the transferred channel and the currently selected measurement program is queried.

Host sends: <Address>sr<STX>SABI? P1<LF><ETX>[<BCC>] DIGIFORCE responds: <ACK> Host sends: <EOT>

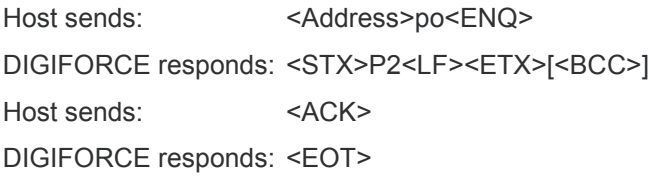

#### **Meaning of parameter Pn**

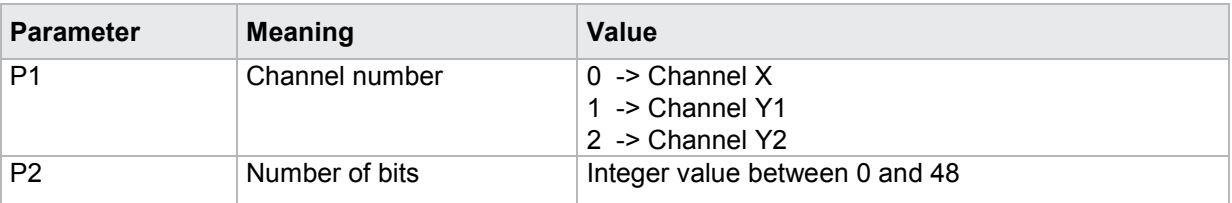

If 2 parameters, the number of bits for angle singleturn or displacement sensors for the transferred channel and the transferred measurement program is queried.

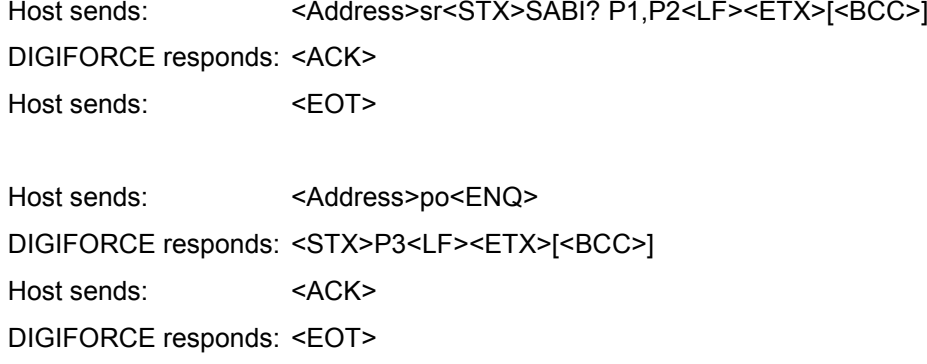

#### **Meaning of parameter Pn**

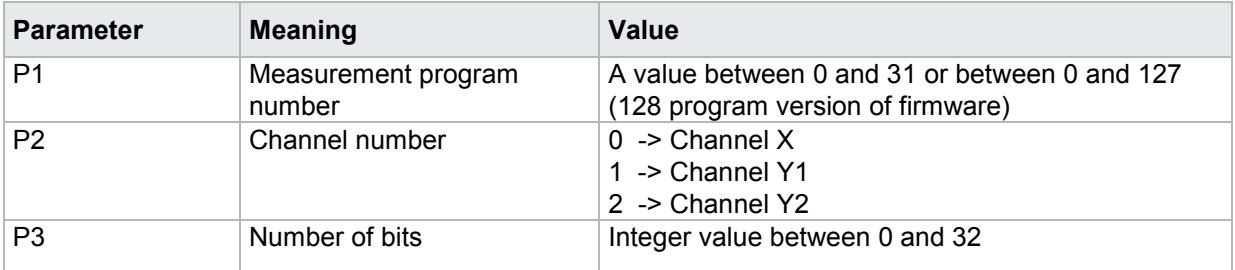

#### **4.26.9 SABU - Number of rotations bits for multiturn sensors**

Plese also refer to SBMA command!

#### Execute SABU!

The SABU! command sets the number of rotation bits for multiturn sensors for each channel (X, Y1, Y2).

If 2 parameters, the number of rotation bits for multiturn sensors for the transferred channel and the currently selected measurement program is set

Host sends: <Address>sr<STX>SABU! P1,P2<LF><ETX>[<BCC>]

DIGIFORCE responds: <ACK>

Host sends:  $\leq$ EOT>

#### **Meaning of parameter Pn**

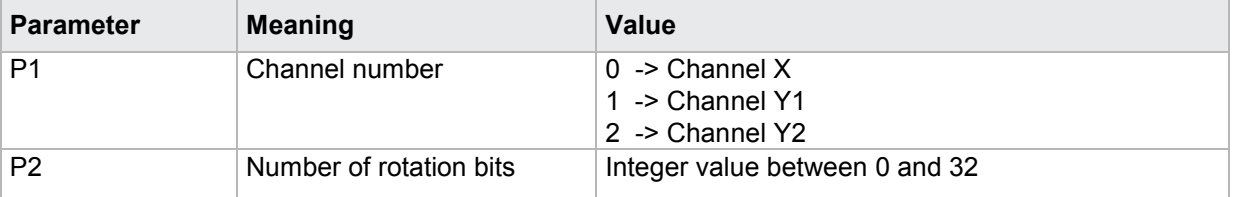

If 3 parameters, the number of rotation bits for multiturn sensors for the transferred channel and the transferred measurement program is set.

Host sends: <Address>sr<STX>SABU! P1,P2,P3<LF><ETX>[<BCC>]

DIGIFORCE responds: <ACK>

Host sends: <EOT>

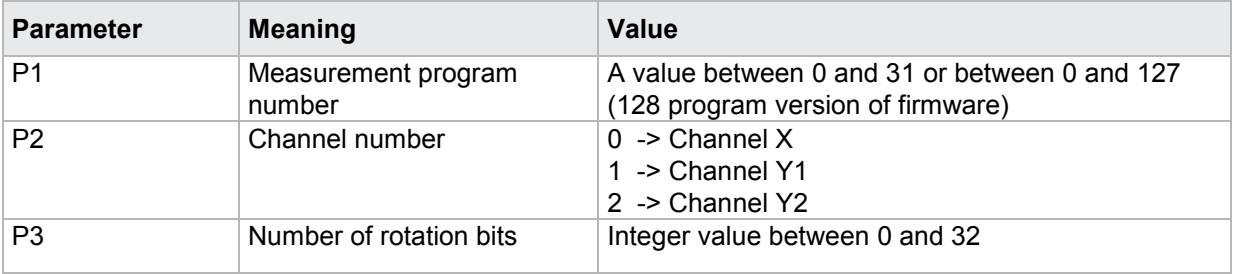

#### Query SABU?

The SABU? command queries the number of rotation bits for multiturn sensors for each of the channels.

If 1 parameter, the number of rotation bits for multiturn sensors for the transferred channel and the currently selected measurement program is queried.

Host sends: <Address>sr<STX>SABU? P1<LF><ETX>[<BCC>]

DIGIFORCE responds: <ACK>

Host sends: <EOT>

Host sends: <Address>po<ENQ>

DIGIFORCE responds: <STX>P2<LF><ETX>[<BCC>]

Host sends: <ACK>

DIGIFORCE responds: <EOT>

#### **Meaning of parameter Pn**

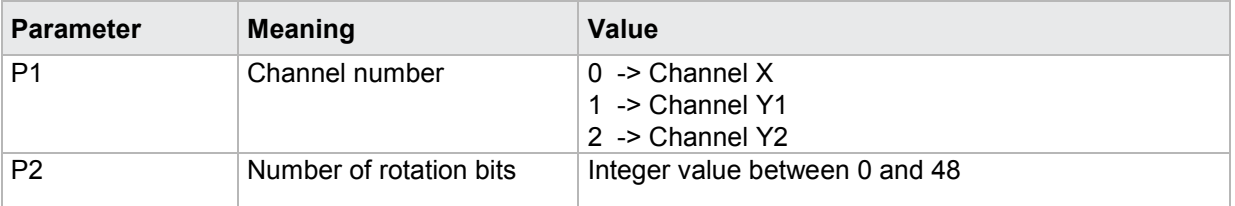

If 2 parameters, the number of rotation bits for multiturn sensors for the transferred channel and the transferred measurement program is queried.

Host sends: <Address>sr<STX>SABU? P1,P2<LF><ETX>[<BCC>]

DIGIFORCE responds: <ACK>

Host sends:  $\leq$ EOT>

Host sends: <Address>po<ENQ>

DIGIFORCE responds: <STX>P3<LF><ETX>[<BCC>]

Host sends: <ACK>

DIGIFORCE responds: <EOT>

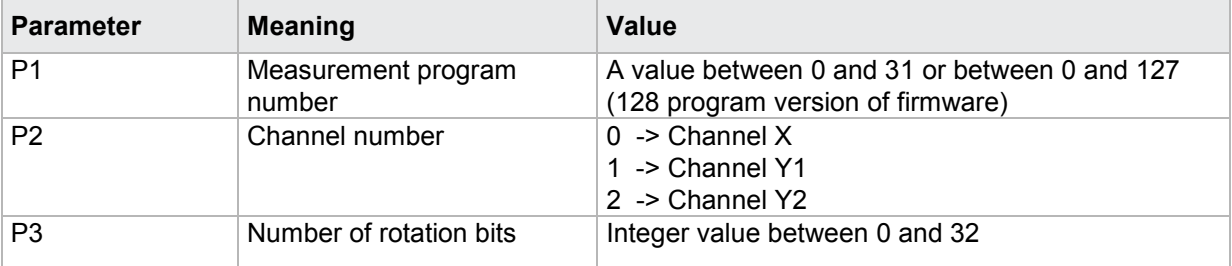

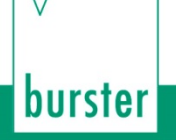

### **4.26.10 SBMA - Plausibility check and FPGA setup**

#### Execute SBMA!

The SBMA! command performs a plausibility check of the SSI settings. While this plausibility check the SSI settings may be corrected. Masks for the calculation of measurement values are created. If current or no program number is handing over the FPGA setup is also performed.

**DIGIFORGE<sup>®</sup> 9307** Interfaces

If 1 parameter, the SSI settings for the transferred channel and the currently selected measurement program are affected

Host sends: <Address>sr<STX>SBMA! P1<LF><ETX>[<BCC>]

DIGIFORCE responds: <ACK>

Host sends: <EOT>

#### **Meaning of parameter Pn**

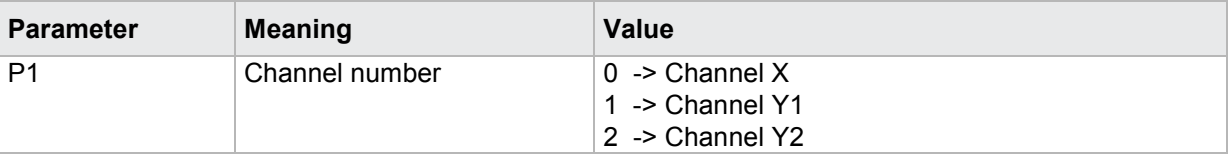

If 2 parameters, the SSI settings for the transferred channel and the transferred measurement program are affected.

Host sends: <Address>sr<STX>SBMA! P1,P2<LF><ETX>[<BCC>]

DIGIFORCE responds: <ACK>

Host sends: <EOT>

#### **Meaning of parameter Pn**

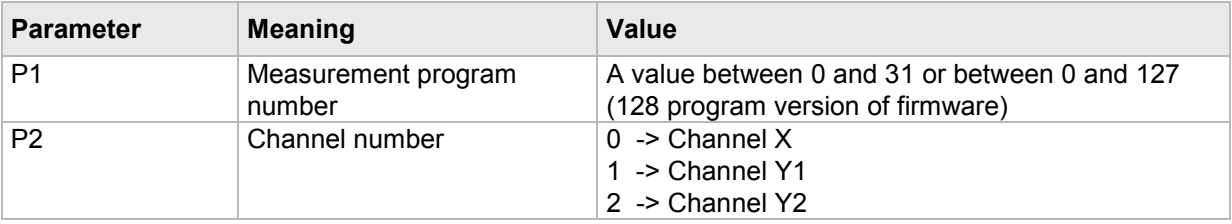

Query SBMA?

*This command does not have a query form*

### **4.27 EnDat Sensor**

### **4.27.1 ETAK - Clock frequency**

Plese also refer to EBMA command!

#### Execute ETAK!

The ETAK! command sets the EnDat clock frequency for each channel (X, Y1, Y2).

If 2 parameters, the EnDat clock frequency for the transferred channel and the currently selected measurement program is set

Host sends: <Address>sr<STX>ETAK! P1,P2<LF><ETX>[<BCC>]

DIGIFORCE responds: <ACK>

Host sends: <EOT>

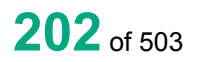

burster

#### **Meaning of parameter Pn**

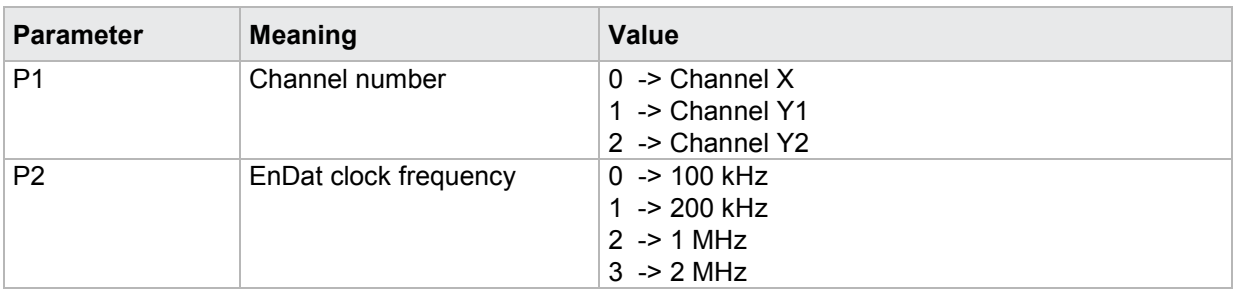

If 3 parameters, the number EnDat clock frequency for the transferred channel and the transferred measurement program is set.

Host sends: <Address>sr<STX>ETAK! P1,P2,P3<LF><ETX>[<BCC>]

DIGIFORCE responds: <ACK>

Host sends:  $\leq$ EOT>

#### **Meaning of parameter Pn**

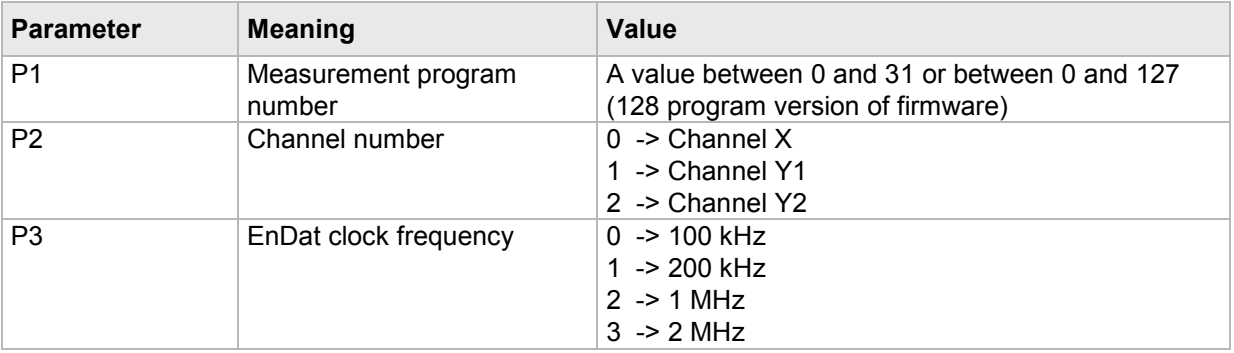

#### Query ETAK?

The ETAK? command queries the EnDat clock frequency for each of the channels.

If 1 parameter, the number of rotation bits for multiturn sensors for the transferred channel and the currently selected measurement program is queried.

Host sends: <Address>sr<STX>ETAK? P1<LF><ETX>[<BCC>]

DIGIFORCE responds: <ACK>

Host sends: <EOT>

Host sends: <Address>po<ENQ>

DIGIFORCE responds: <STX>P2<LF><ETX>[<BCC>]

Host sends: <ACK>

DIGIFORCE responds: <EOT>

#### **Meaning of parameter Pn**

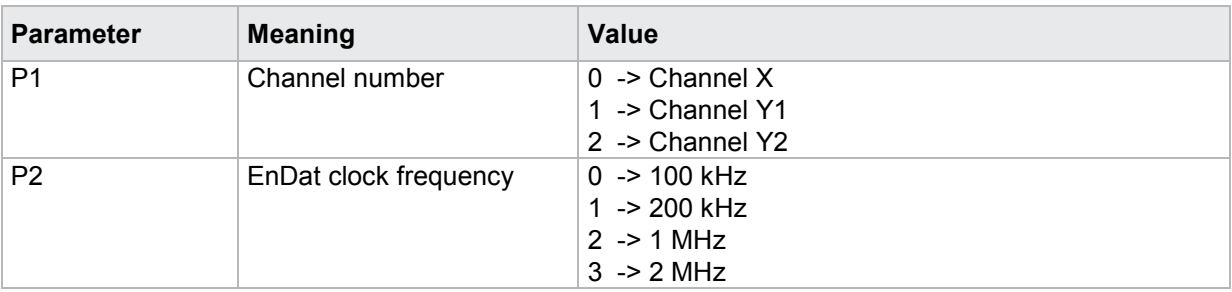

If 2 parameters, the EnDat clock frequency for the transferred channel and the transferred measurement program is queried.

Host sends: <address>sr<STX>ETAK? P1,P2<LF><ETX>[<BCC>]

DIGIFORCE responds: <ACK>

Host sends: <EOT>

Host sends: <Address>po<ENQ> DIGIFORCE responds: <STX>P3<LF><ETX>[<BCC>] Host sends: <ACK>

DIGIFORCE responds: <EOT>

#### **Meaning of parameter Pn**

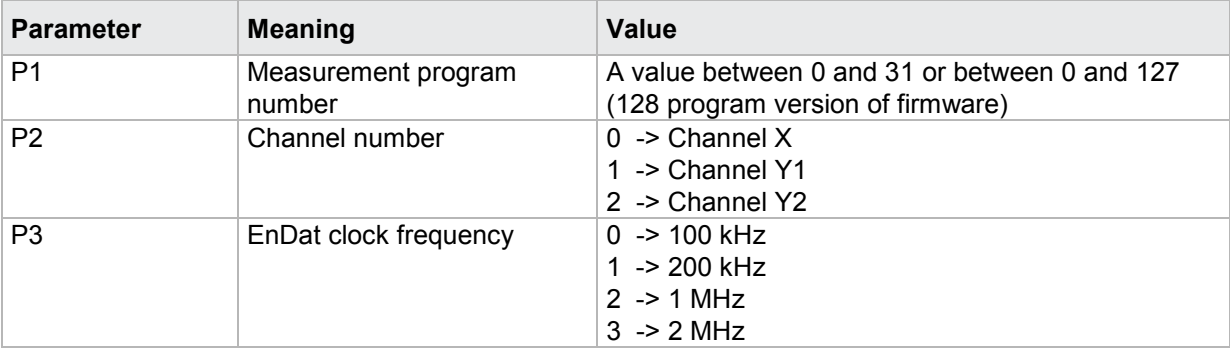

### **4.27.2 ELSD - Readout of EnDat sensor data**

Plese also refer to EBMA command!

#### Execute ELSD!

The ELSD! command reads out the data from a connected EnDat sensor and stores them according to the transferred channel and measurement program.

If 1 parameter, the EnDat sensor data are read out and stored according to the transferred channel and the currently selected measurement program.

Host sends: <Address>sr<STX>ELSD! P1<LF><ETX>[<BCC>]

DIGIFORCE responds: <ACK>

Host sends: <EOT>

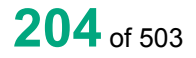

burster

#### **Meaning of parameter Pn**

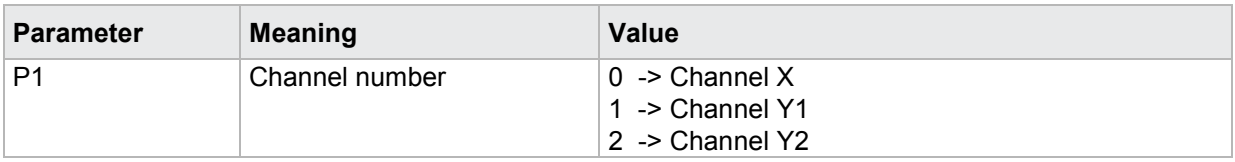

If 2 parameters, EnDat sensor data are read out and stored according to the transferred channel and the transferred measurement program.

Host sends: <address>sr<STX>ELSD! P1,P2<LF><ETX>[<BCC>]

DIGIFORCE responds: <ACK>

Host sends: <EOT>

#### **Meaning of parameter Pn**

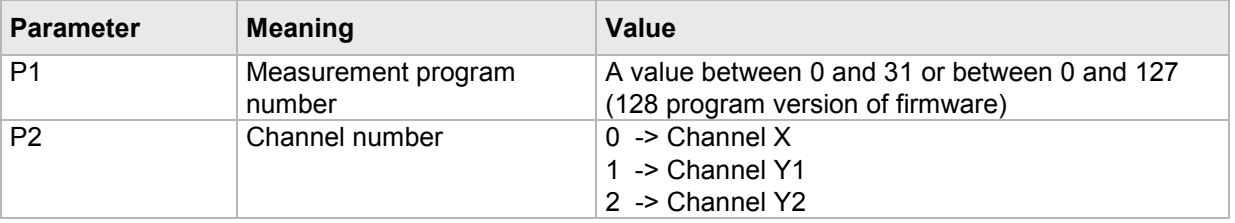

#### Query ELSD?

*This command does not have a query form*

### **4.27.3 EBMA - Plausibility check, FPGA setting**

#### Execute EBMA!

The EBMA! command performs a plausibility check of the EnDat settings. While this plausibility check the EnDat settings may be corrected. Masks for the calculation of measurement values are created. If current or no program number is handing over the FPGA setup is also performed.

To configure an EnDat sensor at first the sensor data have to be read out with ELSD!

Then a valid clock frequence has to be set with the ETAK! command.

Finally this EBMA! command has to be executed.

If 1 parameter, the EnDat settings for the transferred channel and the currently selected measurement program are affected

Host sends: <Address>sr<STX>EBMA! P1<LF><ETX>[<BCC>]

DIGIFORCE responds: <ACK>

Host sends: <EOT>

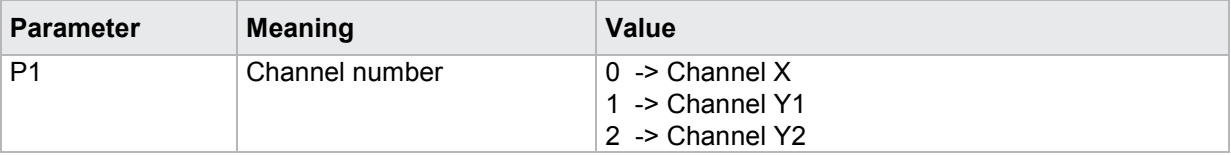

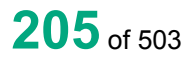

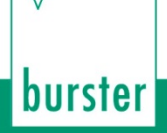

If 2 parameters, the EnDat settings for the transferred channel and the transferred measurement program are affected.

Host sends: <><Address>sr<STX>EBMA! P1,P2<LF><ETX>[<BCC>] DIGIFORCE responds: <ACK>

Host sends: <EOT>

#### **Meaning of parameter Pn**

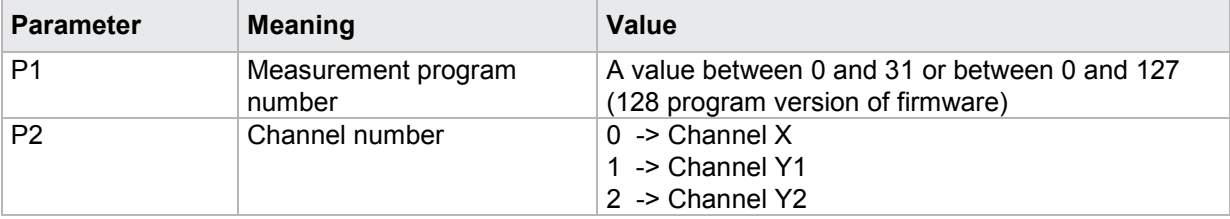

#### Query EBMA?

*This command does not have a query form*

### **4.27.4 EPAR - Reading and writing of sensor data**

The EPAR! command copies the sensor data which had been read out over the ELSD command for backup purposes. The data is being read with EPAR? and written with EPAR! commands. The purpose of this command is NOT to change the sensor data. A correct acquisition of the position via an EnDat sensor as well as a correct calculation of the measurement value can not be guaranteed if the data has being changed after reading out.

#### Execute EPAR!

The EPAR! command writes the sensor data.

If 13 parameters, the EnDat sensor data for the transferred channel and the currently selected measurement program is set.

Host sends: <address>sr<STX>EPAR! P1,P2,P3,P4,P5,....P12,P13<LF><ETX>[<BCC>]

DIGIFORCE responds: <ACK>

Host sends: <EOT>

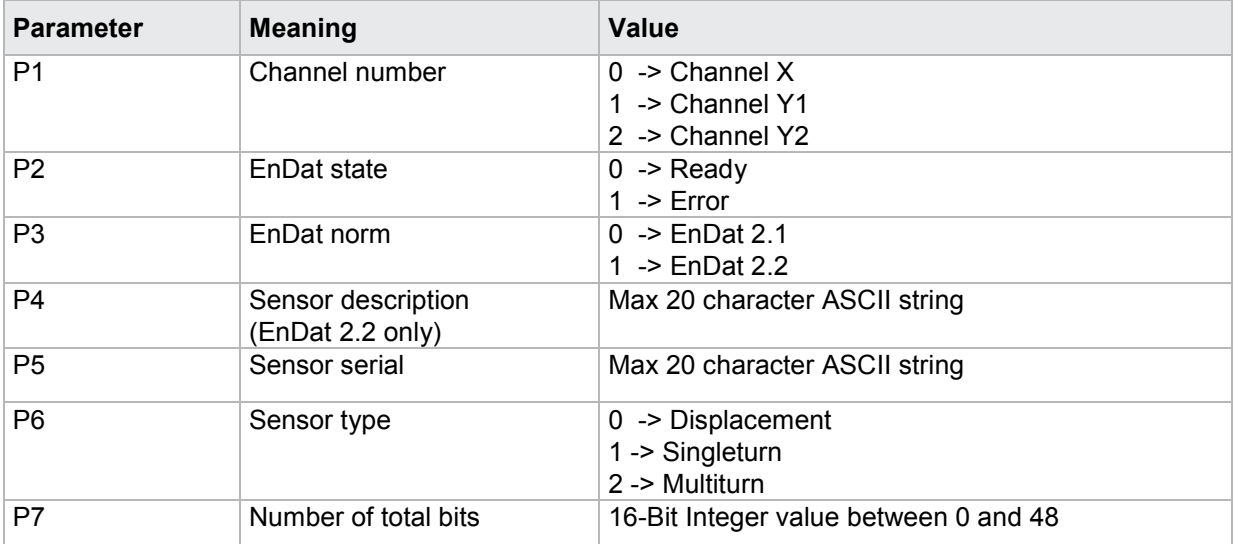

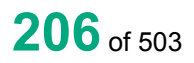

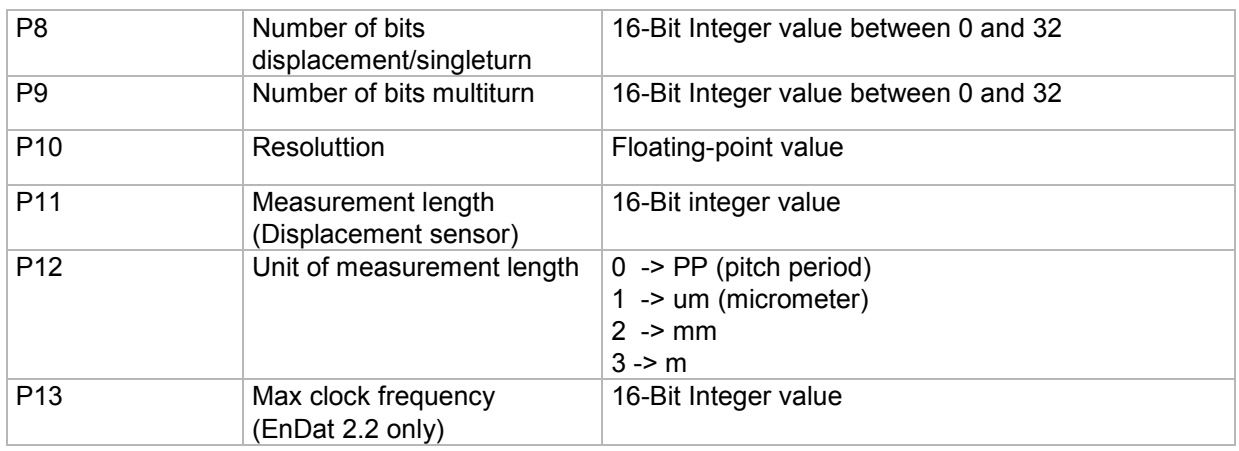

If 14 parameters, the EnDat sensor data for the transferred channel and the transferred measurement program is set.

Host sends: <Address>sr<STX>EPAR! P1,P2,P3,P4,P5,....P13,P14<LF><ETX>[<BCC>]

DIGIFORCE responds: <ACK>

Host sends: <EOT>

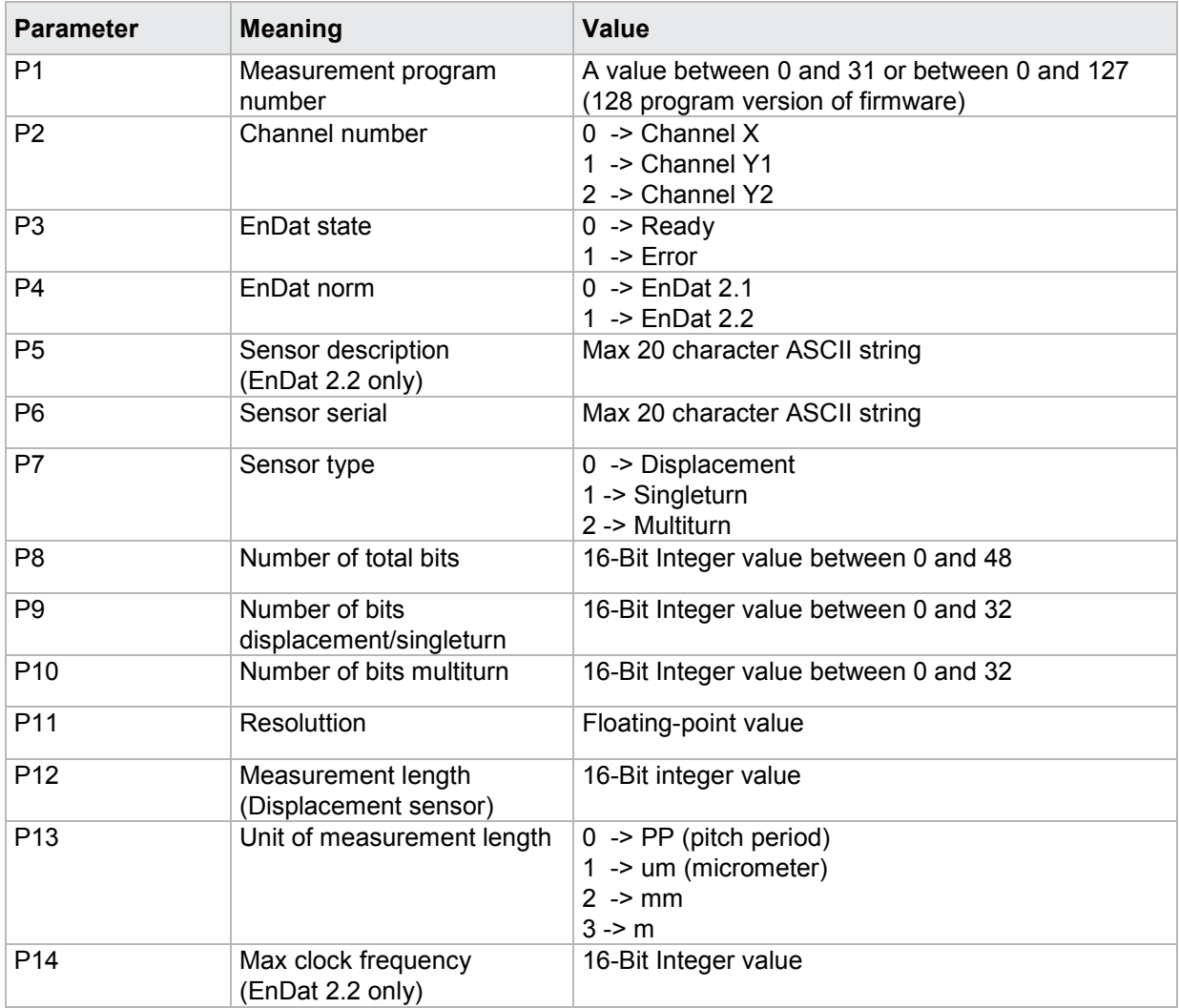

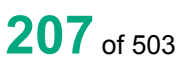

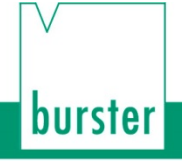

#### Query EPAR?

The EPAR? command queries the EnDat sensor data for each of the channels.

If 1 parameter, the EnDat sensor data for the transferred channel and the currently selected measurement program is queried.

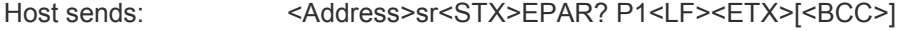

DIGIFORCE responds: <ACK>

Host sends: <EOT>

Host sends: <Address>po<ENQ> DIGIFORCE responds: <STX>P2,P3,P4,P5,….P12,P13<LF><ETX>[<BCC>] Host sends: <ACK> DIGIFORCE responds: <EOT>

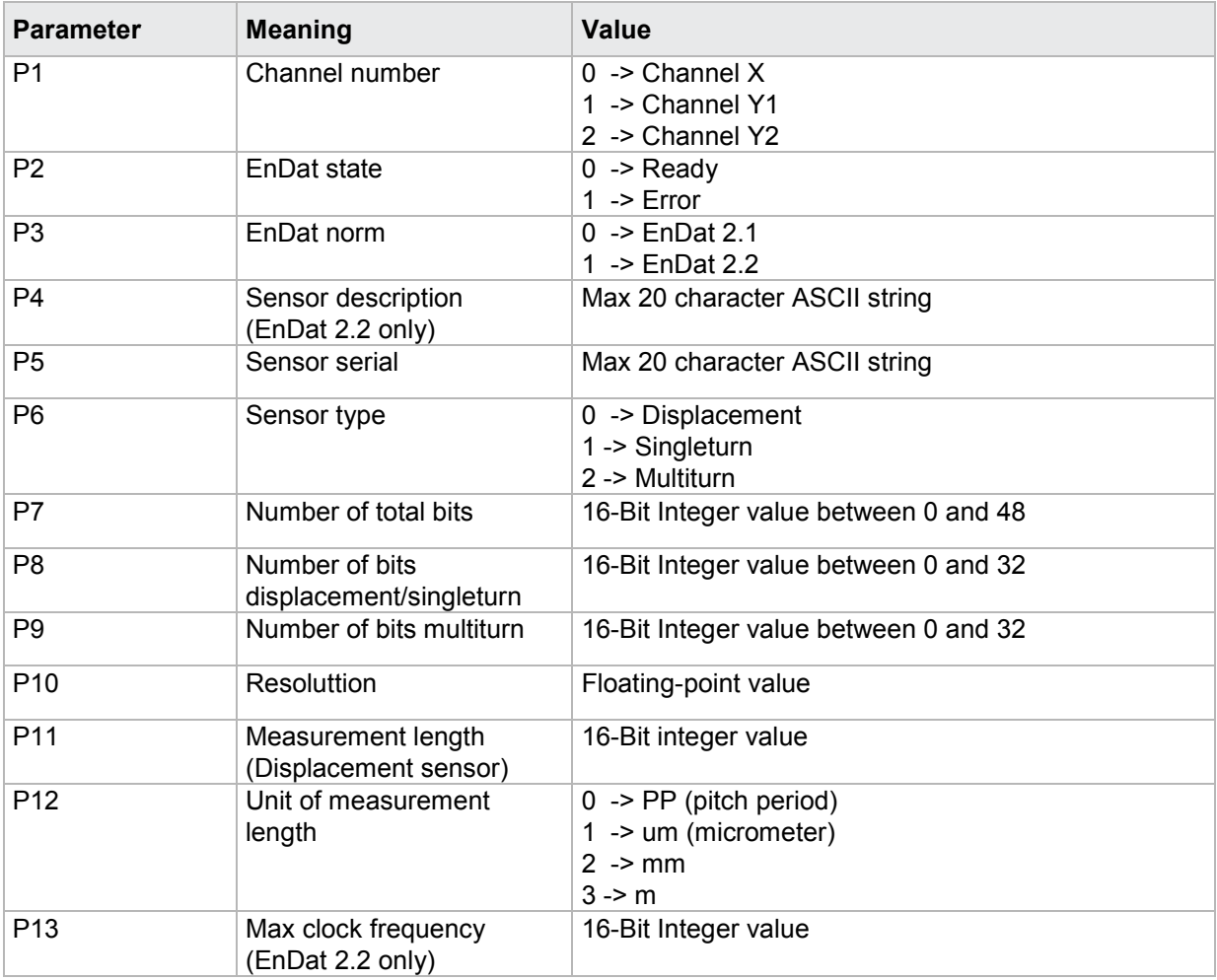

If 2 parameters, the EnDat sensor data for the transferred channel and the transferred measurement program is queried.

Host sends: <address>sr<STX>EPAR? P1,P2<LF><ETX>[<BCC>] DIGIFORCE responds: <ACK> Host sends: <EOT>

Host sends: <Address>po<ENQ> DIGIFORCE responds: <STX>P3,P4,P5,P6….P13,P14<LF><ETX>[<BCC>] Host sends: <ACK> DIGIFORCE responds: <EOT>

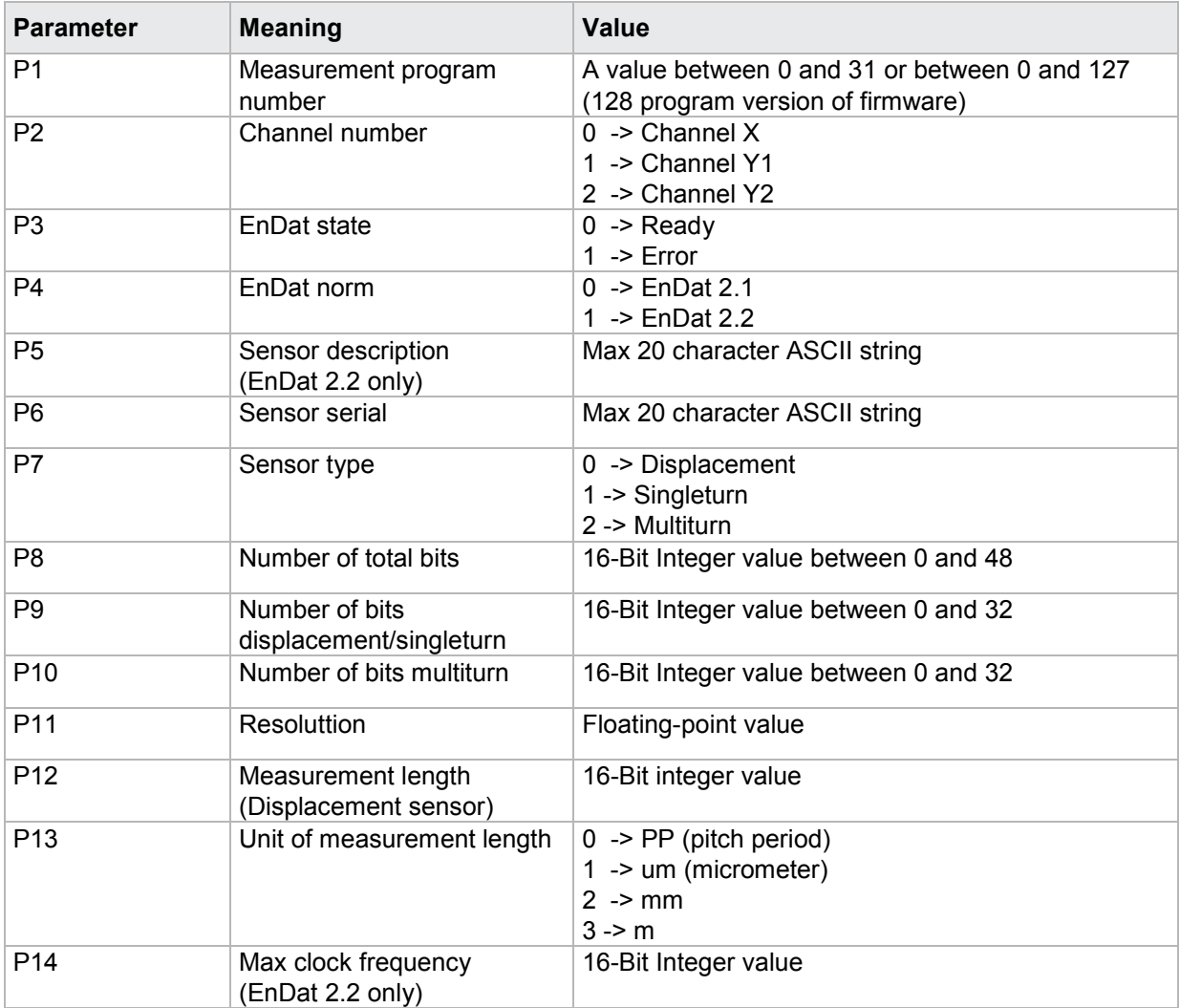

# burster

# DIGIFORGE<sup>®</sup> 9307 Interfaces

### **4.28 Evaluating the square window**

### **4.28.1 FEST - Switch on/off square window**

### Execute FEST!

The FEST! command enables or disables a square window.

If 2 parameters, the square window for the transferred window number and the currently selected measurement program is enabled or disabled.

Host sends: <address>sr<STX>FEST! P1,P2<LF><ETX>[<BCC>]

DIGIFORCE responds: <ACK>

Host sends: <EOT>

### **Meaning of parameter Pn**

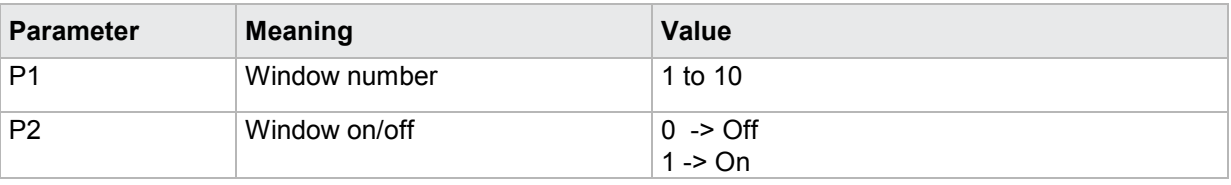

If 3 parameters, the square window for the transferred window number and the currently selected measurement program is enabled or disabled.

Host sends: <Address>sr<STX>FEST! P1,P2,P3<LF><ETX>[<BCC>]

DIGIFORCE responds: <ACK>

Host sends: <EOT>

### **Meaning of parameter Pn**

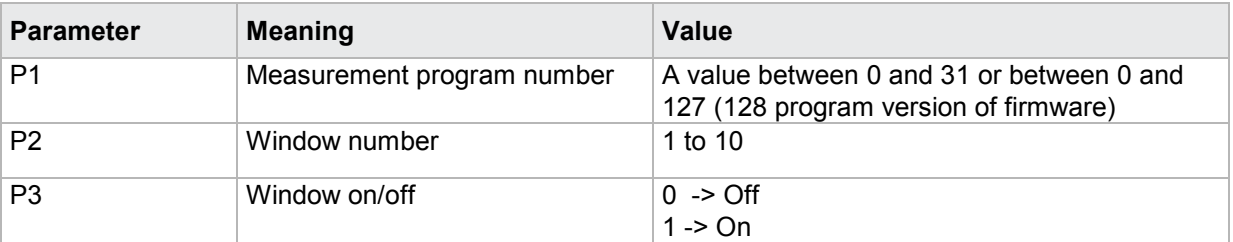

### Query FEST?

The FEST? command queries whether the square window is enabled or disabled.

If 1 parameter, the square window for the transferred window number and the currently selected measurement program is queried for its enabled/disabled status.

Host sends: <Address>sr<STX>FEST? P1<LF><ETX>[<BCC>] DIGIFORCE responds: <ACK> Host sends:  $\leq$ EOT>

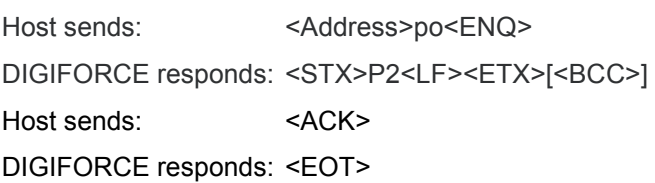

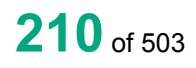

#### **Meaning of parameter Pn**

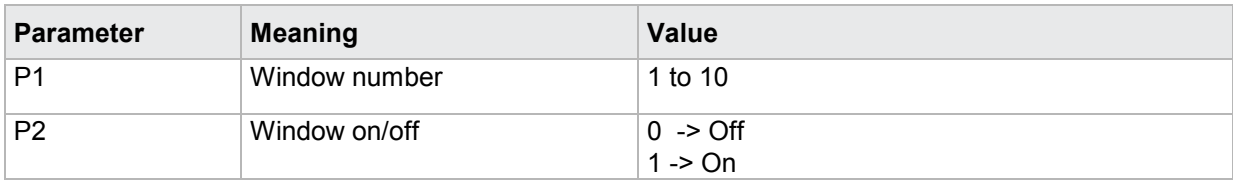

If 2 parameters, the square window for the transferred window number and the transferred measurement program is queried for its enabled/disabled status.

Host sends: <Address>sr<STX>FEST? P1,P2<LF><ETX>[<BCC>] DIGIFORCE responds: <ACK> Host sends: <FOT>

Host sends: <Address>po<ENQ> DIGIFORCE responds: <STX>P3<LF><ETX>[<BCC>] Host sends: <ACK> DIGIFORCE responds: <EOT>

#### **Meaning of parameter Pn**

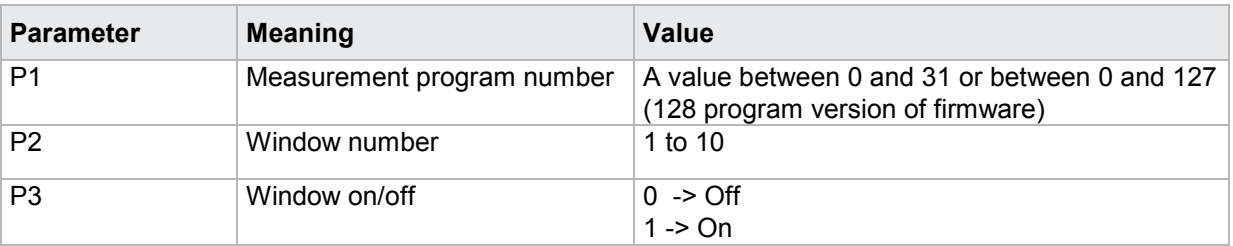

#### **4.28.2 FGRZ - Square window limits**

#### Execute FGRZ!

The FGRZ! command sets the square window limits.

If 5 parameters, the window limits are set with the transferred window number and the currently selected measurement program

Host sends: <Address>sr<STX>FGRZ! P1,P2,P3,P4,P5<LF><ETX>[<BCC>]

DIGIFORCE responds: <ACK>

Host sends: <EOT>

#### **Meaning of parameter Pn**

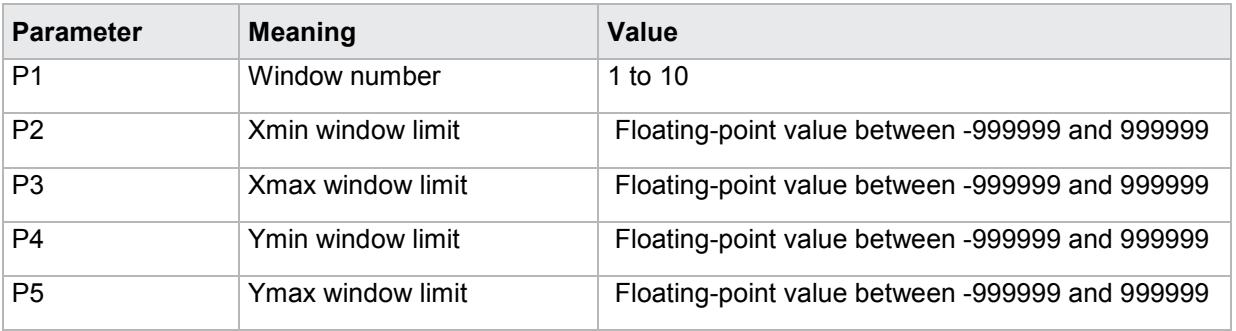

If 6 parameters, the window limits are set with the transferred window number and the transferred measurement program

Host sends: <address>sr<STX>FGRZ! P1,P2,P3,P4,P5,P6<LF><ETX>[<BCC>]

DIGIFORCE responds: <ACK>

Host sends:  $\leq$ EOT>

#### **Meaning of parameter Pn**

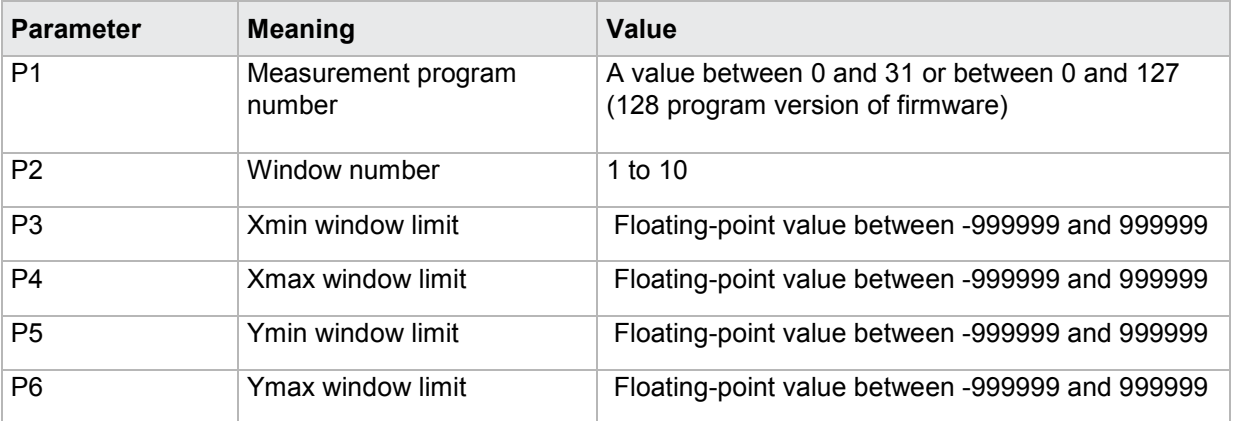

**Note:** Xmax must be greater than Xmin, and Ymax must be greater than Ymin.

#### Query FGRZ?

The FGRZ? command queries the square window limits.

If 1 parameter, the window limits are queried with the transferred window number and the currently selected measurement program

Host sends: <Address>sr<STX>FGRZ? P1<LF><ETX>[<BCC>]

DIGIFORCE responds: <ACK>

Host sends: <EOT>

Host sends: <address>po<ENQ>

DIGIFORCE responds: <STX>P2,P3,P4,P5<LF><ETX>[<BCC>]

Host sends: <ACK>

DIGIFORCE responds: <EOT>

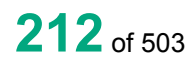

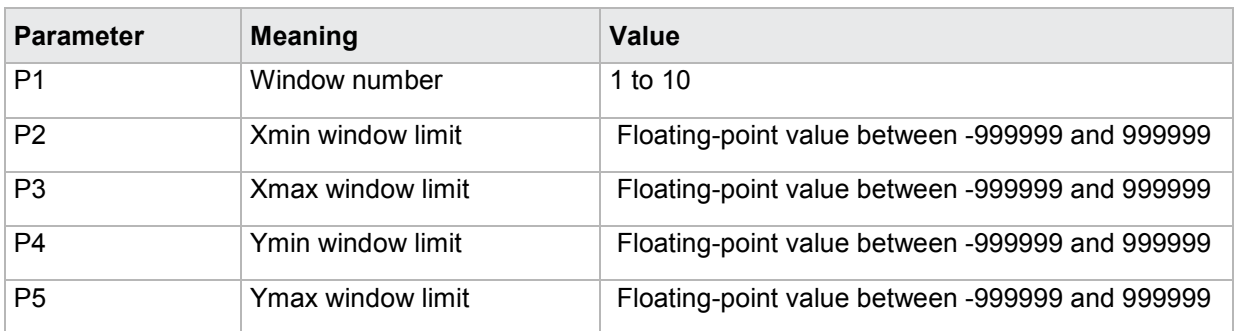

If 2 parameters, the window limits are queried with the transferred window number and the transferred measurement program

Host sends: <Address>sr<STX>FGRZ? P1,P2<LF><ETX>[<BCC>] DIGIFORCE responds: <ACK>

Host sends: <EOT>

Host sends: <Address>po<ENQ> DIGIFORCE responds: <STX>P3,P4,P5,P6<LF><ETX>[<BCC>] Host sends: <ACK> DIGIFORCE responds: <EOT>

#### **Meaning of parameter Pn**

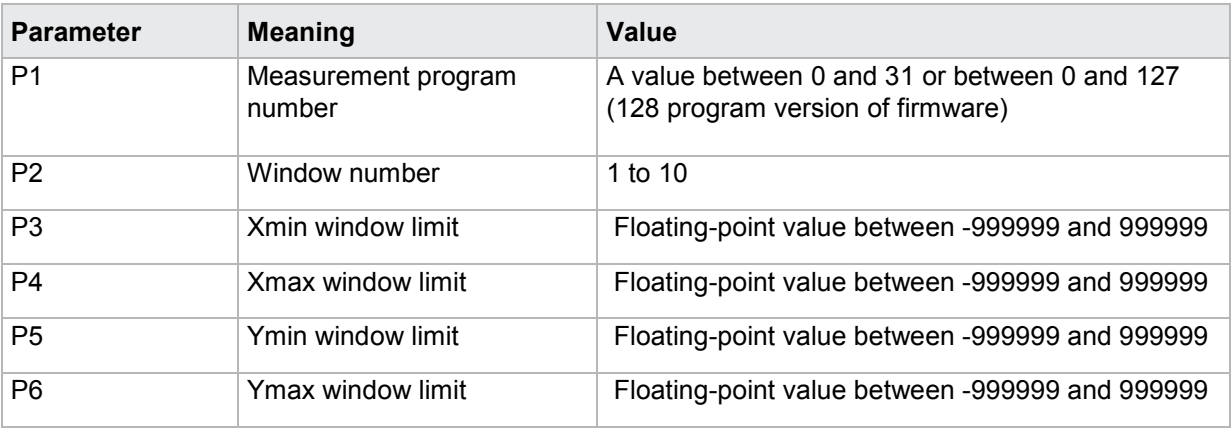

### **4.28.3 FEAU - Square window entry and exit sides**

#### Execute **FEAU**!

The FEAU! command sets the square window entry and exit sides

If 9 parameters, the square window entry and exit sides are set with the transferred window number and the currently selected measurement program

Host sends: <Address>sr<STX>FEAU! P1,P2,P3,P4,P5,P6,P7,P8,P9 <LF><ETX>[<BCC>]

DIGIFORCE responds: <ACK>

Host sends: <FOT>

burster

### **Meaning of parameter Pn**

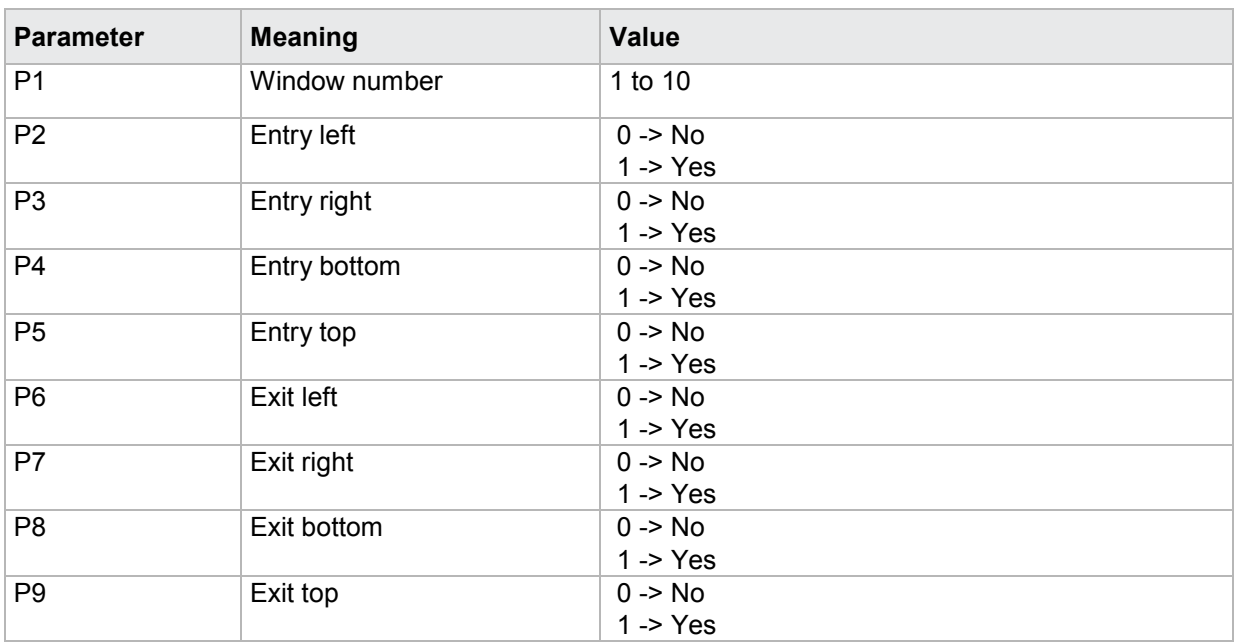

If 10 parameters, the entry and exit sides are set for the window with the transferred window number and the transferred measurement program.

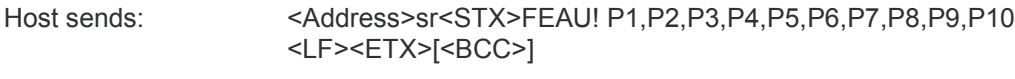

DIGIFORCE responds: <ACK> Host sends: <EOT>

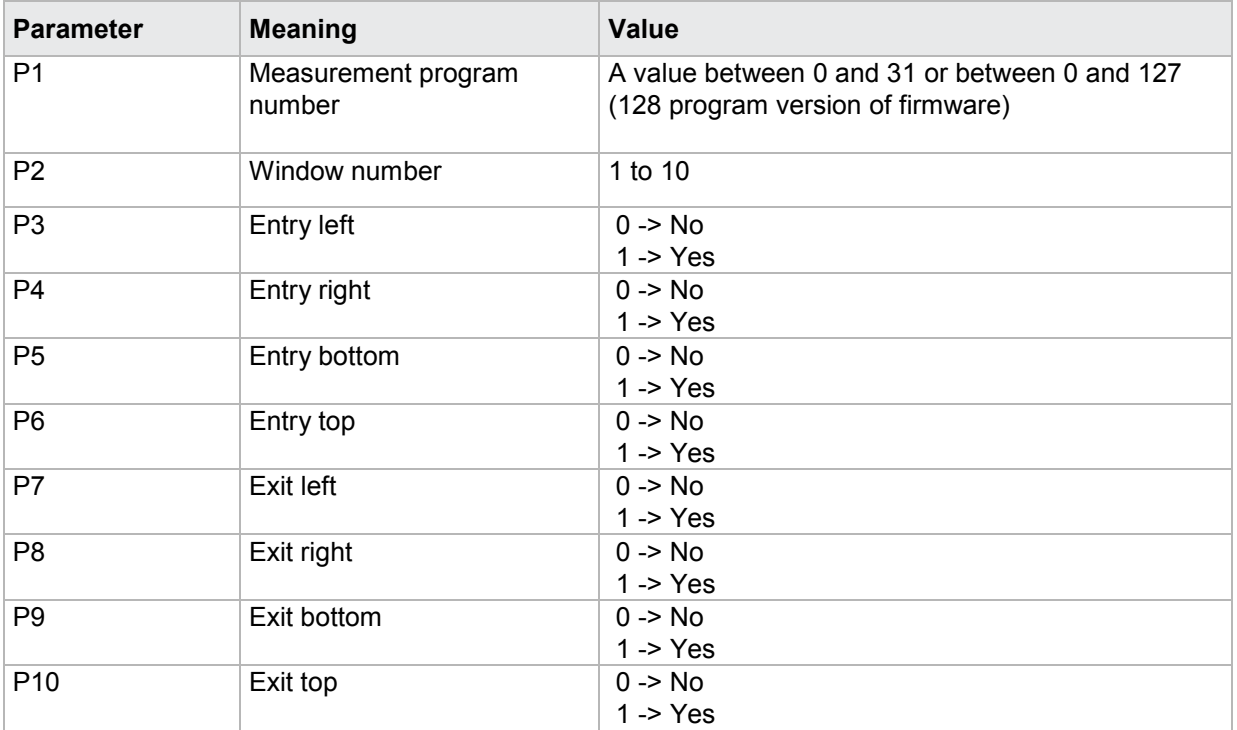

#### Query **FEAU**?

The FEAU? command queries the square window entry and exit sides.

If 1 parameter, the entry and exit sides of the window are set queried with the transferred window number and the currently selected measurement program.

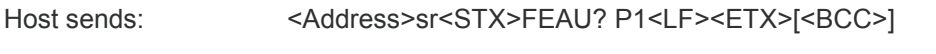

DIGIFORCE responds: <ACK>

Host sends: <EOT>

Host sends: <Address>po<ENQ>

DIGIFORCE responds: <STX>P2,P3,P4,P5,P6,P7,P8,P9<LF><ETX>[<BCC>]

Host sends: <ACK>

DIGIFORCE responds: <EOT>

#### **Meaning of parameter Pn**

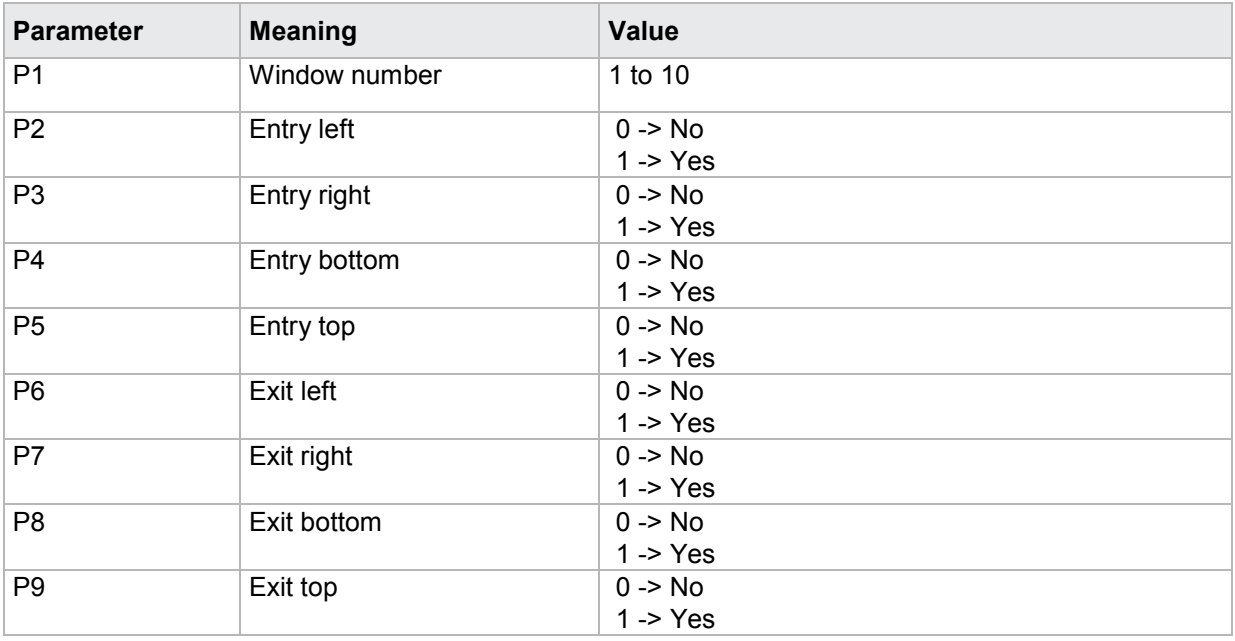

If 2 parameters, the entry and exit sides are queried for the window with the transferred window number and the transferred measurement program.

Host sends: <br/><><Address>sr<STX>FEAU? P1,P2<LF><ETX>[<BCC>]

DIGIFORCE responds: <ACK>

Host sends:  $\leq$ EOT>

Host sends: <Address>po<ENQ> DIGIFORCE responds: <STX>P3,P4,P5,P6,P7,P8,P9,P10<LF><ETX>[<BCC>] Host sends:  $<$ ACK> DIGIFORCE responds: <EOT>

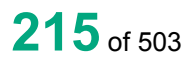

burster

#### **Meaning of parameter Pn**

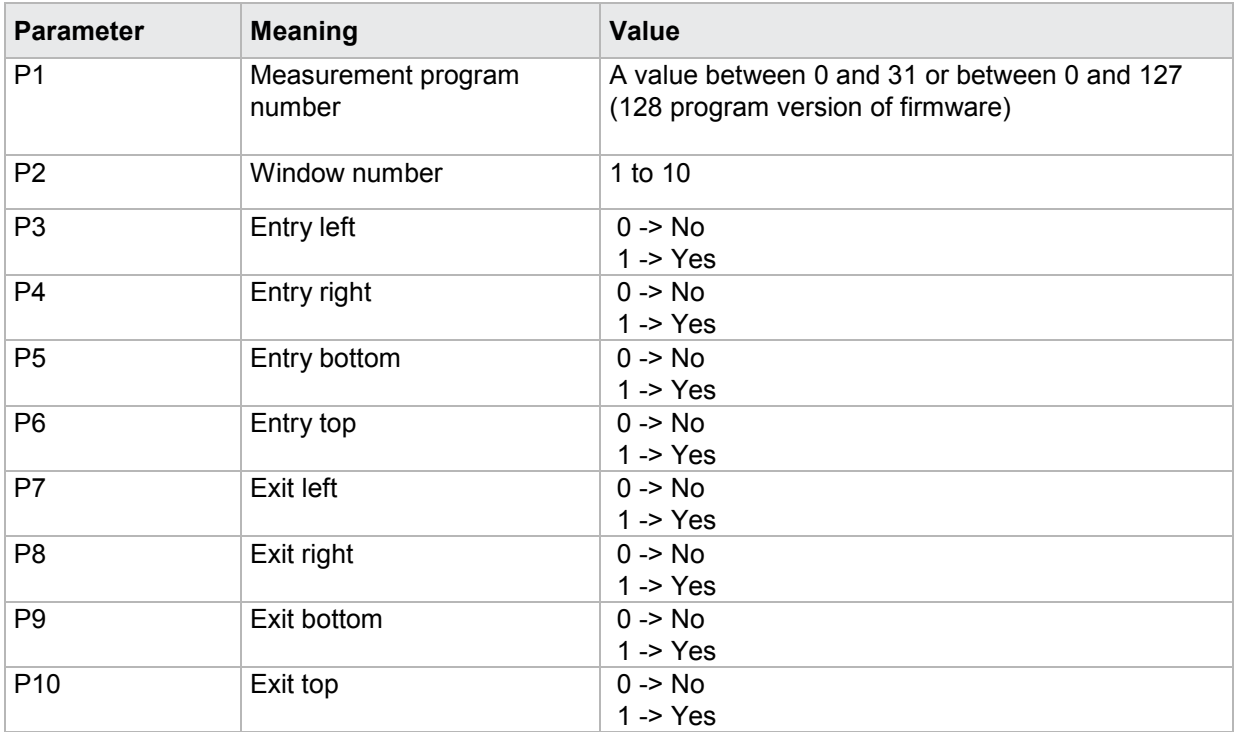

#### **4.28.4 FBEW - Evaluation of sqaure window**

#### Execute FBEW!

The FBEW! command enables/disables the evaluation of a square window.

If 2 parameters, the square window's evaluation is set with the transferred window number and the currently selected measurement program.

Host sends: <address>sr<STX>FBEW P1,P2<LF><ETX>[<BCC>]

DIGIFORCE responds: <ACK>

Host sends: <EOT>

#### **Meaning of parameter Pn**

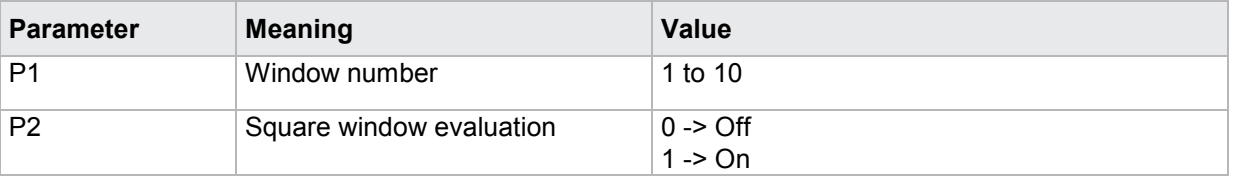

If 3 parameters, the square window's evaluation is set with the transferred window number and the transferred measurement program.

Host sends: <address>sr<STX>FBEW! P1,P2,P3<LF><ETX>[<BCC>]

DIGIFORCE responds: <ACK>

Host sends:  $\leq$ EOT>
## **Meaning of parameter Pn**

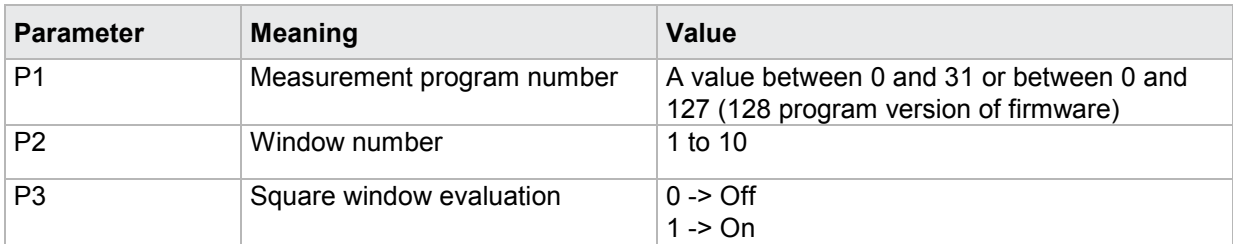

#### Query FBEW?

The FBEW? command queries the square window's evaluation status.

If 1 parameter, the square window's evaluation status is queried for the square window with the transferred window number and the currently selected measurement program.

Host sends: <Address>sr<STX>FBEW? P1<LF><ETX>[<BCC>]

DIGIFORCE responds: <ACK>

Host sends: <EOT>

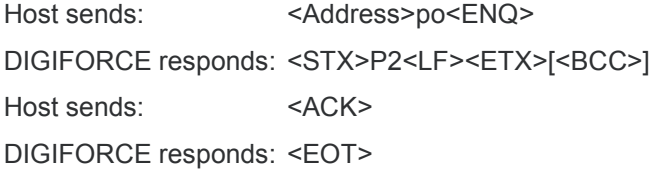

#### **Meaning of parameter Pn**

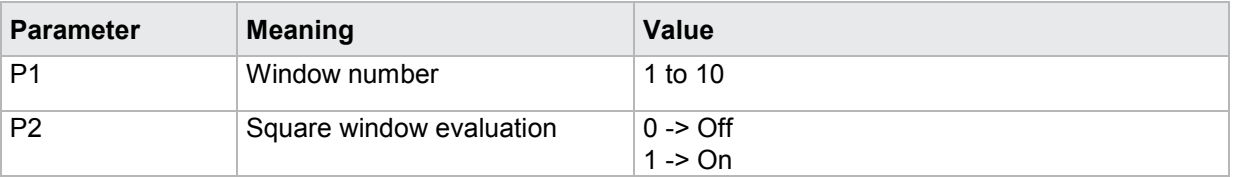

If 2 parameters, the square window's evaluation status is queried for the square window with the transferred window number and the transferred measurement program.

Host sends: <Address>sr<STX>FBEW? P1,P2<LF><ETX>[<BCC>]

DIGIFORCE responds: <ACK>

Host sends: <EOT>

Host sends: <Address>po<ENQ> DIGIFORCE responds: <STX>P3<LF><ETX>[<BCC>] Host sends: <ACK> DIGIFORCE responds: <EOT>

#### **Meaning of parameter Pn**

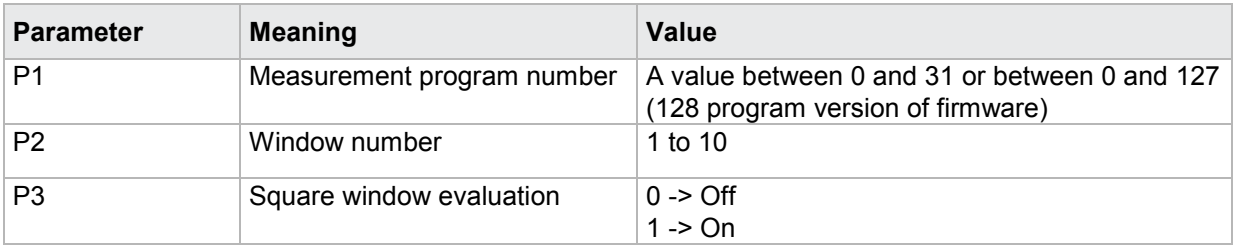

# **4.28.5 FKAB - Curve section over which a square window is evaluated**

#### Execute FKAB!

The FKAB! command sets the curve section over which a square window is evaluated.

If 2 parameters, the square window's curve section is set with the transferred window number and the currently selected measurement program.

Host sends: <address>sr<STX>FKAB! P1,P2<LF><ETX>[<BCC>]

DIGIFORCE responds: <ACK>

Host sends:  $\leq$ EOT>

## **Meaning of parameter Pn**

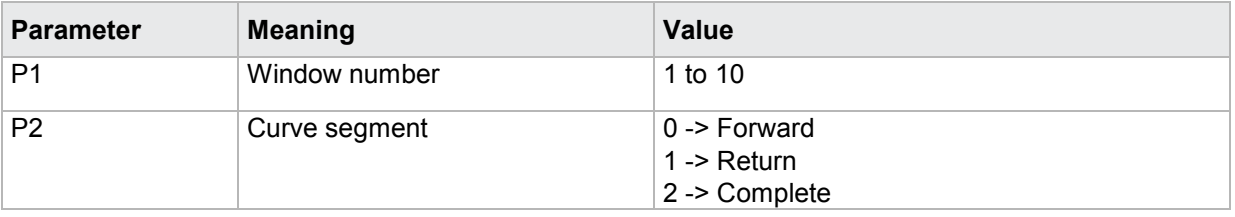

If 3 parameters, the square window's curve section is set with the transferred window number and the transferred measurement program.

Host sends: <Address>sr<STX>FKAB! P1,P2,P3<LF><ETX>[<BCC>]

DIGIFORCE responds: <ACK>

Host sends: <EOT>

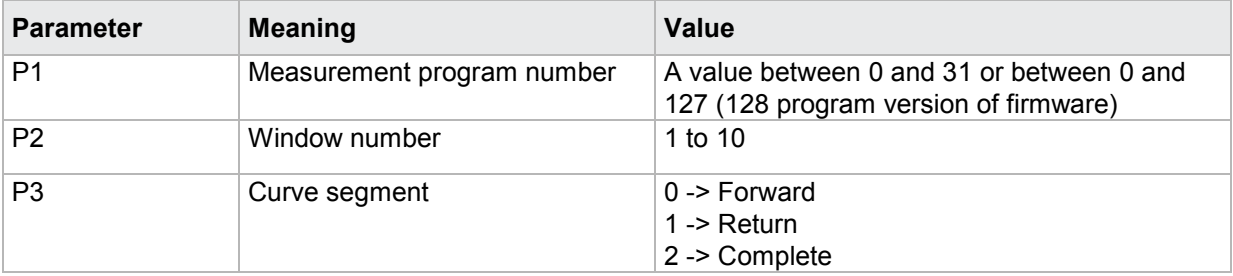

# Query FKAB?

The FKAB? command queries the curve section over which a square window is evaluated.

If 1 parameter, the curve section is queried for the square window with the transferred window number and the currently selected measurement program.

Host sends: <Address>sr<STX>FKAB? P1<LF><ETX>[<BCC>]

DIGIFORCE responds: <ACK>

Host sends: <EOT>

Host sends: <Address>po<ENQ> DIGIFORCE responds: <STX>P2<LF><ETX>[<BCC>] Host sends: <ACK> DIGIFORCE responds: <EOT>

## **Meaning of parameter Pn**

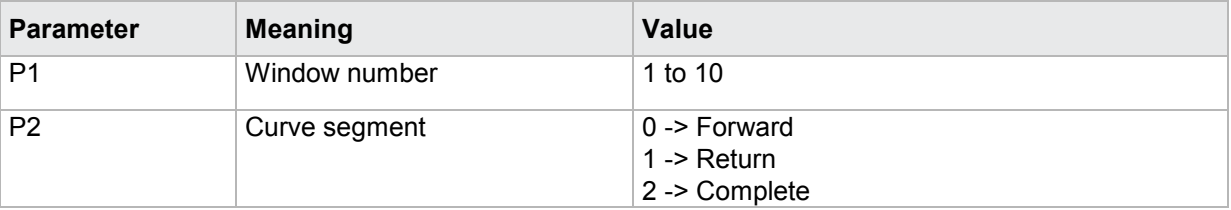

If 2 parameters, the curve section is queried for the square window with the transferred window number and the transferred measurement program.

Host sends: <Address>sr<STX>FKAB? P1,P2<LF><ETX>[<BCC>] DIGIFORCE responds: <ACK> Host sends: <EOT>

Host sends: <Address>po<ENQ> DIGIFORCE responds: <STX>P3<LF><ETX>[<BCC>] Host sends: <ACK> DIGIFORCE responds: <EOT>

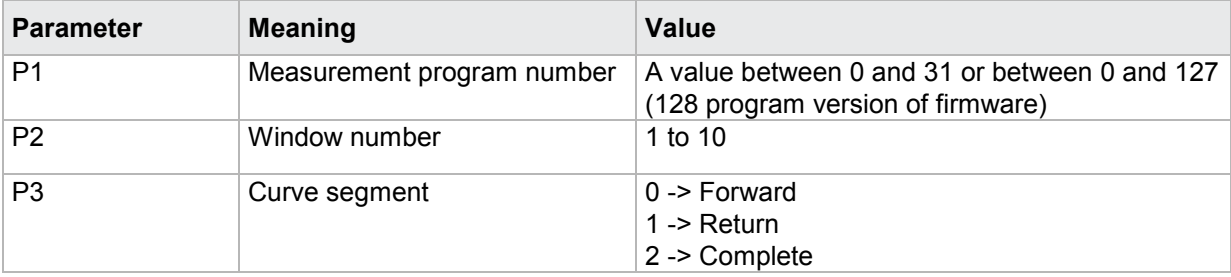

# **4.28.6 FOBE - Online evaluation for a square window**

#### Execute FOBE!

**Caution:** Only two windows per measurement program can be activated for the online evaluation!

**DIGIFORGE<sup>®</sup> 9307** Interfaces

The FOBE! command sets the evaluation of a square window.

If 2 parameters, the online evaluation is set for the square window with the transferred window number and the currently selected measurement program.

Host sends: <Address>sr<STX>FOBE! P1,P2<LF><ETX>[<BCC>]

DIGIFORCE responds: <ACK>

Host sends: <EOT>

#### **Meaning of parameter Pn**

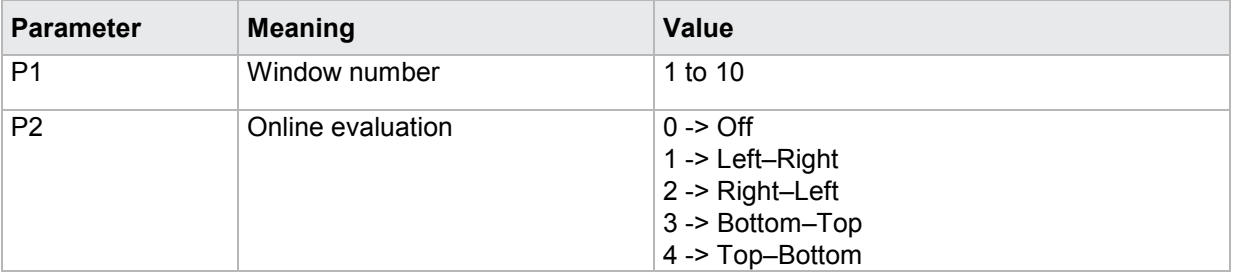

If 3 parameters, the online evaluation is set for the square window with the transferred window number and the transferred measurement program.

Host sends: <Address>sr<STX>FOBE! P1,P2,P3<LF><ETX>[<BCC>]

DIGIFORCE responds: <ACK>

Host sends: <EOT>

#### **Meaning of parameter Pn**

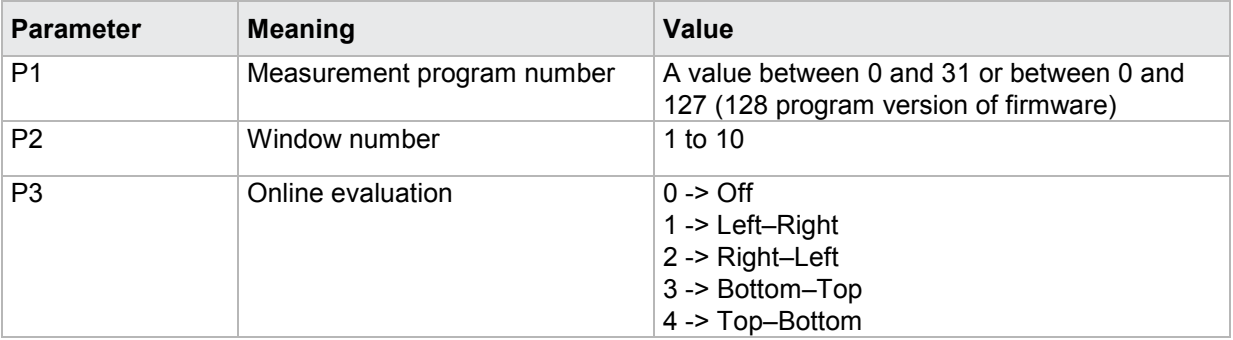

#### Query FOBE?

The FKAB? command queries the evaluation of a square window.

If 1 parameter, the online evaluation is queried for the square window with the transferred window number and the currently selected measurement program.

Host sends: <Address>sr<STX>FOBE? P1<LF><ETX>[<BCC>]

DIGIFORCE responds: <ACK>

Host sends: <EOT>

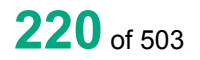

Host sends: <Address>po<ENQ> DIGIFORCE responds: <STX>P2<LF><ETX>[<BCC>] Host sends: <ACK> DIGIFORCE responds: <EOT>

## **Meaning of parameter Pn**

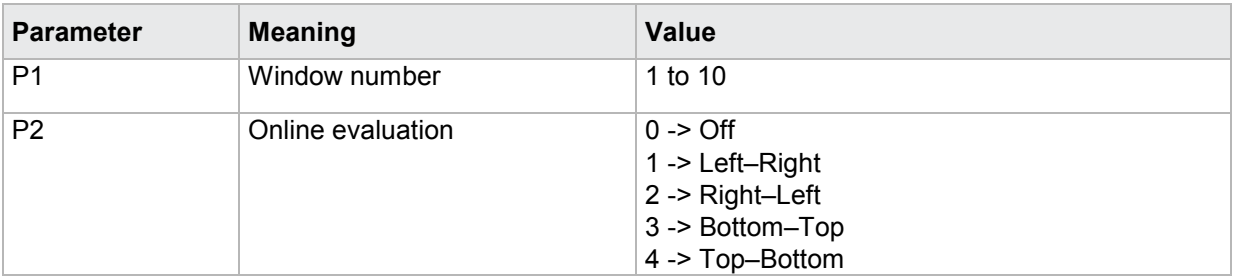

If 2 parameters, the online evaluation is queried for the square window with the transferred window number and the transferred measurement program.

Host sends: <Address>sr<STX>FOBE? P1,P2<LF><ETX>[<BCC>] DIGIFORCE responds: <ACK>

Host sends:  $\leq$ EOT>

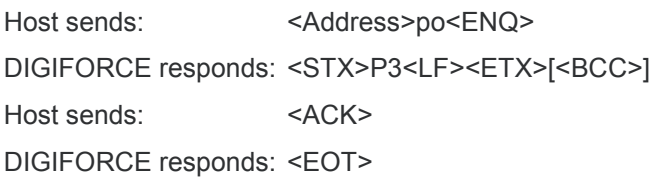

# **Meaning of parameter Pn**

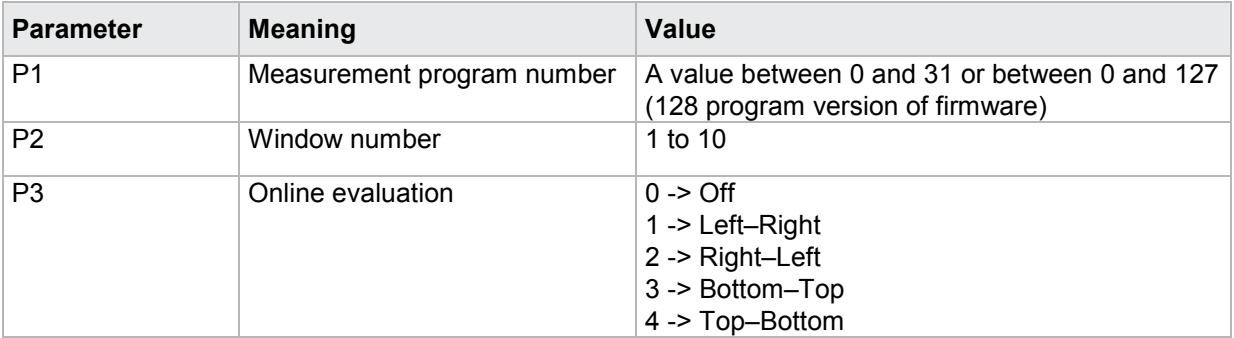

burster

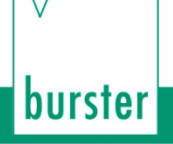

# **4.28.7 FOSN - Online signal number for a square window**

#### Execute FOSN!

**Caution:** You must first activate the online evaluation for a window before you can set an online signal number for it.

The FOSN! command sets the online signal number for a square window.

If 2 parameters, the online signal number is set for the square window with the transferred window number and the currently selected measurement program.

Host sends: <Address>sr<STX>FOSN! P1,P2<LF><ETX>[<BCC>]

DIGIFORCE responds: <ACK>

Host sends: <EOT>

#### **Meaning of parameter Pn**

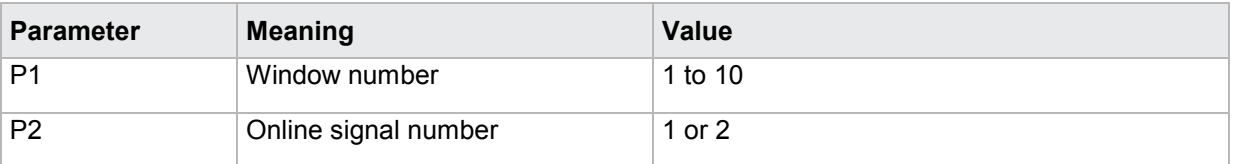

If 3 parameters, the online signal number is set for the square window with the transferred window number and the transferred measurement program.

Host sends: <Address>sr<STX>FOSN! P1,P2,P3<LF><ETX>[<BCC>]

DIGIFORCE responds: <ACK>

Host sends: <EOT>

#### **Meaning of parameter Pn**

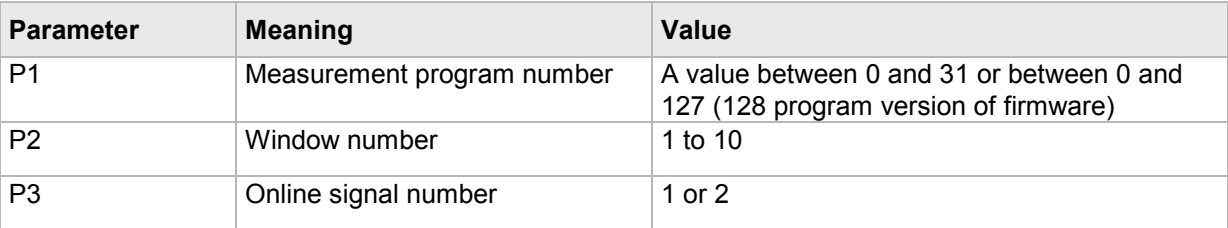

#### Query FOSN?

The FOSN? command queries the online signal level for a square window.

If 1 parameter, the online signal number is queried for the square window with the transferred window number and the currently selected measurement program.

Host sends: <Address>sr<STX>FOSN? P1<LF><ETX>[<BCC>]

DIGIFORCE responds: <ACK>

Host sends: <FOT>

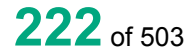

Host sends: <Address>po<ENQ> DIGIFORCE responds: <STX>P2<LF><ETX>[<BCC>] Host sends: <ACK> DIGIFORCE responds: <EOT>

## **Meaning of parameter Pn**

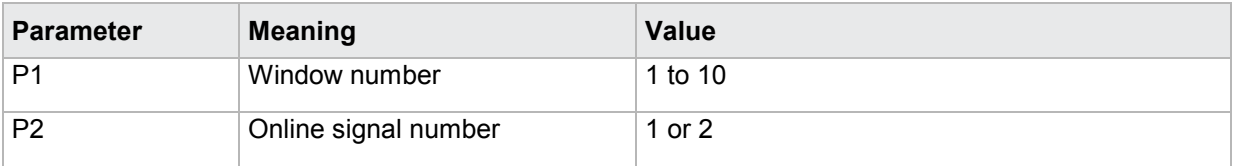

If 2 parameters, the online signal number is queried for the square window with the transferred window number and the transferred measurement program.

Host sends: <address>sr<STX>FOSN? P1,P2<LF><ETX>[<BCC>] DIGIFORCE responds: <ACK> Host sends: <EOT>

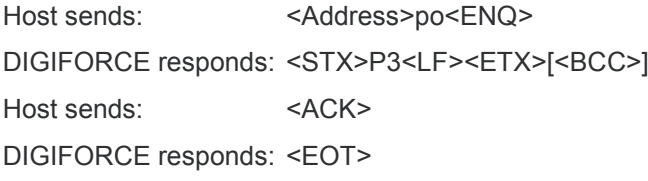

#### **Meaning of parameter Pn**

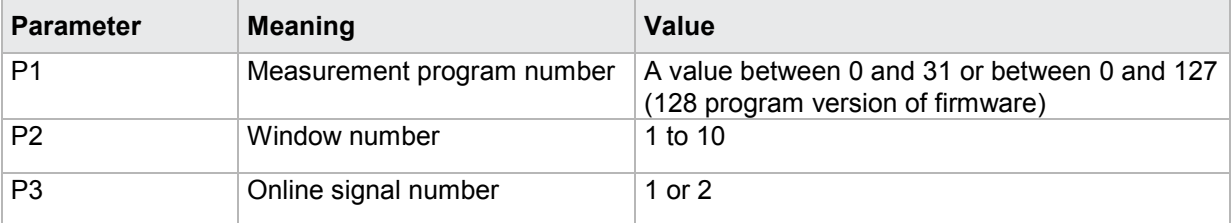

# **4.28.8 FOLV - Online signal level for a square window**

#### Execute FOLV!

**Caution:** You must first activate the online evaluation for a window before you can set an online signal level for it.

The FOLV! command sets the online signal level for a square window.

If 2 parameters, the online signal level is set for the square window with the transferred window number and the currently selected measurement program.

Host sends: <address>sr<STX>FOLV! P1,P2<LF><ETX>[<BCC>] DIGIFORCE responds: <ACK> Host sends: <EOT>

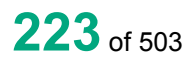

#### **Meaning of parameter Pn**

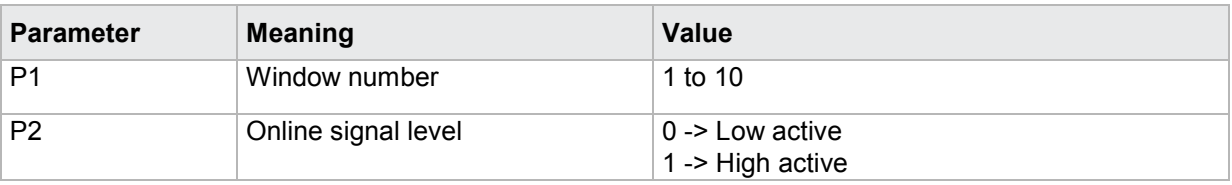

If 3 parameters, the online signal level is set for the square window with the transferred window number and the transferred measurement program.

Host sends: <Address>sr<STX>FOLV! P1,P2,P3<LF><ETX>[<BCC>]

DIGIFORCE responds: <ACK>

Host sends: <EOT>

#### **Meaning of parameter Pn**

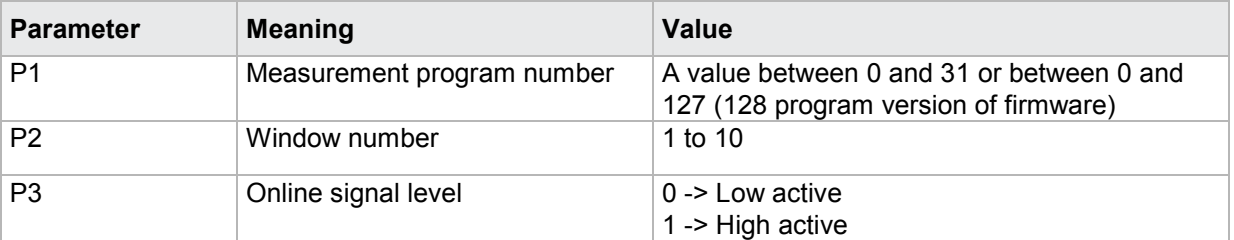

#### Query FOLV?

The FOLV? command queries the online signal level for a square window.

If 1 parameter, the online signal level is queried for the square window with the transferred window number and the currently selected measurement program.

Host sends: <Address>sr<STX>FOLV? P1<LF><ETX>[<BCC>]

DIGIFORCE responds: <ACK>

Host sends: <EOT>

Host sends: <Address>po<ENQ> DIGIFORCE responds: <STX>P2<LF><ETX>[<BCC>] Host sends: <ACK> DIGIFORCE responds: <EOT>

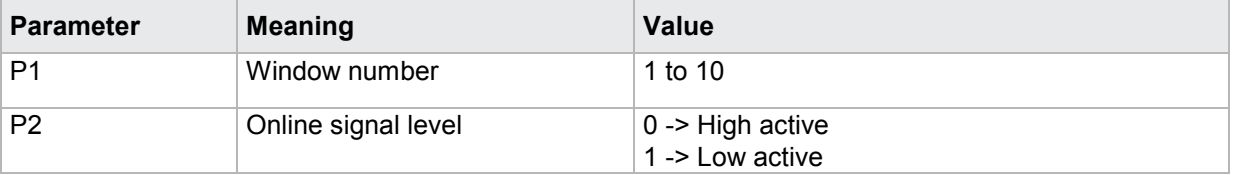

If 2 parameters, the online signal level is queried for the square window with the transferred window number and the transferred measurement program.

Host sends: <Address>sr<STX>FOLV? P1,P2<LF><ETX>[<BCC>] DIGIFORCE responds: <ACK>

Host sends: <EOT>

Host sends: <Address>po<ENQ> DIGIFORCE responds: <STX>P3<LF><ETX>[<BCC>] Host sends: <ACK> DIGIFORCE responds: <EOT>

**Meaning of parameter Pn**

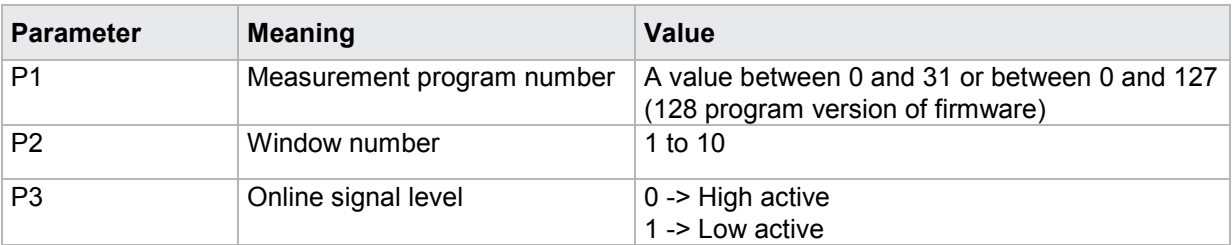

# **4.28.9 FDUB - Evaluation of first passage only**

Execute FDUB!

The FDUB! command causes the square window is being evaluated at first passage only .

If 2 parameters, the evaluation option is set for the square window with the transferred window number and the currently selected measurement program.

Host sends: <Address>sr<STX>FDUB! P1,P2<LF><ETX>[<BCC>]

DIGIFORCE responds: <ACK>

Host sends: <EOT>

#### **Meaning of parameter Pn**

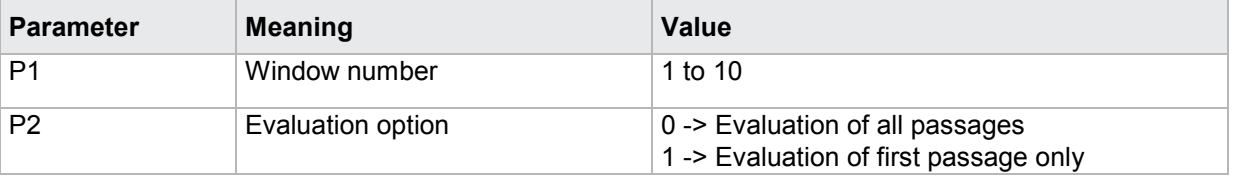

If 3 parameters, the evaluation option is set for the square window with the transferred window number and the transferred measurement program.

Host sends: <>><<Address>sr<STX>FDUB! P1,P2,P3<LF><ETX>[<BCC>]

DIGIFORCE responds: <ACK>

Host sends: <EOT>

#### **Meaning of parameter Pn**

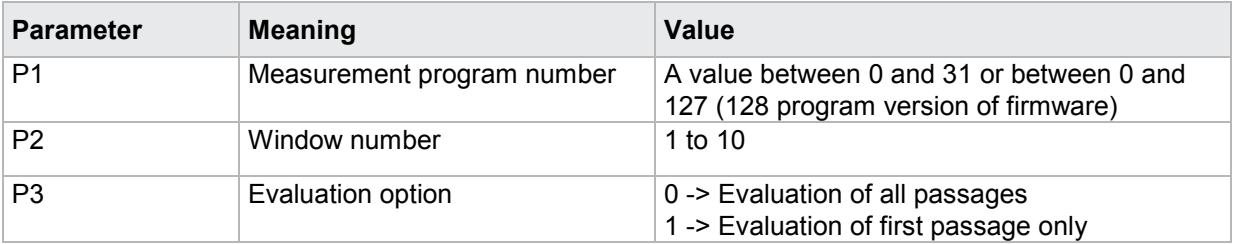

#### Query FDUB?

The FDUB? command determines if a square window is being evaluated at first passage only.

If 1 parameter, the evaluation option is queried for the square window with the transferred window number and the currently selected measurement program.

Host sends: <address>sr<STX>FDUB? P1<LF><ETX>[<BCC>]

DIGIFORCE responds: <ACK>

Host sends: <EOT>

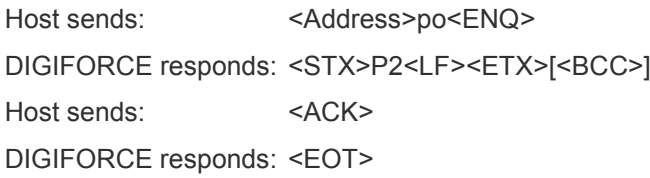

#### **Meaning of parameter Pn**

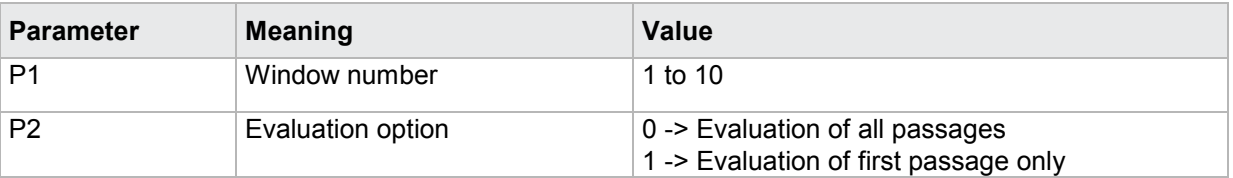

If 2 parameters, the evaluation option is queried for the square window with the transferred window number and the transferred measurement program.

Host sends: <Address>sr<STX>FDUB? P1,P2<LF><ETX>[<BCC>]

DIGIFORCE responds: <ACK>

Host sends: <EOT>

Host sends: <Address>po<ENQ> DIGIFORCE responds: <STX>P3<LF><ETX>[<BCC>] Host sends: <ACK> DIGIFORCE responds: <EOT>

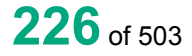

# **Meaning of parameter Pn**

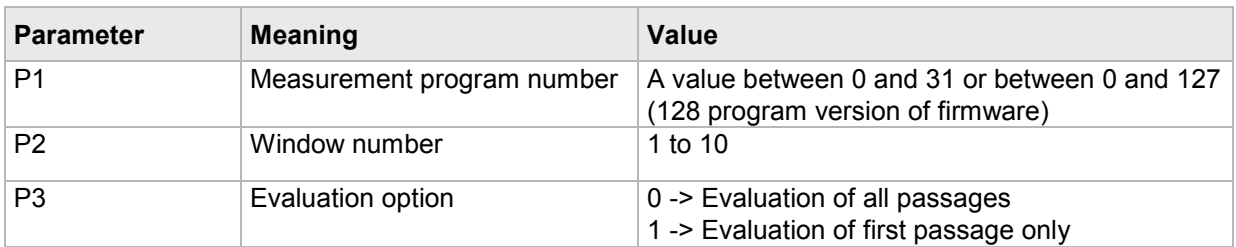

# **4.28.10 FKAN - Evaluation channel**

#### Execute FKAN!

The FKAN! command sets the channel for the evaluation of a square window.

If 2 parameters, the evaluation channel is set for the square window with the transferred window number and the currently selected measurement program.

Host sends: <Address>sr<STX>FKAN! P1,P2<LF><ETX>[<BCC>]

DIGIFORCE responds: <ACK>

Host sends:  $\leq$ EOT>

#### **Meaning of parameter Pn**

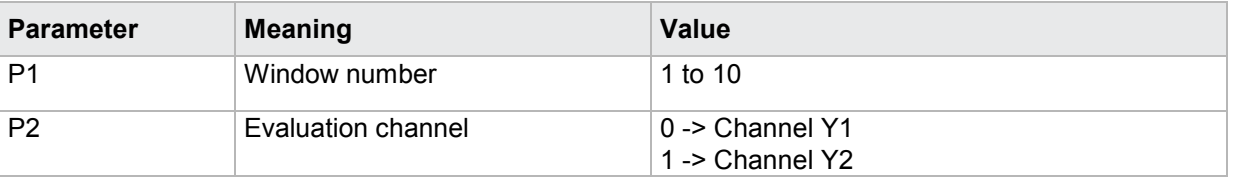

If 3 parameters, the evaluation channel is set for the square window with the transferred window number and the transferred measurement program.

Host sends: <Address>sr<STX>FKAN! P1,P2,P3<LF><ETX>[<BCC>]

DIGIFORCE responds: <ACK>

Host sends:  $\leq$ EOT>

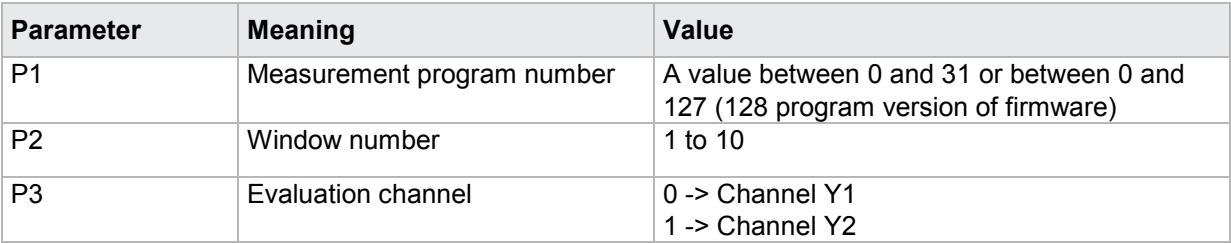

#### Query FKAN?

The FKAN? command queries the evaluation channel for a square window.

If 1 parameter, the evaluation channel is queried for the square window with the transferred window number and the currently selected measurement program.

Host sends: <Address>sr<STX>FKAN? P1<LF><ETX>[<BCC>]

DIGIFORCE responds: <ACK>

Host sends: <EOT>

Host sends: <Address>po<ENQ> DIGIFORCE responds: <STX>P2<LF><ETX>[<BCC>] Host sends: <ACK> DIGIFORCE responds: <EOT>

#### **Meaning of parameter Pn**

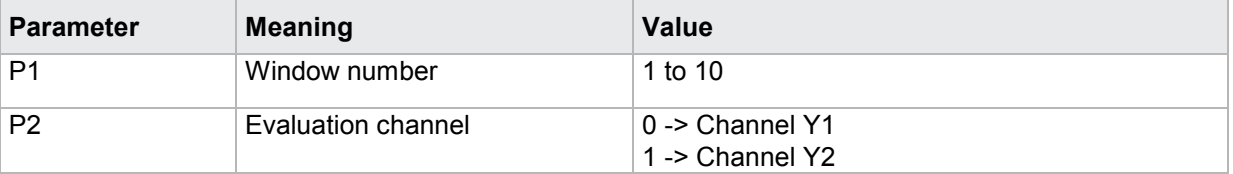

If 2 parameters, the evaluation channel is queried for the square window with the transferred window number and the transferred measurement program.

Host sends: <address>sr<STX>FKAN? P1,P2<LF><ETX>[<BCC>]

DIGIFORCE responds: <ACK> Host sends: <EOT>

Host sends: <Address>po<ENQ> DIGIFORCE responds: <STX>P3<LF><ETX>[<BCC>] Host sends: <ACK> DIGIFORCE responds: <EOT>

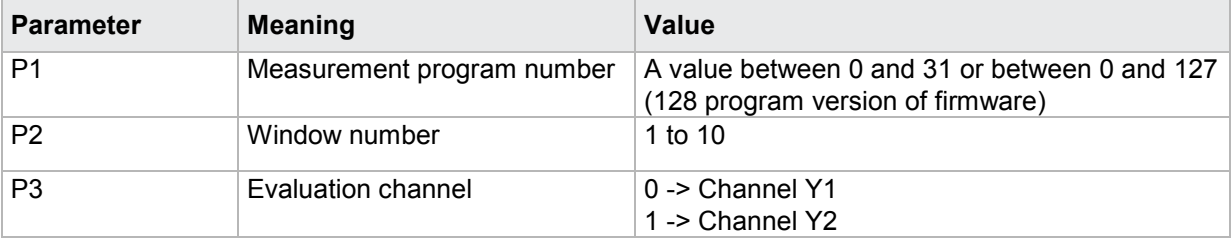

# **4.28.11 FBEF - Evaluation result of a square window (OK/NOK)**

#### Execute FBEF!

There is no ! form of this command

#### Query FBEF?

The FBEF? command queries the evaluation result of a square window.

If 1 parameter, the evaluation result is queried for the square window with the transferred window number and the currently selected measurement program.

Host sends: <Address>sr<STX>FBEF? P1<LF><ETX>[<BCC>] DIGIFORCE responds: <ACK>

Host sends: <EOT>

Host sends: <address>po<ENQ>

DIGIFORCE responds: <STX>P2<LF><ETX>[<BCC>]

Host sends: <ACK>

DIGIFORCE responds: <EOT>

#### **Meaning of parameter Pn**

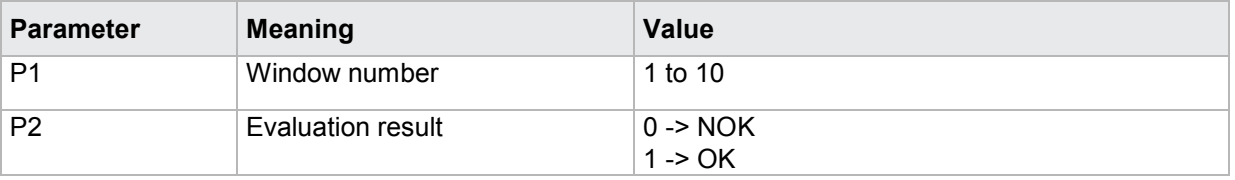

If 2 parameters, the evaluation result is queried for the square window with the transferred window number and the transferred measurement program.

Host sends: <Address>sr<STX>FBEF? P1,P2<LF><ETX>[<BCC>]

DIGIFORCE responds: <ACK>

Host sends: <EOT>

Host sends: <Address>po<ENQ>

DIGIFORCE responds: <STX>P3<LF><ETX>[<BCC>]

Host sends: <ACK>

DIGIFORCE responds: <EOT>

#### **Meaning of parameter Pn**

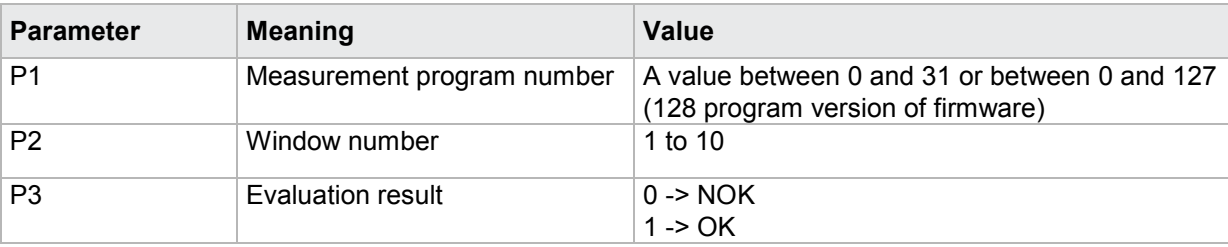

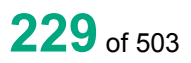

burster

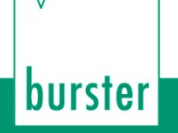

# **4.28.12 FNIO - Number of NOKs for a square window**

#### Execute FNIO!

There is no ! form of this command

#### Query FNIO?

The FNIO? command queries the number of NOKs for a square window.

If 1 parameter, the number of NOKs is queried for the square window with the transferred window number and the currently selected measurement program.

DIGIFORGE<sup>®</sup> 9307 Interfaces

Host sends: <><Address>sr<STX>FNIO? P1<LF><ETX><BCC>1

DIGIFORCE responds: <ACK>

Host sends: <EOT>

Host sends: <Address>po<ENQ>

DIGIFORCE responds: <STX>P2<LF><ETX>[<BCC>]

Host sends: <ACK>

DIGIFORCE responds: <EOT>

#### **Meaning of parameter Pn**

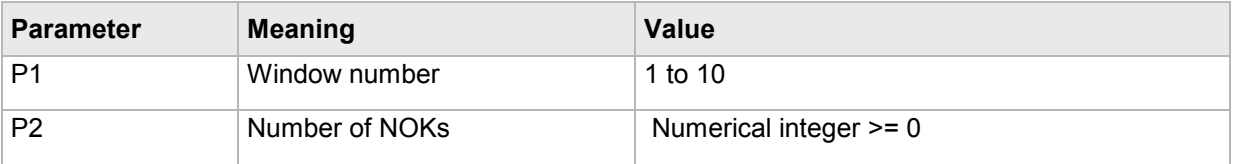

If 2 parameters, the number of NOKs is queried for the square window with the transferred window number and the transferred measurement program.

Host sends: <Address>sr<STX>FNIO? P1,P2<LF><ETX>[<BCC>]

DIGIFORCE responds: <ACK>

Host sends: <EOT>

Host sends: <Address>po<ENQ>

DIGIFORCE responds: <STX>P3<LF><ETX>[<BCC>]

Host sends: <ACK>

DIGIFORCE responds: <EOT>

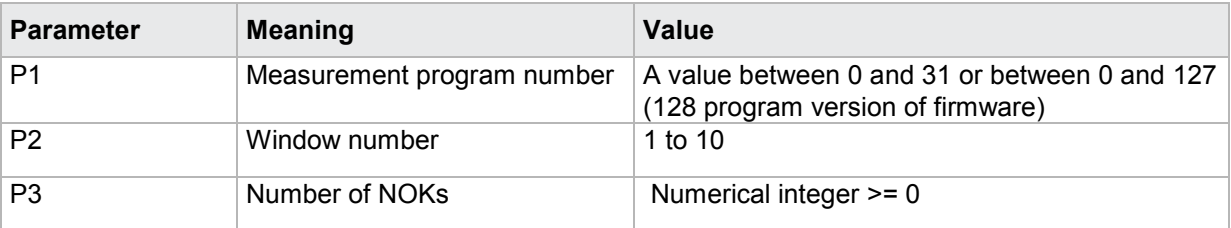

# **4.28.13 FAAF - Determination of the absolute maximum within a square window on/off**

#### Execute FAAF!

The FAAF! command enables/disables the determination of the absolute maximum within a square window.

If 2 parameters, the determination of the absolute maximum is set for the square window with the transferred window number and the currently selected measurement program.

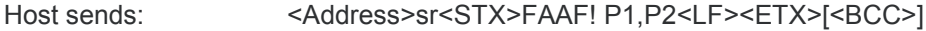

DIGIFORCE responds: <ACK>

Host sends: <EOT>

#### **Meaning of parameter Pn**

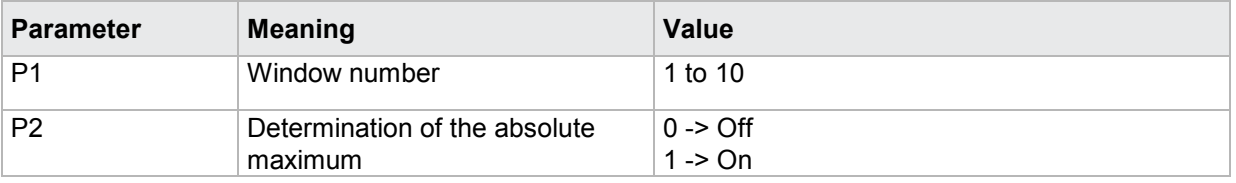

If 3 parameters, the determination of the absolute maximum is set for the square window with the transferred window number and the transferred measurement program.

Host sends: <Address>sr<STX>FAAF! P1,P2,P3<LF><ETX>[<BCC>]

DIGIFORCE responds: <ACK>

Host sends: <EOT>

#### **Meaning of parameter Pn**

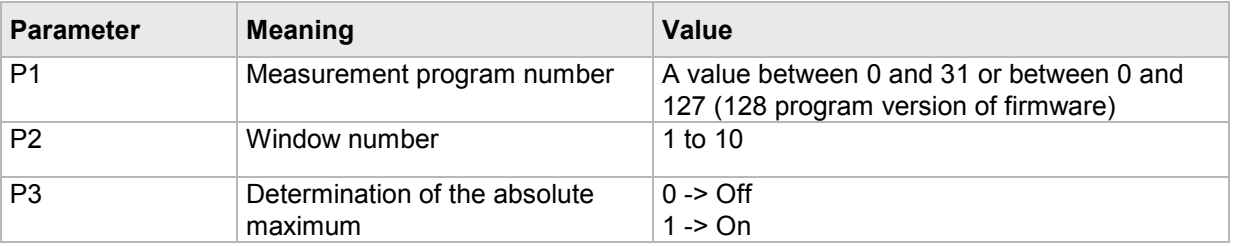

#### Query FAAF?

The FAAF? command queries the determination of the absolute maximum within a square window.

If 1 parameter, the determination of the absolute maximum is queried with the transferred window number and the currently selected measurement program.

Host sends: <Address>sr<STX>FAAF? P1<LF><ETX>[<BCC>]

DIGIFORCE responds: <ACK>

Host sends: <EOT>

# burster

DIGIFORGE<sup>®</sup> 9307 Interfaces

Host sends: <Address>po<ENQ>

DIGIFORCE responds: <STX>P2<LF><ETX>[<BCC>]

Host sends: <ACK>

DIGIFORCE responds: <EOT>

#### **Meaning of parameter Pn**

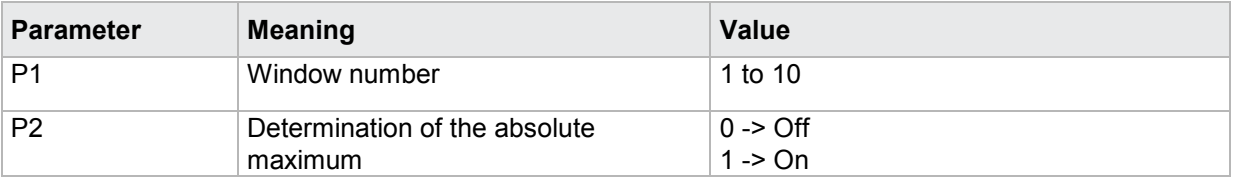

If 2 parameters, the determination of the absolute maximum is queried with the transferred window number and the transferred measurement program.

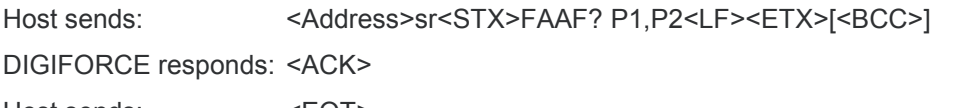

Host sends: <EOT>

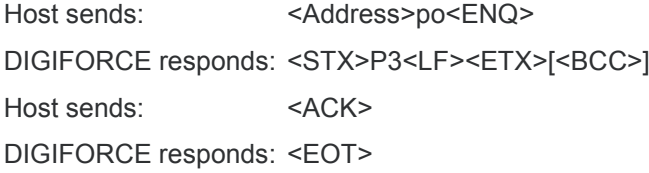

## **Meaning of parameter Pn**

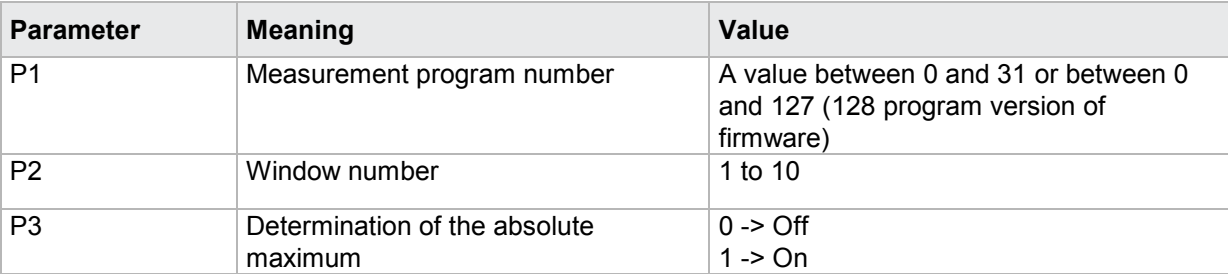

# **4.28.14 FIAF–Determination of the absolute minimum within a square window on/off**

Execute FIAF!

The FIAF! command enables/disables the determination of the absolute minimum within a square window.

If 2 parameters, the determination of the absolute minimum is set for the square window with the transferred window number and the currently selected measurement program.

Host sends: <><Address>sr<STX>FIAF! P1,P2<LF><ETX>[<BCC>] DIGIFORCE responds: <ACK> Host sends: <EOT>

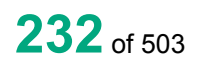

burster

#### **Meaning of parameter Pn**

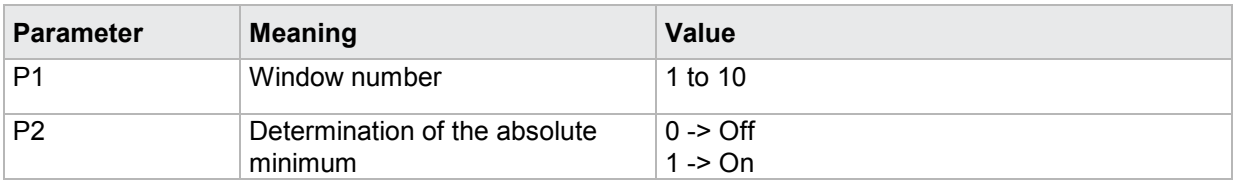

If 3 parameters, the determination of the absolute minimum is set for the square window with the transferred window number and the transferred measurement program.

Host sends: <address>sr<STX>FIAF! P1,P2,P3<LF><ETX>[<BCC>]

DIGIFORCE responds: <ACK>

Host sends: <FOT>

#### **Meaning of parameter Pn**

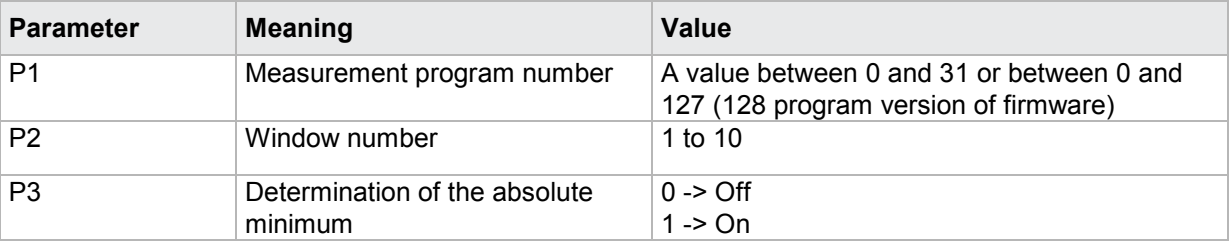

#### Query FIAF?

The FIAF? command queries the determination of the absolute minimum within a square window.

If 1 parameter, the determination of the absolute minimum is queried with the transferred window number and the currently selected measurement program.

Host sends: <Address>sr<STX>FIAF? P1<LF><ETX>[<BCC>]

DIGIFORCE responds: <ACK>

Host sends: <EOT>

Host sends: <Address>po<ENQ>

DIGIFORCE responds: <STX>P2<LF><ETX>[<BCC>]

Host sends: <ACK>

DIGIFORCE responds: <EOT>

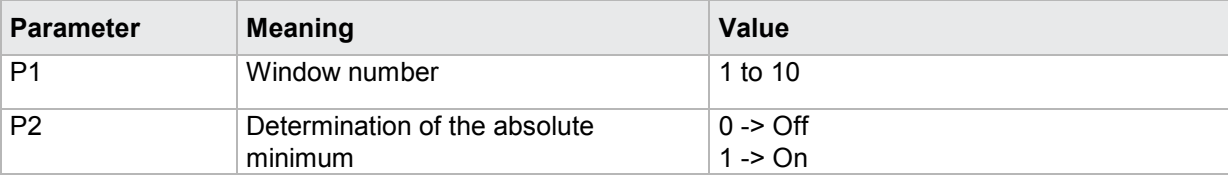

# burster

**DIGIFORGE<sup>®</sup> 9307** Interfaces

If 2 parameters, the determination of the absolute minimum is queried with the transferred window number and the transferred measurement program.

Host sends: <address>sr<STX>FIAF? P1,P2<LF><ETX>[<BCC>] DIGIFORCE responds: <ACK> Host sends: <EOT>

Host sends: <Address>po<ENQ> DIGIFORCE responds: <STX>P3<LF><ETX>[<BCC>] Host sends: <ACK> DIGIFORCE responds: <EOT>

## **Meaning of parameter Pn**

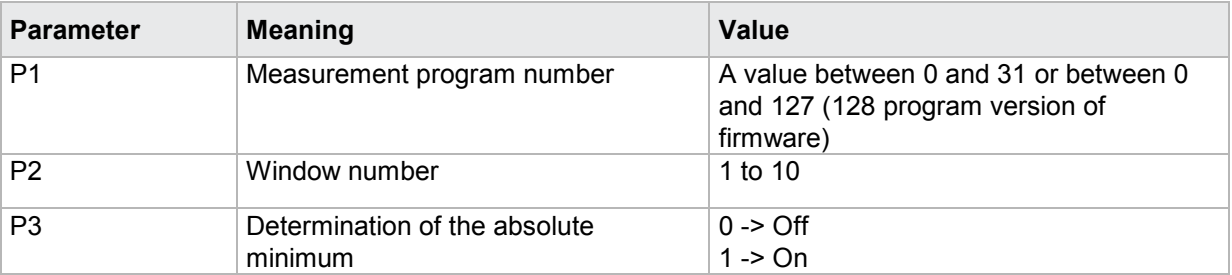

# **4.28.15 FALF - Determination of the local maximum within a square window on/off**

#### Execute FALF!

The FALF! command enables/disables the determination of the local maximum within a square window.

If 2 parameters, the determination of the local maximum is set for the square window with the transferred window number and the currently selected measurement program.

Host sends: <><Address>sr<STX>FALF! P1,P2<LF><ETX>[<BCC>]

DIGIFORCE responds: <ACK>

Host sends: <EOT>

#### **Meaning of parameter Pn**

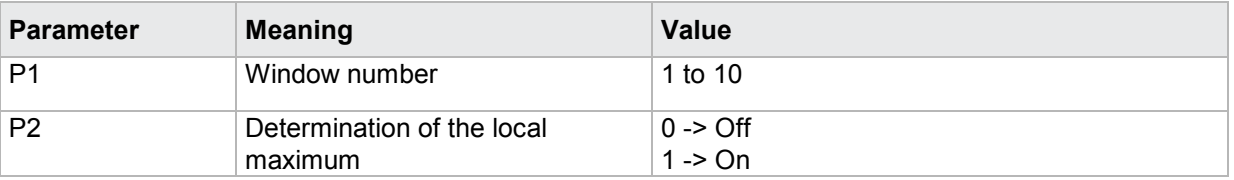

If 3 parameters, the determination of the local maximum is set for the square window with the transferred window number and the transferred measurement program.

Host sends: <address>sr<STX>FALF! P1,P2,P3<LF><ETX>[<BCC>] DIGIFORCE responds: <ACK> Host sends: <EOT>

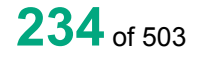

# **Meaning of parameter Pn**

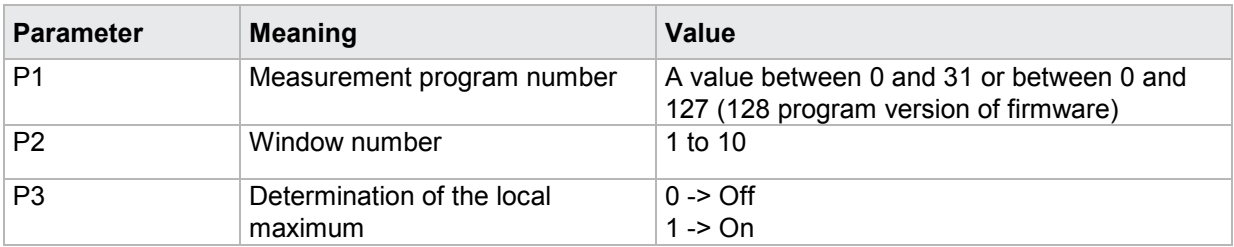

#### Query FALF?

The FALF? command queries the determination of the local maximum within a square window.

If 1 parameter, the determination of the local maximum is queried with the transferred window number and the currently selected measurement program.

Host sends: <Address>sr<STX>FALF? P1<LF><ETX>[<BCC>]

DIGIFORCE responds: <ACK>

Host sends: <EOT>

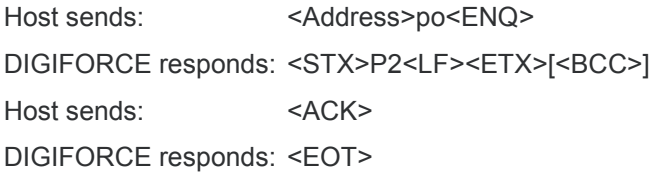

## **Meaning of parameter Pn**

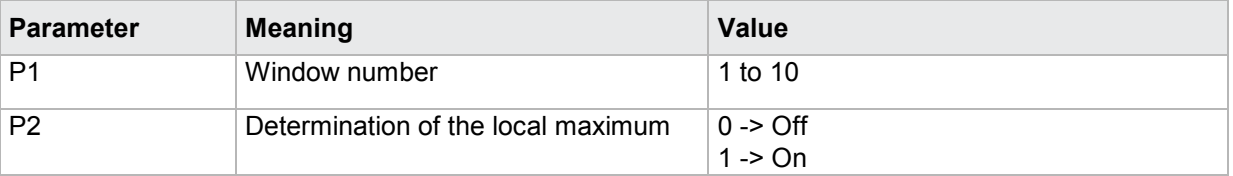

If 2 parameters, the determination of the local maximum is queried with the transferred window number and the transferred measurement program.

Host sends: <address>sr<STX>FALF? P1,P2<LF><ETX>[<BCC>]

DIGIFORCE responds: <ACK>

Host sends: <EOT>

Host sends: <Address>po<ENQ>

DIGIFORCE responds: <STX>P3<LF><ETX>[<BCC>]

Host sends: <ACK>

DIGIFORCE responds: <EOT>

## **Meaning of parameter Pn**

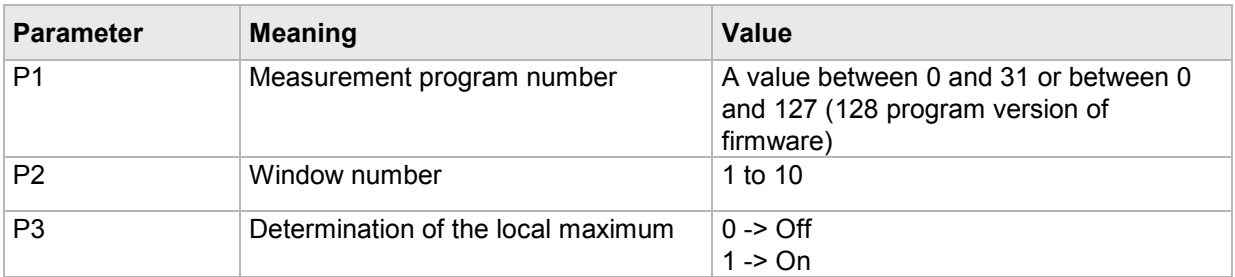

# **4.28.16 FILF - Determination of the local minimum within a square window on/off**

Execute FILF!

The FILF! command enables/disables the determination of the local minimum within a square window.

If 2 parameters, the determination of the local minimum is set for the square window with the transferred window number and the currently selected measurement program.

Host sends: <Address>sr<STX>FILF! P1,P2<LF><ETX>[<BCC>] DIGIFORCE responds: <ACK> Host sends: <EOT>

#### **Meaning of parameter Pn**

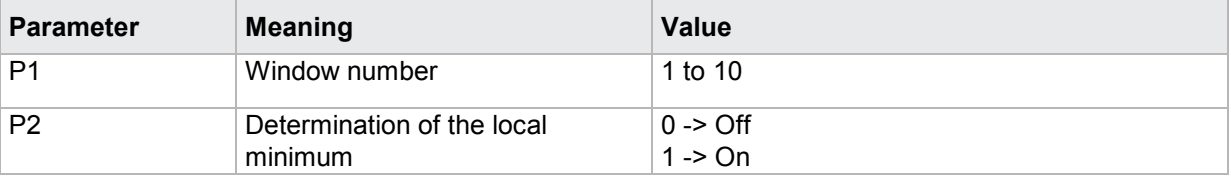

If 3 parameters, the determination of the local minimum is set for the square window with the transferred window number and the transferred measurement program.

Host sends: <Address>sr<STX>FILF! P1,P2,P3<LF><ETX>[<BCC>]

DIGIFORCE responds: <ACK>

Host sends: <EOT>

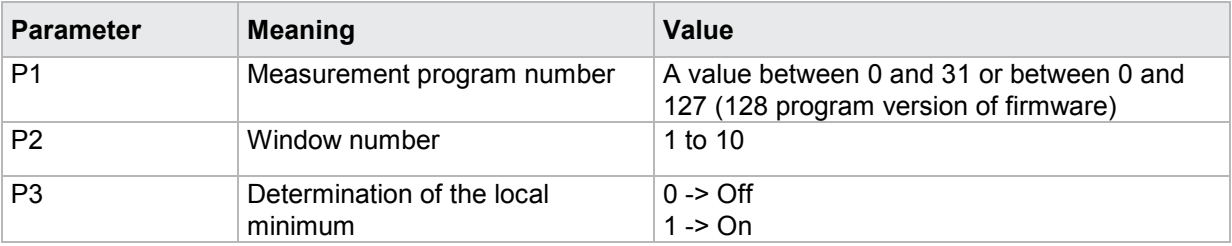

# Query FILF?

The FILF? command queries the determination of the local minimum within a square window.

If 1 parameter, the determination of the local minimum is queried with the transferred window number and the currently selected measurement program.

Host sends: <Address>sr<STX>FILF? P1<LF><ETX>[<BCC>]

DIGIFORCE responds: <ACK>

Host sends: <EOT>

Host sends: <address>po<ENQ> DIGIFORCE responds: <STX>P2<LF><ETX>[<BCC>] Host sends: <ACK> DIGIFORCE responds: <EOT>

#### **Meaning of parameter Pn**

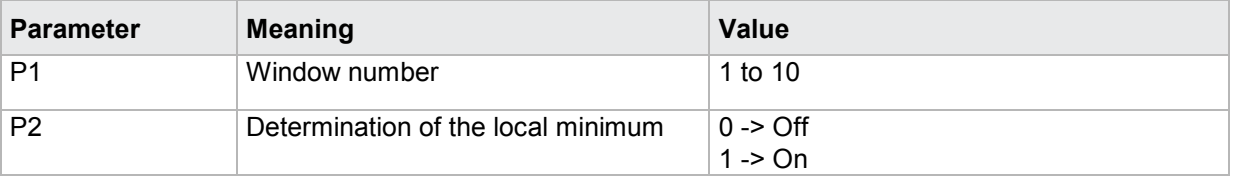

If 2 parameters, the determination of the local minimum is queried with the transferred window number and the transferred measurement program.

Host sends: <address>sr<STX>FILF? P1,P2<LF><ETX>[<BCC>]

DIGIFORCE responds: <ACK>

Host sends:  $\leq$ EOT>

Host sends: <Address>po<ENQ> DIGIFORCE responds: <STX>P3<LF><ETX>[<BCC>] Host sends: <ACK> DIGIFORCE responds: <EOT>

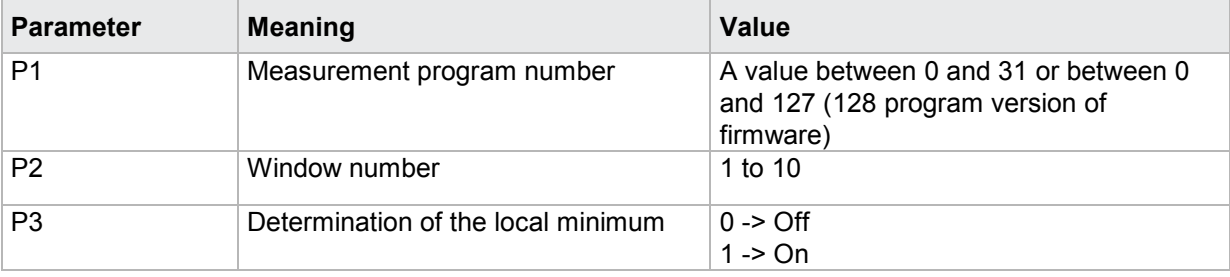

# **4.28.17 FKNF - Bend point within a square window**

#### Execute FKNF!

The FKNF! command enables/disables the determination of the bending point within a square window.

If 2 parameters, the determination of the bending point is set for the square window with the transferred window number and the currently selected measurement program.

Host sends: <address>sr<STX>FKNF! P1,P2<LF><ETX>[<BCC>]

DIGIFORCE responds: <ACK>

Host sends: <EOT>

# **Meaning of parameter Pn**

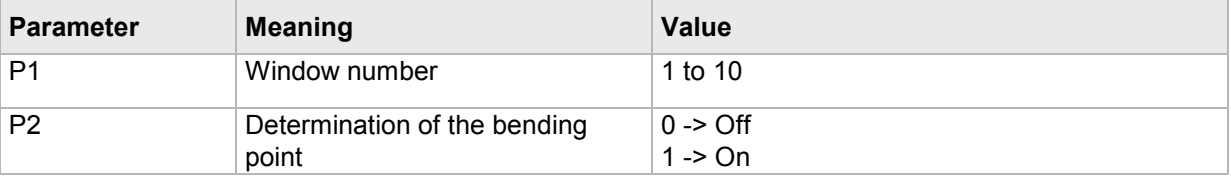

If 3 parameters, the determination of the bending point is set for the square window with the transferred window number and the transferred measurement program.

Host sends: <Address>sr<STX>FKNF! P1,P2,P3<LF><ETX>[<BCC>] DIGIFORCE responds: <ACK>

Host sends: <EOT>

#### **Meaning of parameter Pn**

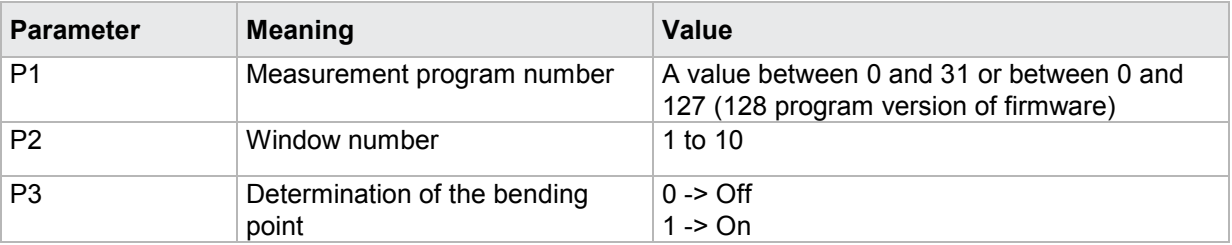

#### Query FKNF?

The FKNF? command queries the determination of the bending point within a square window.

If 1 parameter, the determination of the bending point is queried with the transferred window number and the currently selected measurement program.

Host sends: <Address>sr<STX>FKNF? P1<LF><ETX>[<BCC>]

DIGIFORCE responds: <ACK>

Host sends: <EOT>

Host sends: <Address>po<ENQ> DIGIFORCE responds: <STX>P2<LF><ETX>[<BCC>] Host sends: <ACK> DIGIFORCE responds: <EOT>

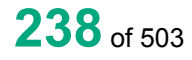

# **Meaning of parameter Pn**

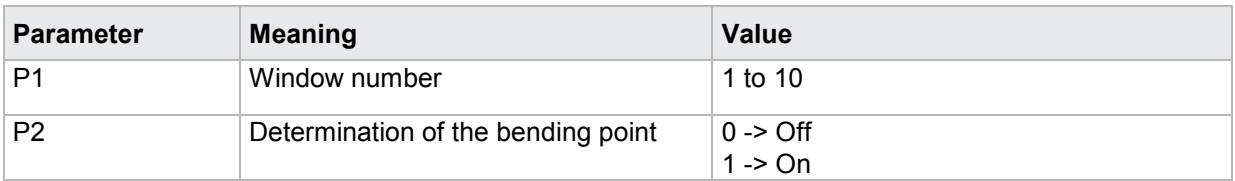

If 2 parameters, the determination of the bending point is queried with the transferred window number and the transferred measurement program.

Host sends: <><Address>sr<STX>FKNF? P1,P2<LF><ETX>[<BCC>] DIGIFORCE responds: <ACK>

Host sends: <FOT>

Host sends: <Address>po<ENQ>

DIGIFORCE responds: <STX>P3<LF><ETX>[<BCC>]

Host sends: <ACK>

DIGIFORCE responds: <EOT>

## **Meaning of parameter Pn**

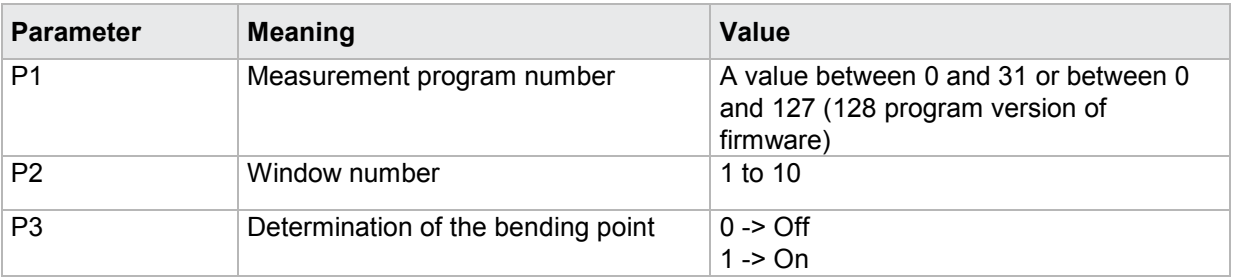

# **4.28.18 FGRF - Determination of the gradient within a square window on/off**

#### Execute FGRF!

The FGRF! command enables/disables the determination of the gradient within a square window.

If 2 parameters, the determination of the gradient is set for the square window with the transferred window number and the currently selected measurement program.

Host sends: <address>sr<STX>FGRF! P1,P2<LF><ETX>[<BCC>]

DIGIFORCE responds: <ACK>

Host sends: <EOT>

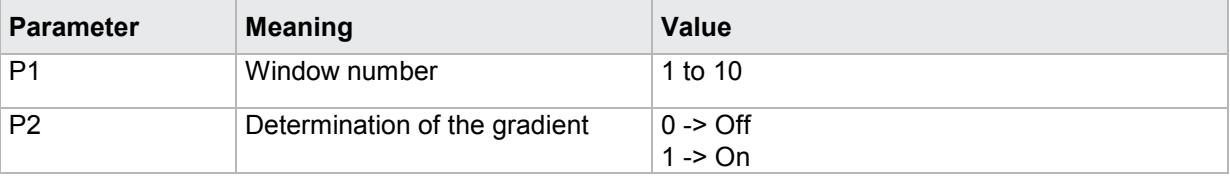

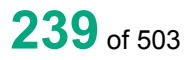

# burster

# **DIGIFORGE<sup>®</sup> 9307** Interfaces

If 3 parameters, the determination of the gradient is set for the square window with the transferred window number and the transferred measurement program.

Host sends: <Address>sr<STX>FGRF! P1,P2,P3<LF><ETX>[<BCC>] DIGIFORCE responds: <ACK> Host sends: <EOT>

#### **Meaning of parameter Pn**

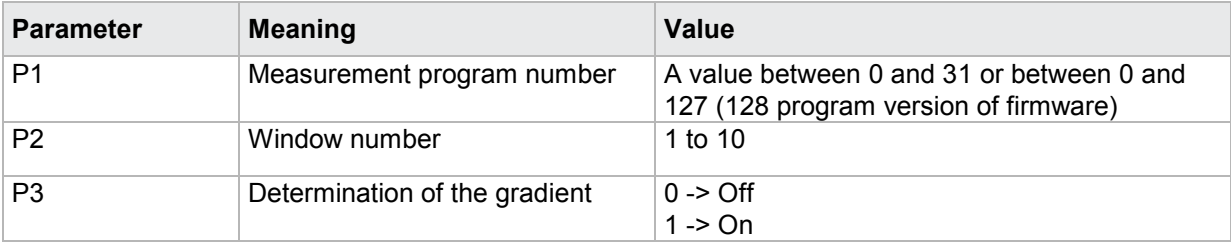

#### Query FGRF?

The FGRF? command queries the determination of the gradient within a square window.

If 1 parameter, the determination of the gradient is queried with the transferred window number and the currently selected measurement program.

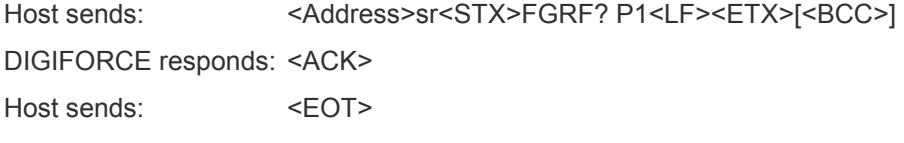

Host sends: <Address>po<ENQ> DIGIFORCE responds: <STX>P2<LF><ETX>[<BCC>] Host sends: <ACK> DIGIFORCE responds: <EOT>

## **Meaning of parameter Pn**

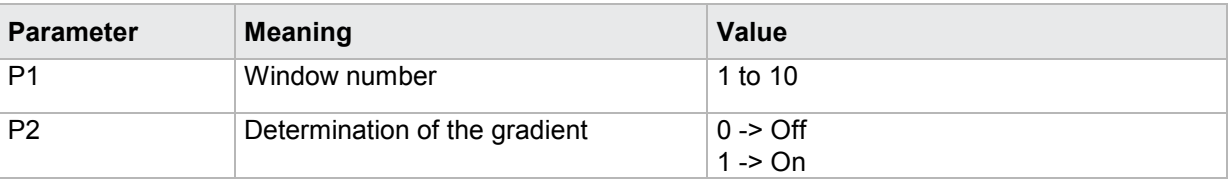

If 2 parameters, the determination of the gradient is queried with the transferred window number and the transferred measurement program.

Host sends: <Address>sr<STX>FGRF? P1,P2<LF><ETX>[<BCC>] DIGIFORCE responds: <ACK>

Host sends: <EOT>

Host sends: <address>po<ENQ> DIGIFORCE responds: <STX>P3<LF><ETX>[<BCC>] Host sends: <ACK> DIGIFORCE responds: <EOT>

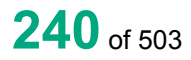

# **Meaning of parameter Pn**

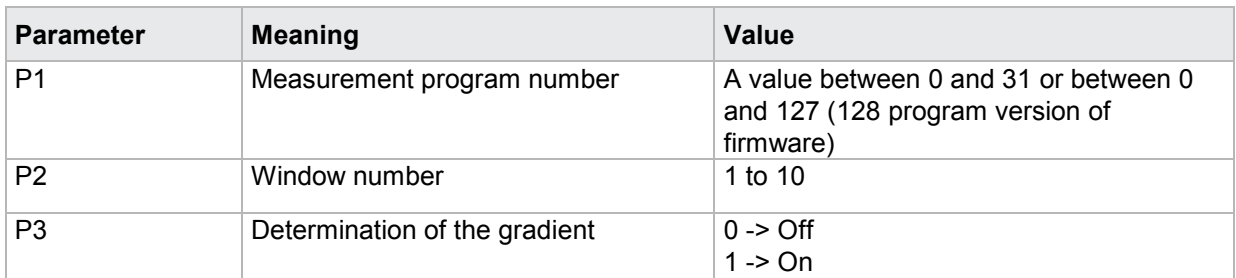

# **4.28.19 FMIF–Mean value within a square window on/off**

#### Execute FMIF!

The FMIF! command enables/disables the determination of mean value within a square window.

If 2 parameters, the determination of the mean value is set for the square window with the transferred window number and the currently selected measurement program.

Host sends: <address>sr<STX>FMIF! P1,P2<LF><ETX>[<BCC>]

DIGIFORCE responds: <ACK>

Host sends: <EOT>

#### **Meaning of parameter Pn**

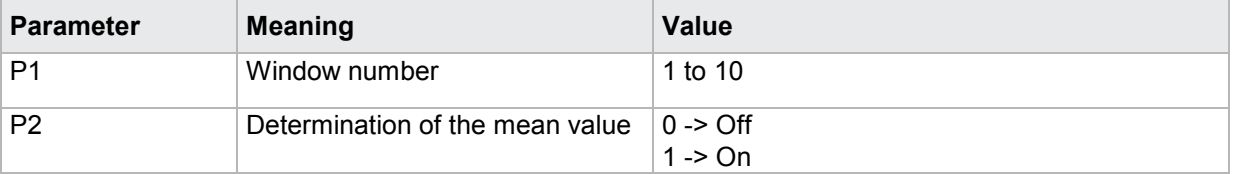

If 3 parameters, the determination of the mean value is set for the square window with the transferred window number and the transferred measurement program.

Host sends: <address>sr<STX>FMIF! P1,P2,P3<LF><ETX>[<BCC>]

DIGIFORCE responds: <ACK>

Host sends: <EOT>

#### **Meaning of parameter Pn**

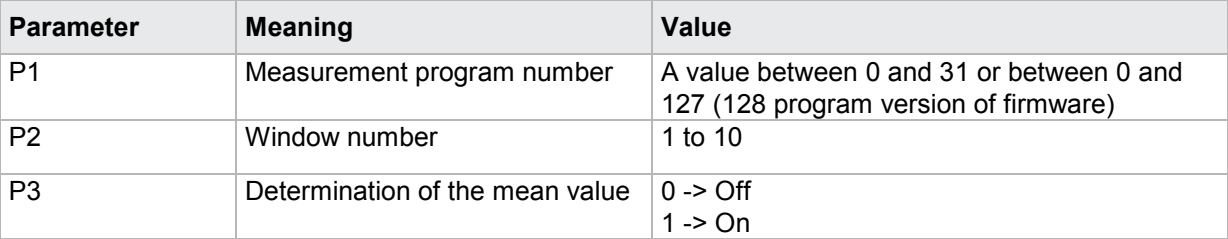

#### Query FMIF?

The FMIF? command queries the determination of the mean value within a square window.

If 1 parameter, the determination of mean value is queried with the transferred window number and the currently selected measurement program.

# burster

DIGIFORGE<sup>®</sup> 9307 Interfaces

Host sends: <address>sr<STX>FMIF? P1<LF><ETX>[<BCC>] DIGIFORCE responds: <ACK> Host sends:  $\leq$ EOT>

Host sends: <address>po<ENQ> DIGIFORCE responds: <STX>P2<LF><ETX>[<BCC>] Host sends: <ACK> DIGIFORCE responds: <EOT>

#### **Meaning of parameter Pn**

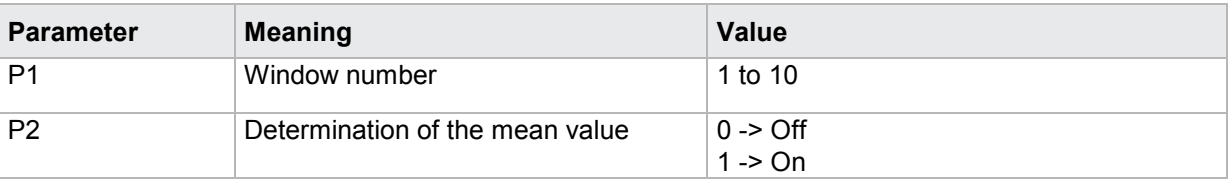

If 2 parameters, the determination of the mean value is queried with the transferred window number and the transferred measurement program.

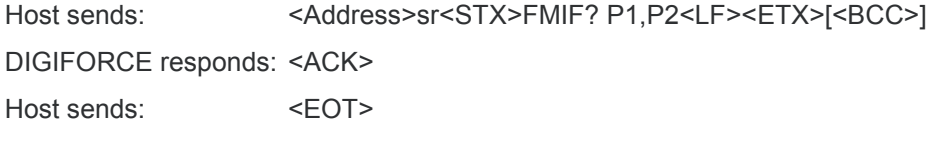

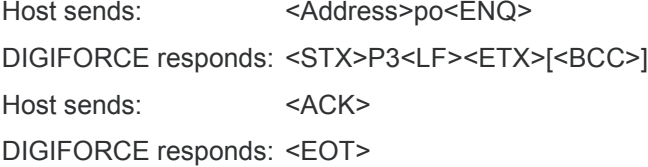

## **Meaning of parameter Pn**

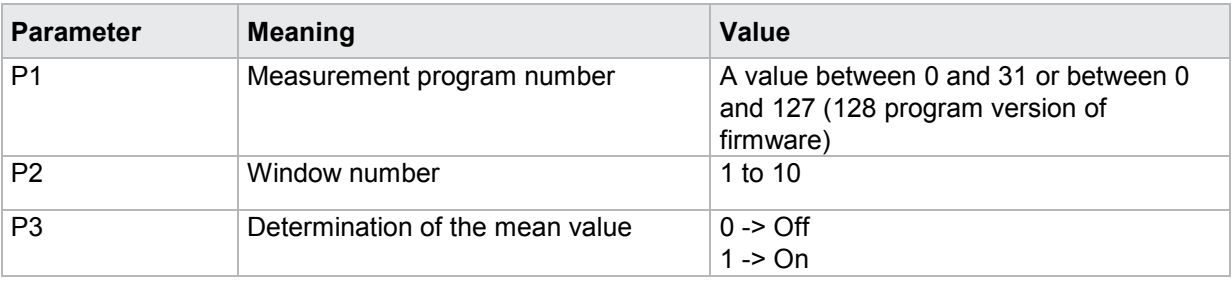

# **4.28.20 FFLF–Determination of the area under curve on/off**

#### Execute FFLF!

The FFLF! command enables/disables the determination of the area under curve within a square window.

If 2 parameters, the determination of the area under curve is set for the square window with the transferred window number and the currently selected measurement program.

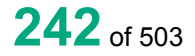

#### Host sends: <Address>sr<STX>FFLF! P1,P2<LF><ETX>[<BCC>]

DIGIFORCE responds: <ACK>

Host sends: <EOT>

## **Meaning of parameter Pn**

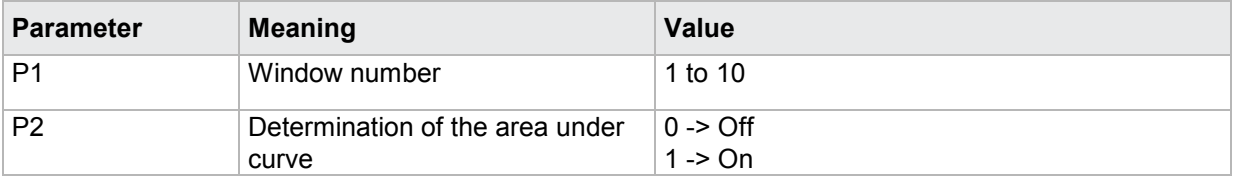

If 3 parameters, the determination of the area under curve is set for the square window with the transferred window number and the transferred measurement program.

Host sends: <address>sr<STX>FFLF! P1,P2,P3<LF><ETX>[<BCC>]

DIGIFORCE responds: <ACK>

Host sends:  $\leq$ EOT>

#### **Meaning of parameter Pn**

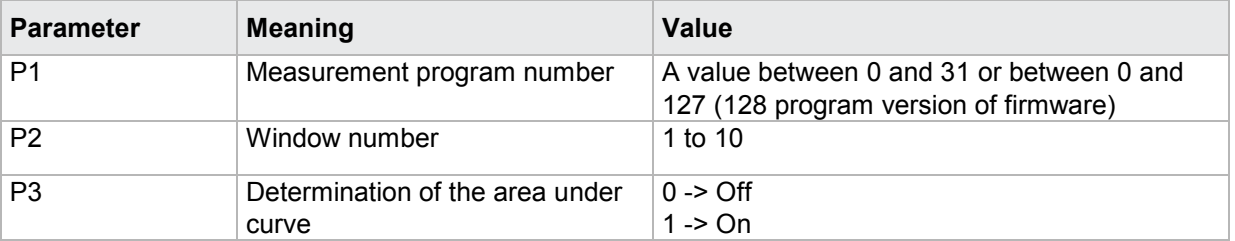

## Query FFLF?

The FFLF? command queries the determination of the area under curve within a square window.

If 1 parameter, the determination of the area under curve is queried with the transferred window number and the currently selected measurement program.

Host sends: <Address>sr<STX>FFLF? P1<LF><ETX>[<BCC>]

DIGIFORCE responds: <ACK>

Host sends: <EOT>

Host sends: <Address>po<ENQ>

DIGIFORCE responds: <STX>P2<LF><ETX>[<BCC>]

Host sends: <ACK>

DIGIFORCE responds: <EOT>

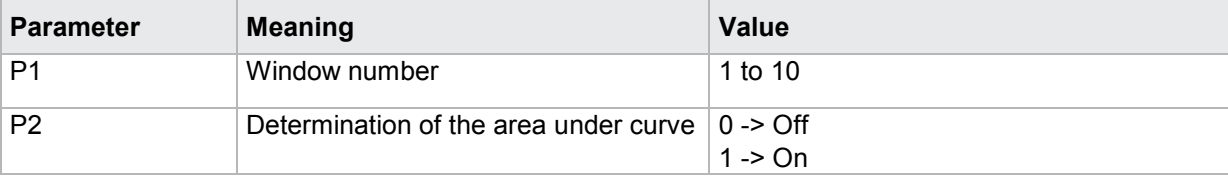

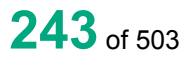

# burster

# **DIGIFORGE<sup>®</sup> 9307** Interfaces

If 2 parameters, the determination of the area under curve is queried with the transferred window number and the transferred measurement program.

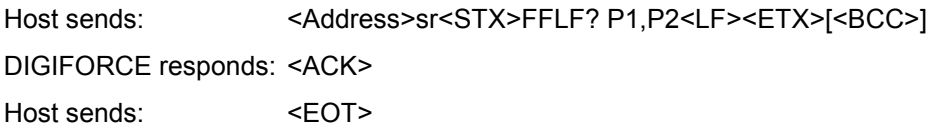

Host sends: <Address>po<ENQ> DIGIFORCE responds: <STX>P3<LF><ETX>[<BCC>] Host sends: <ACK> DIGIFORCE responds: <EOT>

# **Meaning of parameter Pn**

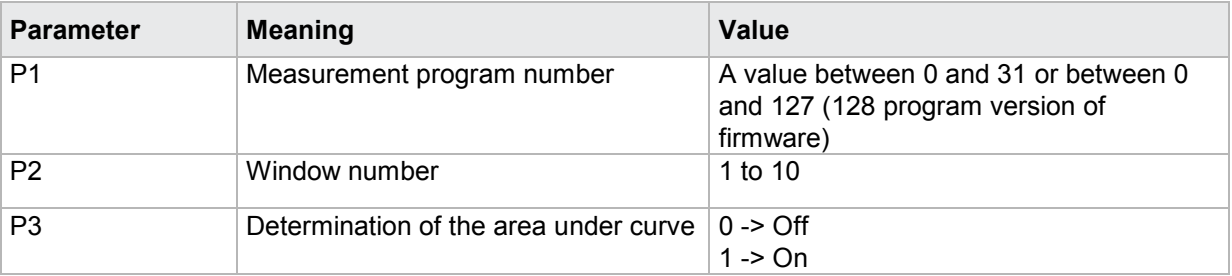

# **4.28.21 FMAA - Query the absolute maximum within a square window**

#### Execute FMAA!

There is no ! form of this command

## Query FMAA?

The FMAA? command queries the absolute maximum within a square window.

If 1 parameter, the absolute maximum is queried within the square window with the transferred window number and the currently selected measurement program.

Host sends: <Address>sr<STX>FMAA? P1<LF><ETX>[<BCC>]

DIGIFORCE responds: <ACK>

Host sends: <EOT>

Host sends: <Address>po<ENQ>

DIGIFORCE responds: <STX>P2,P3<LF><ETX>[<BCC>]

Host sends: <ACK>

DIGIFORCE responds: <EOT>

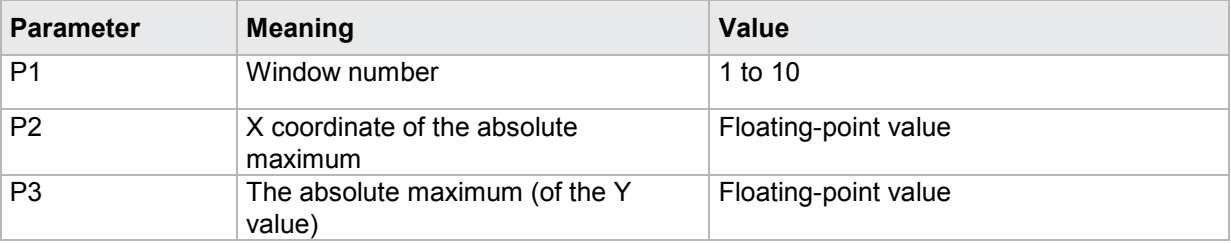

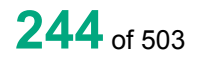

If 2 parameters, the absolute maximum is queried within the square window with the transferred window number and the transferred measurement program.

Host sends: <address>sr<STX>FMAA? P1,P2<LF><ETX>[<BCC>]

DIGIFORCE responds: <ACK>

Host sends: <EOT>

Host sends: <Address>po<ENQ>

DIGIFORCE responds: <STX>P3,P4<LF><ETX>[<BCC>]

Host sends: <ACK>

DIGIFORCE responds: <EOT>

#### **Meaning of parameter Pn**

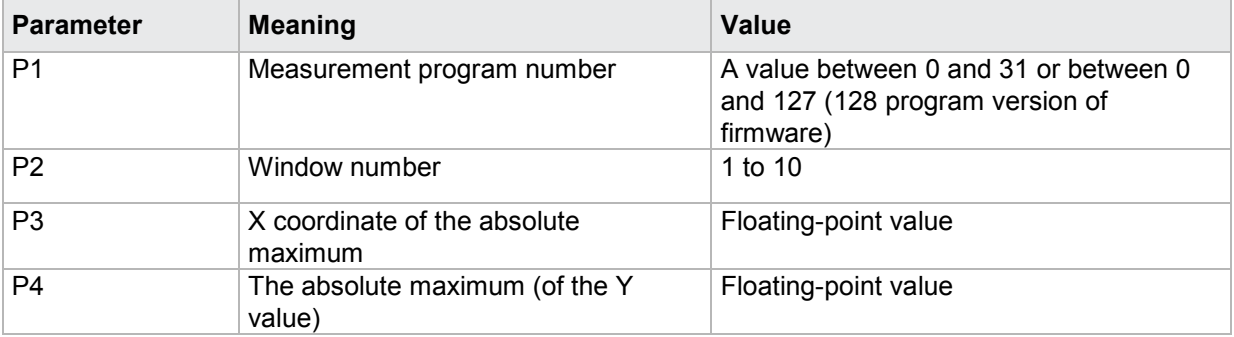

# **4.28.22 FMIA - Query the absolute minimum within a square window**

Execute FMIA!

There is no ! form of this command

## Query FMIA?

The FMIA? command queries the absolute minimum within a square window.

If 1 parameter, the absolute minimum is queried within the square window with the transferred window number and the currently selected measurement program.

Host sends: <Address>sr<STX>FMIA? P1<LF><ETX>[<BCC>]

DIGIFORCE responds: <ACK>

Host sends: <EOT>

Host sends: <Address>po<ENQ>

DIGIFORCE responds: <STX>P2,P3<LF><ETX>[<BCC>]

Host sends: <ACK>

DIGIFORCE responds: <EOT>

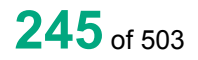

## **Meaning of parameter Pn**

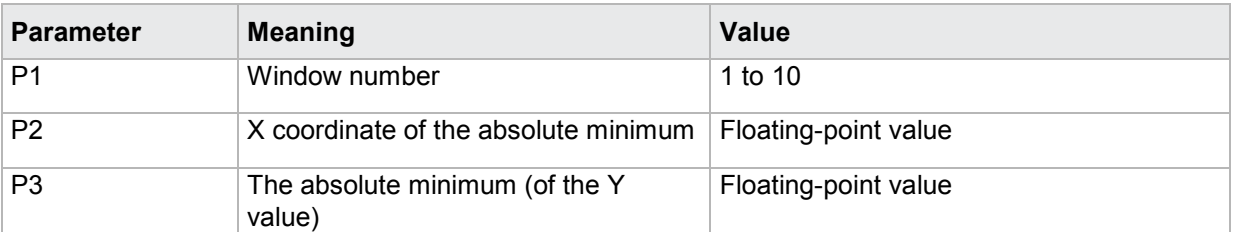

If 2 parameters, the absolute minimum is queried within the square window with the transferred window number and the transferred measurement program.

Host sends: <Address>sr<STX>FMIA? P1,P2<LF><ETX>[<BCC>]

DIGIFORCE responds: <ACK>

Host sends: <EOT>

Host sends: <Address>po<ENQ> DIGIFORCE responds: <STX>P3,P4<LF><ETX>[<BCC>] Host sends: <ACK> DIGIFORCE responds: <EOT>

#### **Meaning of parameter Pn**

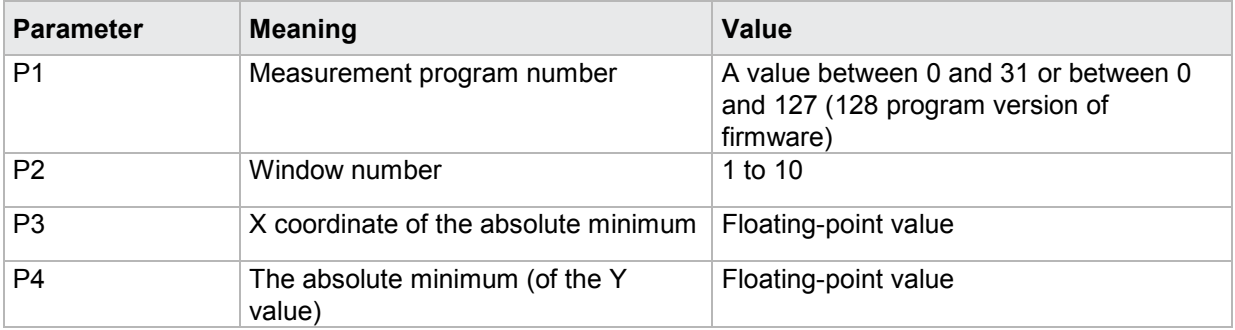

## **4.28.23 FMAL - Local maximum within a square window**

#### Execute FMAL!

There is no ! form of this command

#### Query FMAL?

The FMAL? command queries the local maximum within a square window.

If 1 parameter, the local maximum is queried within the square window with the transferred window number and the currently selected measurement program.

Host sends: <Address>sr<STX>FMAL? P1<LF><ETX>[<BCC>]

DIGIFORCE responds: <ACK>

Host sends: <EOT>

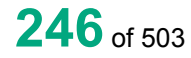

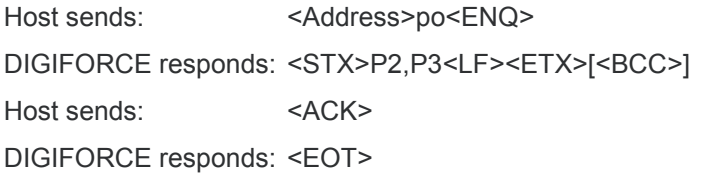

# **Meaning of parameter Pn**

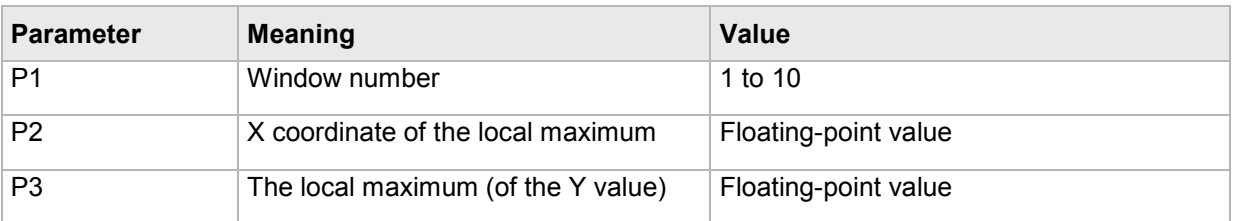

If 2 parameters, the local maximum is queried within the square window with the transferred window number and the transferred measurement program.

Host sends: <address>sr<STX>FMAL? P1,P2<LF><ETX>[<BCC>]

DIGIFORCE responds: <ACK>

Host sends: <EOT>

Host sends: <Address>po<ENQ>

DIGIFORCE responds: <STX>P3,P4<LF><ETX>[<BCC>]

Host sends: <ACK>

DIGIFORCE responds: <EOT>

# **Meaning of parameter Pn**

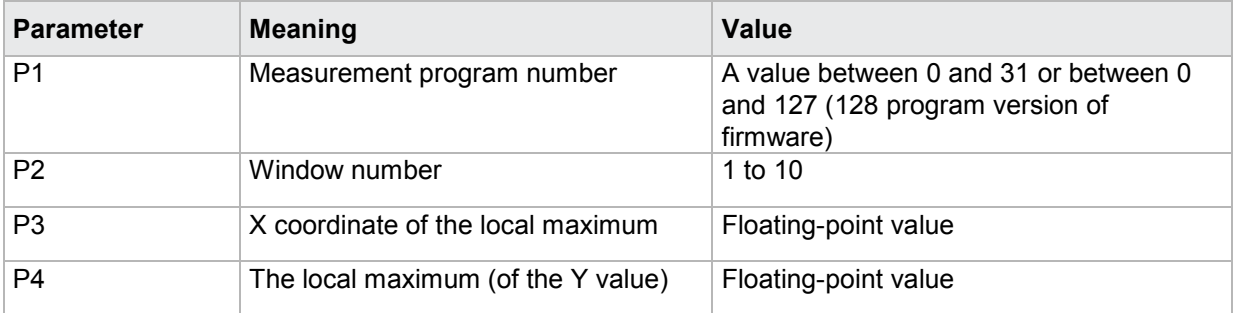

burster

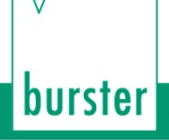

# **4.28.24 FMIL - Local minimum within a square window**

#### Execute FMIL!

There is no ! form of this command

#### Query FMIL?

The FMIL? command queries the local minimum within a square window.

If 1 parameter, the local minimum is queried within the square window with the transferred window number and the currently selected measurement program.

Host sends: <Address>sr<STX>FMIL? P1<LF><ETX>[<BCC>]

DIGIFORCE responds: <ACK>

Host sends:  $\leq$ EOT>

Host sends: <Address>po<ENQ>

DIGIFORCE responds: <STX>P2,P3<LF><ETX>[<BCC>]

Host sends: <ACK>

DIGIFORCE responds: <EOT>

#### **Meaning of parameter Pn**

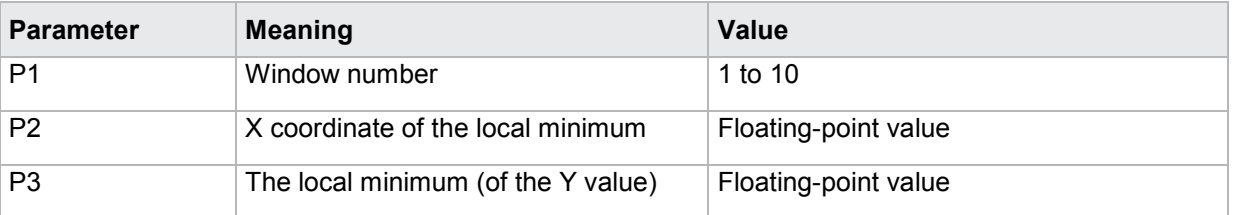

If 2 parameters, the local minimum is queried within the square window with the transferred window number and the transferred measurement program.

Host sends: <address>sr<STX>FMIL? P1,P2<LF><ETX>[<BCC>]

DIGIFORCE responds: <ACK>

Host sends: <EOT>

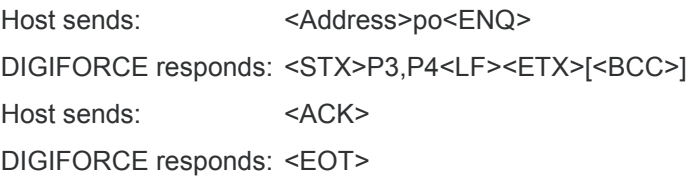

# **Meaning of parameter Pn**

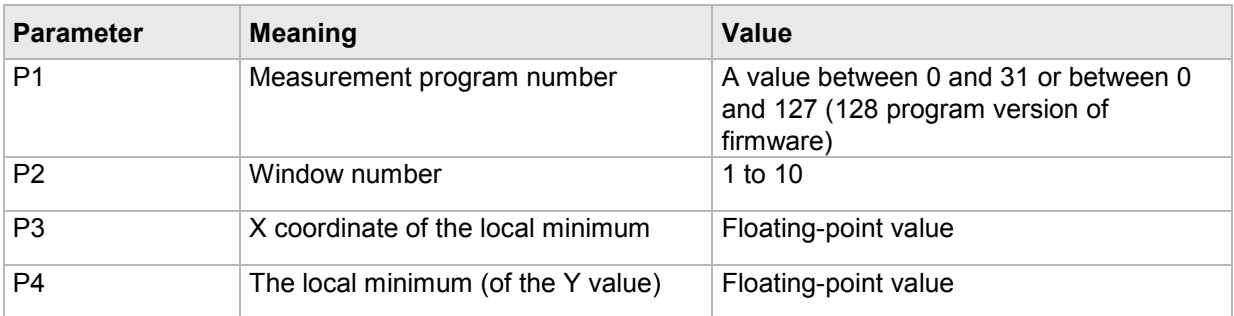

# **4.28.25 FKNI–Bending point within a square window**

#### Execute FKNI!

There is no ! form of this command

#### Query FKNI?

The FKNI? command queries the the bending point within a square window.

If 1 parameter, the bending point is queried within the square window with the transferred window number and the currently selected measurement program.

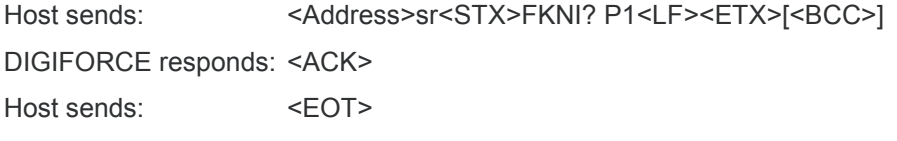

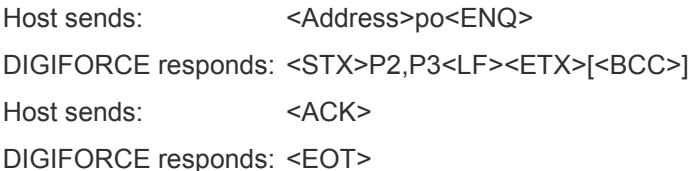

#### **Meaning of parameter Pn**

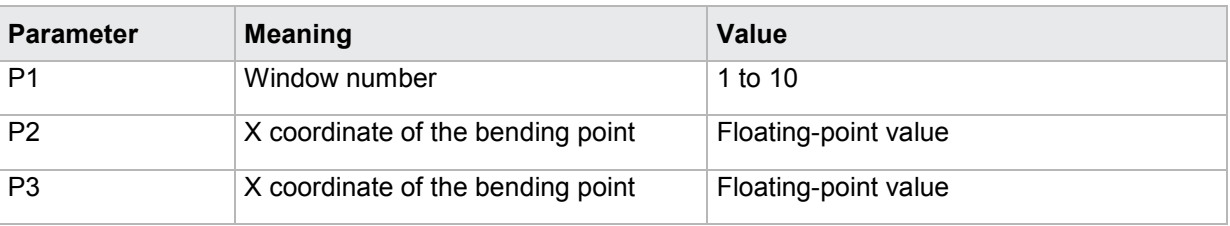

If 2 parameters, the bending point is queried within the square window with the transferred window number and the transferred measurement program.

Host sends: <address>sr<STX>FKNI? P1,P2<LF><ETX>[<BCC>] DIGIFORCE responds: <ACK> Host sends: <EOT>

# burster

DIGIFORGE<sup>®</sup> 9307 Interfaces

Host sends: <Address>po<ENQ>

DIGIFORCE responds: <STX>P3,P4<LF><ETX>[<BCC>]

Host sends: <ACK>

DIGIFORCE responds: <EOT>

#### **Meaning of parameter Pn**

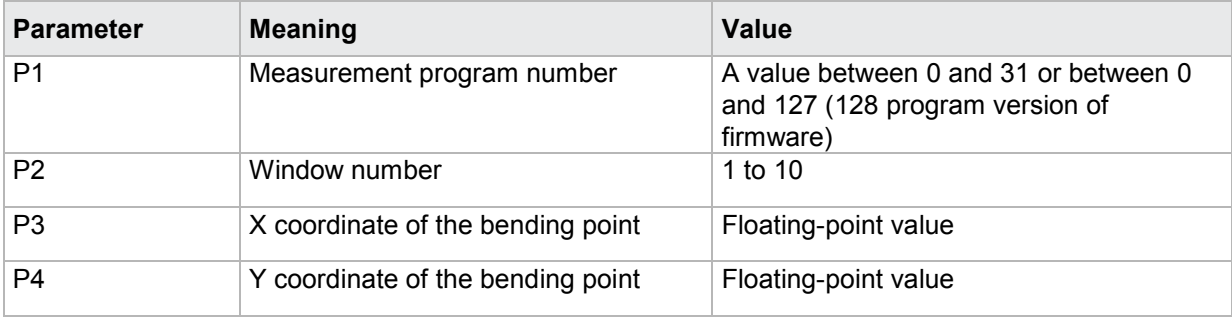

# **4.28.26 FGRA–Gradient within a square window**

Execute FGRA! There is no ! form of this command

#### Query FGRA?

The FGRA? command queries the the gradient within a square window.

If 1 parameter, the gradient is queried within the square window with the transferred window number and the currently selected measurement program.

Host sends: <address>sr<STX>FGRA? P1<LF><ETX>[<BCC>]

DIGIFORCE responds: <ACK>

Host sends:  $\leq$ EOT>

Host sends: <Address>po<ENQ> DIGIFORCE responds: <STX>P2<LF><ETX>[<BCC>] Host sends: <ACK> DIGIFORCE responds: <EOT>

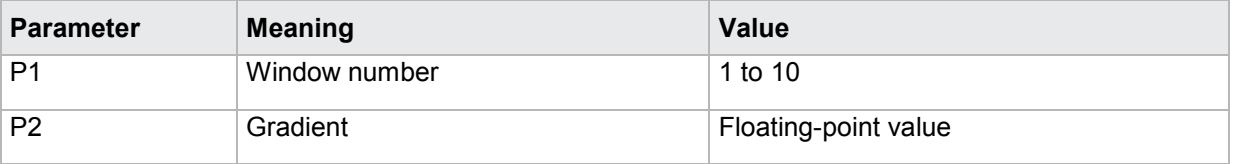

If 2 parameters, the gradient is queried within the square window with the transferred window number and the transferred measurement program.

Host sends: <address>sr<STX>FGRA? P1,P2<LF><ETX>[<BCC>] DIGIFORCE responds: <ACK> Host sends:  $\leq$ EOT>

Host sends: <Address>po<ENQ> DIGIFORCE responds: <STX>P3<LF><ETX>[<BCC>] Host sends: <ACK> DIGIFORCE responds: <EOT>

#### **Meaning of parameter Pn**

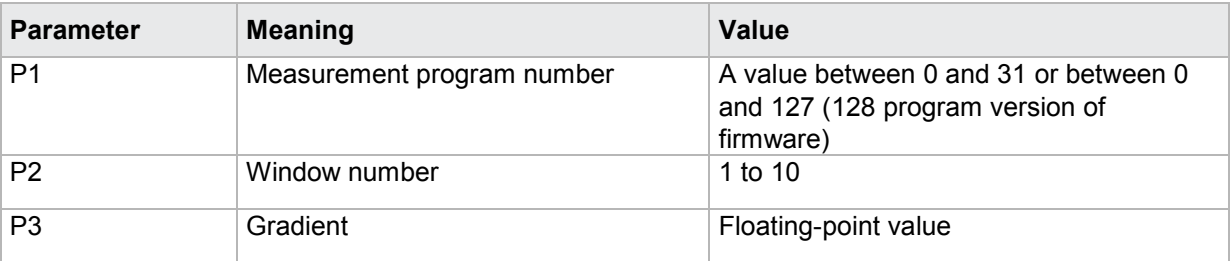

# **4.28.27 FMIT - Y-mean value within a square window**

#### Execute FMIT!

There is no ! form of this command

## Query FMIT?

The FMIT? command queries the the Y-mean value within a square window.

If 1 parameter, the Y-mean value is queried within the square window with the transferred window number and the currently selected measurement program.

Host sends: <Address>sr<STX>FMIT? P1<LF><ETX>[<BCC>]

DIGIFORCE responds: <ACK>

Host sends: <EOT>

Host sends: <Address>po<ENQ> DIGIFORCE responds: <STX>P2<LF><ETX>[<BCC>] Host sends: <ACK> DIGIFORCE responds: <EOT>

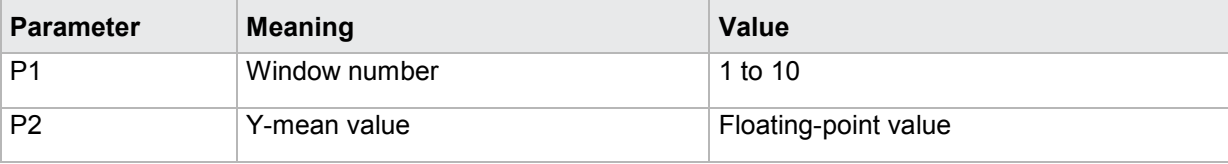

# burster

# **DIGIFORGE<sup>®</sup> 9307** Interfaces

If 2 parameters, the Y-mean value is queried within the square window with the transferred window number and the transferred measurement program.

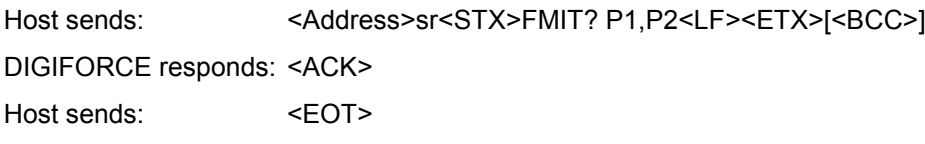

Host sends: <Address>po<ENQ> DIGIFORCE responds: <STX>P3<LF><ETX>[<BCC>] Host sends: <ACK> DIGIFORCE responds: <EOT>

#### **Meaning of parameter Pn**

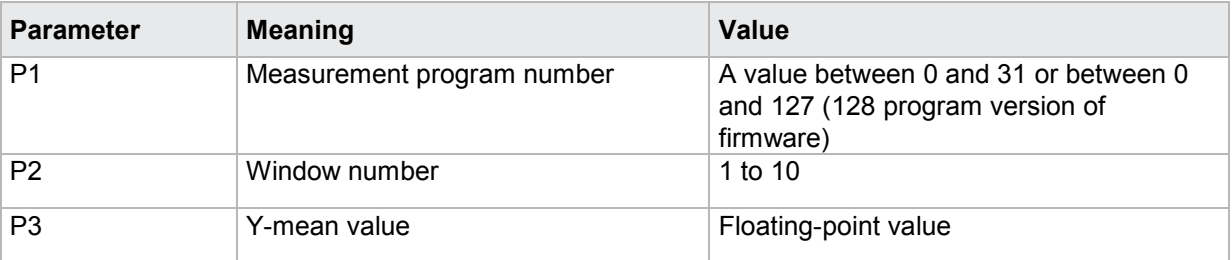

# **4.28.28 FFLA–Area under curve within a square window**

#### Execute FFLA!

There is no ! form of this command

## Query FFLA?

The FFLA? command queries the area under curve within a square window.

If 1 parameter, the area under curve is queried within the square window with the transferred window number and the currently selected measurement program.

Host sends: <><Address>sr<STX>FFLA? P1<LF><ETX>[<BCC>]

DIGIFORCE responds: <ACK>

Host sends: <EOT>

Host sends: <Address>po<ENQ>

DIGIFORCE responds: <STX>P2<LF><ETX>[<BCC>]

Host sends: <ACK>

DIGIFORCE responds: <EOT>

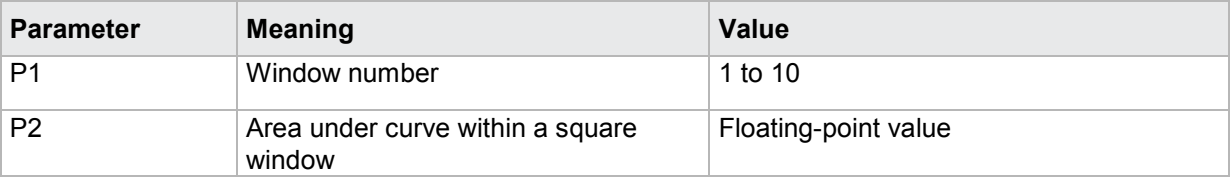

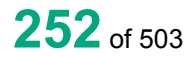
If 2 parameters, the area under curve is queried within the square window with the transferred window number and the transferred measurement program.

Host sends: <Address>sr<STX>FFLA? P1,P2<LF><ETX>[<BCC>] DIGIFORCE responds: <ACK> Host sends: <EOT>

Host sends: <Address>po<ENQ> DIGIFORCE responds: <STX>P3<LF><ETX>[<BCC>] Host sends: <ACK> DIGIFORCE responds: <EOT>

#### **Meaning of parameter Pn**

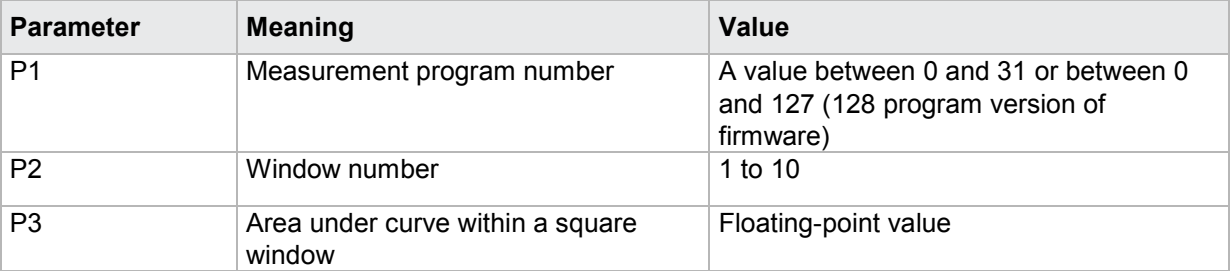

## **4.28.29 FDMA–Delta value to determine the local maximum within a square window**

#### Execute FDMA!

The FDMA! command sets the delta value to determine the local maximum within a square window

If 2 parameters, the delta value to determine the local maximum is set for the square window with the transferred window number and the currently selected measurement program.

Host sends: <><<Address>sr<STX>FDMA! P1,P2<LF><ETX>[<BCC>]

DIGIFORCE responds: <ACK>

Host sends: <EOT>

#### **Meaning of parameter Pn**

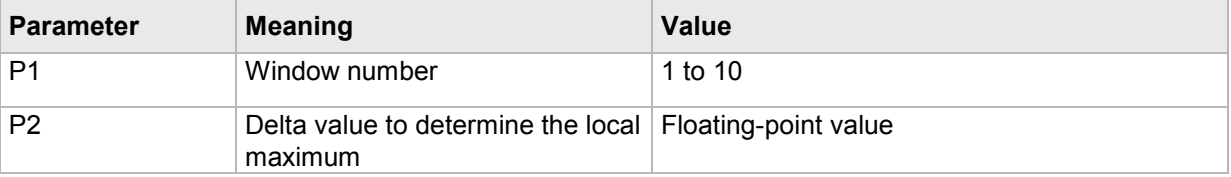

If 3 parameters, the delta value to determine the local maximum is set for the square window with the transferred window number and the transferred measurement program.

Host sends: <>>
<Address>sr<STX>FDMA! P1,P2,P3<LF><ETX>[<BCC>] DIGIFORCE responds: <ACK> Host sends: <EOT>

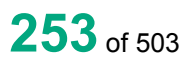

### **Meaning of parameter Pn**

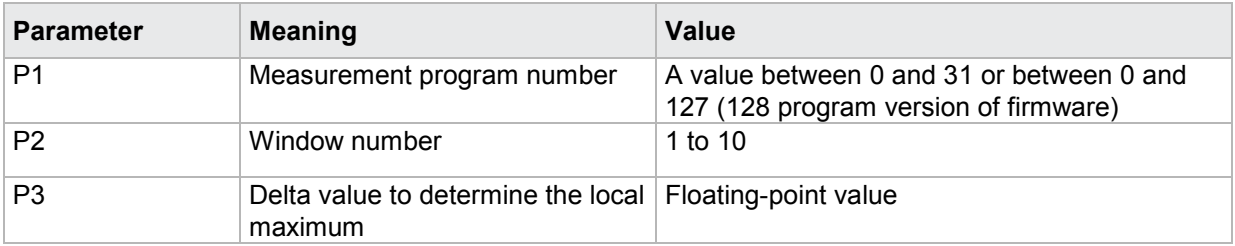

#### Query FDMA?

The FDMA? command queries the delta value to determine the local maximum within a square window.

If 1 parameter, the delta value to determine the local maximum is queried within the square window with the transferred window number and the currently selected measurement program.

Host sends: <Address>sr<STX>FDMA? P1<LF><ETX>[<BCC>]

DIGIFORCE responds: <ACK>

Host sends: <EOT>

Host sends: <address>po<ENQ>

DIGIFORCE responds: <STX>P2<LF><ETX>[<BCC>]

Host sends: <ACK>

DIGIFORCE responds: <EOT>

#### **Meaning of parameter Pn**

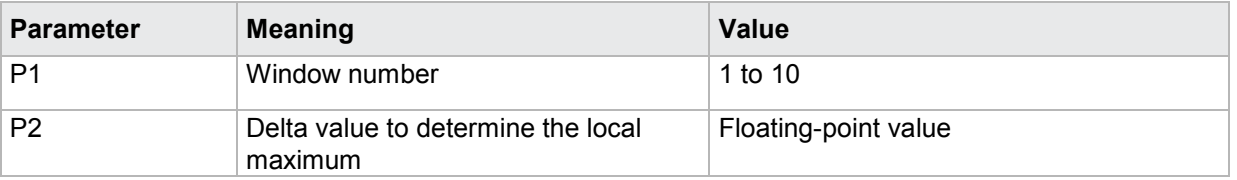

If 2 parameters, the delta value to determine the local maximum is queried within the square window with the transferred window number and the transferred measurement program.

Host sends: <Address>sr<STX>FDMA? P1,P2<LF><ETX>[<BCC>]

DIGIFORCE responds: <ACK>

Host sends: <EOT>

Host sends: <Address>po<ENQ> DIGIFORCE responds: <STX>P3<LF><ETX>[<BCC>] Host sends: <ACK> DIGIFORCE responds: <EOT>

## **Meaning of parameter Pn**

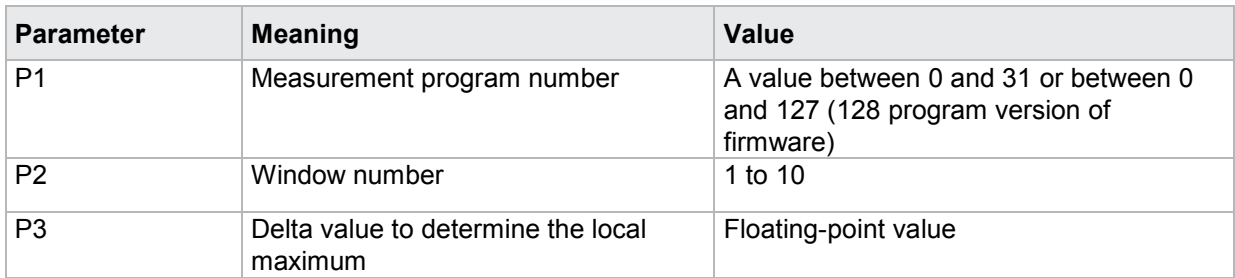

## **4.28.30 FDMI–Delta value to determine the local minimum within a square window**

Execute FDMI!

The FDMI! command sets the delta value to determine the local minimum within a square window

If 2 parameters, the delta value to determine the local minimum is set for the square window with the transferred window number and the currently selected measurement program.

Host sends: <address>sr<STX>FDMI! P1,P2<LF><ETX>[<BCC>]

DIGIFORCE responds: <ACK>

Host sends: <EOT>

#### **Meaning of parameter Pn**

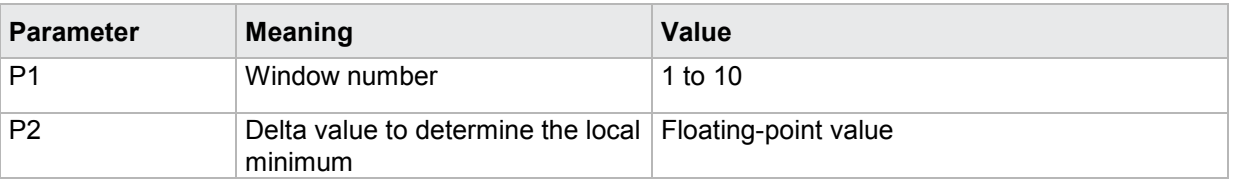

If 3 parameters, the delta value to determine the local minimum is set for the square window with the transferred window number and the transferred measurement program.

Host sends: <Address>sr<STX>FDMI! P1,P2,P3<LF><ETX>[<BCC>]

DIGIFORCE responds: <ACK>

Host sends:  $\leq$ FOT>

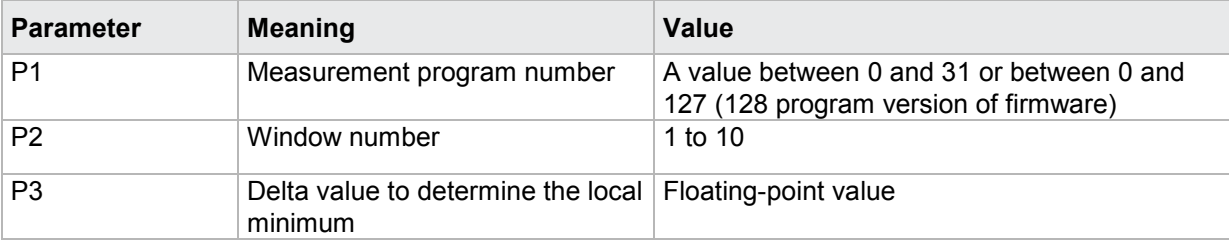

### Query FDMI?

The FDMI? command queries the delta value to determine the local minimum within a square window.

If 1 parameter, the delta value to determine the local minimum is queried within the square window with the transferred window number and the currently selected measurement program.

Host sends: <Address>sr<STX>FDMI? P1<LF><ETX>[<BCC>]

DIGIFORCE responds: <ACK>

Host sends: <EOT>

Host sends: <Address>po<ENQ> DIGIFORCE responds: <STX>P2<LF><ETX>[<BCC>] Host sends: <ACK> DIGIFORCE responds: <EOT>

## **Meaning of parameter Pn**

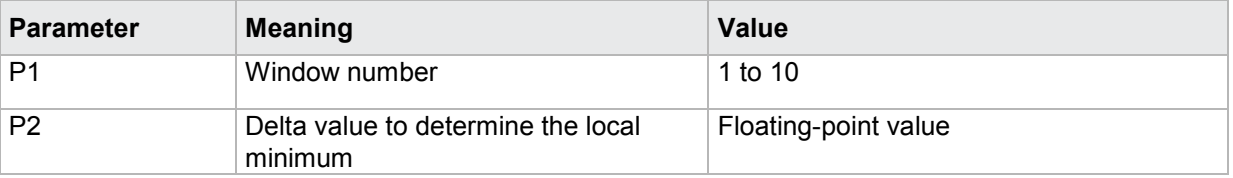

If 2 parameters, the delta value to determine the local minimum is queried within the square window with the transferred window number and the transferred measurement program.

Host sends: <Address>sr<STX>FDMI? P1,P2<LF><ETX>[<BCC>]

DIGIFORCE responds: <ACK>

Host sends:  $\leq$ EOT>

Host sends: <Address>po<ENQ>

DIGIFORCE responds: <STX>P3<LF><ETX>[<BCC>]

Host sends: <ACK>

DIGIFORCE responds: <EOT>

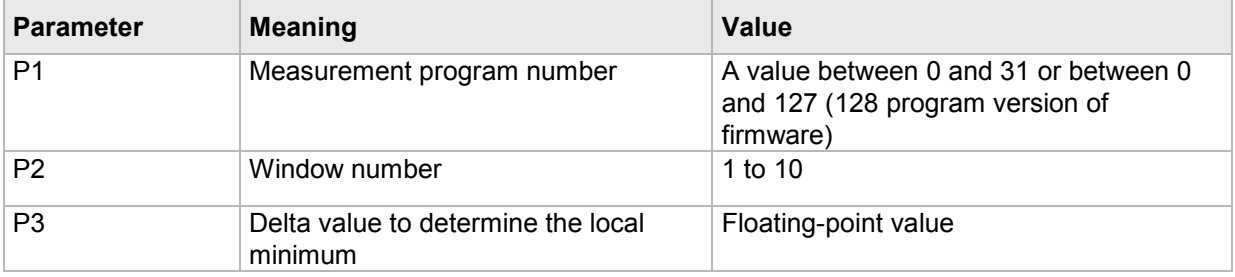

## **4.28.31 FDYK - Delta value to determine the bending point within a square window**

Execute FDYK!

The FDYK! command sets the delta value to determine the bending point within a square window

If 2 parameters, the delta value to determine the bending point is set for the square window with the transferred window number and the currently selected measurement program.

Host sends: <><<Address>sr<STX>FDYK! P1,P2<LF><ETX>[<BCC>]

DIGIFORCE responds: <ACK>

Host sends: <EOT>

#### **Meaning of parameter Pn**

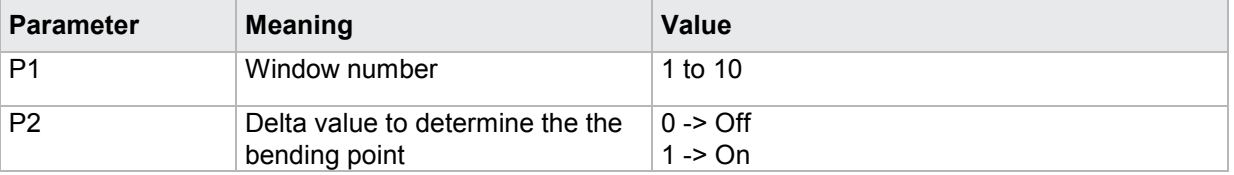

If 3 parameters, the delta value to determine the bending point is set for the square window with the transferred window number and the transferred measurement program.

Host sends: <Address>sr<STX>FDYK! P1,P2,P3<LF><ETX>[<BCC>]

DIGIFORCE responds: <ACK>

Host sends: <EOT>

#### **Meaning of parameter Pn**

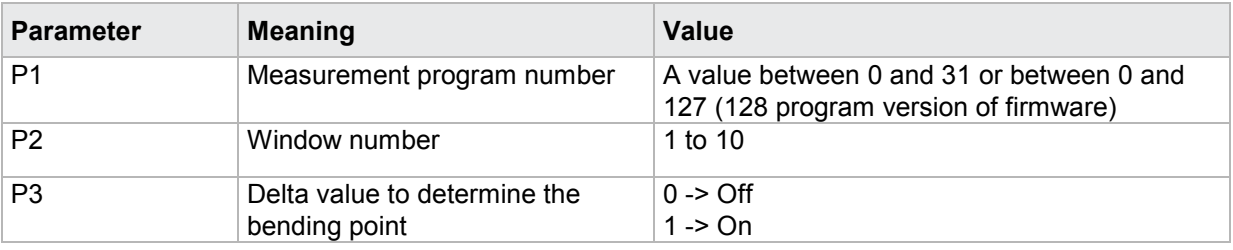

## Query FDYK?

The FDYK? command queries the delta value to determine the bending point within a square window.

If 1 parameter, the delta value to determine the bending point is queried within the square window with the transferred window number and the currently selected measurement program.

Host sends: <Address>sr<STX>FDYK? P1<LF><ETX>[<BCC>]

DIGIFORCE responds: <ACK>

Host sends:  $\leq$ EOT>

burster

# burster

DIGIFORGE<sup>®</sup> 9307 Interfaces

Host sends: <address>po<ENQ>

DIGIFORCE responds: <STX>P2<LF><ETX>[<BCC>]

Host sends: <ACK>

DIGIFORCE responds: <EOT>

## **Meaning of parameter Pn**

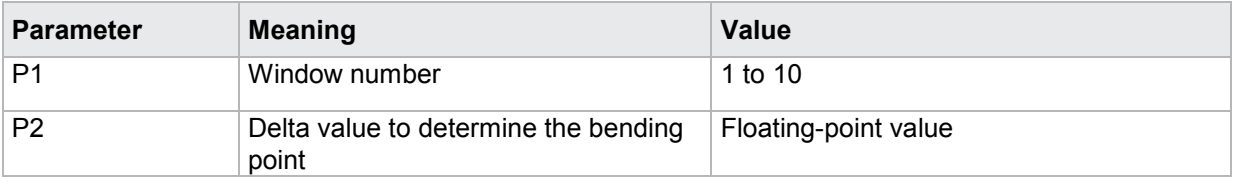

If 2 parameters, the delta value to determine the bending point is queried within the square window with the transferred window number and the transferred measurement program.

Host sends: <><Address>sr<STX>FDYK? P1,P2<LF><ETX>[<BCC>] DIGIFORCE responds: <ACK>

Host sends:  $\leq$ EOT>

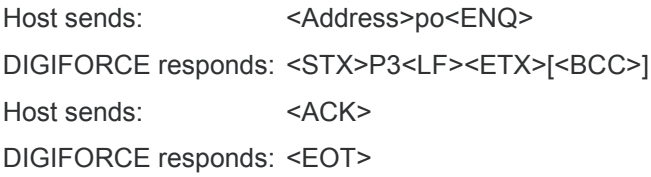

## **Meaning of parameter Pn**

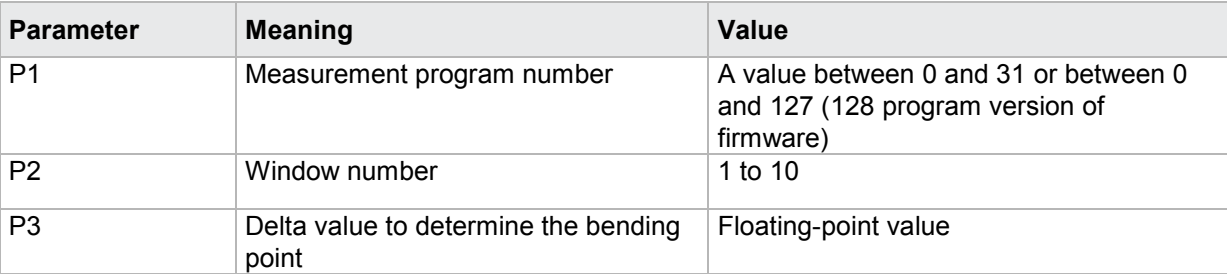

## **4.28.32 FDSK - Delta gradient value to determine the bending point within a square window**

#### Execute FDSK!

The FDSK! command sets the delta gradient value to determine the bending point within a square window

If 2 parameters, the delta gradient value to determine the bending point is set for the square window with the transferred window number and the currently selected measurement program.

Host sends: <Address>sr<STX>FDSK! P1,P2<LF><ETX>[<BCC>] DIGIFORCE responds: <ACK> Host sends: <EOT>

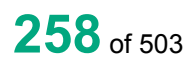

burster

### **Meaning of parameter Pn**

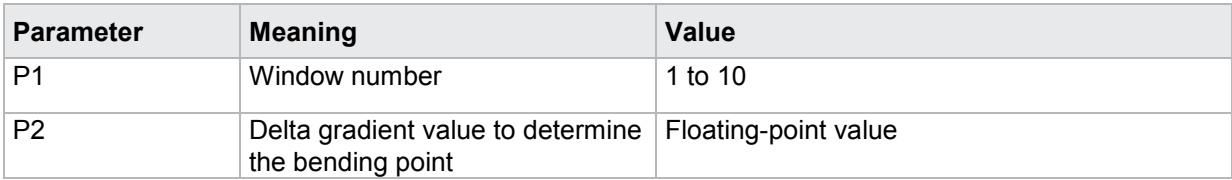

If 3 parameters, the delta gradient value to determine the bending point is set for the square window with the transferred window number and the transferred measurement program.

Host sends: <address>sr<STX>FDSK! P1,P2,P3<LF><ETX>[<BCC>]

DIGIFORCE responds: <ACK>

Host sends: <FOT>

#### **Meaning of parameter Pn**

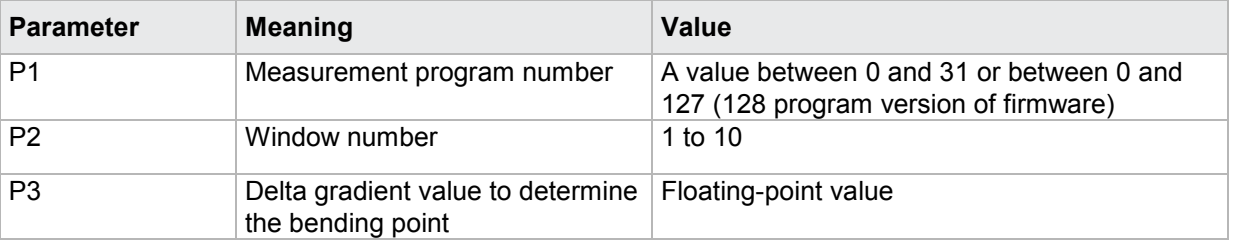

#### Query FDSK?

The FDSK? command queries the delta delta gradient value to determine the bending point within a square window.

If 1 parameter, the delta gradient value to determine the bending point is queried within the square window with the transferred window number and the currently selected measurement program.

Host sends: <Address>sr<STX>FDSK? P1<LF><ETX>[<BCC>]

DIGIFORCE responds: <ACK>

Host sends: <EOT>

Host sends: <Address>po<ENQ>

DIGIFORCE responds: <STX>P2<LF><ETX>[<BCC>]

Host sends: <ACK>

DIGIFORCE responds: <EOT>

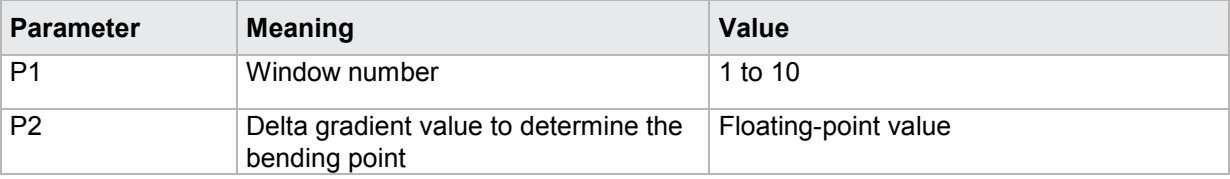

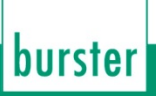

If 2 parameters, the delta gradient value to determine the bending point is queried within the square window with the transferred window number and the transferred measurement program.

Host sends: <address>sr<STX>FDSK? P1,P2<LF><ETX>[<BCC>] DIGIFORCE responds: <ACK> Host sends: <EOT>

Host sends: <Address>po<ENQ> DIGIFORCE responds: <STX>P3<LF><ETX>[<BCC>] Host sends: <ACK> DIGIFORCE responds: <EOT>

### **Meaning of parameter Pn**

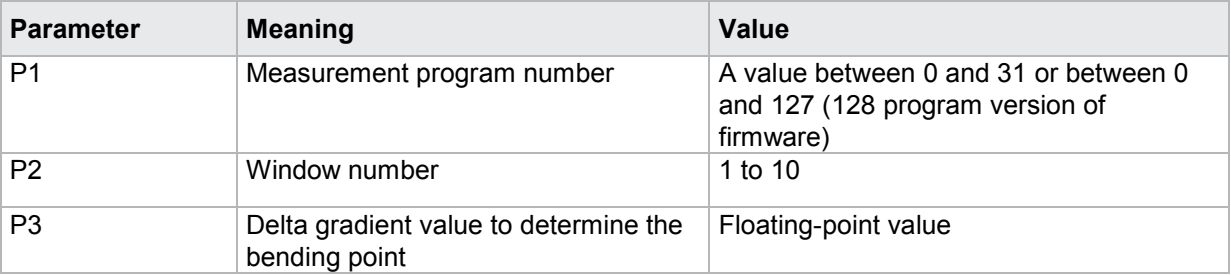

## **4.28.33 FEIN - Curve entry values of a square window**

#### Execute FEIN!

There is no ! form of this command

#### Query FEIN?

The FEIN? command queries the curve entry values of a square window.

If 1 parameter, the entry values are queried for the square window with the transferred window number and the currently selected measurement program.

Host sends: <Address>sr<STX>FEIN? P1<LF><ETX>[<BCC>]

DIGIFORCE responds: <ACK>

Host sends: <EOT>

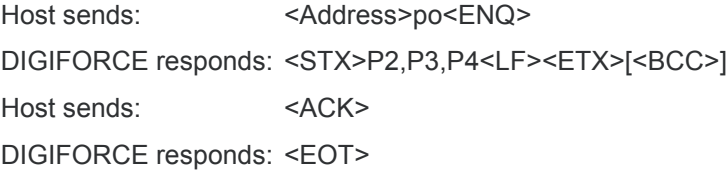

## **Meaning of parameter Pn**

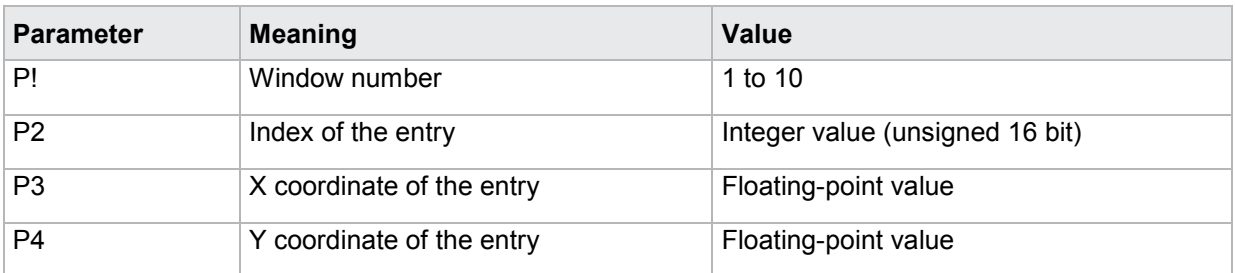

If 2 parameters, the entry values are queried for the square window with the transferred window number and the transferred measurement program.

Host sends: <address>sr<STX>FEIN? P1,P2<LF><ETX>[<BCC>] DIGIFORCE responds: <ACK> Host sends: <EOT>

Host sends: <Address>po<ENQ> DIGIFORCE responds: <STX>P3,P4,P5<LF><ETX>[<BCC>] Host sends: <ACK> DIGIFORCE responds: <EOT>

**Meaning of parameter Pn**

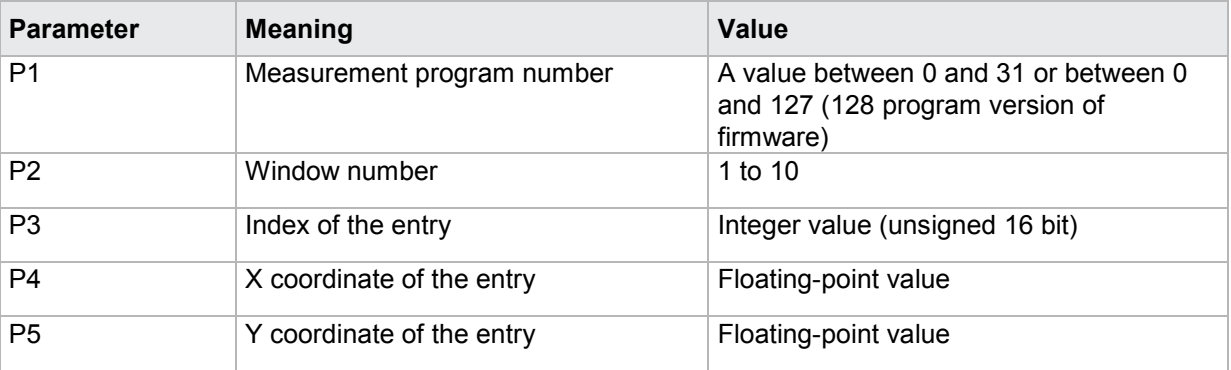

## **4.28.34 FAUS - Curve exit values of a square window**

Execute FAUS!

There is no ! form of this command

#### Query FAUS?

The FAUS? command queries the curve exit values of a square window.

If 1 parameter, the exit values are queried for the square window with the transferred window number and the currently selected measurement program.

Host sends: <address>sr<STX>FAUS? P1<LF><ETX>[<BCC>]

DIGIFORCE responds: <ACK>

Host sends: <EOT>

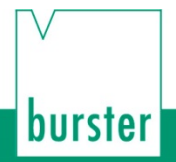

Host sends: <Address>po<ENQ> DIGIFORCE responds: <STX>P2,P3,P4<LF><ETX>[<BCC>] Host sends: <ACK> DIGIFORCE responds: <EOT>

### **Meaning of parameter Pn**

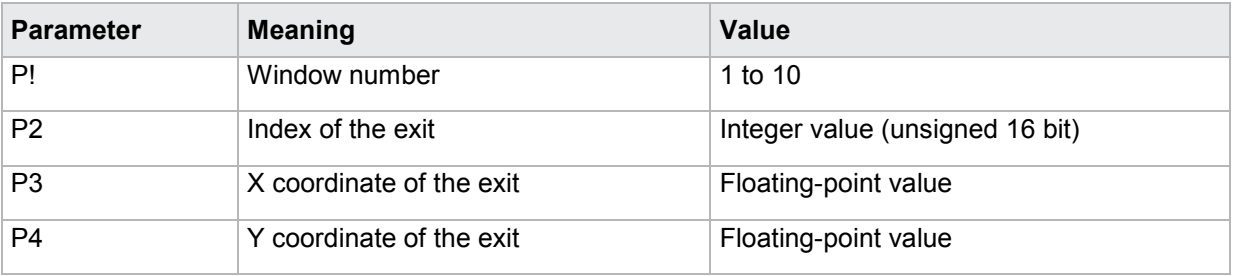

If 2 parameters, the exit values are queried for the square window with the transferred window number and the transferred measurement program.

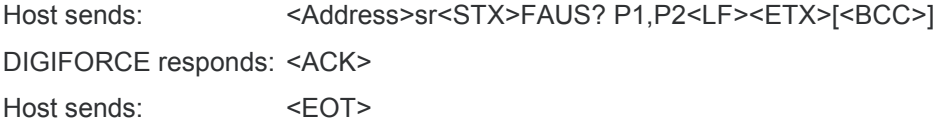

Host sends: <address>po<ENQ> DIGIFORCE responds: <STX>P3,P4,P5<LF><ETX>[<BCC>] Host sends: <ACK> DIGIFORCE responds: <EOT>

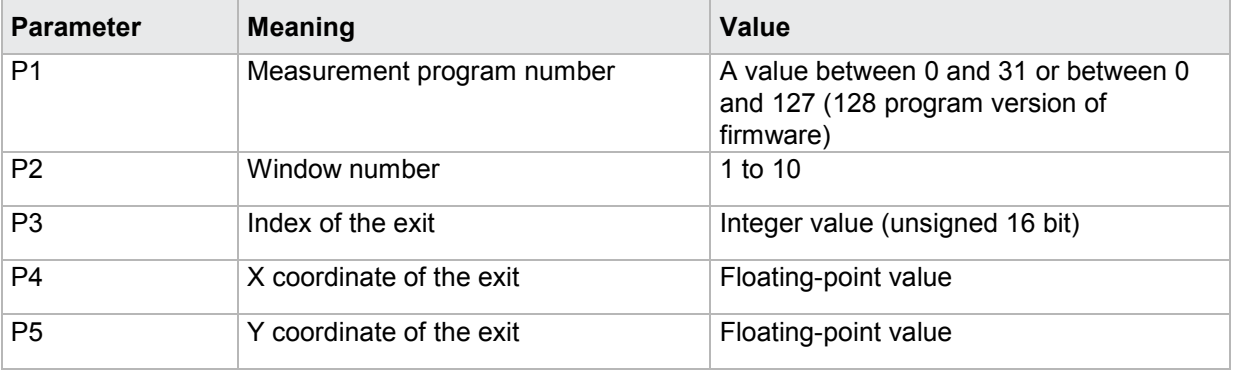

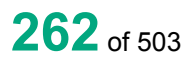

## **4.29 Evaluating thresholds**

## **4.29.1 SWST - Thresholds on/off**

Execute SWST!

The SWST! command enables or disables a threshold.

If 2 parameters, the threshold for the transferred threshold number and the currently selected measurement program is enabled or disabled.

Host sends: <a>Address>sr<STX>SWST! P1,P2<LF><ETX>[<BCC>]</a>

DIGIFORCE responds: <ACK>

Host sends: <EOT>

#### **Meaning of parameter Pn**

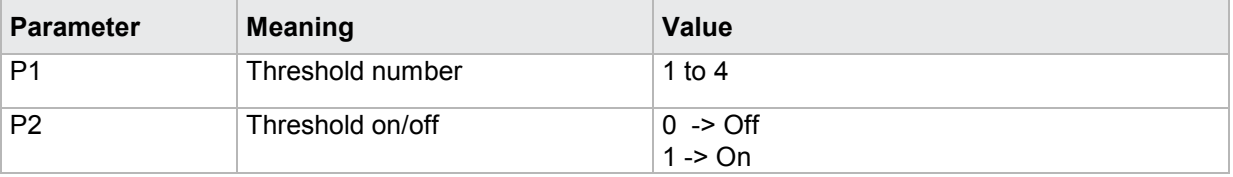

If 3 parameters, the threshold for the transferred threshold number and the transferred measurement program is enabled or disabled.

Host sends: <address>sr<STX>SWST! P1,P2,P3<LF><ETX>[<BCC>]

DIGIFORCE responds: <ACK>

Host sends: <EOT>

#### **Meaning of parameter Pn**

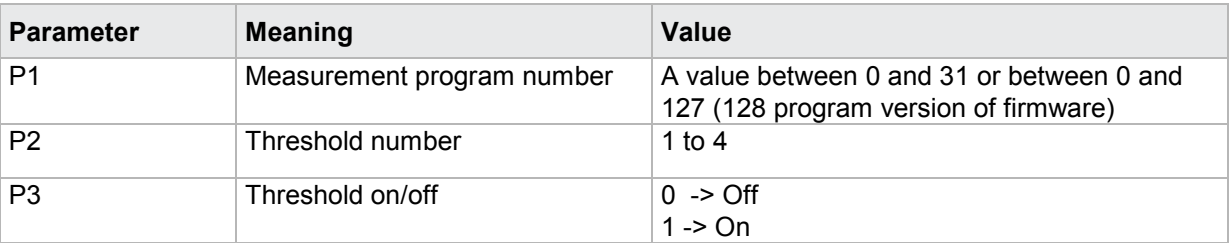

#### Query SWST?

The SWST? command queries whether the threshold is enabled or disabled.

If 1 parameter, the threshold for the transferred threshold number and the currently selected measurement program is queried for its enabled/disabled status.

Host sends: <Address>sr<STX>SWST? P1<LF><ETX>[<BCC>]

DIGIFORCE responds: <ACK>

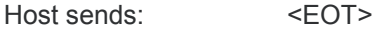

Host sends: <address>po<ENQ> DIGIFORCE responds: <STX>P2<LF><ETX>[<BCC>] Host sends: <ACK> DIGIFORCE responds: <EOT>

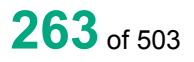

### **Meaning of parameter Pn**

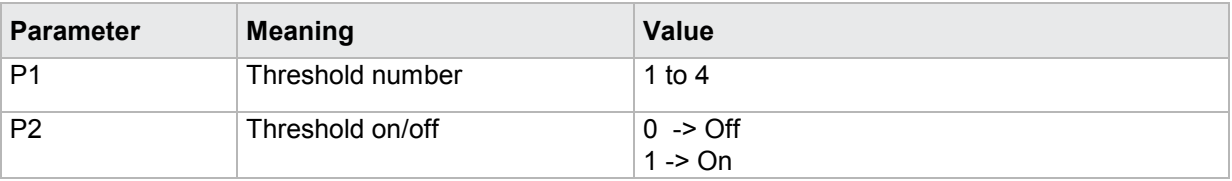

If 2 parameters, the threshold for the transferred threshold number and the transferred measurement program is queried for its enabled/disabled status.

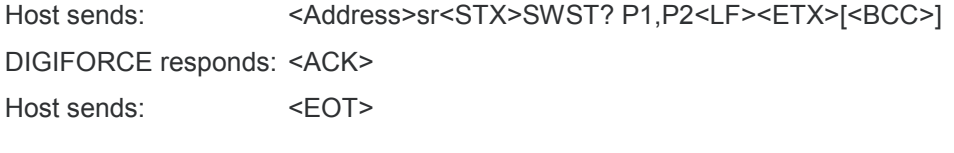

Host sends: <Address>po<ENQ>

DIGIFORCE responds: <STX>P3<LF><ETX>[<BCC>]

Host sends: <ACK>

DIGIFORCE responds: <EOT>

#### **Meaning of parameter Pn**

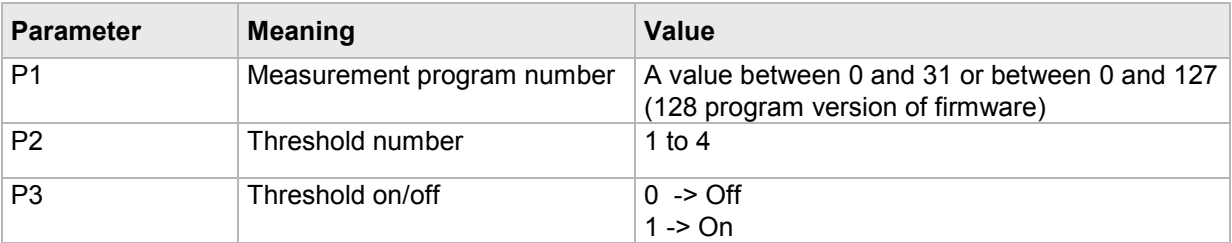

## **4.29.2 STYP - Threshold type (X/Y threshold)**

#### Execute STYP!

The STYP! command sets the threshold type (X or Y threshold).

If 2 parameters, the threshold type corresponding to the transferred threshold number and the currently selected measurement program is set.

Host sends: <Address>sr<STX>STYP! P1,P2<LF><ETX>[<BCC>]

DIGIFORCE responds: <ACK>

Host sends:  $\leq$ EOT>

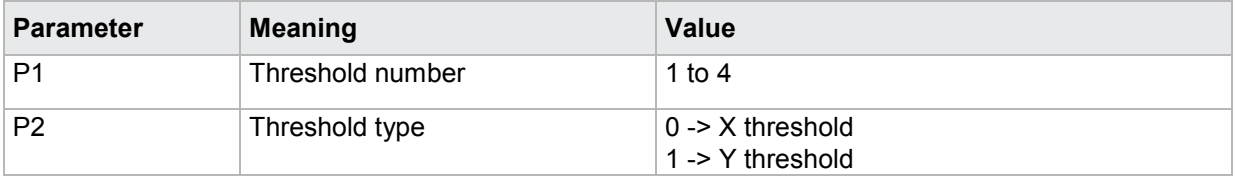

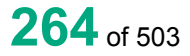

If 3 parameters, the threshold type corresponding to the transferred threshold number and the transferred measurement program is set.

Host sends: <><<<Address>sr<STX>STYP! P1,P2,P3<LF><ETX>[<BCC>]

DIGIFORCE responds: <ACK>

Host sends: <EOT>

### **Meaning of parameter Pn**

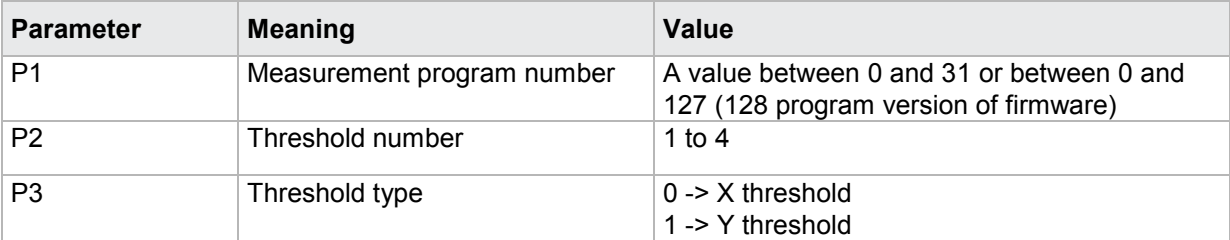

### Query STYP?

The STYP? command queries the threshold type (X or Y threshold).

If 1 parameter, the threshold type corresponding to the transferred threshold number and the currently selected measurement program is queried.

Host sends: <Address>sr<STX>STYP? P1<LF><ETX>[<BCC>]

DIGIFORCE responds: <ACK>

Host sends:  $\leq$ EOT>

Host sends: <Address>po<ENQ> DIGIFORCE responds: <STX>P2<LF><ETX>[<BCC>] Host sends: <ACK> DIGIFORCE responds: <EOT>

## **Meaning of parameter Pn**

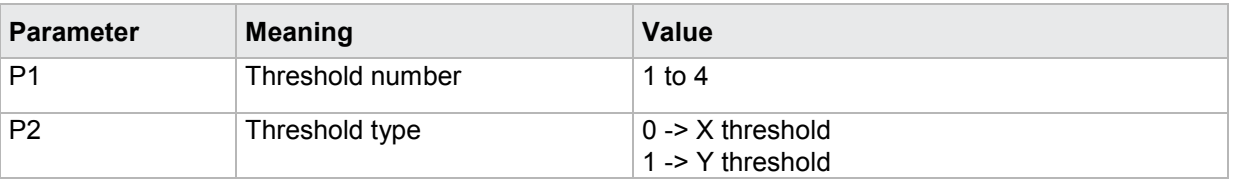

If 2 parameters, the threshold type corresponding to the transferred threshold number and the transferred measurement program is queried.

Host sends: <><<Address>sr<STX>STYP? P1,P2<LF><ETX>[<BCC>]

DIGIFORCE responds: <ACK>

Host sends: <EOT>

Host sends: <Address>po<ENQ> DIGIFORCE responds: <STX>P3<LF><ETX>[<BCC>] Host sends: <ACK> DIGIFORCE responds: <EOT>

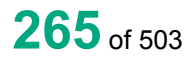

## **Meaning of parameter Pn**

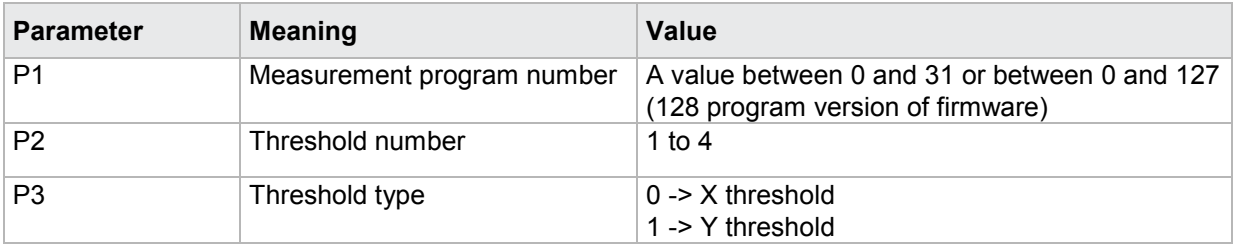

## **4.29.3 SGRZ - Threshold limits**

#### Execute SGRZ!

The SGRZ! command sets the threshold limits.

If 4 parameters, the threshold limits are set with the transferred threshold number and the currently selected measurement program

Host sends: <address>sr<STX>SGRZ! P1,P2,P3,P4<LF><ETX>[<BCC>]

DIGIFORCE responds: <ACK>

Host sends: <EOT>

### **Meaning of parameter Pn**

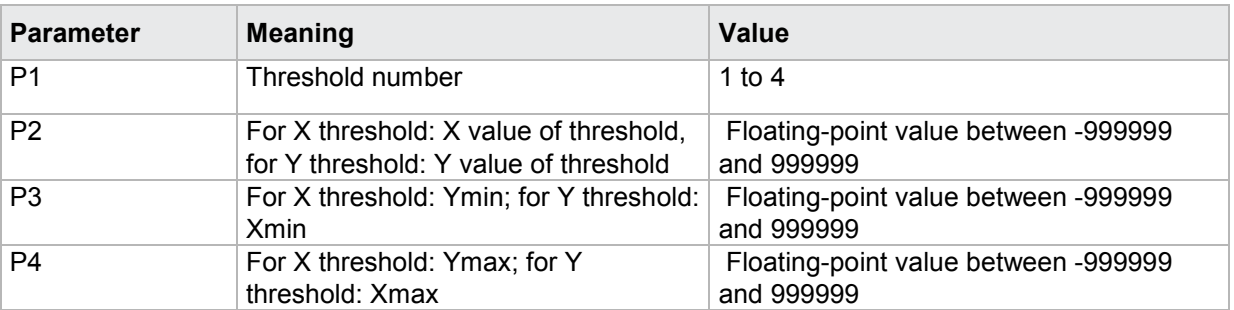

If 5 parameters, the threshold limits are set with the transferred threshold number and the transferred measurement program.

Host sends: <Address>sr<STX>SGRZ! P1,P2,P3,P4,P5<LF><ETX>[<BCC>]

DIGIFORCE responds: <ACK>

Host sends: <EOT>

#### **Meaning of parameter Pn**

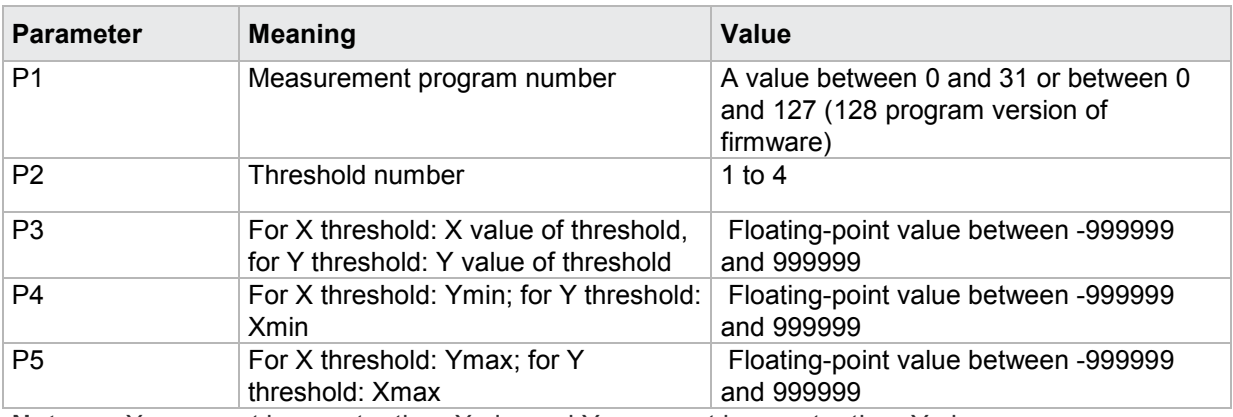

**Note:** Xmax must be greater than Xmin, and Ymax must be greater than Ymin.

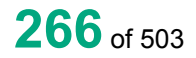

## Query SGRZ?

The SGRZ? command queries the threshold limits.

If 1 parameter, the threshold limits are queried with the transferred threshold number and the currently selected measurement program.

Host sends: <Address>sr<STX>SGRZ? P1<LF><ETX>[<BCC>]

DIGIFORCE responds: <ACK>

Host sends: <EOT>

Host sends: <Address>po<ENQ> DIGIFORCE responds: <STX>P2,P3,P4<LF><ETX>[<BCC>] Host sends: <ACK> DIGIFORCE responds: <EOT>

### **Meaning of parameter Pn**

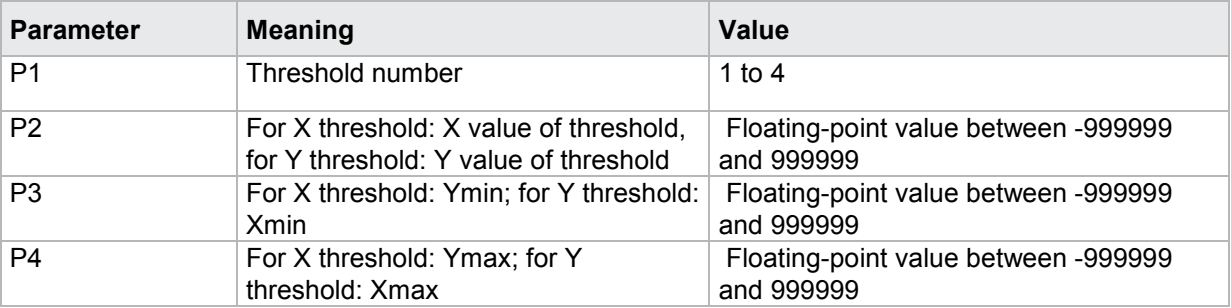

If 2 parameters, the threshold limits are queried with the transferred threshold number and the transferred measurement program.

Host sends: <Address>sr<STX>SGRZ? P1,P2<LF><ETX>[<BCC>]

DIGIFORCE responds: <ACK>

Host sends: <EOT>

Host sends: <Address>po<ENQ>

DIGIFORCE responds: <STX>P3,P4,P5<LF><ETX>[<BCC>]

Host sends: <ACK>

DIGIFORCE responds: <EOT>

## **Meaning of parameter Pn**

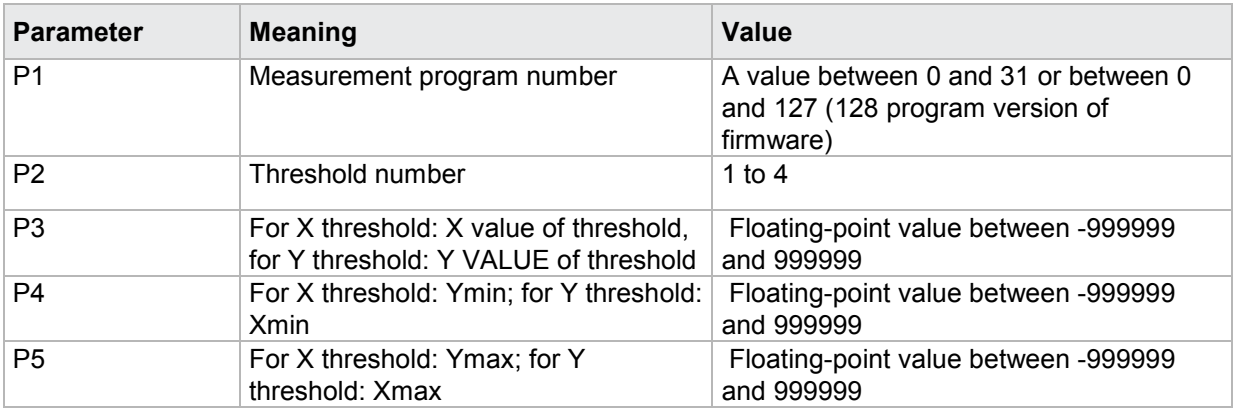

## **4.29.4 SDUR - Threshold intersection**

#### Execute SDUR!

The SDUR! command sets the threshold intersections. Left–right or right–left for an X threshold, and bottom–top or top–bottom for a Y threshold.

If 3 parameters, the threshold intersections are set with the transferred threshold number and the currently selected measurement program

Host sends: <Address>sr<STX>SDUR! P1,P2,P3<LF><ETX>[<BCC>]

DIGIFORCE responds: <ACK>

Host sends: <EOT>

#### **Meaning of parameter Pn**

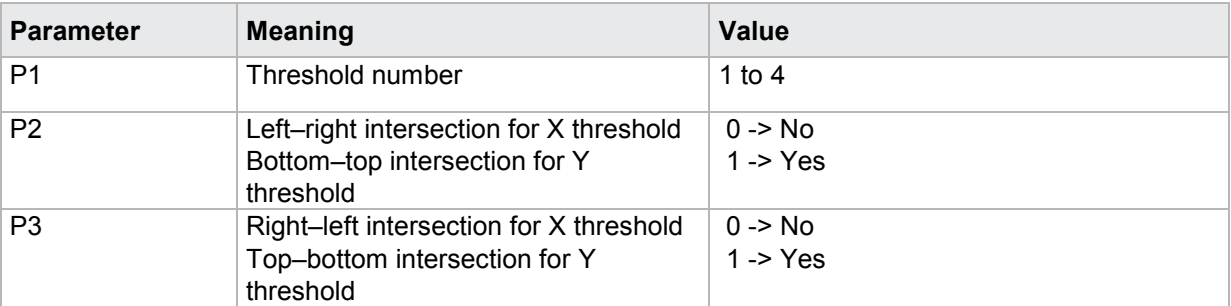

If 4 parameters, the threshold intersections are set with the transferred threshold number and the transferred measurement program.

Host sends: <address>sr<STX>SDUR! P1,P2,P3,P4<LF><ETX>[<BCC>]

DIGIFORCE responds: <ACK>

Host sends: <EOT>

## **Meaning of parameter Pn**

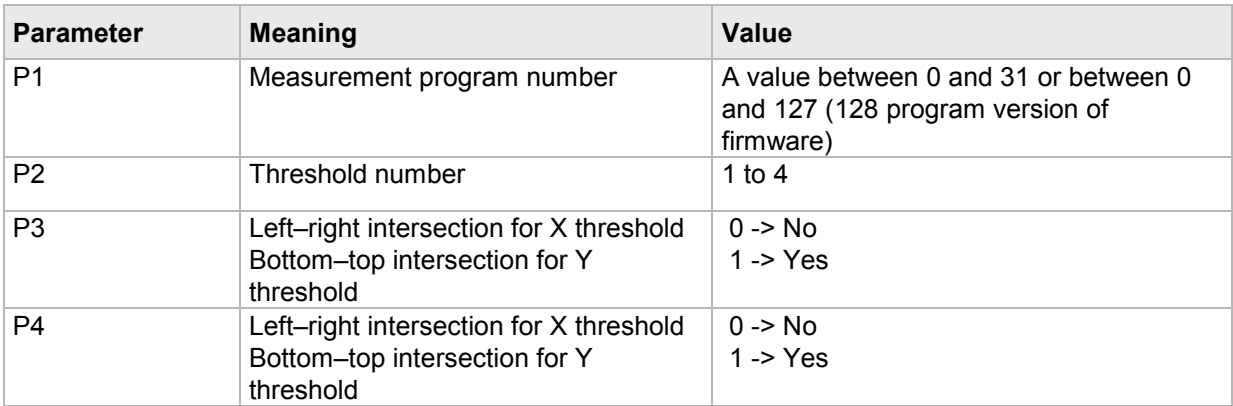

### Query SDUR?

The SDUR? command queries the threshold intersections.

If 1 parameter, the threshold intersections are queried with the transferred threshold number and the currently selected measurement program.

Host sends: <Address>sr<STX>SDUR? P1<LF><ETX>[<BCC>]

DIGIFORCE responds: <ACK>

Host sends: <EOT>

Host sends: <Address>po<ENQ> DIGIFORCE responds: <STX>P2,P3<LF><ETX>[<BCC>] Host sends: <ACK> DIGIFORCE responds: <EOT>

#### **Meaning of parameter Pn**

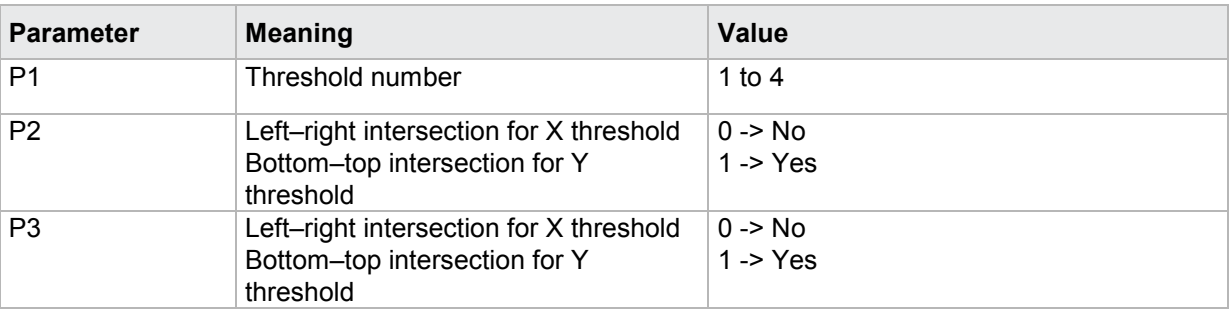

If 2 parameters, the threshold intersections are queried with the transferred threshold number and the transferred measurement program.

Host sends: <><Address>sr<STX>SDUR? P1,P2<LF><ETX>[<BCC>]

DIGIFORCE responds: <ACK>

Host sends: <EOT>

# burster

DIGIFORGE<sup>®</sup> 9307 Interfaces

Host sends: <Address>po<ENQ>

DIGIFORCE responds: <STX>P3,P4<LF><ETX>[<BCC>]

Host sends: <ACK>

DIGIFORCE responds: <EOT>

### **Meaning of parameter Pn**

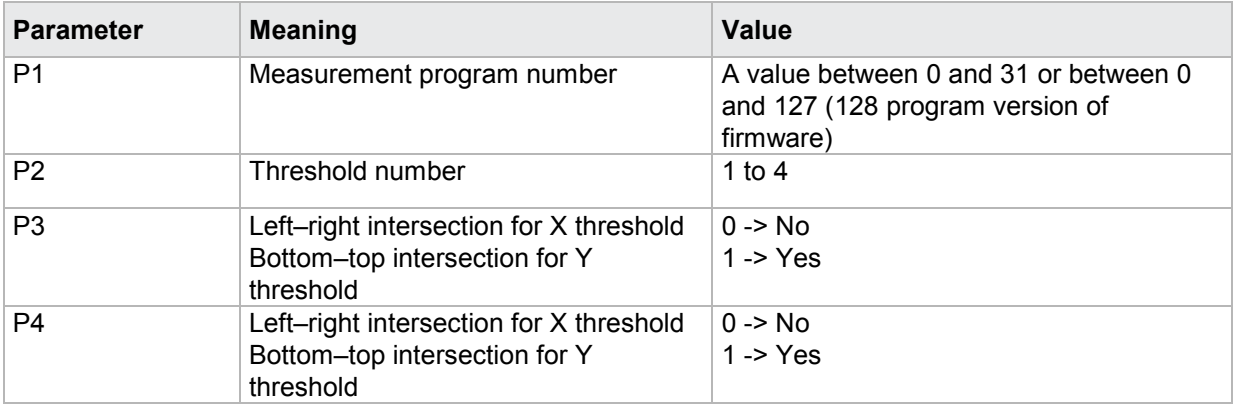

## **4.29.5 SBEW–Evaluation of a threshold on/off**

#### Execute SBEW!

The SBEW! command enables/disables the evaluation of a threshold.

If 2 parameters, the evaluation of a threshold is set with the transferred threshold number and the currently selected measurement program.

Host sends: <address>sr<STX>SBEW! P1,P2<LF><ETX>[<BCC>]

DIGIFORCE responds: <ACK>

Host sends: <EOT>

#### **Meaning of parameter Pn**

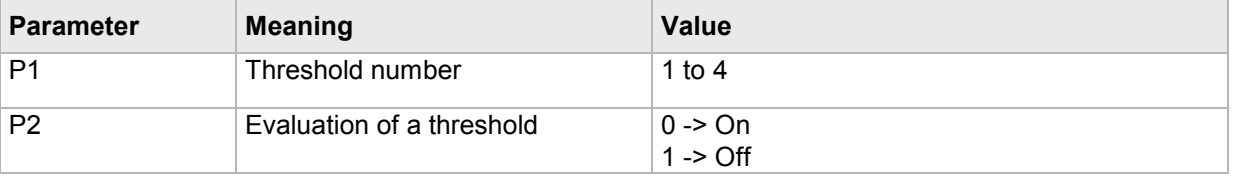

If 3 parameters, the evaluation of a threshold is set with the transferred threshold number and the transferred measurement program.

Host sends: <address>sr<STX>SBEW! P1,P2,P3<LF><ETX>[<BCC>]

DIGIFORCE responds: <ACK>

Host sends:  $\leq$ EOT>

## **Meaning of parameter Pn**

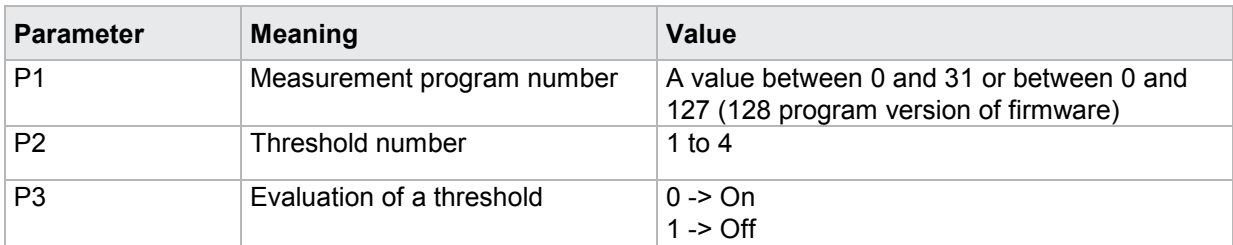

### Query SBEW?

The SBEW? command queries the threshold's evaluation status.

If 1 parameter, the evaluation status of a threshold is queried with the transferred threshold number and the currently selected measurement program.

Host sends: <Address>sr<STX>SBEW? P1<LF><ETX>[<BCC>]

DIGIFORCE responds: <ACK>

Host sends: <EOT>

Host sends: <Address>po<ENQ> DIGIFORCE responds: <STX>P2<LF><ETX>[<BCC>] Host sends: <ACK>

DIGIFORCE responds: <EOT>

## **Meaning of parameter Pn**

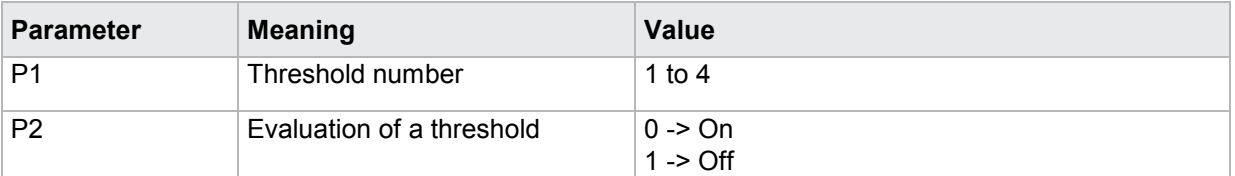

If 2 parameters, the evaluation status of a threshold is queried with the transferred threshold number and the transferred measurement program.

Host sends: <Address>sr<STX>SBEW? P1,P2<LF><ETX>[<BCC>]

DIGIFORCE responds: <ACK>

Host sends:  $\leq$ EOT>

Host sends: <Address>po<ENQ> DIGIFORCE responds: <STX>P3<LF><ETX>[<BCC>] Host sends: <ACK> DIGIFORCE responds: <EOT>

### **Meaning of parameter Pn**

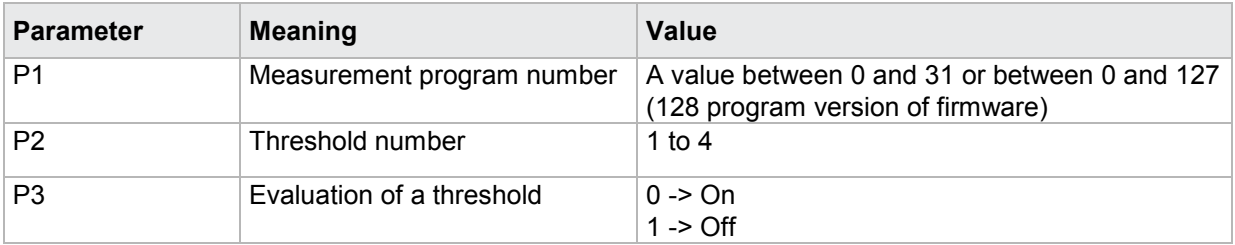

## **4.29.6 SKAB - Curve section over which a threshold is evaluated**

#### Execute SKAB!

The SKAB! command sets the curve section over which a threshold is evaluated.

If 2 parameters, the threshold's curve section is set with the transferred threshold number and the currently selected measurement program.

Host sends: <address>sr<STX>SKAB! P1,P2<LF><ETX>[<BCC>]

DIGIFORCE responds: <ACK>

Host sends:  $\leq$ EOT>

## **Meaning of parameter Pn**

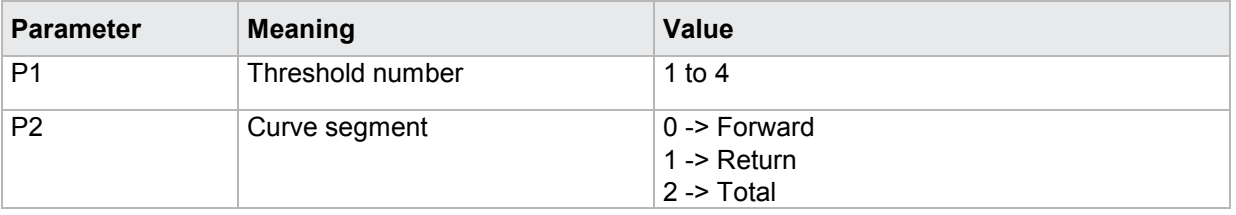

If 3 parameters, the threshold's curve section is set with the transferred threshold number and the transferred measurement program.

Host sends: <Address>sr<STX>SKAB! P1,P2,P3<LF><ETX>[<BCC>]

DIGIFORCE responds: <ACK>

Host sends: <EOT>

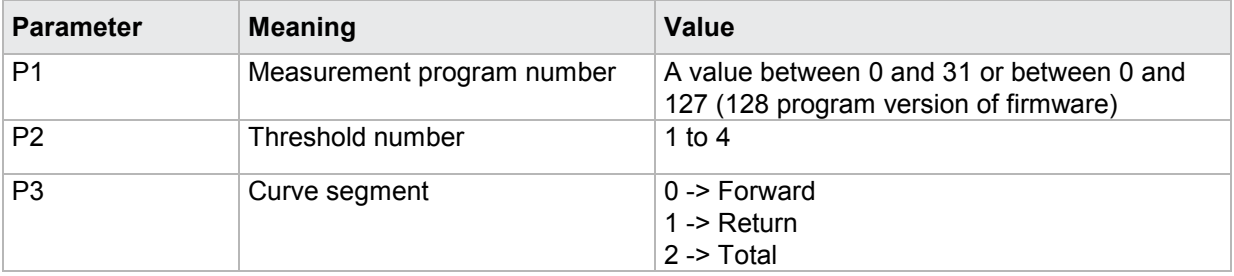

The SKAB? command queries the curve section over which a threshold is evaluated.

If 1 parameter, the threshold's curve section is queried with the transferred threshold number and the currently selected measurement program.

Host sends: <Address>sr<STX>SKAB? P1<LF><ETX>[<BCC>]

DIGIFORCE responds: <ACK>

Host sends: <EOT>

Host sends: <address>po<ENQ> DIGIFORCE responds: <STX>P2<LF><ETX>[<BCC>] Host sends: <ACK> DIGIFORCE responds: <EOT>

## **Meaning of parameter Pn**

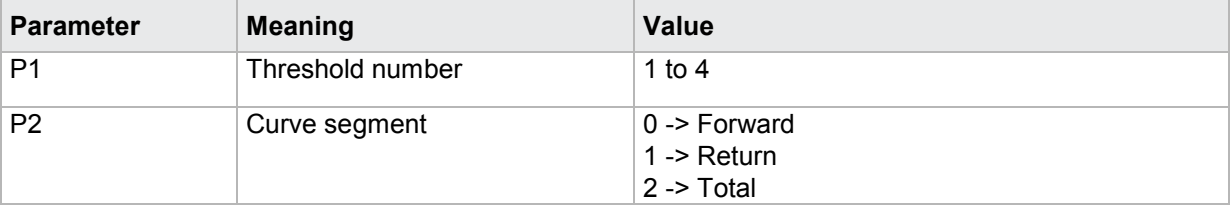

If 2 parameters, the threshold's curve section is queried with the transferred threshold number and the transferred measurement program.

Host sends: <address>sr<STX>SKAB? P1,P2<LF><ETX>[<BCC>]

DIGIFORCE responds: <ACK>

Host sends: <EOT>

Host sends: <Address>po<ENQ> DIGIFORCE responds: <STX>P3<LF><ETX>[<BCC>] Host sends: <ACK> DIGIFORCE responds: <EOT>

### **Meaning of parameter Pn**

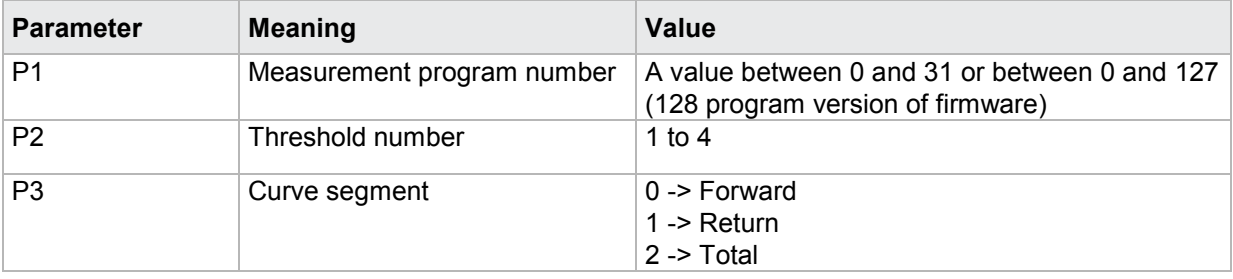

burster

## **4.29.7 SDUB–Evaluation of first passage only**

### Execute SDUB!

The SDUB! command causes the threshold is being evaluated at first passage only .

If 2 parameters, the evaluation option is set for the threshold with the transferred threshold number and the currently selected measurement program.

Host sends: <address>sr<STX>SDUB! P1,P2<LF><ETX>[<BCC>]

DIGIFORCE responds: <ACK>

Host sends: <EOT>

### **Meaning of parameter Pn**

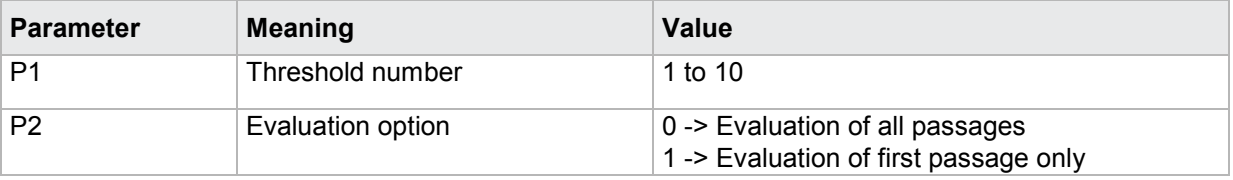

If 3 parameters, the evaluation option is set for the threshold with the transferred threshold number and the transferred measurement program.

Host sends: <address>sr<STX>SDUB! P1,P2,P3<LF><ETX>[<BCC>]

DIGIFORCE responds: <ACK>

Host sends:  $\leq$ EOT>

#### **Meaning of parameter Pn**

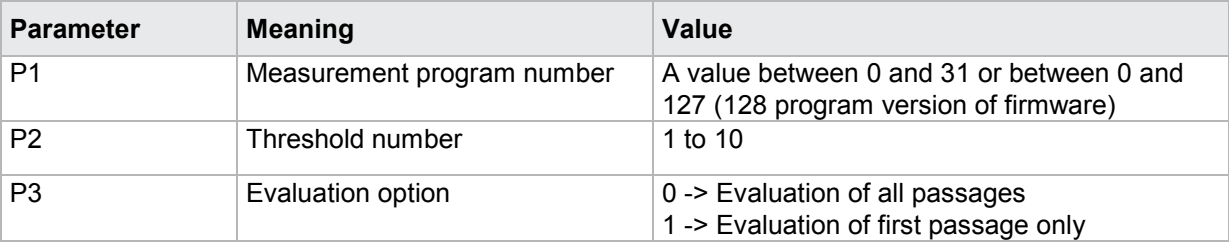

#### Query SDUB?

The SDUB? command determines if a threshold is being evaluated at first passage only.

If 1 parameter, the evaluation option is queried for the threshold with the transferred threshold number and the currently selected measurement program.

Host sends: <Address>sr<STX>SDUB? P1<LF><ETX>[<BCC>] DIGIFORCE responds: <ACK> Host sends: <EOT>

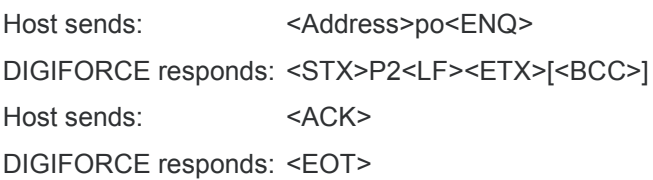

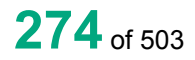

## **Meaning of parameter Pn**

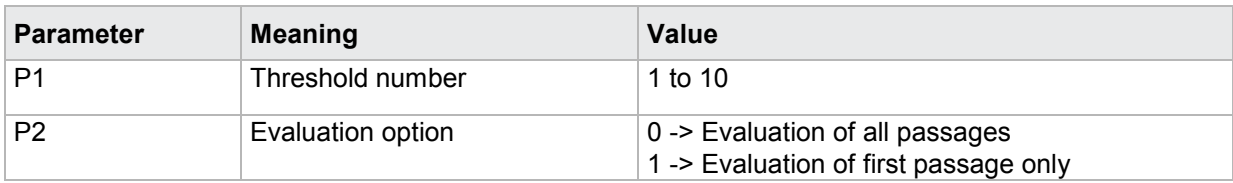

If 2 parameters, the evaluation option is queried for the threshold with the transferred threshold number and the transferred measurement program.

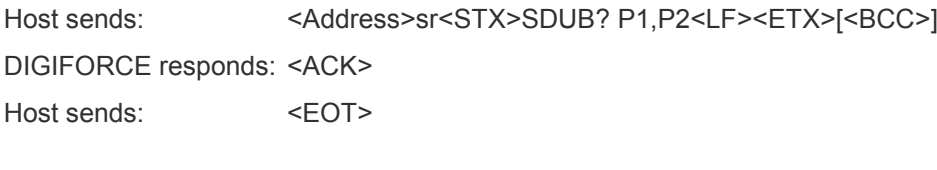

Host sends: <address>po<ENQ> DIGIFORCE responds: <STX>P3<LF><ETX>[<BCC>] Host sends: <ACK> DIGIFORCE responds: <EOT>

### **Meaning of parameter Pn**

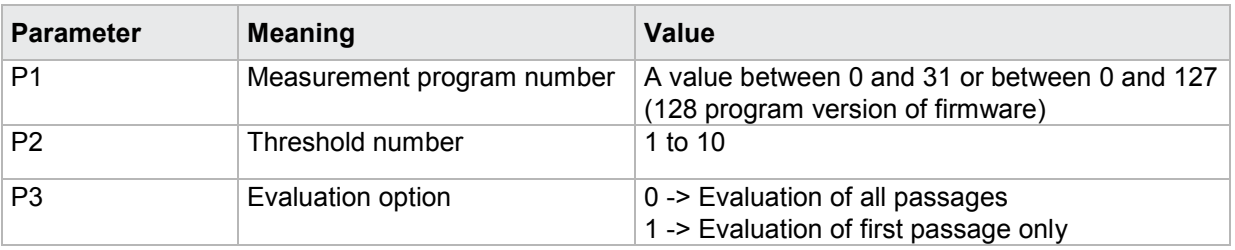

## **4.29.8 SKAN - Evaluation channel**

#### Execute SKAN!

The SKAN! command sets the channel for the evaluation of a threshold.

If 2 parameters, the evaluation channel is set for the threshold with the transferred threshold number and the currently selected measurement program.

Host sends: <address>sr<STX>SKAN! P1,P2<LF><ETX>[<BCC>]

DIGIFORCE responds: <ACK>

Host sends:  $\leq$ EOT>

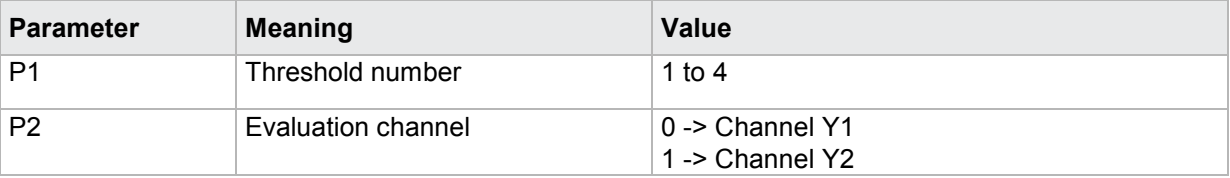

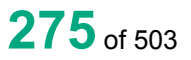

# burster

If 3 parameters, the evaluation channel is set for the threshold with the transferred threshold number and the transferred measurement program.

**DIGIFORGE<sup>®</sup> 9307** Interfaces

Host sends: <address>sr<STX>SKAN! P1,P2,P3<LF><ETX>[<BCC>]

DIGIFORCE responds: <ACK>

Host sends: <EOT>

**Meaning of parameter Pn**

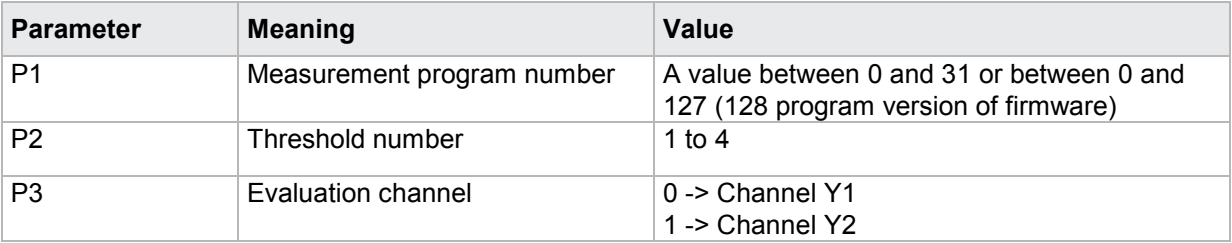

### Query SKAN?

The SKAN? command queries the evaluation channel for a threshold.

If 1 parameter, the evaluation channel is queried for the threshold with the transferred threshold number and the currently selected measurement program.

Host sends: <address>sr<STX>SKAN? P1<LF><ETX>[<BCC>]

DIGIFORCE responds: <ACK>

Host sends:  $\leq$ EOT>

Host sends: <Address>po<ENQ> DIGIFORCE responds: <STX>P2<LF><ETX>[<BCC>] Host sends: <ACK> DIGIFORCE responds: <EOT>

## **Meaning of parameter Pn**

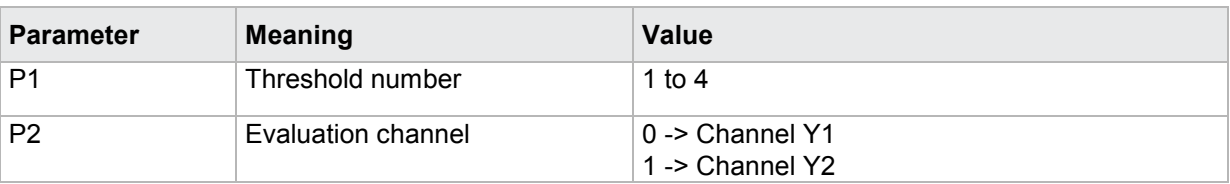

If 2 parameters, the evaluation channel is queried for the threshold with the transferred threshold number and the transferred measurement program.

Host sends: <Address>sr<STX>SKAN? P1,P2<LF><ETX>[<BCC>]

DIGIFORCE responds: <ACK> Host sends: <FOT>

Host sends: <Address>po<ENQ> DIGIFORCE responds: <STX>P3<LF><ETX>[<BCC>] Host sends: <ACK> DIGIFORCE responds: <EOT>

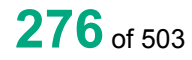

## **Meaning of parameter Pn**

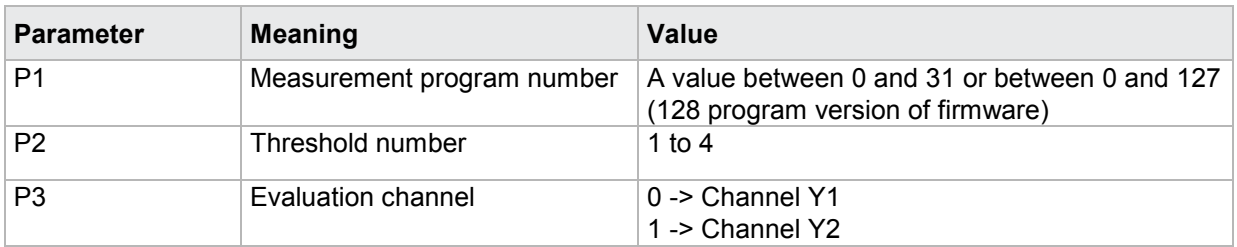

## **4.29.9 SAAF–Determination of the absolute maximum of a threshold on/off**

### Execute SAAF!

The SAAF! command enables/disables the determination of the absolute maximum of a threshold.

If 2 parameters, the determination of the absolute maximum is set for the threshold with the transferred threshold number and the currently selected measurement program.

Host sends: <br/><><Address>sr<STX>SAAF! P1,P2<LF><ETX>[<BCC>]

DIGIFORCE responds: <ACK>

Host sends:  $\leq$ EOT>

### **Meaning of parameter Pn**

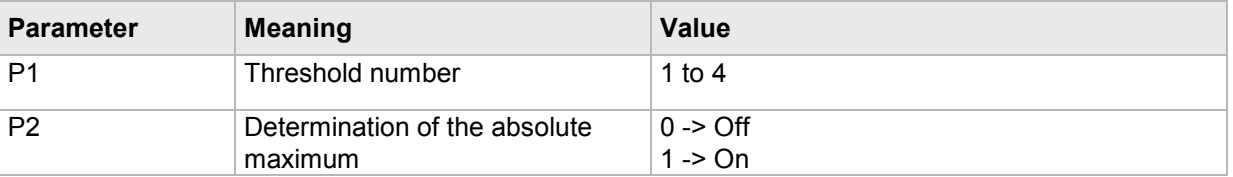

If 3 parameters, the determination of the absolute maximum is set for the threshold with the transferred threshold number and the transferred measurement program.

Host sends: <Address>sr<STX>SAAF! P1,P2,P3<LF><ETX>[<BCC>]

DIGIFORCE responds: <ACK>

Host sends:  $\leq$ EOT>

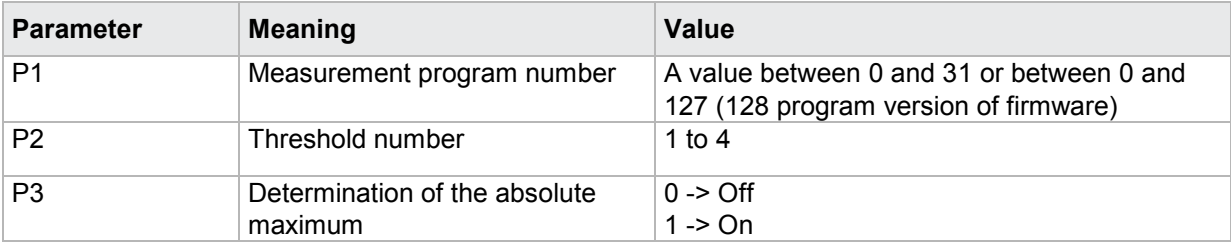

### Query SAAF?

The SAAF? command queries the determination of the absolute maximum of a threshold.

If 1 parameter, the determination of the absolute maximum is queried with the transferred threshold number and the currently selected measurement program.

Host sends: <Address>sr<STX>SAAF? P1<LF><ETX>[<BCC>]

DIGIFORCE responds: <ACK>

Host sends: <EOT>

Host sends: <Address>po<ENQ> DIGIFORCE responds: <STX>P2<LF><ETX>[<BCC>] Host sends: <ACK> DIGIFORCE responds: <EOT>

## **Meaning of parameter Pn**

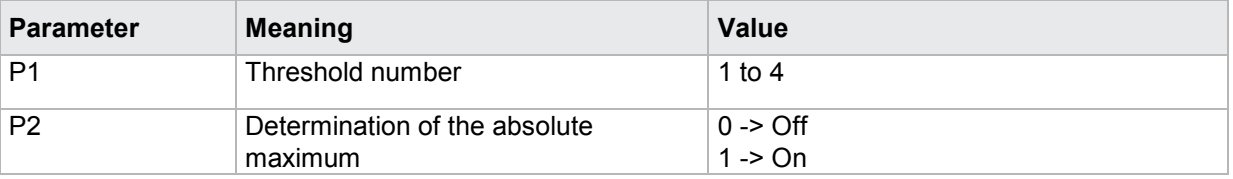

If 2 parameters, the determination of the absolute maximum is queried with the transferred threshold number and the transferred measurement program.

Host sends: <Address>sr<STX>SAAF? P1,P2<LF><ETX>[<BCC>]

DIGIFORCE responds: <ACK>

Host sends:  $\leq$ EOT>

Host sends: <Address>po<ENQ>

DIGIFORCE responds: <STX>P3<LF><ETX>[<BCC>]

Host sends: <ACK>

DIGIFORCE responds: <EOT>

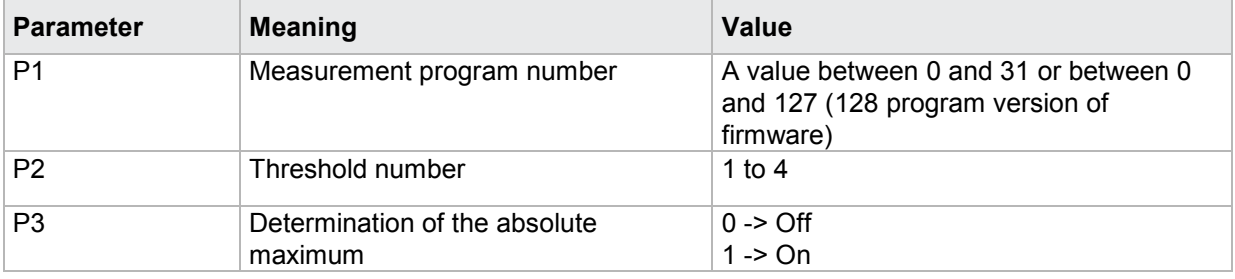

## **4.29.10 SIAF–Determination of the absolute minimum of a threshold on/off**

#### Execute SIAF!

The SIAF! command enables/disables the determination of the absolute minimum of a threshold.

If 2 parameters, the determination of the absolute minimum is set for the threshold with the transferred threshold number and the currently selected measurement program.

Host sends: <address>sr<STX>SIAF! P1,P2<LF><ETX>[<BCC>]

DIGIFORCE responds: <ACK>

Host sends: <EOT>

**Meaning of parameter Pn**

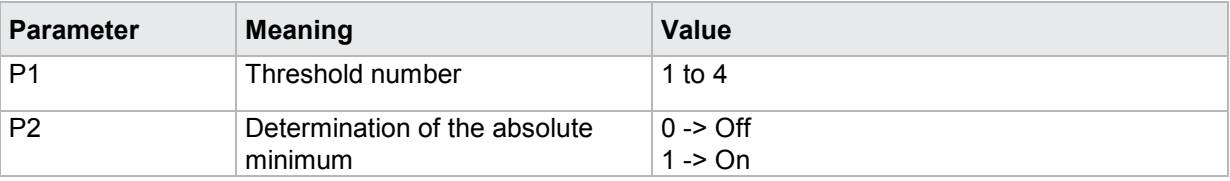

If 3 parameters, the determination of the absolute minimum is set for the threshold with the transferred threshold number and the transferred measurement program.

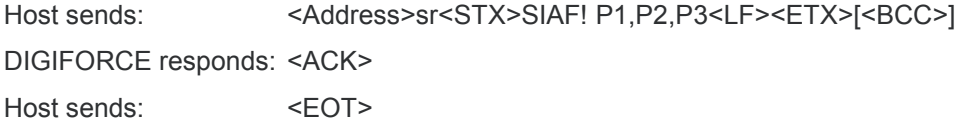

#### **Meaning of parameter Pn**

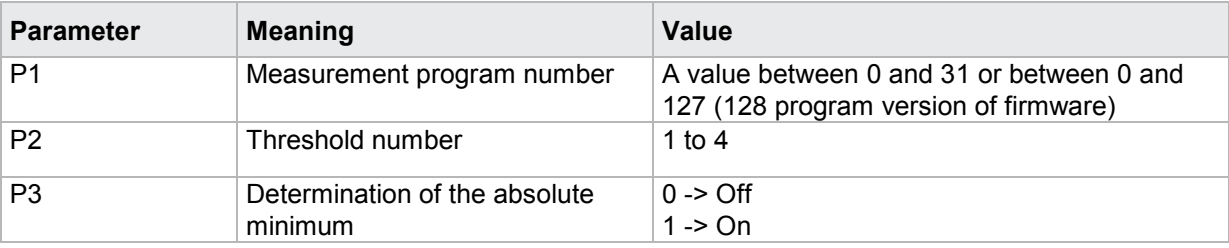

## Query SIAF?

The SIAF? command queries the determination of the absolute minimum of a threshold.

If 1 parameter, the determination of the absolute minimum is queried with the transferred threshold number and the currently selected measurement program.

Host sends: <Address>sr<STX>SIAF? P1<LF><ETX>[<BCC>] DIGIFORCE responds: <ACK>

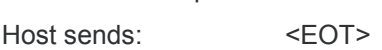

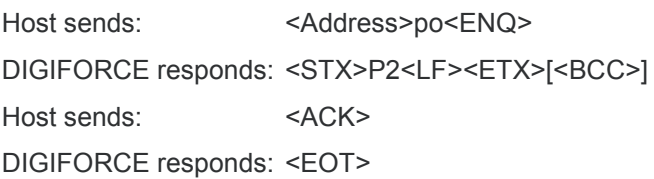

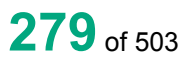

### **Meaning of parameter Pn**

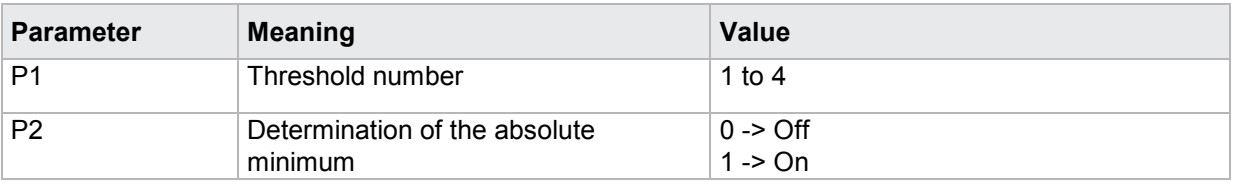

If 2 parameters, the determination of the absolute minimum is queried with the transferred threshold number and the transferred measurement program.

Host sends: <Address>sr<STX>SIAF? P1,P2<LF><ETX>[<BCC>] DIGIFORCE responds: <ACK>

Host sends: <EOT>

Host sends: <Address>po<ENQ>

DIGIFORCE responds: <STX>P3<LF><ETX>[<BCC>]

Host sends: <ACK>

DIGIFORCE responds: <EOT>

### **Meaning of parameter Pn**

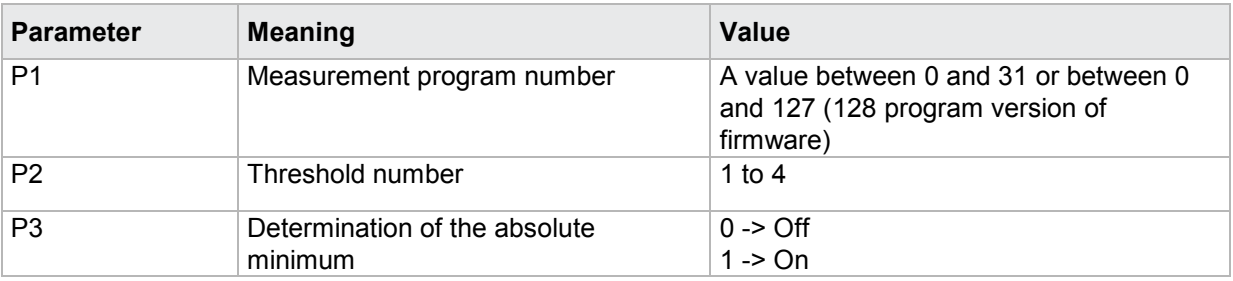

## **4.29.11 SALF - Determination of the local maximum of a threshold on/off**

#### Execute SALF!

The SALF! command enables/disables the determination of the local maximum of a threshold.

If 2 parameters, the determination of the local maximum is set for the threshold with the transferred threshold number and the currently selected measurement program.

Host sends: <address>sr<STX>SALF! P1,P2<LF><ETX>[<BCC>]

DIGIFORCE responds: <ACK>

Host sends: <EOT>

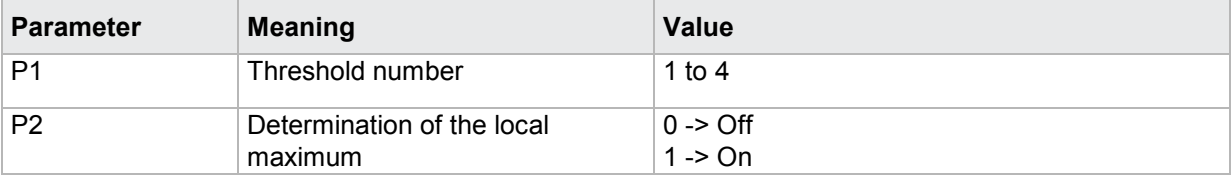

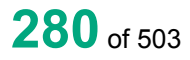

If 3 parameters, the determination of the local maximum is set for the threshold with the transferred threshold number and the transferred measurement program.

Host sends: <><Address>sr<STX>SALF! P1,P2,P3<LF><ETX>[<BCC>]

DIGIFORCE responds: <ACK>

Host sends: <EOT>

### **Meaning of parameter Pn**

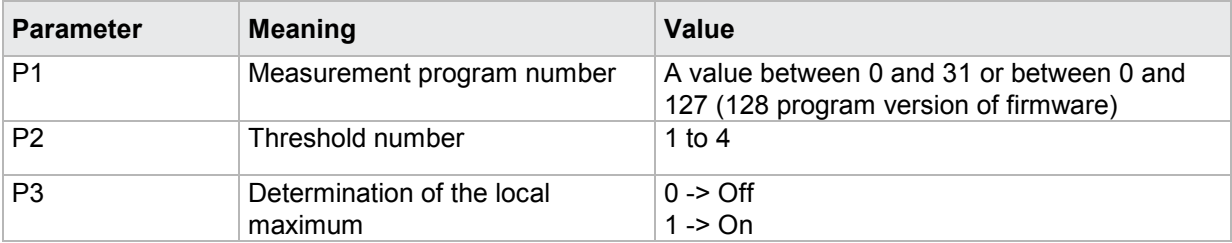

### Query SALF?

The SALF? command queries the determination of the local maximum of a threshold.

If 1 parameter, the determination of the local maximum is queried with the transferred threshold number and the currently selected measurement program.

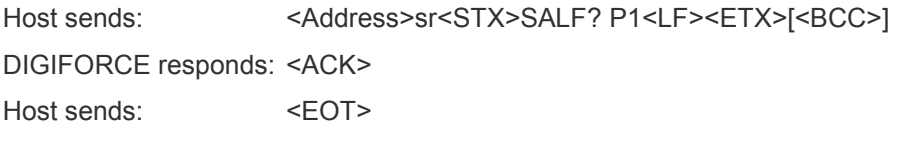

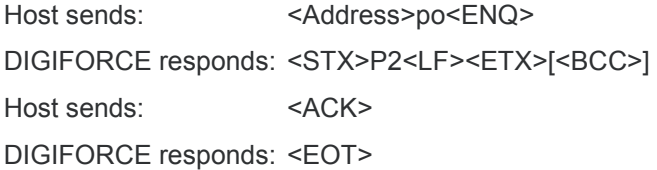

## **Meaning of parameter Pn**

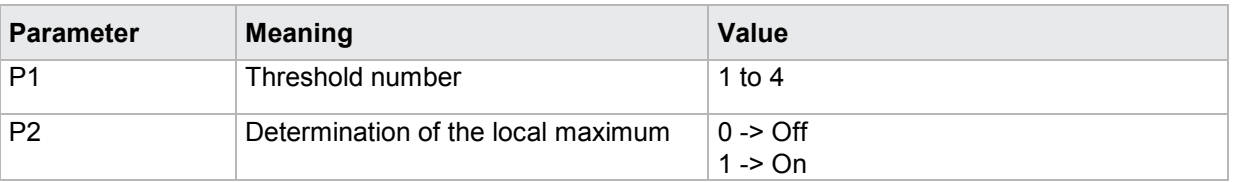

If 2 parameters, the determination of the local maximum is queried with the transferred threshold number and the transferred measurement program.

Host sends: <Address>sr<STX>SALF? P1,P2<LF><ETX>[<BCC>] DIGIFORCE responds: <ACK>

Host sends: <EOT>

# burster

DIGIFORGE<sup>®</sup> 9307 Interfaces

Host sends: <address>po<ENQ>

DIGIFORCE responds: <STX>P3<LF><ETX>[<BCC>]

Host sends: <ACK>

DIGIFORCE responds: <EOT>

## **Meaning of parameter Pn**

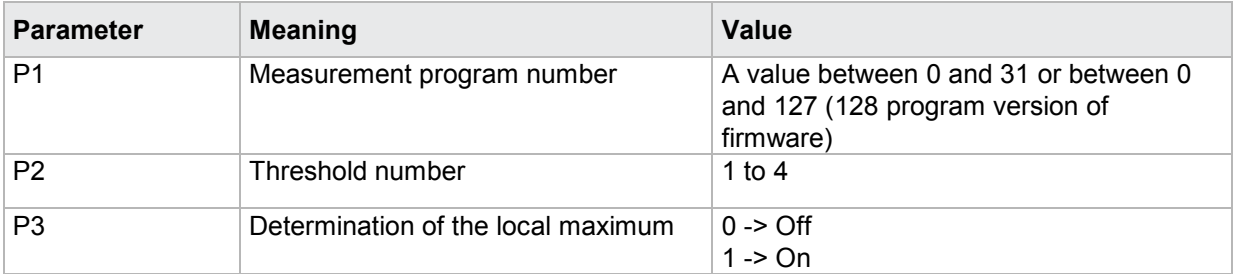

## **4.29.12 SILF - Determination of the local minimum of a threshold on/off**

### Execute SILF!

The SILF! command enables/disables the determination of the local minimum of a threshold.

If 2 parameters, the determination of the local minimum is set for the threshold with the transferred threshold number and the currently selected measurement program.

Host sends: <><Address>sr<STX>SILF! P1,P2<LF><ETX>[<BCC>]

DIGIFORCE responds: <ACK>

Host sends: <FOT>

#### **Meaning of parameter Pn**

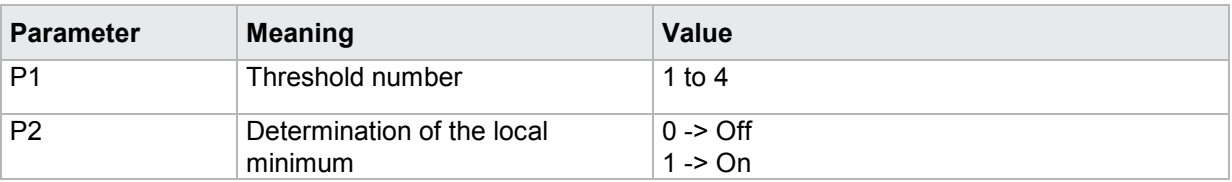

If 3 parameters, the determination of the local minimum is set for the threshold with the transferred threshold number and the transferred measurement program.

Host sends: <address>sr<STX>SILF! P1,P2,P3<LF><ETX>[<BCC>]

DIGIFORCE responds: <ACK>

Host sends:  $\leq$ EOT>

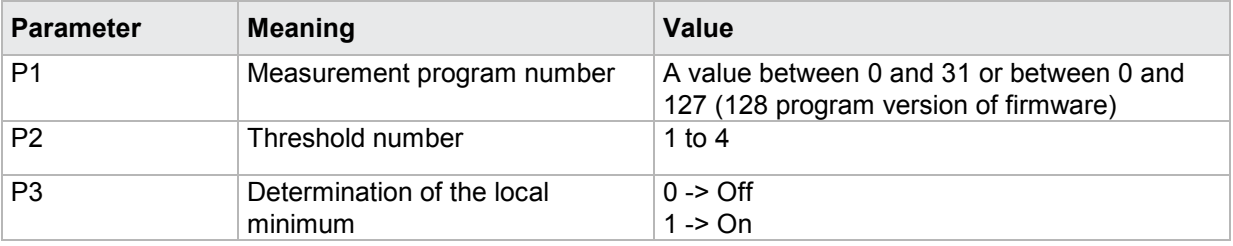

The SILF? command queries the determination of the local minimum of a threshold.

If 1 parameter, the determination of the local minimum is queried with the transferred threshold number and the currently selected measurement program.

Host sends: <Address>sr<STX>SILF? P1<LF><ETX>[<BCC>]

DIGIFORCE responds: <ACK>

Host sends: <EOT>

Host sends: <Address>po<ENQ> DIGIFORCE responds: <STX>P2<LF><ETX>[<BCC>] Host sends: <ACK> DIGIFORCE responds: <EOT>

#### **Meaning of parameter Pn**

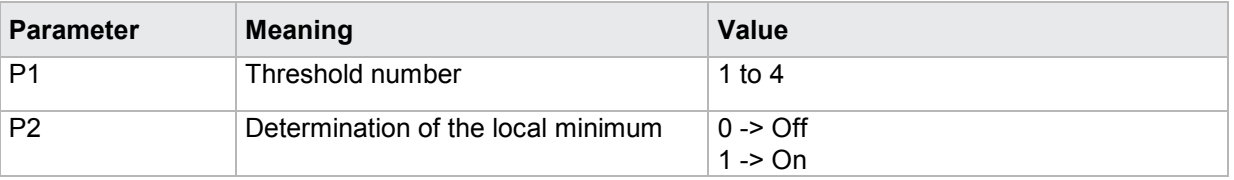

If 2 parameters, the determination of the local minimum is queried with the transferred threshold number and the transferred measurement program.

Host sends: <address>sr<STX>SILF? P1,P2<LF><ETX>[<BCC>] DIGIFORCE responds: <ACK>

Host sends: <EOT>

Host sends: <Address>po<ENQ> DIGIFORCE responds: <STX>P3<LF><ETX>[<BCC>] Host sends: <ACK> DIGIFORCE responds: <EOT>

#### **Meaning of parameter Pn**

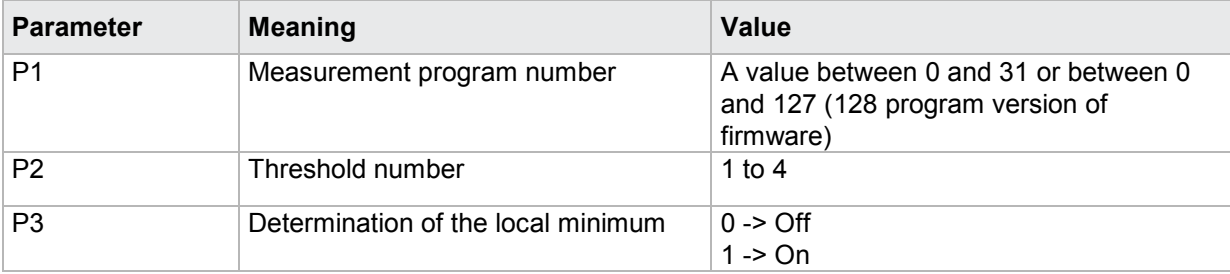

burster

## **4.29.13 SKNF - Bend point of a threshold**

#### Execute SKNF!

The SKNF! command enables/disables the determination of the bending point of a threshold.

If 2 parameters, the determination of the bending point is set for the threshold with the transferred threshold number and the currently selected measurement program.

Host sends: <Address>sr<STX>SKNF! P1,P2<LF><ETX>[<BCC>]

DIGIFORCE responds: <ACK>

Host sends: <EOT>

## **Meaning of parameter Pn**

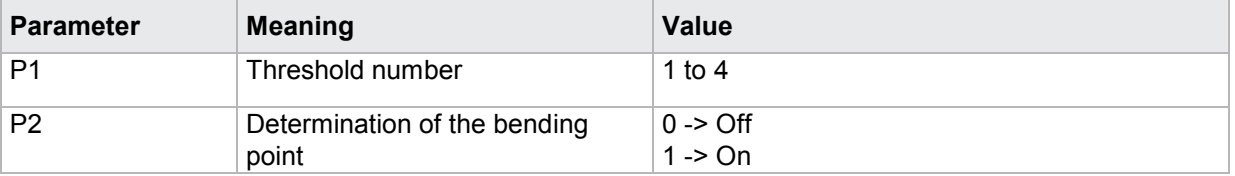

If 3 parameters, the determination of the bending point is set for the threshold with the transferred threshold number and the transferred measurement program.

Host sends: <><<<Address>sr<STX>SKNF! P1,P2,P3<LF><ETX>[<BCC>] DIGIFORCE responds: <ACK>

Host sends:  $\leq$ EOT>

#### **Meaning of parameter Pn**

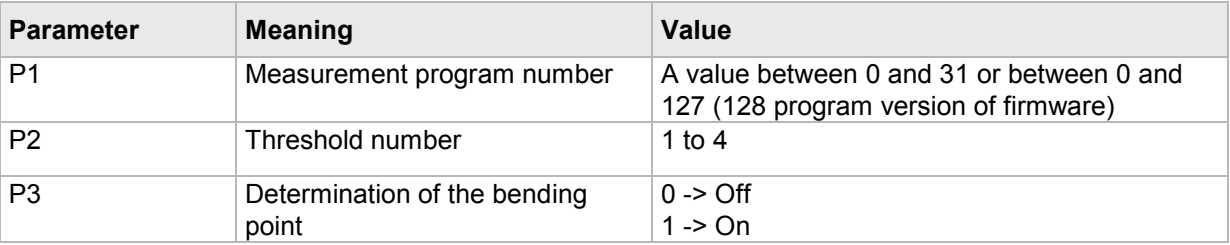

#### Query SKNF?

The SKNF? command queries the determination of the bending point of a threshold.

If 1 parameter, the determination of the bending point is queried with the transferred threshold number and the currently selected measurement program.

Host sends: <Address>sr<STX>SKNF? P1<LF><ETX>[<BCC>]

DIGIFORCE responds: <ACK>

Host sends: <EOT>

Host sends: <Address>po<ENQ> DIGIFORCE responds: <STX>P2<LF><ETX>[<BCC>] Host sends: <ACK> DIGIFORCE responds: <EOT>

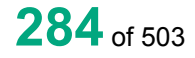

## **Meaning of parameter Pn**

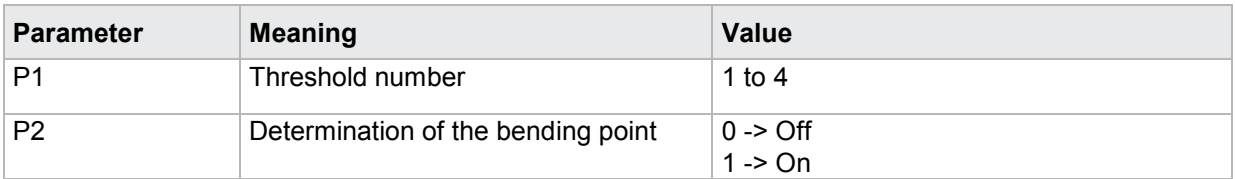

If 2 parameters, the determination of the bending point is queried with the transferred threshold number and the transferred measurement program.

Host sends: <><Address>sr<STX>SKNF? P1,P2<LF><ETX>[<BCC>]

DIGIFORCE responds: <ACK>

Host sends: <FOT>

Host sends: <Address>po<ENQ> DIGIFORCE responds: <STX>P3<LF><ETX>[<BCC>] Host sends: <ACK> DIGIFORCE responds: <EOT>

### **Meaning of parameter Pn**

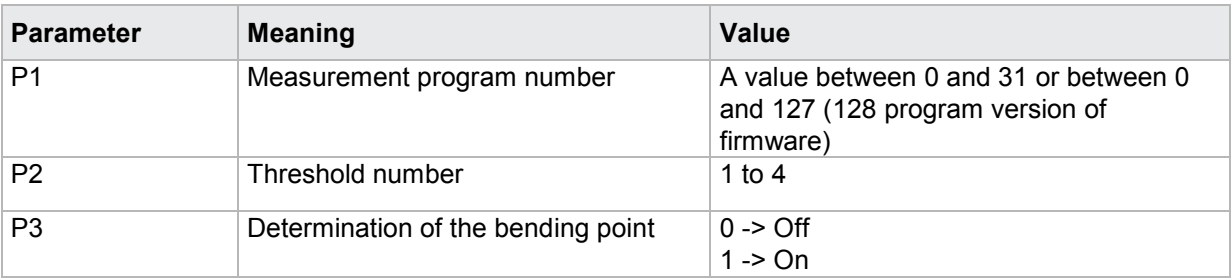

## **4.29.14 SGRF - Determination of the gradient of a threshold on/off**

## Execute SGRF!

The SGRF! command enables/disables the determination of the gradient of a threshold.

If 2 parameters, the determination of the gradient is set for the threshold with the transferred threshold number and the currently selected measurement program.

Host sends: <Address>sr<STX>SGRF! P1,P2<LF><ETX>[<BCC>]

DIGIFORCE responds: <ACK>

Host sends:  $\leq$ EOT>

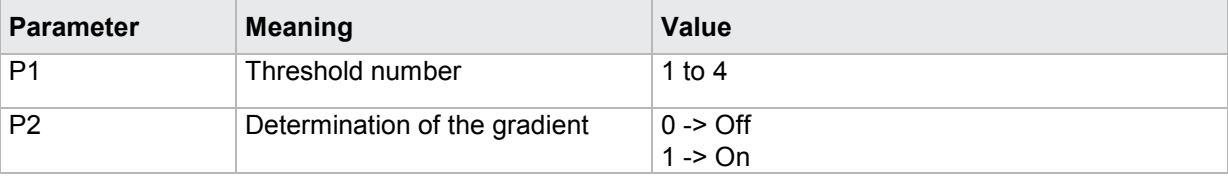

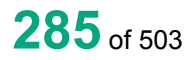

# burster

**DIGIFORGE<sup>®</sup> 9307** Interfaces

If 3 parameters, the determination of the gradient is set for the threshold with the transferred threshold number and the transferred measurement program.

Host sends: <Address>sr<STX>SGRF! P1,P2,P3<LF><ETX>[<BCC>]

DIGIFORCE responds: <ACK>

Host sends: <EOT>

### **Meaning of parameter Pn**

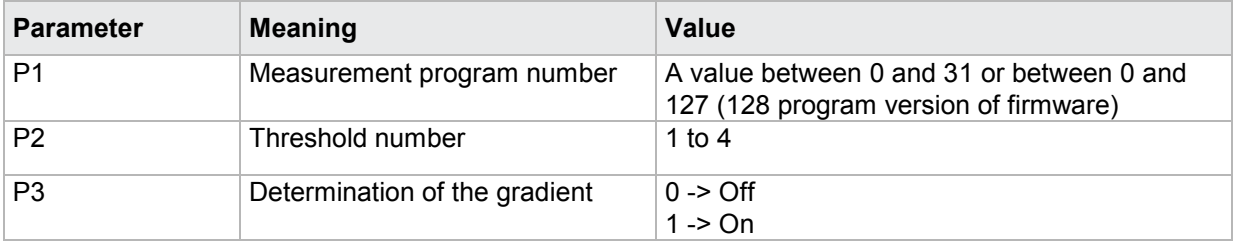

## Query SGRF?

The SGRF? command queries the determination of the gradient of a threshold.

If 1 parameter, the determination of the gradient is queried with the transferred threshold number and the currently selected measurement program.

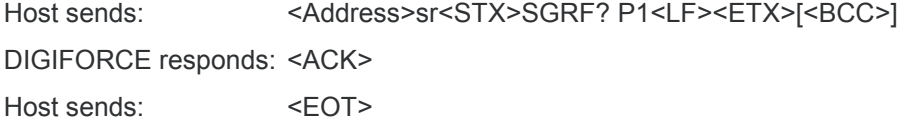

Host sends: <Address>po<ENQ> DIGIFORCE responds: <STX>P2<LF><ETX>[<BCC>] Host sends: <ACK> DIGIFORCE responds: <EOT>

## **Meaning of parameter Pn**

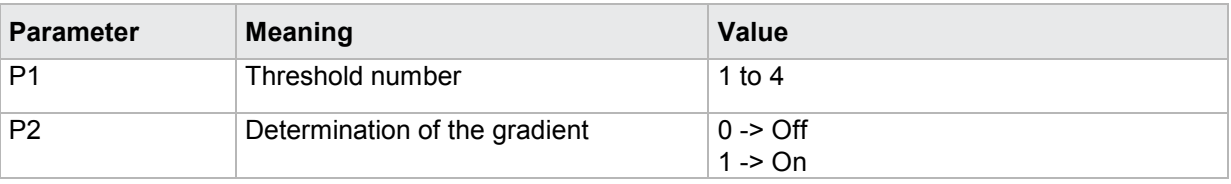

If 2 parameters, the determination of the gradient is queried with the transferred threshold number and the transferred measurement program.

Host sends: <Address>sr<STX>SGRF? P1,P2<LF><ETX>[<BCC>] DIGIFORCE responds: <ACK>

Host sends: <EOT>

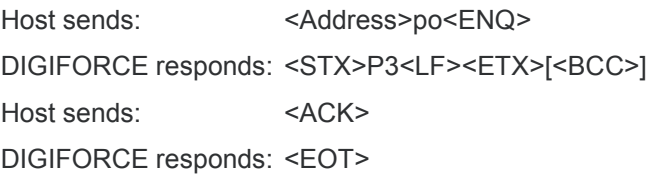

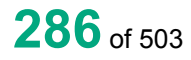

## **Meaning of parameter Pn**

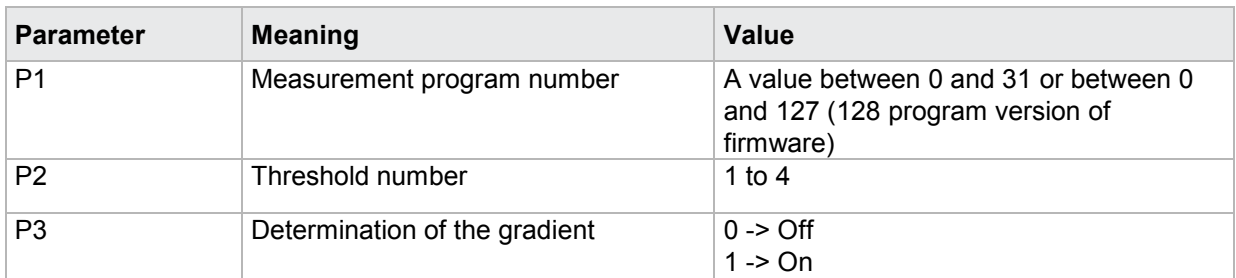

## **4.29.15 SMIF - Mean value of a threshold on/off**

#### Execute SMIF!

The SMIF! command enables/disables the determination of mean value of a threshold.

If 2 parameters, the determination of the mean value is set for the threshold with the transferred threshold number and the currently selected measurement program.

Host sends: <address>sr<STX>SMIF! P1,P2<LF><ETX>[<BCC>]

DIGIFORCE responds: <ACK>

Host sends: <EOT>

#### **Meaning of parameter Pn**

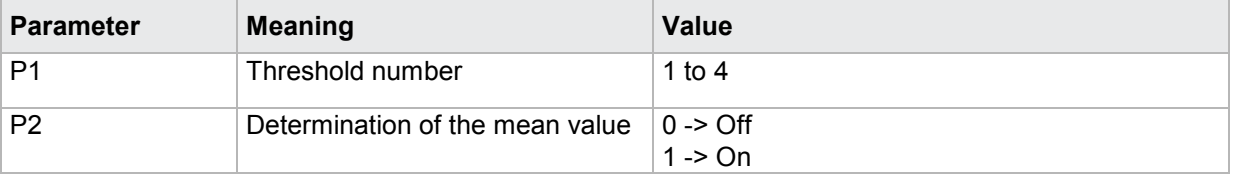

If 3 parameters, the determination of the mean value is set for the threshold with the transferred threshold number and the transferred measurement program.

Host sends: <address>sr<STX>SMIF! P1,P2,P3<LF><ETX>[<BCC>]

DIGIFORCE responds: <ACK>

Host sends:  $\leq$ EOT>

#### **Meaning of parameter Pn**

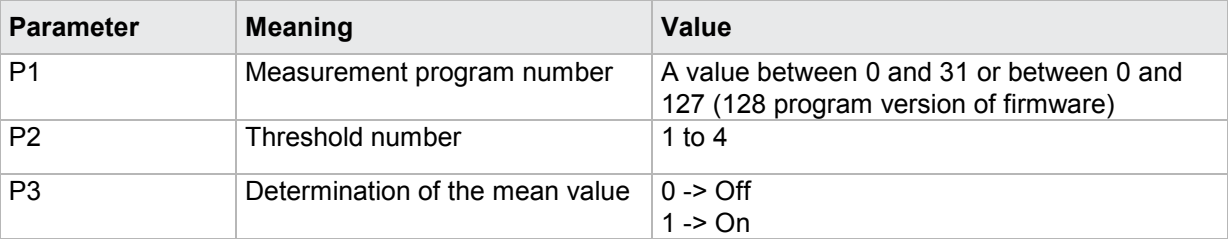

#### Query SMIF?

The SMIF? command queries the determination of the mean value of a threshold.

If 1 parameter, the determination of mean value is queried with the transferred threshold number and the currently selected measurement program.

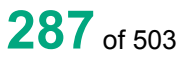

# burster

**DIGIFORGE<sup>®</sup> 9307** Interfaces

Host sends: <><<Address>sr<STX>SMIF? P1<LF><ETX>[<BCC>] DIGIFORCE responds: <ACK> Host sends:  $\leq$ EOT>

Host sends: <address>po<ENQ> DIGIFORCE responds: <STX>P2<LF><ETX>[<BCC>] Host sends: <ACK> DIGIFORCE responds: <EOT>

### **Meaning of parameter Pn**

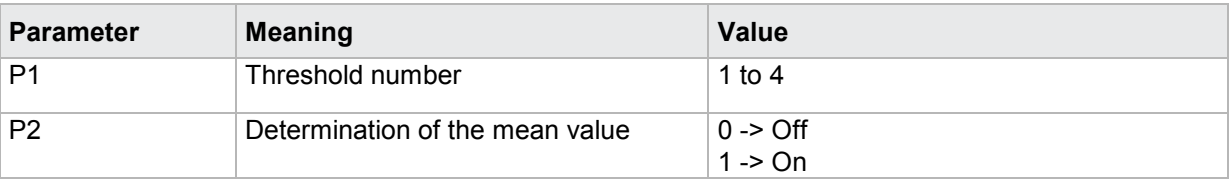

If 2 parameters, the determination of the mean value is queried with the transferred threshold number and the transferred measurement program.

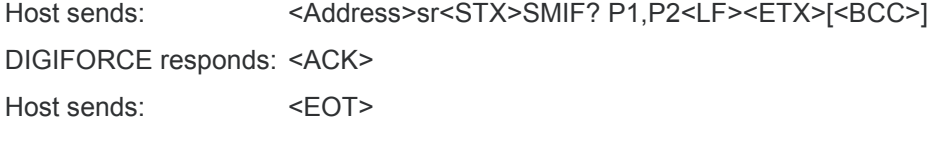

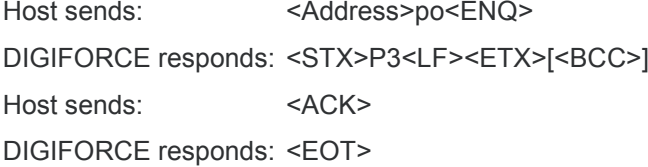

#### **Meaning of parameter Pn**

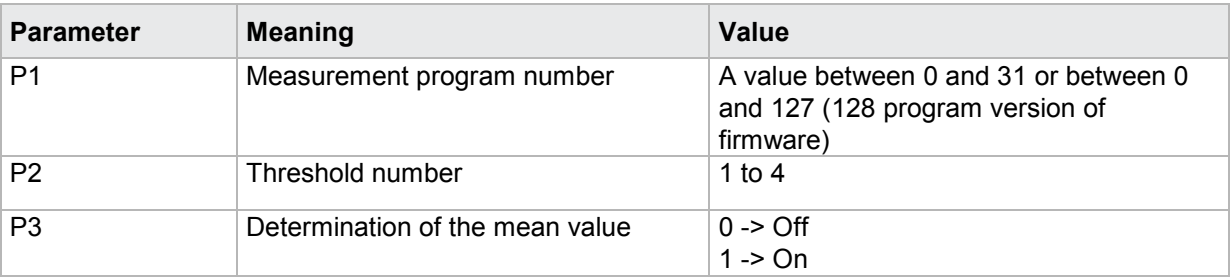

## **4.29.16 SFLF - Determination of the area under curve on/off**

#### Execute SFLF!

The SFLF! command enables/disables the determination of the area under curve of a threshold.

If 2 parameters, the determination of the area under curve is set for the threshold with the transferred threshold number and the currently selected measurement program.
Host sends: <address>sr<STX>SFLF! P1,P2<LF><ETX>[<BCC>]

DIGIFORCE responds: <ACK>

Host sends: <EOT>

## **Meaning of parameter Pn**

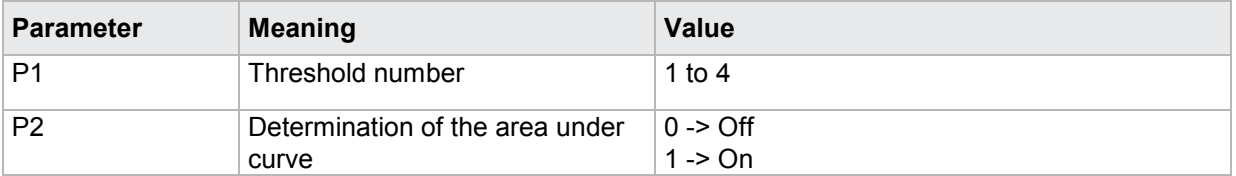

If 3 parameters, the determination of the area under curve is set for the threshold with the transferred threshold number and the transferred measurement program.

Host sends: <address>sr<STX>SFLF! P1,P2,P3<LF><ETX>[<BCC>]

DIGIFORCE responds: <ACK>

Host sends:  $\leq$ EOT>

### **Meaning of parameter Pn**

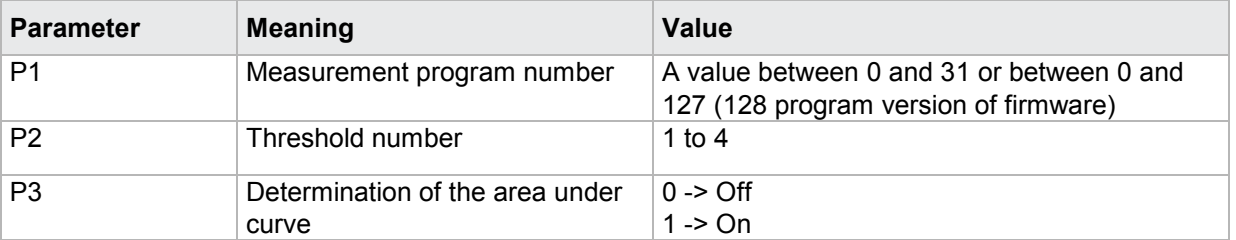

#### Query SFLF?

The SFLF? command queries the determination of the area under curve of a threshold.

If 1 parameter, the determination of the area under curve is queried with the transferred threshold number and the currently selected measurement program.

Host sends: <Address>sr<STX>SFLF? P1<LF><ETX>[<BCC>]

DIGIFORCE responds: <ACK>

Host sends: <EOT>

Host sends: <Address>po<ENQ> DIGIFORCE responds: <STX>P2<LF><ETX>[<BCC>] Host sends: <ACK> DIGIFORCE responds: <EOT>

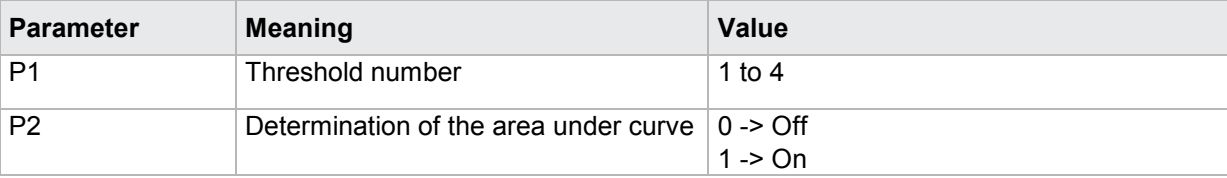

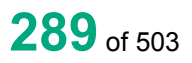

# burster

If 2 parameters, the determination of the area under curve is queried with the transferred threshold number and the transferred measurement program.

**DIGIFORGE<sup>®</sup> 9307** Interfaces

Host sends: <address>sr<STX>SFLF? P1,P2<LF><ETX>[<BCC>] DIGIFORCE responds: <ACK> Host sends: <EOT>

Host sends: <Address>po<ENQ> DIGIFORCE responds: <STX>P3<LF><ETX>[<BCC>] Host sends: <ACK> DIGIFORCE responds: <EOT>

### **Meaning of parameter Pn**

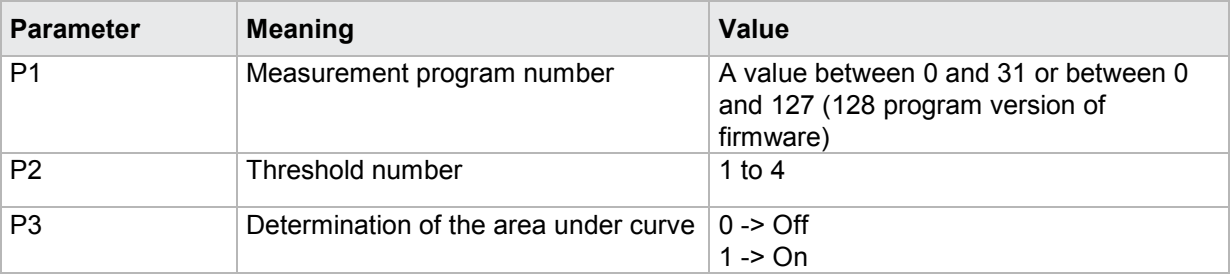

## **4.29.17 SDMA–Delta value to determine the local maximum of a threshold**

#### Execute SDMA!

The SDMA! command sets the delta value to determine the local maximum of a threshold

If 2 parameters, the delta value to determine the local maximum is set for the threshold with the transferred threshold number and the currently selected measurement program.

Host sends: <><<Address>sr<STX>SDMA! P1,P2<LF><ETX>[<BCC>]

DIGIFORCE responds: <ACK>

Host sends: <EOT>

#### **Meaning of parameter Pn**

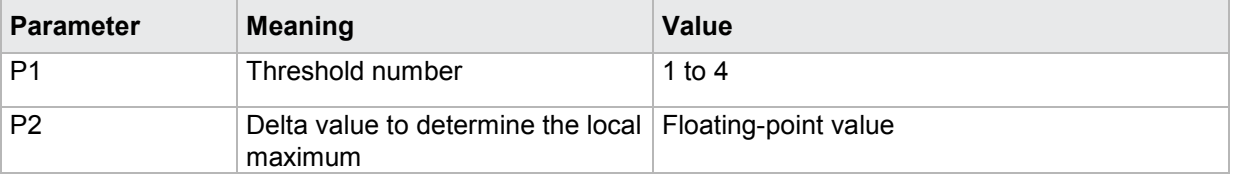

If 3 parameters, the delta value to determine the local maximum is set for the threshold with the transferred threshold number and the transferred measurement program.

Host sends: <address>sr<STX>SDMA! P1,P2,P3<LF><ETX>[<BCC>] DIGIFORCE responds: <ACK> Host sends: <EOT>

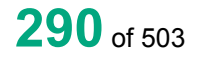

## **Meaning of parameter Pn**

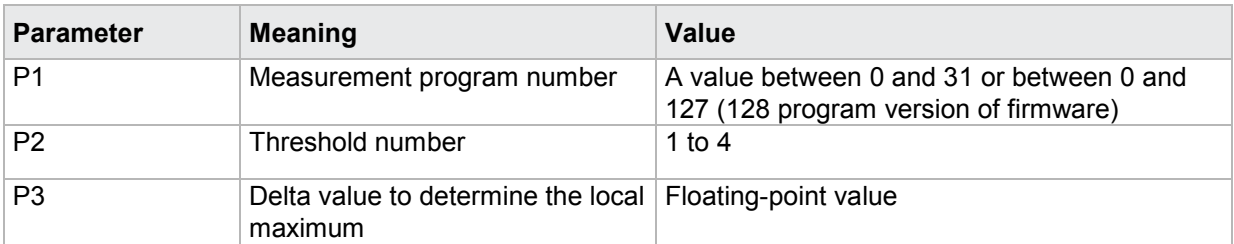

#### Query SDMA?

The SDMA? command queries the delta value to determine the local maximum of a threshold.

If 1 parameter, the delta value to determine the local maximum is queried within the threshold with the transferred threshold number and the currently selected measurement program.

Host sends: <address>sr<STX>SDMA? P1<LF><ETX>[<BCC>]

DIGIFORCE responds: <ACK>

Host sends: <EOT>

Host sends: <Address>po<ENQ> DIGIFORCE responds: <STX>P2<LF><ETX>[<BCC>] Host sends: <ACK>

DIGIFORCE responds: <EOT>

Meaning of parameter Pn

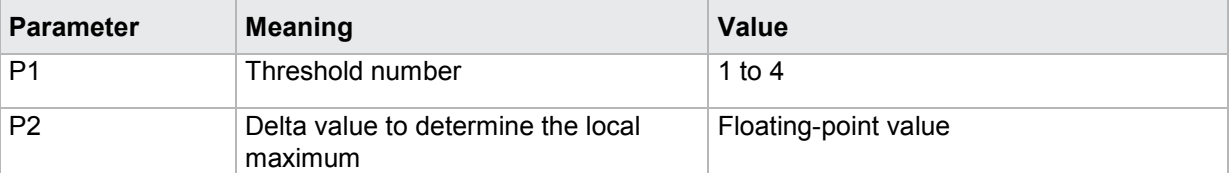

If 2 parameters, the delta value to determine the local maximum is queried within the threshold with the transferred threshold number and the transferred measurement program.

Host sends: <><Address>sr<STX>SDMA? P1,P2<LF><ETX>[<BCC>]

DIGIFORCE responds: <ACK>

Host sends: <EOT>

Host sends: <Address>po<ENQ> DIGIFORCE responds: <STX>P3<LF><ETX>[<BCC>] Host sends: <ACK> DIGIFORCE responds: <EOT>

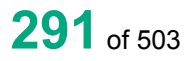

### **Meaning of parameter Pn**

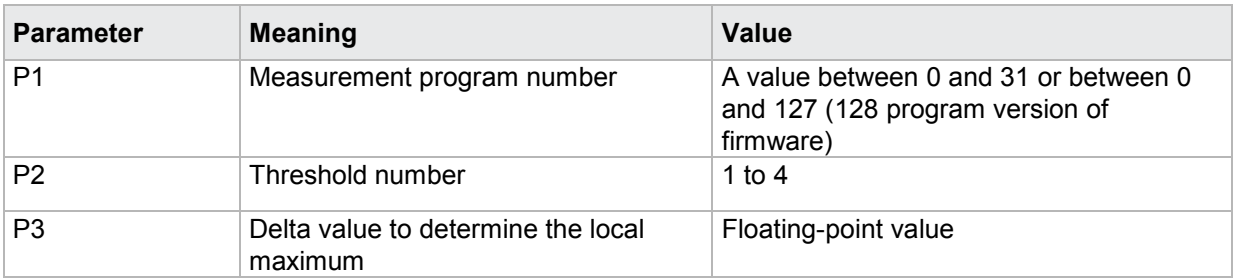

## **4.29.18 SDMI - Delta value to determine the local minimum of a threshold**

#### Execute SDMI!

The SDMI! command sets the delta value to determine the local minimum of a threshold

If 2 parameters, the delta value to determine the local minimum is set for the threshold with the transferred threshold number and the currently selected measurement program.

Host sends: <address>sr<STX>SDMI! P1,P2<LF><ETX>[<BCC>]

DIGIFORCE responds: <ACK>

Host sends:  $\leq$ EOT>

#### **Meaning of parameter Pn**

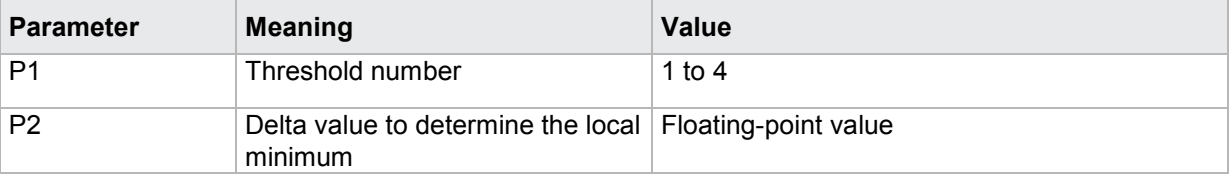

If 3 parameters, the delta value to determine the local minimum is set for the threshold with the transferred threshold number and the transferred measurement program.

Host sends: <address>sr<STX>SDMI! P1,P2,P3<LF><ETX>[<BCC>]

DIGIFORCE responds: <ACK>

Host sends:  $\leq$ EOT>

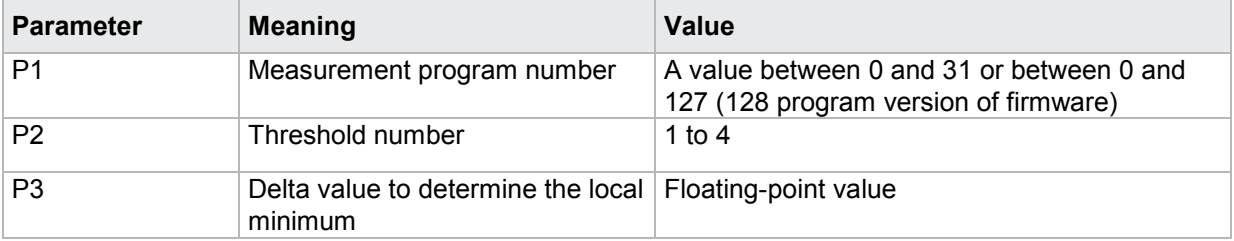

## Query SDMI?

The SDMI? command queries the delta value to determine the local minimum of a threshold.

If 1 parameter, the delta value to determine the local minimum is queried within the threshold with the transferred threshold number and the currently selected measurement program.

Host sends: <><<Address>sr<STX>SDMI? P1<LF><ETX>[<BCC>]

DIGIFORCE responds: <ACK>

Host sends: <EOT>

Host sends: <address>po<ENQ> DIGIFORCE responds: <STX>P2<LF><ETX>[<BCC>] Host sends: <ACK> DIGIFORCE responds: <EOT>

### **Meaning of parameter Pn**

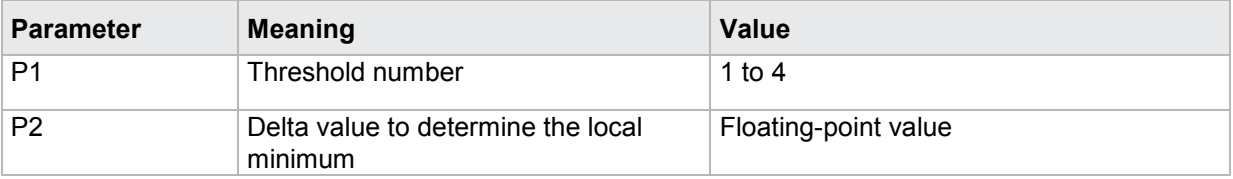

If 2 parameters, the delta value to determine the local minimum is queried within the threshold with the transferred threshold number and the transferred measurement program.

Host sends: <address>sr<STX>SDMI? P1,P2<LF><ETX>[<BCC>] DIGIFORCE responds: <ACK>

Host sends:  $\leq$ EOT>

Host sends: <Address>po<ENQ> DIGIFORCE responds: <STX>P3<LF><ETX>[<BCC>] Host sends: <ACK> DIGIFORCE responds: <EOT>

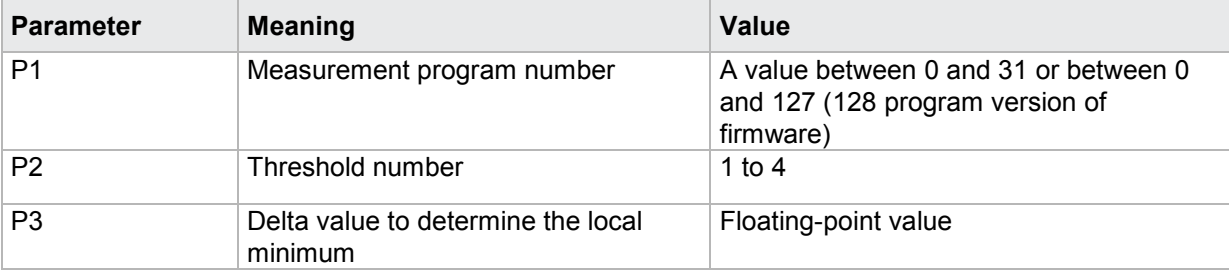

## **4.29.19 SDYK - Delta value to determine the bending point of a threshold**

#### Execute SDYK!

The SDYK! command sets the delta value to determine the bending point of a threshold

If 2 parameters, the delta value to determine the bending point is set for the threshold with the transferred threshold number and the currently selected measurement program.

Host sends: <address>sr<STX>SDYK! P1,P2<LF><ETX>[<BCC>]

DIGIFORCE responds: <ACK>

Host sends: <EOT>

### **Meaning of parameter Pn**

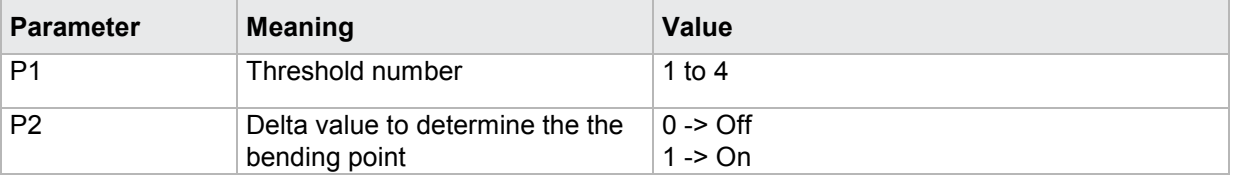

If 3 parameters, the delta value to determine the bending point is set for the threshold with the transferred threshold number and the transferred measurement program.

Host sends: <Address>sr<STX>SDYK! P1,P2,P3<LF><ETX>[<BCC>] DIGIFORCE responds: <ACK> Host sends:  $\leq$ EOT>

#### **Meaning of parameter Pn**

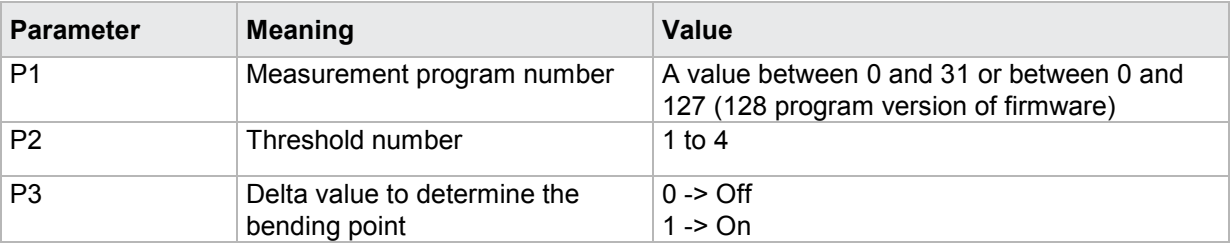

#### Query SDYK?

The SDYK? command queries the delta value to determine the bending point of a threshold.

If 1 parameter, the delta value to determine the bending point is queried within the threshold with the transferred threshold number and the currently selected measurement program.

Host sends: <address>sr<STX>SDYK? P1<LF><ETX>[<BCC>] DIGIFORCE responds: <ACK> Host sends: <EOT>

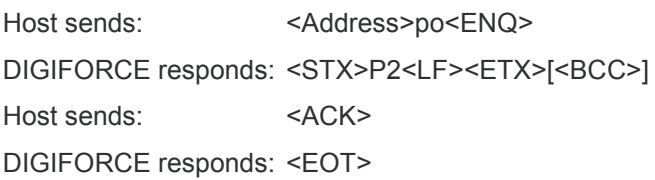

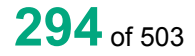

## **Meaning of parameter Pn**

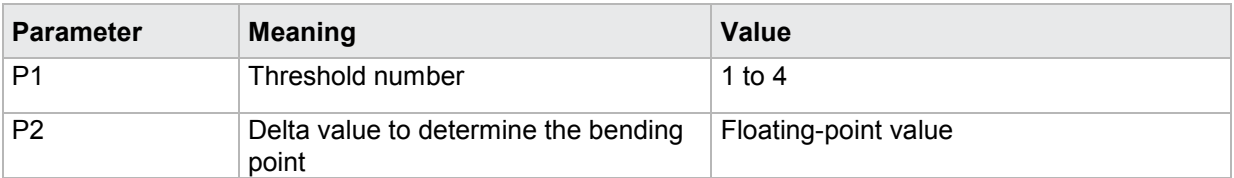

If 2 parameters, the delta value to determine the bending point is queried within the threshold with the transferred threshold number and the transferred measurement program.

Host sends: <Address>sr<STX>SDYK? P1,P2<LF><ETX>[<BCC>] DIGIFORCE responds: <ACK>

Host sends: <FOT>

Host sends: <Address>po<ENQ> DIGIFORCE responds: <STX>P3<LF><ETX>[<BCC>] Host sends: <ACK>

DIGIFORCE responds: <EOT>

## **Meaning of parameter Pn**

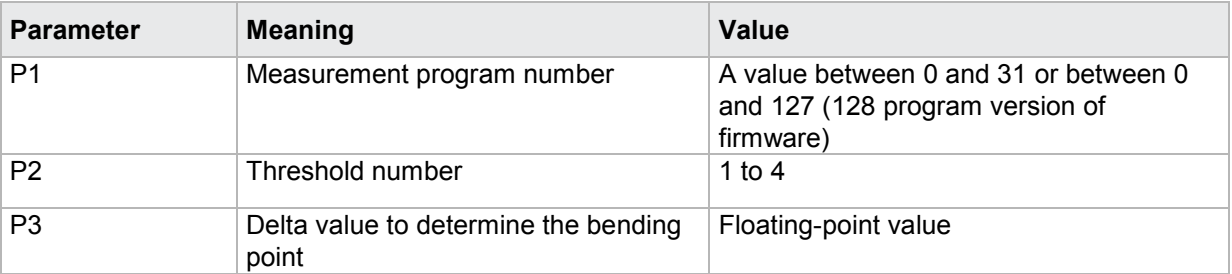

## **4.29.20 SDSK - Delta gradient value to determine the bending point of a threshold**

#### Execute SDSK!

The SDSK! command sets the delta gradient value to determine the bending point of a threshold

If 2 parameters, the delta gradient value to determine the bending point is set for the threshold with the transferred threshold number and the currently selected measurement program.

Host sends: <address>sr<STX>SDSK! P1,P2<LF><ETX>[<BCC>]

DIGIFORCE responds: <ACK>

Host sends: <FOT>

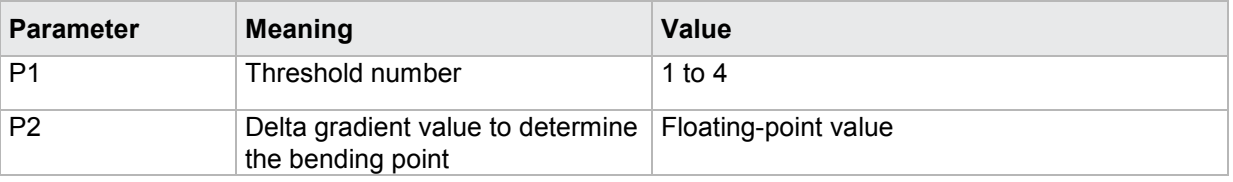

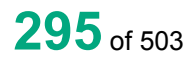

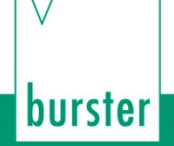

If 3 parameters, the delta gradient value to determine the bending point is set for the threshold with the transferred threshold number and the transferred measurement program.

Host sends: <>><<Address>sr<STX>SDSK! P1,P2,P3<LF><ETX>[<BCC>]

DIGIFORCE responds: <ACK>

Host sends:  $\leq$ EOT>

#### **Meaning of parameter Pn**

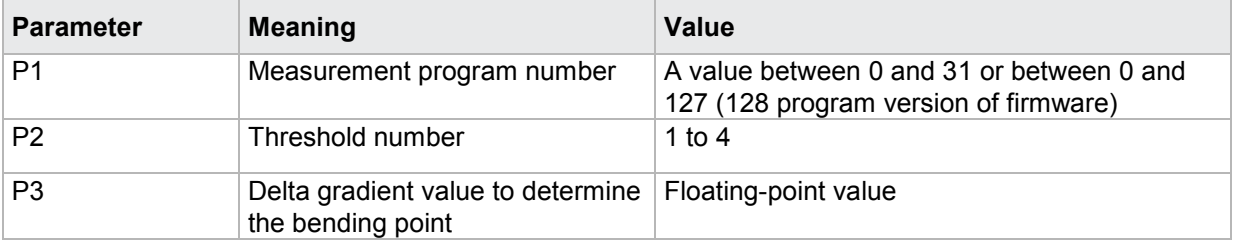

#### Query SDSK?

The SDSK? command queries the delta delta gradient value to determine the bending point of a threshold.

If 1 parameter, the delta gradient value to determine the bending point is queried within the threshold with the transferred threshold number and the currently selected measurement program.

Host sends: <Address>sr<STX>SDSK? P1<LF><ETX>[<BCC>]

DIGIFORCE responds: <ACK>

Host sends: <EOT>

Host sends: <Address>po<ENQ> DIGIFORCE responds: <STX>P2<LF><ETX>[<BCC>] Host sends: <ACK> DIGIFORCE responds: <EOT>

#### **Meaning of parameter Pn**

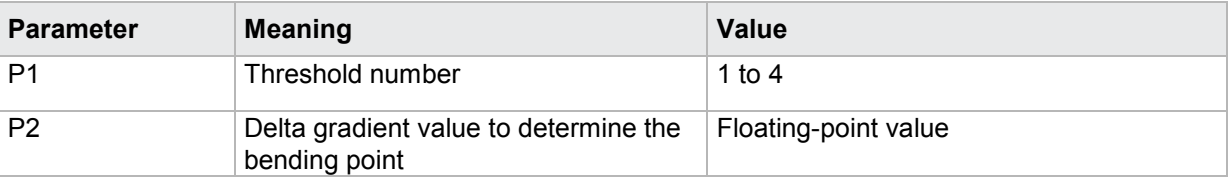

If 2 parameters, the delta gradient value to determine the bending point is queried within the threshold with the transferred threshold number and the transferred measurement program.

Host sends: <><<Address>sr<STX>SDSK? P1,P2<LF><ETX>[<BCC>]

DIGIFORCE responds: <ACK>

Host sends: <EOT>

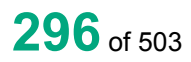

Host sends: <Address>po<ENQ> DIGIFORCE responds: <STX>P3<LF><ETX>[<BCC>] Host sends: <ACK> DIGIFORCE responds: <EOT>

## **Meaning of parameter Pn**

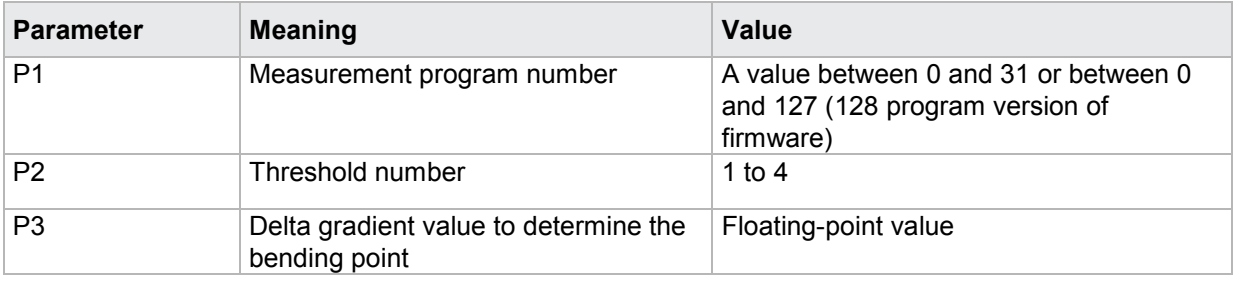

## **4.29.21 SBEF - Evaluation result of a threshold (OK/NOK)**

Execute SBEF! There is no ! form of this command

### Query SBEF?

The SBEF? command queries the evaluation result of a threshold.

If 1 parameter, the threshold's evaluation result is queried with the transferred threshold number and the currently selected measurement program.

Host sends: <Address>sr<STX>SBEF? P1<LF><ETX>[<BCC>]

DIGIFORCE responds: <ACK>

Host sends: <EOT>

Host sends: <Address>po<ENQ> DIGIFORCE responds: <STX>P2<LF><ETX>[<BCC>] Host sends: <ACK> DIGIFORCE responds: <EOT>

## **Meaning of parameter Pn**

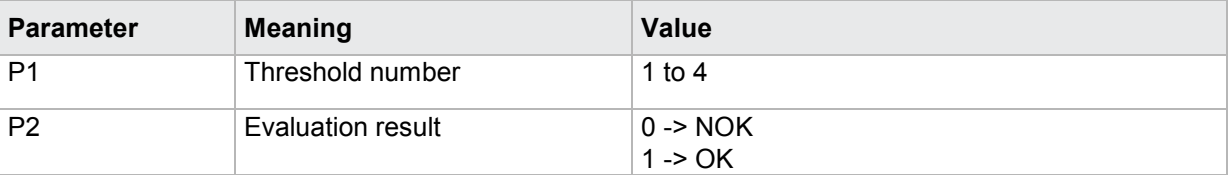

If 2 parameters, the threshold's evaluation result is queried with the transferred threshold number and the transferred measurement program.

Host sends: <Address>sr<STX>SBEF? P1,P2<LF><ETX>[<BCC>] DIGIFORCE responds: <ACK> Host sends: <EOT>

# burster

DIGIFORGE<sup>®</sup> 9307 Interfaces

Host sends: <address>po<ENQ>

DIGIFORCE responds: <STX>P3<LF><ETX>[<BCC>]

Host sends: <ACK>

DIGIFORCE responds: <EOT>

## **Meaning of parameter Pn**

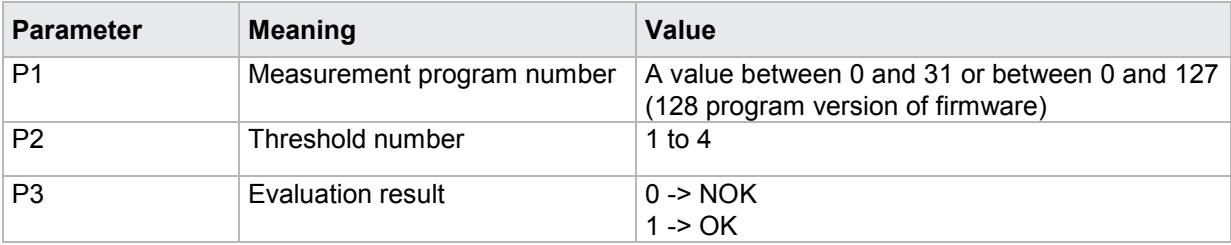

## **4.29.22 SNIO - NOK counter for a threshold**

Execute SNIO!

There is no ! form of this command

#### Query SNIO?

The SNIO? command queries the NOK counter for a threshold.

If 1 parameter, the NOK counter is queried for the threshold with the transferred threshold number and the currently selected measurement program.

Host sends: <Address>sr<STX>SNIO? P1<LF><ETX>[<BCC>]

DIGIFORCE responds: <ACK>

Host sends: <FOT>

Host sends: <Address>po<ENQ> DIGIFORCE responds: <STX>P2<LF><ETX>[<BCC>] Host sends: <ACK>

DIGIFORCE responds: <EOT>

## **Meaning of parameter Pn**

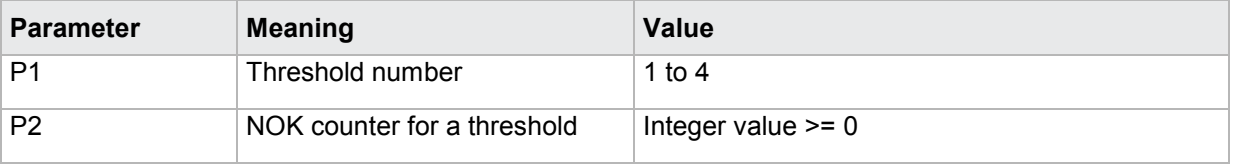

If 2 parameters, the NOK counter is queried for the threshold with the transferred threshold number and the transferred measurement program.

Host sends: <address>sr<STX>SNIO? P1,P2<LF><ETX>[<BCC>] DIGIFORCE responds: <ACK> Host sends:  $\leq$ FOT>

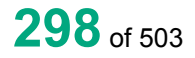

Host sends: <Address>po<ENQ> DIGIFORCE responds: <STX>P3<LF><ETX>[<BCC>] Host sends: <ACK> DIGIFORCE responds: <EOT>

## **Meaning of parameter Pn**

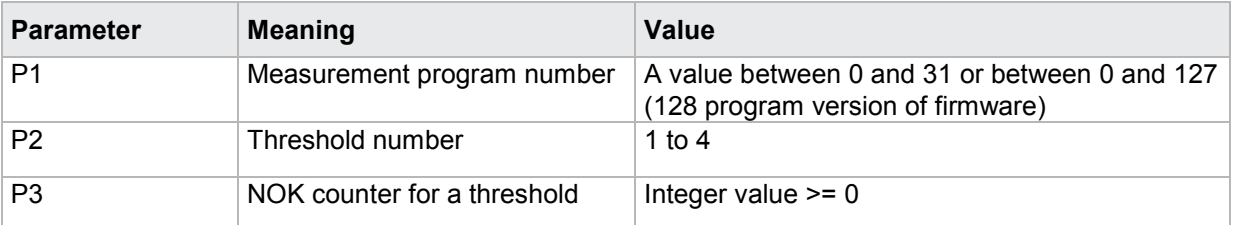

## **4.29.23 SDKO - The curve's intersection points through a threshold**

### Execute SDKO!

There is no ! form of this command

### Query SDKO?

The SDKO? command queries the curve's intersection points through a threshold.

If 1 parameter, the intersection points are queried through the threshold with the transferred threshold number and the currently selected measurement program.

Host sends: <br/><><Address>sr<STX>SDKO? P1<LF><ETX>[<BCC>]

DIGIFORCE responds: <ACK>

Host sends: <EOT>

Host sends: <Address>po<ENQ> DIGIFORCE responds: <STX>P2,P3,P4<LF><ETX>[<BCC>]

Host sends: <ACK>

DIGIFORCE responds: <EOT>

### **Meaning of parameter Pn**

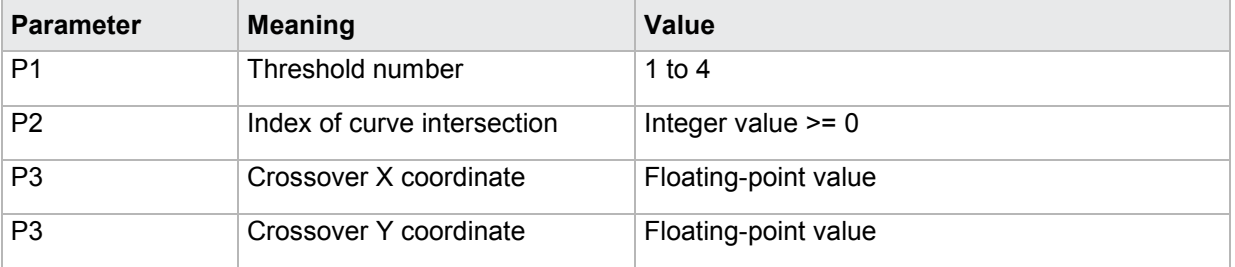

If 2 parameters, the intersection points are queried through the threshold with the transferred threshold number and the transferred measurement program.

Host sends: <Address>sr<STX>SDKO? P1,P2<LF><ETX>[<BCC>]

DIGIFORCE responds: <ACK>

Host sends: <EOT>

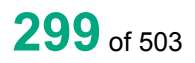

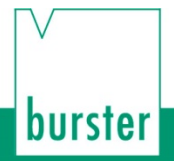

Host sends: <Address>po<ENQ> DIGIFORCE responds: <STX>P3,P4,P5<LF><ETX>[<BCC>] Host sends: <ACK> DIGIFORCE responds: <EOT>

#### **Meaning of parameter Pn**

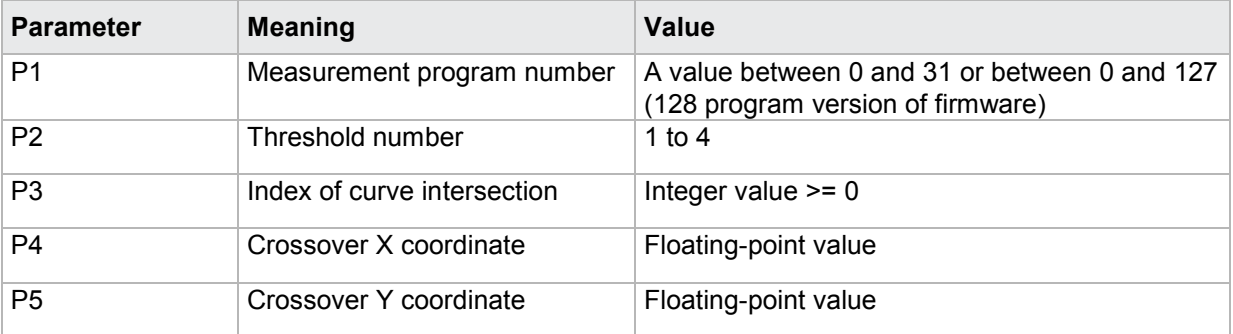

## **4.29.24 SMAA - Query the absolute maximum of a threshold**

Execute SMAA!

There is no ! form of this command

#### Query SMAA?

The SMAA? command queries the absolute maximum of a threshold.

If 1 parameter, the absolute maximum is queried within the threshold with the transferred threshold number and the currently selected measurement program.

Host sends: <Address>sr<STX>SMAA? P1<LF><ETX>[<BCC>]

DIGIFORCE responds: <ACK>

Host sends: <EOT>

Host sends: <Address>po<ENQ>

DIGIFORCE responds: <STX>P2,P3<LF><ETX>[<BCC>]

Host sends: <ACK>

DIGIFORCE responds: <EOT>

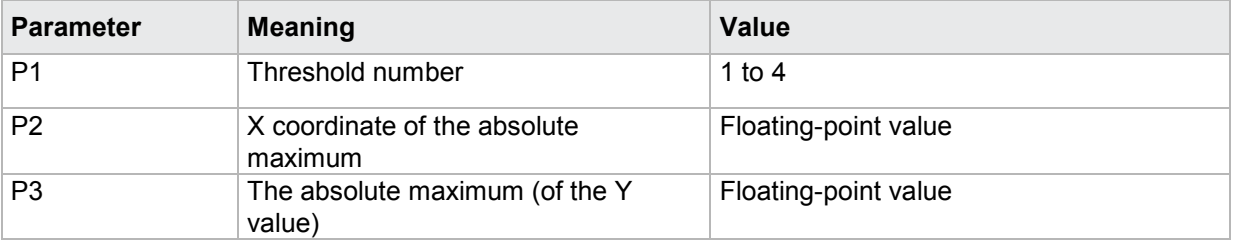

# **DIGIFORGE® 9307 Interfaces**

If 2 parameters, the absolute maximum is queried within the threshold with the transferred threshold number and the transferred measurement program.

Host sends: <address>sr<STX>SMAA? P1,P2<LF><ETX>[<BCC>] DIGIFORCE responds: <ACK>

Host sends: <EOT>

Host sends: <Address>po<ENQ> DIGIFORCE responds: <STX>P3,P4<LF><ETX>[<BCC>] Host sends: <ACK> DIGIFORCE responds: <EOT>

### **Meaning of parameter Pn**

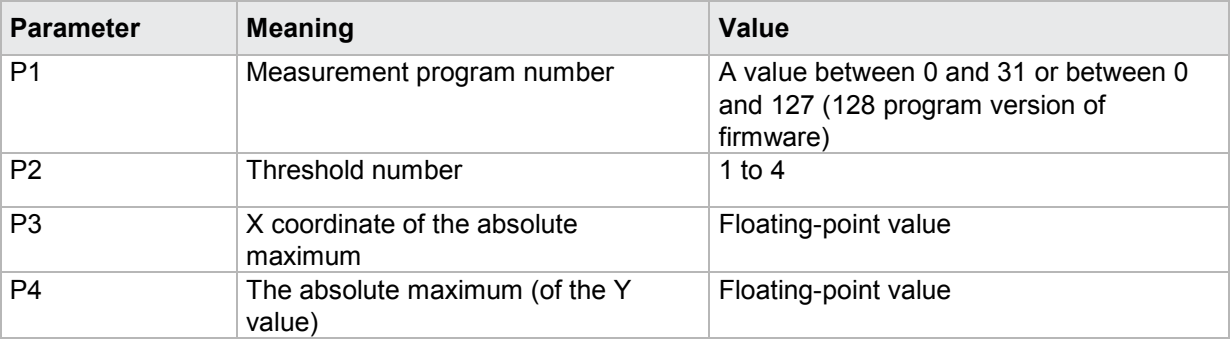

## **4.29.25 SMIA - Absolute minimum of a threshold**

#### Execute SMIA!

There is no ! form of this command

## Query SMIA?

The SMIA? command queries the absolute minimum of a threshold.

If 1 parameter, the absolute minimum is queried within the threshold with the transferred threshold number and the currently selected measurement program.

Host sends: <Address>sr<STX>SMIA? P1<LF><ETX>[<BCC>]

DIGIFORCE responds: <ACK>

Host sends: <EOT>

Host sends: <Address>po<ENQ>

DIGIFORCE responds: <STX>P2,P3<LF><ETX>[<BCC>]

Host sends: <ACK>

DIGIFORCE responds: <EOT>

## **Meaning of parameter Pn**

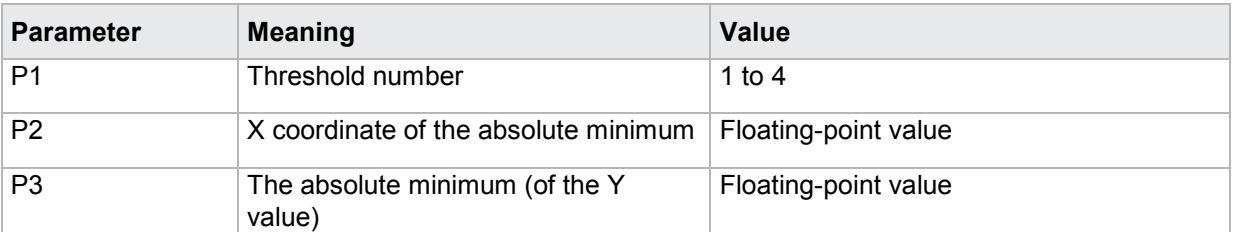

If 2 parameters, the absolute minimum is queried within the threshold with the transferred threshold number and the transferred measurement program.

Host sends: <Address>sr<STX>SMIA? P1,P2<LF><ETX>[<BCC>]

DIGIFORCE responds: <ACK>

Host sends: <EOT>

Host sends: <Address>po<ENQ> DIGIFORCE responds: <STX>P3,P4<LF><ETX>[<BCC>] Host sends: <ACK> DIGIFORCE responds: <EOT>

#### **Meaning of parameter Pn**

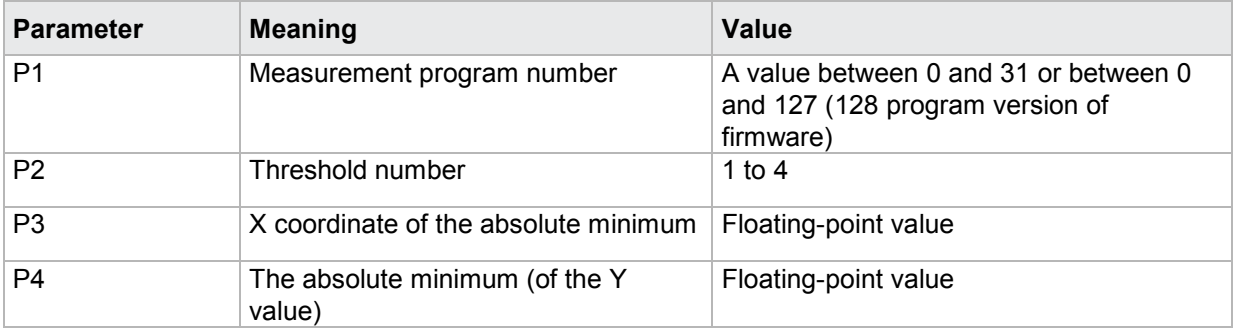

## **4.29.26 SMAL - Local maximum of a threshold**

#### Execute SMAL!

There is no ! form of this command

#### Query SMAL?

The SMAL? command queries the local maximum of a threshold.

If 1 parameter, the local maximum is queried within the threshold with the transferred threshold number and the currently selected measurement program.

Host sends: <Address>sr<STX>SMAL? P1<LF><ETX>[<BCC>]

DIGIFORCE responds: <ACK>

Host sends: <EOT>

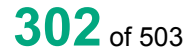

## **Meaning of parameter Pn**

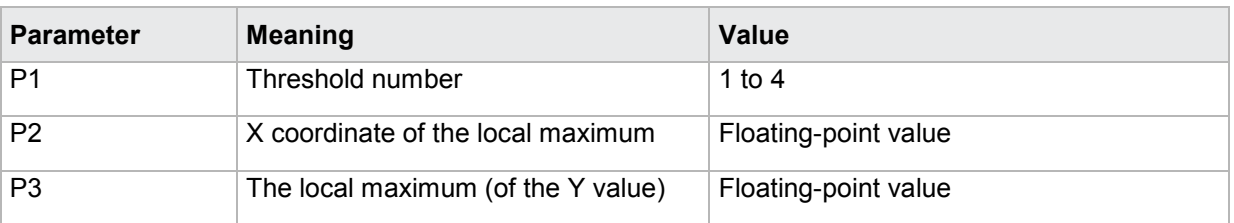

If 2 parameters, the local maximum is queried within the threshold with the transferred threshold number and the transferred measurement program.

Host sends: <address>sr<STX>SMAL? P1,P2<LF><ETX>[<BCC>]

DIGIFORCE responds: <ACK>

Host sends: <EOT>

Host sends: <Address>po<ENQ>

DIGIFORCE responds: <STX>P3,P4<LF><ETX>[<BCC>]

Host sends: <ACK>

DIGIFORCE responds: <EOT>

## **Meaning of parameter Pn**

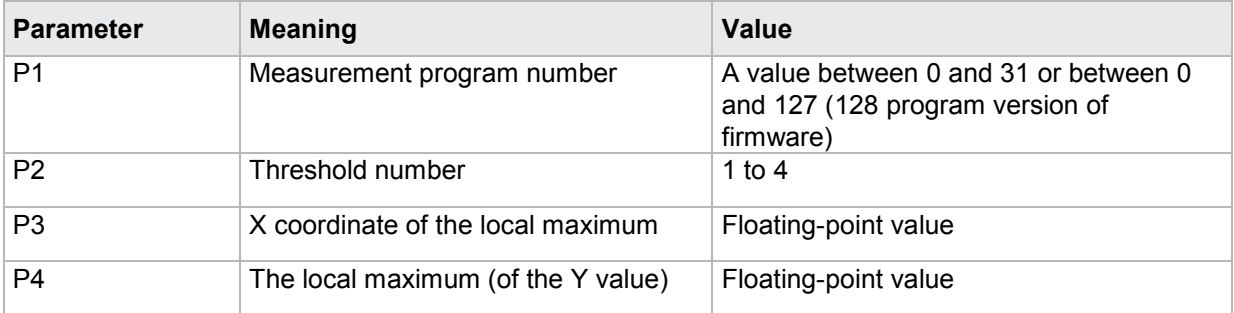

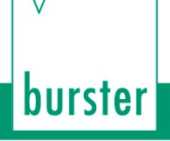

## **4.29.27 SMIL - Local minimum of a threshold**

#### Execute SMIL!

There is no ! form of this command

#### Query SMIL?

The SMIL? command queries the local minimum of a threshold.

If 1 parameter, the local minimum is queried within the threshold with the transferred threshold number and the currently selected measurement program.

Host sends: <Address>sr<STX>SMIL? P1<LF><ETX>[<BCC>]

DIGIFORCE responds: <ACK>

Host sends: <EOT>

Host sends: <address>po<ENQ>

DIGIFORCE responds: <STX>P2,P3<LF><ETX>[<BCC>]

Host sends: <ACK>

DIGIFORCE responds: <EOT>

### **Meaning of parameter Pn**

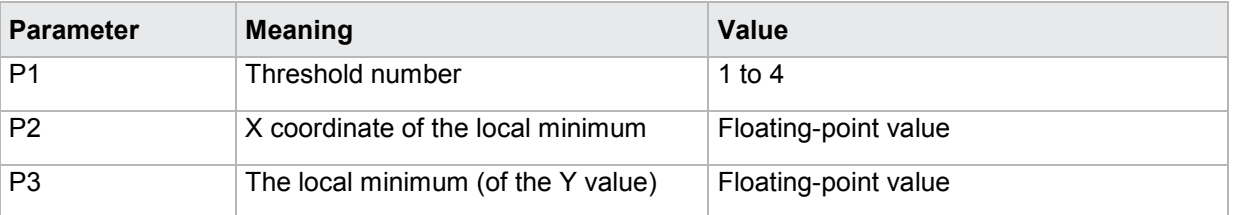

If 2 parameters, the local minimum is queried within the threshold with the transferred threshold number and the transferred measurement program.

Host sends: <address>sr<STX>SMIL? P1,P2<LF><ETX>[<BCC>]

DIGIFORCE responds: <ACK>

Host sends: <EOT>

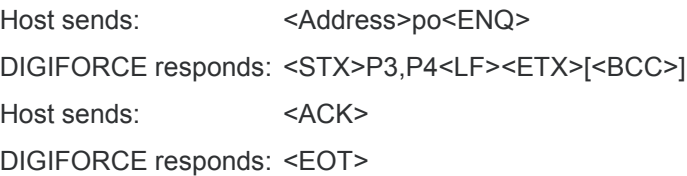

## **Meaning of parameter Pn**

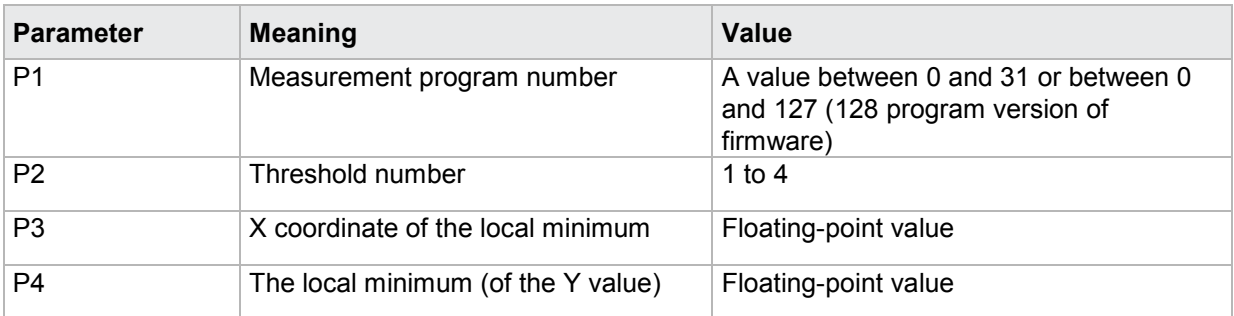

## **4.29.28 SKNI - Bending point of a threshold**

#### Execute SKNI!

There is no ! form of this command

#### Query SKNI?

The SKNI? command queries the the bending point of a threshold.

If 1 parameter, the bending point is queried within the threshold with the transferred threshold number and the currently selected measurement program.

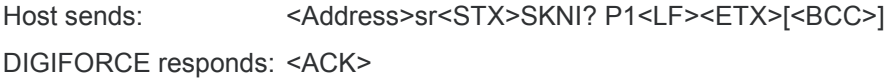

Host sends:  $\leq$ EOT>

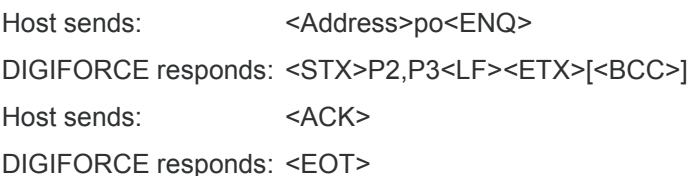

#### **Meaning of parameter Pn**

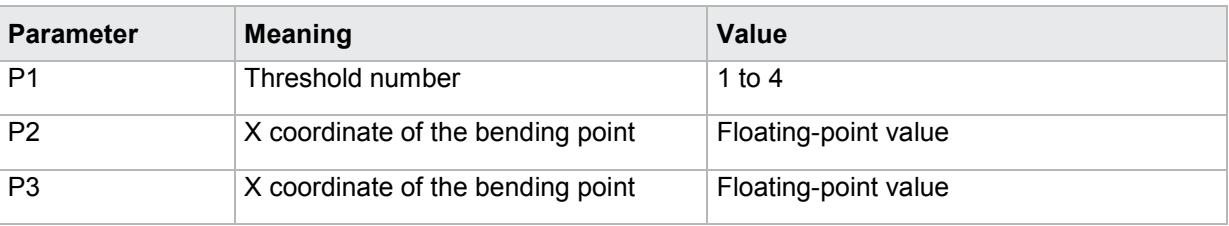

If 2 parameters, the bending point is queried within the threshold with the transferred threshold number and the transferred measurement program.

Host sends: <address>sr<STX>SKNI? P1,P2<LF><ETX>[<BCC>]

DIGIFORCE responds: <ACK>

Host sends:  $\leq$ FOT>

# burster

DIGIFORGE<sup>®</sup> 9307 Interfaces

Host sends: <Address>po<ENQ>

DIGIFORCE responds: <STX>P3,P4<LF><ETX>[<BCC>]

Host sends: <ACK>

DIGIFORCE responds: <EOT>

### **Meaning of parameter Pn**

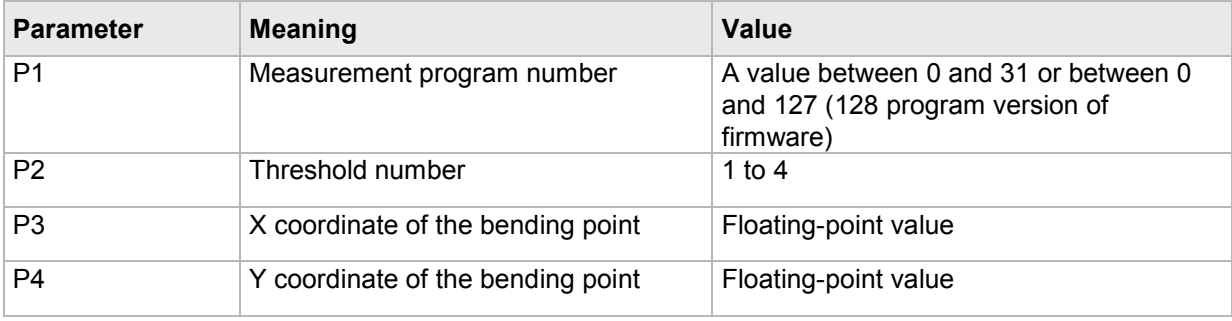

## **4.29.29 SGRA - Gradient of a threshold**

Execute SGRA! There is no ! form of this command

#### Query SGRA?

The SGRA? command queries the the gradient of a threshold.

If 1 parameter, the gradient is queried within the threshold with the transferred threshold number and the currently selected measurement program.

Host sends: <Address>sr<STX>SGRA? P1<LF><ETX>[<BCC>]

DIGIFORCE responds: <ACK>

Host sends:  $\leq$ EOT>

Host sends: <Address>po<ENQ> DIGIFORCE responds: <STX>P2<LF><ETX>[<BCC>] Host sends: <ACK> DIGIFORCE responds: <EOT> Meaning of parameter Pn

**Parameter Meaning Value** P1 Threshold number 1 to 4 P2 Gradient Gradient Floating-point value

If 2 parameters, the gradient is queried within the threshold with the transferred threshold number and the transferred measurement program.

Host sends: <Address>sr<STX>SGRA? P1,P2<LF><ETX>[<BCC>] DIGIFORCE responds: <ACK> Host sends: <EOT>

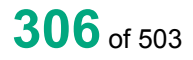

Host sends: <Address>po<ENQ> DIGIFORCE responds: <STX>P3<LF><ETX>[<BCC>] Host sends: <ACK> DIGIFORCE responds: <EOT>

## **Meaning of parameter Pn**

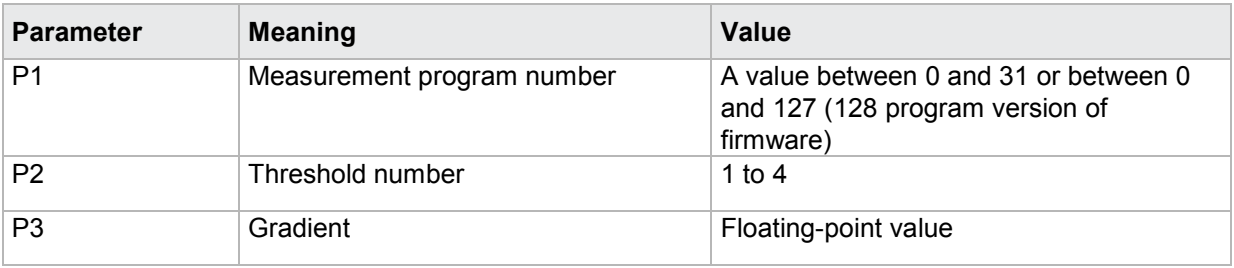

## **4.29.30 SMIT - Y-mean value of a threshold**

## Execute SMIT!

There is no ! form of this command

#### Query SMIT?

The SMIT? command queries the the Y-mean value of a threshold.

If 1 parameter, the Y-mean value is queried within the threshold with the transferred threshold number and the currently selected measurement program.

Host sends: <Address>sr<STX>SMIT? P1<LF><ETX>[<BCC>]

DIGIFORCE responds: <ACK>

Host sends: <EOT>

Host sends: <Address>po<ENQ> DIGIFORCE responds: <STX>P2<LF><ETX>[<BCC>] Host sends: <ACK>

DIGIFORCE responds: <EOT>

Meaning of parameter Pn

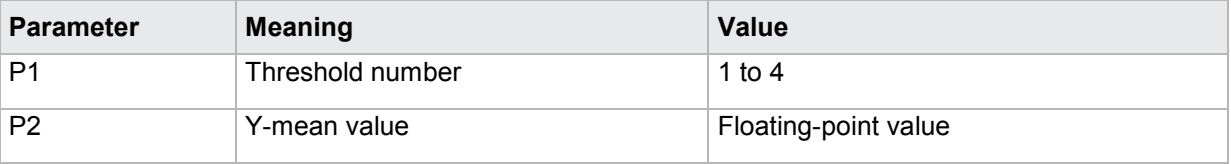

If 2 parameters, the Y-mean value is queried within the threshold with the transferred threshold number and the transferred measurement program.

Host sends: <><<Address>sr<STX>SMIT? P1,P2<LF><ETX>[<BCC>]

DIGIFORCE responds: <ACK>

Host sends: <FOT>

# burster

DIGIFORGE<sup>®</sup> 9307 Interfaces

Host sends: <address>po<ENQ>

DIGIFORCE responds: <STX>P3<LF><ETX>[<BCC>]

Host sends: <ACK>

DIGIFORCE responds: <EOT>

## **Meaning of parameter Pn**

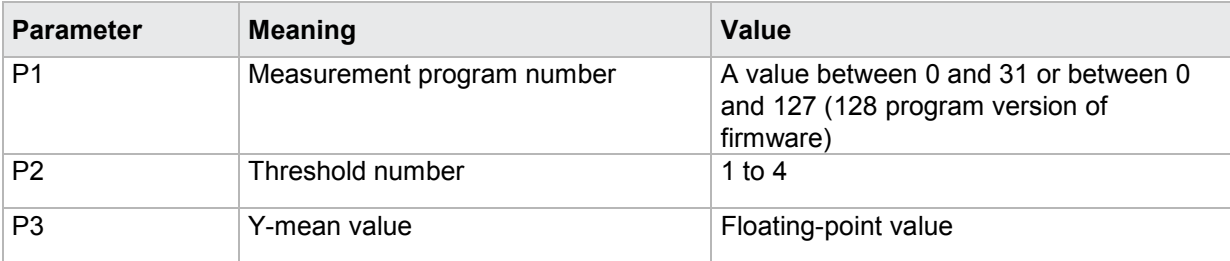

## **4.29.31 SFLA - Area under curve of a threshold**

Execute SFLA!

There is no ! form of this command

Query SFLA?

The SFLA? command queries the area under curve of a threshold.

If 1 parameter, the area under curve is queried within the threshold with the transferred threshold number and the currently selected measurement program.

Host sends: <><<Address>sr<STX>SFLA? P1<LF><ETX>[<BCC>]

DIGIFORCE responds: <ACK>

Host sends: <EOT>

Host sends: <Address>po<ENQ> DIGIFORCE responds: <STX>P2<LF><ETX>[<BCC>] Host sends: <ACK>

DIGIFORCE responds: <EOT>

## **Meaning of parameter Pn**

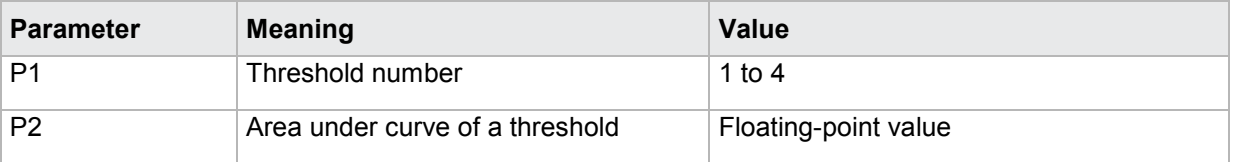

If 2 parameters, the area under curve is queried within the threshold with the transferred threshold number and the transferred measurement program.

Host sends: <Address>sr<STX>SFLA? P1,P2<LF><ETX>[<BCC>]

DIGIFORCE responds: <ACK>

Host sends: <EOT>

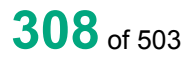

Host sends: <Address>po<ENQ> DIGIFORCE responds: <STX>P3<LF><ETX>[<BCC>] Host sends: <ACK> DIGIFORCE responds: <EOT>

**Meaning of parameter Pn**

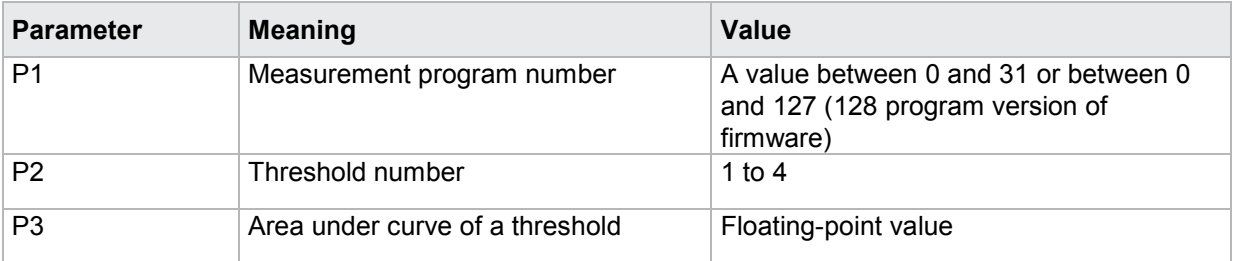

## **4.30 Evaluating the X-trapezoid window**

## **4.30.1 TXST- Trapezoid window X on/off**

## Execute TXST!

The TXST! command enables or disables a X-trapezoid window.

If 2 parameters, the X-trapezoid window for the transferred trapezoid window number and the currently selected measurement program is enabled or disabled.

Host sends: <address>sr<STX>TXST! P1,P2<LF><ETX>[<BCC>]

DIGIFORCE responds: <ACK>

Host sends: <EOT>

## **Meaning of parameter Pn**

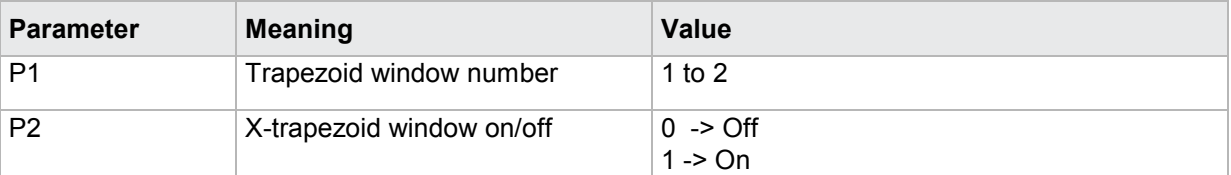

If 3 parameters, the X-trapezoid window for the transferred trapezoid window number and the transferred measurement program is enabled or disabled.

Host sends: <><Address>sr<STX>TXST! P1,P2,P3<LF><ETX>[<BCC>]

DIGIFORCE responds: <ACK>

Host sends: <EOT>

## **Meaning of parameter Pn**

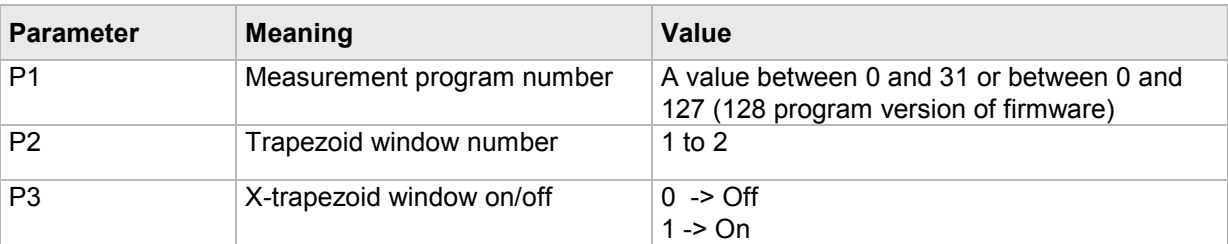

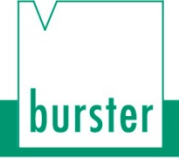

#### Query TXST?

The TXST? command queries whether the X-trapezoid window is enabled or disabled.

If 1 parameter, the X-trapezoid window for the transferred trapezoid window number and the currently selected measurement program is queried for its enabled/disabled status.

Host sends: <Address>sr<STX>TXST? P1<LF><ETX>[<BCC>]

DIGIFORCE responds: <ACK>

Host sends: <EOT>

Host sends: <Address>po<ENQ> DIGIFORCE responds: <STX>P2<LF><ETX>[<BCC>] Host sends: <ACK> DIGIFORCE responds: <EOT>

### **Meaning of parameter Pn**

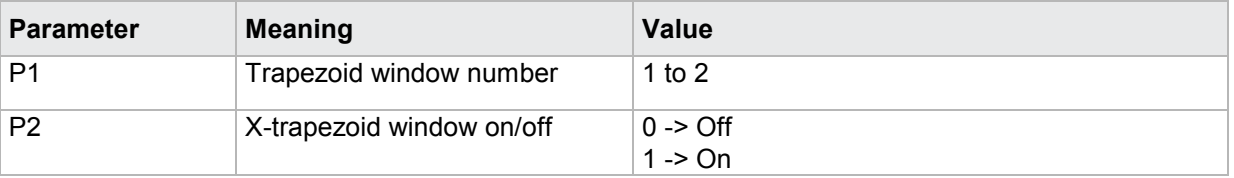

If 2 parameters, the X-trapezoid window for the transferred trapezoid window number and the transferred measurement program is queried for its enabled/disabled status.

Host sends: <br/><><Address>sr<STX>TXST? P1,P2<LF><ETX>[<BCC>] DIGIFORCE responds: <ACK>

Host sends: <EOT>

Host sends: <Address>po<ENQ> DIGIFORCE responds: <STX>P3<LF><ETX>[<BCC>] Host sends: <ACK> DIGIFORCE responds: <EOT>

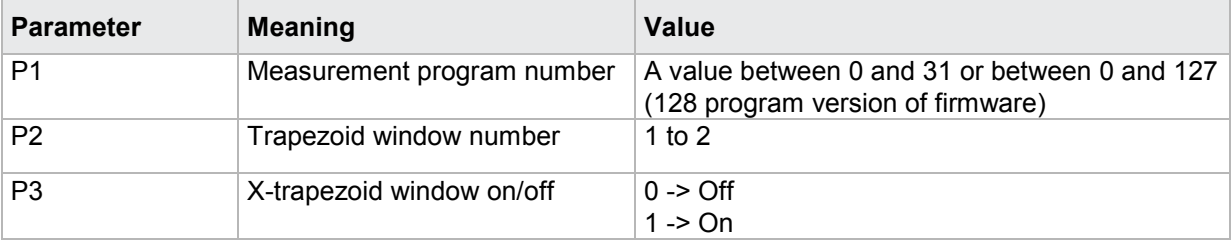

## **4.30.2 TXGR - X-trapezoid window limits**

### Execute TXGR!

The TXGR! command sets the X-trapezoid window limits.

If 7 parameters, the X-trapezoid window limits are set with the transferred trapezoid window number and the currently selected measurement program.

Host sends: <Address>sr<STX>TXGR! P1,P2,P3,P4,P5,P6,P7<LF><ETX>[<BCC>]

DIGIFORCE responds: <ACK>

Host sends: <EOT>

### **Meaning of parameter Pn**

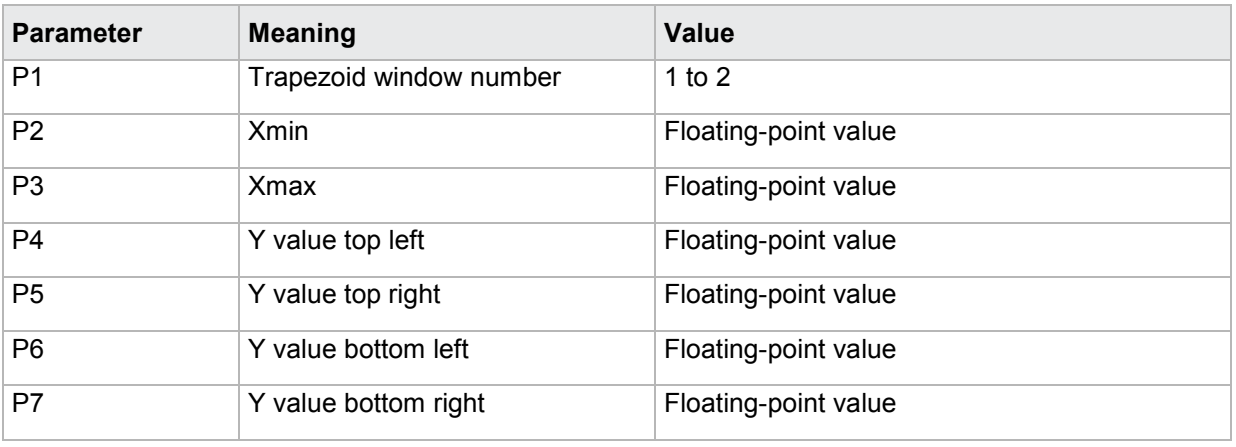

If 8 parameters, the X-trapezoid window limits are set with the transferred trapezoid window number and the transferred measurement program.

Host sends: <Address>sr<STX>TXGR! P1,P2,P3,P4,P5,P6,P7,P8<LF><ETX>[<BCC>]

DIGIFORCE responds: <ACK>

Host sends: <EOT>

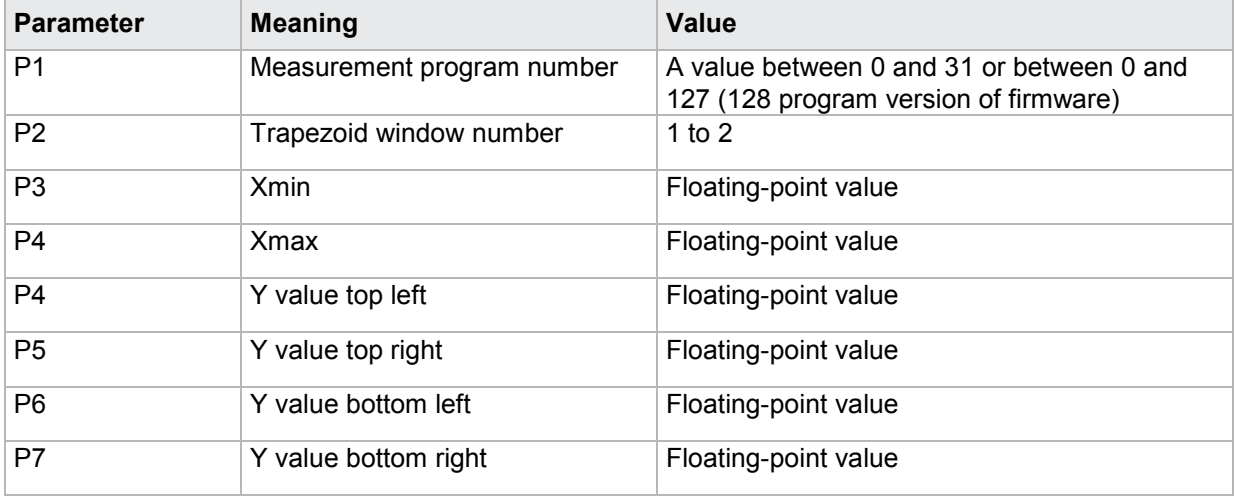

#### Query TXGR?

The TXGR? command queries the X-trapezoid window limits.

If 1 parameter, the X-trapezoid window limits are queried with the transferred trapezoid window number and the currently selected measurement program.

Host sends: <address>sr<STX>TXGR? P1<LF><ETX>[<BCC>]

DIGIFORCE responds: <ACK>

Host sends: <EOT>

Host sends: <Address>po<ENQ> DIGIFORCE responds: <STX>P2,P3,P4,P5,P6,P7<LF><ETX>[<BCC>] Host sends: <ACK> DIGIFORCE responds: <EOT>

### **Meaning of parameter Pn**

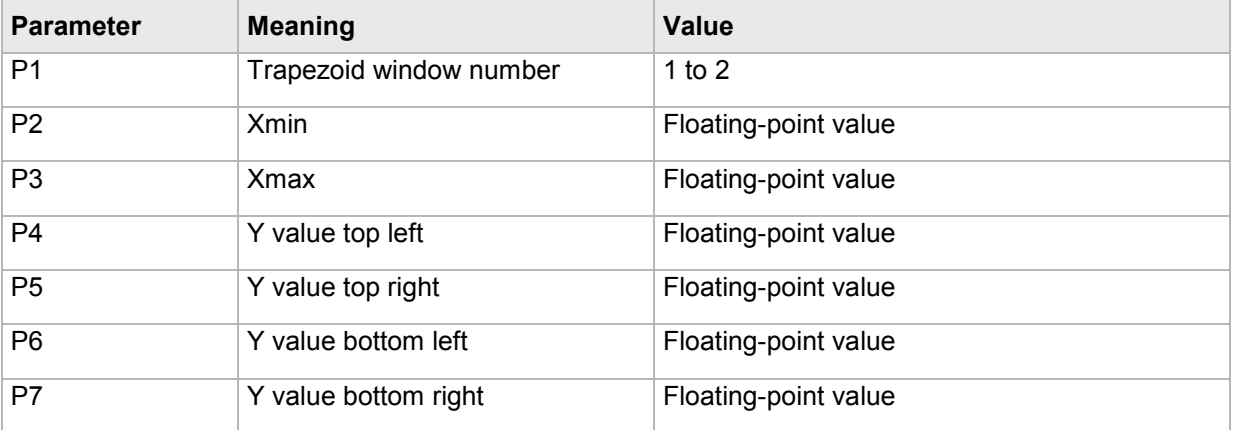

If 2 parameters, the X-trapezoid window limits are queried with the transferred trapezoid window number and the transferred measurement program.

Host sends: <address>sr<STX>TXGR? P1,P2<LF><ETX>[<BCC>]

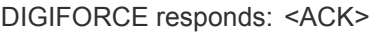

Host sends:  $\leq$ EOT>

Host sends: <Address>po<ENQ> DIGIFORCE responds: <STX>P3,P4,P5,>P6,P7,P8<LF><ETX>[<BCC>] Host sends: <ACK> DIGIFORCE responds: <EOT>

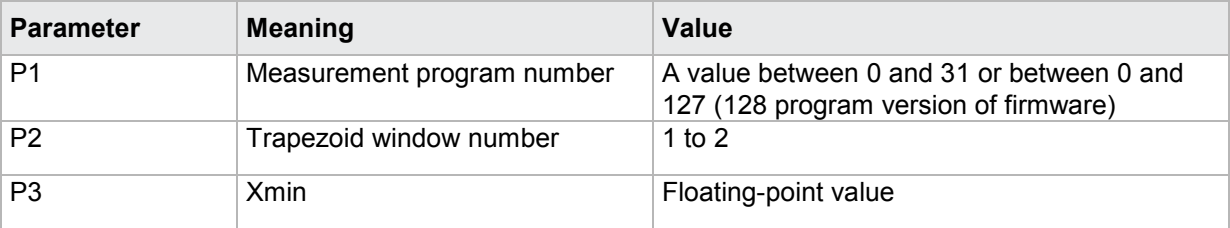

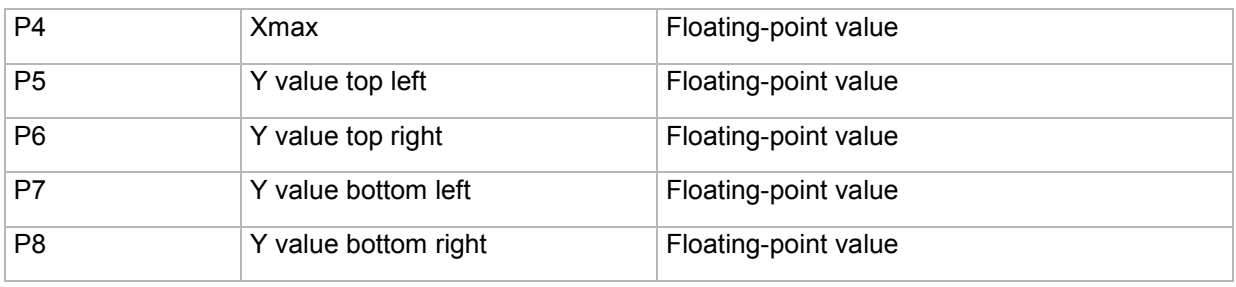

## **4.30.3 TXEA - X-trapezoid window entries/exits**

## Execute TXEA!

The TXEA! command sets the X-trapezoid window entries/exits.

If 5 parameters, the X-trapezoid window entries/exits are set with the transferred trapezoid window number and the currently selected measurement program.

Host sends: <Address>sr<STX>TXEA! P1,P2,P3,P4,P5<LF><ETX>[<BCC>]

DIGIFORCE responds: <ACK>

Host sends: <EOT>

## **Meaning of parameter Pn**

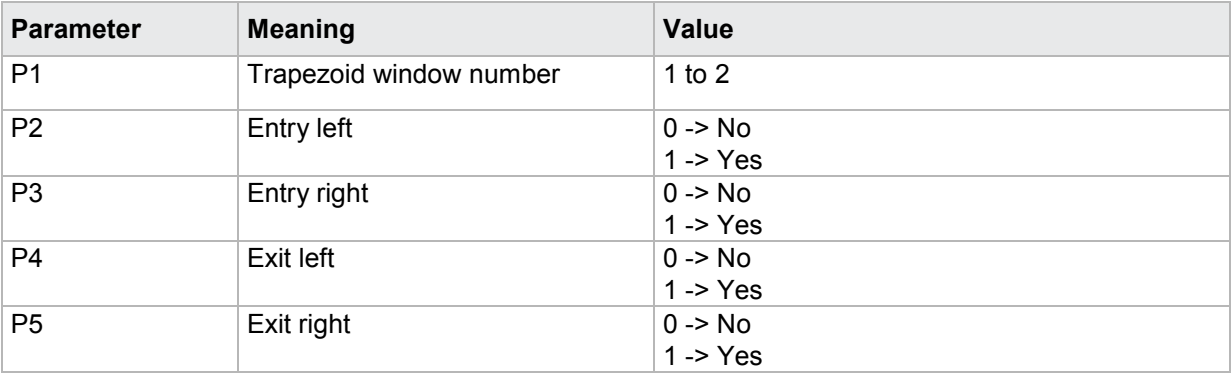

If 6 parameters, the X-trapezoid window entries/exits are set with the transferred trapezoid window number and the transferred measurement program.

Host sends: <Address>sr<STX>TXEA! P1,P2,P3,P4,P5,P6<LF><ETX>[<BCC>] DIGIFORCE responds: <ACK>

Host sends: <EOT>

### **Meaning of parameter Pn**

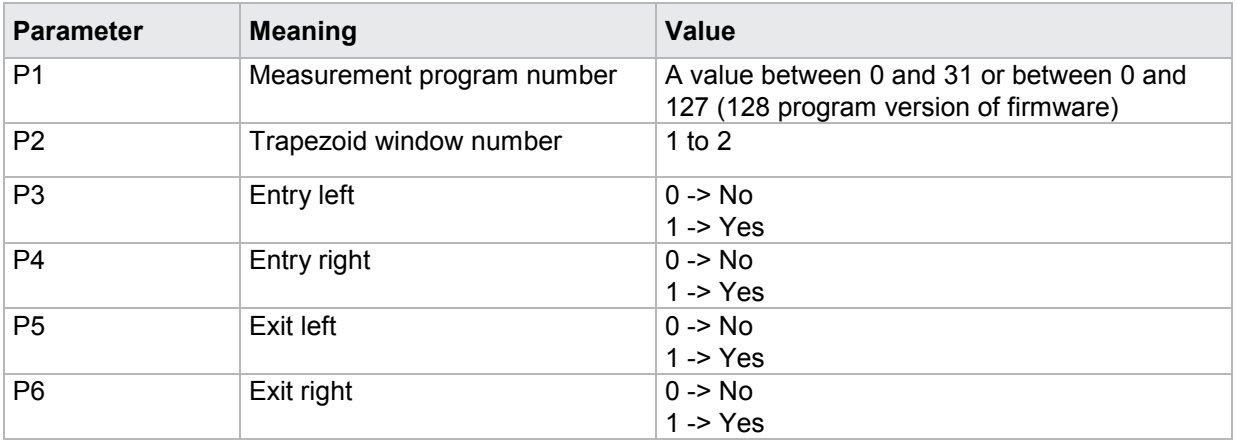

## Query TXEA?

The TXEA? command queries the X-trapezoid window entries/exits.

If 1 parameter, the entries/exits are queried of that X-trapezoid window with the transferred trapezoid window number and the currently selected measurement program.

Host sends: <Address>sr<STX>TXEA? P1<LF><ETX>[<BCC>] DIGIFORCE responds: <ACK> Host sends: <EOT>

Host sends: <Address>po<ENQ>

DIGIFORCE responds: <STX>P2,P3,P4,P5<LF><ETX>[<BCC>]

Host sends: <ACK>

DIGIFORCE responds: <EOT>

#### **Meaning of parameter Pn**

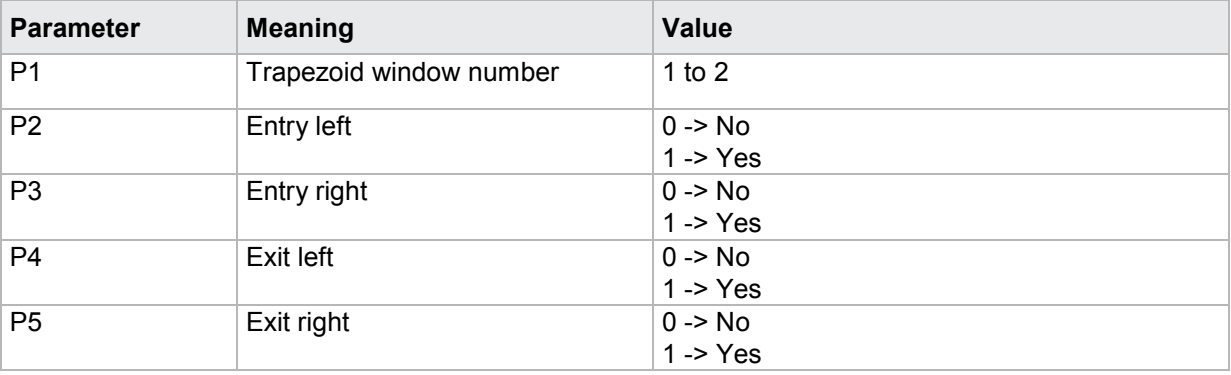

If 2 parameters, the entries/exits are set queried of that X-trapezoid window with the transferred trapezoid window number and the transferred measurement program.

Host sends: <><Address>sr<STX>TXEA? P1,P2<LF><ETX>[<BCC>] DIGIFORCE responds: <ACK> Host sends: <EOT>

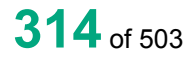

Host sends: <Address>po<ENQ> DIGIFORCE responds: <STX>P3,P4,P5,>P6<LF><ETX>[<BCC>] Host sends: <ACK> DIGIFORCE responds: <EOT>

**Meaning of parameter Pn**

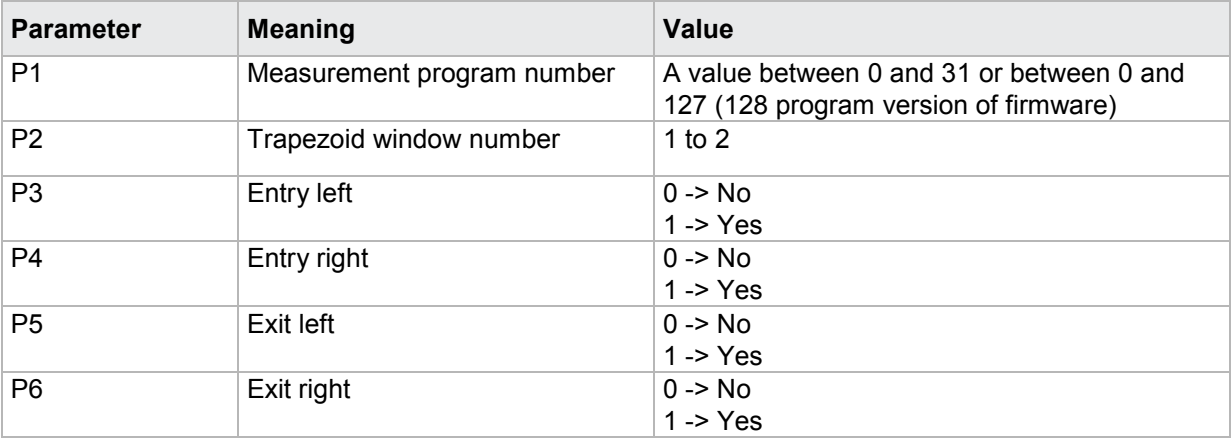

## **4.30.4 TXBE - Evaluation of X-trapezoid window**

## Execute TXBE!

The TXBE! command enables/disables the evaluation of a X-trapezoid window.

If 2 parameters, the X-trapezoid window's evaluation is set with the transferred trapezoid window number and the currently selected measurement program.

Host sends: <Address>sr<STX>TXBE! P1,P2<LF><ETX>[<BCC>]

DIGIFORCE responds: <ACK>

Host sends: <EOT>

#### **Meaning of parameter Pn**

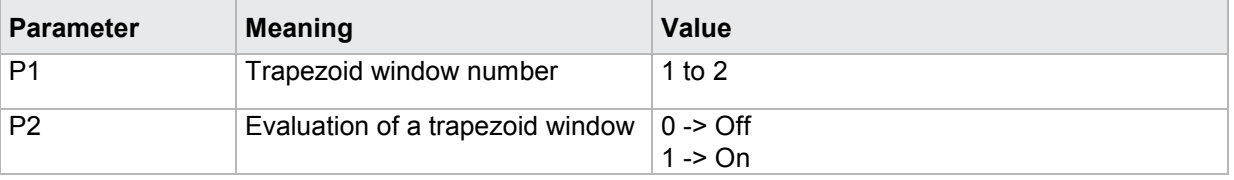

If 3 parameters, the X-trapezoid window's evaluation is set with the transferred trapezoid window number and the transferred measurement program.

Host sends: <Address>sr<STX>TXBE! P1,P2,P3<LF><ETX>[<BCC>]

DIGIFORCE responds: <ACK>

Host sends: <EOT>

### **Meaning of parameter Pn**

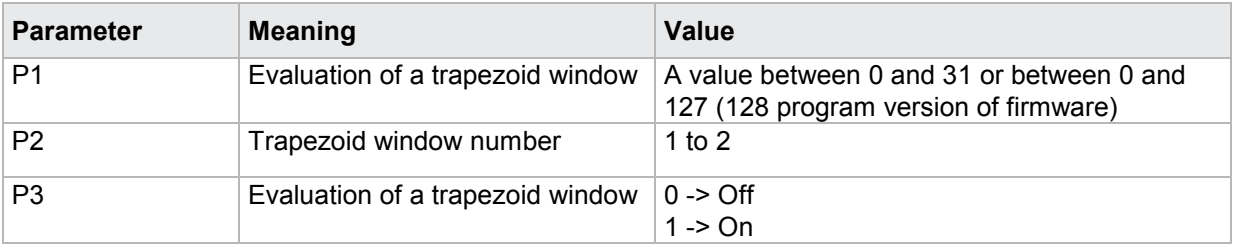

### Query TXBE?

The TXBE? command queries the curve section over which a trapezoid window is evaluated.

If 1 parameter, the trapezoid window 's evaluation status is queried for the trapezoid window with the transferred trapezoid window number and the currently selected measurement program.

Host sends: <Address>sr<STX>TXBE? P1<LF><ETX>[<BCC>]

DIGIFORCE responds: <ACK>

Host sends: <EOT>

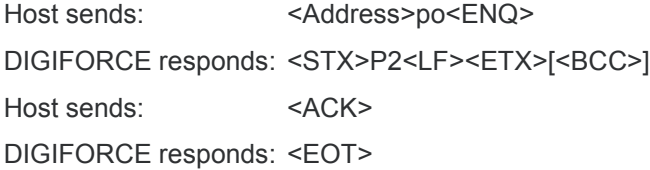

#### **Meaning of parameter Pn**

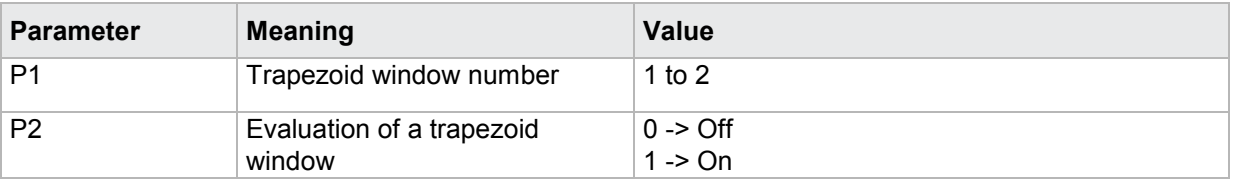

If 2 parameters, the trapezoid window 's evaluation status is queried for the trapezoid window with the transferred trapezoid window number and the transferred measurement program.

Host sends: <><<Address>sr<STX>TXBE? P1,P2<LF><ETX>[<BCC>]

DIGIFORCE responds: <ACK>

Host sends:  $\leq$ EOT>

Host sends: <Address>po<ENQ> DIGIFORCE responds: <STX>P3<LF><ETX>[<BCC>] Host sends: <ACK> DIGIFORCE responds: <EOT>

## **Meaning of parameter Pn**

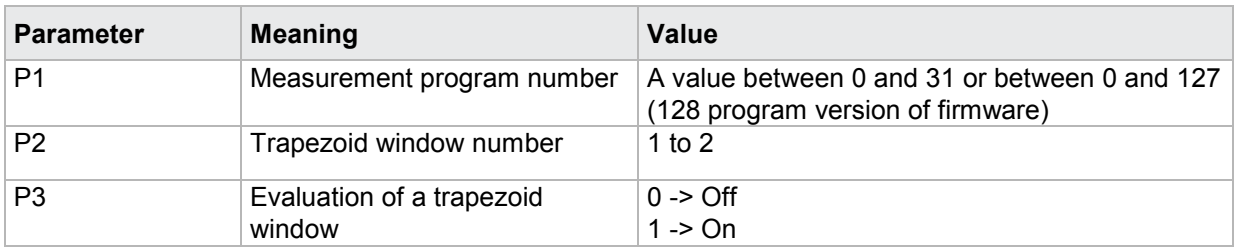

## **4.30.5 TXKA - Curve section used to evaluate a X-trapezoid window**

### Execute TXKA!

The TXKA! command lets the user enter the curve section used to evaluate a X-trapezoid window.

If 2 parameters, the curve section is set for that X-trapezoid window with the transferred trapezoid window number and the currently selected measurement program

Host sends: <address>sr<STX>TXKA! P1,P2<LF><ETX>[<BCC>]

DIGIFORCE responds: <ACK>

Host sends: <EOT>

### **Meaning of parameter Pn**

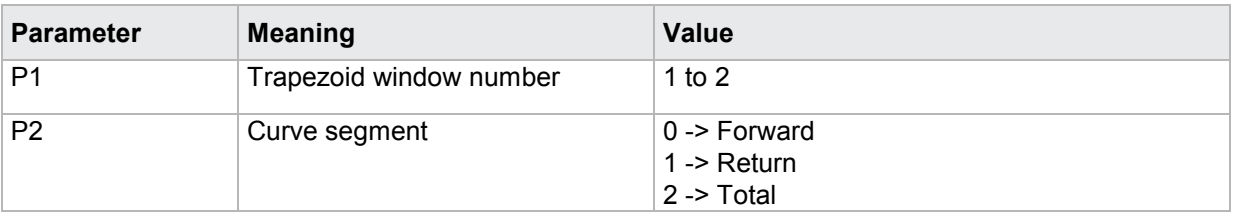

If 3 parameters, the curve section is set for that X-trapezoid window with the transferred trapezoid window number and the transferred measurement program.

Host sends: <Address>sr<STX>TXKA! P1,P2,P3<LF><ETX>[<BCC>]

DIGIFORCE responds: <ACK>

Host sends: <EOT>

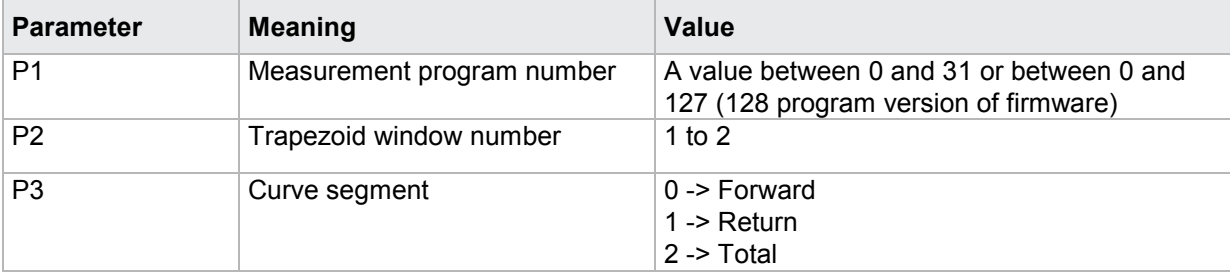

### Query TXKA?

The TXKA? command queries the curve section used to evaluate a X-trapezoid window.

If 1 parameter, the curve section is queried for that X-trapezoid window with the transferred trapezoid window number and the currently selected measurement program.

Host sends: <Address>sr<STX>TXKA? P1<LF><ETX>[<BCC>]

DIGIFORCE responds: <ACK>

Host sends: <EOT>

Host sends: <Address>po<ENQ> DIGIFORCE responds: <STX>P2<LF><ETX>[<BCC>] Host sends: <ACK> DIGIFORCE responds: <EOT>

### **Meaning of parameter Pn**

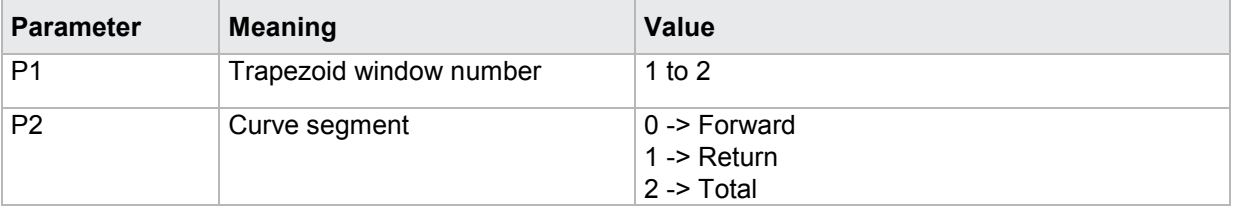

If 2 parameters, the curve section is queried for that X-trapezoid window with the transferred trapezoid window number and the transferred measurement program.

Host sends: <><<Address>sr<STX>TXKA? P1,P2<LF><ETX>[<BCC>]

DIGIFORCE responds: <ACK>

Host sends:  $\leq$ EOT>

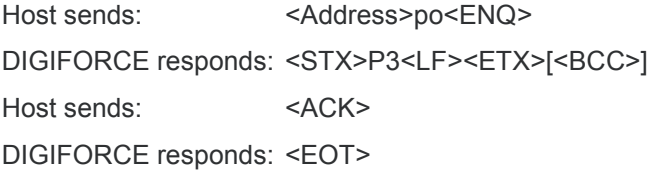

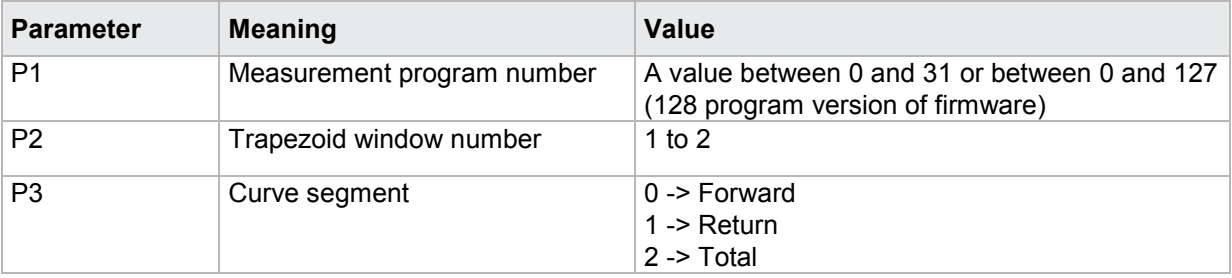

## **4.30.6 TXDU - Evaluation of first passage only**

#### Execute TXDU!

The TXDU! command causes the trapezoid window is being evaluated at first passage only .

If 2 parameters, the evaluation option is set for the trapezoid window with the transferred trapezoid window number and the currently selected measurement program.

Host sends: <address>sr<STX>TXDU! P1,P2<LF><ETX>[<BCC>]

DIGIFORCE responds: <ACK>

Host sends:  $\leq$ EOT>

#### **Meaning of parameter Pn**

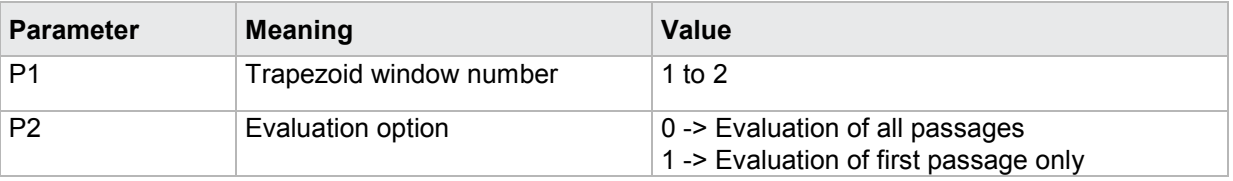

If 3 parameters, the evaluation option is set for the trapezoid window with the transferred trapezoid window number and the transferred measurement program.

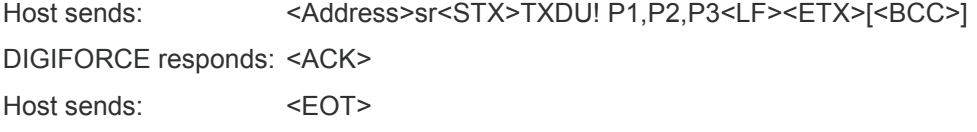

#### **Meaning of parameter Pn**

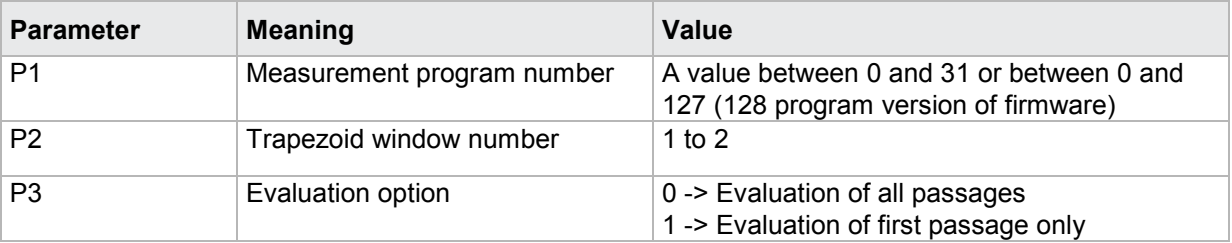

#### Query TXDU?

The TXDU? command determines if a trapezoid window is being evaluated at first passage only.

If 1 parameter, the evaluation option is queried for the trapezoid window with the transferred trapezoid window number and the currently selected measurement program.

Host sends: <Address>sr<STX>TXDU? P1<LF><ETX>[<BCC>]

DIGIFORCE responds: <ACK>

Host sends: <EOT>

Host sends: <Address>po<ENQ> DIGIFORCE responds: <STX>P2<LF><ETX>[<BCC>] Host sends: <ACK> DIGIFORCE responds: <EOT>

## **Meaning of parameter Pn**

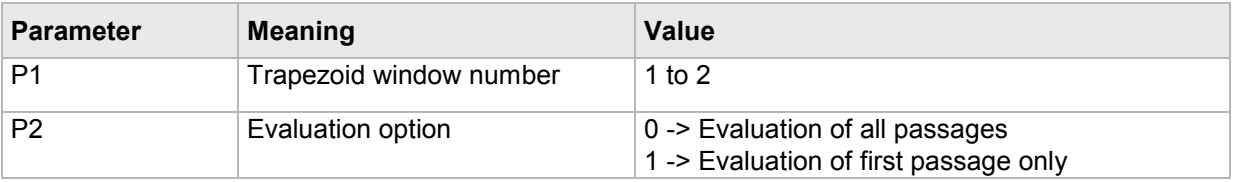

If 2 parameters, the evaluation option is queried for the trapezoid window with the transferred trapezoid window number and the transferred measurement program.

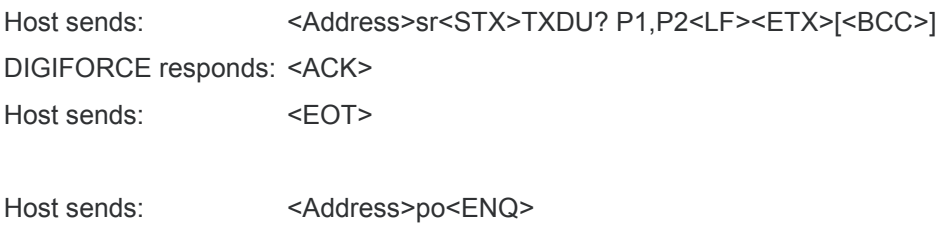

DIGIFORCE responds: <STX>P3<LF><ETX>[<BCC>]

Host sends: <ACK>

DIGIFORCE responds: <EOT>

## **Meaning of parameter Pn**

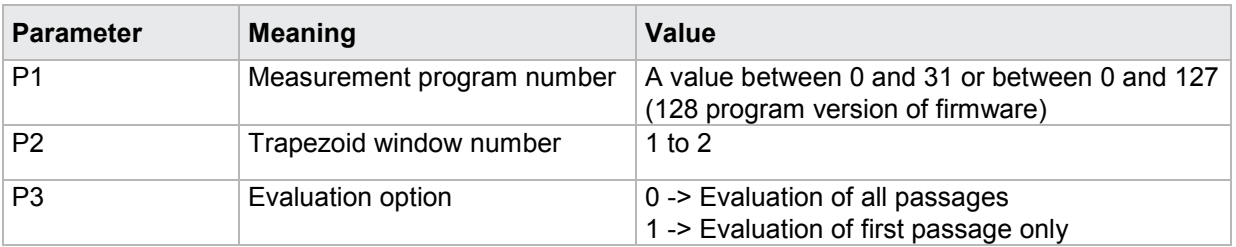

## **4.30.7 TXKN - Evaluation channel**

## Execute TXKN!

The TXKN! command sets the channel (Y1 or Y2) for the evaluation of a trapezoid window .

If 2 parameters, the evaluation channel is set for the trapezoid window with the transferred trapezoid window number and the currently selected measurement program.

Host sends: <address>sr<STX>TXKN! P1,P2<LF><ETX>[<BCC>]

DIGIFORCE responds: <ACK>

Host sends: <EOT>

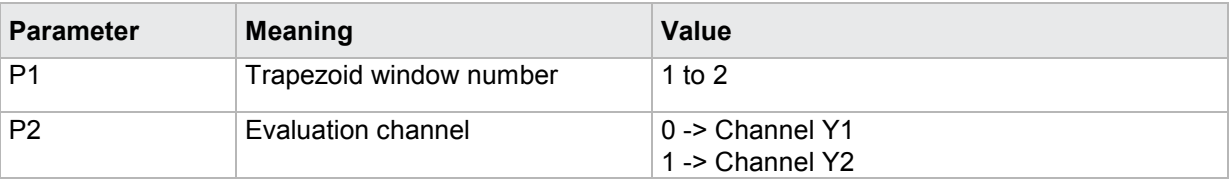

If 3 parameters, the evaluation channel is set for the trapezoid window with the transferred trapezoid window number and the transferred measurement program.

Host sends: <Address>sr<STX>TXKN! P1,P2,P3<LF><ETX>[<BCC>]

DIGIFORCE responds: <ACK>

Host sends: <EOT>

#### **Meaning of parameter Pn**

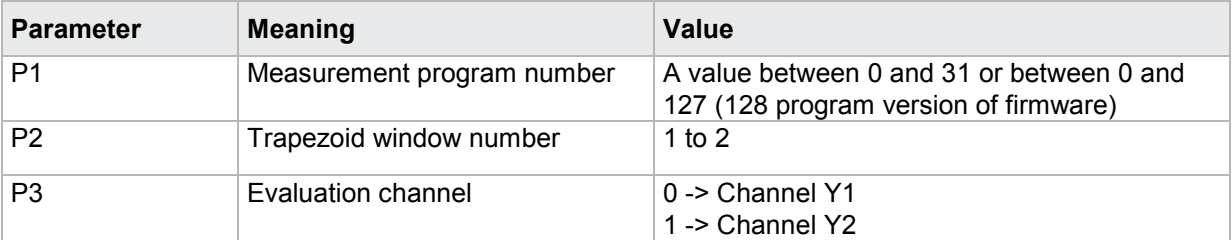

### Query TXKN?

The TXKN? command queries the evaluation channel (Y1 or Y2) for a trapezoid window .

If 1 parameter, the evaluation channel is queried for the trapezoid window with the transferred trapezoid window number and the currently selected measurement program.

Host sends: <Address>sr<STX>TXKN? P1<LF><ETX>[<BCC>] DIGIFORCE responds: <ACK> Host sends:  $\leq$ EOT>

Host sends: <Address>po<ENQ> DIGIFORCE responds: <STX>P2<LF><ETX>[<BCC>] Host sends: <ACK> DIGIFORCE responds: <EOT>

## **Meaning of parameter Pn**

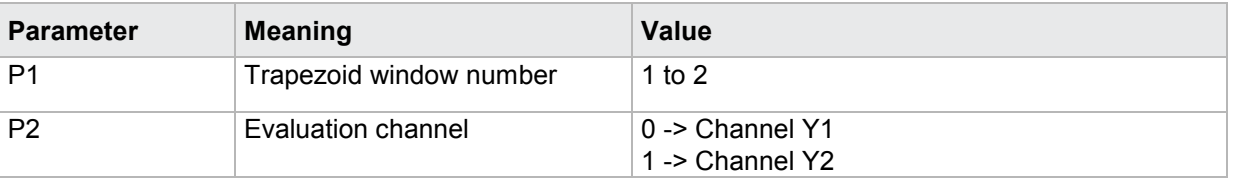

If 2 parameters, the evaluation channel is queried for the trapezoid window with the transferred trapezoid window number and the transferred measurement program.

Host sends: <><<Address>sr<STX>TXKN? P1,P2<LF><ETX>[<BCC>] DIGIFORCE responds: <ACK> Host sends: <EOT>

Host sends: <Address>po<ENQ> DIGIFORCE responds: <STX>P3<LF><ETX>[<BCC>] Host sends: <ACK> DIGIFORCE responds: <EOT>

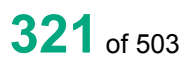

### **Meaning of parameter Pn**

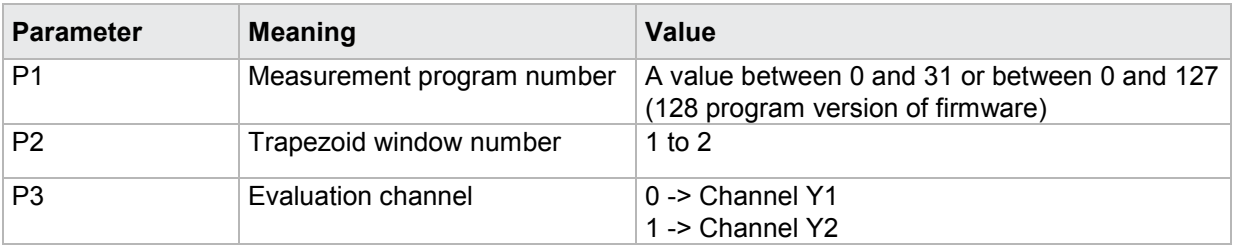

## **4.30.8 TXBF - Evaluation result of a X-trapezoid window (OK/NOK)**

#### Execute TXBF!

There is no ! form of this command

#### Query TXBF?

The TXBF? command queries the evaluation result of a X-trapezoid window.

If 1 parameter, the evaluation result is queried for the X X-trapezoid window with the transferred trapezoid window number and the currently selected measurement program.

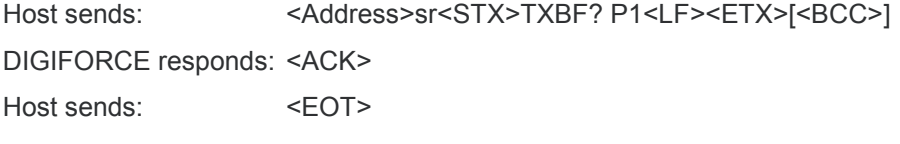

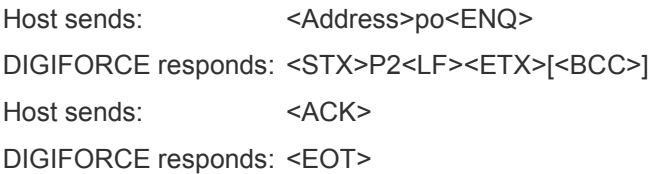

## **Meaning of parameter Pn**

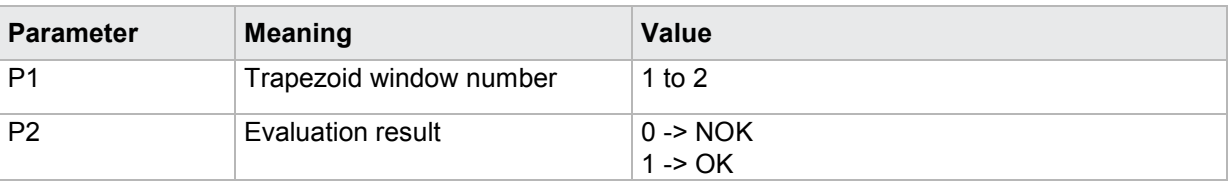

If 2 parameters, the evaluation result is queried for the X-trapezoid window with the transferred trapezoid window number and the transferred measurement program.

Host sends: <Address>sr<STX>TXBF? P1,P2<LF><ETX>[<BCC>]

DIGIFORCE responds: <ACK>

Host sends:  $\leq$ EOT>

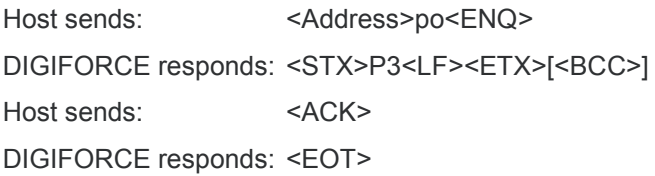

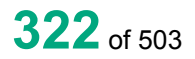

## **Meaning of parameter Pn**

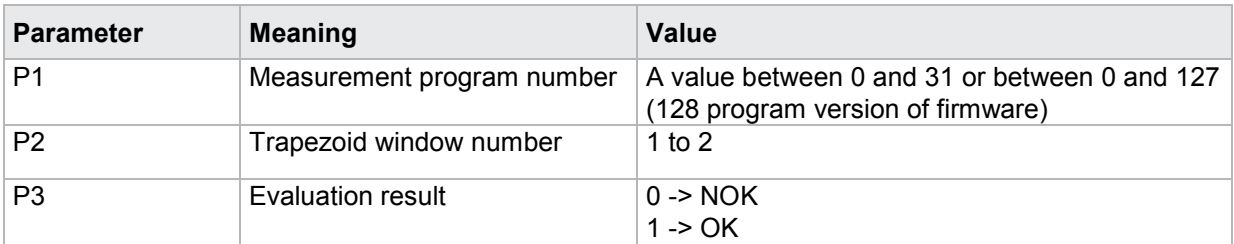

## **4.30.9 TXNI - Query NOK counter for a X-trapezoid window**

### Execute TXNI!

There is no ! form of this command

### Query TXNI?

The TXNI? command queries the NOK counter for a X-trapezoid window.

If 1 parameter, the NOK counter is queried for the X-trapezoid window with the transferred trapezoid window number and the currently selected measurement program.

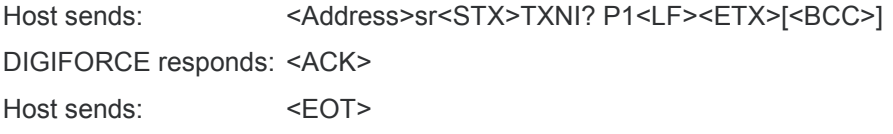

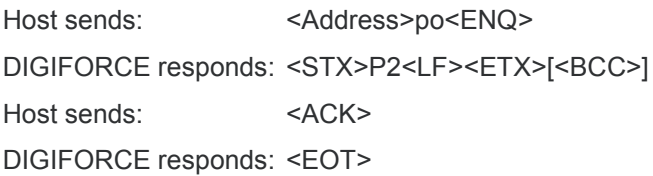

## **Meaning of parameter Pn**

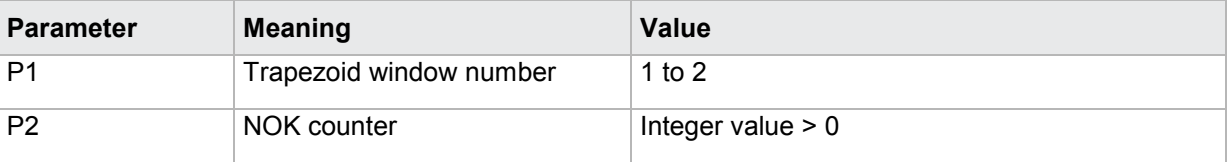

If 2 parameters, the NOK counter is queried for the X-trapezoid window with the transferred trapezoid window number and the transferred measurement program.

Host sends: <br/><><Address>sr<STX>TXNI? P1,P2<LF><ETX>[<BCC>] DIGIFORCE responds: <ACK> Host sends: <EOT> Host sends: <Address>po<ENQ> DIGIFORCE responds: <STX>P3<LF><ETX>[<BCC>]

Host sends: <ACK>

DIGIFORCE responds: <EOT>

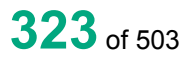

### **Meaning of parameter Pn**

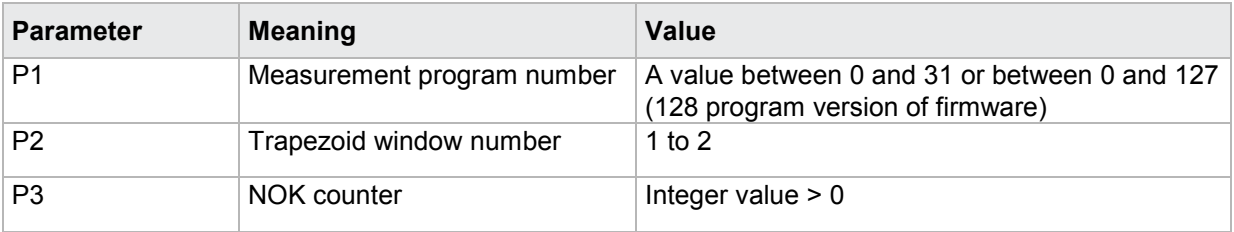

## **4.30.10 TXEI - Curve entry values of a X-trapezoid window**

#### Execute TXEI!

There is no ! form of this command

### Query TXEI?

The TXEI? command queries the curve entry values of a X-trapezoid window.

If 1 parameter, the entry values are queried for the X-trapezoid window with the transferred trapezoid window number and the currently selected measurement program

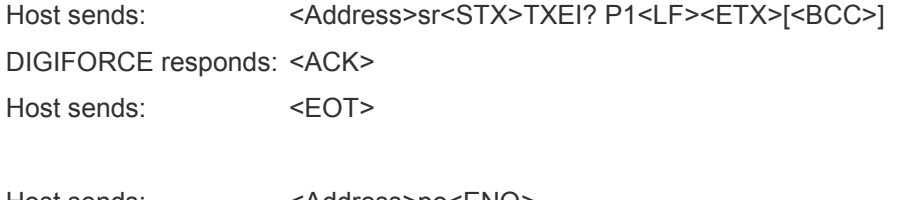

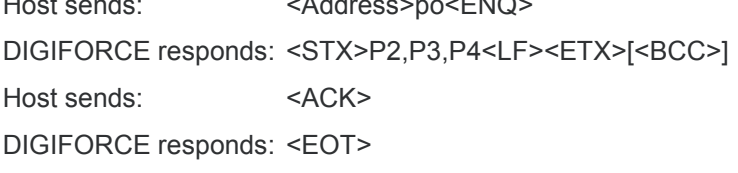

## **Meaning of parameter Pn**

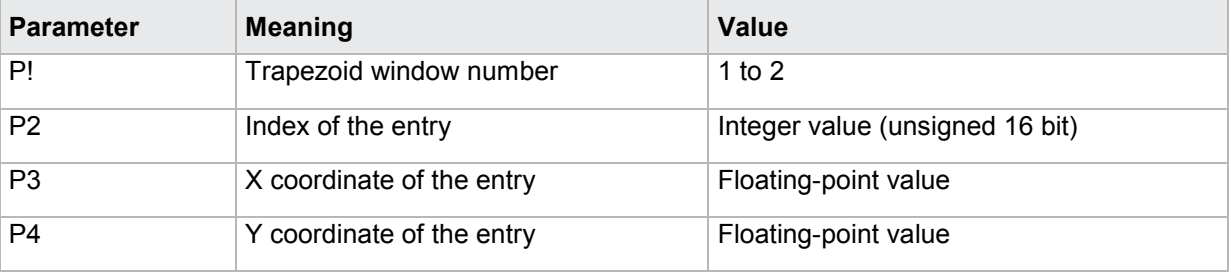

If 2 parameters, the entry values are queried for the X-trapezoid window with the transferred trapezoid window number and the transferred measurement program.

Host sends: <address>sr<STX>TXEI? P1,P2<LF><ETX>[<BCC>] DIGIFORCE responds: <ACK>

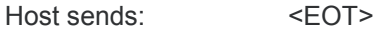
Host sends: <Address>po<ENQ> DIGIFORCE responds: <STX>P3,P4,P5<LF><ETX>[<BCC>] Host sends: <ACK> DIGIFORCE responds: <EOT>

### **Meaning of parameter Pn**

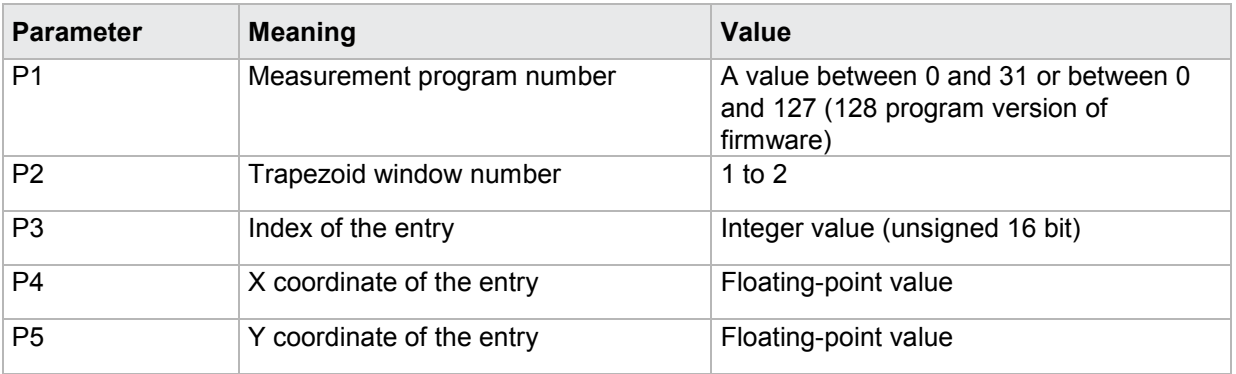

## **4.30.11 TXAU - Curve exit values of a X-trapezoid window**

Execute TXAU!

There is no ! form of this command

### Query TXAU?

The TXAU? command queries the curve exit values of a X-trapezoid window.

If 1 parameter, the exit values are queried for the X-trapezoid window with the transferred trapezoid window number and the currently selected measurement program

Host sends: <Address>sr<STX>TXAU? P1<LF><ETX>[<BCC>]

DIGIFORCE responds: <ACK>

Host sends: <EOT>

Host sends: <Address>po<ENQ>

DIGIFORCE responds: <STX>P2,P3,P4<LF><ETX>[<BCC>]

Host sends: <ACK>

DIGIFORCE responds: <EOT>

### **Meaning of parameter Pn**

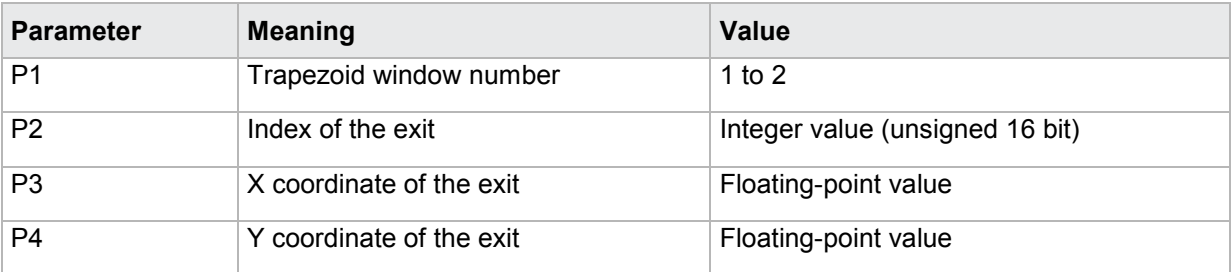

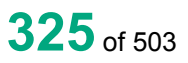

burster

# burster

## **DIGIFORGE<sup>®</sup> 9307** Interfaces

If 2 parameters, the exit values are queried for the X-trapezoid window with the transferred trapezoid window number and the transferred measurement program.

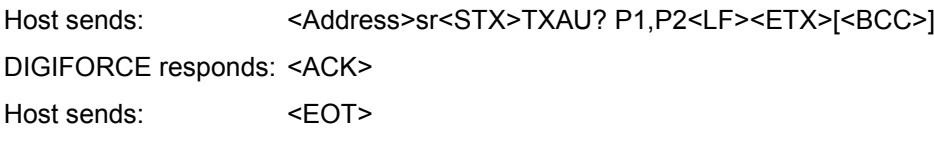

Host sends: <Address>po<ENQ> DIGIFORCE responds: <STX>P3,P4,P5<LF><ETX>[<BCC>] Host sends: <ACK> DIGIFORCE responds: <EOT>

## **Meaning of parameter Pn**

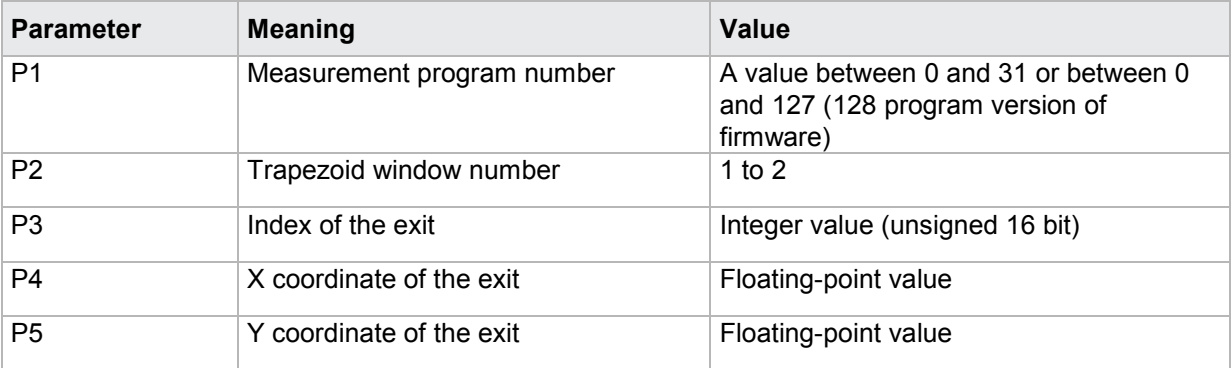

## **4.31 Evaluating the Y-trapezoid window**

## **4.31.1 TYST- Trapezoid window Y on/off**

## Execute TYST!

The TYST! command enables or disables a Y-trapezoid window.

If 2 parameters, the Y-trapezoid window for the transferred trapezoid window number and the currently selected measurement program is enabled or disabled.

Host sends: <address>sr<STX>TYST! P1,P2<LF><ETX>[<BCC>]

DIGIFORCE responds: <ACK>

Host sends: <EOT>

## **Meaning of parameter Pn**

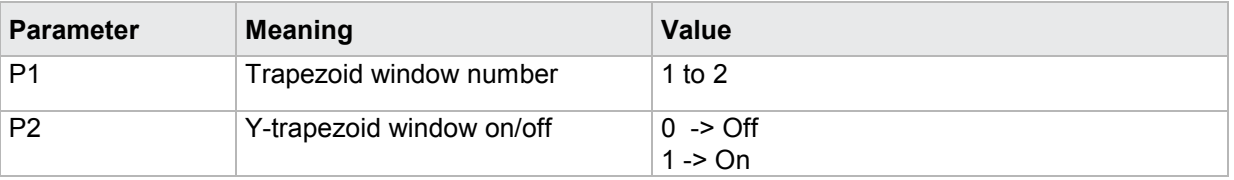

If 3 parameters, the Y-trapezoid window for the transferred trapezoid window number and the transferred measurement program is enabled or disabled.

Host sends: <Address>sr<STX>TYST! P1,P2,P3<LF><ETX>[<BCC>]

DIGIFORCE responds: <ACK>

Host sends: <EOT>

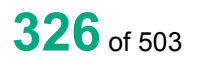

## **Meaning of parameter Pn**

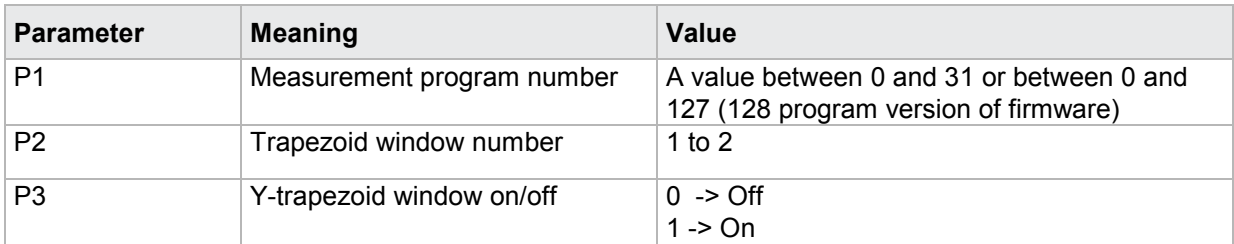

### Query TYST?

The TYST? command queries whether the Y-trapezoid window is enabled or disabled.

If 1 parameter, the Y-trapezoid window for the transferred trapezoid window number and the currently selected measurement program is queried for its enabled/disabled status.

Host sends: <Address>sr<STX>TYST? P1<LF><ETX>[<BCC>]

DIGIFORCE responds: <ACK>

Host sends: <EOT>

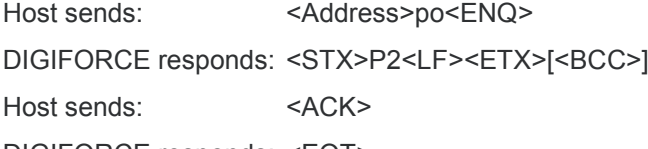

DIGIFORCE responds: <EOT>

### **Meaning of parameter Pn**

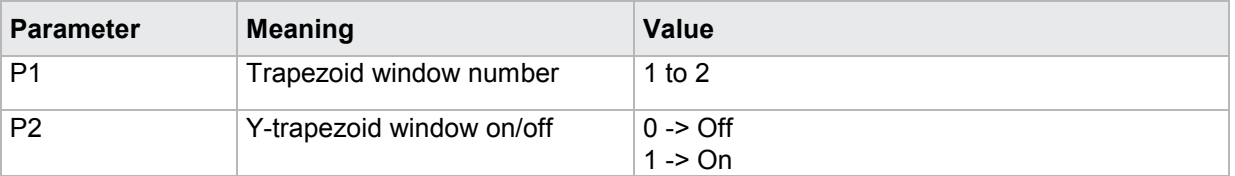

If 2 parameters, the Y-trapezoid window for the transferred trapezoid window number and the transferred measurement program is queried for its enabled/disabled status.

Host sends: <address>sr<STX>TYST? P1,P2<LF><ETX>[<BCC>] DIGIFORCE responds: <ACK> Host sends:  $\leq$ EOT> Host sends: <Address>po<ENQ> DIGIFORCE responds: <STX>P3<LF><ETX>[<BCC>] Host sends: <ACK> DIGIFORCE responds: <EOT>

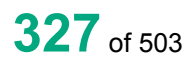

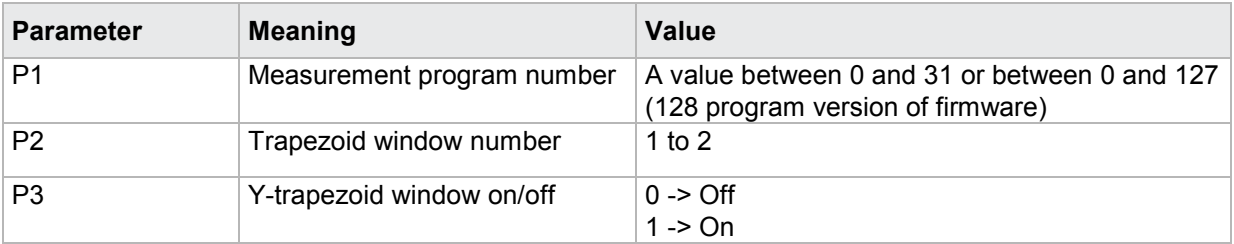

## **4.31.2 TYGR - Y-trapezoid window limits**

### Execute TYGR!

The TYGR! command sets the Y-trapezoid window limits.

If 7 parameters, the Y-trapezoid window limits are set with the transferred trapezoid window number and the currently selected measurement program.

Host sends: <Address>sr<STX>TYGR! P1,P2,P3,P4,P5,P6,P7<LF><ETX>[<BCC>]

DIGIFORCE responds: <ACK>

Host sends: <EOT>

### **Meaning of parameter Pn**

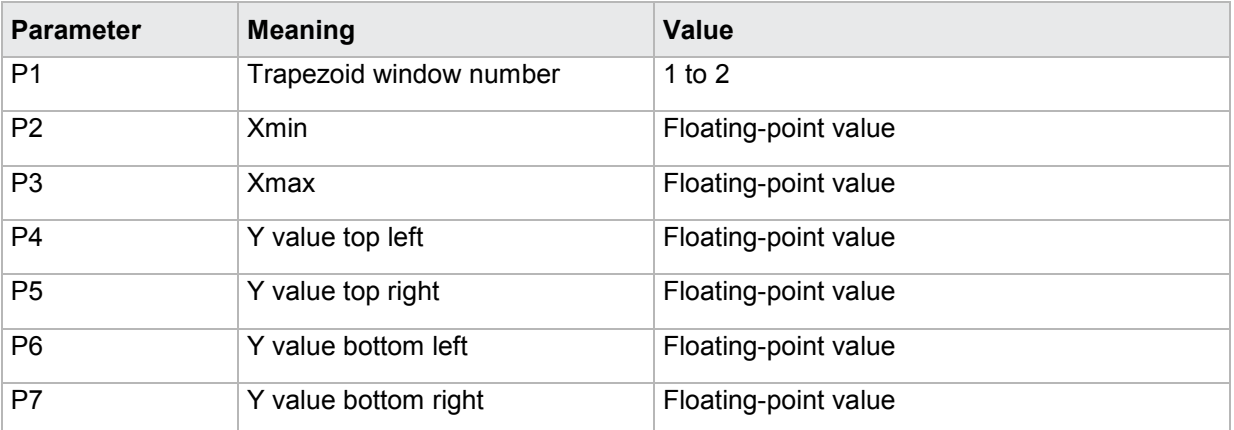

If 8 parameters, the Y-trapezoid window limits are set with the transferred trapezoid window number and the transferred measurement program.

Host sends: <Address>sr<STX>TYGR! P1,P2,P3,P4,P5,P6,P7,P8<LF><ETX>[<BCC>]

DIGIFORCE responds: <ACK>

Host sends: <EOT>

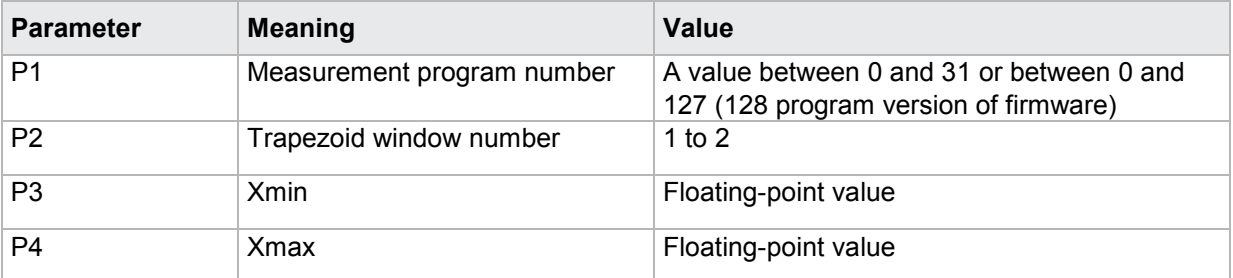

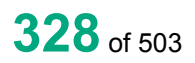

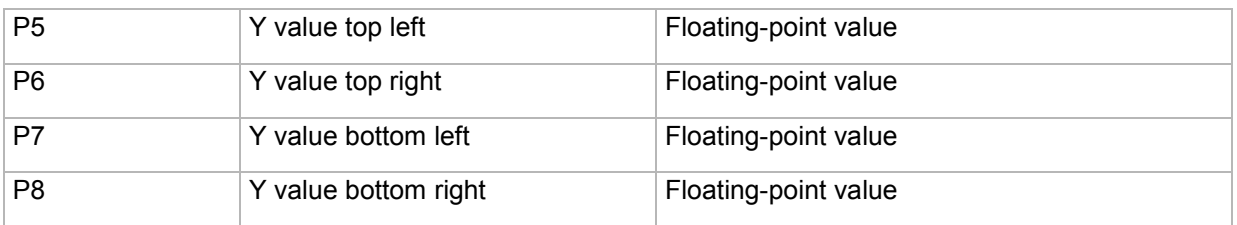

## Query TYGR?

The TYGR? command queries the Y-trapezoid window limits.

If 1 parameter, the Y-trapezoid window limits are queried with the transferred trapezoid window number and the currently selected measurement program.

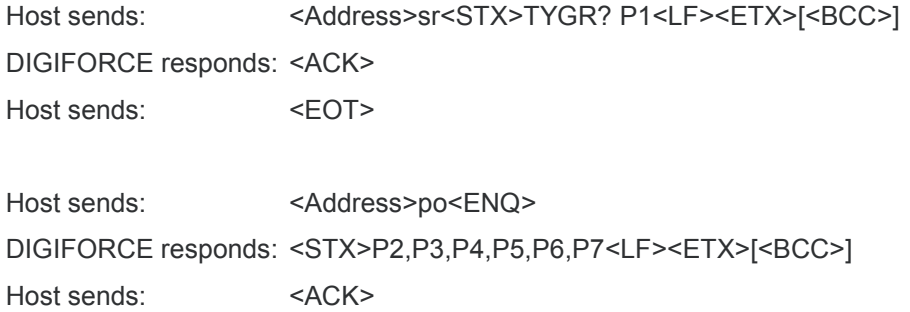

DIGIFORCE responds: <EOT>

### **Meaning of parameter Pn**

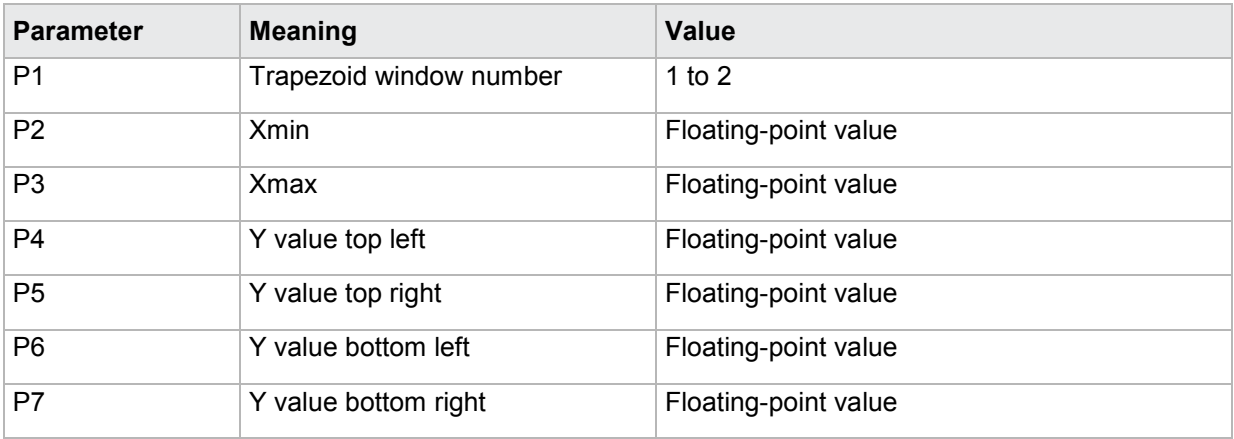

If 2 parameters, the Y-trapezoid window limits are queried with the transferred trapezoid window number and the transferred measurement program.

Host sends: <address>sr<STX>TYGR? P1,P2<LF><ETX>[<BCC>]

DIGIFORCE responds: <ACK>

Host sends: <EOT>

Host sends: <Address>po<ENQ>

DIGIFORCE responds: <STX>P3,P4,P5,>P6,P7,P8<LF><ETX>[<BCC>]

Host sends: <ACK>

DIGIFORCE responds: <EOT>

burster

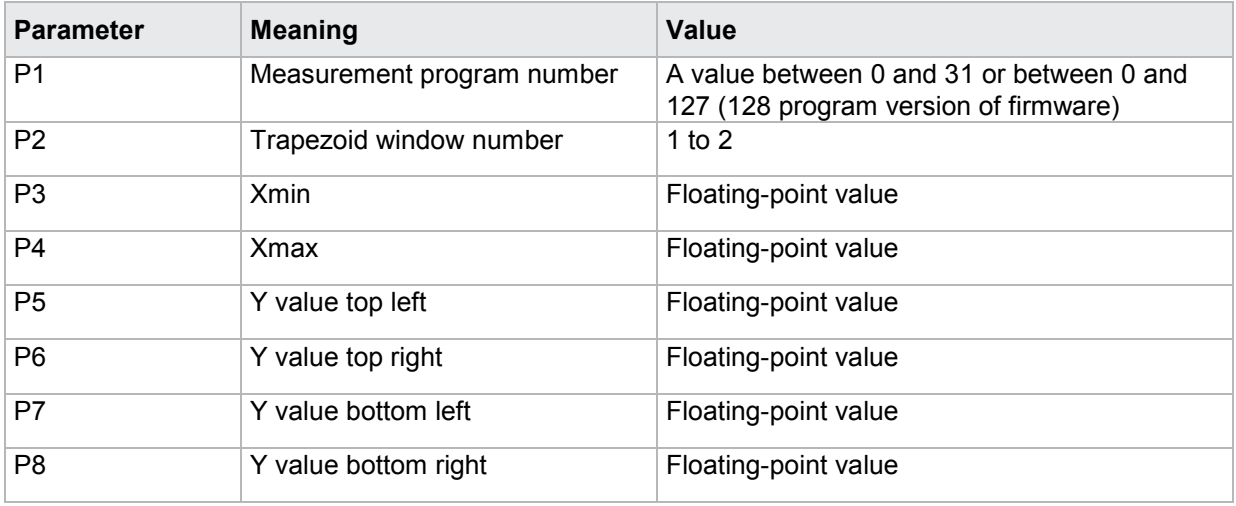

## **4.31.3 TYEA - Y-trapezoid window entries/exits**

## Execute TYEA!

The TYEA! command sets the Y-trapezoid window entries/exits.

If 5 parameters, the Y-trapezoid window entries/exits are set with the transferred trapezoid window number and the currently selected measurement program.

Host sends: <Address>sr<STX>TYEA! P1,P2,P3,P4,P5<LF><ETX>[<BCC>]

DIGIFORCE responds: <ACK>

Host sends: <EOT>

### **Meaning of parameter Pn**

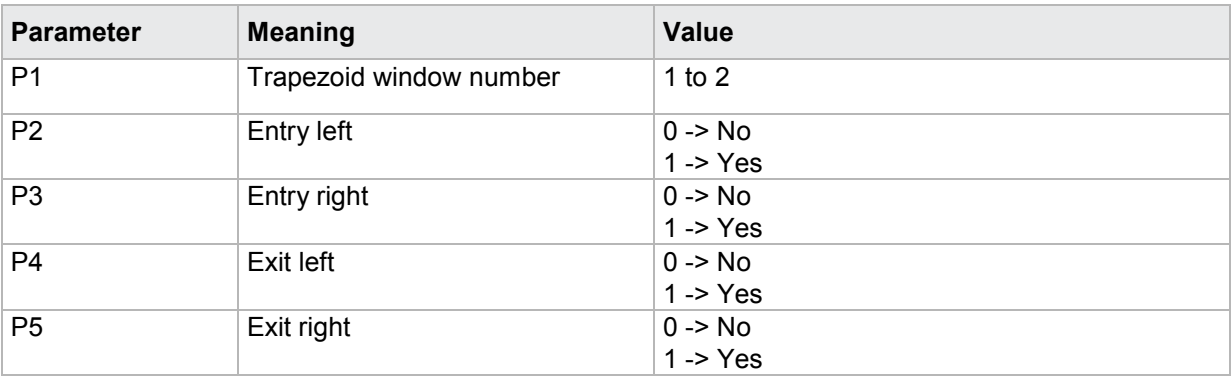

If 6 parameters, the Y-trapezoid window entries/exits are set with the transferred trapezoid window number and the transferred measurement program.

Host sends: <Address>sr<STX>TYEA! P1,P2,P3,P4,P5,P6<LF><ETX>[<BCC>] DIGIFORCE responds: <ACK> Host sends: <FOT>

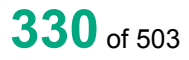

## **Meaning of parameter Pn**

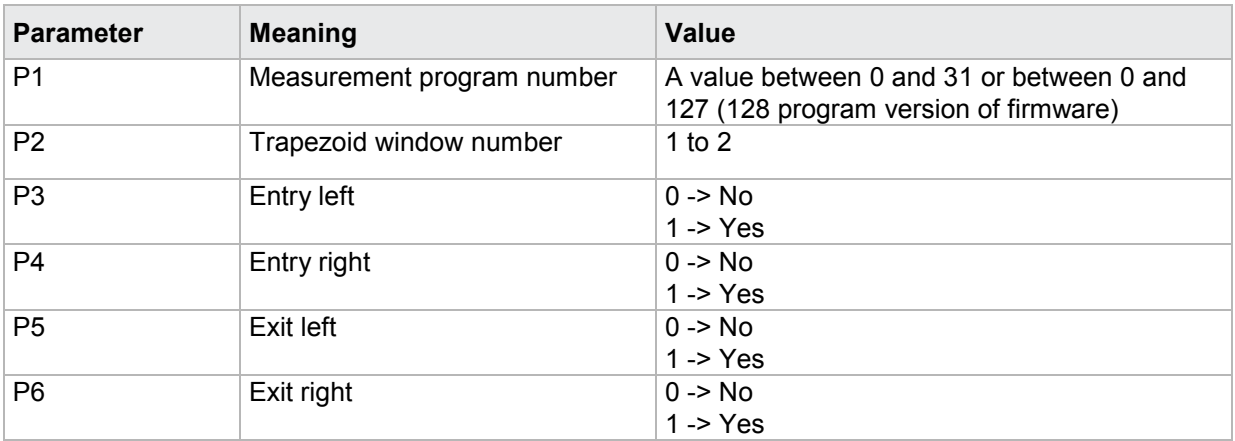

### Query TYEA?

The TYEA? command queries the Y-trapezoid window entries/exits.

If 1 parameter, the entries/exits are queried of that Y-trapezoid window with the transferred trapezoid window number and the currently selected measurement program.

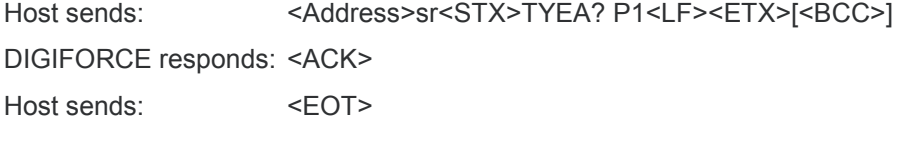

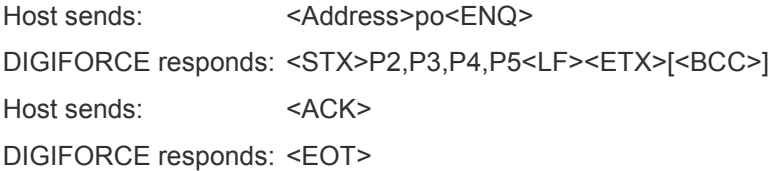

## **Meaning of parameter Pn**

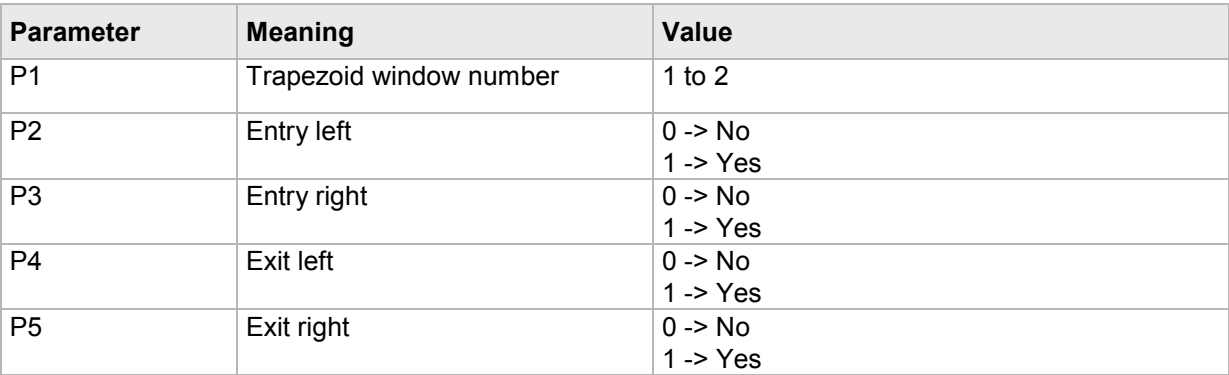

If 2 parameters, the entries/exits are set queried of that Y-trapezoid window with the transferred trapezoid window number and the transferred measurement program.

Host sends: <Address>sr<STX>TYEA? P1,P2<LF><ETX>[<BCC>] DIGIFORCE responds: <ACK>

Host sends:  $\leq$ EOT>

# burster

DIGIFORGE<sup>®</sup> 9307 Interfaces

Host sends: <Address>po<ENQ>

DIGIFORCE responds: <STX>P3,P4,P5,>P6<LF><ETX>[<BCC>]

Host sends: <ACK>

DIGIFORCE responds: <EOT>

### **Meaning of parameter Pn**

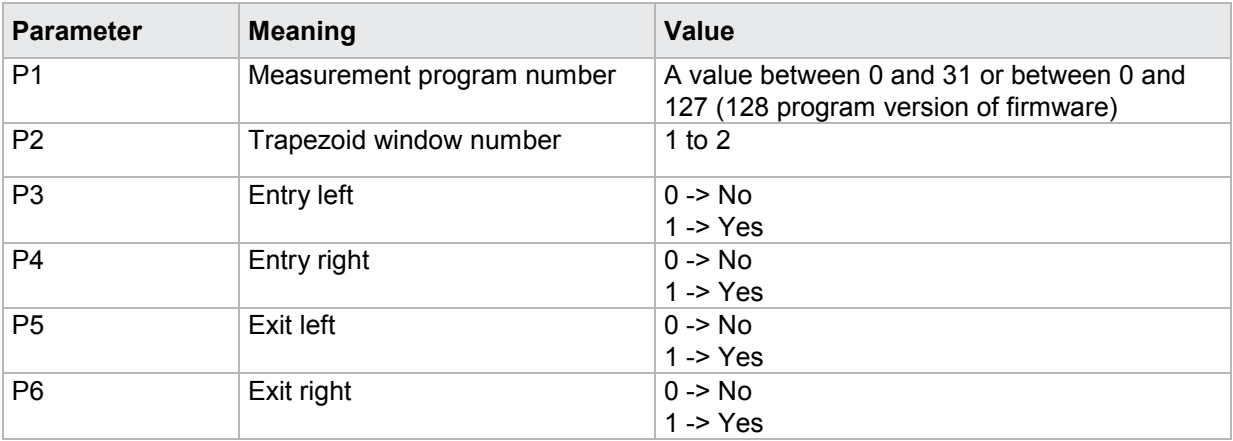

## **4.31.4 TYBE - Evaluation of Y-trapezoid window**

### Execute TYBE!

The TYBE! command enables/disables the evaluation of a Y-trapezoid window.

If 2 parameters, the Y-trapezoid window's evaluation is set with the transferred trapezoid window number and the currently selected measurement program.

Host sends: <address>sr<STX>TYBE! P1,P2<LF><ETX>[<BCC>]

DIGIFORCE responds: <ACK>

Host sends:  $\leq$ EOT>

### **Meaning of parameter Pn**

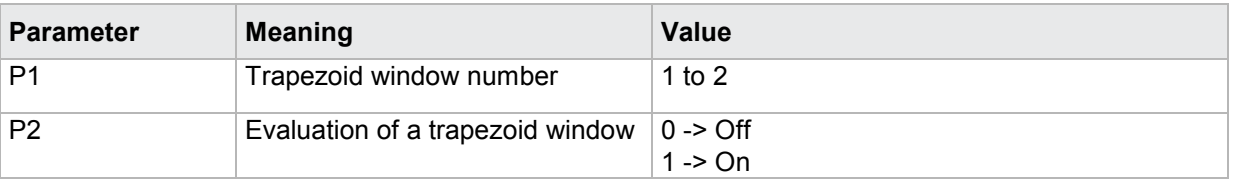

If 3 parameters, the Y-trapezoid window's evaluation is set with the transferred trapezoid window number and the transferred measurement program.

Host sends: <><Address>sr<STX>TYBE! P1,P2,P3<LF><ETX>[<BCC>]

DIGIFORCE responds: <ACK>

Host sends:  $\leq$ EOT>

## **Meaning of parameter Pn**

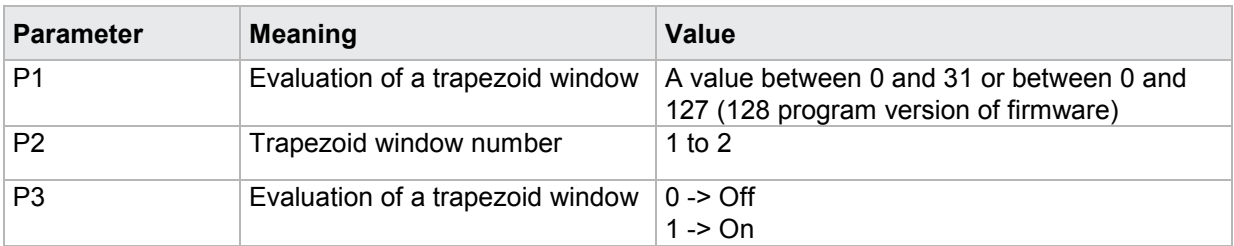

### Query TYBE?

The TYBE? command queries the curve section over which a trapezoid window is evaluated.

If 1 parameter, the trapezoid window 's evaluation status is queried for the trapezoid window with the transferred trapezoid window number and the currently selected measurement program.

Host sends: <Address>sr<STX>TYBE? P1<LF><ETX>[<BCC>]

DIGIFORCE responds: <ACK>

Host sends: <EOT>

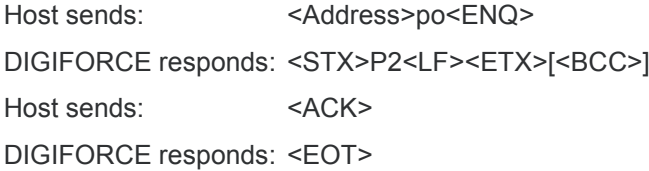

### **Meaning of parameter Pn**

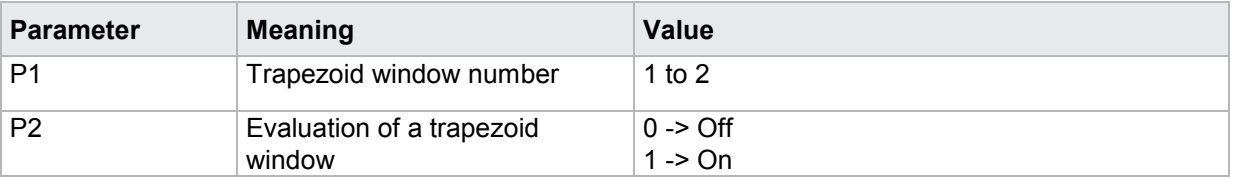

If 2 parameters, the trapezoid window 's evaluation status is queried for the trapezoid window with the transferred trapezoid window number and the transferred measurement program.

Host sends: <Address>sr<STX>TYBE? P1,P2<LF><ETX>[<BCC>]

DIGIFORCE responds: <ACK>

Host sends: <EOT>

Host sends: <Address>po<ENQ> DIGIFORCE responds: <STX>P3<LF><ETX>[<BCC>] Host sends: <ACK> DIGIFORCE responds: <EOT>

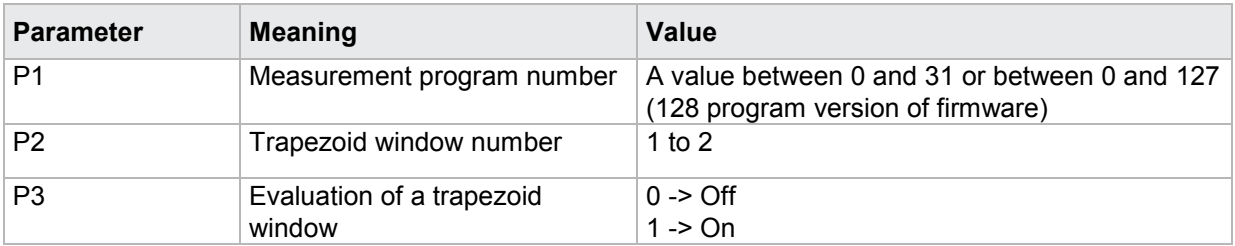

## **4.31.5 TYKA - Curve section used to evaluate a Y-trapezoid window**

### Execute TYKA!

The TYKA! command lets the user enter the curve section used to evaluate a Y-trapezoid window.

If 2 parameters, the curve section is set for that Y-trapezoid window with the transferred trapezoid window number and the currently selected measurement program

Host sends: <address>sr<STX>TYKA! P1,P2<LF><ETX>[<BCC>]

DIGIFORCE responds: <ACK>

Host sends:  $\leq$ EOT>

## **Meaning of parameter Pn**

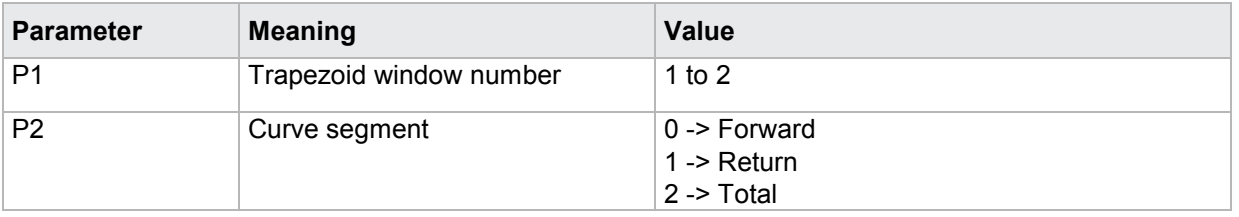

If 3 parameters, the curve section is set for that Y-trapezoid window with the transferred trapezoid window number and the transferred measurement program.

Host sends: <Address>sr<STX>TYKA! P1,P2,P3<LF><ETX>[<BCC>]

DIGIFORCE responds: <ACK>

Host sends: <EOT>

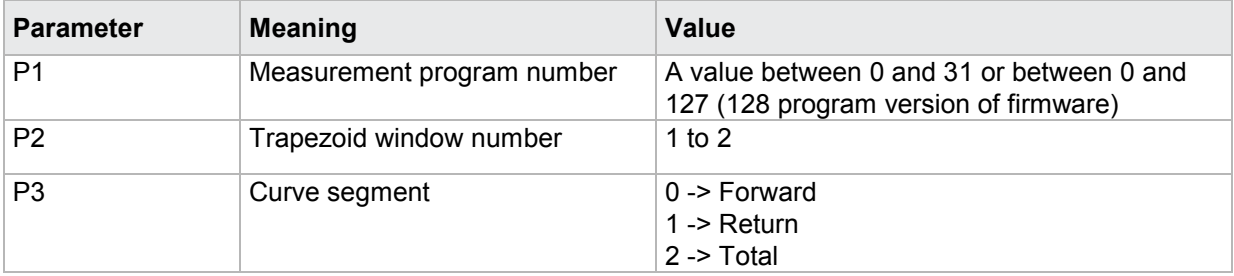

## Query TYKA?

The TYKA? command queries the curve section used to evaluate a Y-trapezoid window.

If 1 parameter, the curve section is queried for that Y-trapezoid window with the transferred trapezoid window number and the currently selected measurement program.

Host sends: <Address>sr<STX>TYKA? P1<LF><ETX>[<BCC>]

DIGIFORCE responds: <ACK>

Host sends: <EOT>

Host sends: <address>po<ENQ> DIGIFORCE responds: <STX>P2<LF><ETX>[<BCC>] Host sends: <ACK> DIGIFORCE responds: <EOT>

### **Meaning of parameter Pn**

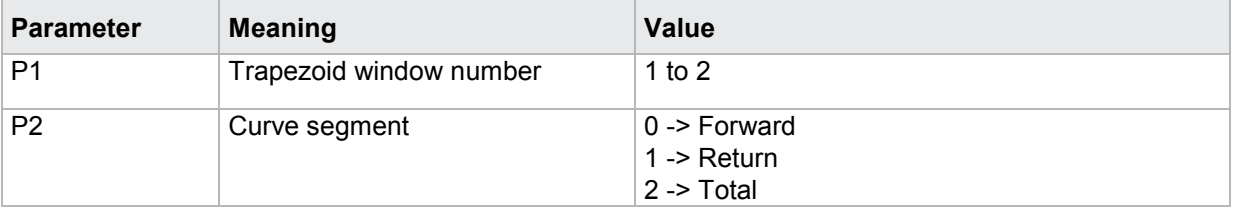

If 2 parameters, the curve section is queried for that Y-trapezoid window with the transferred trapezoid window number and the transferred measurement program.

Host sends: <><Address>sr<STX>TYKA? P1,P2<LF><ETX>[<BCC>]

DIGIFORCE responds: <ACK>

Host sends: <EOT>

Host sends: <Address>po<ENQ> DIGIFORCE responds: <STX>P3<LF><ETX>[<BCC>] Host sends: <ACK> DIGIFORCE responds: <EOT>

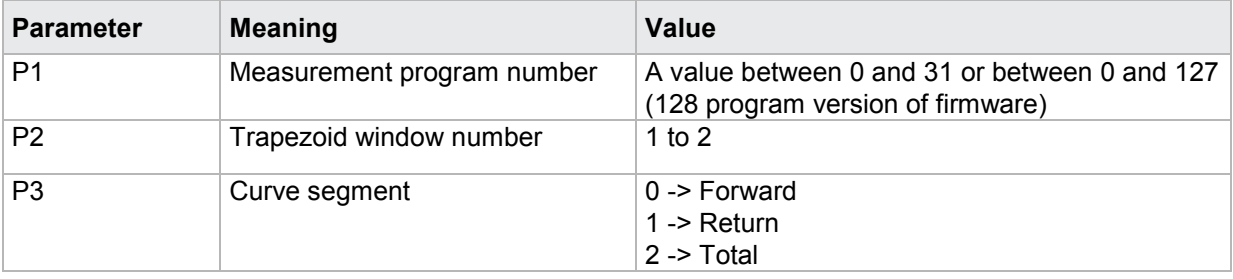

## **4.31.6 TYDU - Evaluation of first passage only**

#### Execute TYDU!

The TYDU! command causes the trapezoid window is being evaluated at first passage only .

If 2 parameters, the evaluation option is set for the trapezoid window with the transferred trapezoid window number and the currently selected measurement program.

Host sends: <address>sr<STX>TYDU! P1,P2<LF><ETX>[<BCC>]

DIGIFORCE responds: <ACK>

Host sends: <EOT>

## **Meaning of parameter Pn**

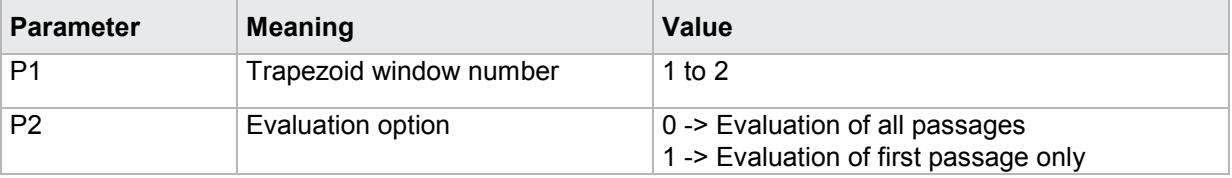

If 3 parameters, the evaluation option is set for the trapezoid window with the transferred trapezoid window number and the transferred measurement program.

Host sends: <address>sr<STX>TYDU! P1,P2,P3<LF><ETX>[<BCC>] DIGIFORCE responds: <ACK>

Host sends:  $\leq$ EOT>

#### **Meaning of parameter Pn**

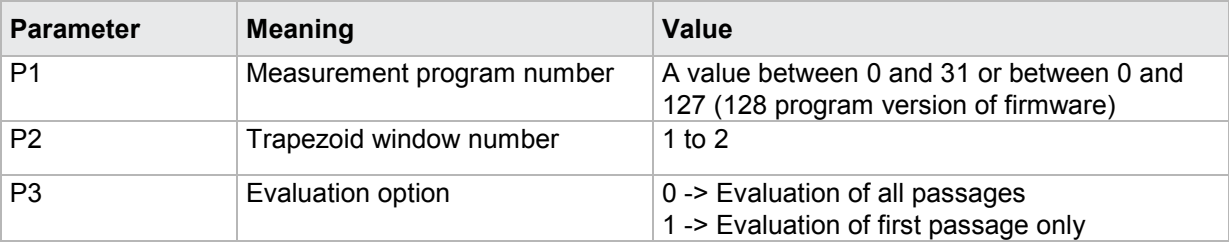

### Query TYDU?

The TYDU? command determines if a trapezoid window is being evaluated at first passage only.

If 1 parameter, the evaluation option is queried for the trapezoid window with the transferred trapezoid window number and the currently selected measurement program.

Host sends: <address>sr<STX>TYDU? P1<LF><ETX>[<BCC>] DIGIFORCE responds: <ACK> Host sends: <EOT>

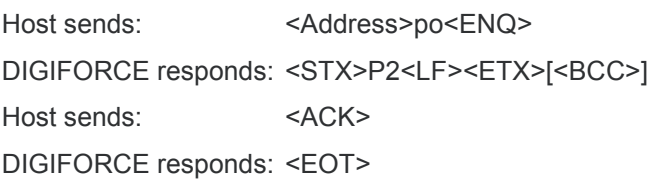

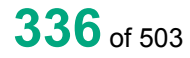

## **Meaning of parameter Pn**

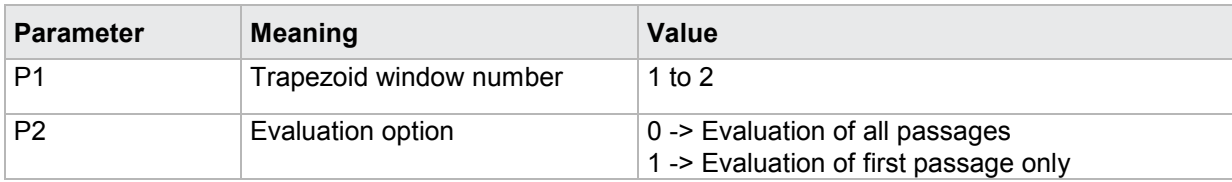

If 2 parameters, the evaluation option is queried for the trapezoid window with the transferred trapezoid window number and the transferred measurement program.

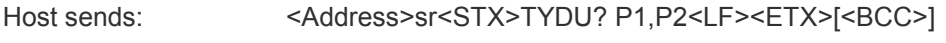

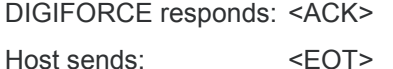

Host sends: <Address>po<ENQ>

DIGIFORCE responds: <STX>P3<LF><ETX>[<BCC>]

Host sends: <ACK>

DIGIFORCE responds: <EOT>

## **Meaning of parameter Pn**

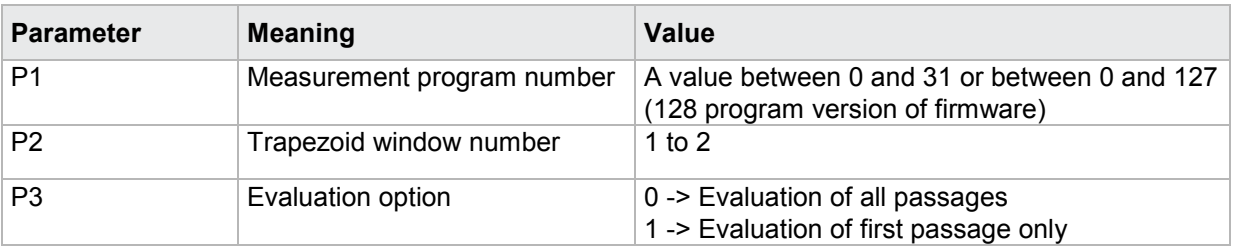

## **4.31.7 TYKN - Evaluation channel**

## Execute TYKN!

The TYKN! command sets the channel (Y1 or Y2) for the evaluation of a trapezoid window .

If 2 parameters, the evaluation channel is set for the trapezoid window with the transferred trapezoid window number and the currently selected measurement program.

Host sends: <address>sr<STX>TYKN! P1,P2<LF><ETX>[<BCC>]

DIGIFORCE responds: <ACK>

Host sends: <EOT>

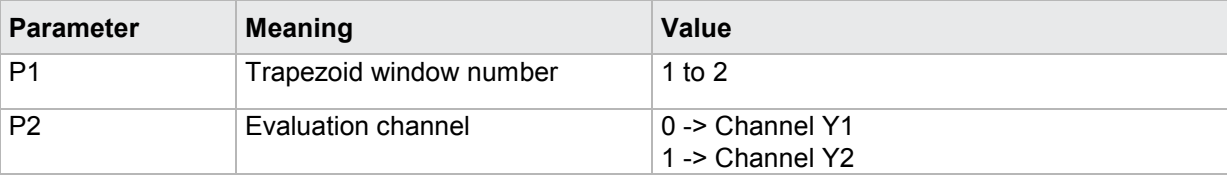

# burster

## **DIGIFORGE<sup>®</sup> 9307** Interfaces

If 3 parameters, the evaluation channel is set for the trapezoid window with the transferred trapezoid window number and the transferred measurement program.

Host sends: <Address>sr<STX>TYKN! P1,P2,P3<LF><ETX>[<BCC>] DIGIFORCE responds: <ACK>

Host sends: <EOT>

### **Meaning of parameter Pn**

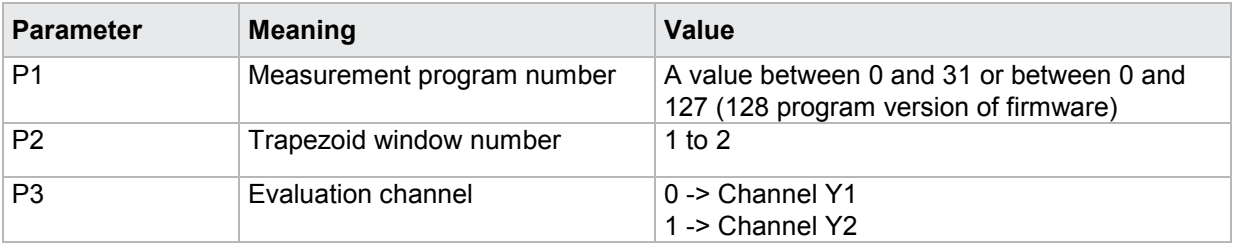

## Query TYKN?

The TYKN? command queries the evaluation channel (Y1 or Y2) for a trapezoid window .

If 1 parameter, the evaluation channel is queried for the trapezoid window with the transferred trapezoid window number and the currently selected measurement program.

Host sends: <address>sr<STX>TYKN? P1<LF><ETX>[<BCC>]

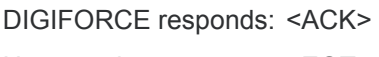

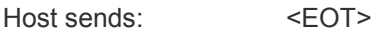

Host sends: <Address>po<ENQ> DIGIFORCE responds: <STX>P2<LF><ETX>[<BCC>] Host sends: <ACK> DIGIFORCE responds: <EOT>

## **Meaning of parameter Pn**

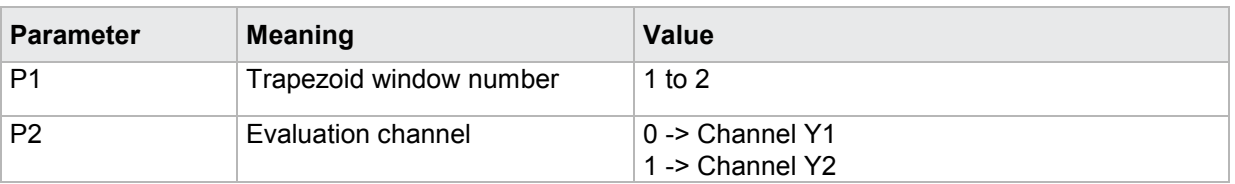

If 2 parameters, the evaluation channel is queried for the trapezoid window with the transferred trapezoid window number and the transferred measurement program.

Host sends: <Address>sr<STX>TYKN? P1,P2<LF><ETX>[<BCC>] DIGIFORCE responds: <ACK>

Host sends: <FOT>

Host sends: <Address>po<ENQ> DIGIFORCE responds: <STX>P3<LF><ETX>[<BCC>] Host sends: <ACK> DIGIFORCE responds: <EOT>

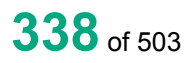

## **Meaning of parameter Pn**

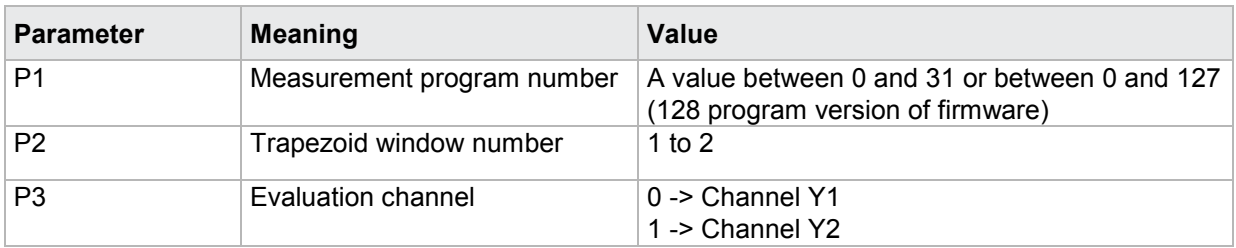

## **4.31.8 TYBF - Evaluation result of a Y-trapezoid window (OK/NOK)**

### Execute TYBF!

There is no ! form of this command

### Query TYBF?

The TYBF? command queries the evaluation result of a Y-trapezoid window.

If 1 parameter, the evaluation result is queried for the Y-trapezoid window with the transferred trapezoid window number and the currently selected measurement program.

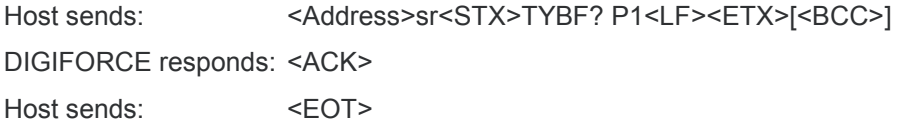

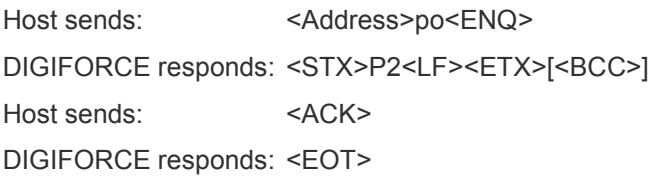

## **Meaning of parameter Pn**

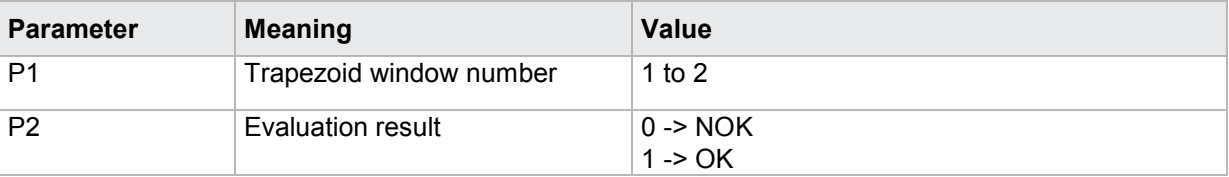

If 2 parameters, the evaluation result is queried for the Y-trapezoid window with the transferred trapezoid window number and the transferred measurement program.

Host sends: <><Address>sr<STX>TYBF? P1,P2<LF><ETX>[<BCC>]

DIGIFORCE responds: <ACK>

Host sends:  $\leq$ EOT>

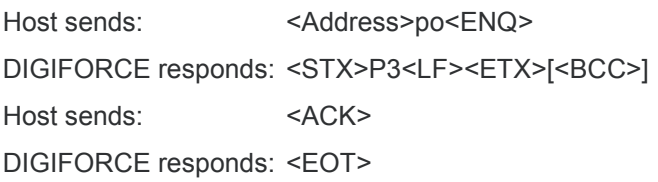

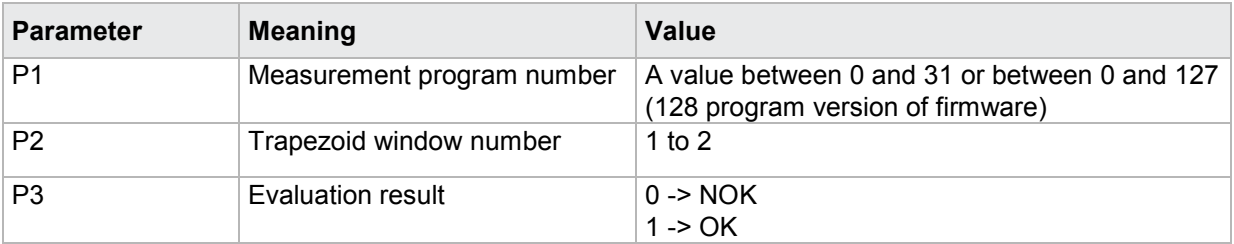

## **4.31.9 TYNI - NOK counter for a Y-trapezoid window**

### Execute TYNI!

There is no ! form of this command

### Query TYNI?

The TYNI? command queries the NOK counter for a Y-trapezoid window.

If 1 parameter, the NOK counter is queried for the Y-trapezoid window with the transferred trapezoid window number and the currently selected measurement program.

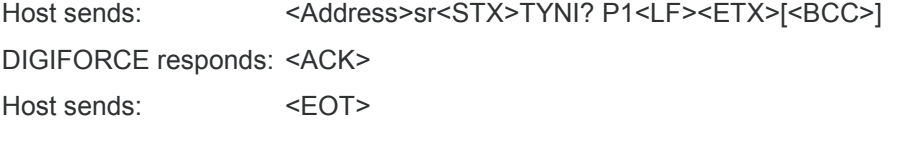

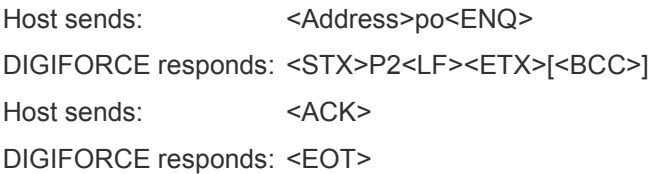

### **Meaning of parameter Pn**

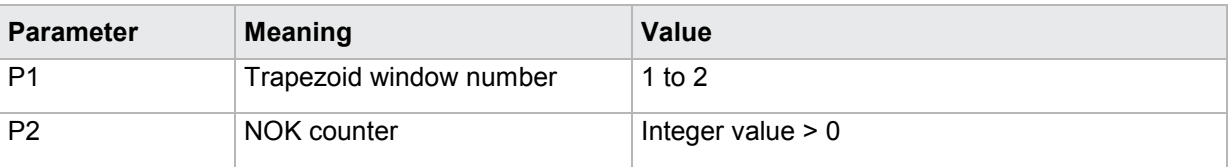

If 2 parameters, the NOK counter is queried for the Y-trapezoid window with the transferred trapezoid window number and the transferred measurement program.

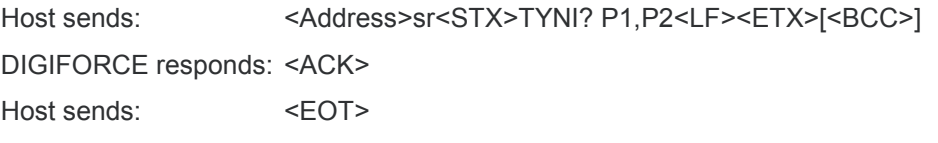

Host sends: <Address>po<ENQ> DIGIFORCE responds: <STX>P3<LF><ETX>[<BCC>] Host sends: <ACK> DIGIFORCE responds: <EOT>

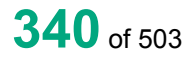

## **Meaning of parameter Pn**

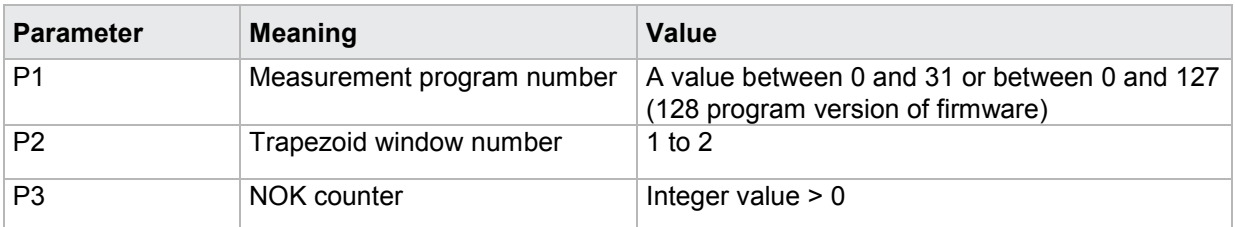

## **4.31.10 TYEI - Curve entry values of a Y-trapezoid window**

### Execute TYEI!

There is no ! form of this command

### Query TYEI?

The TYEI? command queries the curve entry values of a Y-trapezoid window.

If 1 parameter, the entry values are queried for the Y-trapezoid window with the transferred trapezoid window number and the currently selected measurement program

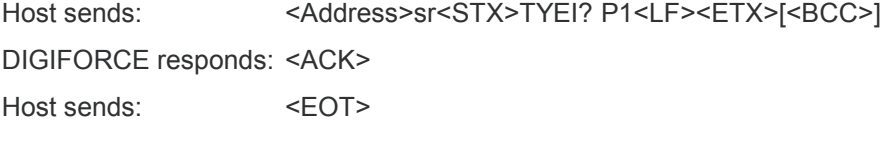

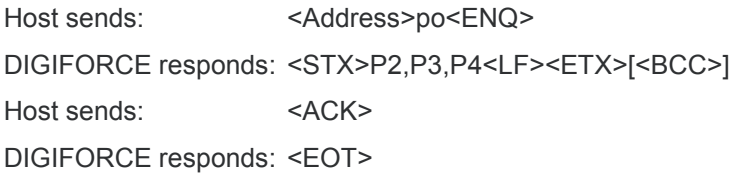

## **Meaning of parameter Pn**

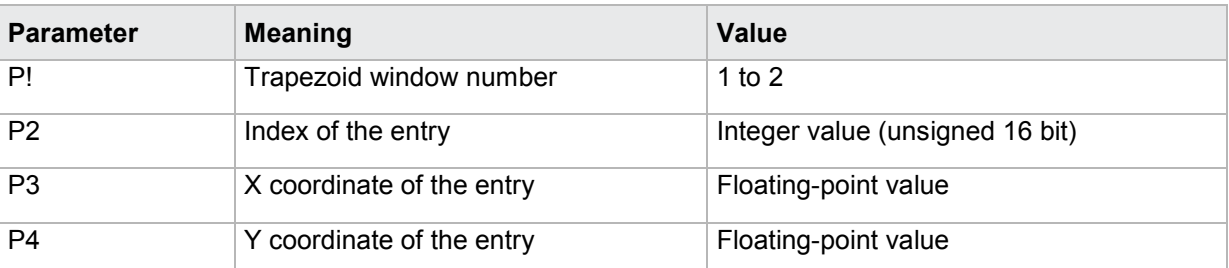

If 2 parameters, the entry values are queried for the Y-trapezoid window with the transferred trapezoid window number and the transferred measurement program.

Host sends: <address>sr<STX>TYEI? P1,P2<LF><ETX>[<BCC>]

DIGIFORCE responds: <ACK>

Host sends: <EOT>

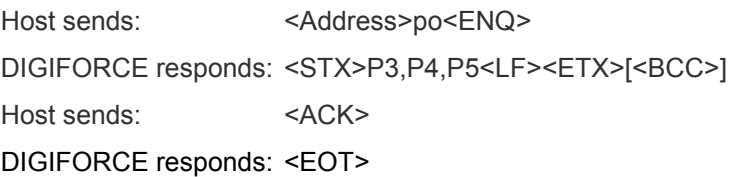

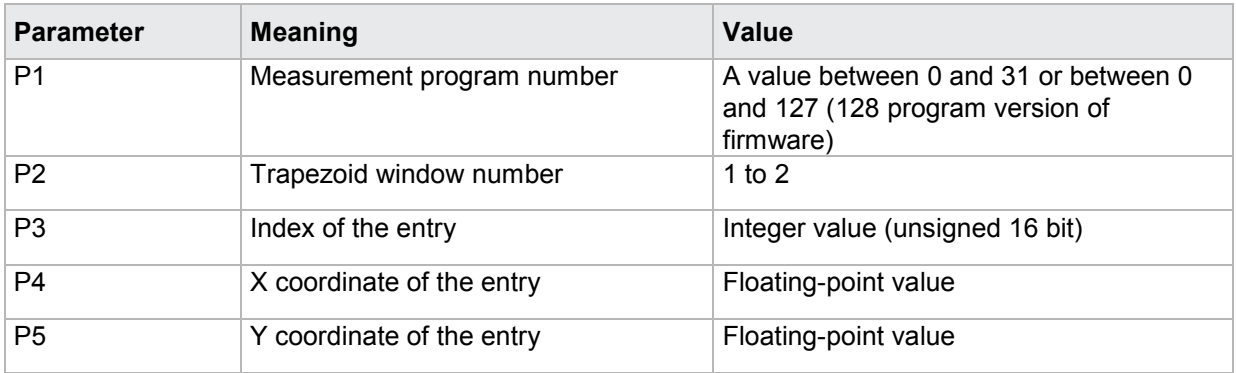

## **4.31.11 TYAU - Curve exit values of a Y-trapezoid window**

### Execute TYAU!

There is no ! form of this command

## Query TYAU?

The TYAU? command queries the curve exit values of a Y-trapezoid window.

If 1 parameter, the exit values are queried for the Y-trapezoid window with the transferred trapezoid window number and the currently selected measurement program

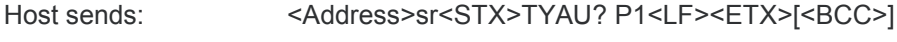

DIGIFORCE responds: <ACK>

Host sends:  $\leq$ EOT>

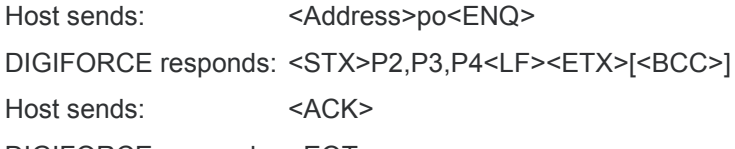

DIGIFORCE responds: <EOT>

## **Meaning of parameter Pn**

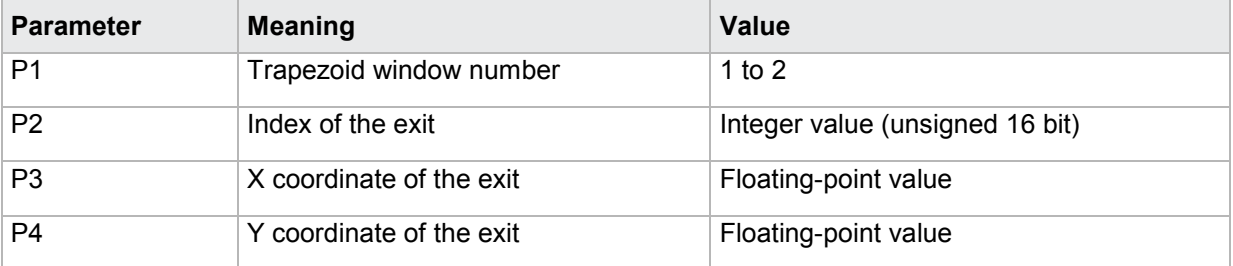

If 2 parameters, the exit values are queried for the Y-trapezoid window with the transferred trapezoid window number and the transferred measurement program.

Host sends: <><<Address>sr<STX>TYAU? P1,P2<LF><ETX>[<BCC>] DIGIFORCE responds: <ACK>

Host sends:  $\leq$ EOT>

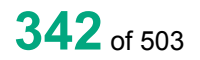

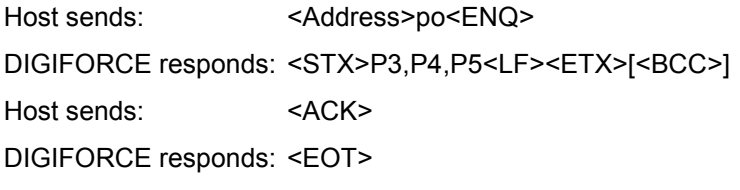

### **Meaning of parameter Pn**

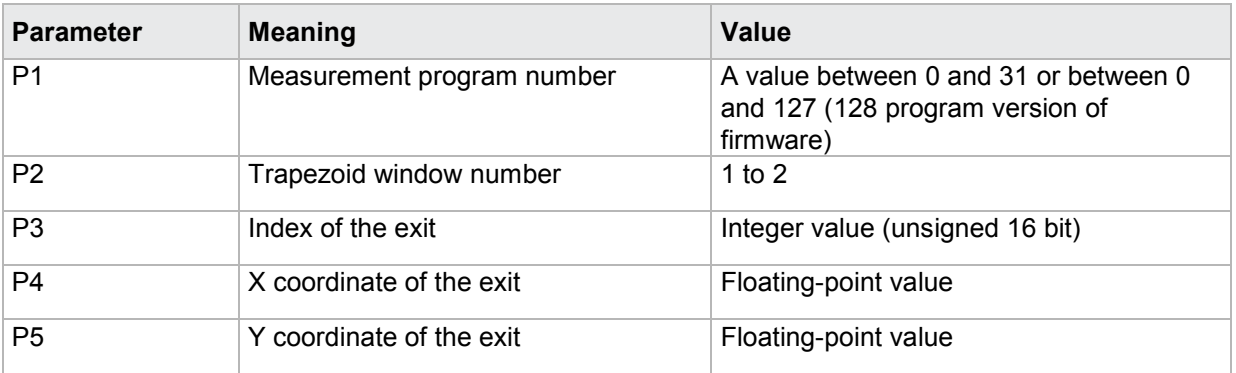

## **4.32 Evaluating envelopes**

## **4.32.1 HKST - Envelopes on/off**

## Execute HKST!

The HKST! command enables or disables an envelope.

If 2 parameters, the envelope for the currently selected measurement program is enabled or disabled.

Host sends: <address>sr<STX>HKST! P1,P2<LF><ETX>[<BCC>]

DIGIFORCE responds: <ACK>

Host sends: <EOT>

## **Meaning of parameter Pn**

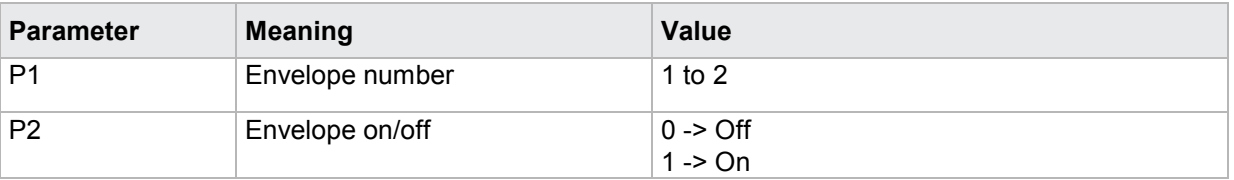

If 3 parameters, the envelope for the transferred measurement program is enabled or disabled.

Host sends: <address>sr<STX>HKST! P1,P2,P3<LF><ETX>[<BCC>]

DIGIFORCE responds: <ACK>

Host sends: <EOT>

burster

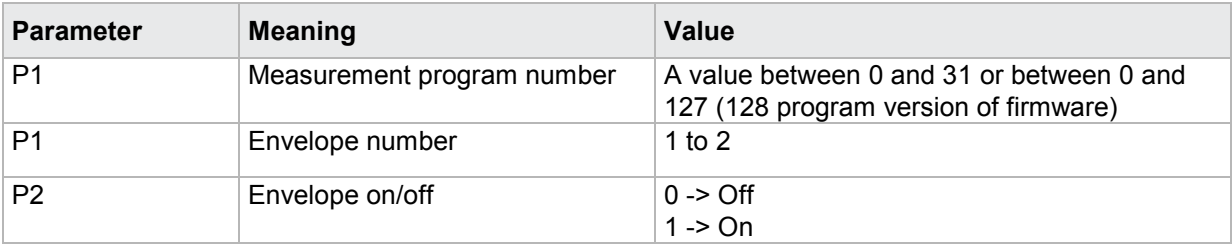

### Query HKST?

The HKST? command queries whether an envelope is enabled or disabled.

If 1 parameter, the envelope for the currently selected measurement program is queried for its enabled/disabled status.

Host sends: <address>sr<STX>HKST? P1<LF><ETX>[<BCC>]

DIGIFORCE responds: <ACK>

Host sends: <EOT>

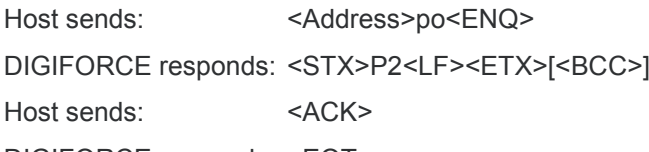

DIGIFORCE responds: <EOT>

### **Meaning of parameter Pn**

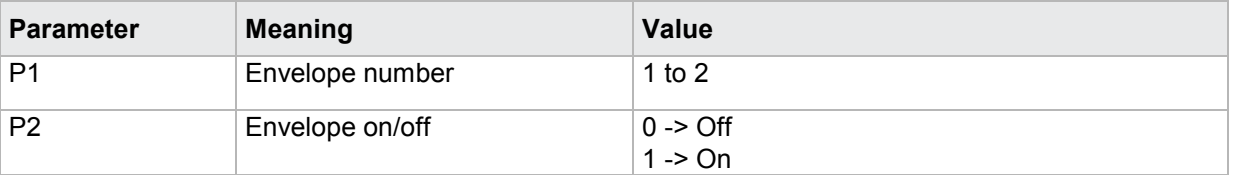

If 2 parameters, the envelope for the transferred measurement program is queried for its enabled/disabled status.

Host sends: <address>sr<STX>HKST? P1,P2<LF><ETX>[<BCC>]

DIGIFORCE responds: <ACK>

Host sends:  $\leq$ EOT>

Host sends: <Address>po<ENQ> DIGIFORCE responds: <STX>P3<LF><ETX>[<BCC>] Host sends: <ACK> DIGIFORCE responds: <EOT>

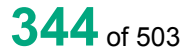

## **Meaning of parameter Pn**

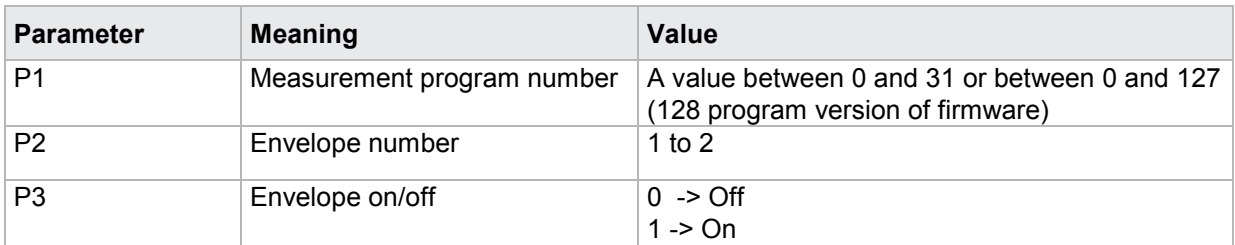

## **4.32.2 HKGR - Start and end values for envelopes**

### Execute HKGR!

The HKGR! command sets the start and end value of an envelope

If 3 parameters, the start and end value of that envelope with the currently selected measurement program are set.

Host sends: <Address>sr<STX>HKGR! P1,P2,P3<LF><ETX>[<BCC>]

DIGIFORCE responds: <ACK>

Host sends: <EOT>

### **Meaning of parameter Pn**

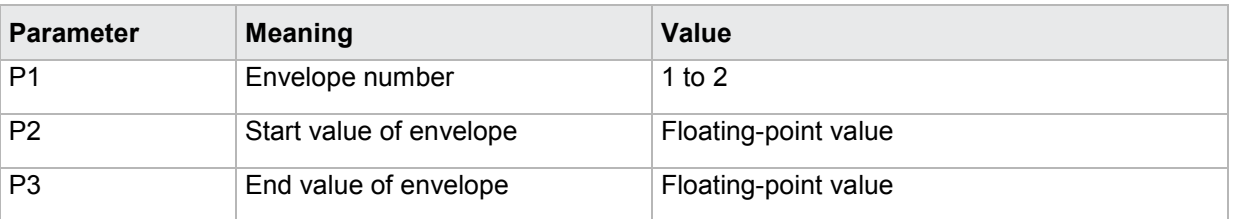

If 4 parameters, the start and end value of that envelope with the transferred measurement program are set.

Host sends: <address>sr<STX>HKGR! P1,P2,P3,P4<LF><ETX>[<BCC>]

DIGIFORCE responds: <ACK>

Host sends: <EOT>

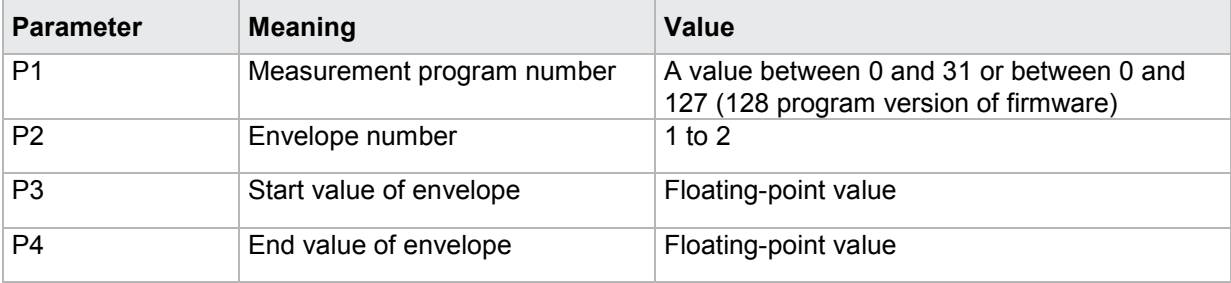

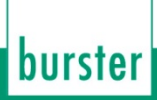

### Query HKGR?

The HKGR? command queries the start and end value of an envelope.

If 1 parameter, the start and end value of that envelope with the currently selected measurement program are queried.

Host sends: <Address>sr<STX>HKGR? P1<LF><ETX>[<BCC>]

DIGIFORCE responds: <ACK>

Host sends: <EOT>

Host sends: <Address>po<ENQ> DIGIFORCE responds: <STX>P2,P3<LF><ETX>[<BCC>] Host sends: <ACK> DIGIFORCE responds: <EOT>

## **Meaning of parameter Pn**

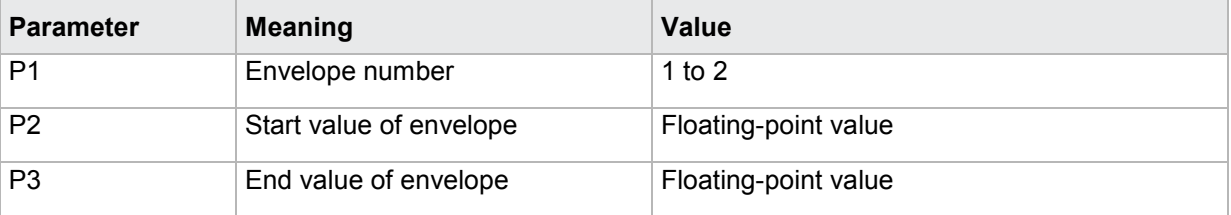

If 2 parameter, the start and end value of that envelope with the transferred measurement program are queried.

Host sends: <Address>sr<STX>HKGR? P1,P2<LF><ETX>[<BCC>] DIGIFORCE responds: <ACK>

Host sends: <EOT>

Host sends: <address>po<ENQ> DIGIFORCE responds: <STX>P3,P4<LF><ETX>[<BCC>] Host sends: <ACK> DIGIFORCE responds: <EOT>

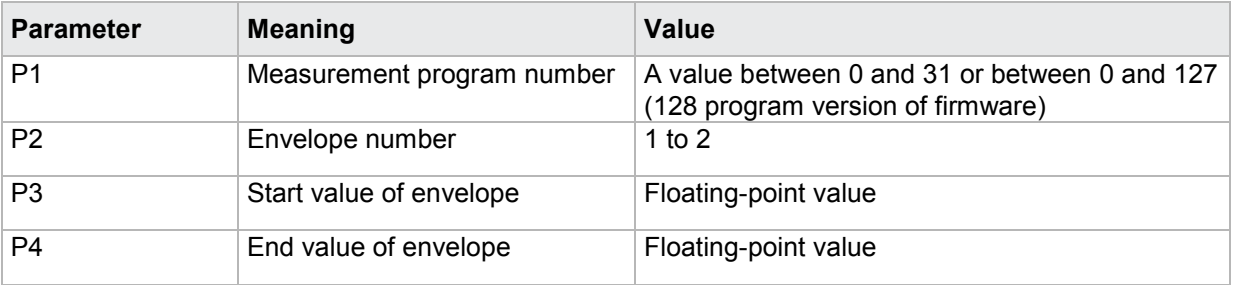

## **4.32.3 HKDE - Delta min and max values of envelopes**

### Execute HKDE!

The HKDE! command sets the Delta min and max values of an envelope

If 3 parameters, the Delta min and max values of that envelope with the currently selected measurement program are set.

Host sends: <>><<Address>sr<STX>HKDE! P1,P2,P3<LF><ETX>[<BCC>]

DIGIFORCE responds: <ACK>

Host sends: <EOT>

### **Meaning of parameter Pn**

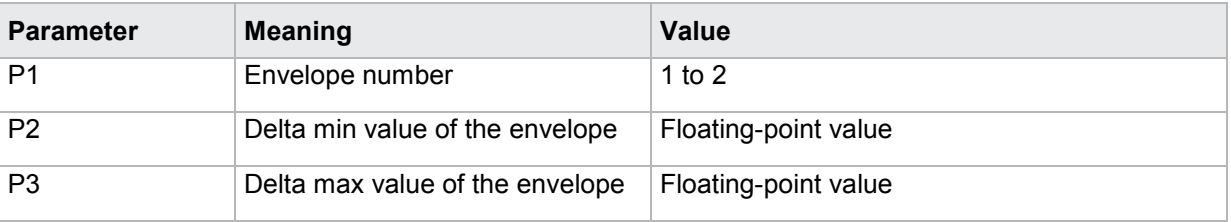

If 4 parameters, the Delta min and max values of that envelope with the transferred measurement program are set.

Host sends: <address>sr<STX>HKDE! P1,P2,P3,P4<LF><ETX>[<BCC>]

DIGIFORCE responds: <ACK>

Host sends:  $\leq$ EOT>

### **Meaning of parameter Pn**

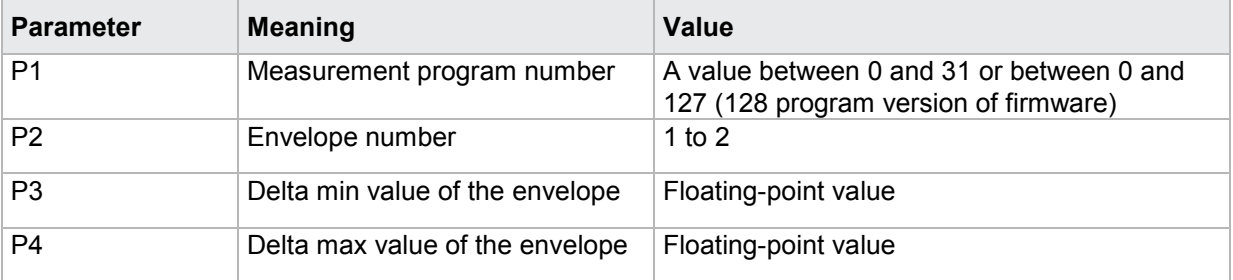

## Query HKDE?

The HKDE? command queries the Delta min and max values of an envelope.

If 1 parameter, the Delta min and max values of that envelope with the currently selected measurement program are queried.

Host sends: <Address>sr<STX>HKDE? P1<LF><ETX>[<BCC>]

DIGIFORCE responds: <ACK>

Host sends: <EOT>

Host sends: <Address>po<ENQ> DIGIFORCE responds: <STX>P2,P3<LF><ETX>[<BCC>] Host sends: <ACK> DIGIFORCE responds: <EOT>

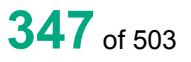

burster

## **Meaning of parameter Pn**

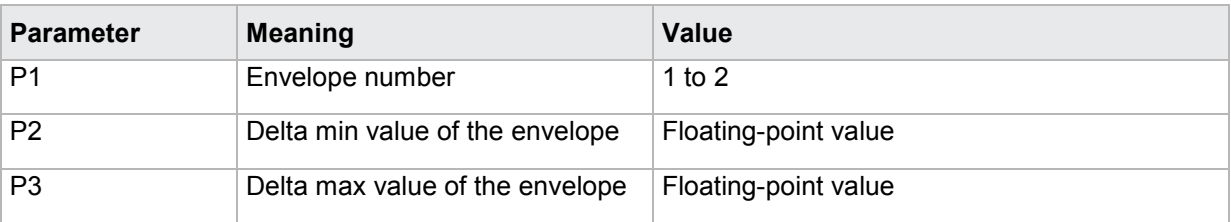

If 2 parameter, the Delta min and max values of that envelope with the transferred measurement program are queried.

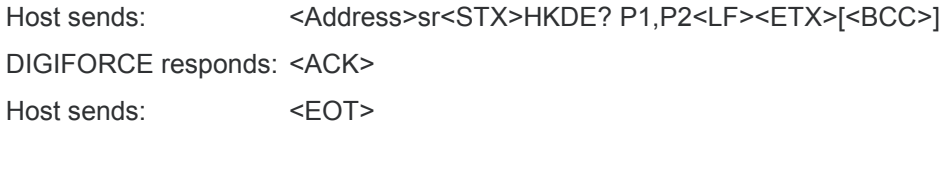

Host sends: <Address>po<ENQ> DIGIFORCE responds: <STX>P3,P4<LF><ETX>[<BCC>] Host sends: <ACK> DIGIFORCE responds: <EOT>

## **Meaning of parameter Pn**

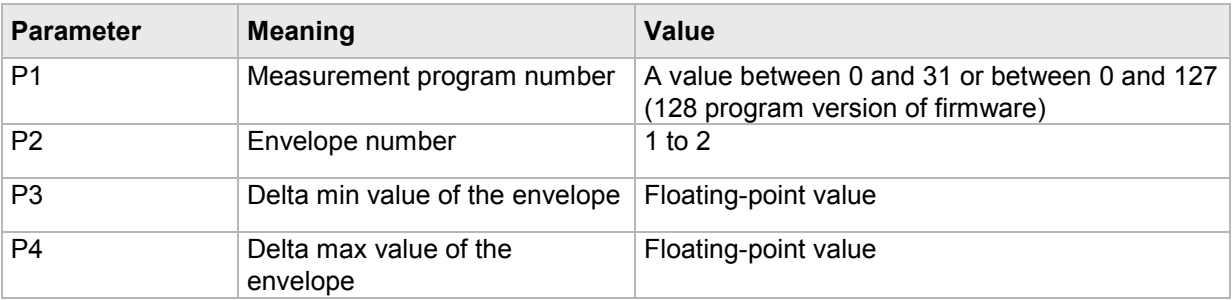

## **4.32.4 HKBE - Evaluation of envelope on/off**

### Execute HKBE!

The HKBE! command enables/disables the evaluation of an envelope.

If 2 parameters, the envelope evaluation is set with the transferred envelope number and the currently selected measurement program.

Host sends: <address>sr<STX>HKBE P1,P2<LF><ETX>[<BCC>]

DIGIFORCE responds: <ACK>

Host sends: <EOT>

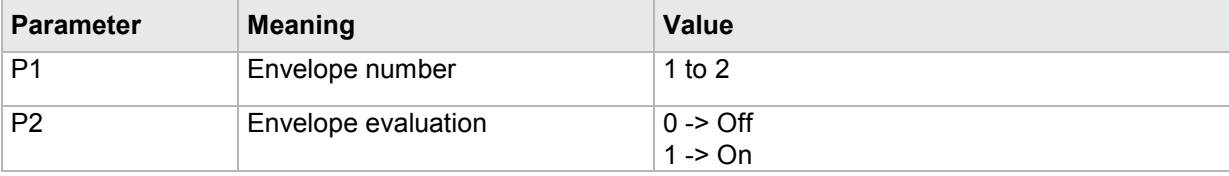

If 3 parameters, the envelope evaluation is set with the transferred envelope number and the transferred measurement program.

Host sends: <address>sr<STX>HKBE! P1,P2,P3<LF><ETX>[<BCC>]

DIGIFORCE responds: <ACK>

Host sends: <EOT>

**Meaning of parameter Pn**

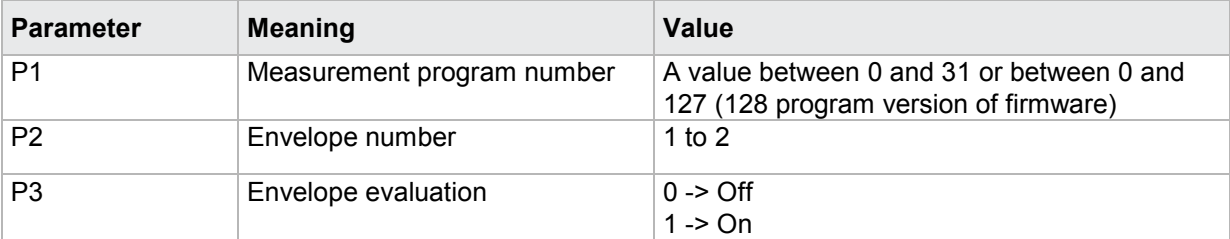

### Query HKBE?

The HKBE? command queries the envelope evaluation status.

If 1 parameter, the envelope evaluation status is queried for the envelope with the transferred envelope number and the currently selected measurement program.

Host sends: <Address>sr<STX>HKBE? P1<LF><ETX>[<BCC>] DIGIFORCE responds: <ACK> Host sends:  $\leq$ EOT>

Host sends: <Address>po<ENQ> DIGIFORCE responds: <STX>P2<LF><ETX>[<BCC>] Host sends: <ACK> DIGIFORCE responds: <EOT>

## **Meaning of parameter Pn**

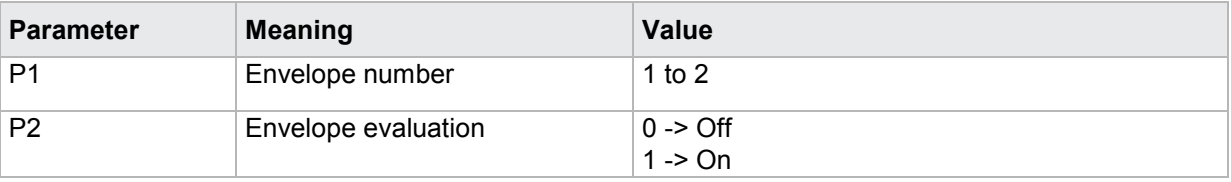

If 2 parameters, the envelope evaluation status is queried for the envelope with the transferred envelope number and the transferred measurement program.

Host sends: <><<Address>sr<STX>HKBE? P1,P2<LF><ETX>[<BCC>] DIGIFORCE responds: <ACK>

Host sends:  $\leq$ EOT>

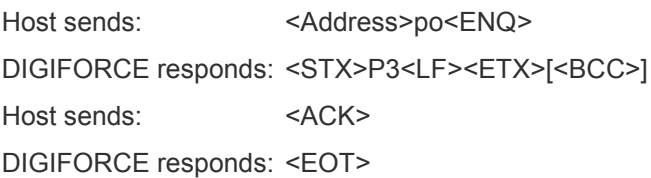

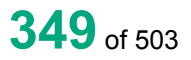

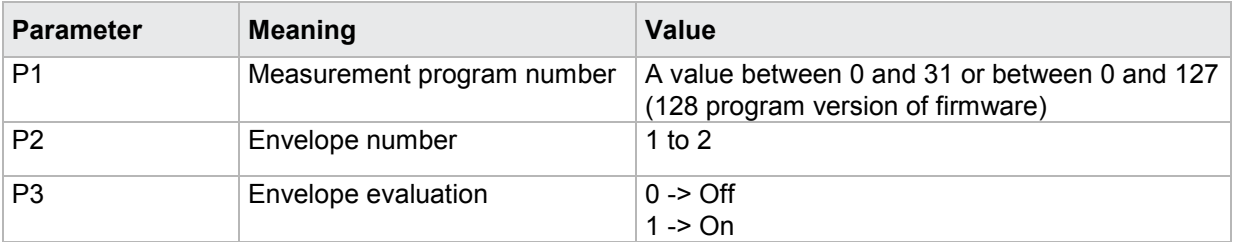

## **4.32.5 HKES - Entry side of envelopes**

### Execute HKES!

The HKES! command sets the entry side of an envelope.

**Note:** If an envelope already exists, this is deleted when its entry side is changed.

If 2 parameters, the entry side of that envelope with the currently selected measurement program is set.

Host sends: <Address>sr<STX>HKES! P1,P2<LF><ETX>[<BCC>]

DIGIFORCE responds: <ACK>

Host sends: <EOT>

## **Meaning of parameter Pn**

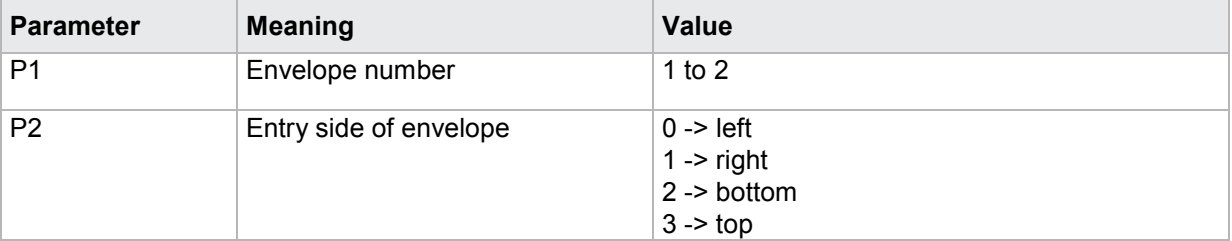

If 3 parameters, the entry side of that envelope with the transferred measurement program is set.

Host sends: <address>sr<STX>HKES! P1,P2,P3<LF><ETX>[<BCC>]

DIGIFORCE responds: <ACK>

Host sends: <EOT>

## **Meaning of parameter Pn**

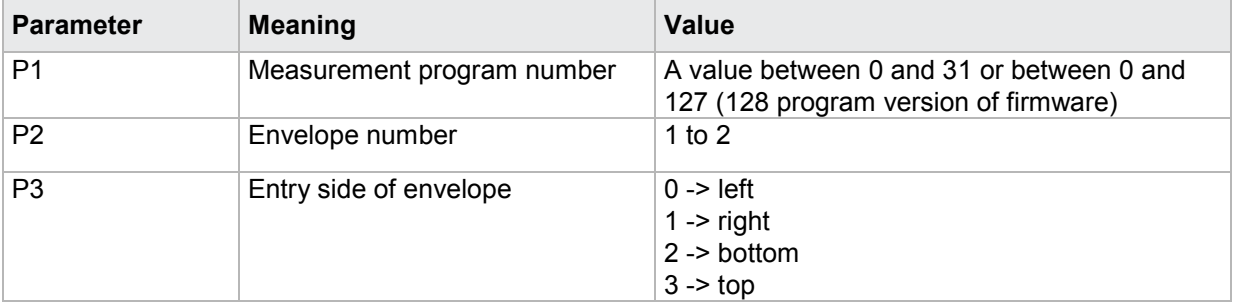

**Caution:** The envelope is deleted when its entry side is changed!

### Query HKES?

The HKES? command queries the entry side of an envelope.

If 1 parameter, the entry side of that envelope with the currently selected measurement program is queried.

Host sends: <address>sr<STX>HKES? P1<LF><ETX>[<BCC>]

DIGIFORCE responds: <ACK>

Host sends: <EOT>

Host sends: <Address>po<ENQ> DIGIFORCE responds: <STX>P2<LF><ETX>[<BCC>] Host sends: <ACK> DIGIFORCE responds: <EOT>

### **Meaning of parameter Pn**

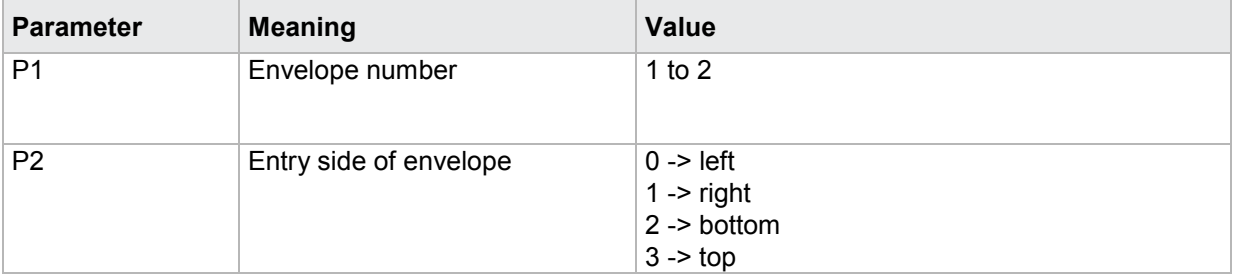

If 2 parameter, the entry side of that envelope with the transferred measurement program is queried.

Host sends: <address>sr<STX>HKES? P1,P2<LF><ETX>[<BCC>] DIGIFORCE responds: <ACK>

Host sends: <EOT>

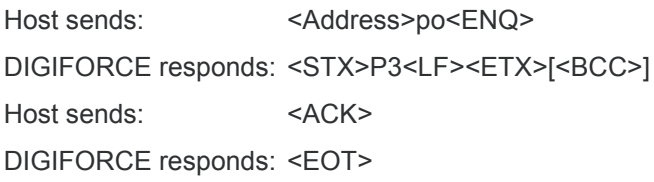

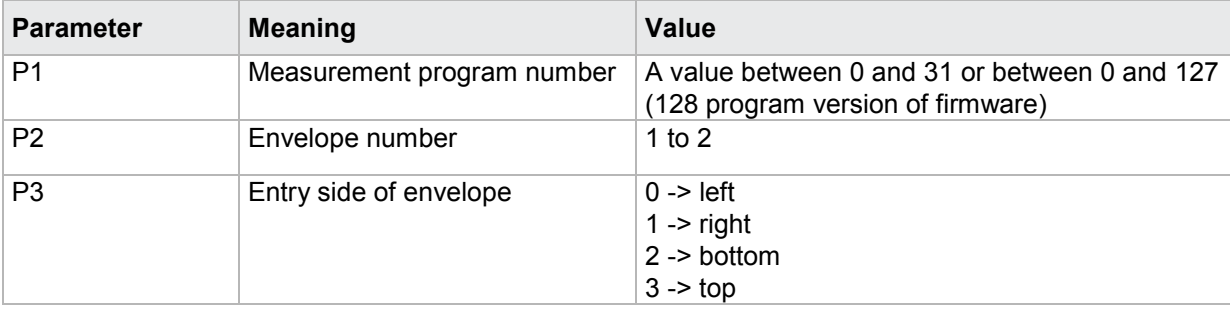

## **4.32.6 HKKA - Curve section for envelopes**

### Execute HKKA!

The HKKA! command sets the curve section for an envelope (forward or return)

**Note:** If an envelope already exists, this is deleted when the curve section is changed.

If 2 parameters, the curve section of that envelope with the currently selected measurement program is set.

**DIGIFORGE<sup>®</sup> 9307** Interfaces

Host sends: <Address>sr<STX>HKKA! P1,P2<LF><ETX>[<BCC>]

DIGIFORCE responds: <ACK>

Host sends: <EOT>

### **Meaning of parameter Pn**

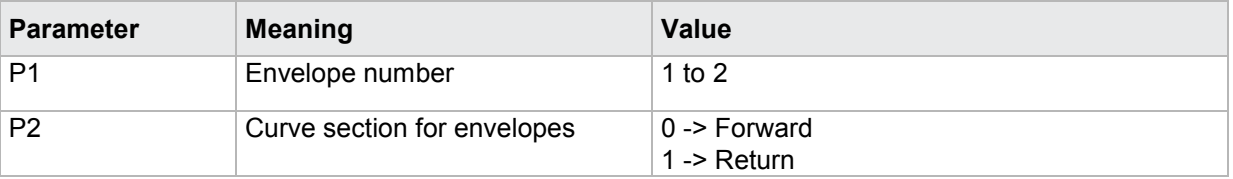

If 3 parameters, the curve section of that envelope with the transferred measurement program is set.

Host sends: <Address>sr<STX>HKKA! P1,P2,P3<LF><ETX>[<BCC>]

DIGIFORCE responds: <ACK>

Host sends: <EOT>

### **Meaning of parameter Pn**

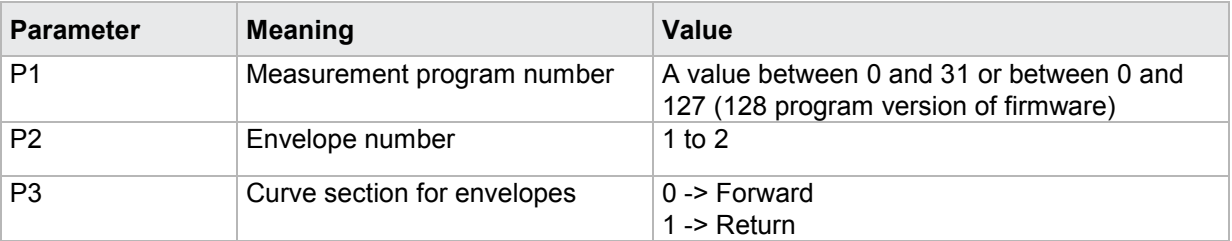

**Caution:** The envelope is deleted when the curve section is changed!

### Query HKKA?

The HKKA? command queries the curve section of an envelope.

If 1 parameter, the curve section of that envelope with the currently selected measurement program is queried.

Host sends: <Address>sr<STX>HKKA? P1<LF><ETX>[<BCC>] DIGIFORCE responds: <ACK> Host sends: <EOT>

Host sends: <Address>po<ENQ> DIGIFORCE responds: <STX>P2<LF><ETX>[<BCC>] Host sends: <ACK> DIGIFORCE responds: <EOT>

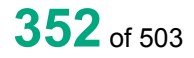

## **Meaning of parameter Pn**

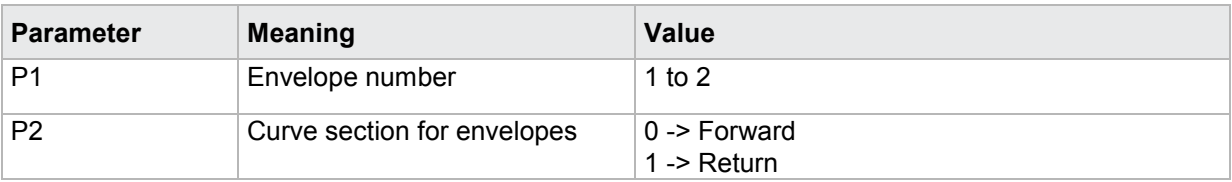

If 2 parameters, the curve section of that envelope with the transferred measurement program is queried.

Host sends: <address>sr<STX>HKKA? P1,P2<LF><ETX>[<BCC>] DIGIFORCE responds: <ACK> Host sends: <FOT>

Host sends: <Address>po<ENQ> DIGIFORCE responds: <STX>P3<LF><ETX>[<BCC>] Host sends: <ACK> DIGIFORCE responds: <EOT>

### **Meaning of parameter Pn**

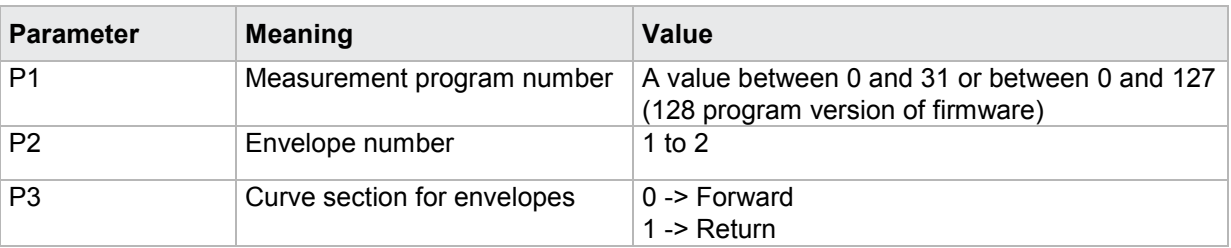

## **4.32.7 HKKN - Evaluation channel**

### Execute HKKN!

**Note:** If an envelope already exists, this will be deleted when its Y-channel is changed.

The HKKN! command sets the channel for the evaluation of an envelope.

If 2 parameters, the evaluation channel is set for the envelope with the transferred envelope number and the currently selected measurement program.

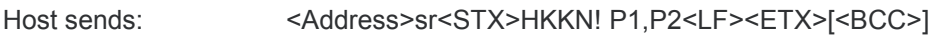

DIGIFORCE responds: <ACK>

Host sends: <EOT>

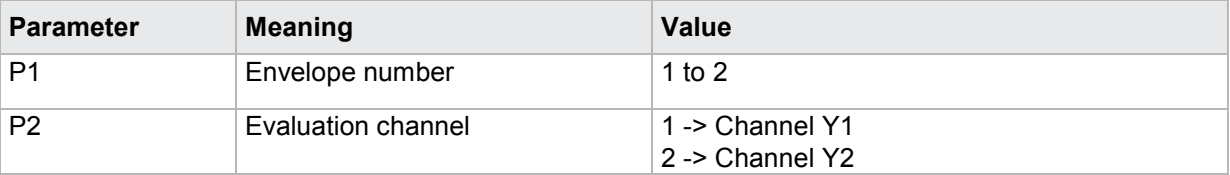

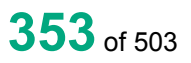

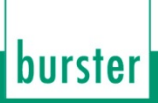

If 3 parameters, the evaluation channel is set for the envelope with the transferred envelope number and the transferred measurement program.

Host sends: <address>sr<STX>HKKN! P1,P2,P3<LF><ETX>[<BCC>]

DIGIFORCE responds: <ACK>

Host sends: <EOT>

### **Meaning of parameter Pn**

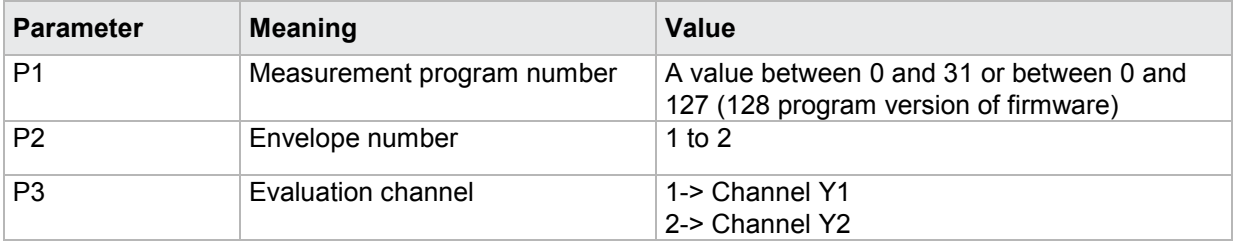

## Query HKKN?

The HKKN? command queries the evaluation channel for an envelope.

If 1 parameter, the evaluation channel is queried for the envelope with the transferred envelope number and the currently selected measurement program.

Host sends: <address>sr<STX>HKKN? P1<LF><ETX>[<BCC>]

DIGIFORCE responds: <ACK>

Host sends:  $\leq$ EOT>

Host sends: <Address>po<ENQ> DIGIFORCE responds: <STX>P2<LF><ETX>[<BCC>] Host sends: <ACK> DIGIFORCE responds: <EOT>

## **Meaning of parameter Pn**

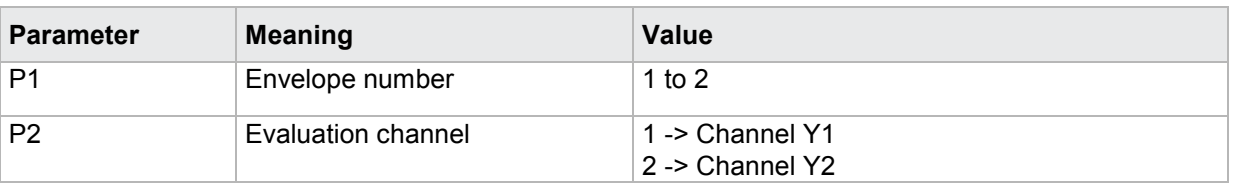

If 2 parameters, the evaluation channel is queried for the envelope with the transferred envelope number and the transferred measurement program.

Host sends: <address>sr<STX>HKKN? P1,P2<LF><ETX>[<BCC>] DIGIFORCE responds: <ACK>

Host sends: <EOT>

Host sends: <Address>po<ENQ> DIGIFORCE responds: <STX>P3<LF><ETX>[<BCC>] Host sends: <ACK> DIGIFORCE responds: <EOT>

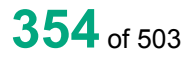

## **Meaning of parameter Pn**

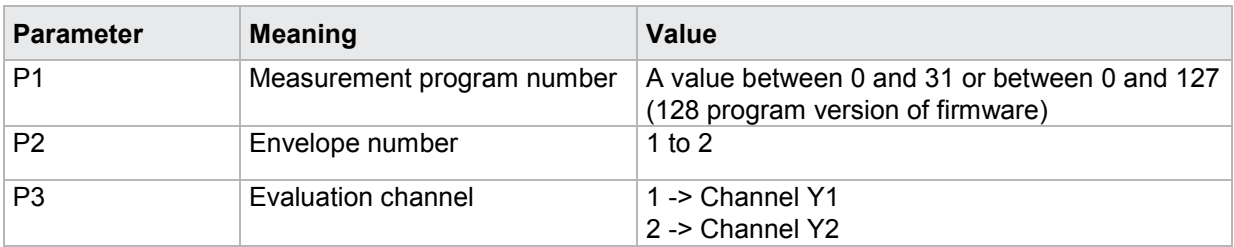

## **4.32.8 HKBF - Evaluation result of an envelope (OK/NOK)**

### Execute HKBF!

There is no ! form of this command

### Query HKBF?

The HKBF? command queries the evaluation result of an envelope.

If 1 parameter, the evaluation result of that envelope with the currently selected measurement program is queried.

Host sends: <address>sr<STX>HKBF? P1<LF><ETX>[<BCC>] DIGIFORCE responds: <ACK>

Host sends: <EOT>

Host sends: <Address>po<ENQ> DIGIFORCE responds: <STX>P2<LF><ETX>[<BCC>] Host sends: <ACK> DIGIFORCE responds: <EOT>

## **Meaning of parameter Pn**

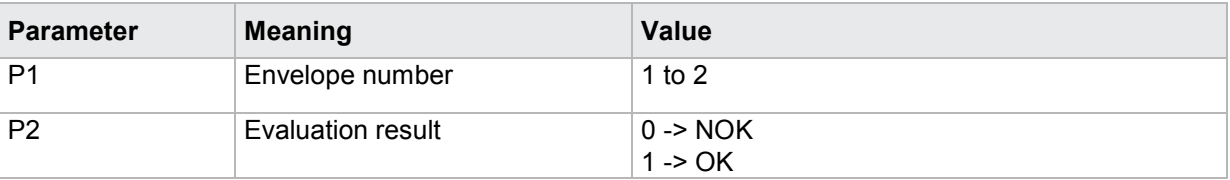

If 2 parameters the evaluation result of that envelope with the transferred measurement program is queried.

Host sends: <><<Address>sr<STX>HKBF? P1,P2<LF><ETX>[<BCC>]

DIGIFORCE responds: <ACK> Host sends:  $\leq$ EOT>

Host sends: <Address>po<ENQ> DIGIFORCE responds: <STX>P3<LF><ETX>[<BCC>] Host sends: <ACK>

DIGIFORCE responds: <EOT>

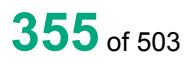

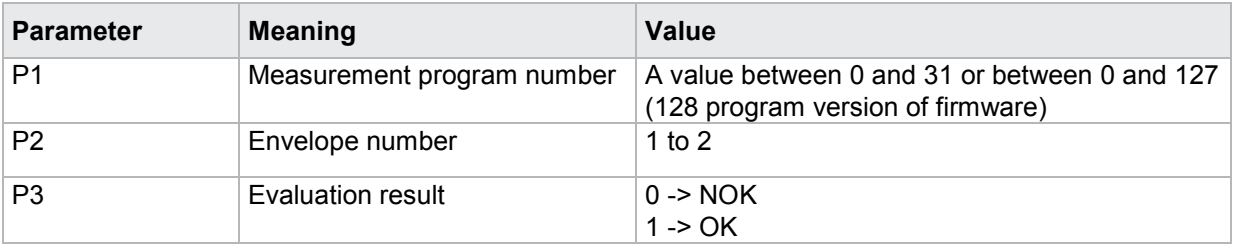

## **4.32.9 HKNI - NOK for an envelope**

### Execute HKNI!

There is no ! form of this command

### Query HKNI?

The HKNI? command queries the NOK counter for an envelope.

If 1 parameter, the NOK counter of the envelope with the currently selected measurement program is queried.

Host sends: <><<Address>sr<STX>HKNI? P1<LF><ETX>[<BCC>]

DIGIFORCE responds: <ACK>

Host sends: <EOT>

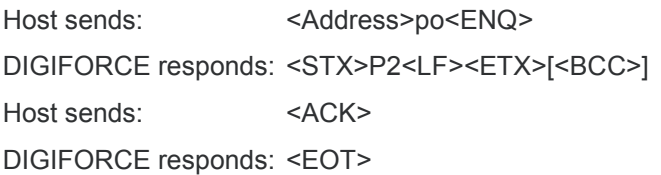

### **Meaning of parameter Pn**

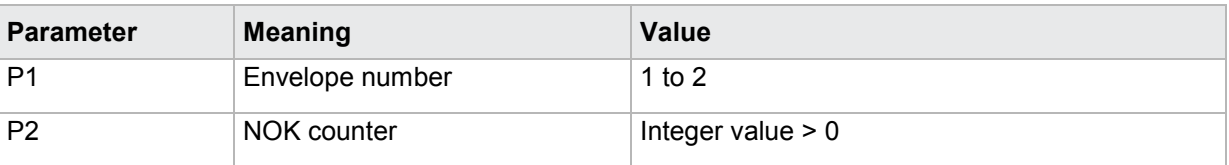

If 2 parameters, the NOK counter of the envelope with the transferred measurement program is queried.

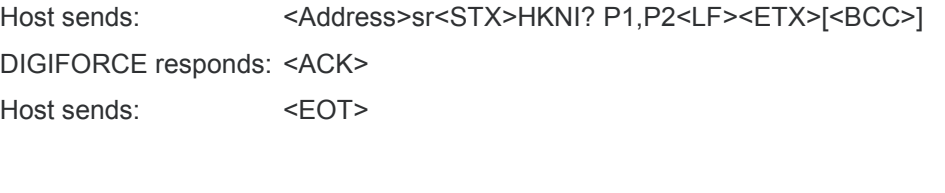

Host sends: <Address>po<ENQ> DIGIFORCE responds: <STX>P3<LF><ETX>[<BCC>] Host sends: <ACK> DIGIFORCE responds: <EOT>

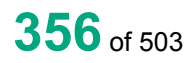

## **Meaning of parameter Pn**

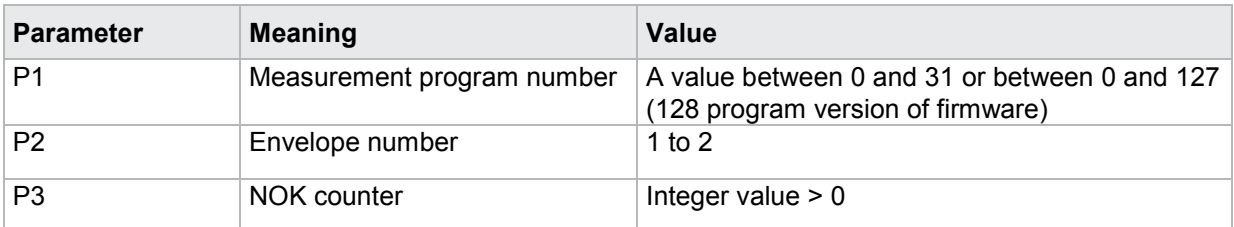

## **4.32.10 HKEI - Curve entry values of an envelope**

### Execute HKEI!

There is no ! form of this command

### Query HKEI?

The HKEI? command queries the curve entry values of an envelope.

If 1 parameter, the entry values of the envelope with the currently selected measurement program are queried.

Host sends: <Address>sr<STX>HKEI? P1<LF><ETX>[<BCC>]

DIGIFORCE responds: <ACK>

Host sends:  $\leq$ FOT>

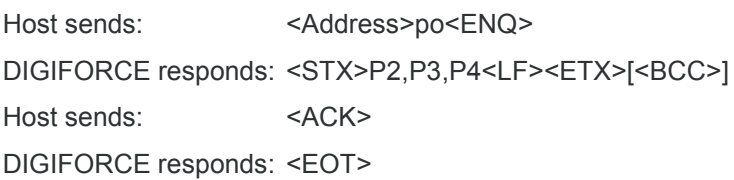

## **Meaning of parameter Pn**

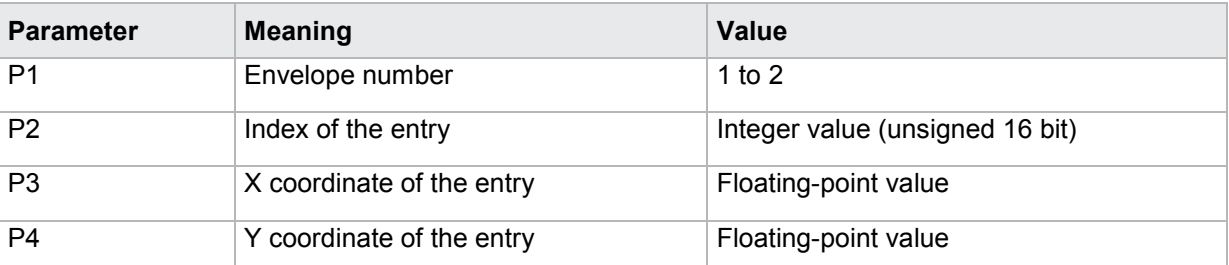

If 2 parameters, the entry values of the envelope with the transferred measurement program are queried.

Host sends: <Address>sr<STX>HKEI? P1,P2<LF><ETX>[<BCC>]

DIGIFORCE responds: <ACK>

Host sends: <EOT>

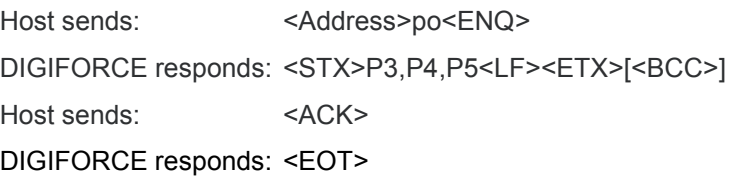

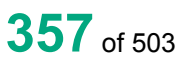

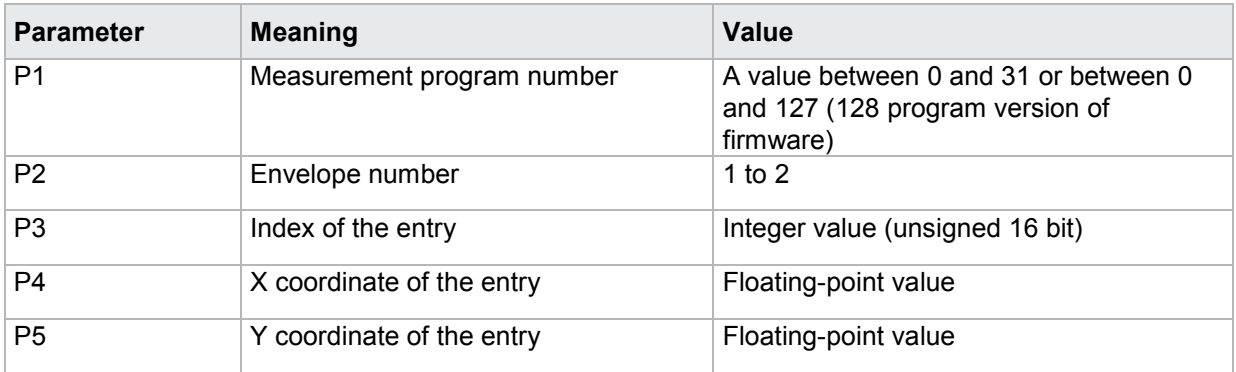

## **4.32.11 HKAU - Curve exit values of an envelope**

### Execute HKAU!

There is no ! form of this command

## Query HKAU?

The HKAU? command queries the curve exit values of an envelope.

If 1 parameter, the exit values of the envelope with the currently selected measurement program are queried

Host sends: <Address>sr<STX>HKAU? P1<LF><ETX>[<BCC>]

DIGIFORCE responds: <ACK>

Host sends: <EOT>

Host sends: <Address>po<ENQ> DIGIFORCE responds: <STX>P2,P3,P4<LF><ETX>[<BCC>] Host sends: <ACK> DIGIFORCE responds: <EOT>

## **Meaning of parameter Pn**

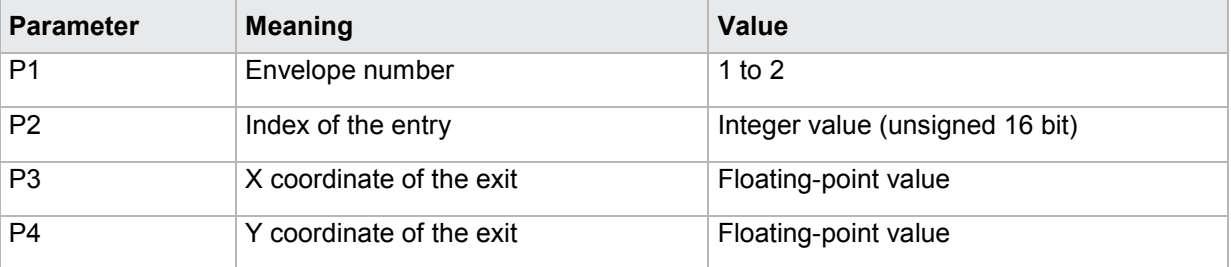

If 2 parameter, the exit values of the envelope with the transferred measurement program are queried. Host sends: <address>sr<STX>HKAU? P1,P2<LF><ETX>[<BCC>] DIGIFORCE responds: <ACK> Host sends: <FOT>

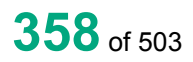

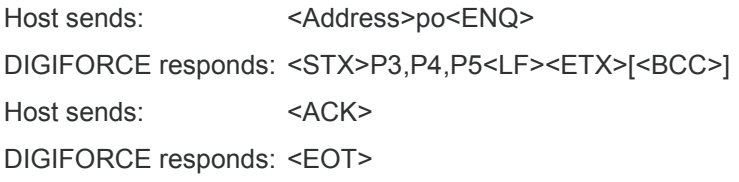

### **Meaning of parameter Pn**

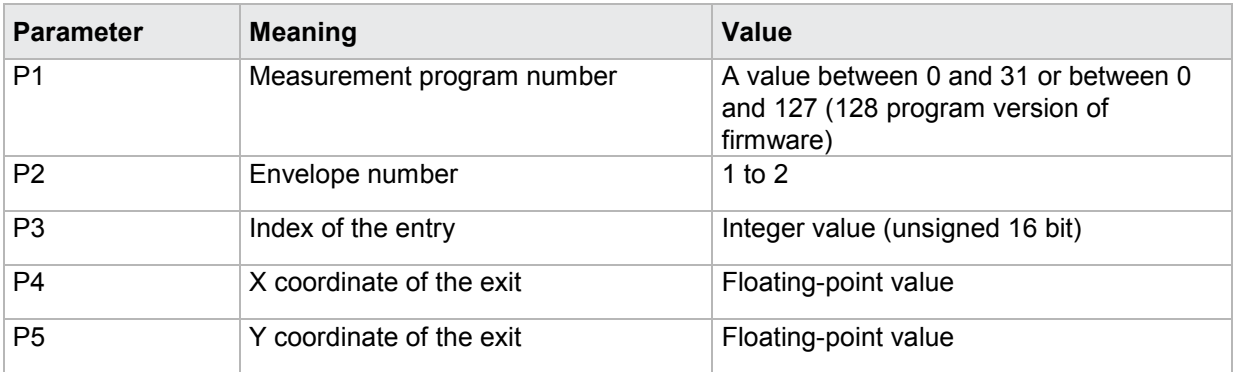

## **4.32.12 HRAW - Index of the last point on the envelope reference curve**

## Execute HRAW!

The HRAW! command receives the index of the last point on the envelope reference curve

If 2 parameter, the index corresponding to the currently selected measurement program is set.

Host sends: <address>sr<STX>HRAW! P1,P2<LF><ETX>[<BCC>]

DIGIFORCE responds: <ACK>

Host sends:  $\leq$ EOT>

## **Meaning of parameter Pn**

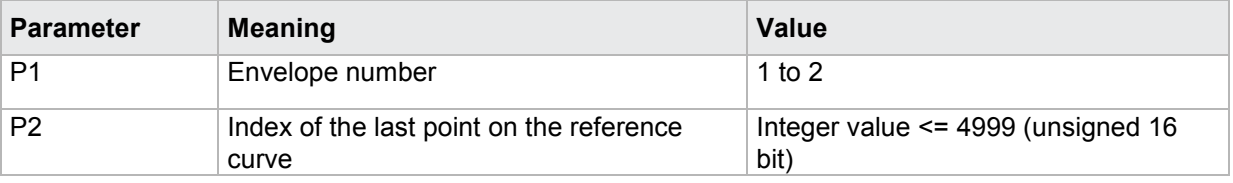

If 3 parameters, the index corresponding to the transferred measurement program is set.

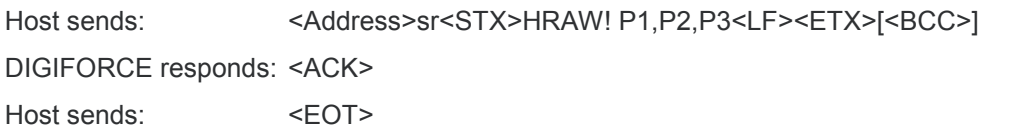

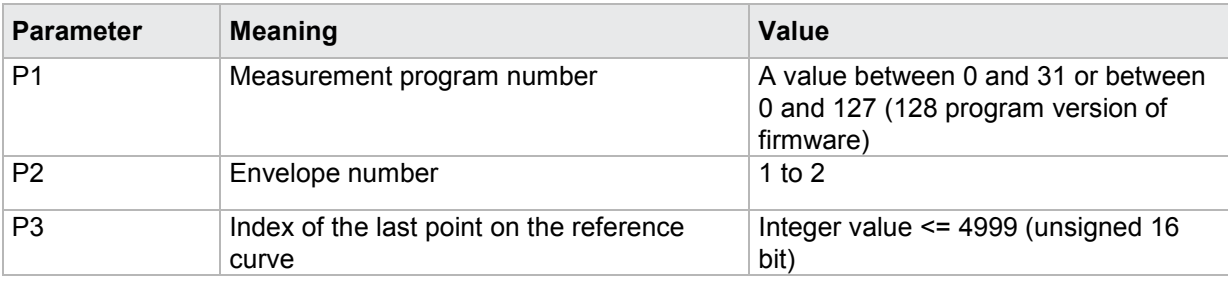

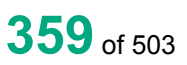

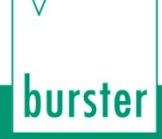

### Query HRAW?

The HRAW? command queries the index of the last point on the envelope reference curve.

If 1 parameter, the index corresponding to the currently selected measurement program is queried.

Host sends: <><Address>sr<STX>HRAW? P1<LF><ETX>[<BCC>]

DIGIFORCE responds: <ACK>

Host sends: <EOT>

Host sends: <Address>po<ENQ> DIGIFORCE responds: <STX>P2<LF><ETX>[<BCC>] Host sends: <ACK> DIGIFORCE responds: <EOT>

## **Meaning of parameter Pn**

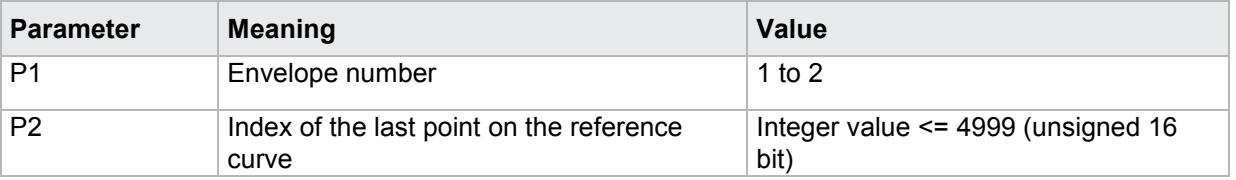

If 2 parameter, the index corresponding to the transferred measurement program is queried.

Host sends: <address>sr<STX>HRAW? P1,P2<LF><ETX>[<BCC>] DIGIFORCE responds: <ACK>

Host sends: <EOT>

Host sends: <Address>po<ENQ> DIGIFORCE responds: <STX>P3<LF><ETX>[<BCC>] Host sends: <ACK> DIGIFORCE responds: <EOT>

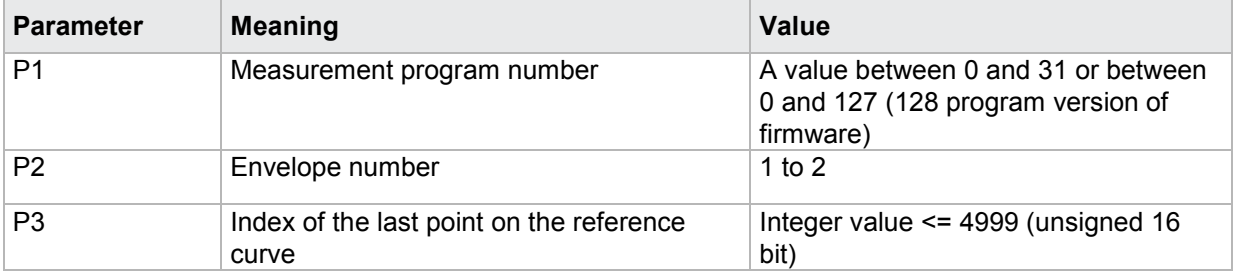
## **4.32.13 HKGE - Generate envelope**

### Execute HKGE!

The HKGE! command generates an envelope based on the reference curve and the other envelope settings.

If 1 parameter, the envelope corresponding to the currently selected measurement program is generated.

Host sends: <><<Address>sr<STX>HKGE! P1<LF><ETX>[<BCC>]

DIGIFORCE responds: <ACK>

Host sends: <EOT>

### **Meaning of parameter Pn**

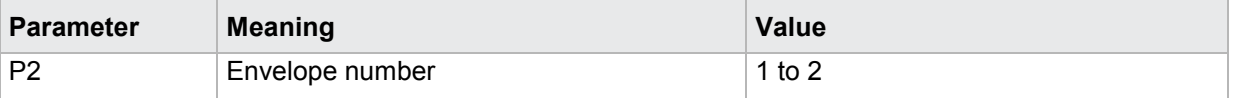

If 2 parameter, the envelope corresponding to the transferred measurement program is generated.

Host sends: <><Address>sr<STX>HKGE! P1,P2<LF><ETX>[<BCC>] DIGIFORCE responds: <ACK> Host sends: <EOT>

## **Meaning of parameter Pn**

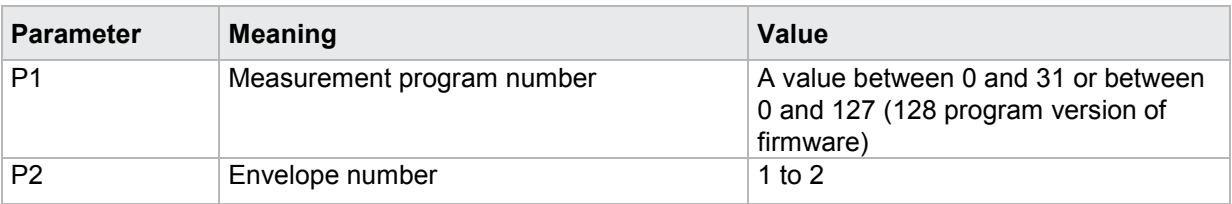

### Query HKGE?

This command does not have a query form.

## **4.32.14 HKRX - Reference curve X coordinates for generating the envelope**

### Execute HKRX!

The HKRX! command transfers the reference curve X coordinates for generating the envelope.

If 4 parameters, Transferred are the reference curve X coordinates for generating the envelope corresponding to the transferred measurement program number.

Host sends: <address>sr<STX>HKRX! P1,P2,P3,P4<LF><ETX>[<BCC>]

DIGIFORCE responds: <ACK>

Host sends:  $\leq$ EOT>

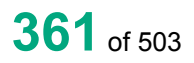

## **Meaning of parameter Pn**

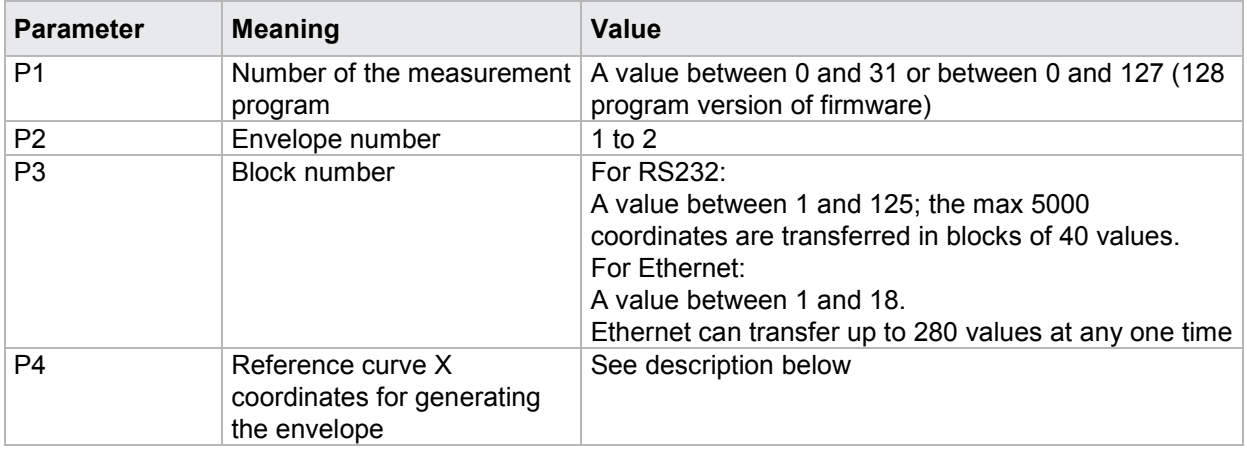

If 3 parameters, transferred are the reference curve X coordinates for generating the envelope corresponding to the selected measurement program.

Host sends: <Address>sr<STX>HKRX! P1,P2,P3<LF><ETX>[<BCC>]

DIGIFORCE responds: <ACK>

Host sends: <EOT>

### **Meaning of parameter Pn**

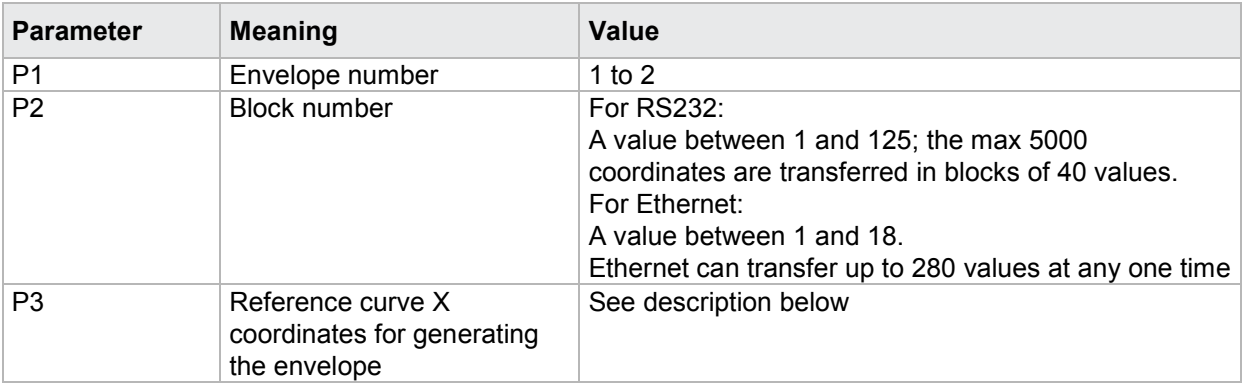

The max 40 coordinates (or max 280 for Ethernet) are transferred as binary code. Each coordinate is transferred as 5 bytes (4 bytes for a 32 bit floating point followed by a status byte). There are no separators inside or between the coordinates.

<K1Byte1><K1Byte2><K1Byte3><K1Byte4><K1StatusByte><K2Byte1><K2Byte2><K2Byte3><K2Byt e4><K2StatusByte>... etc.

The 32 bit floating point for each coordinate is transferred byte by byte (4 bytes). To prevent these 4 bytes from being interpreted as control codes, the highest significant bit is set (if not already set). The status byte indicates whether the highest significant bit has been set in one of these 4 bytes. The status byte is additionally transmitted as the 5th byte together with the 4 bytes of the associated coordinate.

The highest significant bit of the status byte is always set. Bit D0 is set if the highest significant bit of Byte1 has been set. Bit D1 is set if the highest significant bit of Byte2 has been set. Bit D2 is set if the highest significant bit of Byte3 has been set. Bit D3 is set if the highest significant bit of Byte4 has been set.

**Caution:** Before transferring the coordinates, you must first have transferred the number of value pairs with the HRAW! command.

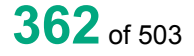

## Query HKRX?

The HKRX? command reads out the reference curve X coordinates for generating the envelope.

If 2 parameter: read out are the reference curve X coordinates for generating the envelope corresponding to the transferred measurement program number.

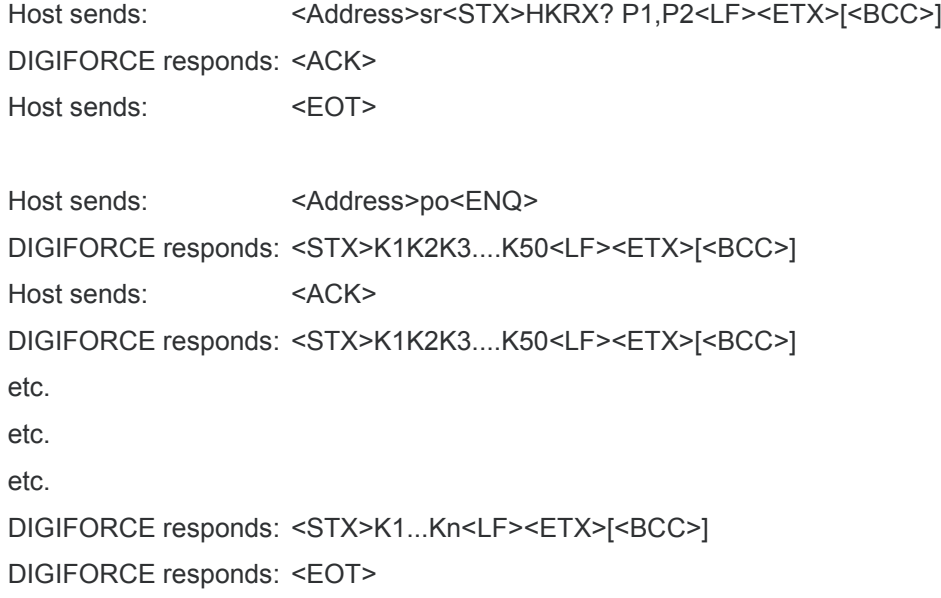

## **Meaning of parameter Pn**

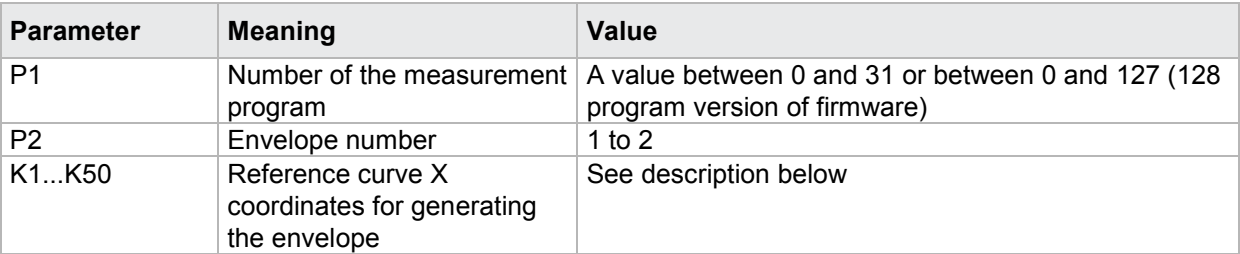

If 1 parameter, queried are the reference curve X coordinates for generating the envelope corresponding to the selected measurement program.

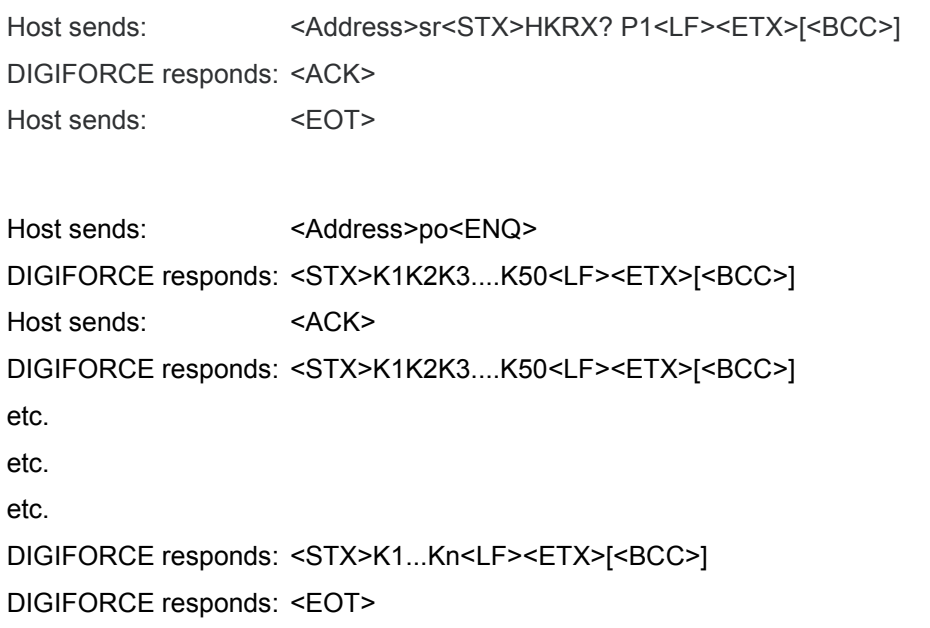

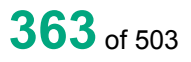

## **Meaning of parameter Pn**

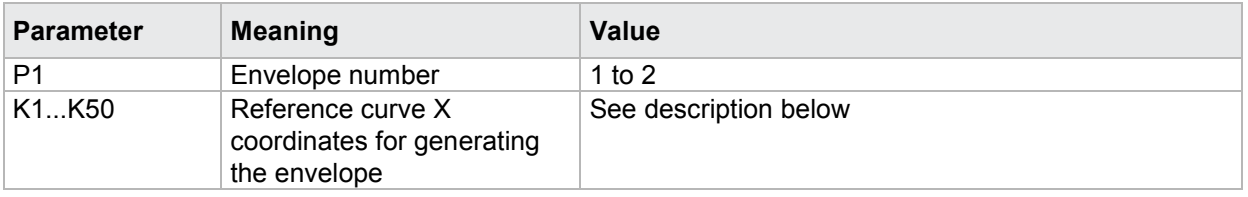

The coordinates are transferred as binary code followed by a status byte. In other words, each coordinate consists of 5 bytes.

There are no separators inside or between the coordinates.

<K1Byte1><K1Byte2><K1Byte3><K1Byte4><K1StatusByte><K2Byte1><K2Byte2><K2Byte3><K2Byt e4><K2StatusByte>... etc.

The 32 bit floating point for each coordinate is transferred byte by byte (4 bytes). To prevent these 4 bytes from being interpreted as control codes, the highest significant bit is set (if not already set). The status byte indicates whether the highest significant bit has been set in one of these 4 bytes. The status byte is additionally transmitted as the 5th byte together with the 4 bytes of the associated coordinate.

The highest significant bit of the status byte is always set. Bit D0 is set if the highest significant bit of Byte1 has been set. Bit D1 is set if the highest significant bit of Byte2 has been set. Bit D2 is set if the highest significant bit of Byte3 has been set. Bit D3 is set if the highest significant bit of Byte4 has been set.

After polling, no more than 50 coordinates (K1 to K50) are transferred.

<STX>K1K2....K50<LF><ETX>

Ethernet transfers 290 coordinates (K1 to K290)

<STX>K1K2....K290<LF><ETX>

After <ACK>, the next set of coordinates (max 50/290) are transferred.

This continues until all coordinates have been transferred. In this case, the device responds after <ACK> with <EOT>, signifying the end of coordinate transfer.

## **4.32.15 HRYM–Y-coordinates of the reference curve mean values for generating the envelope**

Execute HRYM!

The HRYM? command transfers the Y coordinates of the reference curve mean values for generating the envelope.

If 4 parameters, Transferred are the Y coordinates of the reference curve mean values for generating the envelope corresponding to the transferred measurement program number.

Host sends: <Address>sr<STX>HRYM! P1,P2,P3,P4<LF><ETX>[<BCC>]

DIGIFORCE responds: <ACK>

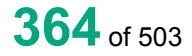

## **Meaning of parameter Pn**

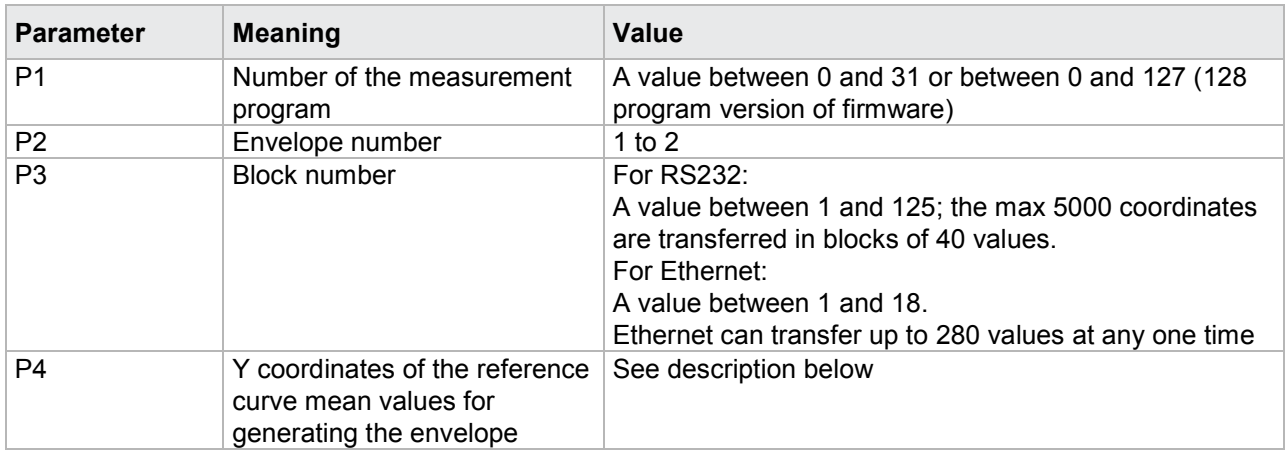

If 3 parameters, Transferred are the Y coordinates of the reference curve mean values for generating the envelope corresponding to the selected measurement program.

Host sends: <Address>sr<STX>HRYM! P1,P2,P3<LF><ETX>[<BCC>]

DIGIFORCE responds: <ACK>

Host sends: <EOT>

### **Meaning of parameter Pn**

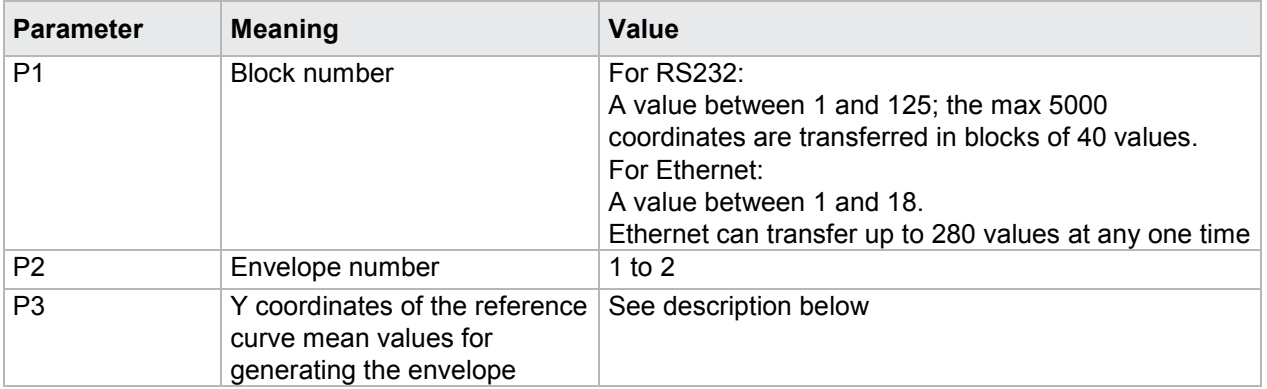

The max 40 coordinates (or max 280 for Ethernet) are transferred as binary code. Each coordinate is transferred as 5 bytes (4 bytes for a 32 bit floating point followed by a status byte). There are no separators inside or between the coordinates.

<K1Byte1><K1Byte2><K1Byte3><K1Byte4><K1StatusByte><K2Byte1><K2Byte2><K2Byte3><K2Byt e4><K2StatusByte>... etc.

The 32 bit floating point for each coordinate is transferred byte by byte (4 bytes). To prevent these 4 bytes from being interpreted as control codes, the highest significant bit is set (if not already set). The status byte indicates whether the highest significant bit has been set in one of these 4 bytes. The status byte is additionally transmitted as the 5th byte together with the 4 bytes of the associated coordinate.

The highest significant bit of the status byte is always set. Bit D0 is set if the highest significant bit of Byte1 has been set. Bit D1 is set if the highest significant bit of Byte2 has been set. Bit D2 is set if the highest significant bit of Byte3 has been set. Bit D3 is set if the highest significant bit of Byte4 has been set.

**Caution:** Before transferring the coordinates, you must first have transferred the number of value pairs with the HRAW! command.

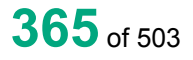

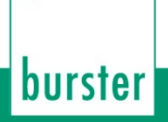

### Query HRYM?

The HRYM? command reads out the Y coordinates of the reference curve mean values for generating the envelope.

If 2 parameters, read out are the Y coordinates of the reference curve mean values for generating the envelope corresponding to the transferred measurement program number.

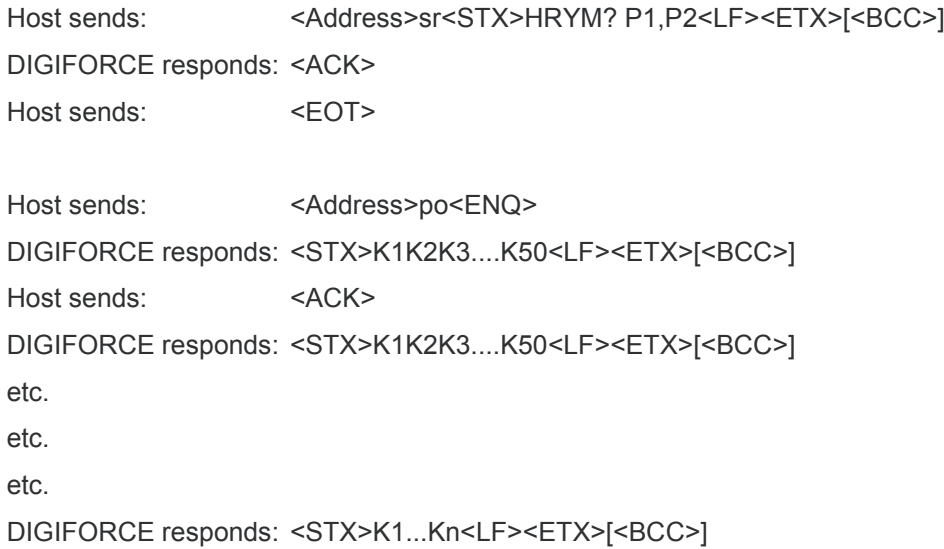

DIGIFORCE responds: <EOT>

### **Meaning of parameter Pn**

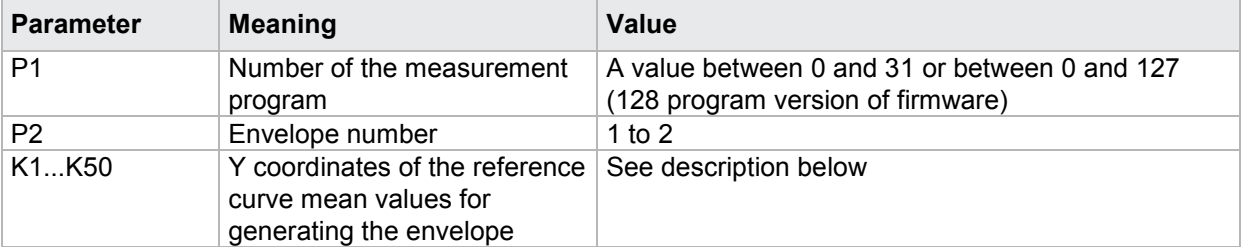

If 1 parameter, queried are the Y coordinates of the reference curve mean values for generating the envelope corresponding to the selected measurement program.

Host sends: <Address>sr<STX>HRYM? P1<LF><ETX>[<BCC>]

DIGIFORCE responds: <ACK>

Host sends:  $\leq$ EOT>

Host sends: <Address>po<ENQ>

DIGIFORCE responds: <STX>K1K2K3....K50<LF><ETX>[<BCC>]

Host sends: <ACK>

DIGIFORCE responds: <STX>K1K2K3....K50<LF><ETX>[<BCC>]

etc.

etc.

etc.

DIGIFORCE responds: <STX>K1...Kn<LF><ETX>[<BCC>]

DIGIFORCE responds: <EOT>

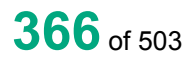

burster

## **Meaning of parameter Pn**

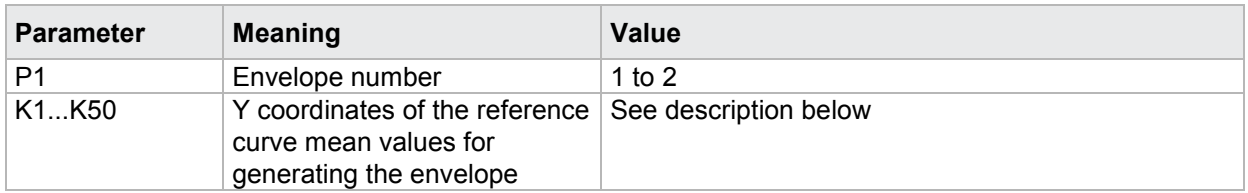

The coordinates are transferred as binary code followed by a status byte. In other words, each coordinate consists of 5 bytes.

There are no separators inside or between the coordinates.

<K1Byte1><K1Byte2><K1Byte3><K1Byte4><K1StatusByte><K2Byte1><K2Byte2><K2Byte3><K2Byt e4><K2StatusByte>... etc.

The 32 bit floating point for each coordinate is transferred byte by byte (4 bytes). To prevent these 4 bytes from being interpreted as control codes, the highest significant bit is set (if not already set). The status byte indicates whether the highest significant bit has been set in one of these 4 bytes. The status byte is additionally transmitted as the 5th byte together with the 4 bytes of the associated coordinate.

The highest significant bit of the status byte is always set. Bit D0 is set if the highest significant bit of Byte1 has been set. Bit D1 is set if the highest significant bit of Byte2 has been set. Bit D2 is set if the highest significant bit of Byte3 has been set. Bit D3 is set if the highest significant bit of Byte4 has been set.

After polling, no more than 50 coordinates (K1 to K50) are transferred.

<STX>K1K2....K50<LF><ETX>

Ethernet transfers 290 coordinates (K1 to K290)

<STX>K1K2....K290<LF><ETX>

After <ACK>, the next set of coordinates (max 50/290) are transferred.

This continues until all coordinates have been transferred. In this case, the device responds after

<ACK> with <EOT>, signifying the end of coordinate transfer.

## **4.32.16 HDMI - Y-coordinates of the reference curve Delta min values for generating the envelope**

#### Execute HDMI!

The HDMI? command transfers the Y coordinates of the reference curve Delta min values for generating the envelope.

If 4 parameters, transferred are the Y coordinates of the reference curve Delta min values for generating the envelope corresponding to the transferred measurement program number.

Host sends: <address>sr<STX>HDMI! P1,P2,P3,P4<LF><ETX>[<BCC>]

DIGIFORCE responds: <ACK>

## **Meaning of parameter Pn**

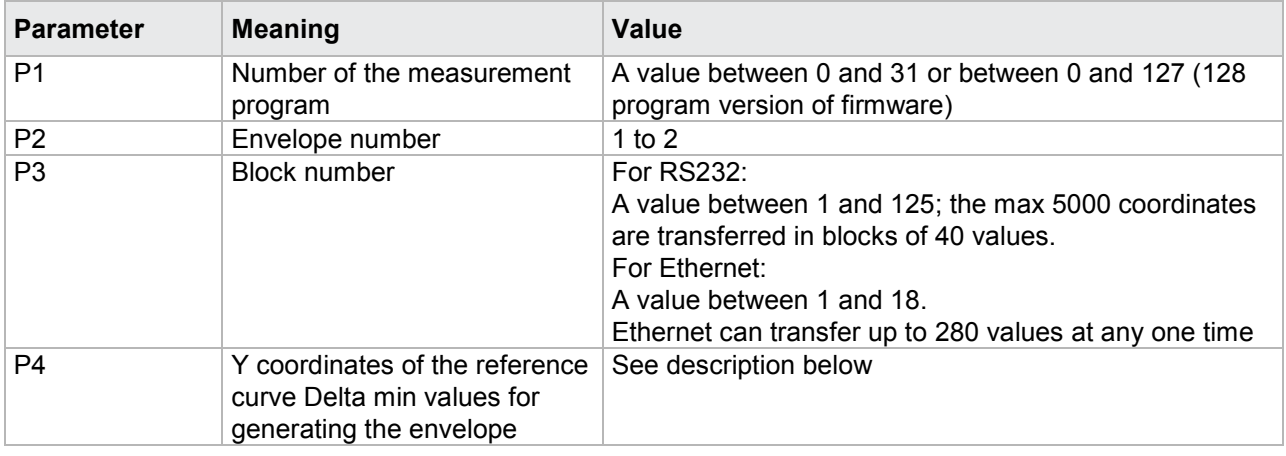

If 3 parameters, Transferred are the Y coordinates of the reference curve Delta min values for generating the envelope corresponding to the selected measurement program.

Host sends: <Address>sr<STX>HDMI! P1,P2,P3<LF><ETX>[<BCC>]

DIGIFORCE responds: <ACK>

Host sends: <EOT>

### **Meaning of parameter Pn**

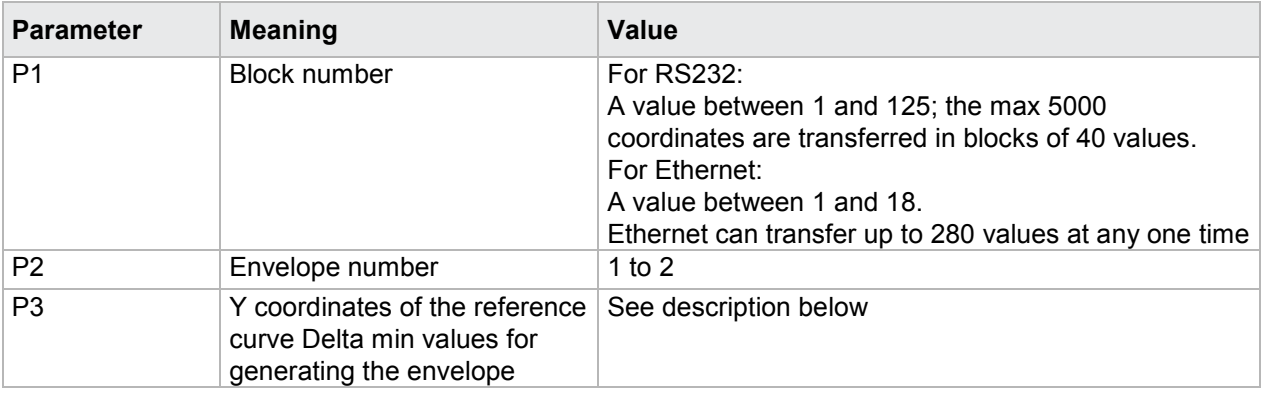

The max 40 coordinates (or max 280 for Ethernet) are transferred as binary code. Each coordinate is transferred as 5 bytes (4 bytes for a 32 bit floating point followed by a status byte). There are no separators inside or between the coordinates.

<K1Byte1><K1Byte2><K1Byte3><K1Byte4><K1StatusByte><K2Byte1><K2Byte2><K2Byte3><K2Byt e4><K2StatusByte>... etc.

The 32 bit floating point for each coordinate is transferred byte by byte (4 bytes). To prevent these 4 bytes from being interpreted as control codes, the highest significant bit is set (if not already set). The status byte indicates whether the highest significant bit has been set in one of these 4 bytes. The status byte is additionally transmitted as the 5th byte together with the 4 bytes of the associated coordinate.

The highest significant bit of the status byte is always set. Bit D0 is set if the highest significant bit of Byte1 has been set. Bit D1 is set if the highest significant bit of Byte2 has been set. Bit D2 is set if the highest significant bit of Byte3 has been set. Bit D3 is set if the highest significant bit of Byte4 has been set.

**Caution:** Before transferring the coordinates, you must first have transferred the number of value pairs with the HRAW! command.

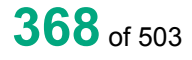

The HDMI? command reads out the Y coordinates of the reference curve Delta min values for generating the envelope.

If 2 parameter: read out are the Y coordinates of the reference curve Delta min values for generating the envelope corresponding to the transferred measurement program number.

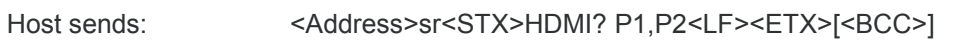

DIGIFORCE responds: <ACK>

Host sends: <EOT>

Host sends: <Address>po<ENQ>

DIGIFORCE responds: <STX>K1K2K3....K50<LF><ETX>[<BCC>]

Host sends: <ACK>

DIGIFORCE responds: <STX>K1K2K3....K50<LF><ETX>[<BCC>]

etc.

etc.

etc.

DIGIFORCE responds: <STX>K1...Kn<LF><ETX>[<BCC>]

DIGIFORCE responds: <EOT>

## **Meaning of parameter Pn**

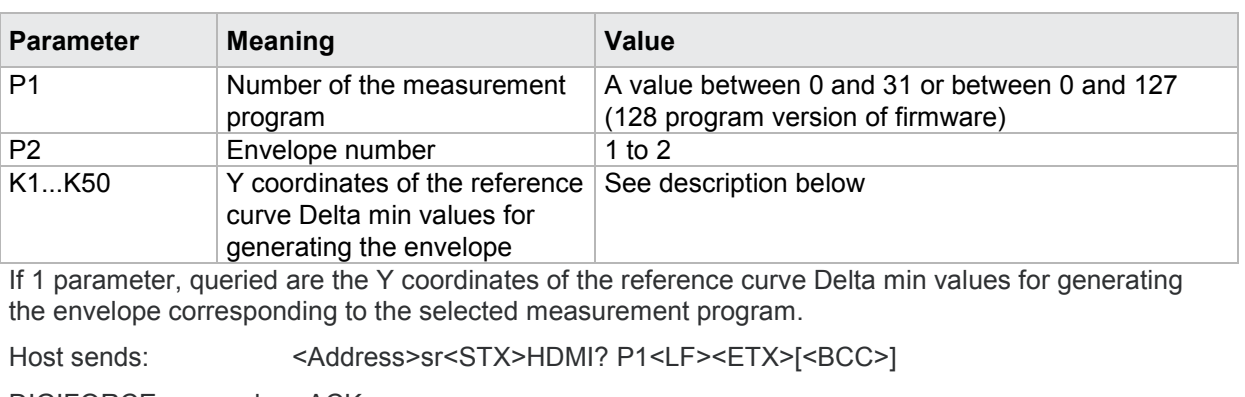

DIGIFORCE responds: <ACK>

Host sends: <EOT>

Host sends: <Address>po<ENQ>

DIGIFORCE responds: <STX>K1K2K3....K50<LF><ETX>[<BCC>]

Host sends: <ACK>

DIGIFORCE responds: <STX>K1K2K3....K50<LF><ETX>[<BCC>]

etc.

etc.

etc.

DIGIFORCE responds: <STX>K1...Kn<LF><ETX>[<BCC>]

DIGIFORCE responds: <EOT>

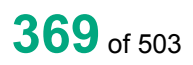

burster

## **Meaning of parameter Pn**

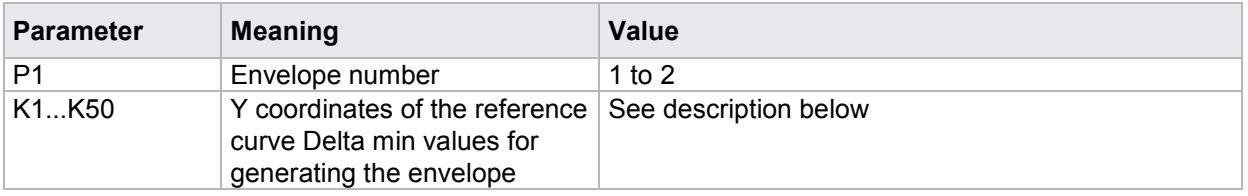

The coordinates are transferred as binary code followed by a status byte. In other words, each coordinate consists of 5 bytes.

There are no separators inside or between the coordinates.

<K1Byte1><K1Byte2><K1Byte3><K1Byte4><K1StatusByte><K2Byte1><K2Byte2><K2Byte3><K2Byt e4><K2StatusByte>... etc.

The 32 bit floating point for each coordinate is transferred byte by byte (4 bytes). To prevent these 4 bytes from being interpreted as control codes, the highest significant bit is set (if not already set). The status byte indicates whether the highest significant bit has been set in one of these 4 bytes. The status byte is additionally transmitted as the 5th byte together with the 4 bytes of the associated coordinate.

The highest significant bit of the status byte is always set. Bit D0 is set if the highest significant bit of Byte1 has been set. Bit D1 is set if the highest significant bit of Byte2 has been set. Bit D2 is set if the highest significant bit of Byte3 has been set. Bit D3 is set if the highest significant bit of Byte4 has been set.

After polling, no more than 50 coordinates (K1 to K50) are transferred.

<STX>K1K2....K50<LF><ETX>

Ethernet transfers 290 coordinates (K1 to K290)

<STX>K1K2 K290<LF><FTX>

After <ACK>, the next set of coordinates (max 50/290) are transferred.

This continues until all coordinates have been transferred. In this case, the device responds after

<ACK> with <EOT>, signifying the end of coordinate transfer.

## **4.32.17 HDMA - Y-coordinates of the reference curve Delta max values for generating the envelope**

Execute HDMA!

The HDMA? command transfers the Y coordinates of the reference curve Delta max values for generating the envelope.

If 4 parameters, Transferred are the Y coordinates of the reference curve Delta max values for generating the envelope corresponding to the transferred measurement program number.

Host sends: <Address>sr<STX>HDMA! P1,P2,P3,P4<LF><ETX>[<BCC>]

DIGIFORCE responds: <ACK>

burster

## **Meaning of parameter Pn**

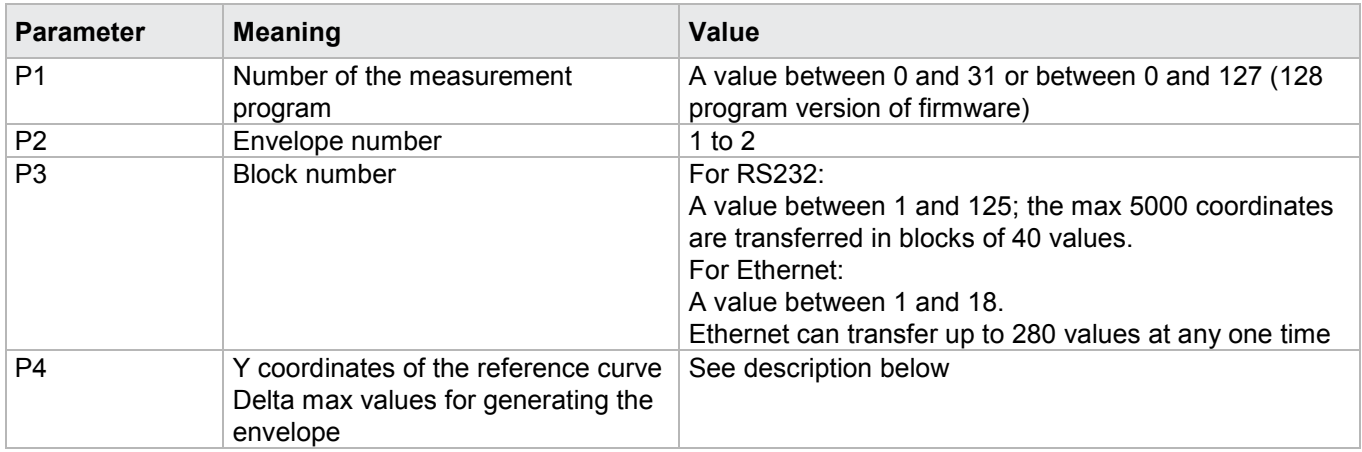

If 3 parameters, Transferred are the Y coordinates of the reference curve Delta max values for generating the envelope corresponding to the selected measurement program.

Host sends: <Address>sr<STX>HDMA! P1,P2,P3<LF><ETX>[<BCC>]

DIGIFORCE responds: <ACK>

Host sends:  $\leq$ EOT>

## **Meaning of parameter Pn**

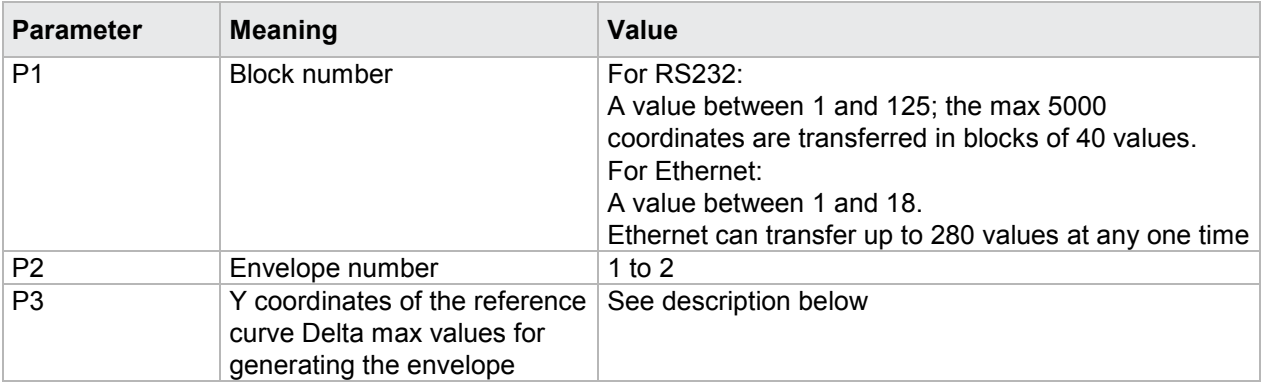

The max 40 coordinates (or max 280 for Ethernet) are transferred as binary code. Each coordinate is transferred as 5 bytes (4 bytes for a 32 bit floating point followed by a status byte). There are no separators inside or between the coordinates.

<K1Byte1><K1Byte2><K1Byte3><K1Byte4><K1StatusByte><K2Byte1><K2Byte2><K2Byte3><K2Byt e4><K2StatusByte>... etc.

The 32 bit floating point for each coordinate is transferred byte by byte (4 bytes). To prevent these 4 bytes from being interpreted as control codes, the highest significant bit is set (if not already set). The status byte indicates whether the highest significant bit has been set in one of these 4 bytes. The status byte is additionally transmitted as the 5th byte together with the 4 bytes of the associated coordinate.

The highest significant bit of the status byte is always set. Bit D0 is set if the highest significant bit of Byte1 has been set. Bit D1 is set if the highest significant bit of Byte2 has been set. Bit D2 is set if the highest significant bit of Byte3 has been set. Bit D3 is set if the highest significant bit of Byte4 has been set.

**Caution:** Before transferring the coordinates, you must first have transferred the number of value pairs with the HRAW! command.

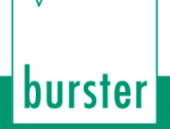

## Query HDMA?

The HDMA? command reads out the Y coordinates of the reference curve Delta max values for generating the envelope.

If 2 parameters, read out are the Y coordinates of the reference curve Delta max values for generating the envelope corresponding to the transferred measurement program number.

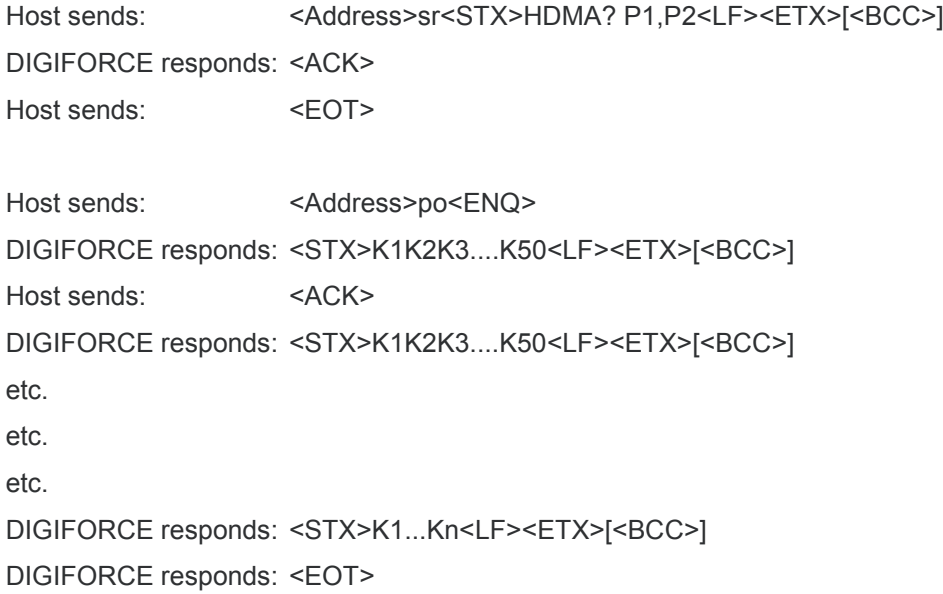

## **Meaning of parameter Pn**

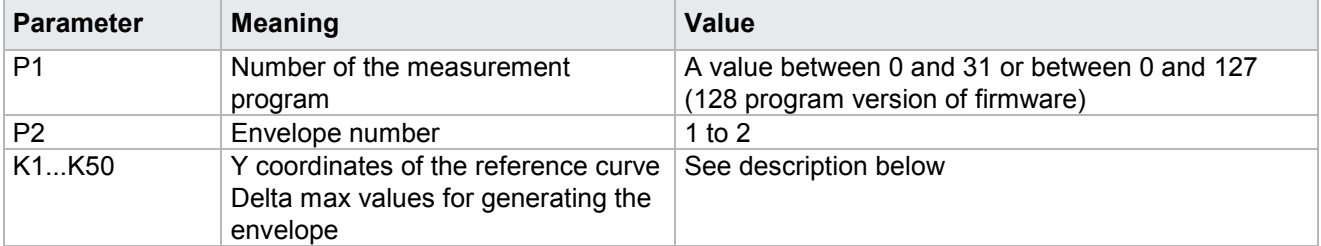

If 1 parameter, queried are the Y coordinates of the reference curve Delta max values for generating the envelope corresponding to the selected measurement program.

Host sends: <Address>sr<STX>HDMA? P1<LF><ETX>[<BCC>] DIGIFORCE responds: <ACK> Host sends: <EOT> Host sends: <Address>po<ENQ> DIGIFORCE responds: <STX>K1K2K3....K50<LF><ETX>[<BCC>] Host sends: <ACK> DIGIFORCE responds: <STX>K1K2K3....K50<LF><ETX>[<BCC>] etc. etc. etc. DIGIFORCE responds: <STX>K1...Kn<LF><ETX>[<BCC>] DIGIFORCE responds: <EOT>

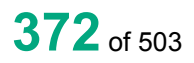

burster

## **Meaning of parameter Pn**

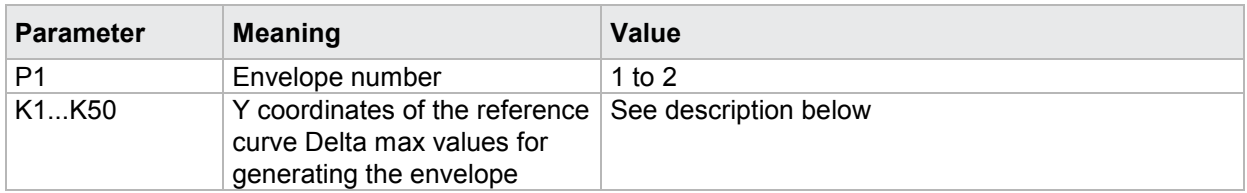

The coordinates are transferred as binary code followed by a status byte. In other words, each coordinate consists of 5 bytes.

There are no separators inside or between the coordinates.

<K1Byte1><K1Byte2><K1Byte3><K1Byte4><K1StatusByte><K2Byte1><K2Byte2><K2Byte3><K2Byt e4><K2StatusByte>... etc.

The 32 bit floating point for each coordinate is transferred byte by byte (4 bytes). To prevent these 4 bytes from being interpreted as control codes, the highest significant bit is set (if not already set). The status byte indicates whether the highest significant bit has been set in one of these 4 bytes. The status byte is additionally transmitted as the 5th byte together with the 4 bytes of the associated coordinate.

The highest significant bit of the status byte is always set. Bit D0 is set if the highest significant bit of Byte1 has been set. Bit D1 is set if the highest significant bit of Byte2 has been set. Bit D2 is set if the highest significant bit of Byte3 has been set. Bit D3 is set if the highest significant bit of Byte4 has been set.

After polling, no more than 50 coordinates (K1 to K50) are transferred.

<STX>K1K2....K50<LF><ETX>

Ethernet transfers 290 coordinates (K1 to K290)

<STX>K1K2....K290<LF><ETX>

After <ACK>, the next set of coordinates (max 50/290) are transferred.

This continues until all coordinates have been transferred. In this case, the device responds after

<ACK> with <EOT>, signifying the end of coordinate transfer.

## **4.32.18 HKDA - Are there envelopes at all**

Execute HKDA!

There is no ! form of this command

Query HKDA?

The HKDA? command queries whether there is an envelope.

If no parameters, this queries whether there is an envelope in the currently selected measurement program

Host sends: <Address>sr<STX>HKDA?<LF><ETX>[<BCC>]

DIGIFORCE responds: <ACK>

# burster

**DIGIFORGE<sup>®</sup> 9307** Interfaces

Host sends: <Address>po<ENQ>

DIGIFORCE responds: <STX>P1,P2<LF><ETX>[<BCC>]

Host sends: <ACK>

DIGIFORCE responds: <EOT>

## **Meaning of parameter Pn**

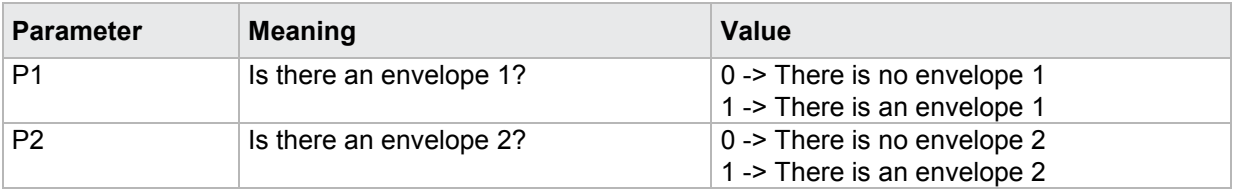

If 1 parameter, this queries whether there are envelopes in the measurement program corresponding to the transferred measurement program number.

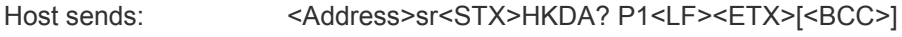

DIGIFORCE responds: <ACK>

Host sends:  $\leq$ EOT>

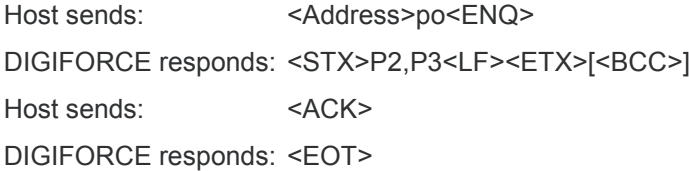

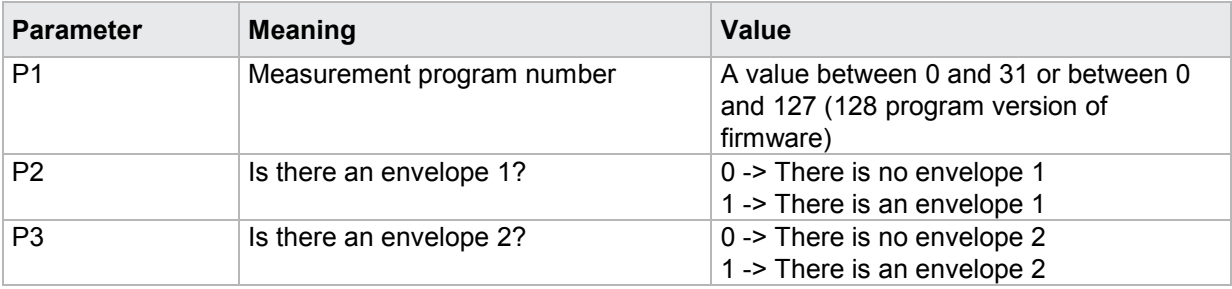

## **4.33 Mathematical functions**

## **4.33.1 MAKO - Mathematical constants**

## Execute MAKO!

The MAKO! command sets the mathematical constants.

If 2 parameters, the constant corresponding to the transferred constant number and the currently selected measurement program is set.

Host sends: <address>sr<STX>MAKO! P1,P2<LF><ETX>[<BCC>]

DIGIFORCE responds: <ACK>

Host sends:  $\leq$ EOT>

## **Meaning of parameter Pn**

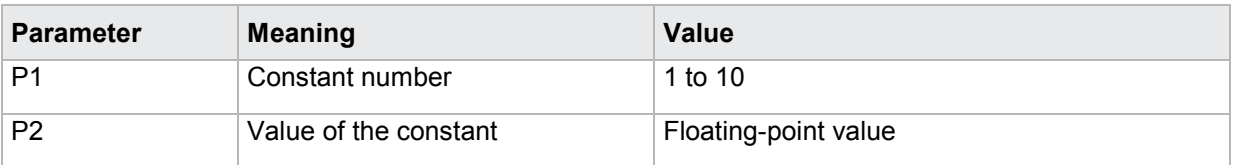

If 3 parameters, the constant corresponding to the transferred constant number and the transferred measurement program number is set.

Host sends: <address>sr<STX>MAKO! P1,P2,P3<LF><ETX>[<BCC>]

DIGIFORCE responds: <ACK>

Host sends: <EOT>

## **Meaning of parameter Pn**

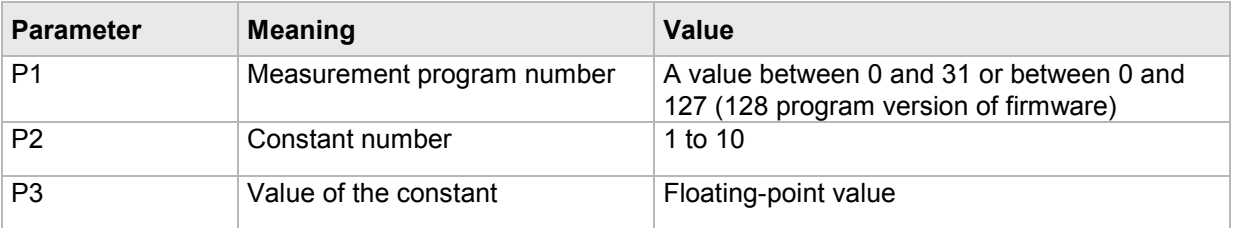

## Query MAKO?

The MAKO? command queries the mathematical constants.

If 1 parameter, the constant corresponding to the transferred constant number and the currently selected measurement program is queried.

Host sends: <address>sr<STX>MAKO? P1<LF><ETX>[<BCC>]

DIGIFORCE responds: <ACK>

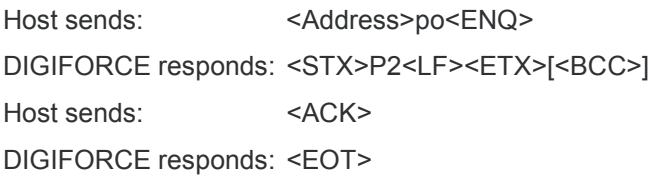

## **Meaning of parameter Pn**

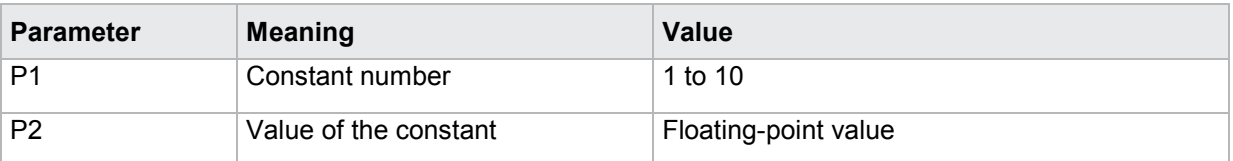

If 2 parameters, the constant corresponding to the transferred constant number and the transferred measurement program number is queried.

Host sends: <address>sr<STX>MAKO? P1,P2<LF><ETX>[<BCC>] DIGIFORCE responds: <ACK> Host sends: <EOT> Host sends: <Address>po<ENQ> DIGIFORCE responds: <STX>P3<LF><ETX>[<BCC>]

DIGIFORCE responds: <EOT> **Meaning of parameter Pn**

Host sends: <ACK>

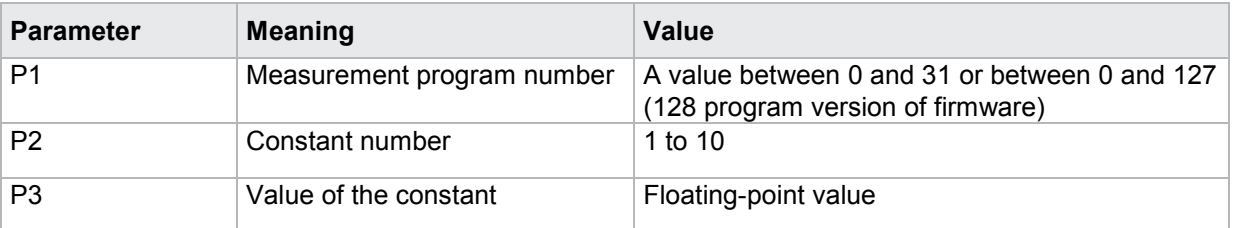

## **4.33.2 MAFO - Mathematical formula**

## Execute MAFO!

The MAFO! command sets the mathematical formula.

If 4 parameters, the formula corresponding to the transferred formula number and the currently selected measurement program is set.

Host sends: <address>sr<STX>MAFO! P1,P2,P3,P4<LF><ETX>[<BCC>]

DIGIFORCE responds: <ACK>

Host sends: <EOT>

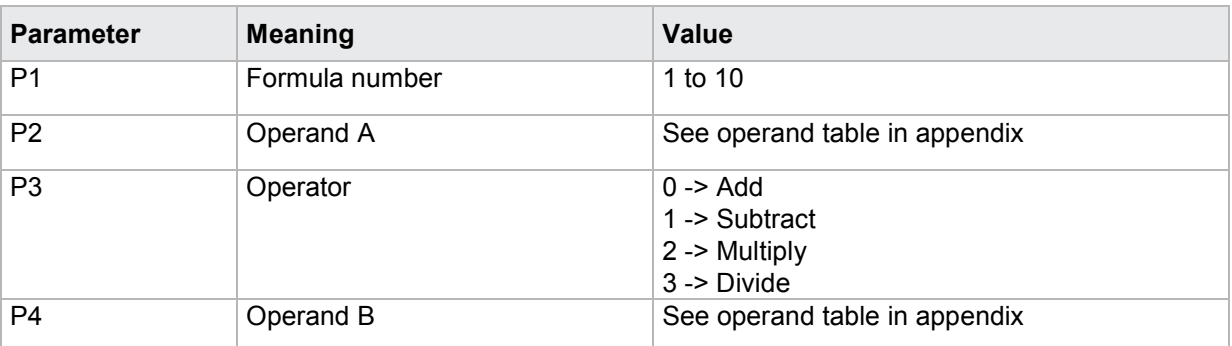

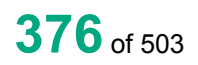

Host sends: <Address>sr<STX>MAFO! P1,P2,P3,P4,P5<LF><ETX>[<BCC>] DIGIFORCE responds: <ACK>

Host sends: <EOT>

## **Meaning of parameter Pn**

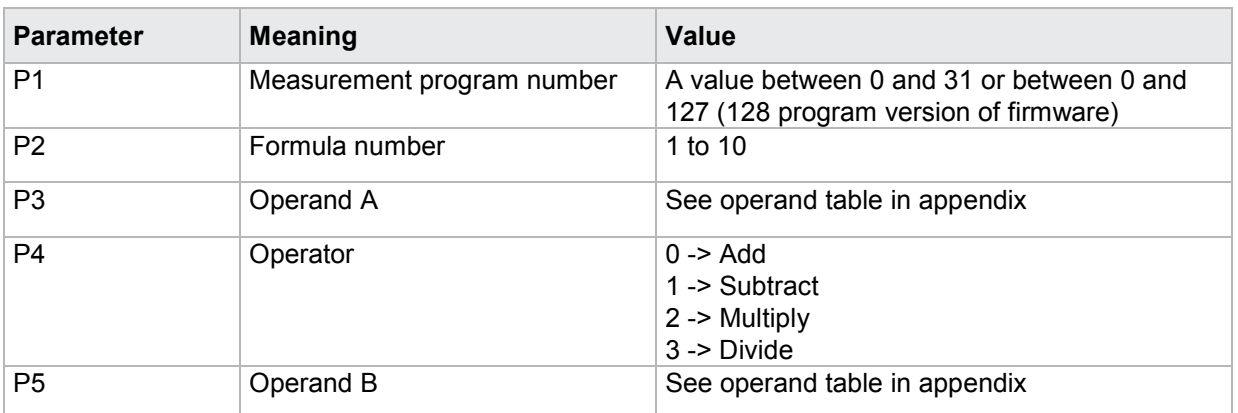

## Query MAFO?

The MAFO? command queries the mathematical formula.

If 1 parameter, the formula corresponding to the transferred formula number and the currently selected measurement program is queried.

Host sends: <Address>sr<STX>MAFO? P1<LF><ETX>[<BCC>]

DIGIFORCE responds: <ACK>

Host sends: <FOT>

Host sends: <Address>po<ENQ>

DIGIFORCE responds: <STX>P2,P3,P4<LF><ETX>[<BCC>]

Host sends: <ACK>

DIGIFORCE responds: <EOT>

## **Meaning of parameter Pn**

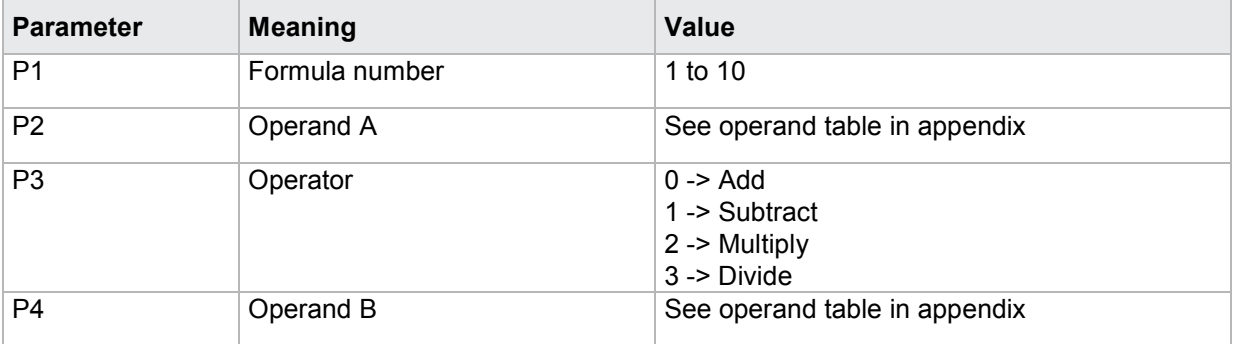

burster

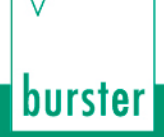

If 2 parameters, the formula corresponding to the transferred formula number and the transferred measurement program number is queried.

Host sends: <address>sr<STX>MAFO? P1,P2<LF><ETX>[<BCC>] DIGIFORCE responds: <ACK>

Host sends: <EOT>

Host sends: <Address>po<ENQ> DIGIFORCE responds: <STX>P3,P4,P5<LF><ETX>[<BCC>] Host sends: <ACK> DIGIFORCE responds: <EOT>

## **Meaning of parameter Pn**

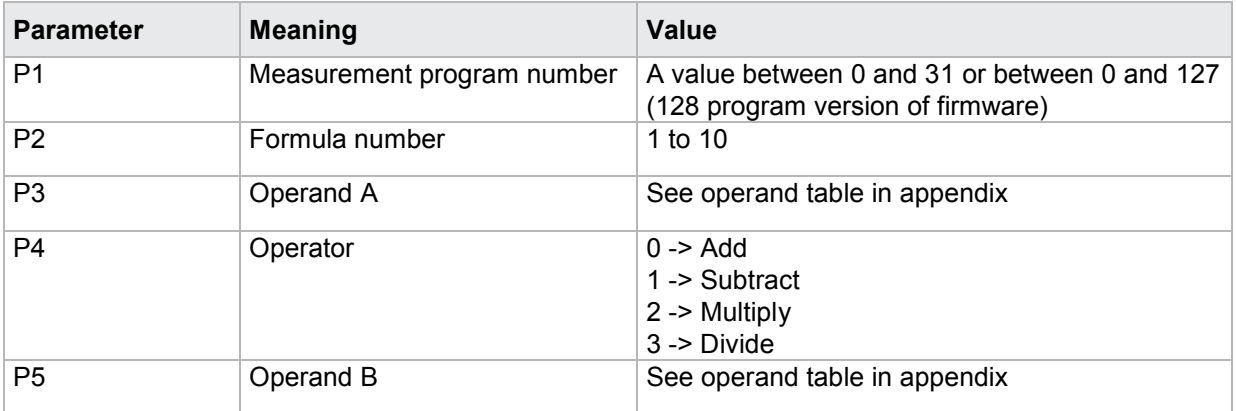

## **4.33.3 MABW - Mathematical evaluation values**

## Execute MABW!

The MABW! command sets the mathematical evaluation values.

If 4 parameters, the mathematical evaluation corresponding to the transferred evaluation number and the currently selected measurement program is set.

Host sends: <Address>sr<STX>MABW! P1,P2,P3,P4<LF><ETX>[<BCC>]

DIGIFORCE responds: <ACK>

Host sends: <EOT>

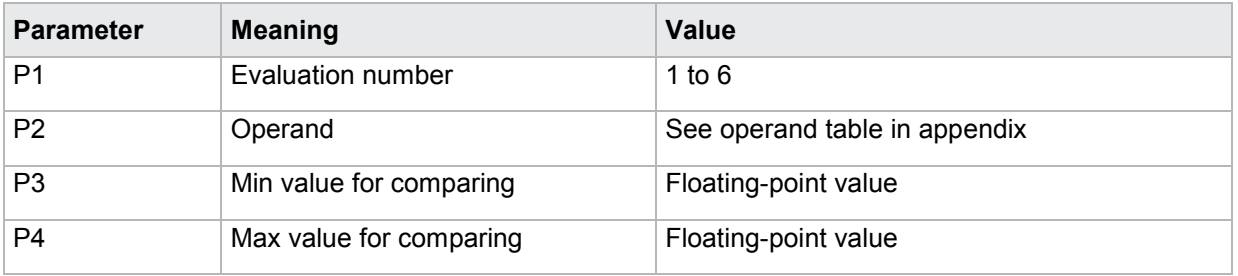

If 5 parameters, the mathematical evaluation corresponding to the transferred evaluation number and the transferred measurement program number is set.

Host sends: <><Address>sr<STX>MABW! P1,P2,P3,P4,P5<LF><ETX>[<BCC>]

DIGIFORCE responds: <ACK>

Host sends: <EOT>

**Meaning of parameter Pn**

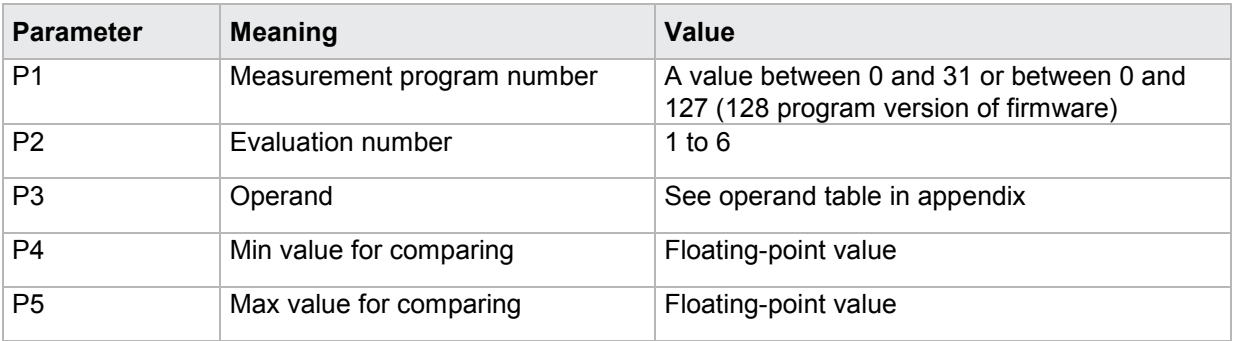

**Caution:** Min value must be less than max value!

## Query MABW?

The MABW? command queries the mathematical evaluation values.

If 1 parameter, the mathematical evaluation corresponding to the transferred evaluation number and the currently selected measurement program is queried.

Host sends: <abddless>sr<STX>MABW? P1<LF><ETX>[<BCC>]

DIGIFORCE responds: <ACK>

Host sends: <EOT>

Host sends: <Address>po<ENQ> DIGIFORCE responds: <STX>P2,P3,P4<LF><ETX>[<BCC>] Host sends: <ACK> DIGIFORCE responds: <EOT>

## **Meaning of parameter Pn**

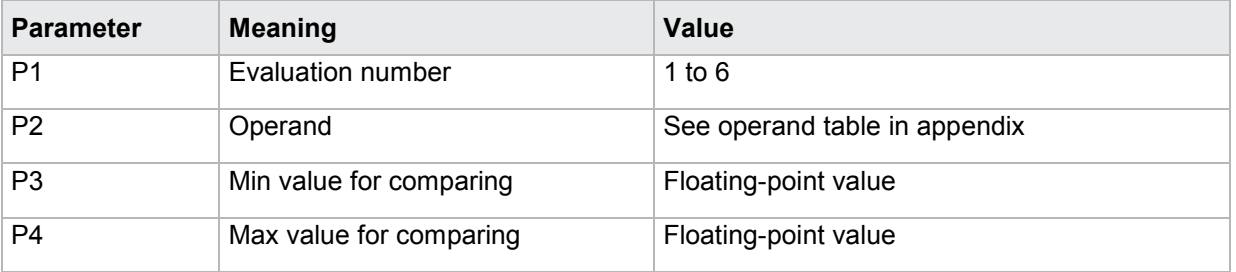

If 2 parameters, the mathematical evaluation corresponding to the transferred evaluation number and the transferred measurement program number is queried.

Host sends: <><Address>sr<STX>MABW? P1,P2<LF><ETX>[<BCC>]

DIGIFORCE responds: <ACK>

Host sends:  $\leq$ EOT>

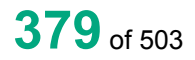

**burster** 

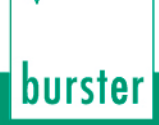

Host sends: <Address>po<ENQ>

DIGIFORCE responds: <STX>P3,P4,P5<LF><ETX>[<BCC>]

Host sends: <ACK>

DIGIFORCE responds: <EOT>

## **Meaning of parameter Pn**

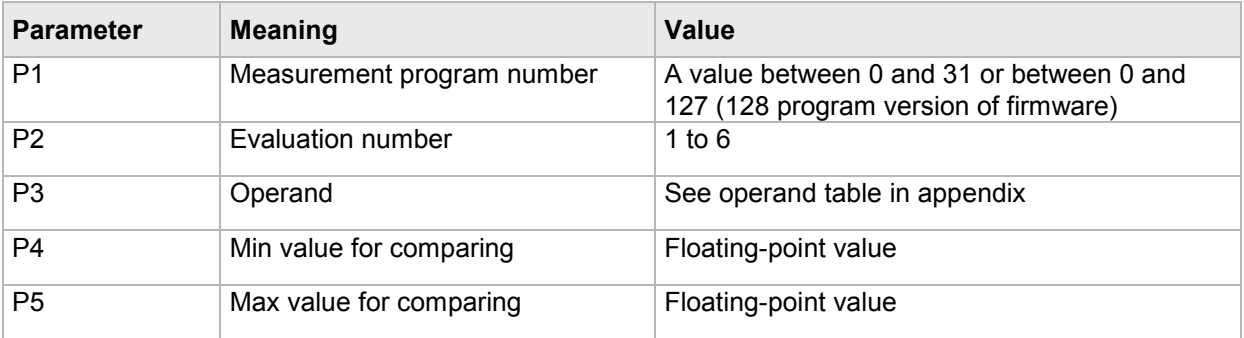

## **4.33.4 MABF - Mathematical evaluation results**

### Execute MABF!

This command does not have a ! form.

## Query MABF?

The MABF? command queries the mathematical evaluation results.

If 1 parameter, the mathematical evaluation results corresponding to the transferred evaluation number and the currently selected measurement program are queried.

Host sends: <Address>sr<STX>MABF? P1<LF><ETX>[<BCC>]

DIGIFORCE responds: <ACK>

Host sends: <EOT>

Host sends: <Address>po<ENQ> DIGIFORCE responds: <STX>P2,P3<LF><ETX>[<BCC>] Host sends: <ACK> DIGIFORCE responds: <EOT>

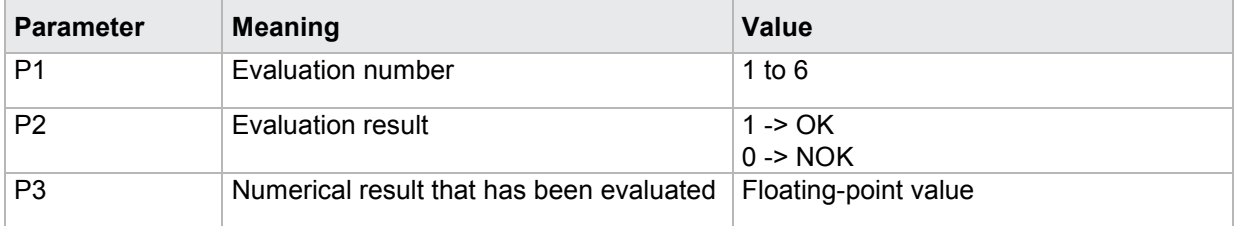

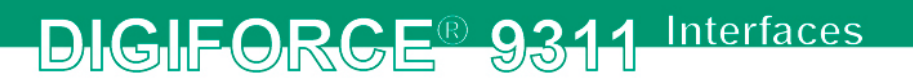

If 2 parameters, the mathematical evaluation results corresponding to the transferred evaluation number and the transferred measurement program number are queried

Host sends: <address>sr<STX>MABF? P1,P2<LF><ETX>[<BCC>] DIGIFORCE responds: <ACK> Host sends:  $\leq$ EOT>

Host sends: <Address>po<ENQ> DIGIFORCE responds: <STX>P3,P4<LF><ETX>[<BCC>] Host sends: <ACK> DIGIFORCE responds: <EOT>

## **Meaning of parameter Pn**

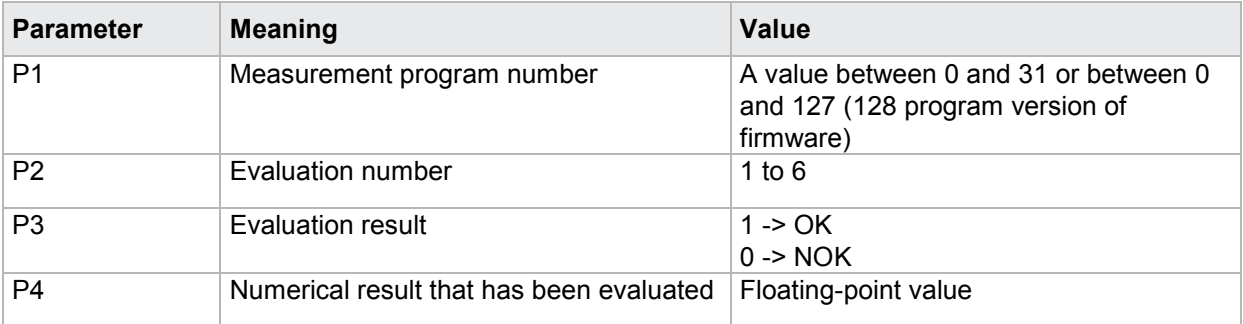

## **4.33.5 MANI - NOK counters for mathematical evaluations**

### Execute MANI!

This command does not have a ! form.

### Query MANI?

The MANI? command queries the NOK counters for the mathematical evaluations.

If 1 parameter, the NOK counter for the mathematical evaluation corresponding to the transferred evaluation number and the currently selected measurement program is queried.

Host sends: <Address>sr<STX>MANI? P1<LF><ETX>[<BCC>]

DIGIFORCE responds: <ACK>

Host sends: <EOT>

Host sends: <Address>po<ENQ> DIGIFORCE responds: <STX>P2<LF><ETX>[<BCC>] Host sends: <ACK> DIGIFORCE responds: <EOT>

## **Meaning of parameter Pn**

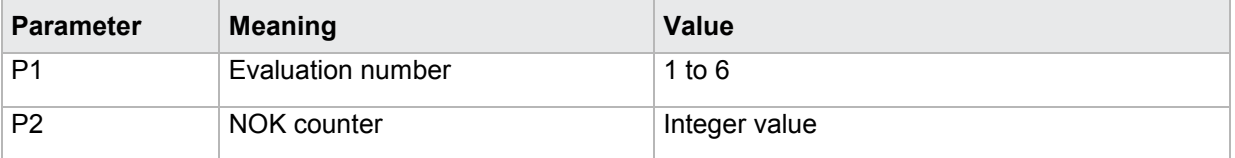

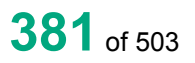

**burster** 

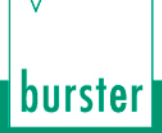

If 2 parameters, the NOK counter for the mathematical evaluation corresponding to the transferred evaluation number and the transferred measurement program number is queried

Host sends: <Address>sr<STX>MANI? P1,P2<LF><ETX>[<BCC>] DIGIFORCE responds: <ACK> Host sends: <EOT>

Host sends: <Address>po<ENQ> DIGIFORCE responds: <STX>P3<LF><ETX>[<BCC>] Host sends: <ACK> DIGIFORCE responds: <EOT>

## **Meaning of parameter Pn**

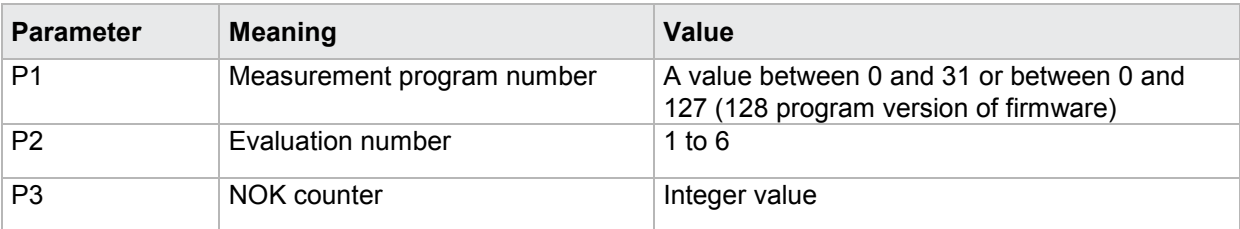

## **4.33.6 MAZW - Operand values and formula buffer**

### Execute MAZW!

This command does not have a ! form.

### Query MAZW?

The MAZW? command queries the operand values and the mathematical formula buffer.

If 1 parameter, the values corresponding to the transferred formula number and the currently selected measurement program are queried.

Host sends: <br/><><Address>sr<STX>MAZW? P1<LF><ETX>[<BCC>] DIGIFORCE responds: <ACK> Host sends: <EOT>

Host sends: <Address>po<ENQ> DIGIFORCE responds: <STX>P2,P3,P4<LF><ETX>[<BCC>] Host sends: <ACK> DIGIFORCE responds: <EOT>

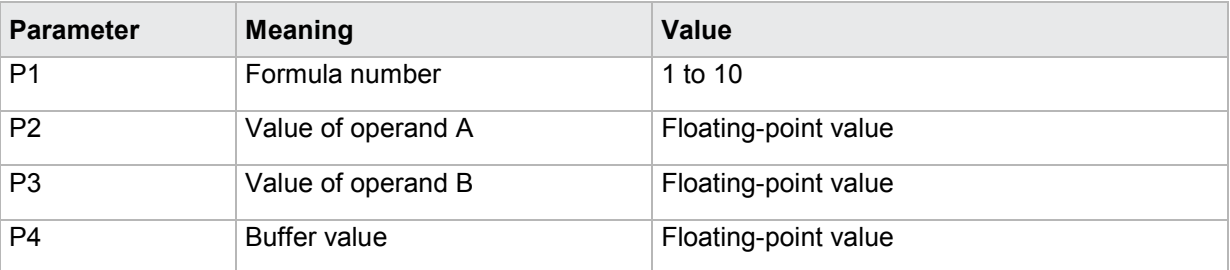

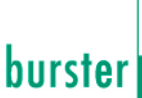

If 2 parameters, the values corresponding to the transferred formula number and the transferred measurement program number are queried

Host sends: <br/><><Address>sr<STX>MAZW? P1,P2<LF><ETX>[<BCC>]

DIGIFORCE responds: <ACK>

Host sends: <EOT>

Host sends: <Address>po<ENQ>

DIGIFORCE responds: <STX>P3,P4,P5<LF><ETX>[<BCC>]

Host sends: <ACK>

DIGIFORCE responds: <EOT>

## **Meaning of parameter Pn**

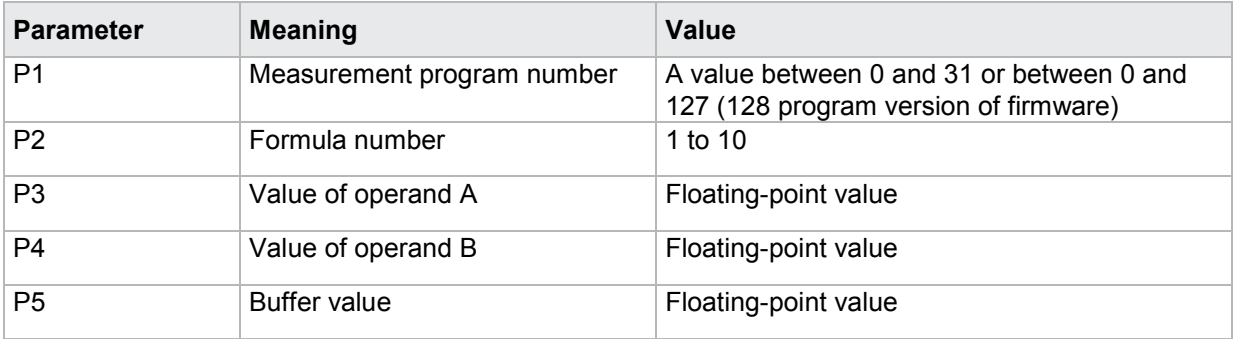

## **4.34 Evaluation in general**

## **4.34.1 TOBA - Tolerance bands**

## Execute TOBA!

The TOBA! command sets the tolerance bands for the evaluation elements.

If 3 parameters, the tolerance bands are set for the evaluation elements corresponding to the currently selected measurement program.

Host sends: <address>sr<STX>TOBA! P1,P2,P3<LF><ETX>[<BCC>]

DIGIFORCE responds: <ACK>

Host sends: <EOT>

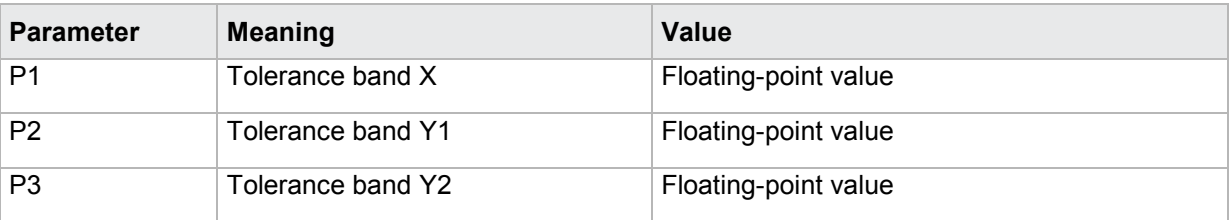

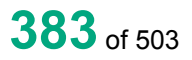

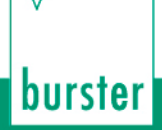

If 4 parameters, the tolerance bands are set for the evaluation elements corresponding to the transferred measurement program number.

Host sends: <><<Address>sr<STX>TOBA! P1,P2,P3,P4<LF><ETX>[<BCC>]

DIGIFORCE responds: <ACK>

Host sends: <EOT>

#### **Meaning of parameter Pn**

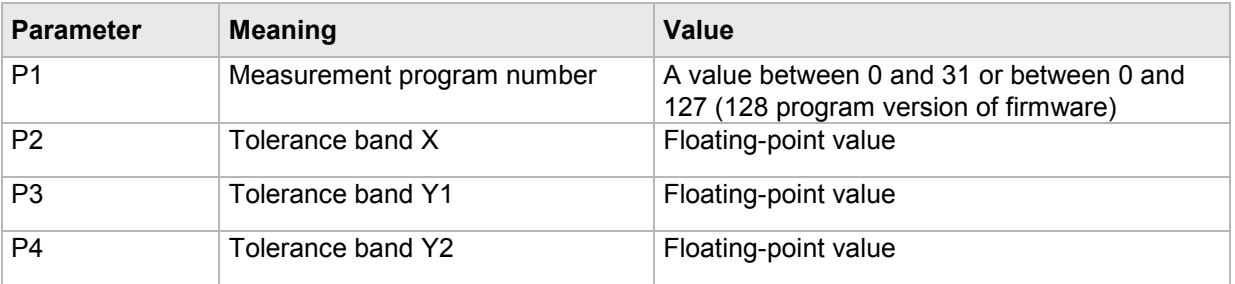

### Query TOBA?

The TOBA? command queries the tolerance bands for the evaluation elements.

If no parameters, the tolerance bands are queried for the evaluation elements corresponding to the currently selected measurement program.

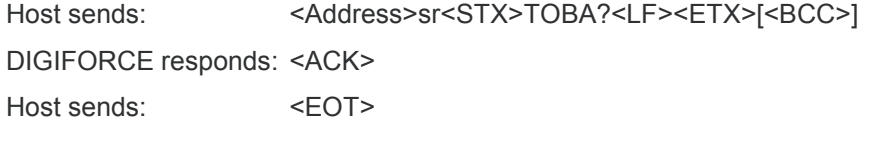

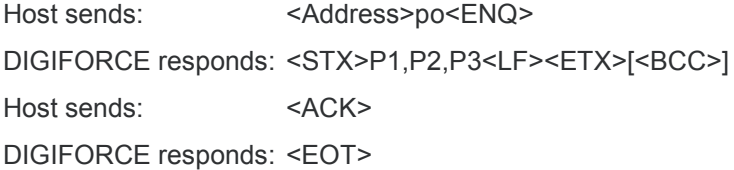

### **Meaning of parameter Pn**

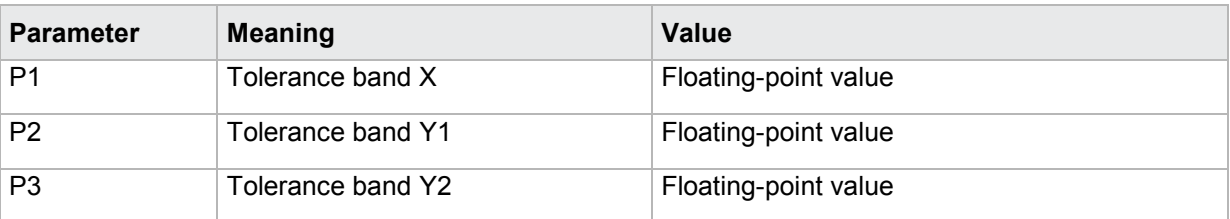

If 1 parameter, the tolerance bands are queried for the evaluation elements corresponding to the transferred measurement program number

Host sends: <Address>sr<STX>TOBA? P1<LF><ETX>[<BCC>] DIGIFORCE responds: <ACK> Host sends: <EOT>

Host sends: <Address>po<ENQ> DIGIFORCE responds: <STX>P2,P3,P4<LF><ETX>[<BCC>] Host sends: <ACK> DIGIFORCE responds: <EOT>

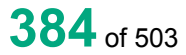

## **Meaning of parameter Pn**

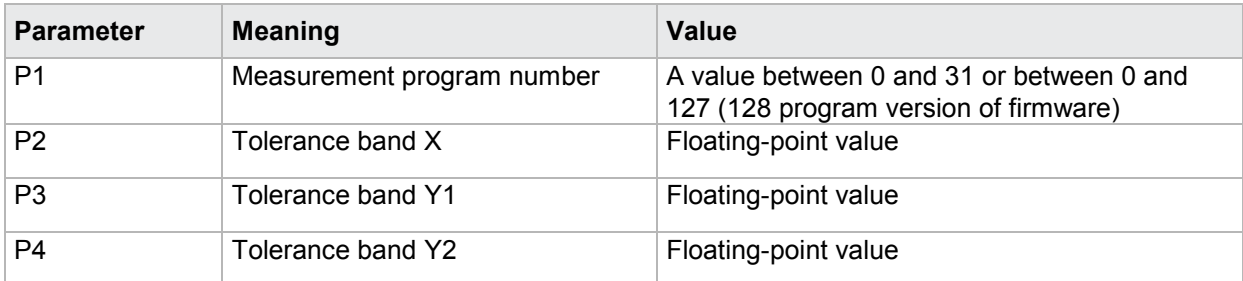

## **4.35 Switching points**

## **4.35.1 SCHA - Configuration of switching points**

## Execute SCHA!

The SCHA! command configures the switching points.

If 5 parameters, the switching point corresponding to the transferred switching point number and the currently selected measurement program is set.

Host sends: <address>sr<STX>SCHA! P1,P2,P3,P4,P5<LF><ETX>[<BCC>]

DIGIFORCE responds: <ACK>

Host sends:  $\leq$ EOT>

## **Meaning of parameter Pn**

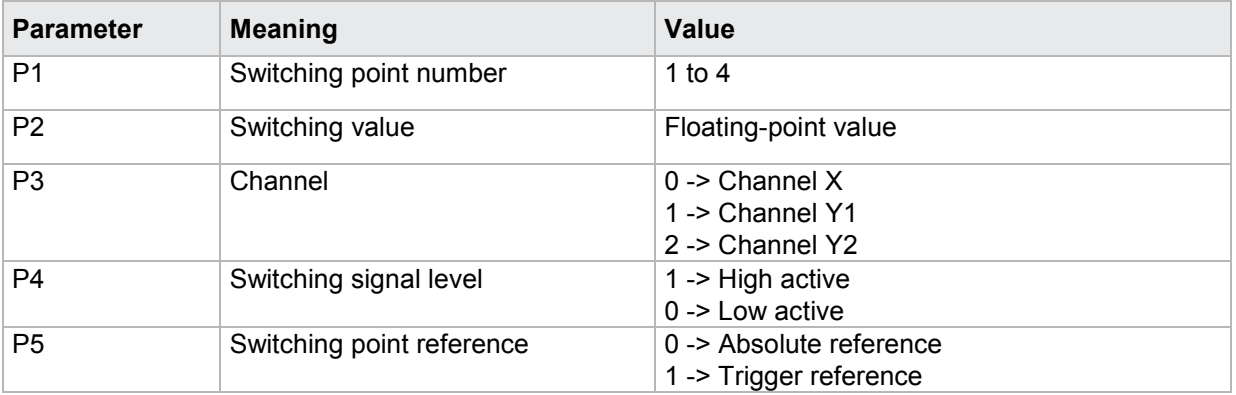

If 6 parameters, the switching point corresponding to the transferred switching point number and the transferred measurement program number is set.

Host sends: <address>sr<STX>SCHA! P1,P2,P3,P4,P5,P6<LF><ETX>[<BCC>]

DIGIFORCE responds: <ACK>

Host sends: <EOT>

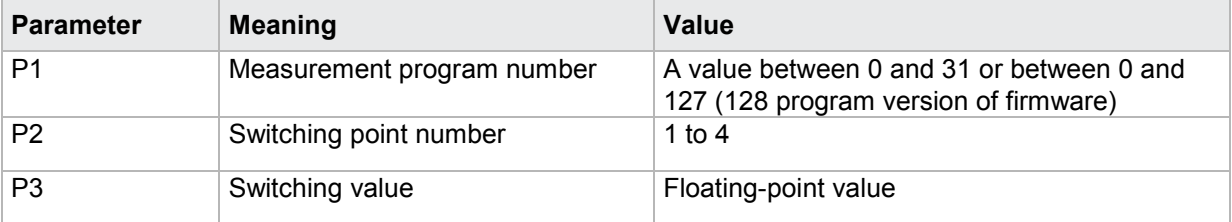

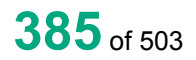

# burster

## **DIGIFORGE<sup>®</sup> 9311** Interfaces

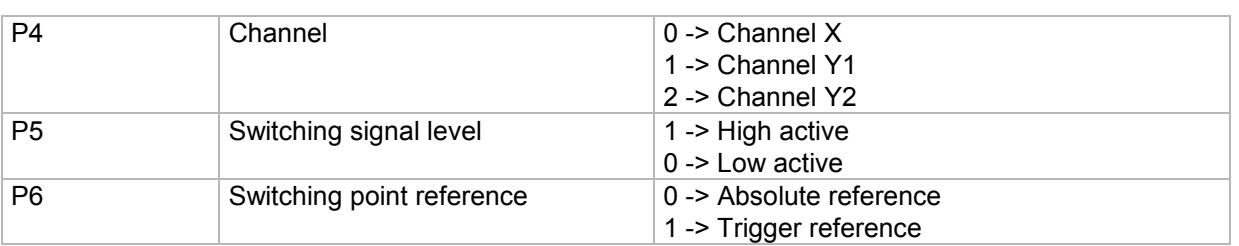

## Query SCHA?

The SCHA? command queries the switching point settings.

If 1 parameter, the switching point corresponding to the transferred switching point number and the currently selected measurement program is queried.

Host sends: <abr><</a><a><<br/>s<br/><>><<br/>SCHA? P1<LF><ETX><<br/>ECC>]</>

DIGIFORCE responds: <ACK>

Host sends: <EOT>

Host sends: <Address>po<ENQ>

DIGIFORCE responds: <STX>P2,P3,P4,P5<LF><ETX>[<BCC>]

Host sends: <ACK>

DIGIFORCE responds: <EOT>

## **Meaning of parameter Pn**

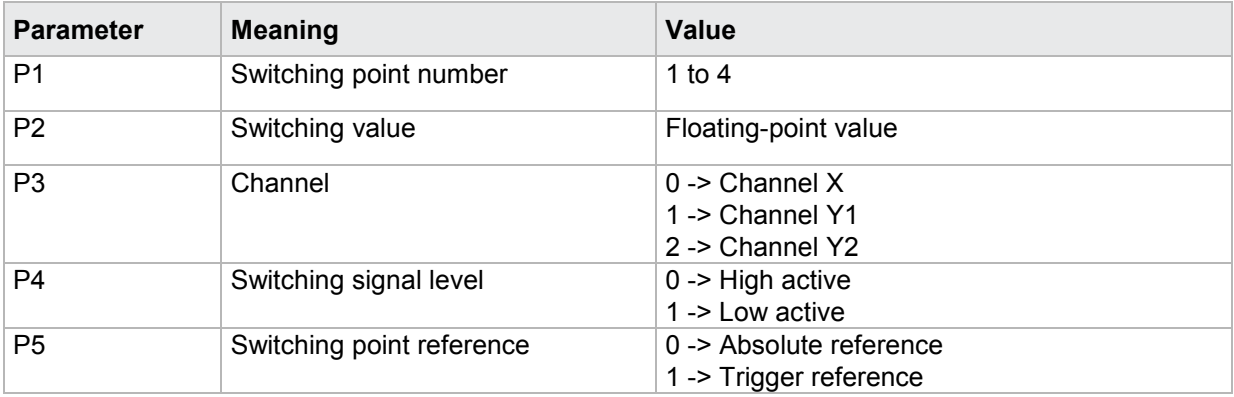

If 2 parameters, the switching point corresponding to the transferred switching point number and the transferred measurement program number is queried.

Host sends: <address>sr<STX>SCHA? P1,P2<LF><ETX>[<BCC>]

DIGIFORCE responds: <ACK>

Host sends:  $\leq$ EOT>

Host sends: <Address>po<ENQ> DIGIFORCE responds: <STX>P3,P4,P5,P6<LF><ETX>[<BCC>] Host sends: <ACK> DIGIFORCE responds: <EOT>

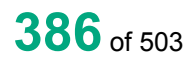

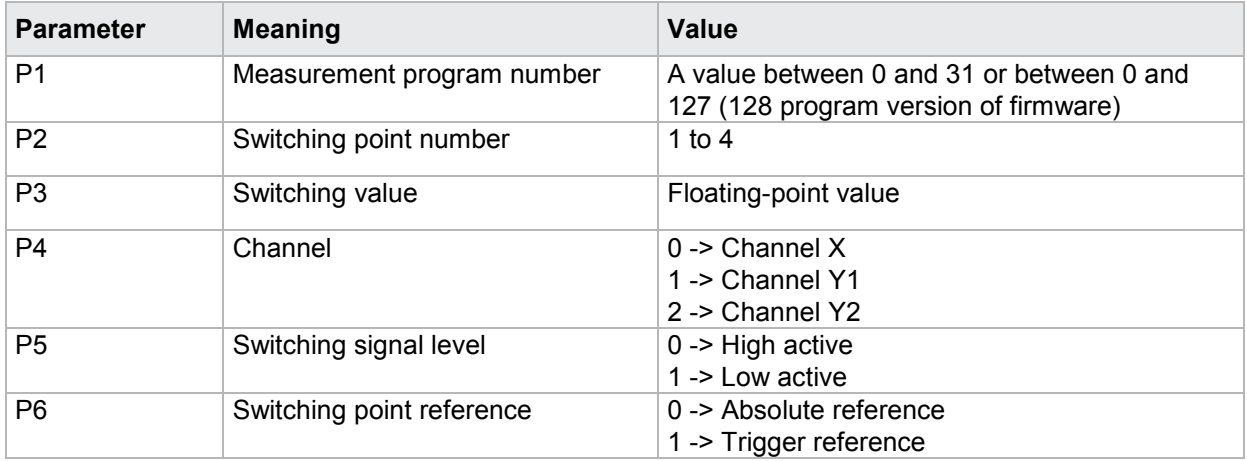

# burster

## **4.36 Sensor test**

## **4.36.1 STST - Sensor test on/off**

## Execute STST!

The STST! command enables or disables the sensor test for a particular channel (X, Y1, Y2).

If 2 parameters, the sensor test for the transferred channel number and the currently selected measurement program is enabled or disabled.

Host sends: <address>sr<STX>STST! P1,P2<LF><ETX>[<BCC>]

DIGIFORCE responds: <ACK>

Host sends:  $\leq$ EOT>

## **Meaning of parameter Pn**

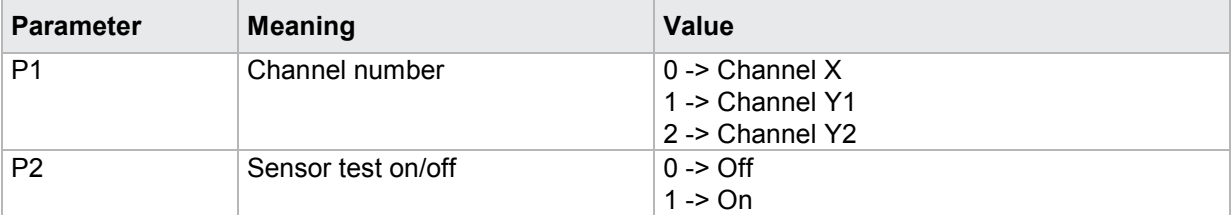

If 3 parameters, the sensor test corresponding to the transferred channel number and the transferred measurement program is enabled or disabled.

Host sends: <address>sr<STX>STST! P1,P2,P3<LF><ETX>[<BCC>]

DIGIFORCE responds: <ACK>

Host sends: <EOT>

### **Meaning of parameter Pn**

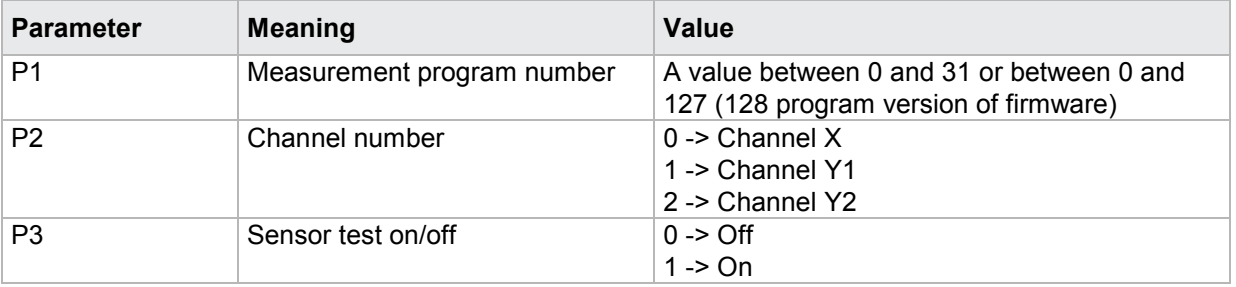

## Query STST?

The STST? command queries whether the sensor test for a particular channel (X, Y1, Y2) is enabled or disabled.

If 1 parameter, the sensor test corresponding to the transferred channel number and the currently selected measurement program is queried for its enabled/disabled state.

Host sends: <Address>sr<STX>STST? P1<LF><ETX>[<BCC>]

DIGIFORCE responds: <ACK>

burster

Host sends: <Address>po<ENQ> DIGIFORCE responds: <STX>P2<LF><ETX>[<BCC>] Host sends: <ACK> DIGIFORCE responds: <EOT>

## **Meaning of parameter Pn**

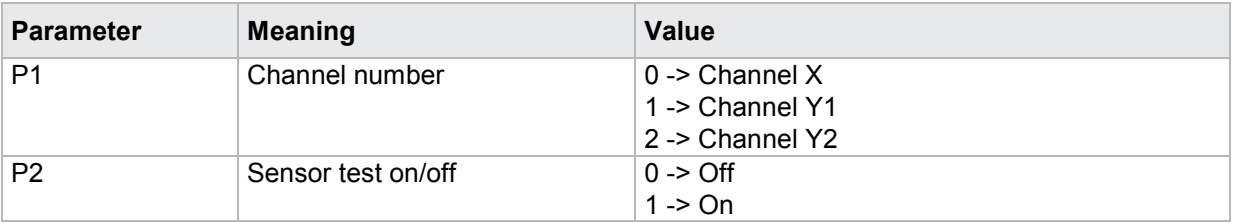

If 2 parameters, the sensor test corresponding to the transferred channel number and the transferred measurement program is queried for its enabled/disabled state.

Host sends: <><<Address>sr<STX>STST? P1,P2<LF><ETX>[<BCC>]

DIGIFORCE responds: <ACK>

Host sends: <EOT>

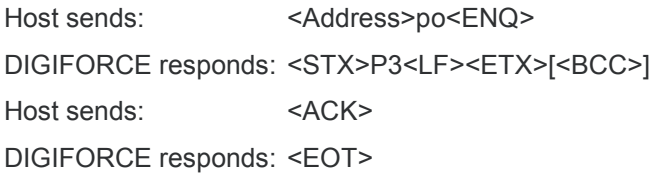

## **Meaning of parameter Pn**

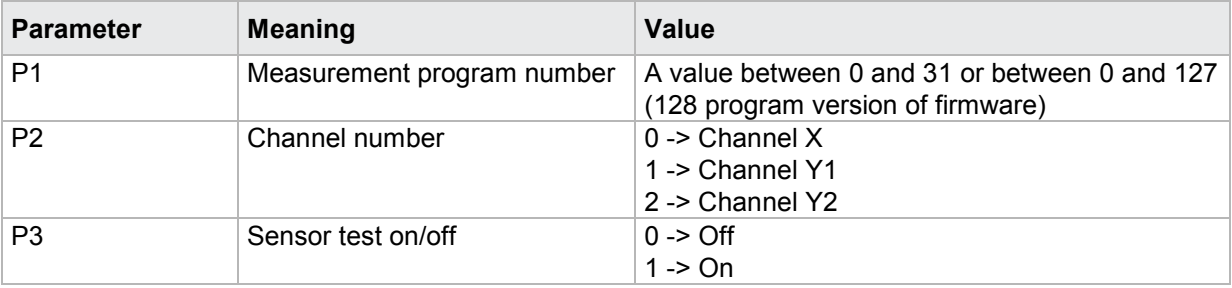

## **4.36.2 STRW - Sensor test reference value**

## Execute STRW!

The STRW! command sets the sensor test reference value for a particular channel (X, Y1, Y2).

If 2 parameters, the reference value for the sensor test corresponding to the transferred channel number and the currently selected measurement program is set.

Host sends: <address>sr<STX>STRW! P1,P2<LF><ETX>[<BCC>]

DIGIFORCE responds: <ACK>

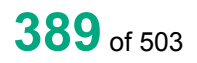

## **Meaning of parameter Pn**

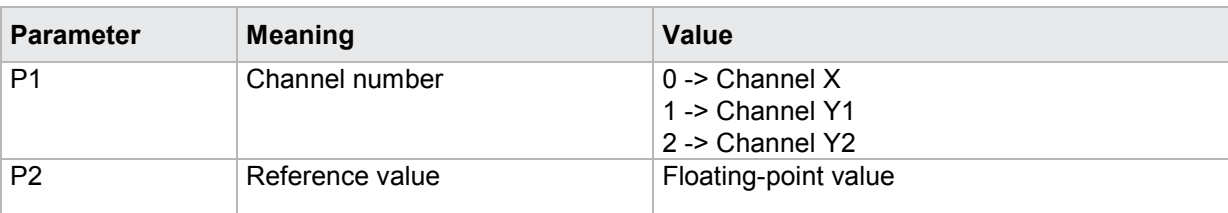

If 3 parameters, the reference value for the sensor test corresponding to the transferred channel number and the transferred measurement program is set.

Host sends: <address>sr<STX>STRW! P1,P2,P3<LF><ETX>[<BCC>]

DIGIFORCE responds: <ACK>

Host sends:  $\leq$ EOT>

### **Meaning of parameter Pn**

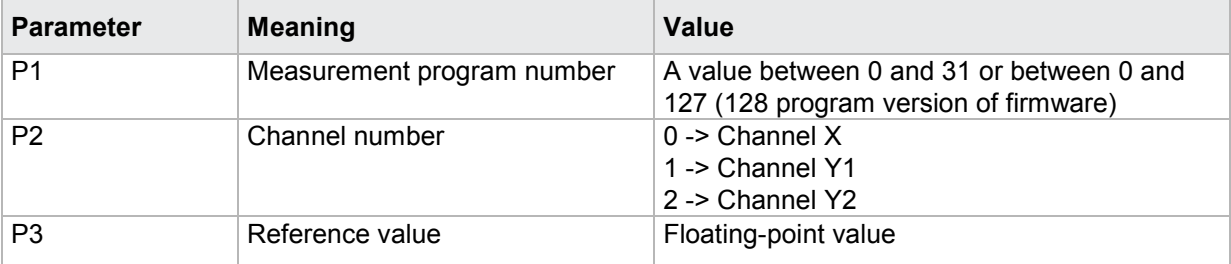

### Query STRW?

The STRW? command queries the sensor test reference value for a particular channel (X, Y1, Y2).

If 1 parameter, the reference value for the sensor test corresponding to the transferred channel number and the currently selected measurement program is queried.

Host sends: <Address>sr<STX>STRW? P1<LF><ETX>[<BCC>]

DIGIFORCE responds: <ACK>

Host sends: <EOT>

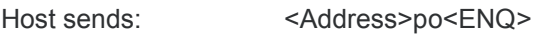

DIGIFORCE responds: <STX>P2<LF><ETX>[<BCC>]

Host sends: <ACK>

DIGIFORCE responds: <EOT>

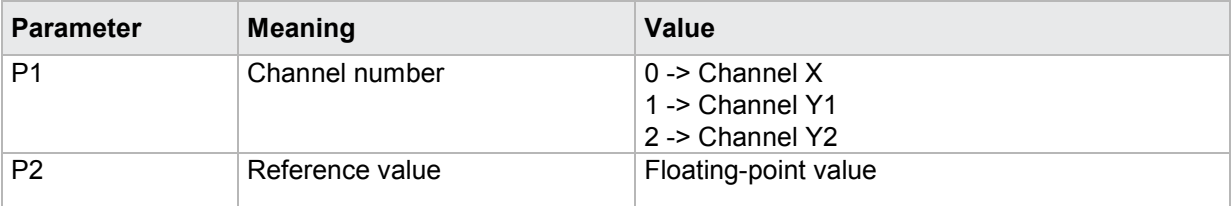

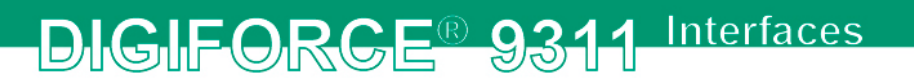

If 2 parameters, the reference value for the sensor test corresponding to the transferred channel number and the transferred measurement program is queried.

Host sends: <address>sr<STX>STRW? P1,P2<LF><ETX>[<BCC>] DIGIFORCE responds: <ACK> Host sends: <EOT>

Host sends: <Address>po<ENQ> DIGIFORCE responds: <STX>P3<LF><ETX>[<BCC>] Host sends: <ACK> DIGIFORCE responds: <EOT>

### **Meaning of parameter Pn**

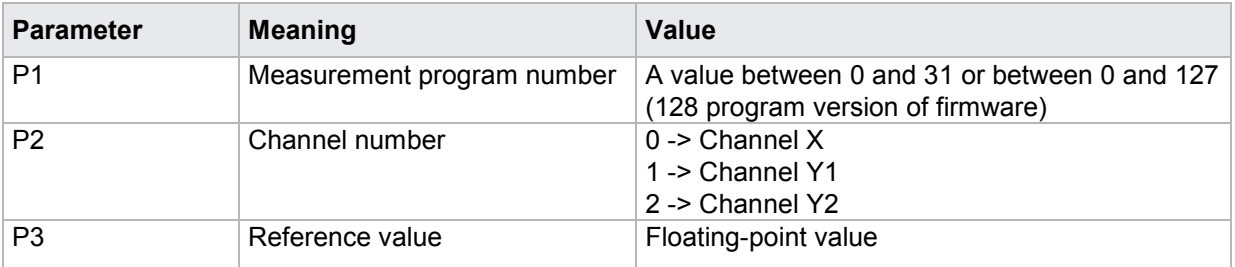

## **4.36.3 STAB - Permitted sensor test tolerance**

### Execute STAB!

The STAB! command sets the permitted sensor test tolerance for a particular channel (X, Y1, Y2).

If 2 parameters, the permitted tolerance for the sensor test corresponding to the transferred channel number and the currently selected measurement program is set.

Host sends: <address>sr<STX>STAB! P1,P2<LF><ETX>[<BCC>]

DIGIFORCE responds: <ACK>

Host sends: <EOT>

## **Meaning of parameter Pn**

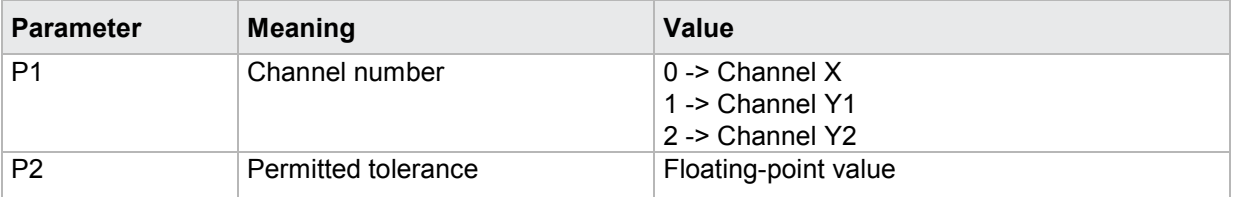

If 3 parameters, the permitted tolerance for the sensor test corresponding to the transferred channel number and the transferred measurement program is set.

Host sends: <Address>sr<STX>STAB! P1,P2,P3<LF><ETX>[<BCC>]

DIGIFORCE responds: <ACK>

Host sends: <EOT>

**burster** 

## **Meaning of parameter Pn**

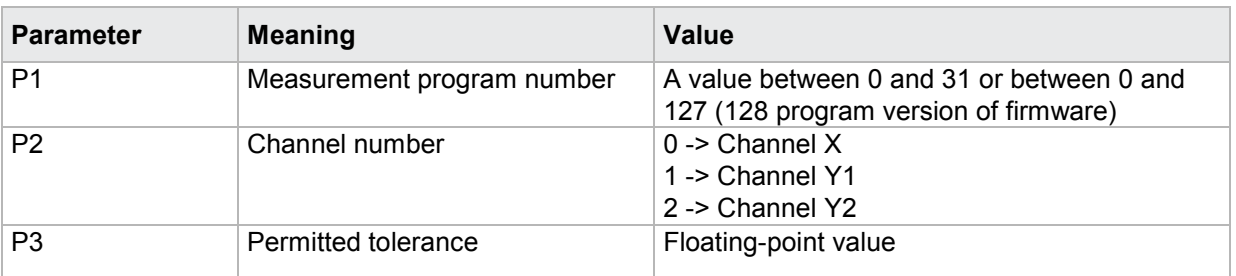

### Query STAB?

The STAB? command queries the permitted sensor test tolerance for a particular channel (X, Y1, Y2).

If 1 parameter, the permitted tolerance for the sensor test corresponding to the transferred channel number and the currently selected measurement program is queried.

Host sends: <br/><><Address>sr<STX>STAB? P1<LF><ETX>[<BCC>]

DIGIFORCE responds: <ACK>

Host sends: <EOT>

Host sends: <Address>po<ENQ> DIGIFORCE responds: <STX>P2<LF><ETX>[<BCC>]

Host sends: <ACK>

DIGIFORCE responds: <EOT>

## **Meaning of parameter Pn**

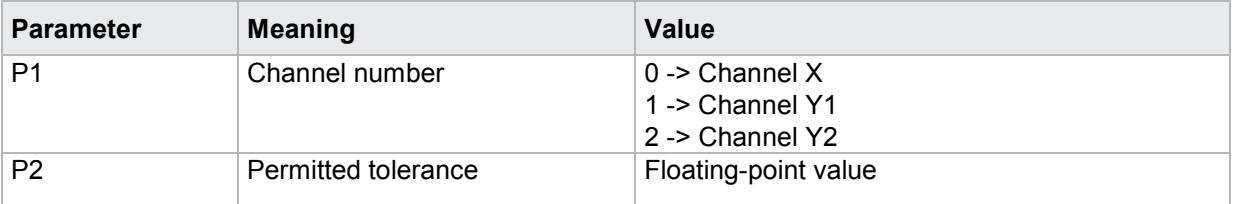

If 2 parameters, the permitted tolerance for the sensor test corresponding to the transferred channel number and the transferred measurement program is queried.

Host sends: <Address>sr<STX>STAB? P1,P2<LF><ETX>[<BCC>]

DIGIFORCE responds: <ACK>

Host sends: <EOT>

Host sends: <Address>po<ENQ> DIGIFORCE responds: <STX>P3<LF><ETX>[<BCC>] Host sends: <ACK> DIGIFORCE responds: <EOT>

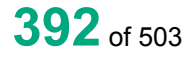

burster

## **Meaning of parameter Pn**

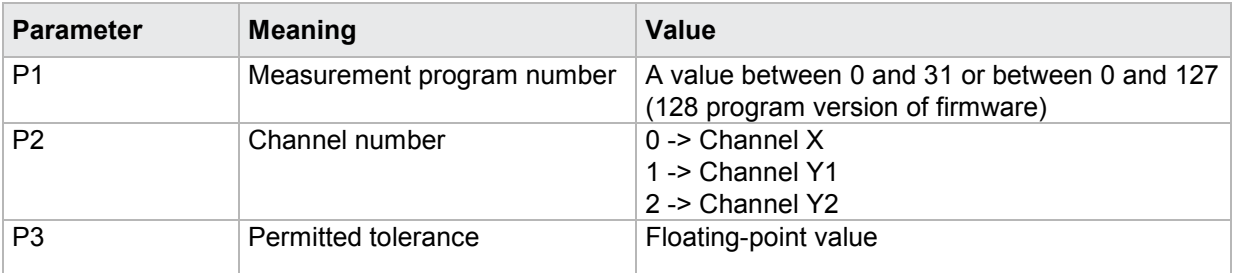

## **4.36.4 STME - Teach in sensor test reference value**

## Execute STME!

The STME! command teaches in the sensor test reference value for a particular channel (X, Y1, Y2).

Host sends: <Address>sr<STX>STME! P1<LF><ETX>[<BCC>]

DIGIFORCE responds: <ACK>

Host sends: <EOT>

## **Meaning of parameter Pn**

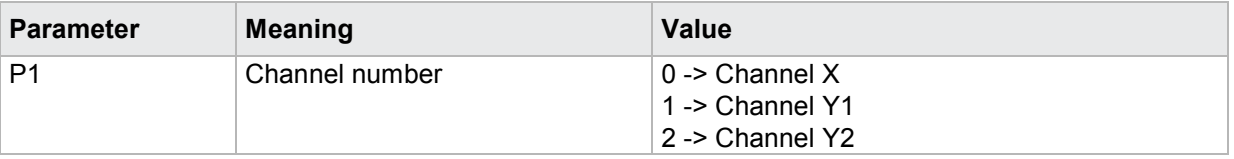

## Query STME?

There is no ? form of this command

## **4.36.5 STDO - Perform a sensor test**

## Execute STDO!

This command does not have a ! form.

## Query STDO?

The STDO? command performs a sensor test and returns the test results.

Host sends: <address>sr<STX>STDO?<LF><ETX>[<BCC>]

DIGIFORCE responds: <ACK>

Host sends: <EOT>

Host sends: <address>po<ENQ> DIGIFORCE responds: <STX>P1<LF><ETX>[<BCC>] Host sends: <ACK> DIGIFORCE responds: <EOT>

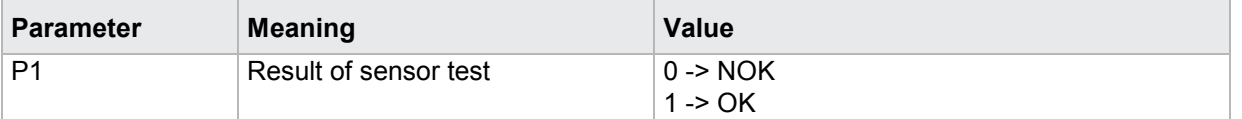

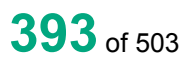

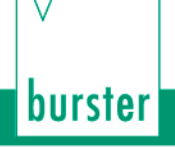

## **4.37 User-defined values**

## **4.37.1 FRDW - User-defined values**

**Note:** The live values can only be selected with the command LIVE and not with FDRW. When a query is performed with FRDW?–the DIGIFORCE® returns an 1 if a live value is set.

### Execute FRDW!

The FRDW! command sets the user-defined values.

If 2 parameters, the user-defined value corresponding to the transferred value number and the currently selected measurement program is set.

Host sends: <><Address>sr<STX>FRDW! P1,P2<LF><ETX>[<BCC>]

DIGIFORCE responds: <ACK>

Host sends: <EOT>

### **Meaning of parameter Pn**

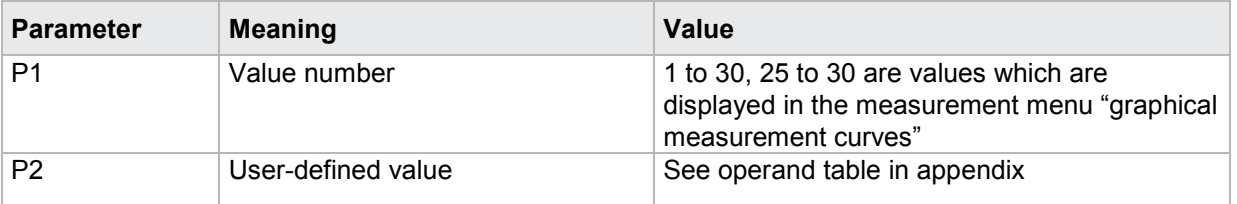

If 3 parameters, the user-defined value corresponding to the transferred value number and the transferred measurement program number is set.

Host sends: <address>sr<STX>FRDW! P1,P2,P3<LF><ETX>[<BCC>]

DIGIFORCE responds: <ACK>

Host sends: <EOT>

### **Meaning of parameter Pn**

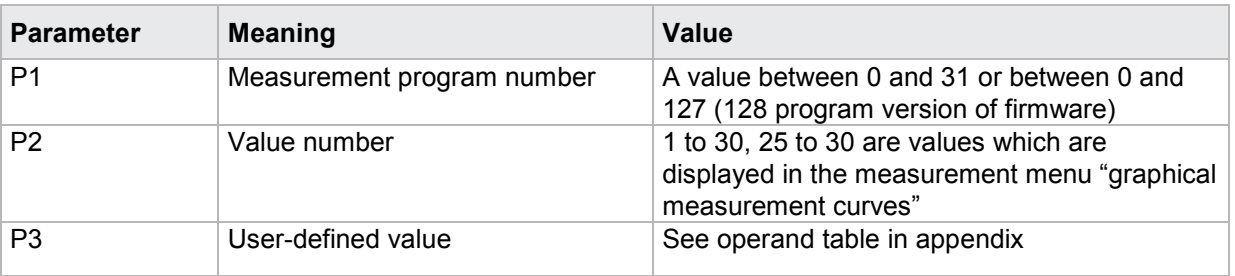

### Query FRDW?

The FRDW? command queries the user-defined values.

If 1 parameter, the user-defined value corresponding to the transferred value number and the currently selected measurement program is queried.

Host sends: <Address>sr<STX>FRDW? P1<LF><ETX>[<BCC>]

DIGIFORCE responds: <ACK>

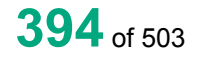

Host sends: <Address>po<ENQ> DIGIFORCE responds: <STX>P2,P3<LF><ETX>[<BCC>] Host sends: <ACK> DIGIFORCE responds: <EOT>

## **Meaning of parameter Pn**

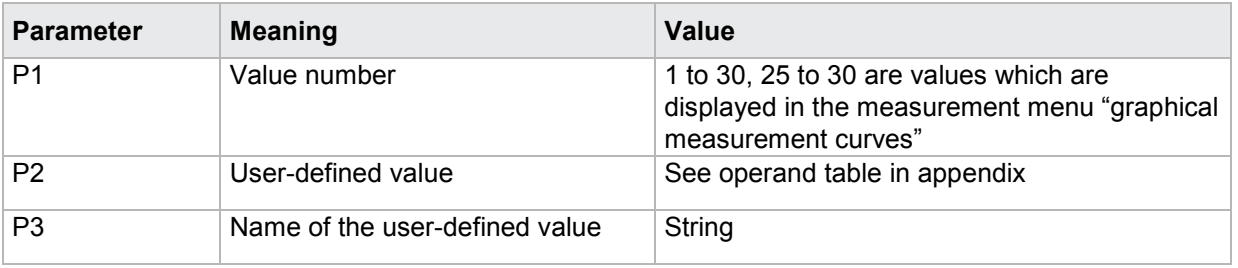

If 2 parameters, the user-defined value corresponding to the transferred value number and the transferred measurement program number is queried.

Host sends: <address>sr<STX>FRDW? P1,P2<LF><ETX>[<BCC>]

DIGIFORCE responds: <ACK>

Host sends: <EOT>

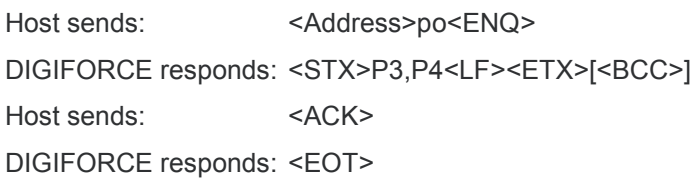

## **Meaning of parameter Pn**

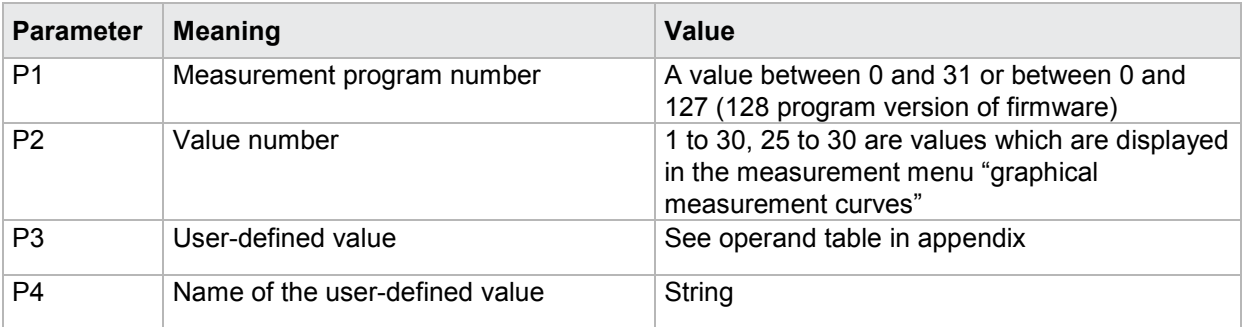

## **4.37.2 LIVE - Live values**

**Note:** A live value can only be set if no other user-defined value is selected. If a live value is selected, it can be overwritten with another user-defined value via the FRDW! command. A live values can only be selected with the command LIVE! and **not** with FDRW!.

## Execute LIVE!

The LIVE! command sets the live values (X, Y1, Y2 value) that then appear on the graphical measurement menu.

If 2 parameters, the live value corresponding to the transferred channel number and the currently selected measurement program is set.

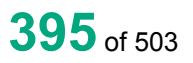

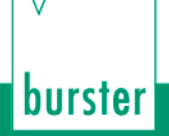

Host sends: <><Address>sr<STX>LIVE! P1,P2<LF><ETX>[<BCC>]

DIGIFORCE responds: <ACK>

Host sends: <EOT>

## **Meaning of parameter Pn**

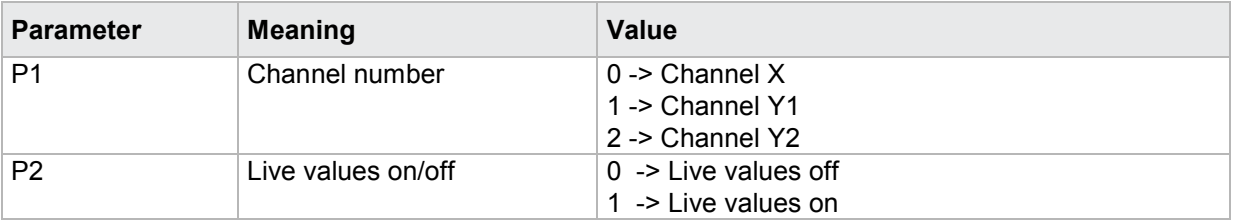

If 3 parameters, the live value corresponding to channel number and the transferred measurement program number is set.

Host sends: <address>sr<STX>LIVE! P1,P2,P3<LF><ETX>[<BCC>]

DIGIFORCE responds: <ACK>

Host sends: <EOT>

### **Meaning of parameter Pn**

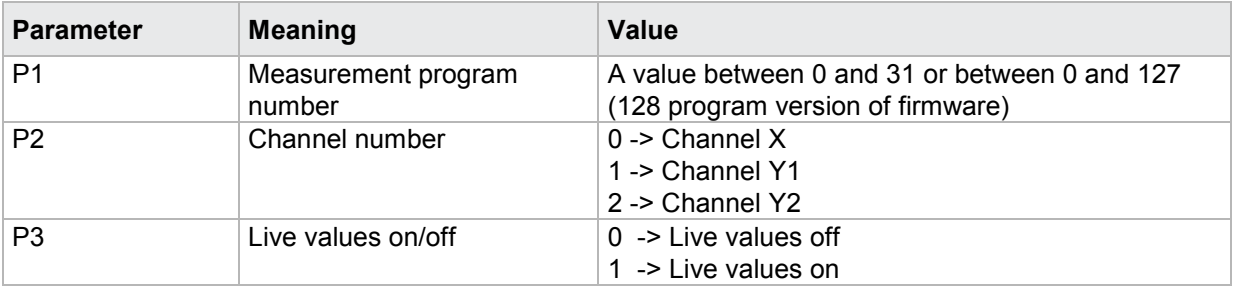

### Query LIVE?

The LIVE? command queries whether the live values are on or off.

If 1 parameter, the live value corresponding to the transferred channel number and the currently selected measurement program is queried.

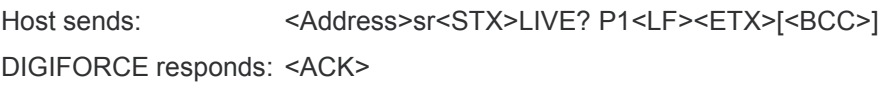

Host sends: <EOT>

Host sends: <Address>po<ENQ> DIGIFORCE responds: <STX>P2<LF><ETX>[<BCC>] Host sends: <ACK> DIGIFORCE responds: <EOT>

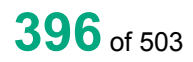
burster

### **Meaning of parameter Pn**

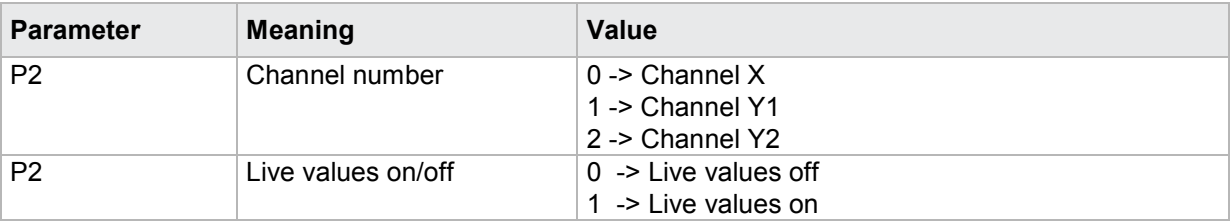

If 2 parameters, the live value corresponding to the transferred channel number and the transferred measurement program number is queried.

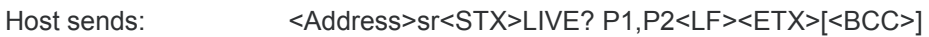

DIGIFORCE responds: <ACK>

Host sends: <EOT>

Host sends: <Address>po<ENQ> DIGIFORCE responds: <STX>P3<LF><ETX>[<BCC>] Host sends: <ACK> DIGIFORCE responds: <EOT>

### **Meaning of parameter Pn**

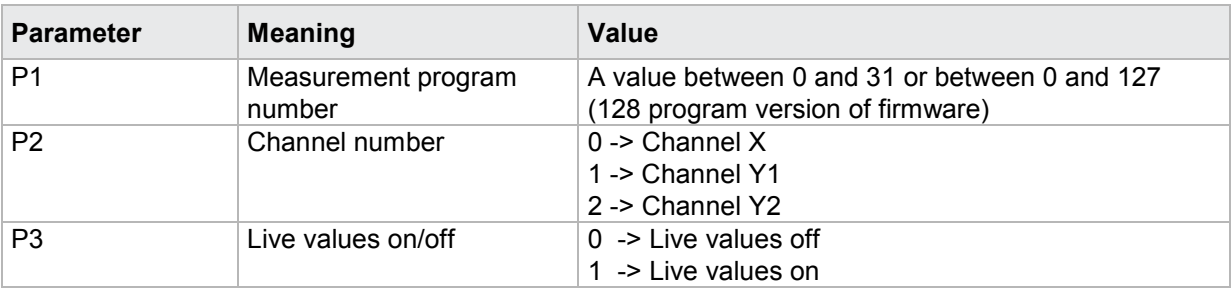

# **4.38 Initializing and copying measurement programs**

### **4.38.1 PRKO - Copy all data between measurement programs**

#### Execute PRKO!

The PRKO! command copies all of the configuration data from a measurement program to others. (Source is copied from the start to end targets.)

Host sends: <address>sr<STX>PRKO? P1,P2,P3<LF><ETX>[<BCC>]

DIGIFORCE responds: <ACK>

Host sends: <EOT>

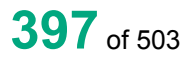

### **Meaning of parameter Pn**

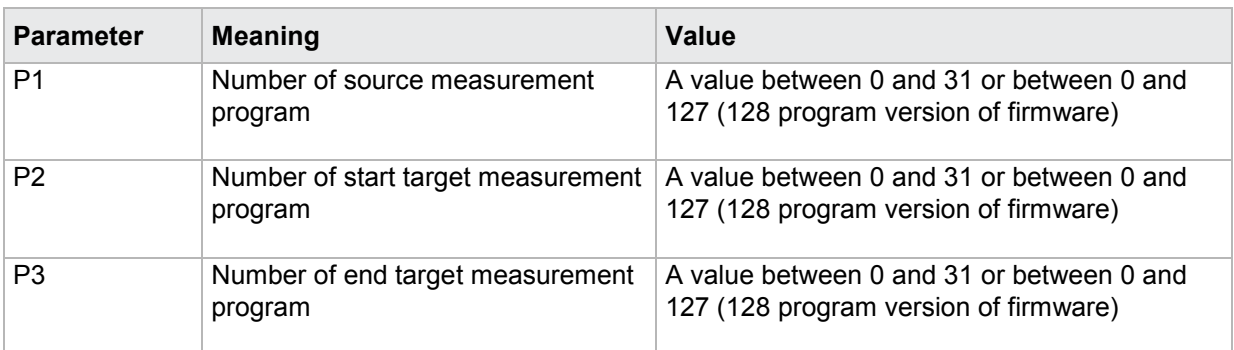

**Caution:** The number of the start target measurement program may not be greater than the number of the end target measurement program.

Query PRKO?

There is no ? form of this command.

### **4.38.2 SEKO - Copy sensor data between measurement programs**

### Execute SEKO!

The SEKO! command copies the sensor data (channel settings) from a measurement program to others. (Source is copied from the start to end targets.)

Host sends: <address>sr<STX>SEKO? P1,P2,P3<LF><ETX>[<BCC>]

DIGIFORCE responds: <ACK>

Host sends:  $\leq$ EOT>

#### **Meaning of parameter Pn**

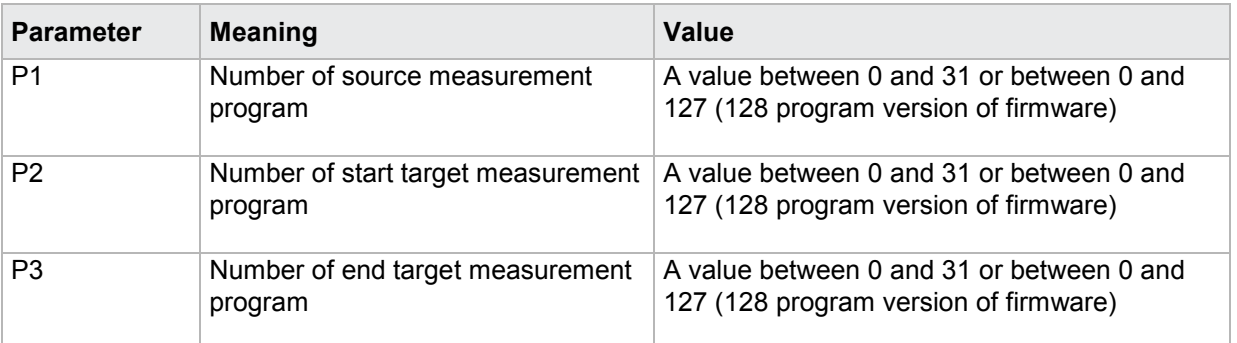

**Caution:** The number of the start target measurement program may not be greater than the number of the end target measurement program.

Query SEKO?

There is no ? form of this command.

### **4.38.3 INIT - Default initialization of measurement programs**

### Execute INIT!

The INIT! command executes a default initialization of the transferred measurement programs.

Host sends: <><<Address>sr<STX>INIT? P1,P2<LF><ETX>[<BCC>]

DIGIFORCE responds: <ACK>

Host sends:  $\leq$ EOT>

### **Meaning of parameter Pn**

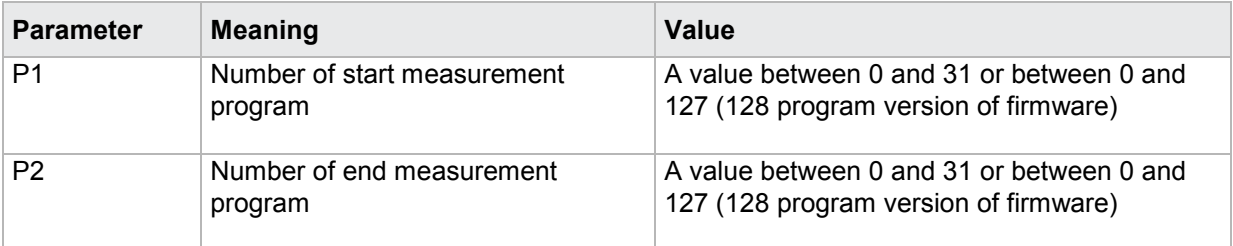

**Caution:** The number of the start target measurement program may not be greater than the number of the end target measurement program.

### Query INIT?

There is no ? form of this command.

# **4.38.4 GINI - Default initialization of all measurement programs and device parameters**

#### Execute GINI!

The GINI! command executes a default initialization of all measurement programs.

Host sends: <Address>sr<STX>GINI!<LF><ETX>[<BCC>]

DIGIFORCE responds: <ACK>

Host sends: <EOT>

### Query GINI?

There is no ? form of this command.

# **4.39 Numerical configuration**

### **4.39.1 TEST - Switch On test mode for numerical configuration**

**Note:** Command not allowed when measurement running.

### Execute TEST!

The TEST! command enables or disables the test mode. With test mode On, no measurements can be started. Although the device continues to read in the PLC inputs, it does not respond to them.

Host sends: <Address>sr<STX>TEST! P1<LF><ETX>[<BCC>] DIGIFORCE responds: <ACK>

Host sends: <EOT>

**399**of 503

### **Meaning of parameter Pn**

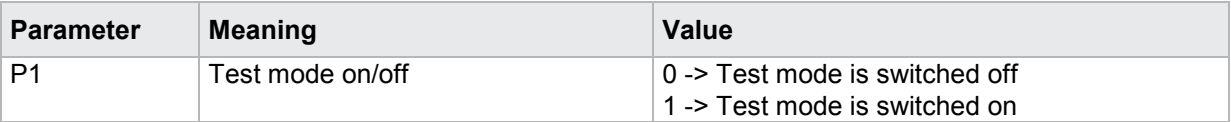

Query TEST?

The TEST? command queries the current status of the test mode.

Host sends: <Address>sr<STX>TEST?<LF><ETX>[<BCC>]

DIGIFORCE responds: <ACK>

Host sends:  $\leq$ EOT>

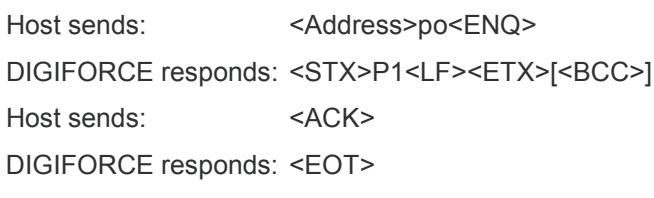

### **Meaning of parameter Pn**

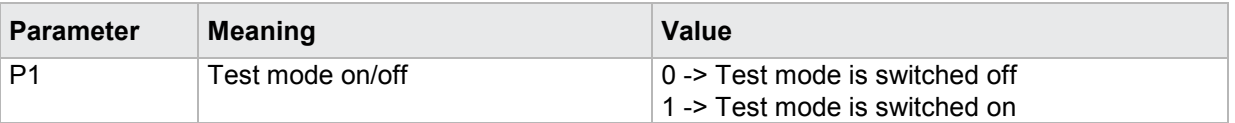

## **4.39.2 TESA - Switching signals on/off in test mode**

### Execute TESA!

The TESA! command enables or disables switching signal reaction in test mode.

Host sends: <><<Address>sr<STX>TESA! P1<LF><ETX>[<BCC>]

DIGIFORCE responds: <ACK>

Host sends: <EOT>

### **Meaning of parameter Pn**

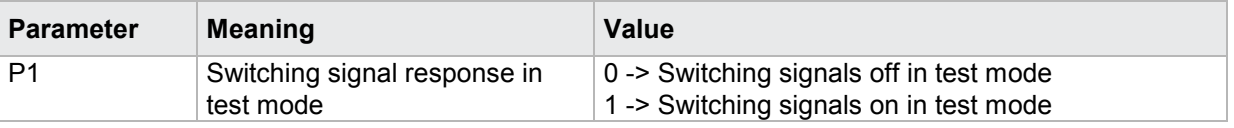

### Query TESA?

The TESA? command queries the setting for switching signal reaction in test mode.

Host sends: <Address>sr<STX>TESA?<LF><ETX>[<BCC>] DIGIFORCE responds: <ACK>

Host sends: <EOT>

Host sends: <Address>po<ENQ> DIGIFORCE responds: <STX>P1<LF><ETX>[<BCC>] Host sends: <ACK> DIGIFORCE responds: <EOT>

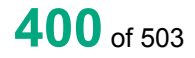

### **Meaning of parameter Pn**

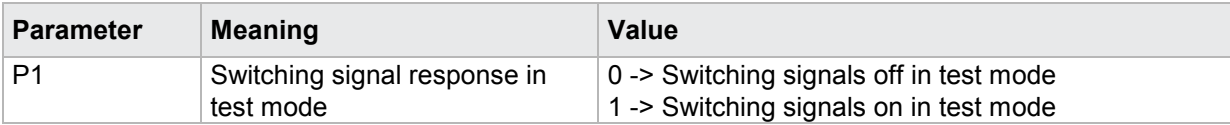

### **4.39.3 MESS - Fetch current readings**

Execute MESS!

This command does not have a ! form.

#### Query MESS?

The MESS? command fetches the current readings.

Host sends: <address>sr<STX>MESS?<LF><ETX>[<BCC>]

DIGIFORCE responds: <ACK>

Host sends: <EOT>

Host sends: <Address>po<ENQ> DIGIFORCE responds: <STX>P1,P2,P3,P4,P5,P6<LF><ETX>[<BCC>] Host sends: <ACK> DIGIFORCE responds: <EOT>

#### **Meaning of parameter Pn**

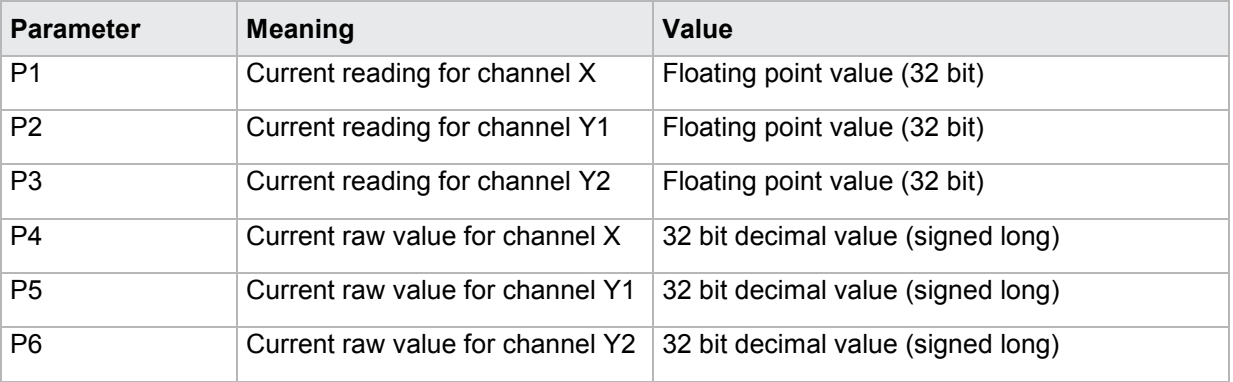

### **4.39.4 SPSI - Fetch PLC inputs**

#### Execute SPSI!

This command does not have a ! form.

#### Query SPSI?

The SPSI? command reads the PLC inputs. Host sends: <address>sr<STX>SPSI?<LF><ETX>[<BCC>] DIGIFORCE responds: <ACK> Host sends: <EOT>

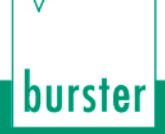

Host sends: <address>po<ENQ>

DIGIFORCE responds: <STX>P1,P2,P3,P4<LF><ETX>[<BCC>]

Host sends: <ACK>

DIGIFORCE responds: <EOT>

### **Meaning of parameter Pn**

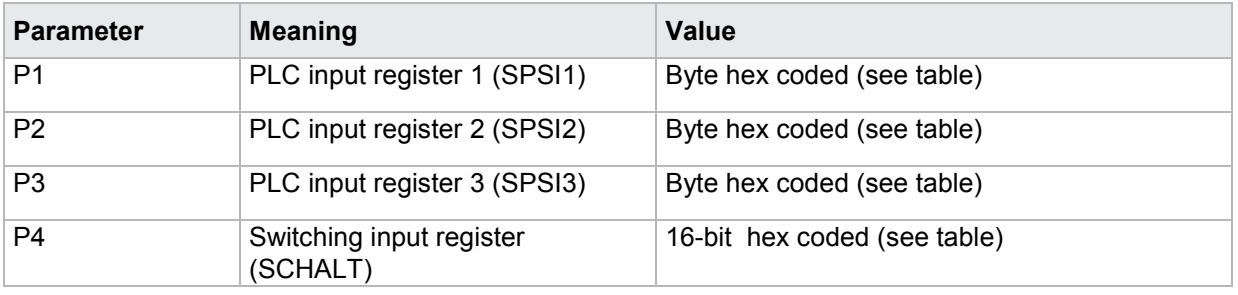

### **PLC input register assignment**

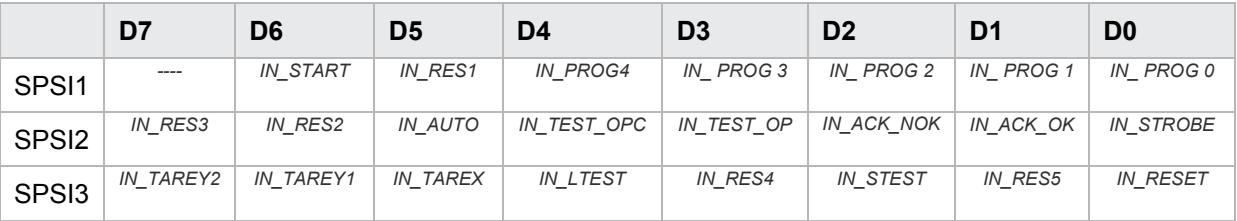

### **Switching input register assignment**

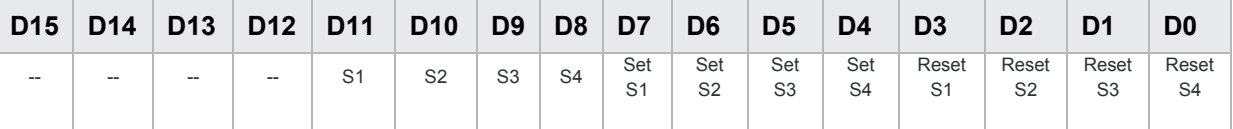

### **4.39.5 SPSO - Set PLC outputs**

Execute SPSO!

**Note:** This command is permitted only when test mode On.

The SPSO! command selectively sets the PLC outputs for test purposes.

Host sends: <address>sr<STX>SPSO! P1,P2<LF><ETX>[<BCC>]

DIGIFORCE responds: <ACK>

Host sends: <EOT>

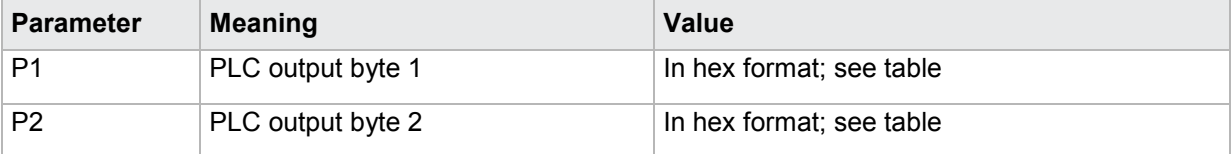

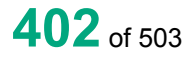

### Query SPSO?

The SPSO? command queries the current status of the PLC outputs.

Host sends: <address>sr<STX>SPSO?<LF><ETX>[<BCC>] DIGIFORCE responds: <ACK> Host sends:  $\leq$ EOT>

Host sends: <Address>po<ENQ> DIGIFORCE responds: <STX>P1,P2,P3,P4<LF><ETX>[<BCC>] Host sends: <ACK> DIGIFORCE responds: <EOT>

### **Meaning of parameter Pn**

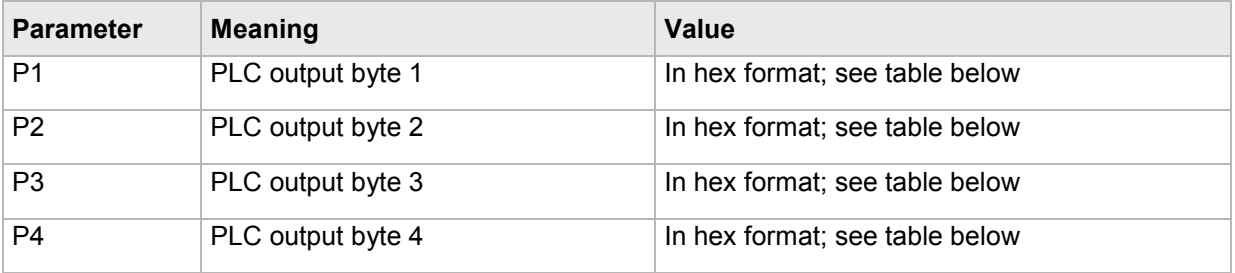

### **PLC output register assignment**

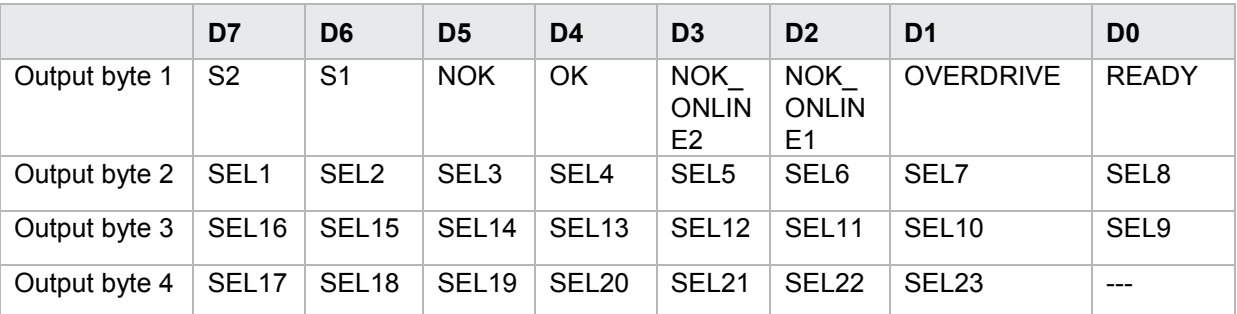

# **4.40 Record errors/events in the logfile**

## **4.40.1 LOGS - Port operation logging on/off**

Execute LOGS! The command LOGS! enables or disables error/event logging during port operations. Host sends: <address>sr<STX>LOGS! P1<LF><ETX>[<BCC>]

DIGIFORCE responds: <ACK>

Host sends: <EOT>

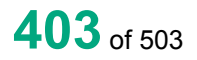

### **Meaning of parameter Pn**

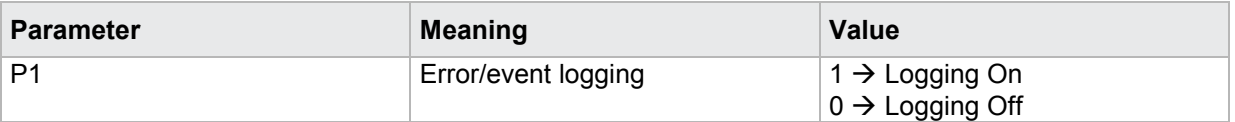

### Query LOGS?

The command LOGS? queries whether error/event logging during port operations is enabled or disabled.

Host sends: <Address>sr<STX>LOGS?<LF><ETX>[<BCC>]

DIGIFORCE responds: <ACK>

Host sends: <EOT>

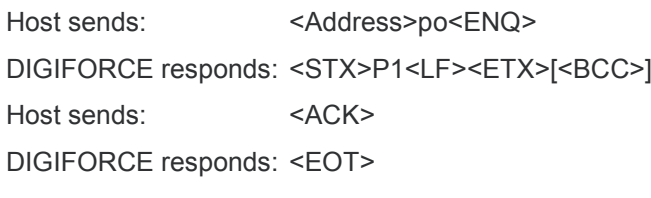

### **Meaning of parameter Pn**

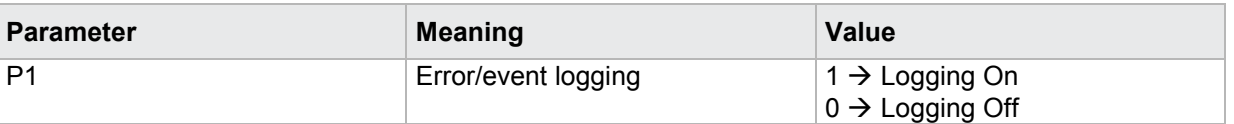

### **4.40.2 LOGL - Delete logfile, query index of last entry**

Query LOGL?

The command LOGL? queries the index of the last entry Host sends: <><Address>sr<STX>LOGL?<LF><ETX>[<BCC>] DIGIFORCE responds: <ACK> Host sends: <EOT>

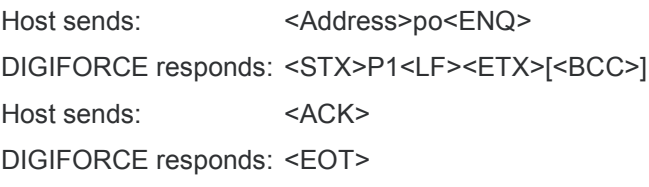

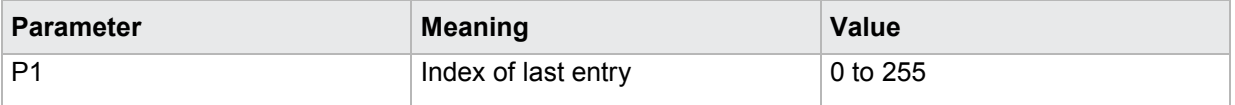

# **4.40.3 LOGD - Query logfile entries**

### Execute LOGD!

This command does not have a ! form.

#### Query LOGD?

The command LOGD? queries a logfile entry

Host sends: <address>sr<STX>LOGD? P1<LF><ETX>[<BCC>]

DIGIFORCE responds: <ACK>

Host sends:  $\leq$ EOT>

Host sends: <Address>po<ENQ> DIGIFORCE responds: <STX>P2,P3,….,P11<LF><ETX>[<BCC>] Host sends: <ACK> DIGIFORCE responds: <EOT>

### **Meaning of parameter Pn**

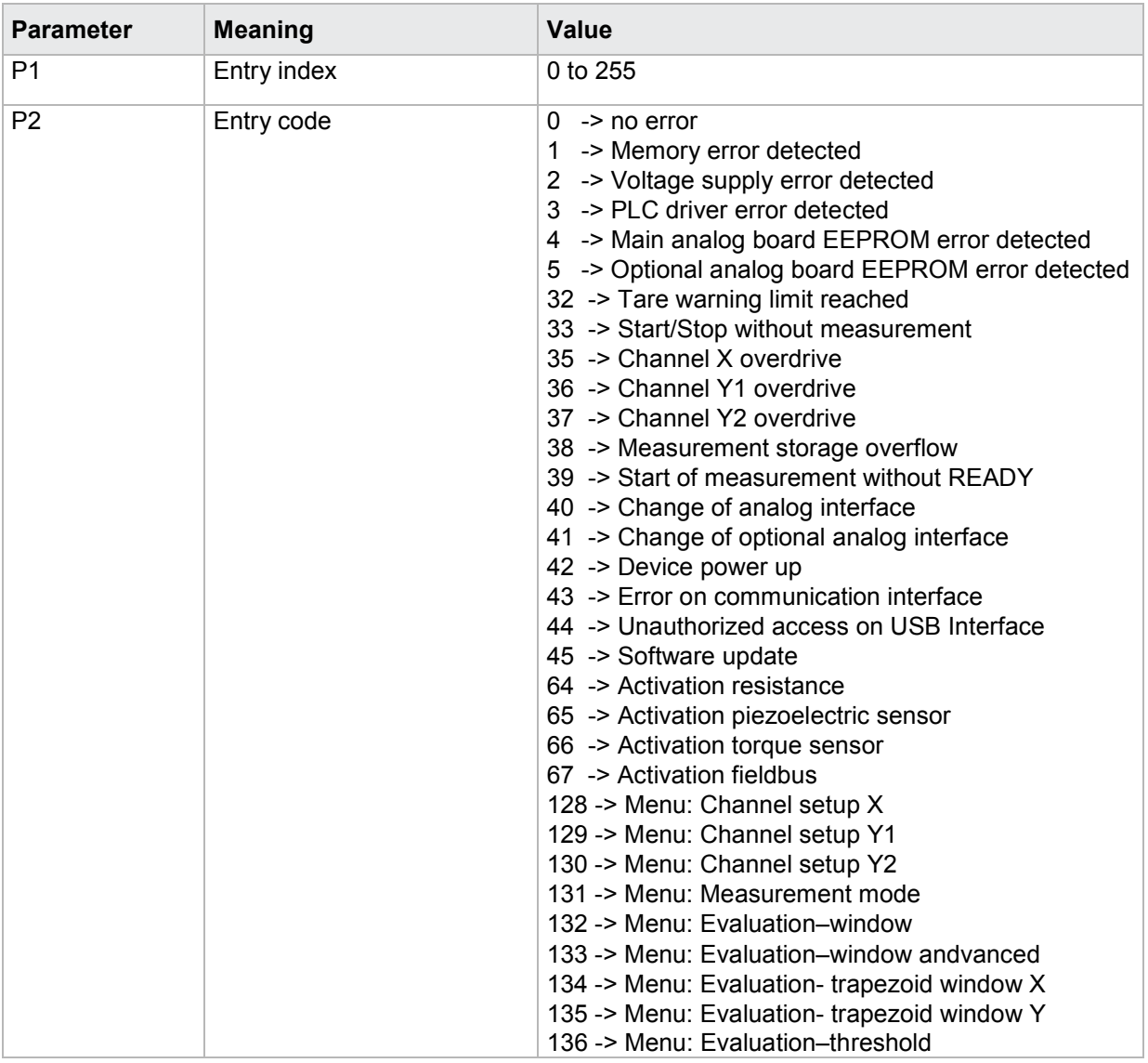

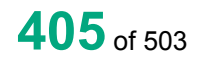

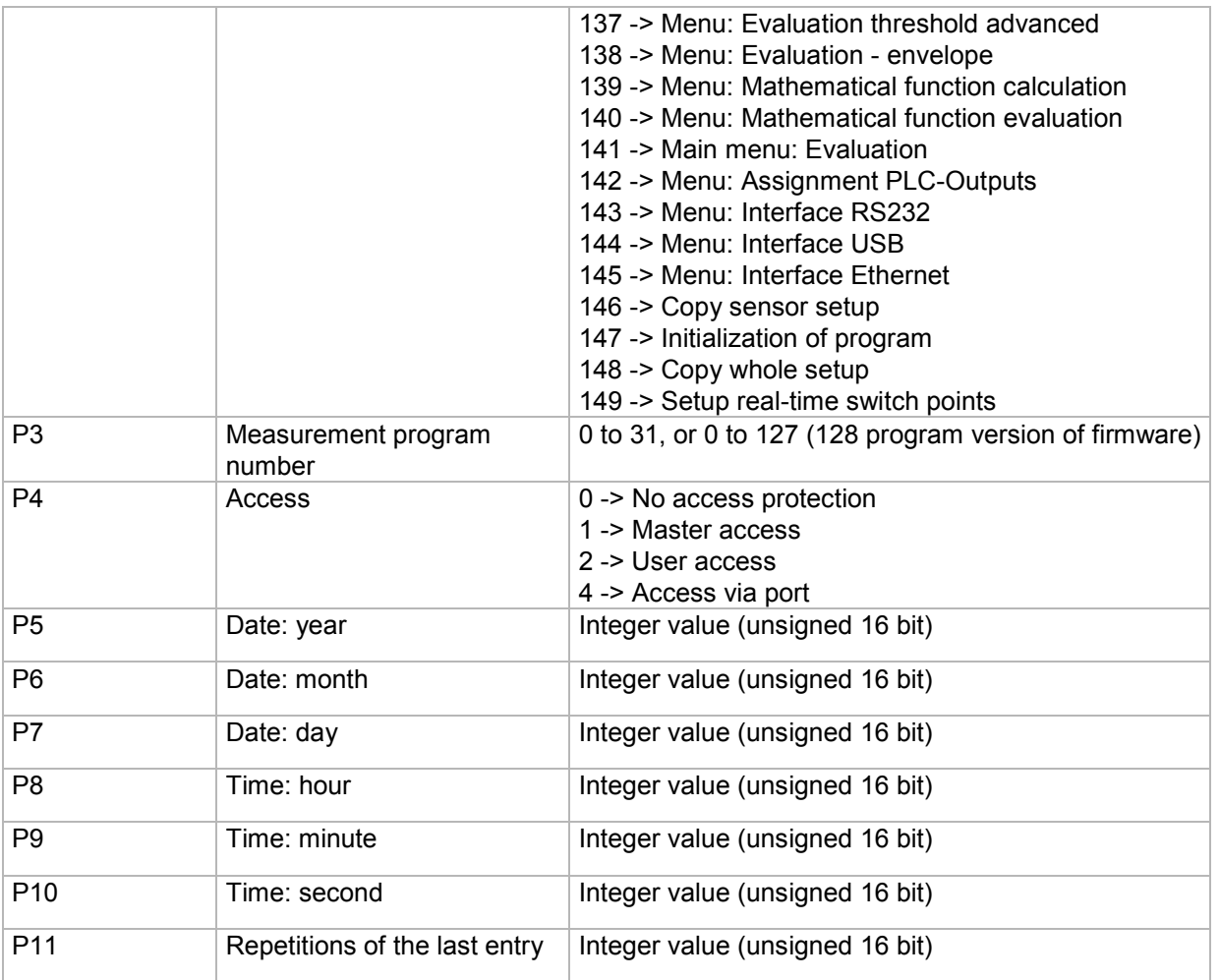

# **4.41 Voltage monitor**

## **4.41.1 UKNO - Measure and test node voltage**

**Note:** Command not allowed when measurement running.

### Execute UKNO!

This command does not have a ! form.

### Query UKNO?

The command UKNO? measures and tests the node voltage and returns the results Host sends: <address>sr<STX>UKNO?<LF><ETX>[<BCC>] DIGIFORCE responds: <ACK> Host sends: <EOT>

Host sends: <Address>po<ENQ> DIGIFORCE responds: <STX>P1,P2<LF><ETX>[<BCC>] Host sends: <ACK> DIGIFORCE responds: <EOT>

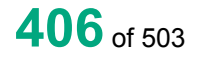

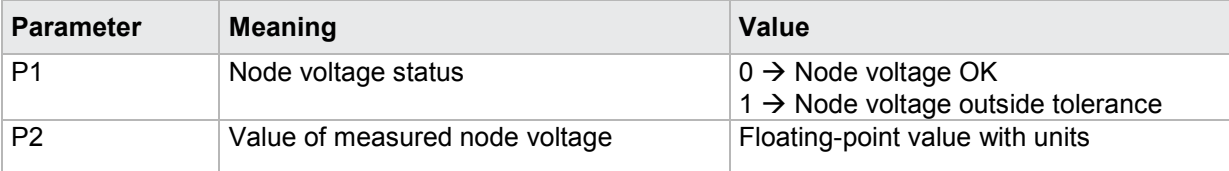

### **4.41.2 UGND - Measure and test GND potential**

**Note:** Command not allowed when measurement running.

### Execute UGND!

This command does not have a ! form.

### Query UGND?

The command UGND? measures and tests the GND potential and returns the results

Host sends: <><Address>sr<STX>UGND?<LF><ETX>[<BCC>]

DIGIFORCE responds: <ACK>

Host sends: <EOT>

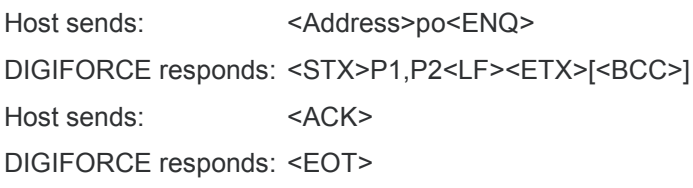

### **Meaning of parameter Pn**

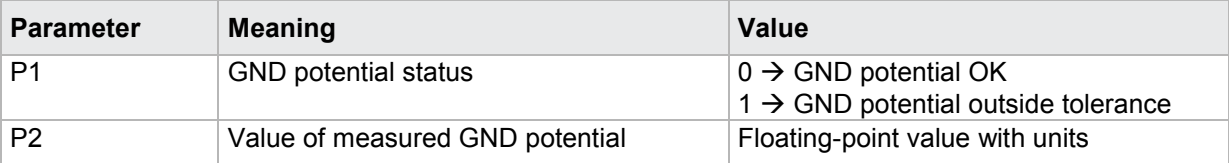

## **4.41.3 USPA - Measure and test channel A excitation**

**Note:** Command not allowed when measurement running.

### Execute USPA!

This command does not have a ! form.

#### Query USPA?

The command USPA? measures and tests channel A excitation and returns the results

Host sends: <br/><><Address>sr<STX>USPA? P1<LF><ETX>[<BCC>] DIGIFORCE responds: <ACK>

Host sends: <EOT>

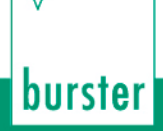

Host sends: <address>po<ENQ>

DIGIFORCE responds: <STX>P2,P3<LF><ETX>[<BCC>]

Host sends: <ACK>

DIGIFORCE responds: <EOT>

### **Meaning of parameter Pn**

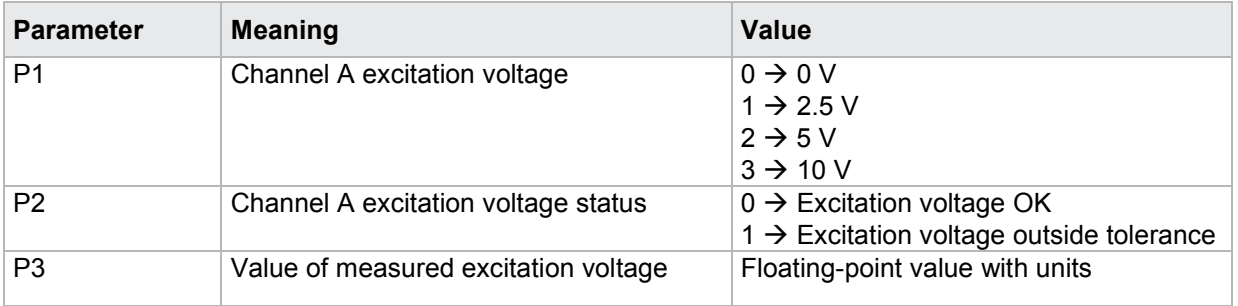

### **4.41.4 USPB - Measure and test channel B excitation**

**Note:** Command not allowed when measurement running.

### Execute USPB!

This command does not have a ! form.

### Query USPB?

The command USPB? measures and tests channel B excitation and returns the results

Host sends: <Address>sr<STX>USPB? P1<LF><ETX>[<BCC>]

DIGIFORCE responds: <ACK>

Host sends:  $\leq$ EOT>

Host sends: <address>po<ENQ> DIGIFORCE responds: <STX>P2,P3<LF><ETX>[<BCC>] Host sends: <ACK> DIGIFORCE responds: <EOT>

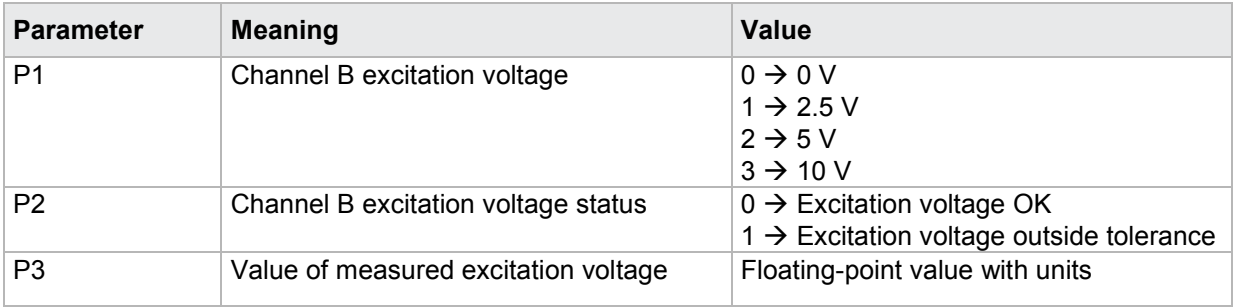

### **4.41.5 USPD - Measure and test channel D excitation**

**Note:** Command not allowed when measurement running.

### Execute USPD!

This command does not have a ! form.

#### Query USPD?

The command USPD? measures and tests channel D excitation and returns the results Host sends: <br/><><Address>sr<STX>USPD? P1<LF><ETX>[<BCC>] DIGIFORCE responds: <ACK> Host sends:  $\leq$ EOT>

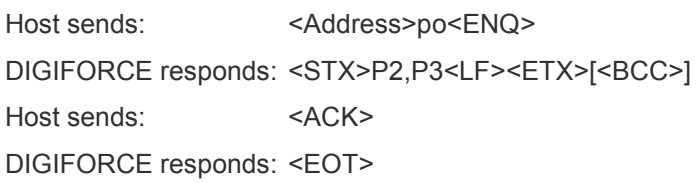

### **Meaning of parameter Pn**

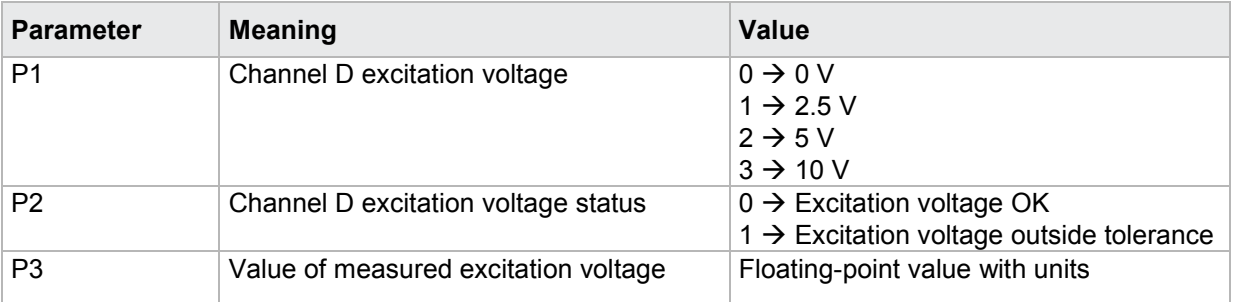

# **4.42 Amplifier test**

### **4.42.1 VTKA - Channel A amplifier test**

**Note:** Command not allowed when measurement running.

Execute VTKA!

The VTKA! command configures the hardware for the channel A amplifier test.

Host sends: <address>sr<STX>VTKA! P1,P2,P3,P4<LF><ETX>[<BCC>]

DIGIFORCE responds: <ACK>

Host sends: <EOT>

# burster

# **DIGIFORGE<sup>®</sup> 9311** Interfaces

### **Meaning of parameter Pn**

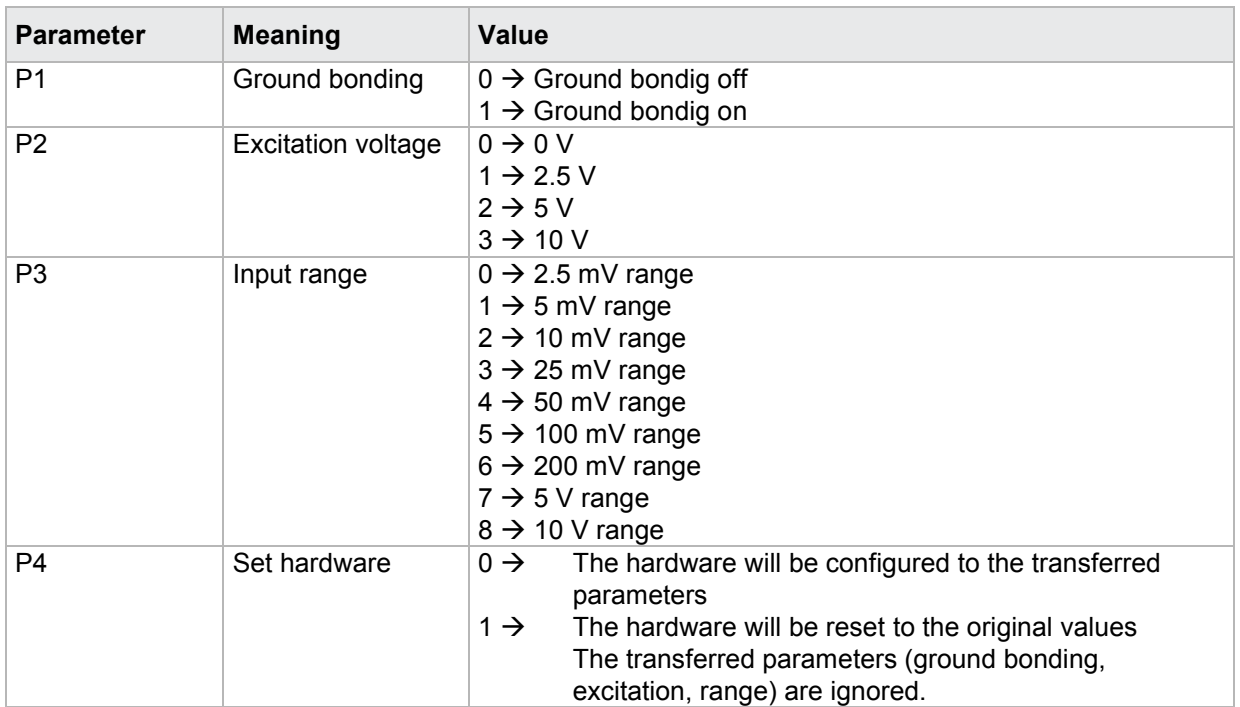

### Query VTKA?

The command VTKA? reads out the value measured by the channel A amplifier test

Host sends: <Address>sr<STX>VTKA?<LF><ETX>[<BCC>]

DIGIFORCE responds: <ACK>

Host sends:  $\leq$ EOT>

Host sends: <Address>po<ENQ> DIGIFORCE responds: <STX>P1,P2<LF><ETX>[<BCC>] Host sends: <ACK> DIGIFORCE responds: <EOT>

### **Meaning of parameter Pn**

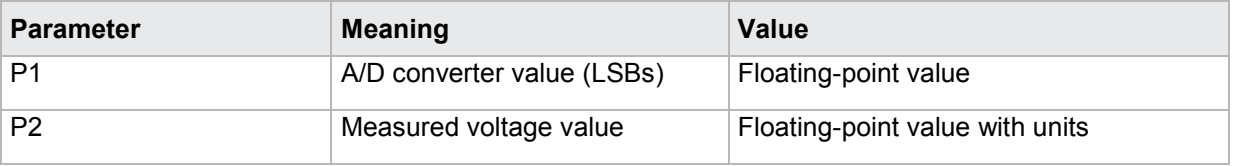

### **4.42.2 VTKB - Channel B amplifier test**

**Note:** Command not allowed when measurement running.

### Execute VTKB!

The VTKB! command configures the hardware for the channel B amplifier test.

Host sends: <address>sr<STX>VTKB! P1,P2,P3,P4<LF><ETX>[<BCC>]

DIGIFORCE responds: <ACK>

Host sends: <EOT>

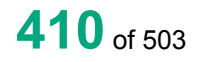

burster

### **Meaning of parameter Pn**

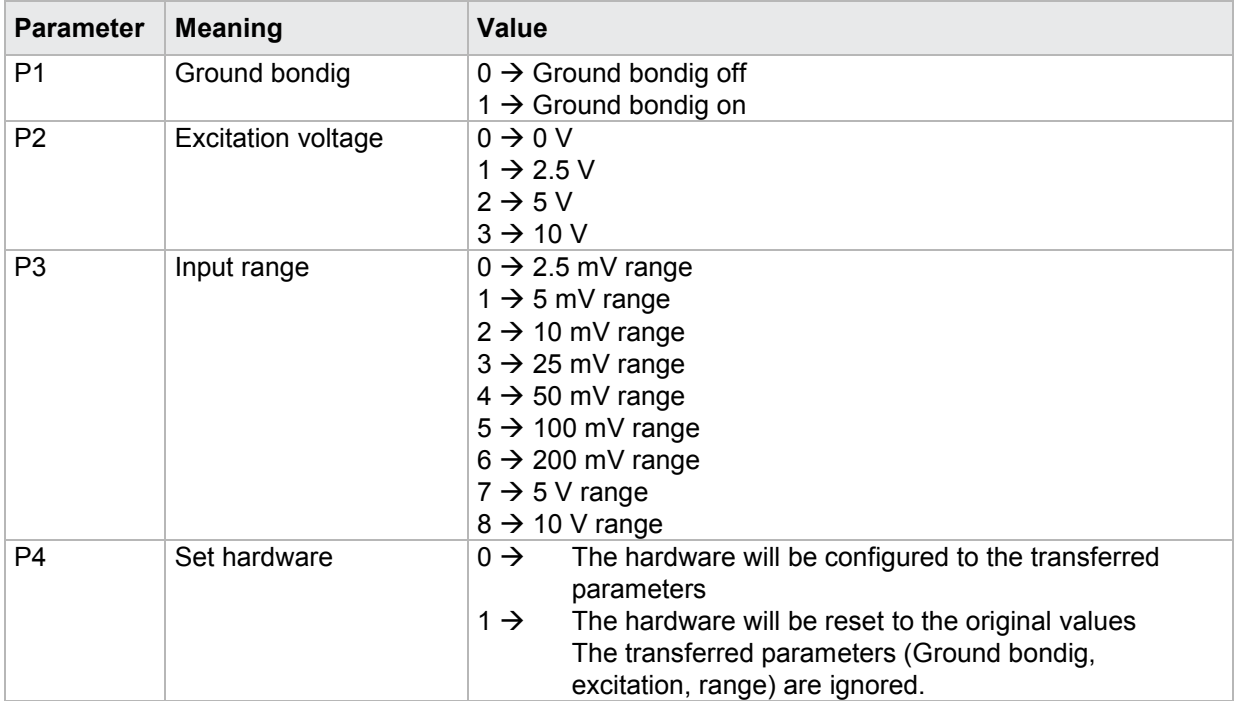

### Query VTKB?

The command VTKB? reads out the value measured by the channel B amplifier test

Host sends: <><Address>sr<STX>VTKB?<LF><ETX>[<BCC>]

DIGIFORCE responds: <ACK>

Host sends:  $\leq$ EOT>

Host sends: <Address>po<ENQ> DIGIFORCE responds: <STX>P1,P2<LF><ETX>[<BCC>] Host sends: <ACK>

DIGIFORCE responds: <EOT>

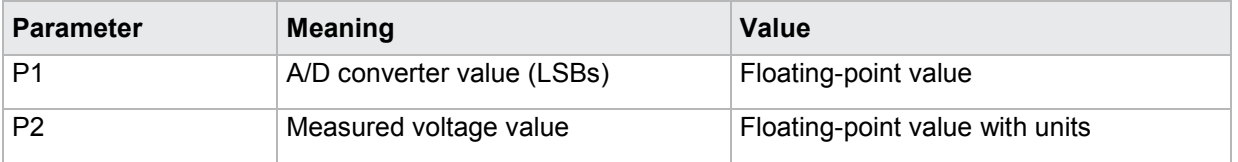

# burster

# **DIGIFORGE<sup>®</sup> 9311** Interfaces

### **4.42.3 VTKD - Channel D amplifier test**

**Note:** Command not allowed when measurement running.

### Execute VTKD!

The VTKD! command configures the hardware for the channel D amplifier test.

Host sends: <address>sr<STX>VTKD! P1,P2,P3,P4<LF><ETX>[<BCC>]

DIGIFORCE responds: <ACK>

Host sends: <EOT>

### **Meaning of parameter Pn**

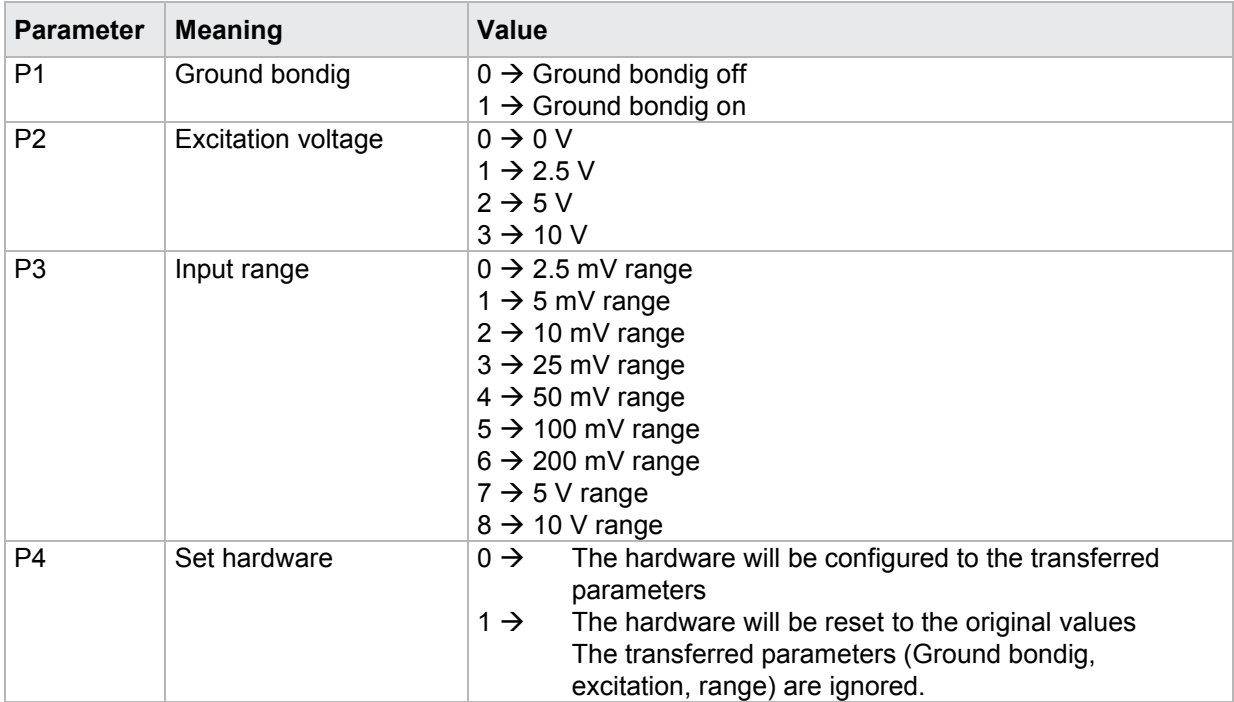

### Query VTKD?

The command VTKD? reads out the value measured by the channel D amplifier test

Host sends: <Address>sr<STX>VTKD?<LF><ETX>[<BCC>]

DIGIFORCE responds: <ACK>

Host sends: <EOT>

Host sends: <address>po<ENQ>

DIGIFORCE responds: <STX>P1,P2<LF><ETX>[<BCC>]

Host sends: <ACK>

DIGIFORCE responds: <EOT>

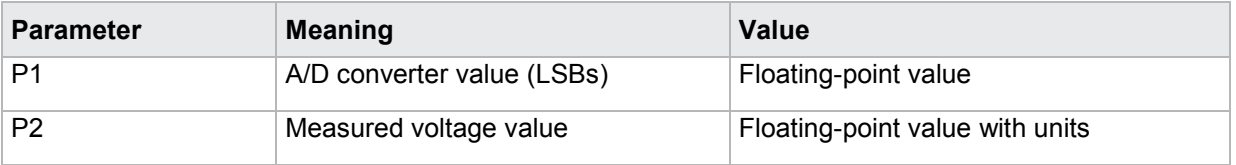

## **4.42.4 VTKE - Channel E amplifier test**

**Note:** Command not allowed when measurement running.

### Execute VTKE!

The VTKE! command configures the hardware for the channel E amplifier test.

Host sends: <address>sr<STX>VTKE! P1,P2,P3,P4<LF><ETX>[<BCC>]

DIGIFORCE responds: <ACK>

Host sends: <EOT>

### **Meaning of parameter Pn**

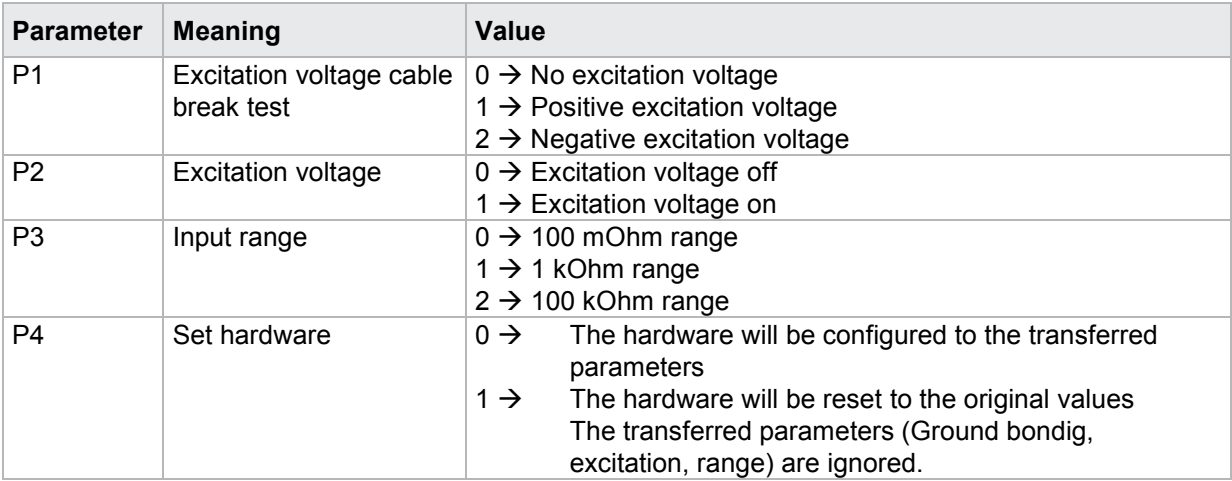

### Query VTKE?

The command VTKE? reads out the value measured by the channel E amplifier test

Host sends: <address>sr<STX>VTKE?<LF><ETX>[<BCC>]

DIGIFORCE responds: <ACK>

Host sends: <EOT>

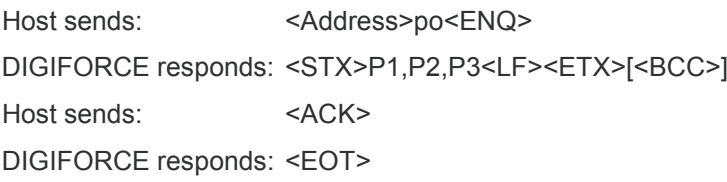

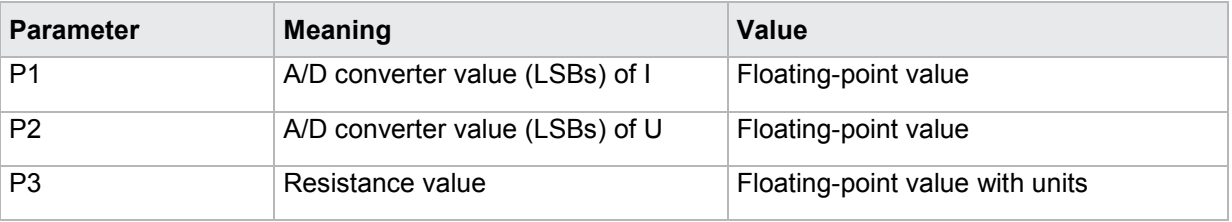

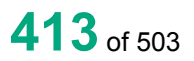

# burster

# DIGIFORGE<sup>®</sup> 9311 Interfaces

### **4.42.5 VTKF - Channel F amplifier test**

**Note:** Command not allowed when measurement running.

### Execute VTKF!

The VTKF! command configures the hardware for the channel F amplifier test.

Host sends: <address>sr<STX>VTKF! P1,P2,P3<LF><ETX>[<BCC>]

DIGIFORCE responds: <ACK>

Host sends: <EOT>

### **Meaning of parameter Pn**

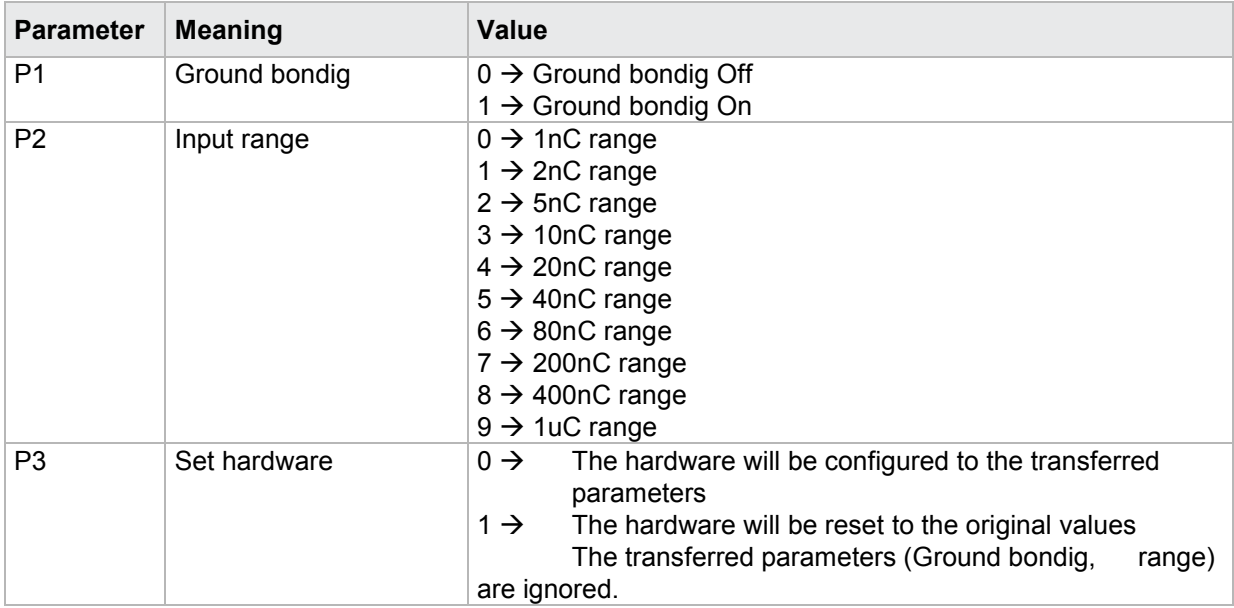

### Query VTKF?

The command VTKF? reads out the value measured by the channel F amplifier test

Host sends: <Address>sr<STX>VTKF?<LF><ETX>[<BCC>]

DIGIFORCE responds: <ACK>

Host sends: <EOT>

Host sends: <Address>po<ENQ> DIGIFORCE responds: <STX>P1,P2<LF><ETX>[<BCC>] Host sends: <ACK> DIGIFORCE responds: <EOT>

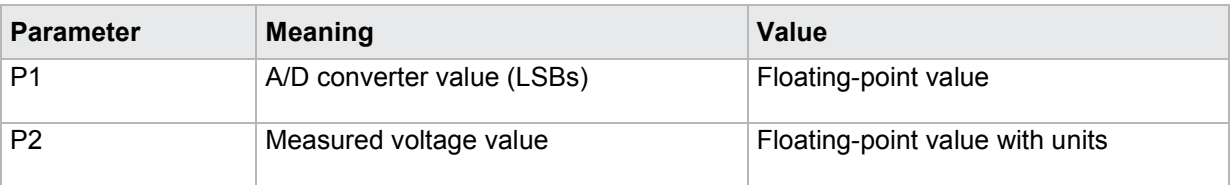

## **4.43.1 KRVA - Supplementary data for current measurement curve**

### Execute KRVA!

This command does not have a ! form.

### Query KRVA?

The command KRVA? queries supplementary data for the current measurement curve.

If 1 parameter, queried are the data corresponding to the transferred measurement program number.

Host sends: <Address>sr<STX>KRVA? P1<LF><ETX>[<BCC>]

DIGIFORCE responds: <ACK>

Host sends: <EOT>

Host sends: <Address>po<ENQ> DIGIFORCE responds: <STX>P2,P3,P4, .....,P20<LF><ETX>[<BCC>] Host sends: <ACK> DIGIFORCE responds: <EOT>

### **Meaning of parameter Pn**

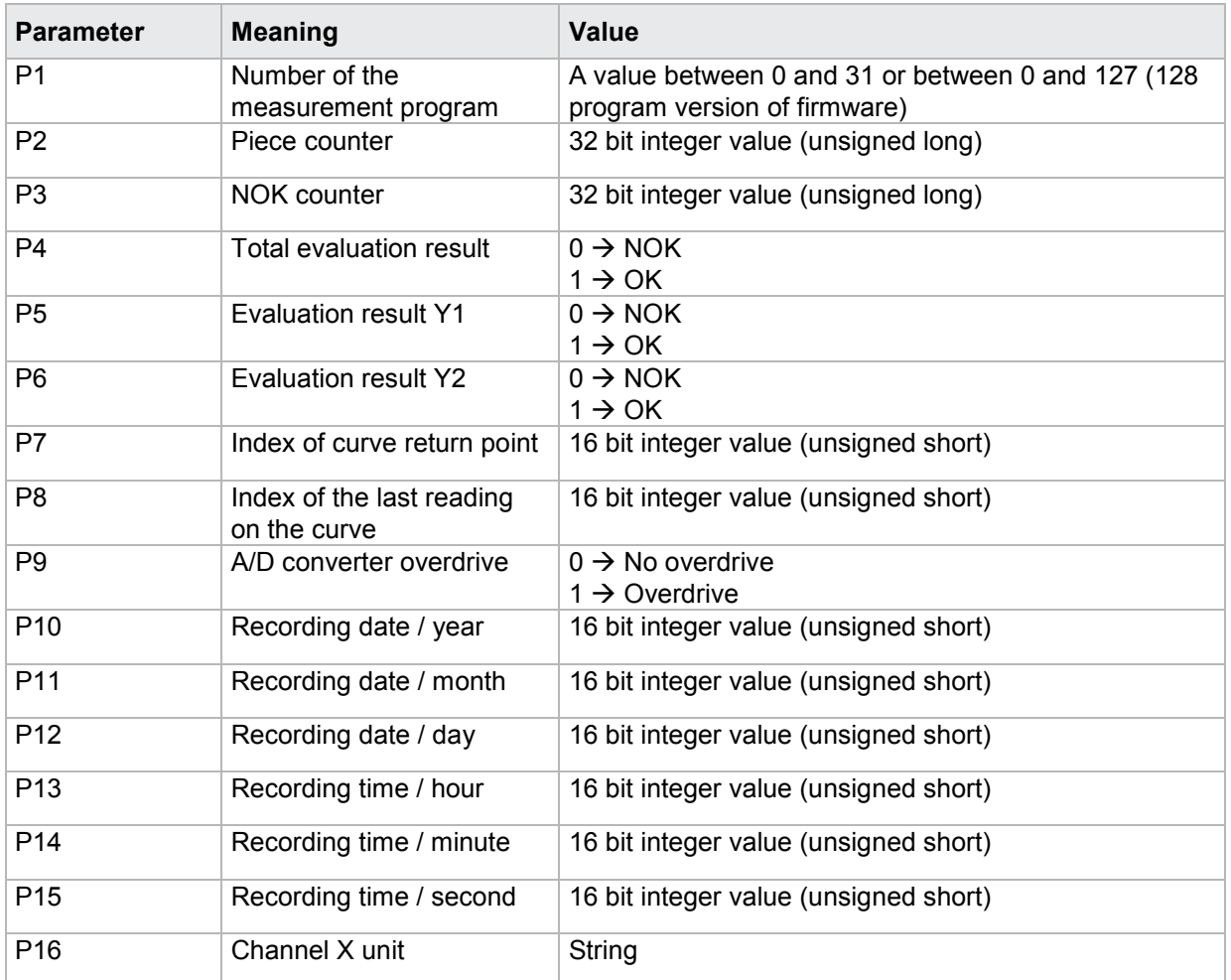

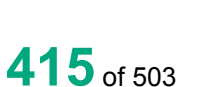

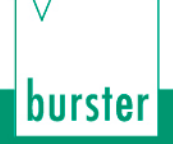

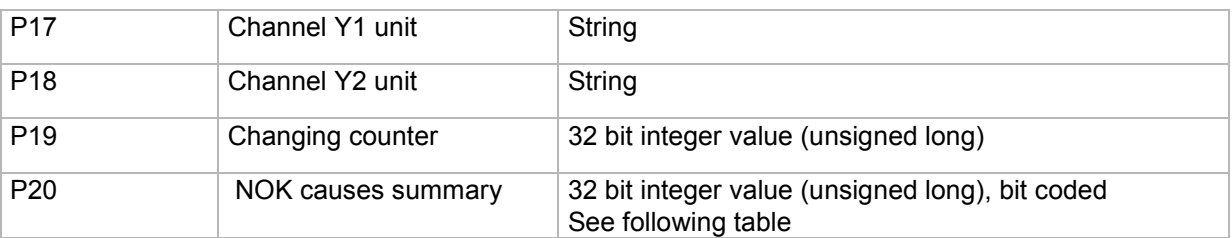

If no parameters, queried are the data of the currently selected measurement program.

Host sends: <address>sr<STX>KRVA?<LF><ETX>[<BCC>]

DIGIFORCE responds: <ACK>

Host sends:  $\leq$ EOT>

Host sends: <Address>po<ENQ>

DIGIFORCE responds: <STX>P1,P2,P3,.....,P19<LF><ETX>[<BCC>]

Host sends: <ACK>

DIGIFORCE responds: <EOT>

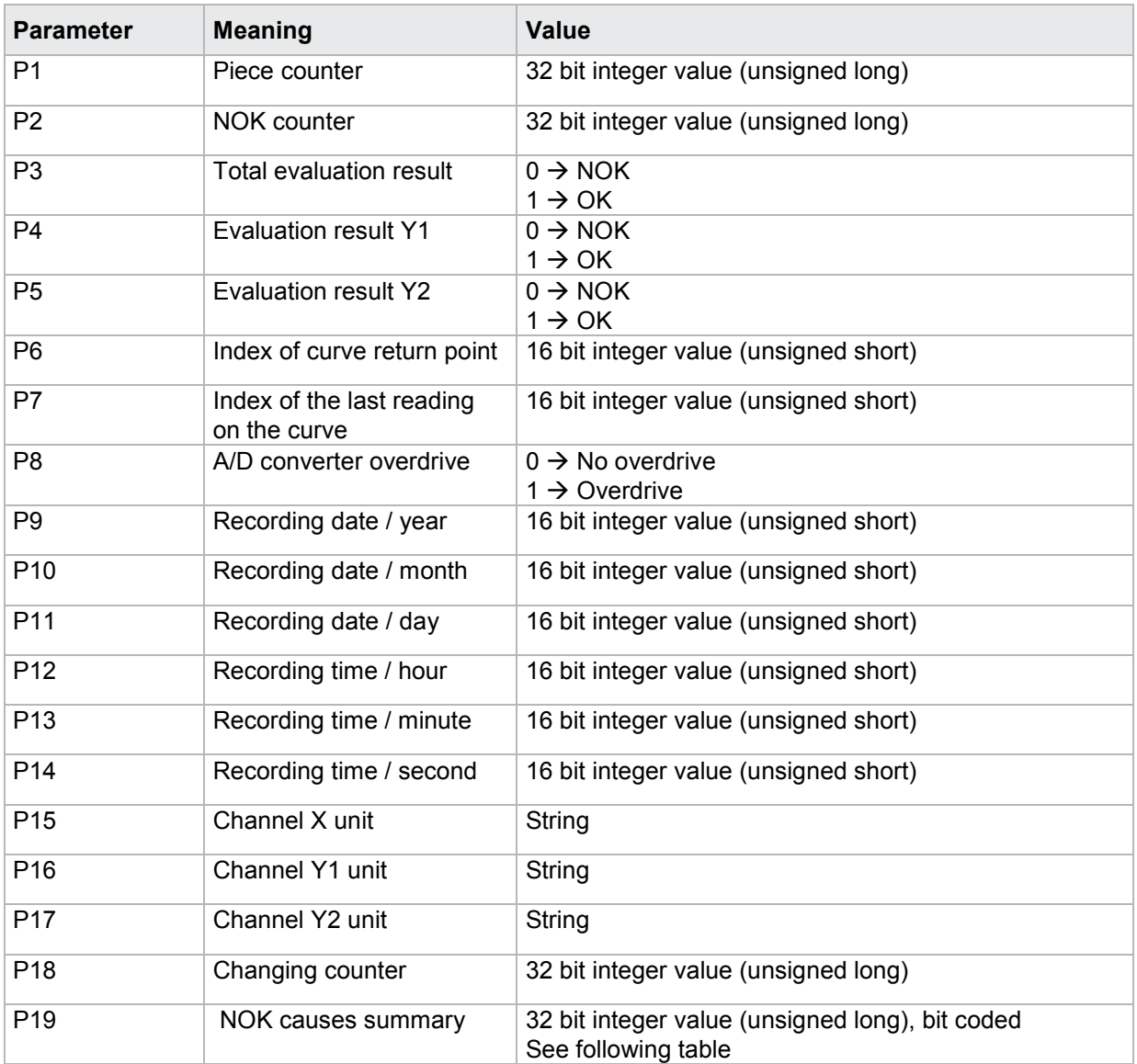

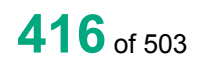

**Sources that can lead to NOKs**

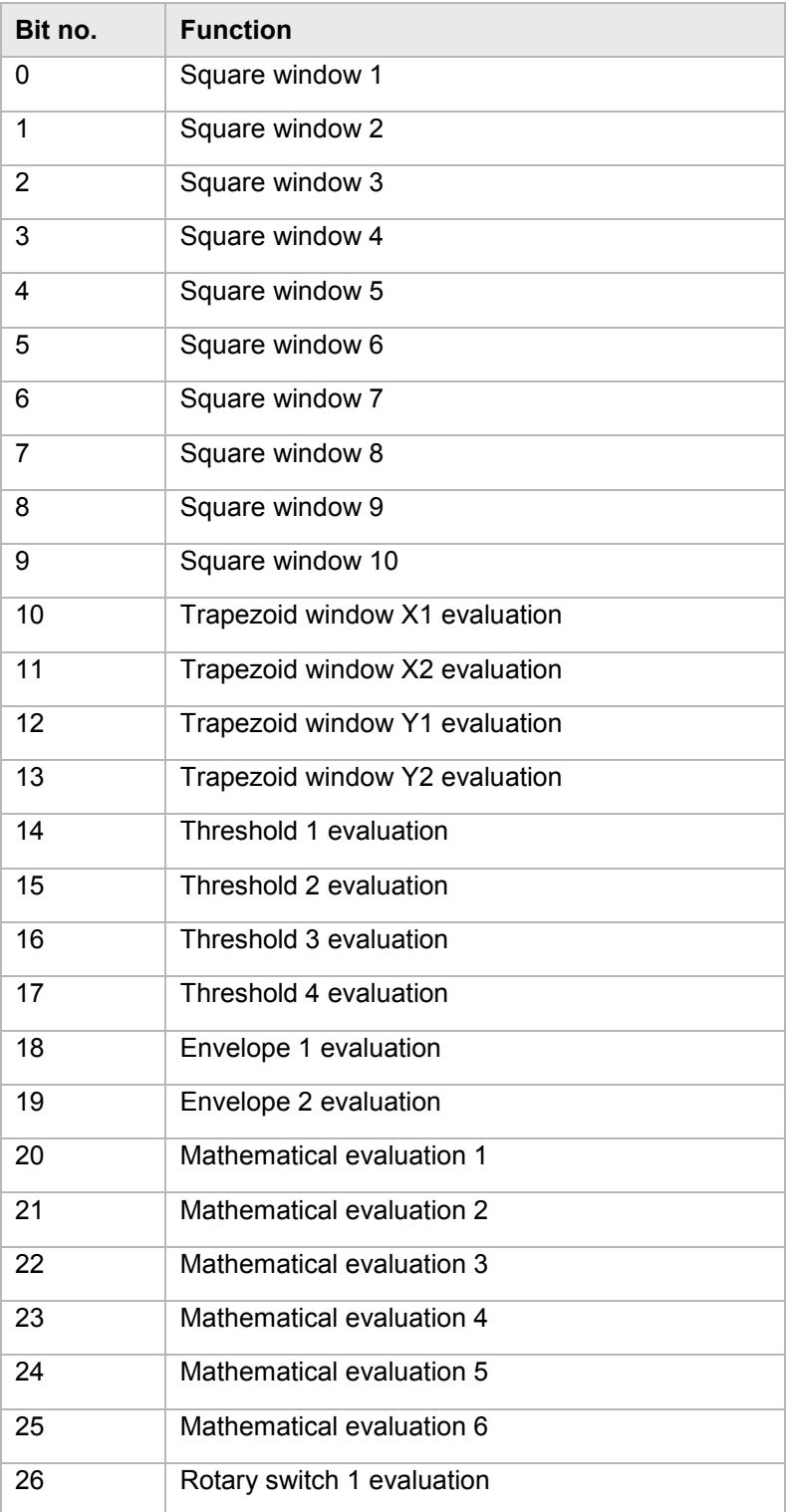

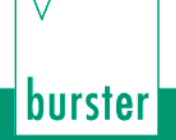

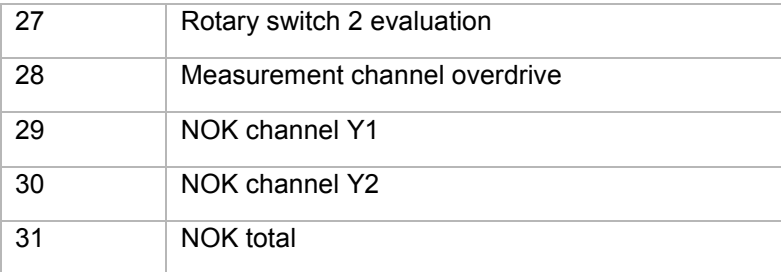

### **4.43.2 MSTA - Measurement status; is there a new measurement curve?**

#### Execute MSTA!

This command does not have a ! form.

#### Query MSTA?

The command MSTA? queries whether there is a new measurement curve

If 1 parameter, queried is the measurement status corresponding to the transferred measurement program number.

Host sends: <address>sr<STX>MSTA? P1<LF><ETX>[<BCC>]

DIGIFORCE responds: <ACK>

Host sends: <EOT>

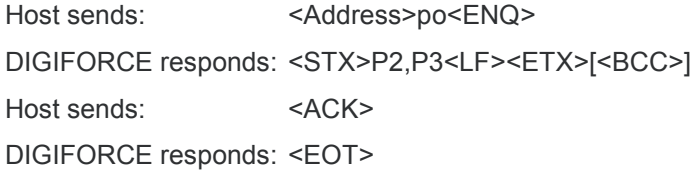

### **Meaning of parameter Pn**

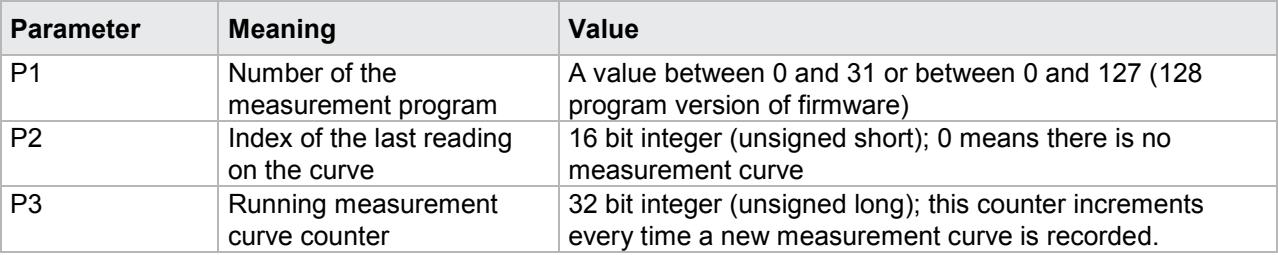

If no parameters, queried is the measurement status of the currently selected measurement program.

Host sends: <address>sr<STX>MSTA?<LF><ETX>[<BCC>]

DIGIFORCE responds: <ACK>

Host sends:  $\leq$ EOT>

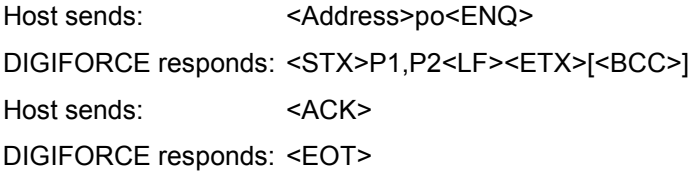

burster

### **Meaning of parameter Pn**

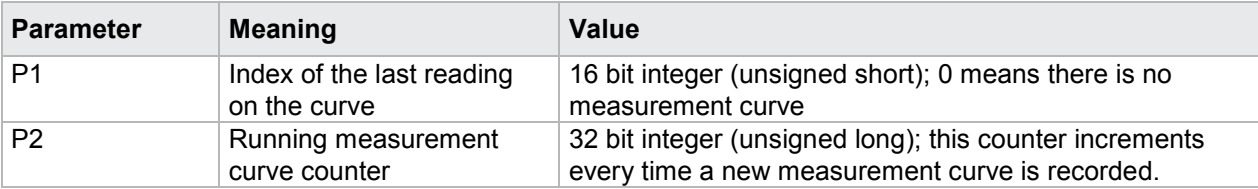

### **4.43.3 MEVE - Measurement curves**

For the last 10 recorded measurement curves, the measurement program and the measurement curve counter are stored in an array.

This command can query the array and reset an entry.

#### Execute MEVE!

The command MEVE! resets an entry in the array. The entry corresponding to the number of the parameter is reset. The number of the measurement program is set to 255. The measurement curve counter is set to 0.

Host sends: <Address>sr<STX>MEVE! P1<LF><ETX>[<BCC>]

DIGIFORCE responds: <ACK>

Host sends:  $\leq$ EOT>

#### **Meaning of parameter Pn**

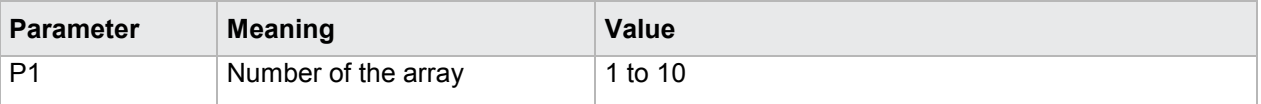

#### Query MEVE?

The command MEVE? queries the program number and measurement curve counter for the last 10 measurements.

The last parameter returns the current measurement program number

Host sends: <address>sr<STX>MEVE?<LF><ETX>[<BCC>] DIGIFORCE responds: <ACK>

Host sends:  $\leq$ EOT>

Host sends: <Address>po<ENQ> DIGIFORCE responds: <STX>P1,P3,P2,P3, … P21<LF><ETX>[<BCC>] Host sends: <ACK> DIGIFORCE responds: <EOT>

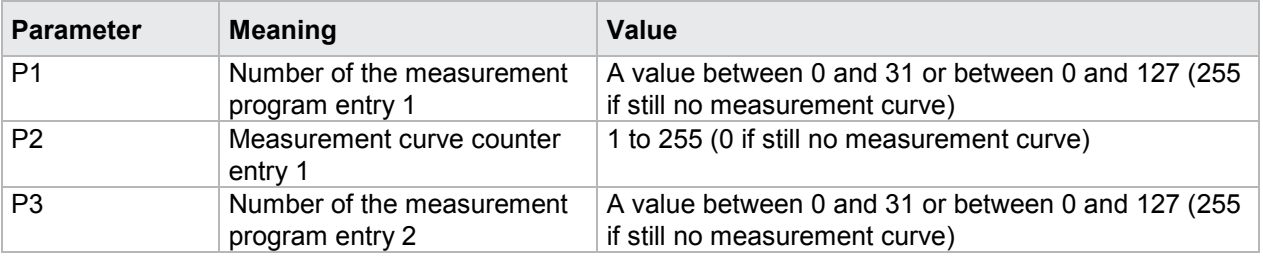

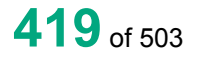

# burster

# **DIGIFORGE<sup>®</sup> 9311** Interfaces

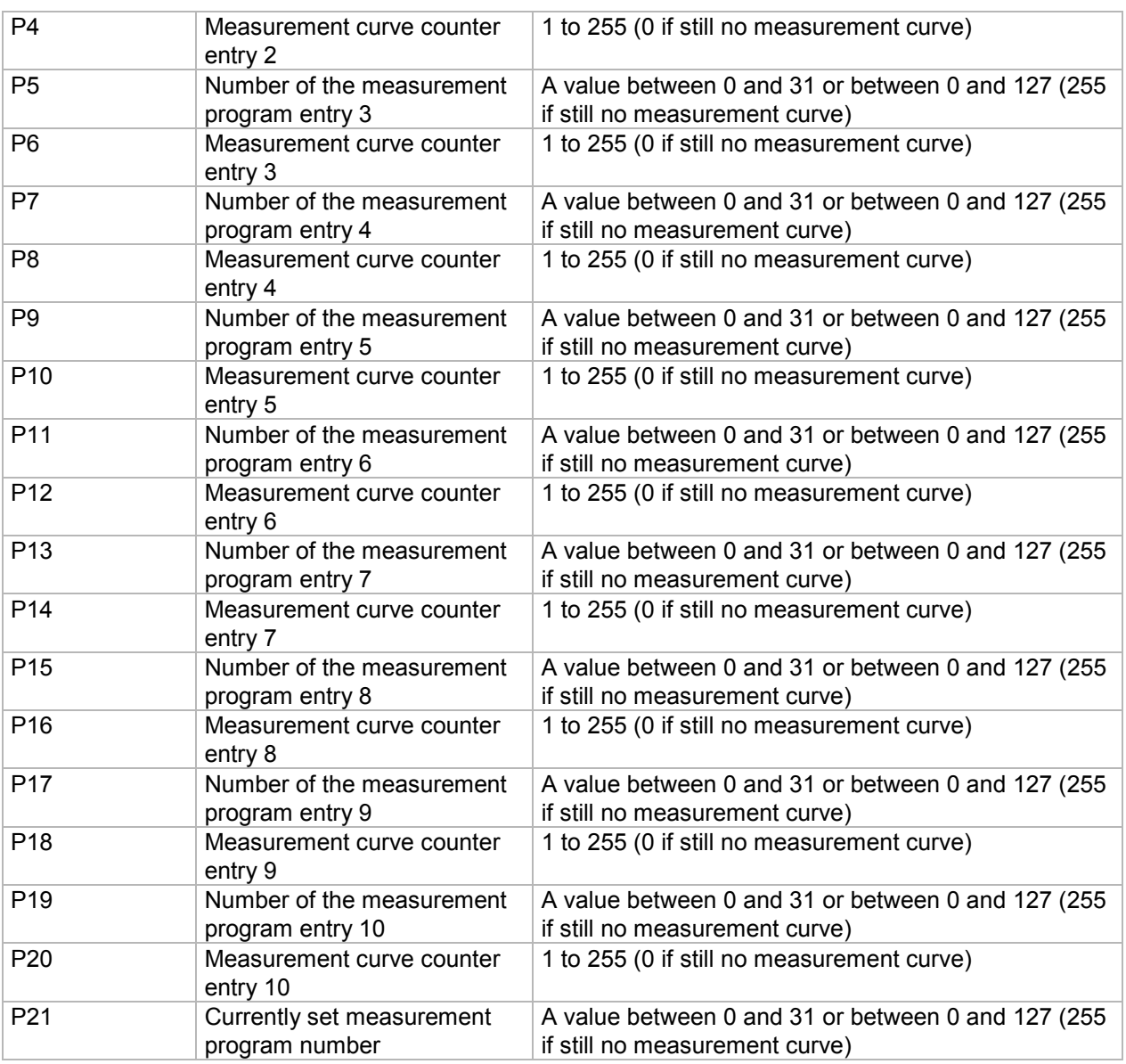

**Note:** Entry 1 is the oldest measurement. Entry 10 is the newest measurement.

## **4.43.4 PRAW - Supplementary data for current pretrigger curve**

### Execute PRAW!

This command does not have a ! form.

Query PRAW?

The command PRAW? queries supplementary data for the pretrigger curve.

If 1 parameter, queried are the data corresponding to the transferred measurement program number.

Host sends: <address>sr<STX>PRAW? P1<LF><ETX>[<BCC>]

DIGIFORCE responds: <ACK>

Host sends: <EOT>

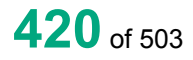

burster

Host sends: <Address>po<ENQ> DIGIFORCE responds: <STX>P2,P3,P4,P5<LF><ETX>[<BCC>] Host sends: <ACK> DIGIFORCE responds: <EOT>

## **Meaning of parameter Pn**

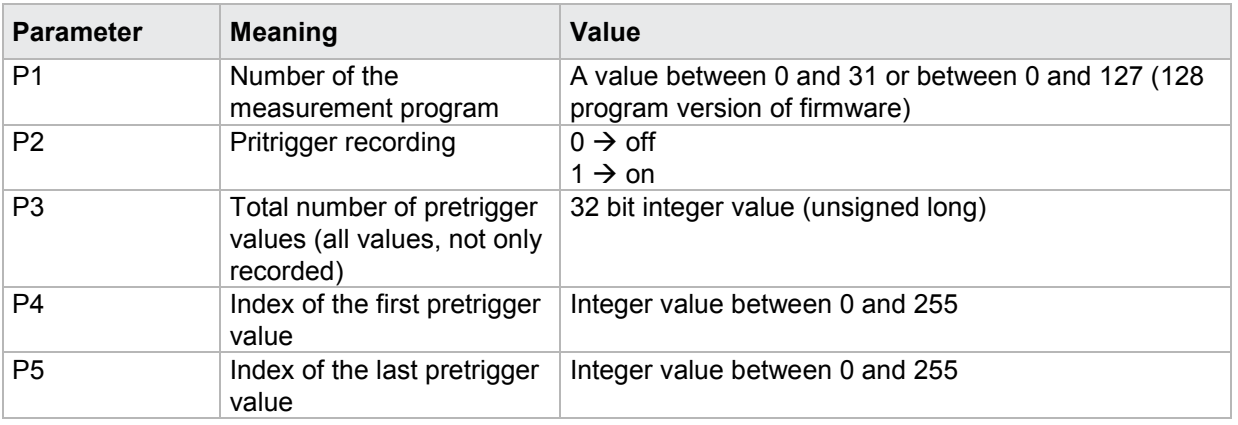

If no parameters, queried are the data of the currently selected measurement program.

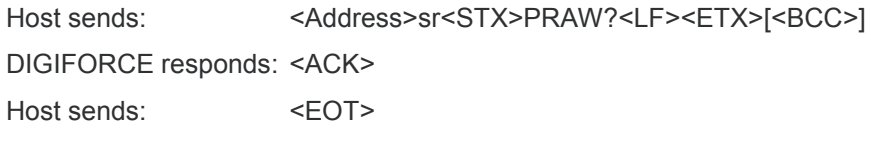

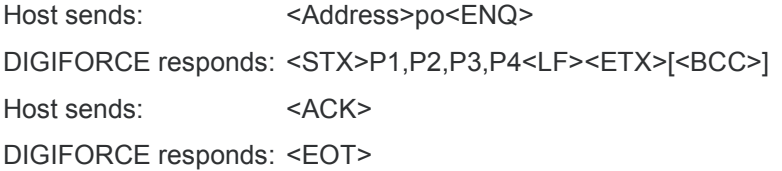

### **Meaning of parameter Pn**

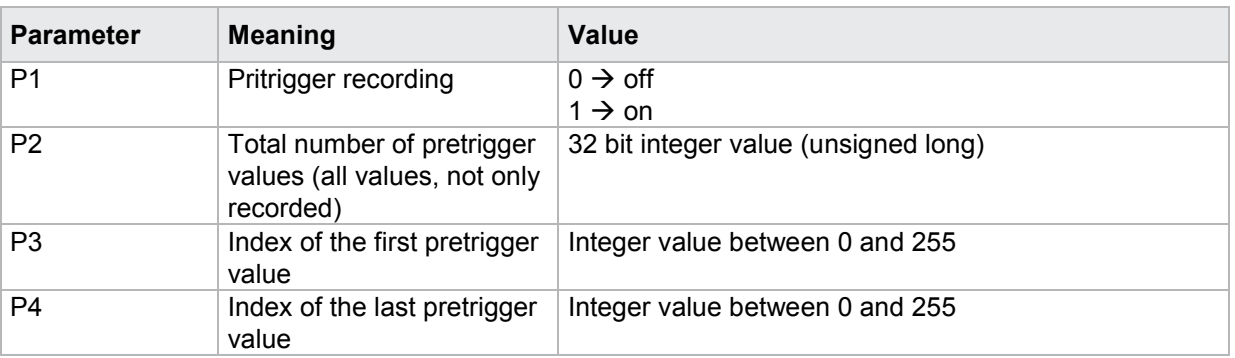

**Note:** Total number of pretrigger values means the number of all values which has been measured afrer the start and before a trigger event. However only the last 256 values are recorded.

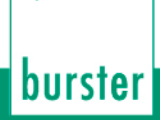

# **4.43.5 AKY1 - General curve data Y1**

#### Execute AKY1!

This command does not have a ! form.

#### Query AKY1?

The command AKY1? queries the general curve data

If 1 parameter, queried are the general curve data corresponding to the transferred measurement program number.

Host sends: <Address>sr<STX>AKY1? P1<LF><ETX>[<BCC>]

DIGIFORCE responds: <ACK>

Host sends: <EOT>

Host sends: <Address>po<ENQ>

DIGIFORCE responds: <STX>P2,P3,....,P15<LF><ETX>[<BCC>]

Host sends: <ACK>

DIGIFORCE responds: <EOT>

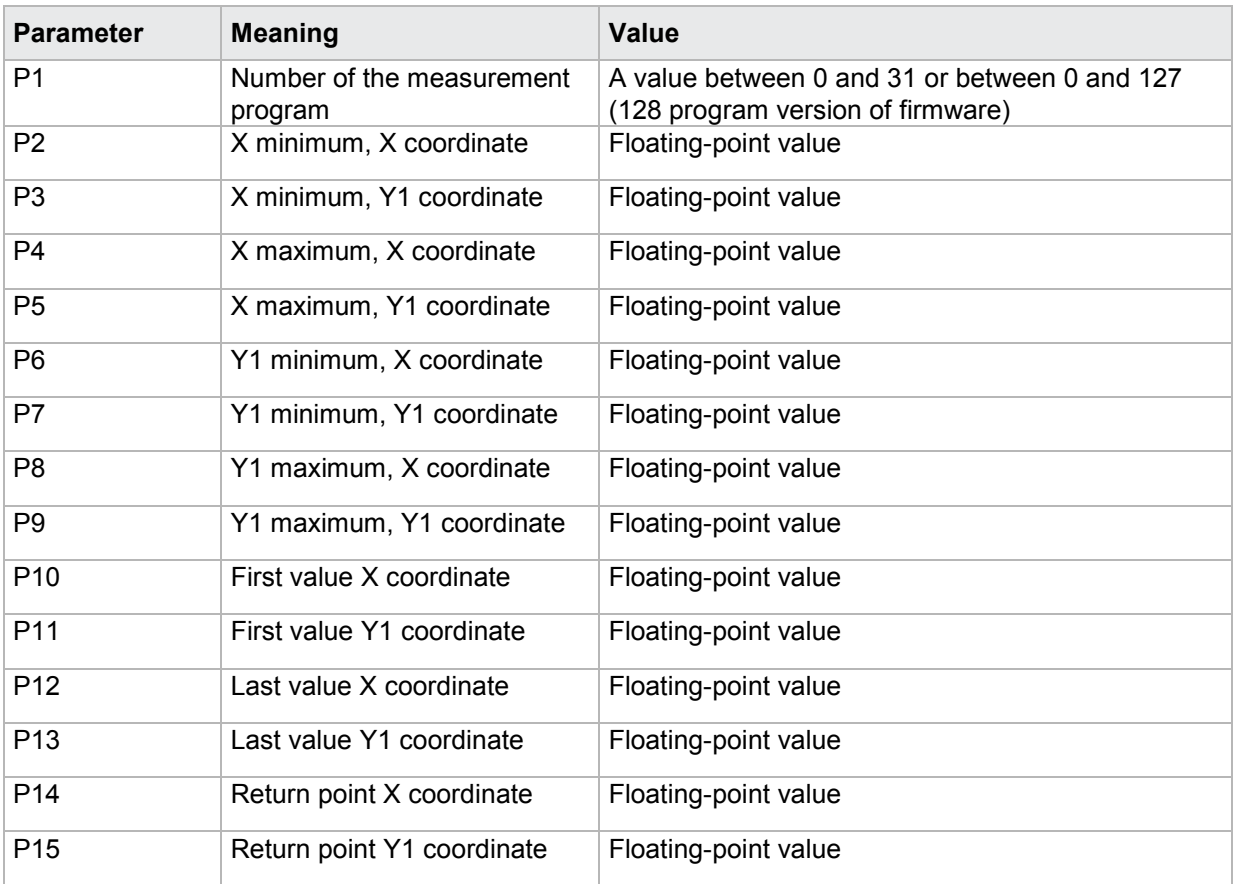

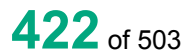

If no parameters, queried are the general curve data of the currently selected measurement program.

Host sends: <Address>sr<STX>AKY1?<LF><ETX>[<BCC>] DIGIFORCE responds: <ACK> Host sends:  $\leq$ EOT>

Host sends: <Address>po<ENQ> DIGIFORCE responds: <STX>P1,P2,...,P14<LF><ETX>[<BCC>] Host sends: <ACK> DIGIFORCE responds: <EOT>

### **Meaning of parameter Pn**

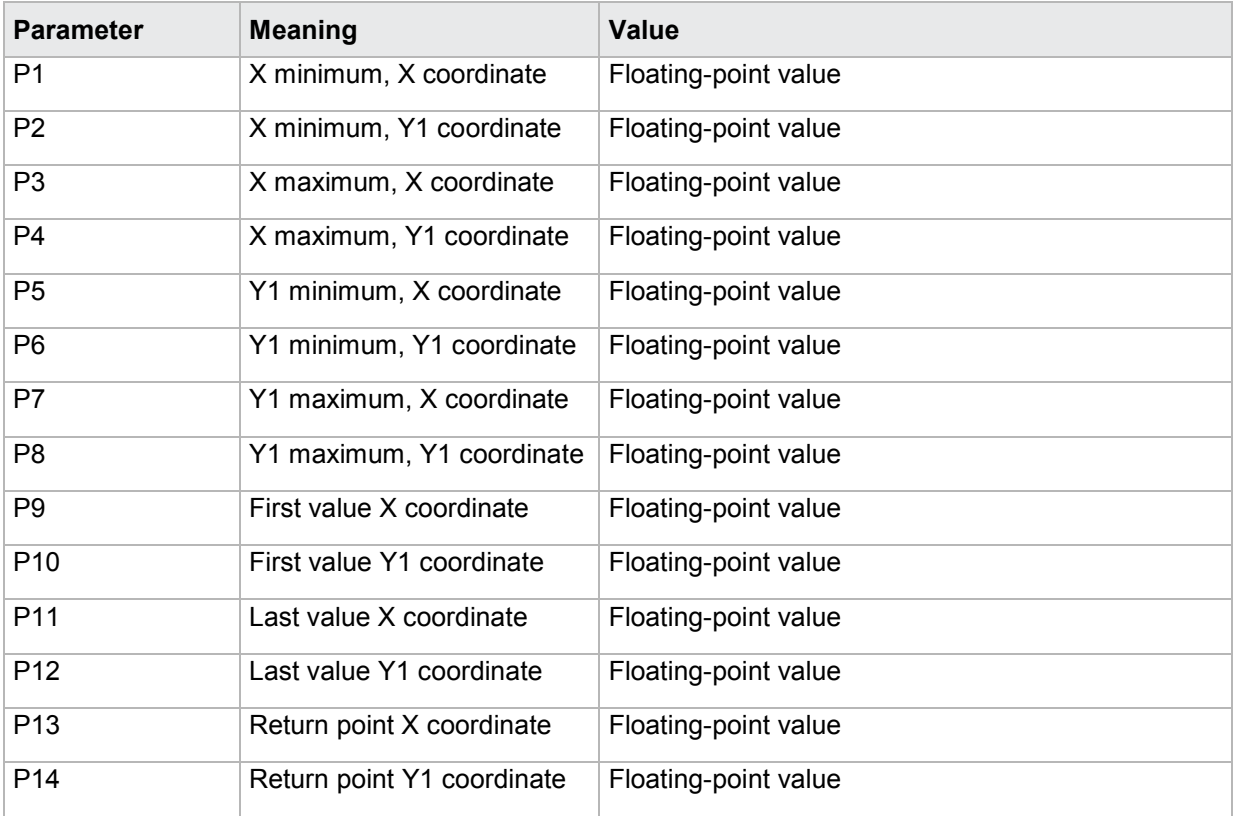

# **4.43.6 AKY2 - General curve data Y2**

Execute AKY2!

This command does not have a ! form.

### Query AKY2?

The command AKY2? queries the general curve data

If 1 parameter, queried are the general curve data corresponding to the transferred measurement program number.

Host sends: <address>sr<STX>AKY2? P1<LF><ETX>[<BCC>]

DIGIFORCE responds: <ACK>

Host sends: <EOT>

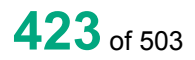

# burster

# DIGIFORGE<sup>®</sup> 9311 Interfaces

Host sends: <Address>po<ENQ>

DIGIFORCE responds: <STX>P2,P3,....,P15<LF><ETX>[<BCC>]

Host sends: <ACK>

DIGIFORCE responds: <EOT>

### **Meaning of parameter Pn**

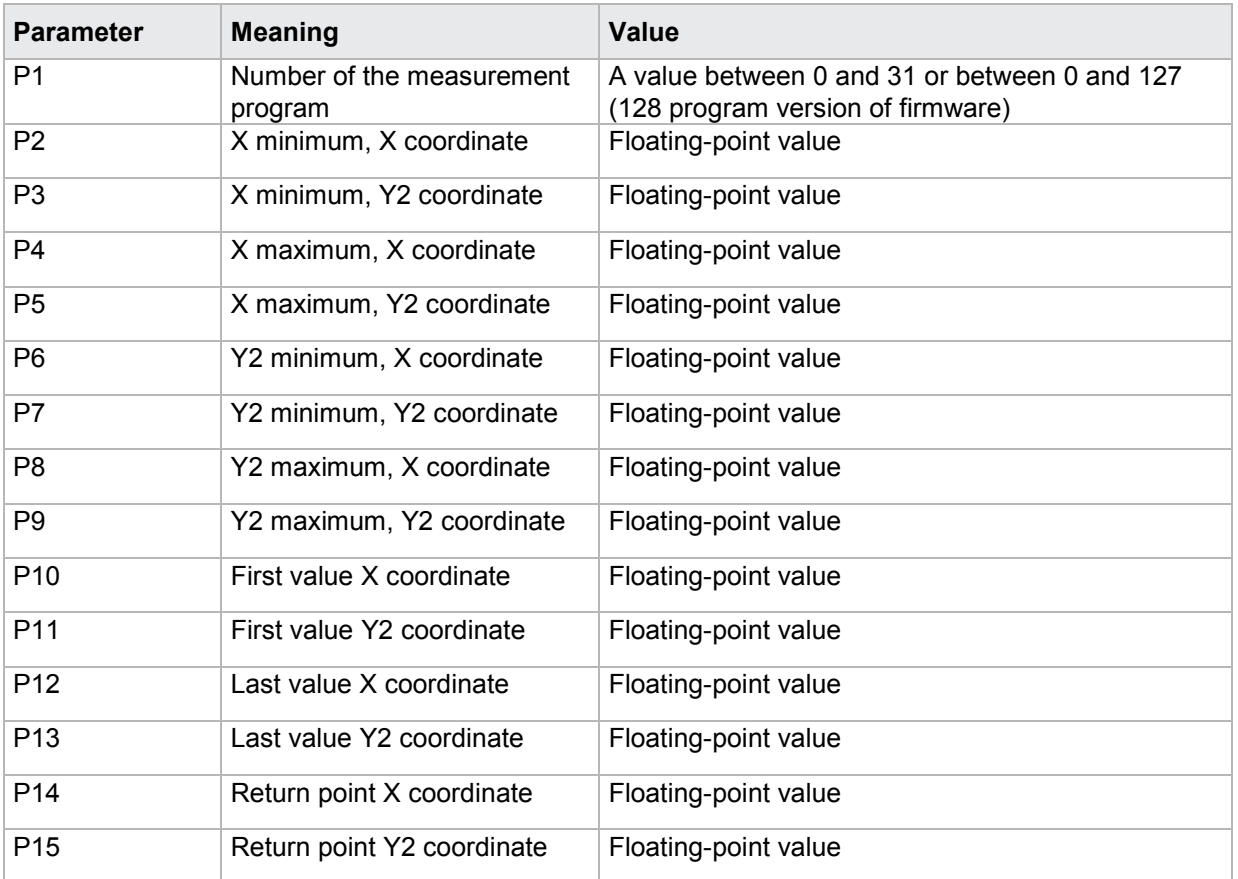

If no parameters, queried are the general curve data of the currently selected measurement program.

Host sends: <address>sr<STX>AKY2?<LF><ETX>[<BCC>]

DIGIFORCE responds: <ACK>

Host sends:  $\leq$ EOT>

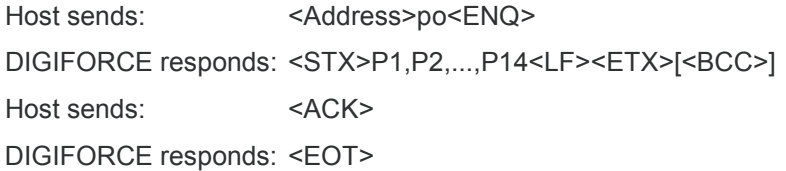

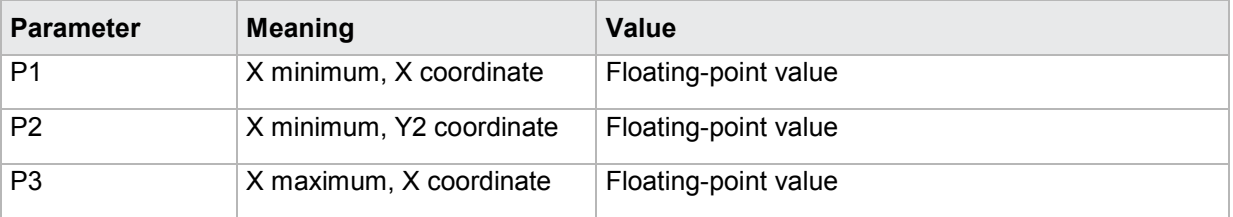

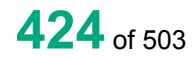

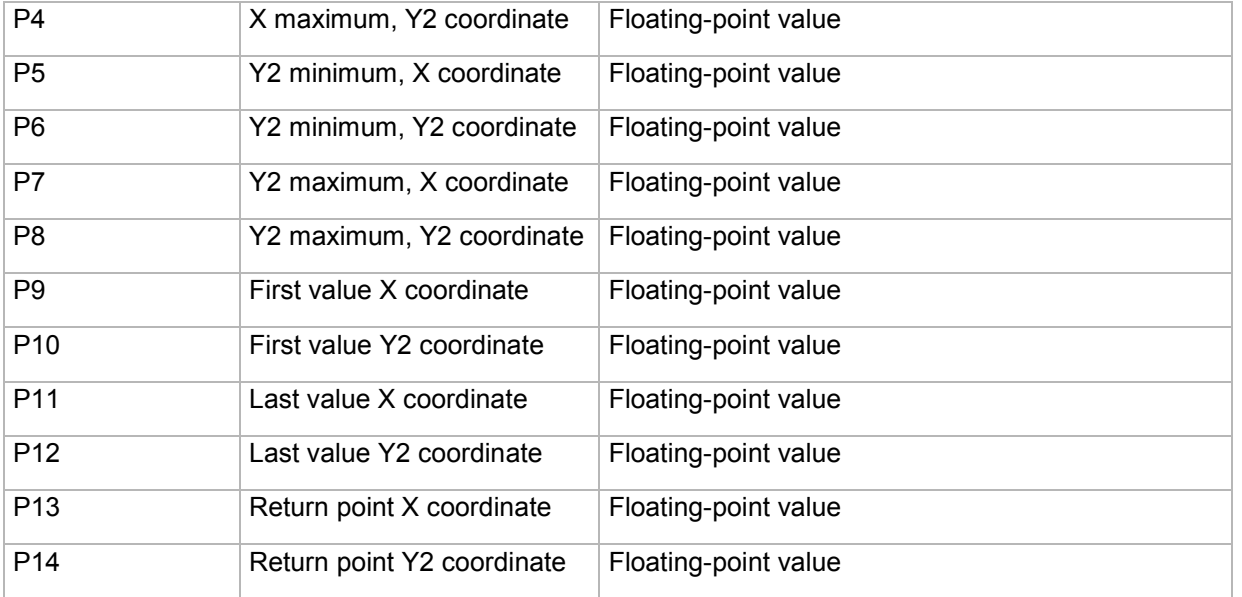

### **4.43.7 FRER - Query measurement results of the user-defined values**

### Execute FRER!

This command does not have a ! form.

### Query FRER?

The FRER? command queries the measurement results of the user-defined values.

If 1 parameter, the measurement result is queried for that user-defined value corresponding to the transferred value number and the currently selected measurement program.

Host sends: <address>sr<STX>FRER? P1<LF><ETX>[<BCC>]

DIGIFORCE responds: <ACK>

Host sends:  $\leq$ EOT>

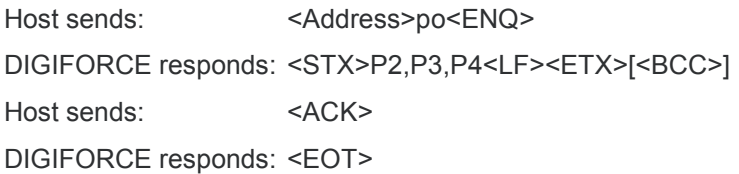

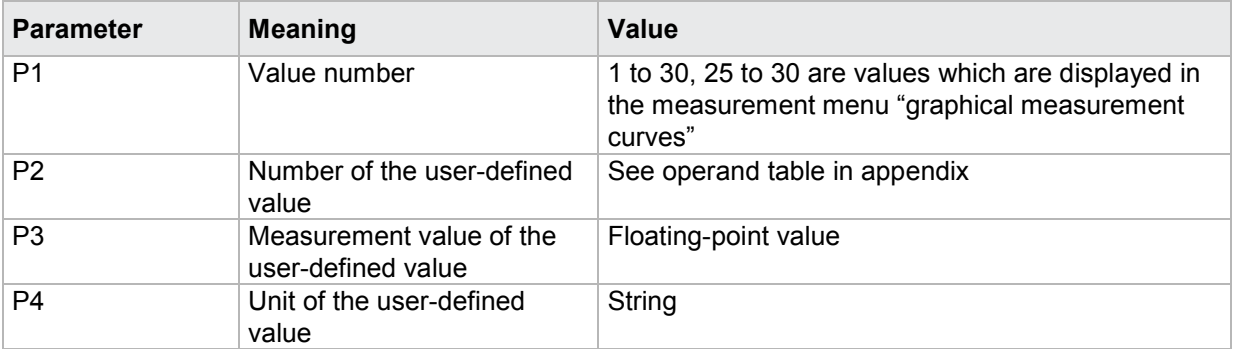

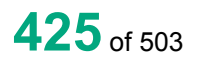

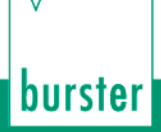

If 2 parameters, the measurement result is queried for that user-defined value corresponding to the transferred value number and the transferred measurement program number.

Host sends: <><Address>sr<STX>FRER? P1,P2<LF><ETX>[<BCC>] DIGIFORCE responds: <ACK> Host sends: <EOT>

Host sends: <Address>po<ENQ> DIGIFORCE responds: <STX>P3,P4,P5<LF><ETX>[<BCC>] Host sends: <ACK> DIGIFORCE responds: <EOT>

### **Meaning of parameter Pn**

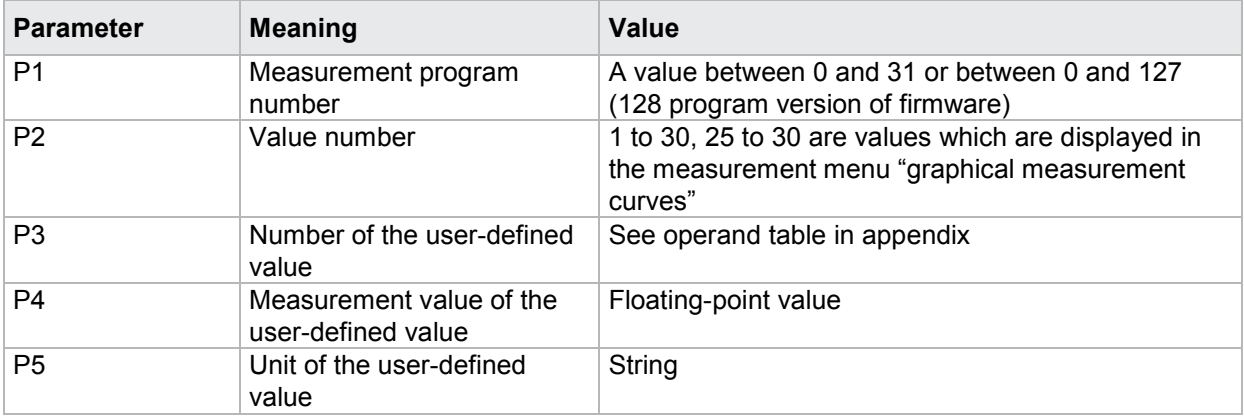

### **4.43.8 FRAL - Measurement results of all user-defined values**

### Execute FRAL!

This command does not have a ! form.

#### Query FRAL?

The FRAL? command queries all of the measurement results of the user-defined values as purely numerical values.

If 1 parameter, the measurement results are queried for the user-defined values in the current program

Host sends: <Address>sr<STX>FRAL? P1<LF><ETX>[<BCC>]

DIGIFORCE responds: <ACK>

Host sends:  $\leq$ EOT>

Host sends: <Address>po<ENQ> DIGIFORCE responds: <STX>P2,……Px<LF><ETX>[<BCC>] Host sends: <ACK> DIGIFORCE responds: <EOT>

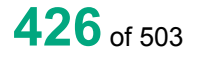

burster

### **Meaning of parameter Pn**

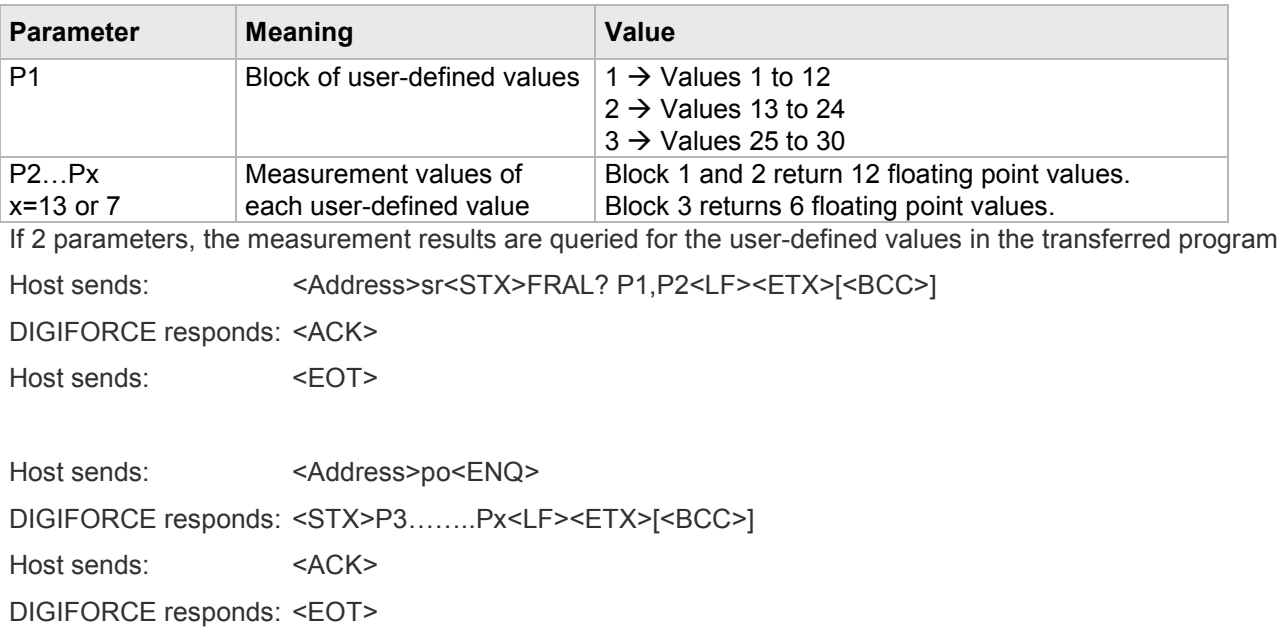

### **Meaning of parameter Pn**

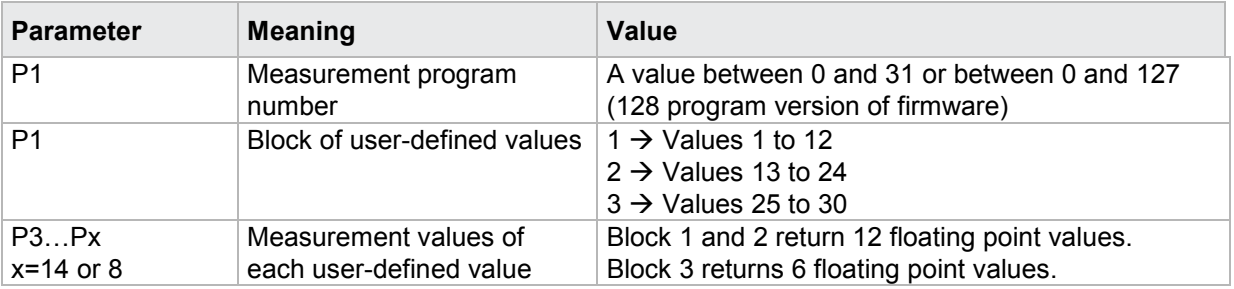

### **4.43.9 HITR - Measurement results of all user-defined values**

#### Execute HITR!

This command does not have a ! form.

#### Query HITR?

The HITR? command queries all of the statistics measurement results incl. the histogram and the trend diagram.

If 2 parameters, the statistics measurement results are queried for the transferred evaluation number and the current program

Host sends: <address>sr<STX>HITR? P1,P2<LF><ETX>[<BCC>]

DIGIFORCE responds: <ACK>

Host sends: <EOT>

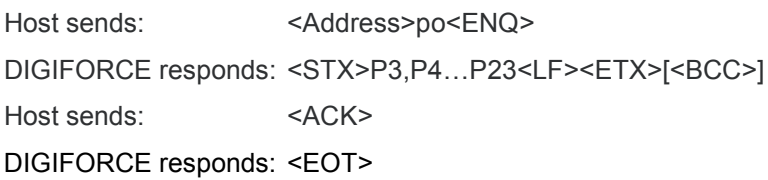

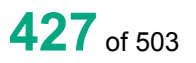

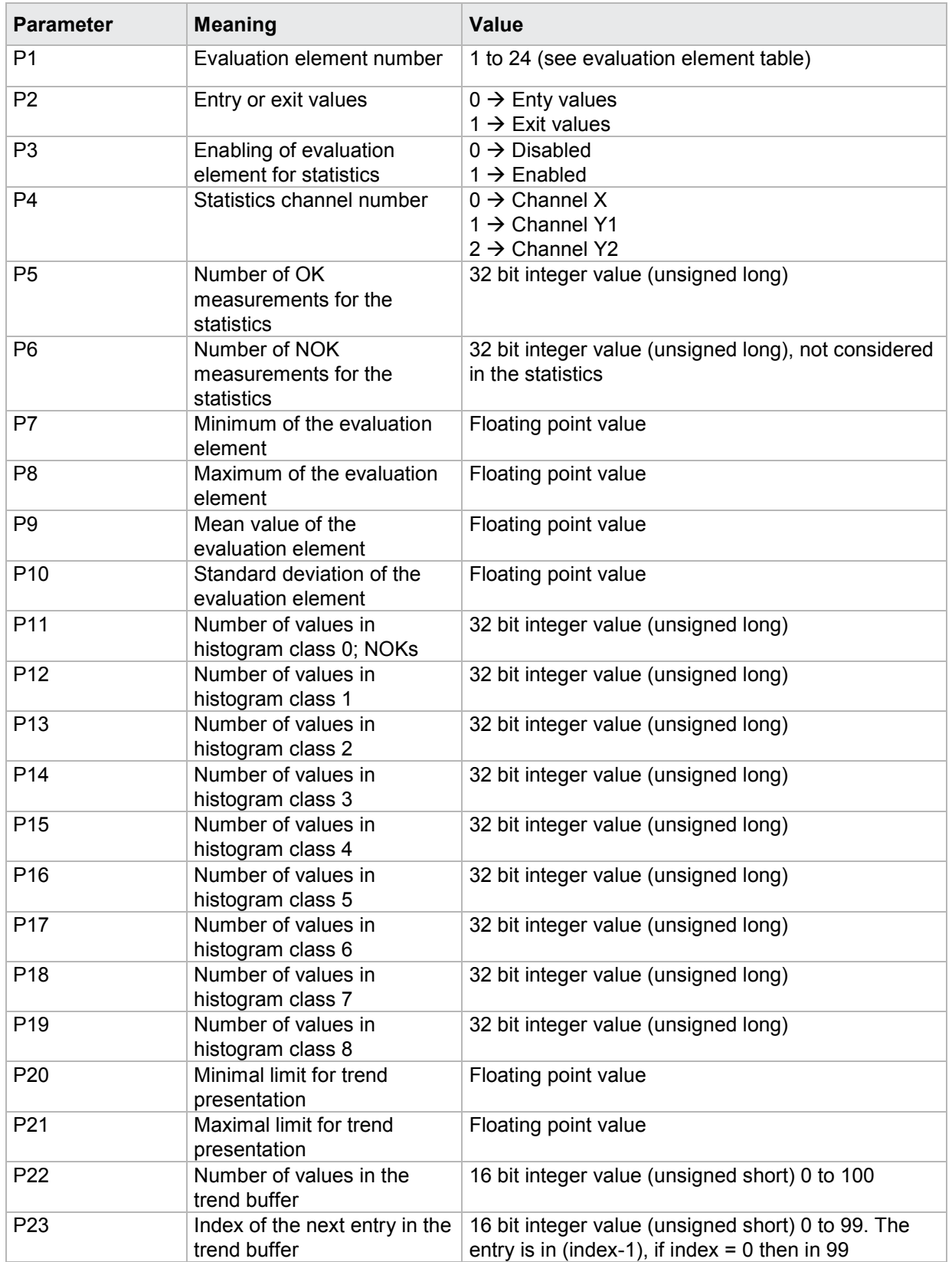

If 3 parameters, the statistics measurement results are queried for the transferred evaluation number in the transferred program

Host sends: <Address>sr<STX>HITR? P1<LF><ETX>[<BCC>] DIGIFORCE responds: <ACK> Host sends: <EOT>

Host sends: <Address>po<ENQ> DIGIFORCE responds: <STX>P3……..P24<LF><ETX>[<BCC>] Host sends: <ACK> DIGIFORCE responds: <EOT>

### **Meaning of parameter Pn**

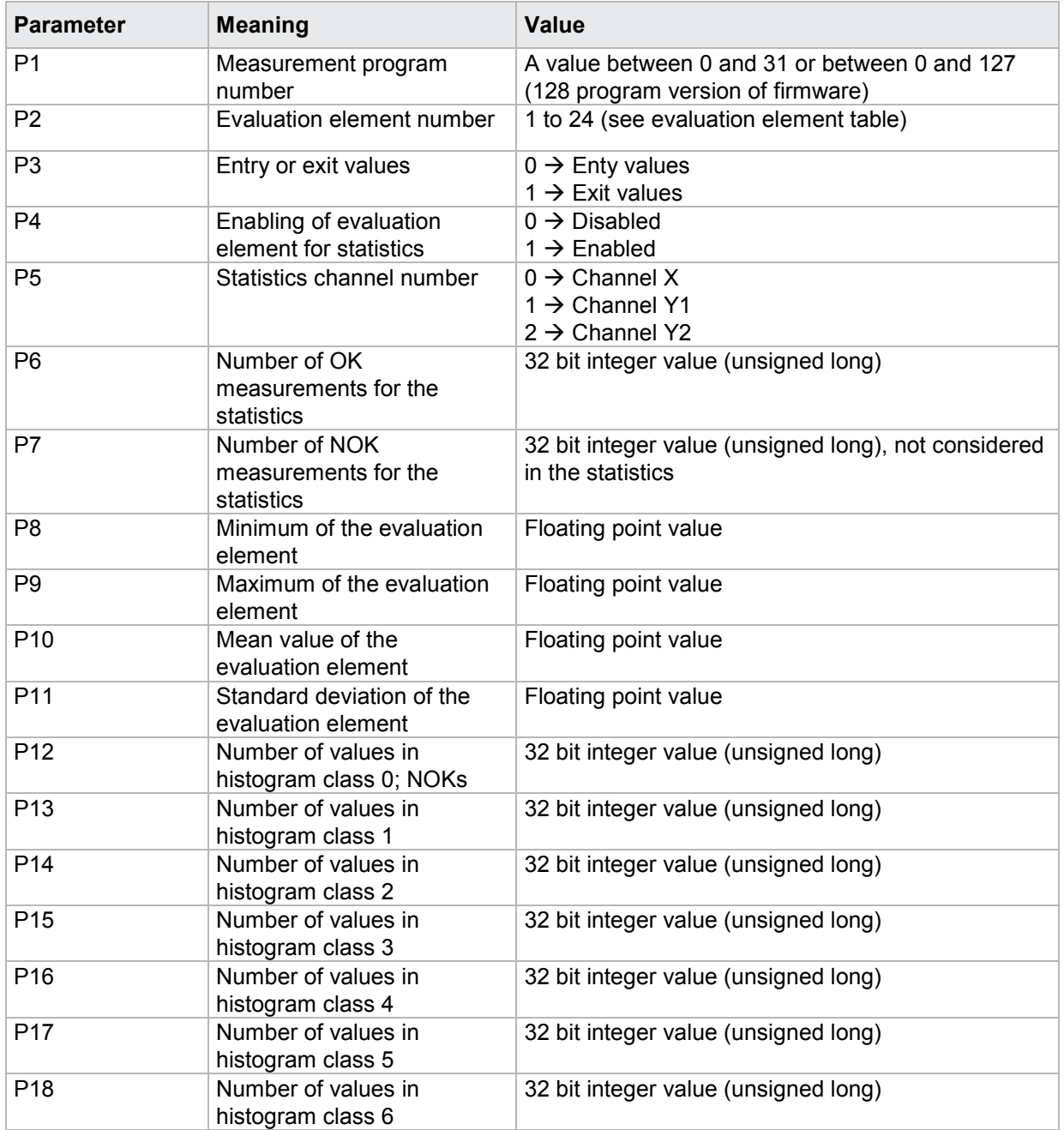

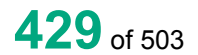

# burster

# **DIGIFORGE<sup>®</sup> 9311** Interfaces

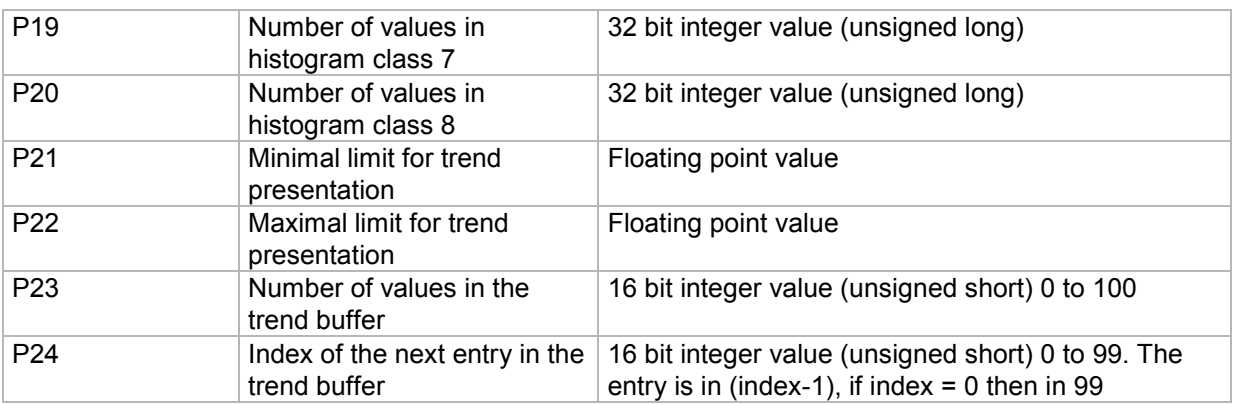

### **Evaluation element table**

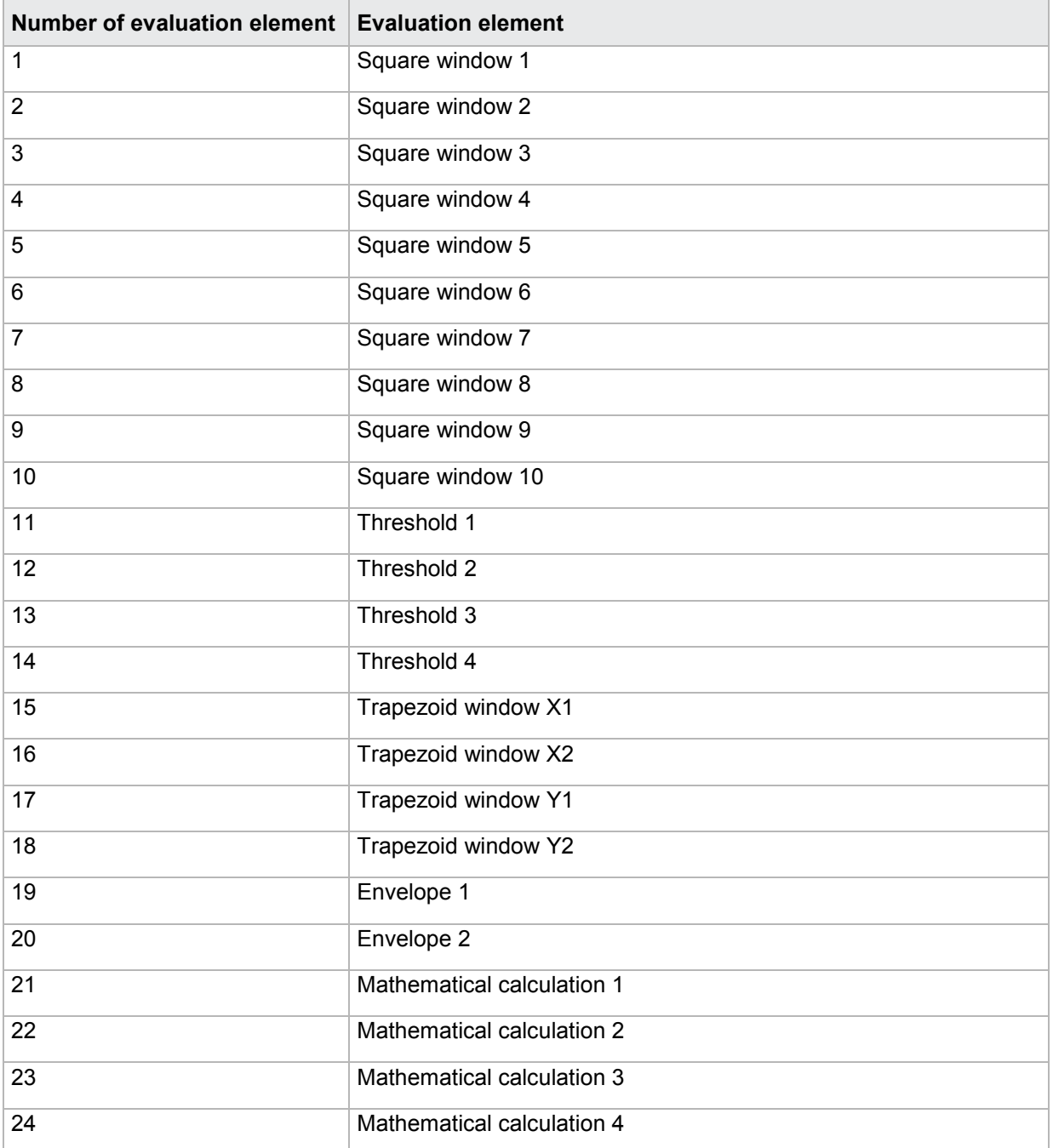

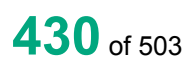

### **4.43.10 TRBW - OK/NOK buffer for trend diagram**

### Execute TRBW!

This command does not have a ! form.

#### Query TRBW?

The TRBW? command queries the values of OK/NOK buffer for the trend diagram.

If 1 parameter, the values for the trend presentation are queried in the current program

Host sends: <Address>sr<STX>TRBW?<LF><ETX>[<BCC>]

DIGIFORCE responds: <ACK>

Host sends: <EOT>

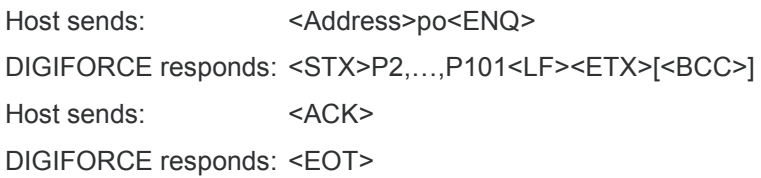

### **Meaning of parameter Pn**

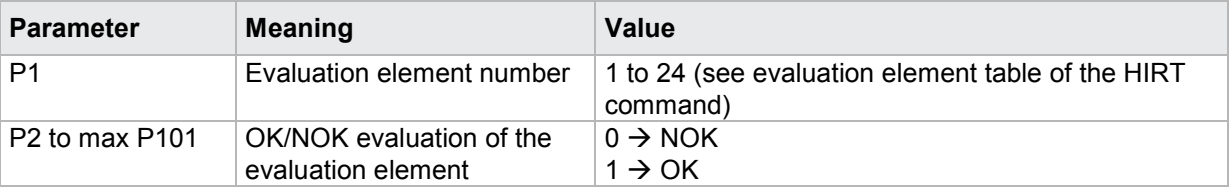

If 2 parameters, the values for the trend presentation are queried for the transferred evaluation number in the transferred program

Host sends: <address>sr<STX>TRBW? P1,P2<LF><ETX>[<BCC>]

DIGIFORCE responds: <ACK>

Host sends: <EOT>

Host sends: <Address>po<ENQ> DIGIFORCE responds: <STX>P3,…,P102<LF><ETX>[<BCC>] Host sends: <ACK> DIGIFORCE responds: <EOT>

### **Meaning of parameter Pn**

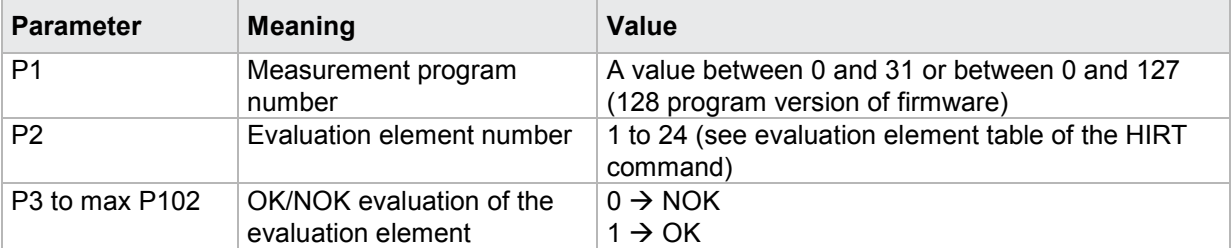

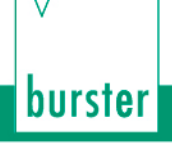

**Note:** The OK/NOK buffer contains max. 100 values. Only as many values are transferred as the buffer contains. The number of values and the index of the next entry (index) can be queried over the command HITR. If there are less as 100 values in the buffer, the oldest value is at the index 0 and the newest at (index-1). If there are 100 values in the buffer, the newest value is at (index-1) and the oldest one at index. If index  $= 0$  then (index  $-1$ ) = 99. The parameters are transferred without <NUL> (NUL-character, 0x00).

### **4.43.11 TEKO - Entry coordinates for the trend diagram**

Execute TEKO!

This command does not have a ! form.

### Query TEKO?

The TEKO? command reads out the entry coordinates for the trend presentation.

If 2 parameter: read out are the entry coordinates for the trend presentation corresponding to the transferred evaluation element number and transferred measurement program number.

Maximum 100 coordinates

Host sends: <><<Address>sr<STX>TEKO? P1,P2<LF><ETX>[<BCC>]

DIGIFORCE responds: <ACK>

Host sends:  $\leq$ EOT>

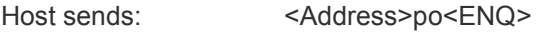

DIGIFORCE responds: <STX>K1K2K3....K50<LF><ETX>[<BCC>]

Host sends: <ACK>

DIGIFORCE responds: <STX>K1K2K3....K50<LF><ETX>[<BCC>]

etc.

etc.

etc.

DIGIFORCE responds: <STX>K1...Kn<LF><ETX>[<BCC>]

DIGIFORCE responds: <EOT>

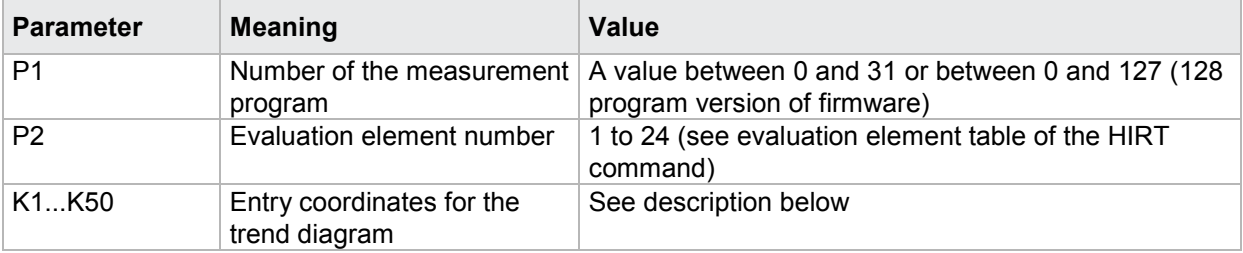
If 1 parameter, queried are the entry coordinates for the trend presentation corresponding to the selected measurement program.

Host sends: <br/><><Address>sr<STX>TEKO? P1<LF><ETX><BCC>] DIGIFORCE responds: <ACK> Host sends: <EOT>

Host sends: <Address>po<ENQ> DIGIFORCE responds: <STX>K1K2K3....K50<LF><ETX>[<BCC>] Host sends: <ACK> DIGIFORCE responds: <STX>K1K2K3....K50<LF><ETX>[<BCC>] etc. etc. etc. DIGIFORCE responds: <STX>K1...Kn<LF><ETX>[<BCC>]

DIGIFORCE responds: <EOT>

#### **Meaning of parameter Pn**

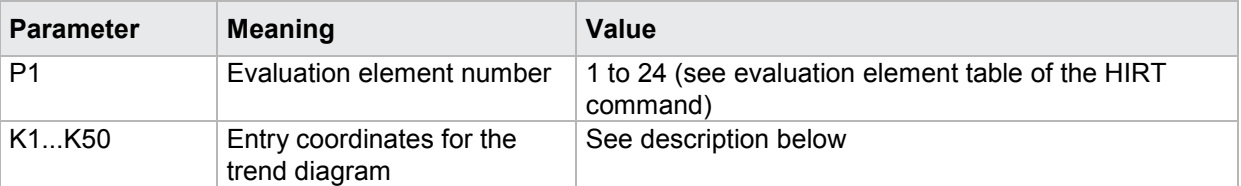

The coordinates are transferred as binary code followed by a status byte. In other words, each coordinate consists of 5 bytes.

There are no separators inside or between the coordinates.

<K1Byte1><K1Byte2><K1Byte3><K1Byte4><K1StatusByte><K2Byte1><K2Byte2><K2Byte3><K2Byte4><K 2StatusByte>... etc.

The 32 bit floating point for each coordinate is transferred byte by byte (4 bytes). To prevent these 4 bytes from being interpreted as control codes, the highest significant bit is set (if not already set). The status byte indicates whether the highest significant bit has been set in one of these 4 bytes. The status byte is additionally transmitted as the 5th byte together with the 4 bytes of the associated coordinate.

The highest significant bit of the status byte is always set. Bit D0 is set if the highest significant bit of Byte1 has been set. Bit D1 is set if the highest significant bit of Byte2 has been set. Bit D2 is set if the highest significant bit of Byte3 has been set. Bit D3 is set if the highest significant bit of Byte4 has been set.

After polling, no more than 50 coordinates (K1 to K50) are transferred.

<STX>K1K2....K50<LF><ETX>

Ethernet transfers 290 coordinates (K1 to K290)

<STX>K1K2....K290<LF><ETX>

After <ACK>, the next set of coordinates (max 50/290) are transferred.

This continues until all coordinates have been transferred. In this case, the device responds after <ACK> with <EOT>, signifying the end of coordinate transfer.

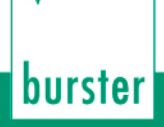

### **4.43.12 TAKO - Entry coordinates for the trend diagram**

#### Execute TAKO!

This command does not have a ! form.

#### Query TAKO?

The TAKO? command reads out the exit coordinates for the trend presentation.

If 2 parameter: read out are the exit coordinates for the trend presentation corresponding to the transferred evaluation element number and transferred measurement program number.

Maximum 100 coordinates

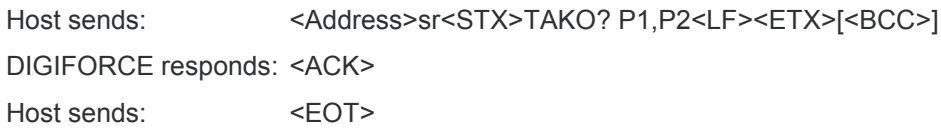

Host sends: <Address>po<ENQ>

DIGIFORCE responds: <STX>K1K2K3....K50<LF><ETX>[<BCC>]

Host sends: <ACK>

DIGIFORCE responds: <STX>K1K2K3....K50<LF><ETX>[<BCC>]

etc.

etc.

etc.

DIGIFORCE responds: <STX>K1...Kn<LF><ETX>[<BCC>]

DIGIFORCE responds: <EOT>

#### **Meaning of parameter Pn**

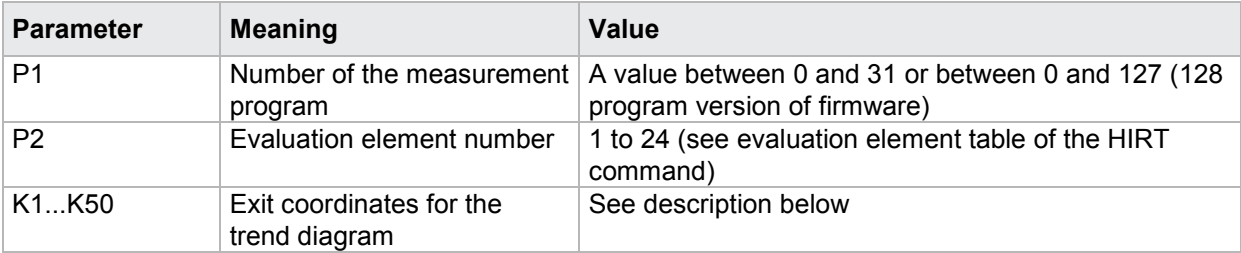

If 1 parameter, queried are the exit coordinates for the trend presentation corresponding to the selected measurement program.

Host sends: <Address>sr<STX>TAKO? P1<LF><ETX>[<BCC>] DIGIFORCE responds: <ACK>

Host sends: <EOT>

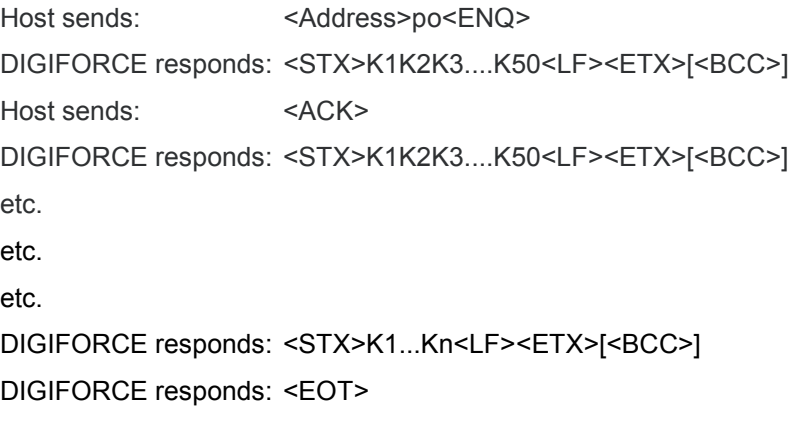

#### **Meaning of parameter Pn**

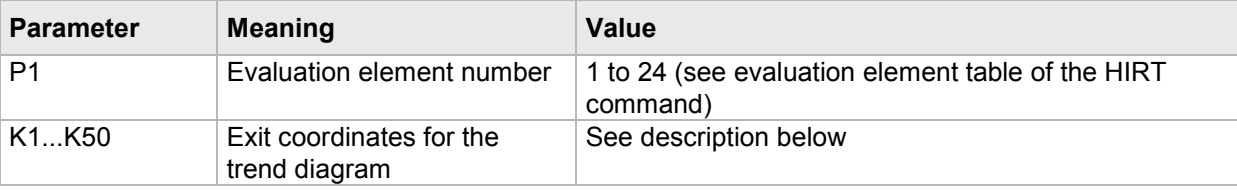

The coordinates are transferred as binary code followed by a status byte. In other words, each coordinate consists of 5 bytes.

There are no separators inside or between the coordinates.

<K1Byte1><K1Byte2><K1Byte3><K1Byte4><K1StatusByte><K2Byte1><K2Byte2><K2Byte3><K2Byte4><K 2StatusByte>... etc.

The 32 bit floating point for each coordinate is transferred byte by byte (4 bytes). To prevent these 4 bytes from being interpreted as control codes, the highest significant bit is set (if not already set). The status byte indicates whether the highest significant bit has been set in one of these 4 bytes. The status byte is additionally transmitted as the 5th byte together with the 4 bytes of the associated coordinate.

The highest significant bit of the status byte is always set. Bit D0 is set if the highest significant bit of Byte1 has been set. Bit D1 is set if the highest significant bit of Byte2 has been set. Bit D2 is set if the highest significant bit of Byte3 has been set. Bit D3 is set if the highest significant bit of Byte4 has been set.

After polling, no more than 50 coordinates (K1 to K50) are transferred.

<STX>K1K2....K50<LF><ETX>

Ethernet transfers 290 coordinates (K1 to K290)

<STX>K1K2....K290<LF><ETX>

After <ACK>, the next set of coordinates (max 50/290) are transferred.

This continues until all coordinates have been transferred. In this case, the device responds after <ACK> with <EOT>, signifying the end of coordinate transfer.

### **4.43.13 RDYM - PC Ready Mode on/off**

#### Execute RDYM!

The command RDYM! enables or disables the PC Ready Mode. With PC Ready Mode switched On

the PC decides when Ready Mode is again set.

Host sends: <Address>sr<STX>RDYM! P1<LF><ETX>[<BCC>]

DIGIFORCE responds: <ACK>

Host sends: <EOT>

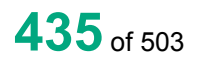

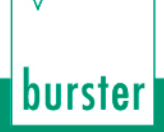

#### **Meaning of parameter Pn**

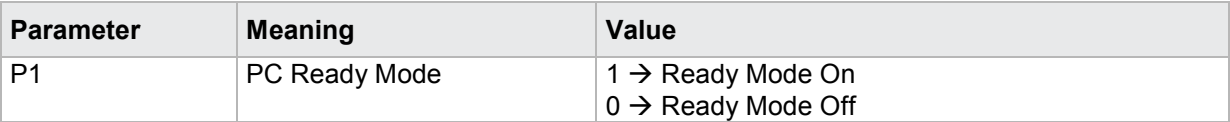

Query RDYM?

The command RDYM? reads out the current PC Ready Mode status.

Host sends: <><Address>sr<STX>RDYM?<LF><ETX>[<BCC>]

DIGIFORCE responds: <ACK>

Host sends:  $\leq$ EOT>

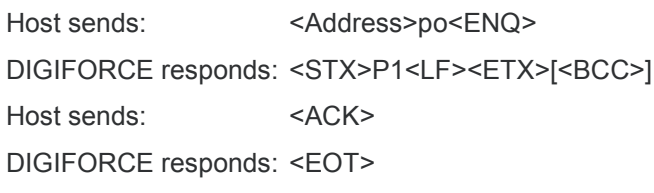

#### **Meaning of parameter Pn**

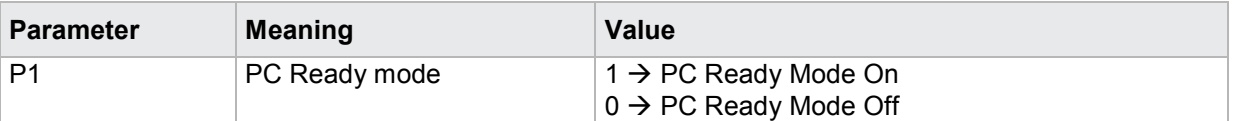

### **4.43.14 REDY - Ready signal enable if Ready Mode On**

#### Execute REDY!

The PC uses the command REDY! to enable the ready signal. With ready mode On, this command must enable the ready signal in order to set this after every measurement.

Host sends: <address>sr<STX>REDY!<LF><ETX>[<BCC>]

DIGIFORCE responds: <ACK>

Host sends: <EOT>

#### Query REDY?

This command does not have a ? form.

### **4.43.15 KSAN - Number of curves in the curve array**

#### Execute KSAN!

This command does not have a ! form.

#### Query KSAN?

The command KSAN? queries the number of curves in the curve array and the index of the newest curve in the curve array.

There are 10 curves at the most.

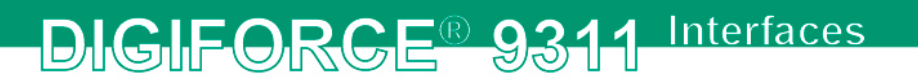

If 1 parameter, queried are the values of the curves corresponding to the transferred measurement program number.

Host sends: <address>sr<STX>KSAN? P1<LF><ETX>[<BCC>] DIGIFORCE responds: <ACK> Host sends: <EOT>

Host sends: <Address>po<ENQ> DIGIFORCE responds: <STX>P2,P3<LF><ETX>[<BCC>] Host sends: <ACK> DIGIFORCE responds: <EOT>

#### **Meaning of parameter Pn**

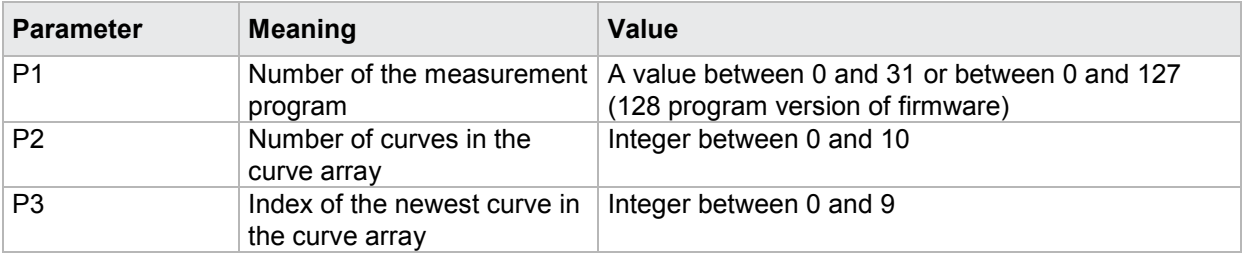

If no parameters, queried are the data for the curves of the currently selected measurement program.

Host sends: <Address>sr<STX>KSAN?<LF><ETX>[<BCC>]

DIGIFORCE responds: <ACK>

Host sends:  $\leq$ EOT>

Host sends: <Address>po<ENQ> DIGIFORCE responds: <STX>P1,P2<LF><ETX>[<BCC>] Host sends: <ACK> DIGIFORCE responds: <EOT>

#### **Meaning of parameter Pn**

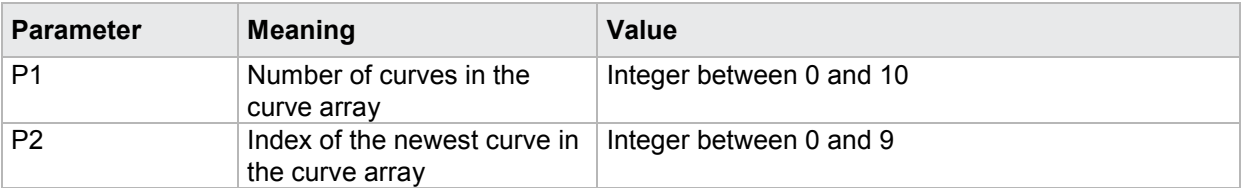

#### **4.43.16 KUSA - Return point and last value of the curves in the curve array**

#### Execute KUSA!

This command does not have a ! form.

#### Query KUSA?

The KUSA? command queries the return point and the last value of the curve in the curve array.

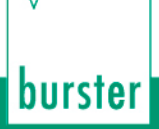

If 1 parameter, the return point and the last value of the curve corresponding to the transferred curve number and the currently selected measurement program are queried.

Host sends: <><<<Address>sr<STX>KUSA? P1<LF><ETX>[<BCC>] DIGIFORCE responds: <ACK> Host sends:  $\leq$ EOT>

Host sends: <Address>po<ENQ> DIGIFORCE responds: <STX>P2,P3<LF><ETX>[<BCC>] Host sends: <ACK> DIGIFORCE responds: <EOT>

#### **Meaning of parameter Pn**

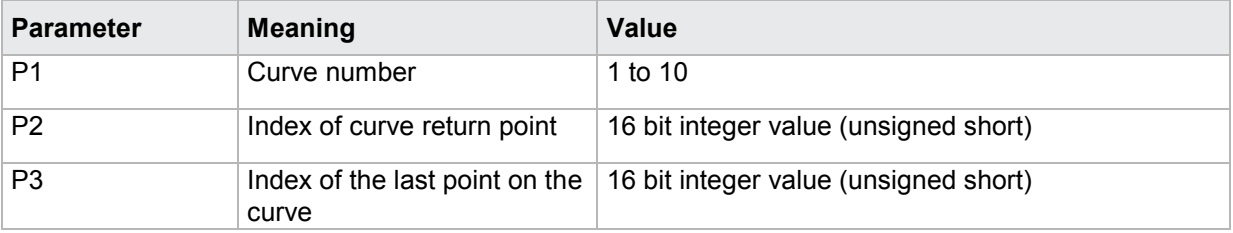

If 2 parameters, the return point and the last value of the curve corresponding to the transferred curve number and the transferred measurement program number are queried.

Host sends: <Address>sr<STX>KUSA? P1,P2<LF><ETX>[<BCC>]

DIGIFORCE responds: <ACK>

Host sends: <EOT>

Host sends: <Address>po<ENQ> DIGIFORCE responds: <STX>P3,P4<LF><ETX>[<BCC>] Host sends: <ACK> DIGIFORCE responds: <EOT>

### **Meaning of parameter Pn**

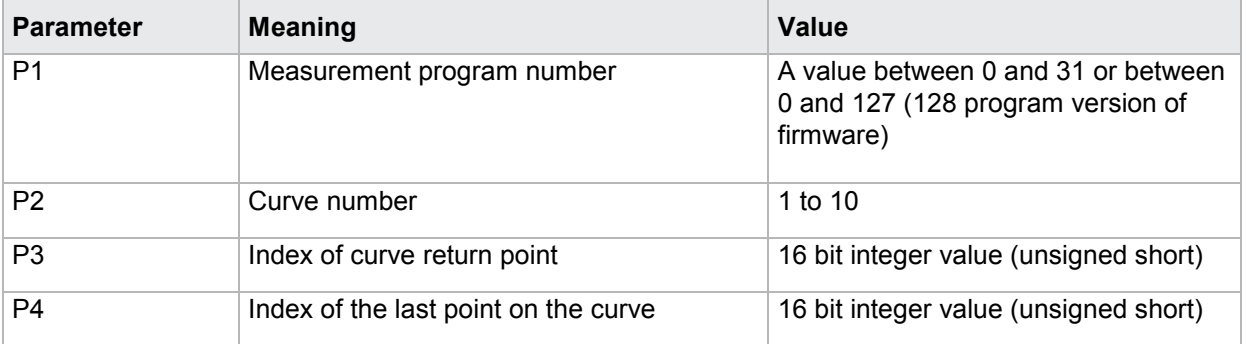

### **4.43.17 KSPW - Supplementary data for a pretrigger curve inside of the curve array**

Execute KSPW!

This command does not have a ! form.

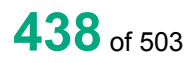

#### Query KSPW?

The command KSPW? queries supplementary data for a pretrigger curve inside of the curve array.

Only max. 256 values before a trigger event are recorded.

If 2 parameter, queried are the data corresponding to the transferred curve number and the measurement program number.

Host sends: <address>sr<STX>KSPW? P1,P2<LF><ETX>[<BCC>]

DIGIFORCE responds: <ACK>

Host sends: <EOT>

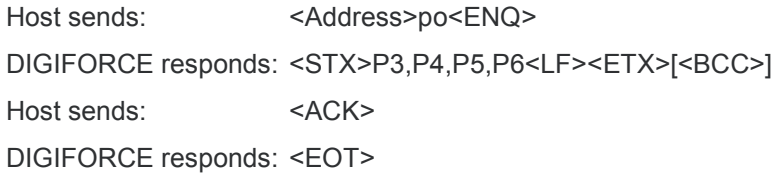

#### **Meaning of parameter Pn**

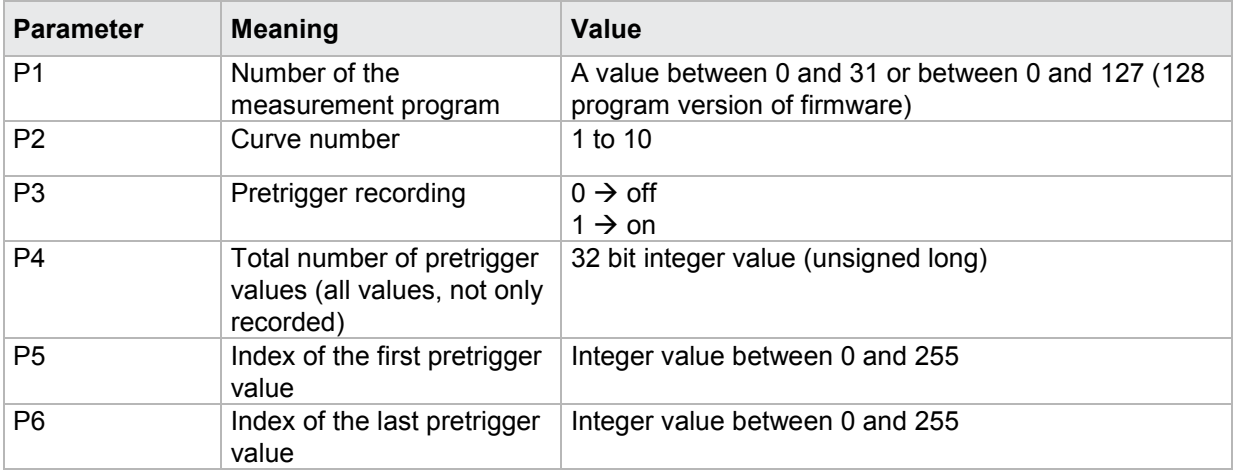

If 1 parameter, queried are the data of the currently selected measurement program.

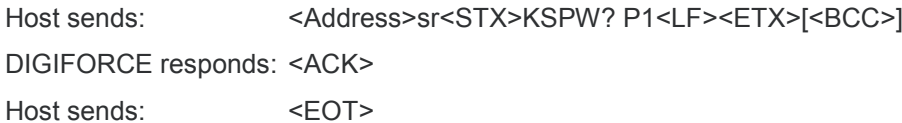

Host sends: <Address>po<ENQ> DIGIFORCE responds: <STX>P2,P3,P4,P5<LF><ETX>[<BCC>] Host sends: <ACK> DIGIFORCE responds: <EOT>

#### **Meaning of parameter Pn**

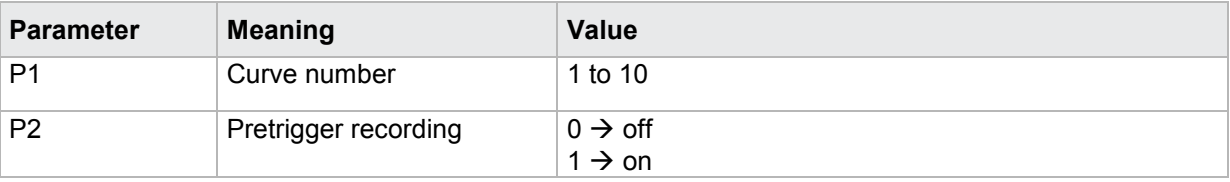

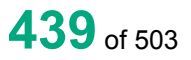

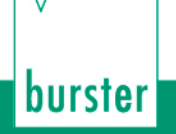

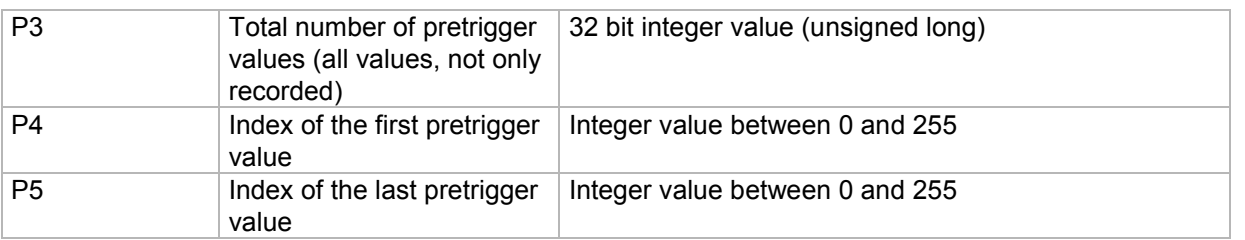

**Note:** Total number of pretrigger values means the number of all values which has been measured afrer the start and before a trigger event. However only the last 256 values are recorded

### **4.43.18 KURX - Read out the X coordinates of the current measurement curve**

#### Execute KURX!

This command does not have a ! form.

#### Query KURX?

The command KURX? reads out the X coordinates of the current measurement curve.

If 1 parameter, read out are the X coordinates of the measurement curve corresponding to the transferred measurement program number.

Host sends: <address>sr<STX>KURX? P1<LF><ETX>[<BCC>]

DIGIFORCE responds: <ACK>

Host sends: <EOT>

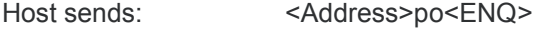

DIGIFORCE responds: <STX>K1K2K3....K50<LF><ETX>[<BCC>]

Host sends: <ACK>

DIGIFORCE responds: <STX>K1K2K3....K50<LF><ETX>[<BCC>]

etc.

etc.

etc.

DIGIFORCE responds: <STX>K1...Kn<LF><ETX>[<BCC>]

DIGIFORCE responds: <EOT>

#### **Meaning of parameter Pn**

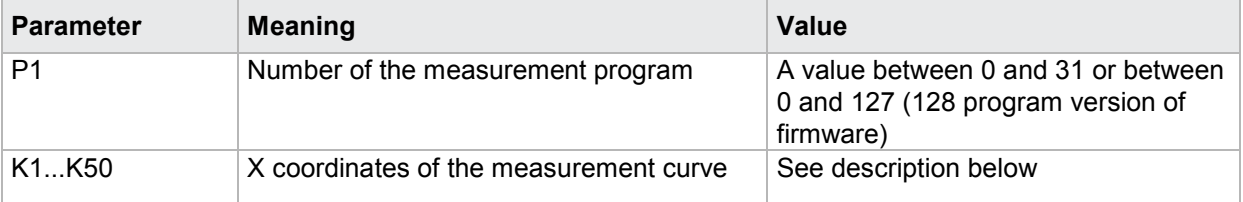

If no parameters, queried are the X coordinates of the measurement curve corresponding to the selected measurement program.

Host sends: <br/><><Address>sr<STX>KURX?<LF><ETX>[<BCC>]

DIGIFORCE responds: <ACK>

Host sends:  $\leq$ FOT>

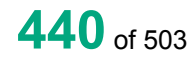

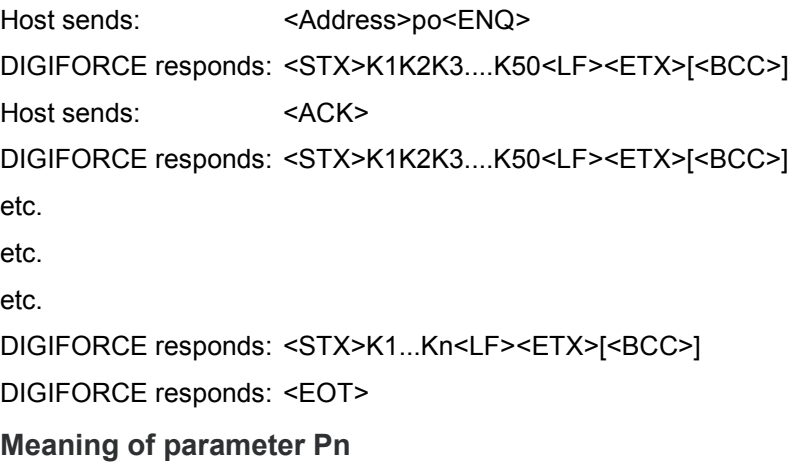

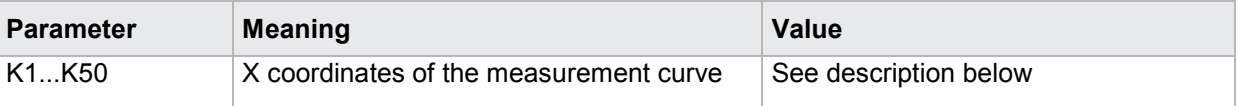

The coordinates are transferred as binary code followed by a status byte. In other words, each coordinate consists of 5 bytes.

There are no separators inside or between the coordinates.

<K1Byte1><K1Byte2><K1Byte3><K1Byte4><K1StatusByte><K2Byte1><K2Byte2><K2Byte3><K2Byte4><K 2StatusByte>... etc.

The 32 bit floating point for each coordinate is transferred byte by byte (4 bytes). To prevent these 4 bytes from being interpreted as control codes, the highest significant bit is set (if not already set). The status byte indicates whether the highest significant bit has been set in one of these 4 bytes. The status byte is additionally transmitted as the 5th byte together with the 4 bytes of the associated coordinate.

The highest significant bit of the status byte is always set. Bit D0 is set if the highest significant bit of Byte1 has been set. Bit D1 is set if the highest significant bit of Byte2 has been set. Bit D2 is set if the highest significant bit of Byte3 has been set. Bit D3 is set if the highest significant bit of Byte4 has been set.

After polling, no more than 50 coordinates (K1 to K50) are transferred.

<STX>K1K2....K50<LF><ETX>

Ethernet transfers 290 coordinates (K1 to K290)

<STX>K1K2....K290<LF><ETX>

After <ACK>, the next set of coordinates (max 50/290) are transferred.

This continues until all coordinates have been transferred. In this case, the device responds after <ACK> with <EOT>, signifying the end of coordinate transfer.

### **4.43.19 KUY1- Read out the Y1 coordinates of the current measurement curve**

#### Execute KUY1!

This command does not have a ! form.

#### Query KUY1?

The command KUY1? reads out the Y1 coordinates of the current measurement curve.

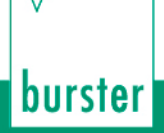

If 1 parameter, read out are the Y1 coordinates of the measurement curve corresponding to the transferred measurement program number.

Host sends: <Address>sr<STX>KUY1? P1<LF><ETX>[<BCC>] DIGIFORCE responds: <ACK>

Host sends: <EOT>

Host sends: <Address>po<ENQ> DIGIFORCE responds: <STX>K1K2K3....K50<LF><ETX>[<BCC>] Host sends: <ACK>

DIGIFORCE responds: <STX>K1K2K3....K50<LF><ETX>[<BCC>]

etc.

etc.

etc.

DIGIFORCE responds: <STX>K1...Kn<LF><ETX>[<BCC>]

DIGIFORCE responds: <EOT>

#### **Meaning of parameter Pn**

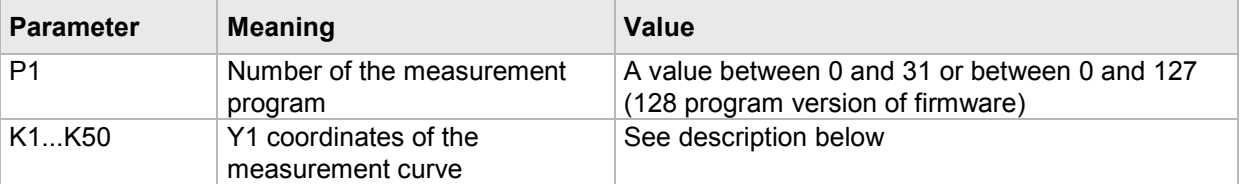

If no parameters, queried are the Y1 coordinates of the measurement curve corresponding to the selected measurement program.

Host sends: <Address>sr<STX>KUY1?<LF><ETX>[<BCC>]

DIGIFORCE responds: <ACK>

Host sends: <EOT>

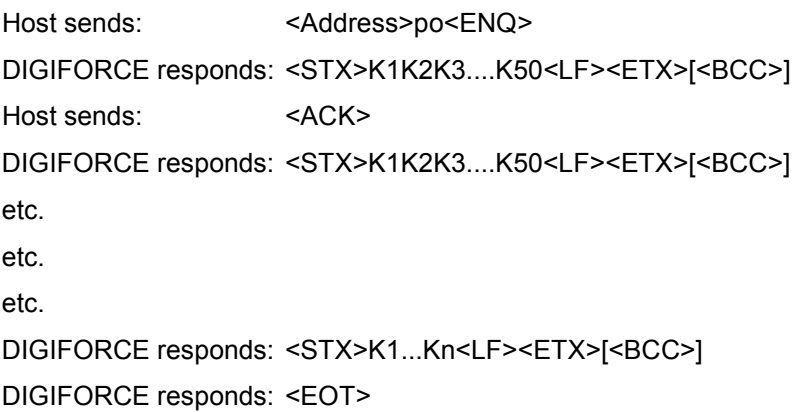

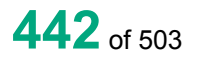

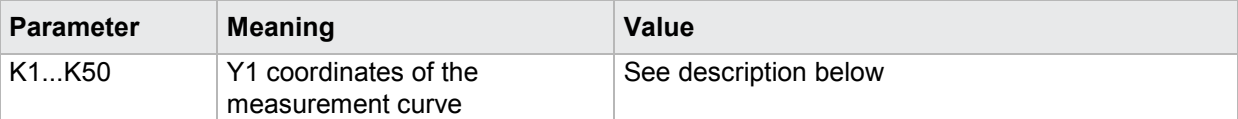

The coordinates are transferred as binary code followed by a status byte. In other words, each coordinate consists of 5 bytes.

There are no separators inside or between the coordinates.

<K1Byte1><K1Byte2><K1Byte3><K1Byte4><K1StatusByte><K2Byte1><K2Byte2><K2Byte3><K2Byte4><K 2StatusByte>... etc.

The 32 bit floating point for each coordinate is transferred byte by byte (4 bytes). To prevent these 4 bytes from being interpreted as control codes, the highest significant bit is set (if not already set). The status byte indicates whether the highest significant bit has been set in one of these 4 bytes. The status byte is additionally transmitted as the 5th byte together with the 4 bytes of the associated coordinate.

The highest significant bit of the status byte is always set. Bit D0 is set if the highest significant bit of Byte1 has been set. Bit D1 is set if the highest significant bit of Byte2 has been set. Bit D2 is set if the highest significant bit of Byte3 has been set. Bit D3 is set if the highest significant bit of Byte4 has been set.

After polling, no more than 50 coordinates (K1 to K50) are transferred.

<STX>K1K2....K50<LF><ETX>

Ethernet transfers 290 coordinates (K1 to K290)

<STX>K1K2....K290<LF><ETX>

After <ACK>, the next set of coordinates (max 50/290) are transferred.

This continues until all coordinates have been transferred. In this case, the device responds after <ACK> with <EOT>, signifying the end of coordinate transfer.

### **4.43.20 KUY2- Read out the Y2 coordinates of the current measurement curve**

Execute KUY2!

This command does not have a ! form.

#### Query KUY2?

The command KUY2? reads out the Y2 coordinates of the current measurement curve.

If 1 parameter, read out are the Y2 coordinates of the measurement curve corresponding to the transferred measurement program number.

Host sends: <address>sr<STX>KUY2? P1<LF><ETX>[<BCC>]

DIGIFORCE responds: <ACK>

Host sends:  $\leq$ EOT>

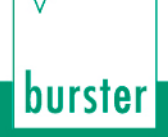

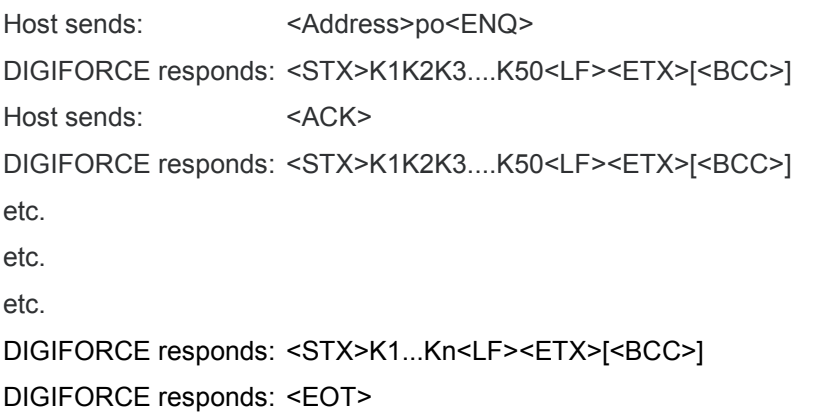

#### **Meaning of parameter Pn**

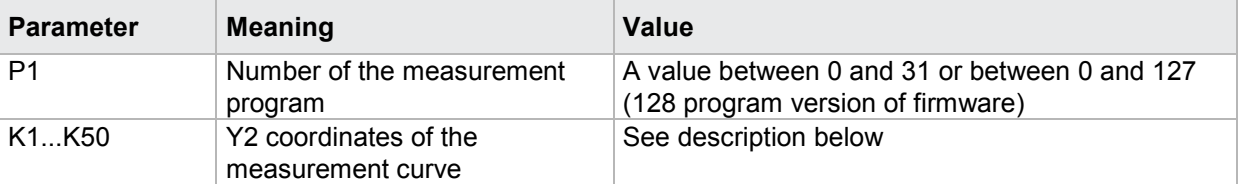

If no parameters, queried are the Y2 coordinates of the measurement curve corresponding to the selected measurement program.

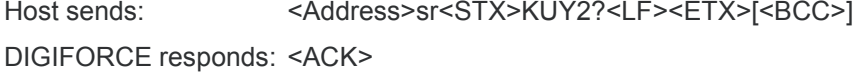

Host sends: <EOT>

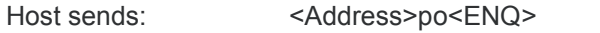

DIGIFORCE responds: <STX>K1K2K3....K50<LF><ETX>[<BCC>]

Host sends: <ACK>

DIGIFORCE responds: <STX>K1K2K3....K50<LF><ETX>[<BCC>]

etc.

etc.

etc.

DIGIFORCE responds: <STX>K1...Kn<LF><ETX>[<BCC>]

DIGIFORCE responds: <EOT>

#### **Meaning of parameter Pn**

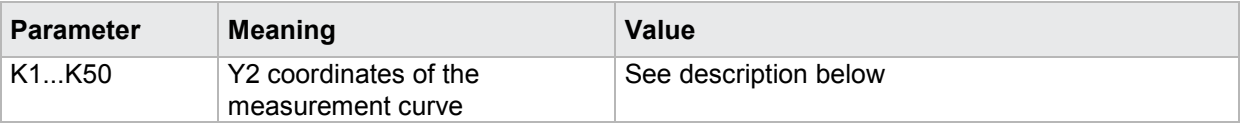

The coordinates are transferred as binary code followed by a status byte. In other words, each coordinate consists of 5 bytes.

**444**of 503

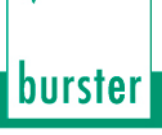

There are no separators inside or between the coordinates.

<K1Byte1><K1Byte2><K1Byte3><K1Byte4><K1StatusByte><K2Byte1><K2Byte2><K2Byte3><K2Byte4><K 2StatusByte>... etc.

The 32 bit floating point for each coordinate is transferred byte by byte (4 bytes). To prevent these 4 bytes from being interpreted as control codes, the highest significant bit is set (if not already set). The status byte indicates whether the highest significant bit has been set in one of these 4 bytes. The status byte is additionally transmitted as the 5th byte together with the 4 bytes of the associated coordinate.

The highest significant bit of the status byte is always set. Bit D0 is set if the highest significant bit of Byte1 has been set. Bit D1 is set if the highest significant bit of Byte2 has been set. Bit D2 is set if the highest significant bit of Byte3 has been set. Bit D3 is set if the highest significant bit of Byte4 has been set.

After polling, no more than 50 coordinates (K1 to K50) are transferred.

<STX>K1K2....K50<LF><ETX>

Ethernet transfers 290 coordinates (K1 to K290)

<STX>K1K2....K290<LF><ETX>

After <ACK>, the next set of coordinates (max 50/290) are transferred.

This continues until all coordinates have been transferred. In this case, the device responds after <ACK> with <EOT>, signifying the end of coordinate transfer.

## **4.43.21 KUSX - Read out the X coordinates of a measurement curve from the curve array**

Execute KUSX!

This command does not have a ! form.

#### Query KUSX?

The KUSX? command reads out the X coordinates of a measurement curve from the curve array.

If 2 parameters, read out are the X coordinates of the measurement curve corresponding to the transferred curve number and measurement program number.

Host sends: <Address>sr<STX>KUSX? P1,P2<LF><ETX>[<BCC>]

DIGIFORCE responds: <ACK>

Host sends:  $\leq$ EOT>

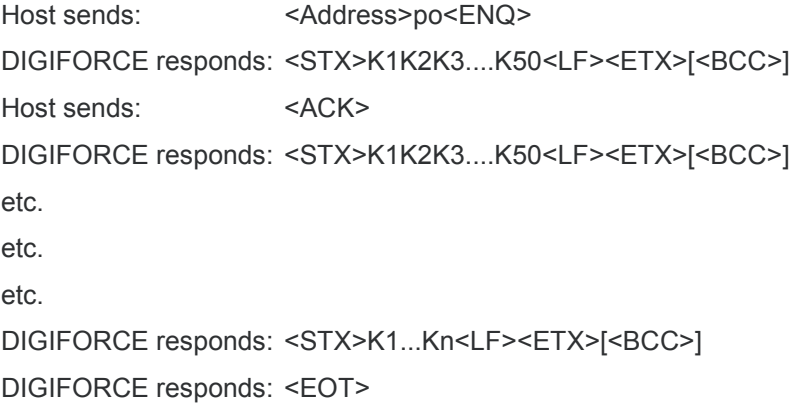

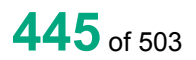

#### **Meaning of parameter Pn**

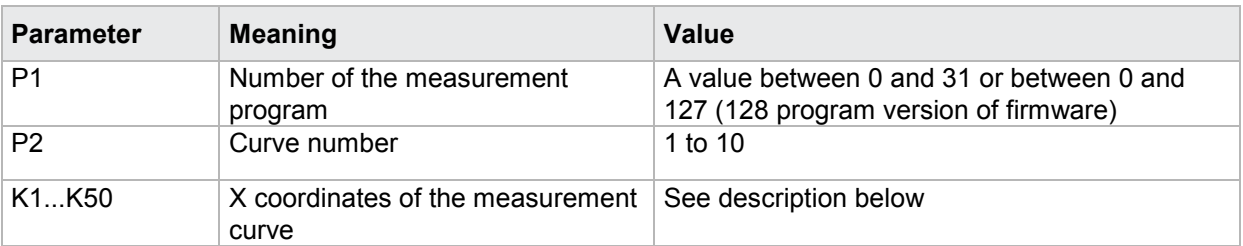

If 1 parameter, queried are the X coordinates of the measurement curve corresponding to the transferred curve number and the selected measurement program.

Host sends: <Address>sr<STX>KUSX? P1<LF><ETX>[<BCC>]

DIGIFORCE responds: <ACK>

Host sends: <EOT>

Host sends: <Address>po<ENQ>

DIGIFORCE responds: <STX>K1K2K3....K50<LF><ETX>[<BCC>]

Host sends: <ACK>

DIGIFORCE responds: <STX>K1K2K3....K50<LF><ETX>[<BCC>]

etc.

etc.

etc.

DIGIFORCE responds: <STX>K1...Kn<LF><ETX>[<BCC>]

DIGIFORCE responds: <EOT>

#### **Meaning of parameter Pn**

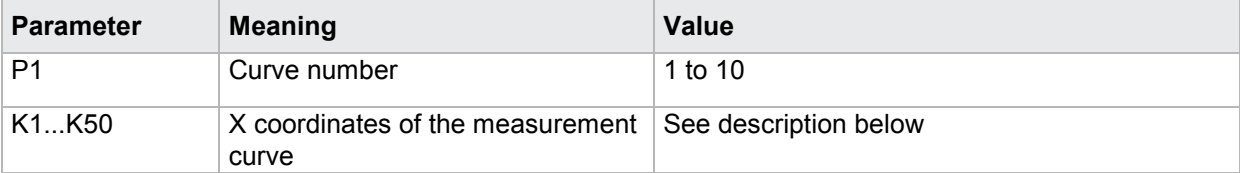

The coordinates are transferred as binary code followed by a status byte. In other words, each coordinate consists of 5 bytes.

There are no separators inside or between the coordinates.

<K1Byte1><K1Byte2><K1Byte3><K1Byte4><K1StatusByte><K2Byte1><K2Byte2><K2Byte3><K2Byte4><K 2StatusByte>... etc.

The 32 bit floating point for each coordinate is transferred byte by byte (4 bytes). To prevent these 4 bytes from being interpreted as control codes, the highest significant bit is set (if not already set). The status byte indicates whether the highest significant bit has been set in one of these 4 bytes. The status byte is additionally transmitted as the 5th byte together with the 4 bytes of the associated coordinate.

The highest significant bit of the status byte is always set. Bit D0 is set if the highest significant bit of Byte1 has been set. Bit D1 is set if the highest significant bit of Byte2 has been set. Bit D2 is set if the highest significant bit of Byte3 has been set. Bit D3 is set if the highest significant bit of Byte4 has been set.

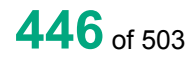

After polling, no more than 50 coordinates (K1 to K50) are transferred.

<STX>K1K2....K50<LF><ETX>

Ethernet transfers 290 coordinates (K1 to K290)

<STX>K1K2....K290<LF><ETX>

After <ACK>, the next set of coordinates (max 50/290) are transferred.

This continues until all coordinates have been transferred. In this case, the device responds after <ACK> with <EOT>, signifying the end of coordinate transfer.

## **4.43.22 KSY1 - Read out the Y1 coordinates of a measurement curve from the curve array**

Execute KSY1!

This command does not have a ! form.

Query KSY1?

The KSY1? command reads out the Y1 coordinates of a measurement curve from the curve array.

If 2 parameters, read out are the Y1 coordinates of the measurement curve corresponding to the transferred curve number and measurement program number.

Host sends: <address>sr<STX>KSY1? P1,P2<LF><ETX>[<BCC>]

DIGIFORCE responds: <ACK>

Host sends:  $\leq$ EOT>

Host sends: <Address>po<ENQ>

DIGIFORCE responds: <STX>K1K2K3....K50<LF><ETX>[<BCC>]

Host sends: <ACK>

DIGIFORCE responds: <STX>K1K2K3....K50<LF><ETX>[<BCC>]

etc.

etc.

etc.

DIGIFORCE responds: <STX>K1...Kn<LF><ETX>[<BCC>]

DIGIFORCE responds: <EOT>

#### **Meaning of parameter Pn**

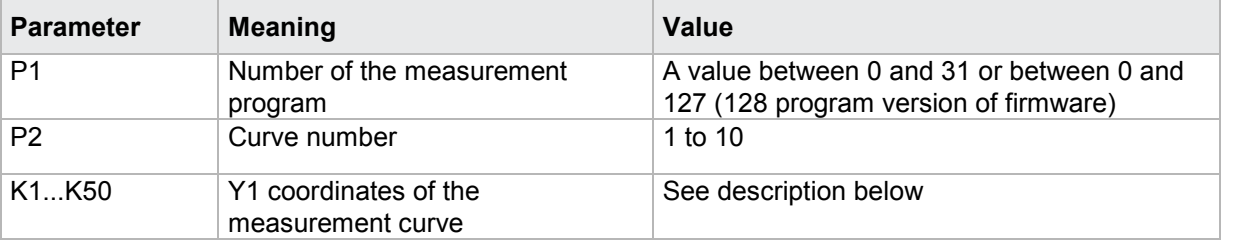

If 1 parameter, queried are the Y1 coordinates of the measurement curve corresponding to the transferred curve number and the selected measurement program.

Host sends: <><Address>sr<STX>KSY1? P1<LF><ETX><BCC>1

DIGIFORCE responds: <ACK>

Host sends: <EOT>

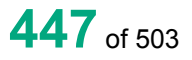

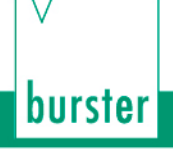

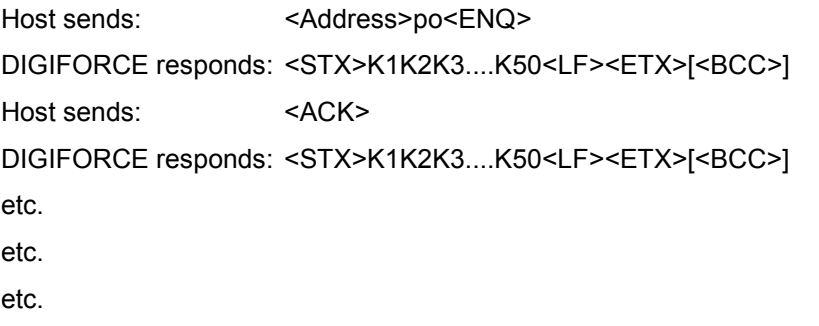

DIGIFORCE responds: <STX>K1...Kn<LF><ETX>[<BCC>]

DIGIFORCE responds: <EOT>

#### **Meaning of parameter Pn**

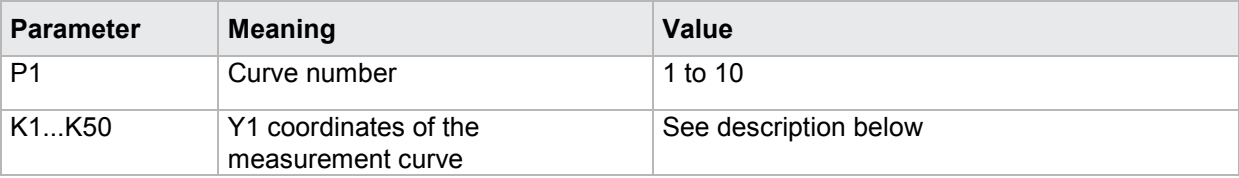

The coordinates are transferred as binary code followed by a status byte. In other words, each coordinate consists of 5 bytes.

There are no separators inside or between the coordinates.

<K1Byte1><K1Byte2><K1Byte3><K1Byte4><K1StatusByte><K2Byte1><K2Byte2><K2Byte3><K2Byte4><K 2StatusByte>... etc.

The 32 bit floating point for each coordinate is transferred byte by byte (4 bytes). To prevent these 4 bytes from being interpreted as control codes, the highest significant bit is set (if not already set). The status byte indicates whether the highest significant bit has been set in one of these 4 bytes. The status byte is additionally transmitted as the 5th byte together with the 4 bytes of the associated coordinate.

The highest significant bit of the status byte is always set. Bit D0 is set if the highest significant bit of Byte1 has been set. Bit D1 is set if the highest significant bit of Byte2 has been set. Bit D2 is set if the highest significant bit of Byte3 has been set. Bit D3 is set if the highest significant bit of Byte4 has been set.

After polling, no more than 50 coordinates (K1 to K50) are transferred.

<STX>K1K2....K50<LF><ETX>

Ethernet transfers 290 coordinates (K1 to K290)

<STX>K1K2....K290<LF><ETX>

After <ACK>, the next set of coordinates (max 50/290) are transferred.

This continues until all coordinates have been transferred. In this case, the device responds after <ACK> with <EOT>, signifying the end of coordinate transfer

### **4.43.23 KSY2 - Read out the Y2 coordinates of a measurement curve from the curve**

#### **array**

Execute KSY2!

This command does not have a ! form.

Query KSY2?

The KSY2? command reads out the Y2 coordinates of a measurement curve from the curve array.

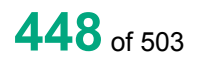

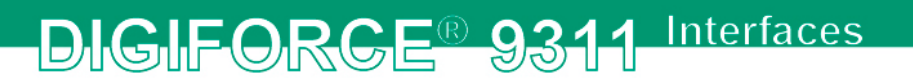

If 2 parameters, read out are the Y2 coordinates of the measurement curve corresponding to the transferred curve number and measurement program number.

Host sends: <address>sr<STX>KSY2? P1,P2<LF><ETX>[<BCC>] DIGIFORCE responds: <ACK> Host sends: <EOT>

Host sends: <Address>po<ENQ> DIGIFORCE responds: <STX>K1K2K3....K50<LF><ETX>[<BCC>] Host sends: <ACK> DIGIFORCE responds: <STX>K1K2K3....K50<LF><ETX>[<BCC>] etc. etc. etc.

DIGIFORCE responds: <STX>K1...Kn<LF><ETX>[<BCC>]

DIGIFORCE responds: <EOT>

**Meaning of parameter Pn**

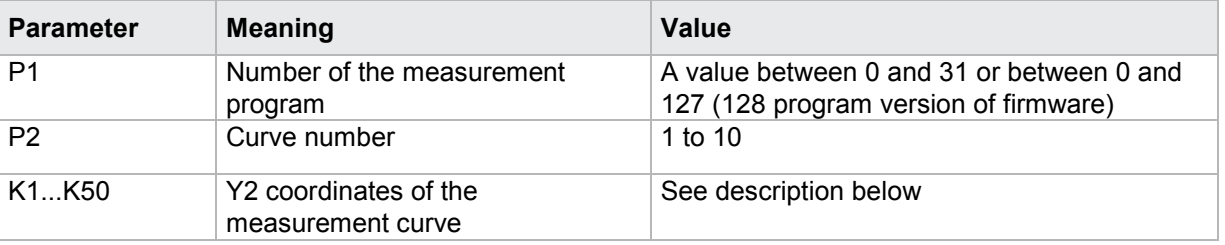

If 1 parameter, queried are the Y2 coordinates of the measurement curve corresponding to the transferred curve number and the selected measurement program.

Host sends: <address>sr<STX>KSY2? P1<LF><ETX>[<BCC>]

DIGIFORCE responds: <ACK>

Host sends:  $\leq$ EOT>

Host sends: <Address>po<ENQ>

DIGIFORCE responds: <STX>K1K2K3....K50<LF><ETX>[<BCC>]

Host sends: <ACK>

DIGIFORCE responds: <STX>K1K2K3....K50<LF><ETX>[<BCC>]

etc.

etc.

etc.

DIGIFORCE responds: <STX>K1...Kn<LF><ETX>[<BCC>]

DIGIFORCE responds: <EOT>

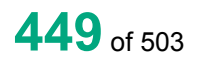

#### **Meaning of parameter Pn**

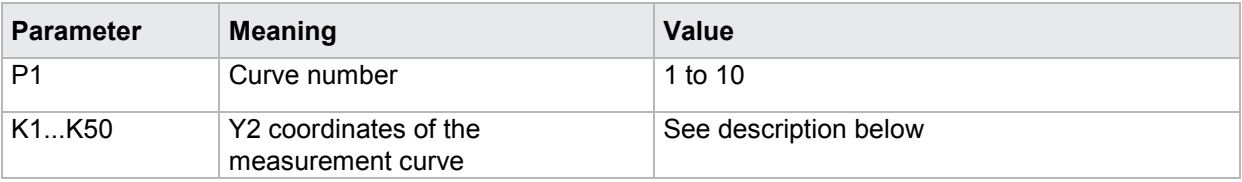

The coordinates are transferred as binary code followed by a status byte. In other words, each coordinate consists of 5 bytes.

There are no separators inside or between the coordinates.

<K1Byte1><K1Byte2><K1Byte3><K1Byte4><K1StatusByte><K2Byte1><K2Byte2><K2Byte3><K2Byte4><K 2StatusByte>... etc.

The 32 bit floating point for each coordinate is transferred byte by byte (4 bytes). To prevent these 4 bytes from being interpreted as control codes, the highest significant bit is set (if not already set). The status byte indicates whether the highest significant bit has been set in one of these 4 bytes. The status byte is additionally transmitted as the 5th byte together with the 4 bytes of the associated coordinate.

The highest significant bit of the status byte is always set. Bit D0 is set if the highest significant bit of Byte1 has been set. Bit D1 is set if the highest significant bit of Byte2 has been set. Bit D2 is set if the highest significant bit of Byte3 has been set. Bit D3 is set if the highest significant bit of Byte4 has been set.

After polling, no more than 50 coordinates (K1 to K50) are transferred.

<STX>K1K2....K50<LF><ETX>

Ethernet transfers 290 coordinates (K1 to K290)

<STX>K1K2....K290<LF><ETX>

After <ACK>, the next set of coordinates (max 50/290) are transferred.

This continues until all coordinates have been transferred. In this case, the device responds after <ACK> with <EOT>, signifying the end of coordinate transfer

#### **4.43.24 PRTX - Read out the X coordinates of the pretrigger curve**

Execute PRTX!

This command does not have a ! form.

#### Query PRTX?

The PRTX? command reads out the X coordinates of the pretrigger curve.

If 1 parameter, read out are the X coordinates of the pretrigger curve corresponding to the transferred measurement program number.

Host sends: <Address>sr<STX>PRTX? P1<LF><ETX>[<BCC>]

DIGIFORCE responds: <ACK>

Host sends: <EOT>

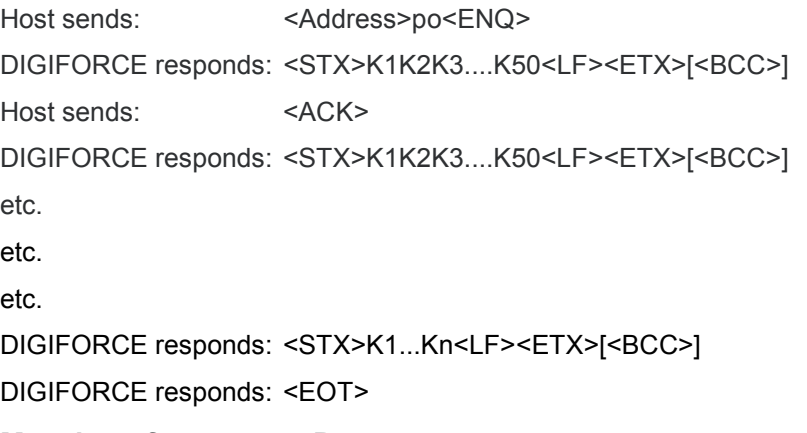

### **Meaning of parameter Pn**

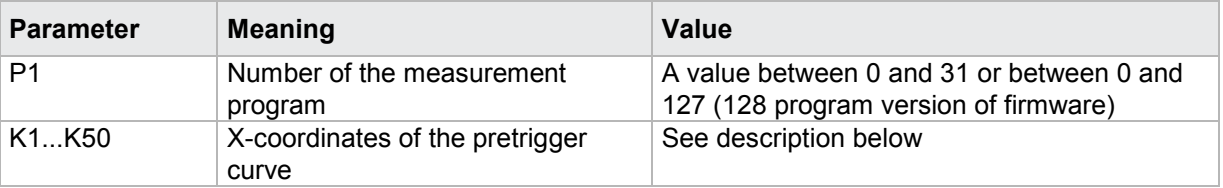

If no parameter, queried are the X coordinates of the pretrigger curve corresponding to the selected measurement program.

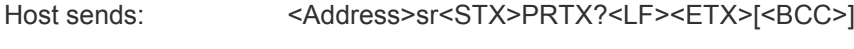

DIGIFORCE responds: <ACK>

Host sends:  $\leq$ FOT>

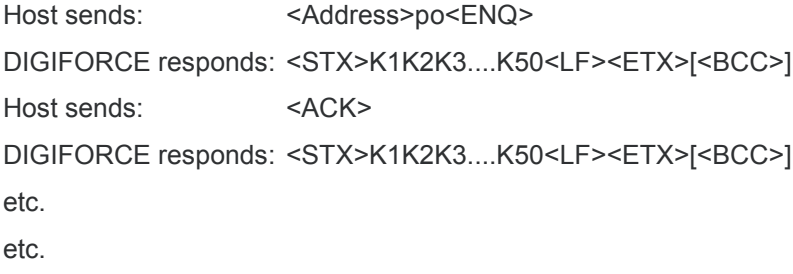

etc.

DIGIFORCE responds: <STX>K1...Kn<LF><ETX>[<BCC>]

DIGIFORCE responds: <EOT>

#### **Meaning of parameter Pn**

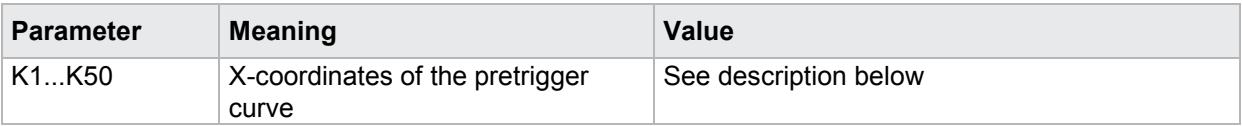

The coordinates are transferred as binary code followed by a status byte. In other words, each coordinate consists of 5 bytes.

There are no separators inside or between the coordinates.

<K1Byte1><K1Byte2><K1Byte3><K1Byte4><K1StatusByte><K2Byte1><K2Byte2><K2Byte3><K2Byte4><K 2StatusByte>... etc.

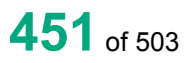

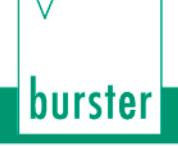

The 32 bit floating point for each coordinate is transferred byte by byte (4 bytes). To prevent these 4 bytes from being interpreted as control codes, the highest significant bit is set (if not already set). The status byte indicates whether the highest significant bit has been set in one of these 4 bytes. The status byte is additionally transmitted as the 5th byte together with the 4 bytes of the associated coordinate.

The highest significant bit of the status byte is always set. Bit D0 is set if the highest significant bit of Byte1 has been set. Bit D1 is set if the highest significant bit of Byte2 has been set. Bit D2 is set if the highest significant bit of Byte3 has been set. Bit D3 is set if the highest significant bit of Byte4 has been set.

After polling, no more than 50 coordinates (K1 to K50) are transferred.

<STX>K1K2....K50<LF><ETX>

Ethernet transfers 290 coordinates (K1 to K290)

<STX>K1K2....K290<LF><ETX>

After <ACK>, the next set of coordinates (max 50/290) are transferred.

This continues until all coordinates have been transferred. In this case, the device responds after <ACK> with <EOT>, signifying the end of coordinate transfer

#### **4.43.25 PRY1 - Read out the Y1 coordinates of the pretrigger curve**

Execute PRY1!

This command does not have a ! form.

Query PRY1?

The PRY1? command reads out the Y1 coordinates of the pretrigger curve.

If 1 parameter, read out are the Y1 coordinates of the pretrigger curve corresponding to the transferred measurement program number.

Host sends: <Address>sr<STX>PRY1? P1<LF><ETX>[<BCC>]

DIGIFORCE responds: <ACK>

Host sends:  $\leq$ FOT>

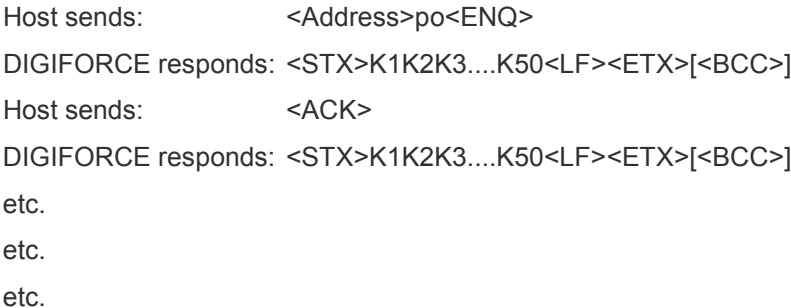

DIGIFORCE responds: <STX>K1...Kn<LF><ETX>[<BCC>]

DIGIFORCE responds: <EOT>

#### **Meaning of parameter Pn**

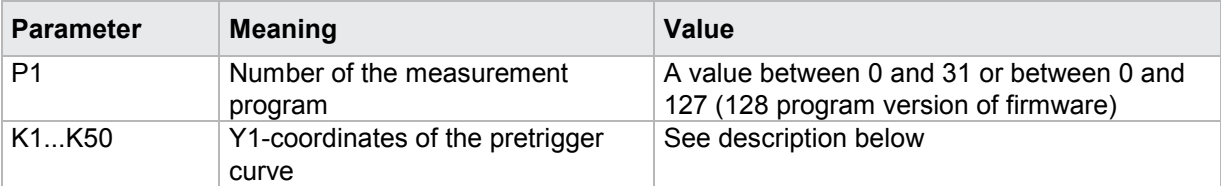

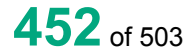

If no parameter, queried are the Y1 coordinates of the pretrigger curve corresponding to the selected measurement program.

Host sends: <address>sr<STX>PRY1?<LF><ETX>[<BCC>] DIGIFORCE responds: <ACK> Host sends: <EOT>

Host sends: <Address>po<ENQ> DIGIFORCE responds: <STX>K1K2K3....K50<LF><ETX>[<BCC>] Host sends: <ACK>

DIGIFORCE responds: <STX>K1K2K3....K50<LF><ETX>[<BCC>]

etc.

etc.

etc.

DIGIFORCE responds: <STX>K1...Kn<LF><ETX>[<BCC>]

DIGIFORCE responds: <EOT>

**Meaning of parameter Pn**

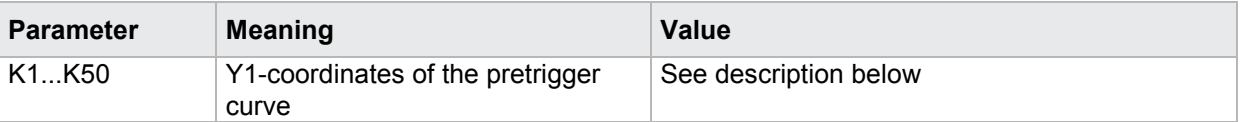

The coordinates are transferred as binary code followed by a status byte. In other words, each coordinate consists of 5 bytes.

There are no separators inside or between the coordinates.

<K1Byte1><K1Byte2><K1Byte3><K1Byte4><K1StatusByte><K2Byte1><K2Byte2><K2Byte3><K2Byte4><K 2StatusByte>... etc.

The 32 bit floating point for each coordinate is transferred byte by byte (4 bytes). To prevent these 4 bytes from being interpreted as control codes, the highest significant bit is set (if not already set). The status byte indicates whether the highest significant bit has been set in one of these 4 bytes. The status byte is additionally transmitted as the 5th byte together with the 4 bytes of the associated coordinate.

The highest significant bit of the status byte is always set. Bit D0 is set if the highest significant bit of Byte1 has been set. Bit D1 is set if the highest significant bit of Byte2 has been set. Bit D2 is set if the highest significant bit of Byte3 has been set. Bit D3 is set if the highest significant bit of Byte4 has been set.

After polling, no more than 50 coordinates (K1 to K50) are transferred.

<STX>K1K2....K50<LF><ETX>

Ethernet transfers 290 coordinates (K1 to K290)

<STX>K1K2....K290<LF><ETX>

After <ACK>, the next set of coordinates (max 50/290) are transferred.

This continues until all coordinates have been transferred. In this case, the device responds after <ACK> with <EOT>, signifying the end of coordinate transfer

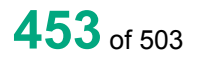

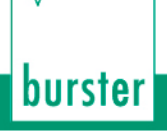

### **4.43.26 PRY2 - Read out the Y2 coordinates of the pretrigger curve**

#### Execute PRY2!

This command does not have a ! form.

Query PRY2?

The PRY2? command reads out the Y2 coordinates of the pretrigger curve.

If 1 parameter, read out are the Y2 coordinates of the pretrigger curve corresponding to the transferred measurement program number.

Host sends: <Address>sr<STX>PRY2? P1<LF><ETX>[<BCC>]

DIGIFORCE responds: <ACK>

Host sends: <EOT>

Host sends: <Address>po<ENQ>

DIGIFORCE responds: <STX>K1K2K3....K50<LF><ETX>[<BCC>]

Host sends: <ACK>

DIGIFORCE responds: <STX>K1K2K3....K50<LF><ETX>[<BCC>]

etc.

etc. etc. DIGIFORCE responds: <STX>K1...Kn<LF><ETX>[<BCC>]

DIGIFORCE responds: <EOT>

#### **Meaning of parameter Pn**

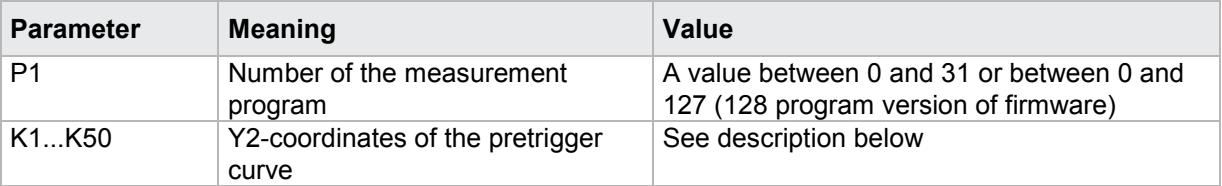

If no parameter, queried are the Y2 coordinates of the pretrigger curve corresponding to the selected measurement program.

Host sends: <><<Address>sr<STX>PRY2?<LF><ETX>[<BCC>]

DIGIFORCE responds: <ACK>

Host sends:  $\leq$ EOT>

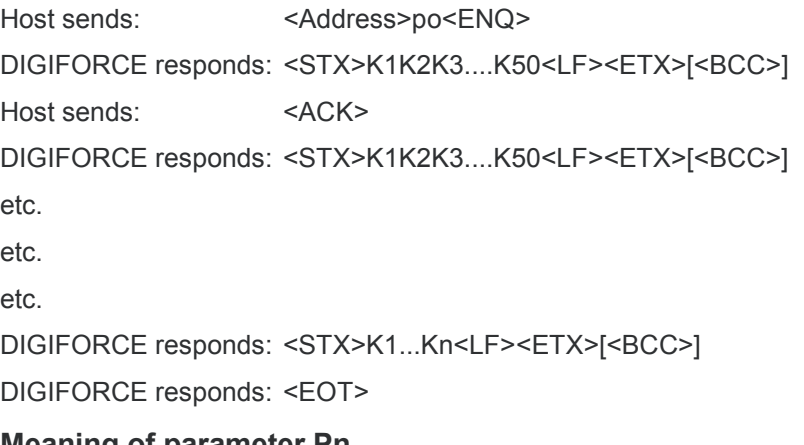

### **Meaning of parameter Pn**

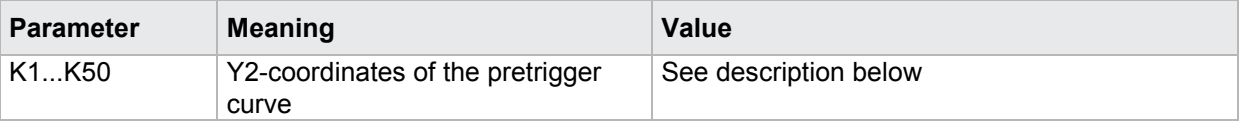

The coordinates are transferred as binary code followed by a status byte. In other words, each coordinate consists of 5 bytes.

There are no separators inside or between the coordinates.

<K1Byte1><K1Byte2><K1Byte3><K1Byte4><K1StatusByte><K2Byte1><K2Byte2><K2Byte3><K2Byte4><K 2StatusByte>... etc.

The 32 bit floating point for each coordinate is transferred byte by byte (4 bytes). To prevent these 4 bytes from being interpreted as control codes, the highest significant bit is set (if not already set). The status byte indicates whether the highest significant bit has been set in one of these 4 bytes. The status byte is additionally transmitted as the 5th byte together with the 4 bytes of the associated coordinate.

The highest significant bit of the status byte is always set. Bit D0 is set if the highest significant bit of Byte1 has been set. Bit D1 is set if the highest significant bit of Byte2 has been set. Bit D2 is set if the highest significant bit of Byte3 has been set. Bit D3 is set if the highest significant bit of Byte4 has been set.

After polling, no more than 50 coordinates (K1 to K50) are transferred.

<STX>K1K2....K50<LF><ETX>

Ethernet transfers 290 coordinates (K1 to K290)

<STX>K1K2....K290<LF><ETX>

After <ACK>, the next set of coordinates (max 50/290) are transferred.

This continues until all coordinates have been transferred. In this case, the device responds after <ACK> with <EOT>, signifying the end of coordinate transfer

### **4.43.27 PRSX - Read out the X coordinates of a pretrigger curve from the curve array**

#### Execute PRSX!

This command does not have a ! form.

#### Query PRSX?

The PRSX? command reads out the X coordinates of a pretrigger curve from the curve array.

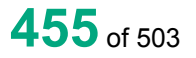

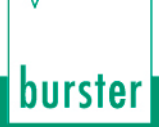

If 2 parameters, read out are the X coordinates of the pretrigger curve corresponding to the transferred curve number and measurement program number.

Host sends: <address>sr<STX>PRSX? P1,P2<LF><ETX>[<BCC>]

DIGIFORCE responds: <ACK>

Host sends:  $\leq$ EOT>

Host sends: <Address>po<ENQ>

DIGIFORCE responds: <STX>K1K2K3....K50<LF><ETX>[<BCC>]

Host sends: <ACK>

DIGIFORCE responds: <STX>K1K2K3....K50<LF><ETX>[<BCC>]

etc.

etc.

etc.

DIGIFORCE responds: <STX>K1...Kn<LF><ETX>[<BCC>]

DIGIFORCE responds: <EOT>

#### **Meaning of parameter Pn**

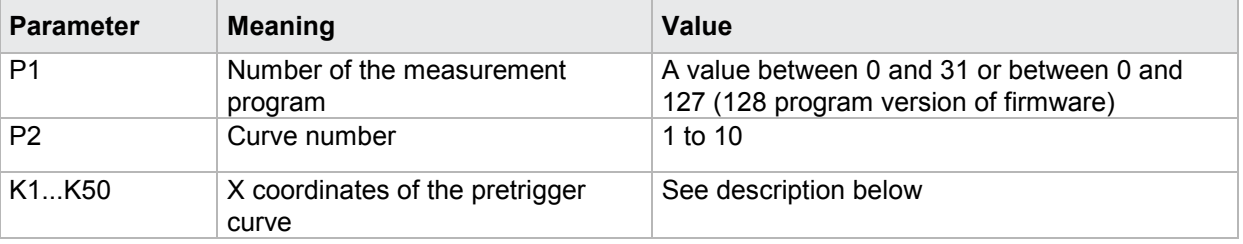

If 1 parameter, queried are the X coordinates of the pretrigger curve corresponding to the transferred curve number and the selected measurement program.

Host sends: <Address>sr<STX>PRSX? P1<LF><ETX>[<BCC>]

DIGIFORCE responds: <ACK>

Host sends: <EOT>

Host sends: <Address>po<ENQ>

DIGIFORCE responds: <STX>K1K2K3....K50<LF><ETX>[<BCC>]

Host sends: <ACK>

DIGIFORCE responds: <STX>K1K2K3....K50<LF><ETX>[<BCC>]

etc.

etc.

etc.

DIGIFORCE responds: <STX>K1...Kn<LF><ETX>[<BCC>]

DIGIFORCE responds: <EOT>

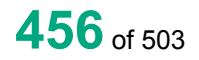

#### **Meaning of parameter Pn**

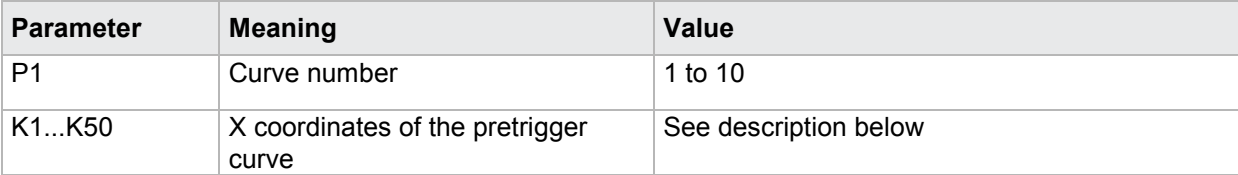

The coordinates are transferred as binary code followed by a status byte. In other words, each coordinate consists of 5 bytes.

There are no separators inside or between the coordinates.

<K1Byte1><K1Byte2><K1Byte3><K1Byte4><K1StatusByte><K2Byte1><K2Byte2><K2Byte3><K2Byte4><K 2StatusByte>... etc.

The 32 bit floating point for each coordinate is transferred byte by byte (4 bytes). To prevent these 4 bytes from being interpreted as control codes, the highest significant bit is set (if not already set). The status byte indicates whether the highest significant bit has been set in one of these 4 bytes. The status byte is additionally transmitted as the 5th byte together with the 4 bytes of the associated coordinate.

The highest significant bit of the status byte is always set. Bit D0 is set if the highest significant bit of Byte1 has been set. Bit D1 is set if the highest significant bit of Byte2 has been set. Bit D2 is set if the highest significant bit of Byte3 has been set. Bit D3 is set if the highest significant bit of Byte4 has been set.

After polling, no more than 50 coordinates (K1 to K50) are transferred.

<STX>K1K2....K50<LF><ETX>

Ethernet transfers 290 coordinates (K1 to K290)

<STX>K1K2....K290<LF><ETX>

After <ACK>, the next set of coordinates (max 50/290) are transferred.

This continues until all coordinates have been transferred. In this case, the device responds after <ACK> with <EOT>, signifying the end of coordinate transfer.

### **4.43.28 PSY1 - Read out the Y1 coordinates of a pretrigger curve from the curve**

#### **array**

#### Execute PSY1!

This command does not have a ! form.

#### Query PSY1?

The PSY1? command reads out the Y1 coordinates of a pretrigger curve from the curve array.

If 2 parameters, read out are the Y1 coordinates of the pretrigger curve corresponding to the transferred curve number and measurement program number.

Host sends: <Address>sr<STX>PSY1? P1,P2<LF><ETX>[<BCC>]

DIGIFORCE responds: <ACK>

Host sends: <EOT>

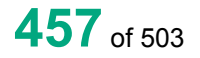

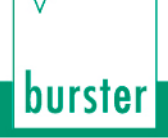

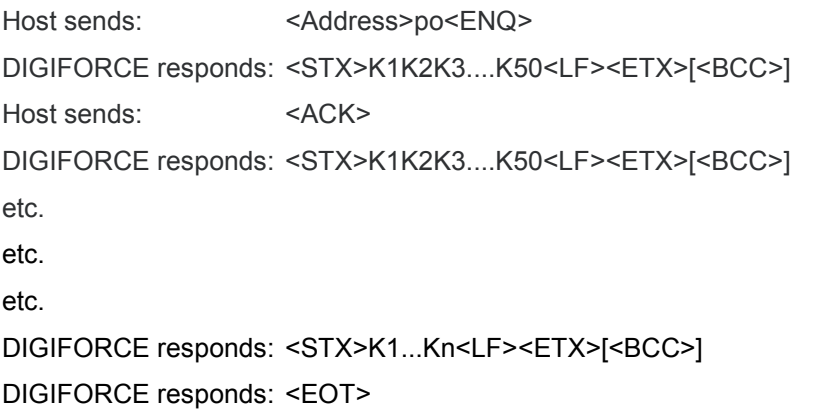

#### **Meaning of parameter Pn**

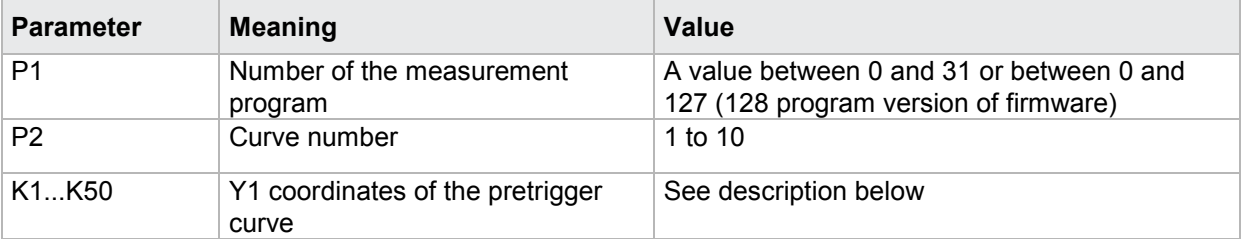

If 1 parameter, queried are the Y1 coordinates of the pretrigger curve corresponding to the transferred curve number and the selected measurement program.

Host sends: <Address>sr<STX>PSY1? P1<LF><ETX>[<BCC>]

DIGIFORCE responds: <ACK>

Host sends: <EOT>

Host sends: <Address>po<ENQ>

DIGIFORCE responds: <STX>K1K2K3....K50<LF><ETX>[<BCC>]

Host sends:  $<$ ACK>

DIGIFORCE responds: <STX>K1K2K3....K50<LF><ETX>[<BCC>]

etc.

etc.

etc.

DIGIFORCE responds: <STX>K1...Kn<LF><ETX>[<BCC>]

DIGIFORCE responds: <EOT>

### **Meaning of parameter Pn**

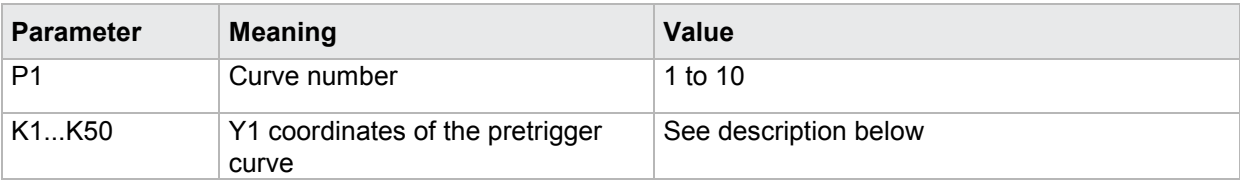

The coordinates are transferred as binary code followed by a status byte. In other words, each coordinate consists of 5 bytes.

There are no separators inside or between the coordinates.

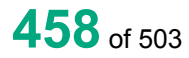

<K1Byte1><K1Byte2><K1Byte3><K1Byte4><K1StatusByte><K2Byte1><K2Byte2><K2Byte3><K2Byte4><K 2StatusByte>... etc.

The 32 bit floating point for each coordinate is transferred byte by byte (4 bytes). To prevent these 4 bytes from being interpreted as control codes, the highest significant bit is set (if not already set). The status byte indicates whether the highest significant bit has been set in one of these 4 bytes. The status byte is additionally transmitted as the 5th byte together with the 4 bytes of the associated coordinate.

The highest significant bit of the status byte is always set. Bit D0 is set if the highest significant bit of Byte1 has been set. Bit D1 is set if the highest significant bit of Byte2 has been set. Bit D2 is set if the highest significant bit of Byte3 has been set. Bit D3 is set if the highest significant bit of Byte4 has been set.

After polling, no more than 50 coordinates (K1 to K50) are transferred.

<STX>K1K2....K50<LF><ETX>

Ethernet transfers 290 coordinates (K1 to K290)

<STX>K1K2....K290<LF><ETX>

After <ACK>, the next set of coordinates (max 50/290) are transferred.

This continues until all coordinates have been transferred. In this case, the device responds after <ACK> with <EOT>, signifying the end of coordinate transfer.

## **4.43.29 PSY2 - Read out the Y2 coordinates of a pretrigger curve from the curve**

#### **array**

Execute PSY2!

This command does not have a ! form.

#### Query PSY2?

The PSY2? command reads out the Y2 coordinates of a pretrigger curve from the curve array.

If 2 parameters, read out are the Y2 coordinates of the pretrigger curve corresponding to the transferred curve number and measurement program number.

Host sends: <address>sr<STX>PSY2? P1,P2<LF><ETX>[<BCC>]

DIGIFORCE responds: <ACK>

Host sends: <EOT>

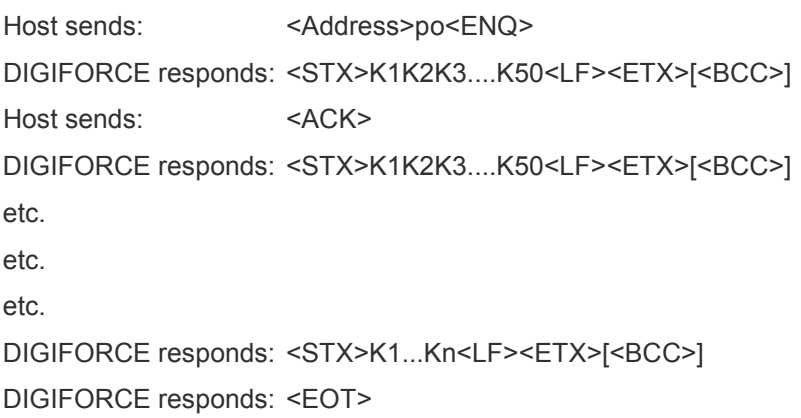

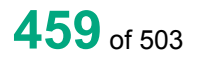

#### **Meaning of parameter Pn**

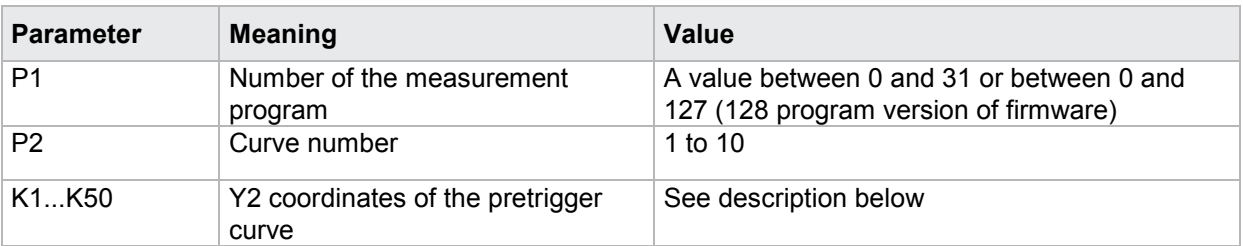

If 1 parameter, queried are the Y2 coordinates of the pretrigger curve corresponding to the transferred curve number and the selected measurement program.

Host sends: <Address>sr<STX>PSY2? P1<LF><ETX>[<BCC>]

DIGIFORCE responds: <ACK>

Host sends: <EOT>

Host sends: <Address>po<ENQ>

DIGIFORCE responds: <STX>K1K2K3....K50<LF><ETX>[<BCC>]

Host sends: <ACK>

DIGIFORCE responds: <STX>K1K2K3....K50<LF><ETX>[<BCC>]

etc.

etc.

 $_{\text{a}^{\dagger}$ 

DIGIFORCE responds: <STX>K1...Kn<LF><ETX>[<BCC>]

DIGIFORCE responds: <EOT>

#### **Meaning of parameter Pn**

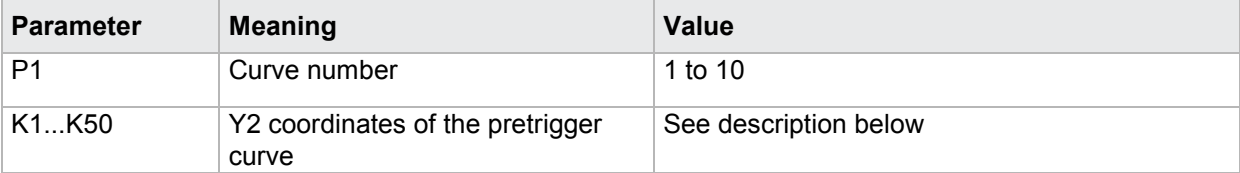

The coordinates are transferred as binary code followed by a status byte. In other words, each coordinate consists of 5 bytes.

There are no separators inside or between the coordinates.

<K1Byte1><K1Byte2><K1Byte3><K1Byte4><K1StatusByte><K2Byte1><K2Byte2><K2Byte3><K2Byte4><K 2StatusByte>... etc.

The 32 bit floating point for each coordinate is transferred byte by byte (4 bytes). To prevent these 4 bytes from being interpreted as control codes, the highest significant bit is set (if not already set). The status byte indicates whether the highest significant bit has been set in one of these 4 bytes. The status byte is additionally transmitted as the 5th byte together with the 4 bytes of the associated coordinate.

The highest significant bit of the status byte is always set. Bit D0 is set if the highest significant bit of Byte1 has been set. Bit D1 is set if the highest significant bit of Byte2 has been set. Bit D2 is set if the highest significant bit of Byte3 has been set. Bit D3 is set if the highest significant bit of Byte4 has been set.

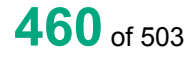

After polling, no more than 50 coordinates (K1 to K50) are transferred.

<STX>K1K2....K50<LF><ETX>

Ethernet transfers 290 coordinates (K1 to K290)

<STX>K1K2....K290<LF><ETX>

After <ACK>, the next set of coordinates (max 50/290) are transferred.

This continues until all coordinates have been transferred. In this case, the device responds after <ACK> with <EOT>, signifying the end of coordinate transfer.

### **4.43.30 MENU - current measurement menu**

### Execute MENU!

The MENU! command sets the measurement menu that is to be shown.

If 1 parameter, the measurement menu display is set according to the currently selected measurement program

Host sends: <address>sr<STX>MENU! P1<LF><ETX>[<BCC>]

DIGIFORCE responds: <ACK>

Host sends: <EOT>

### **Meaning of parameter Pn**

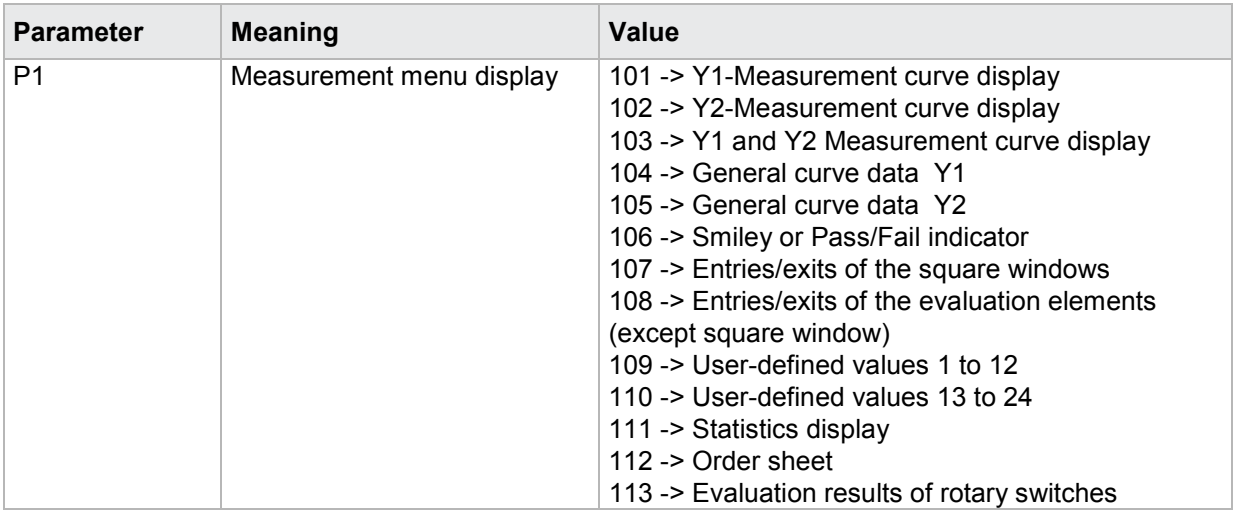

If 2 parameters, the measurement menu display is set according to the transferred measurement program number.

Host sends: <Address>sr<STX>MENU! P1,P2<LF><ETX>[<BCC>]

DIGIFORCE responds: <ACK>

Host sends: <EOT>

#### **Meaning of parameter Pn**

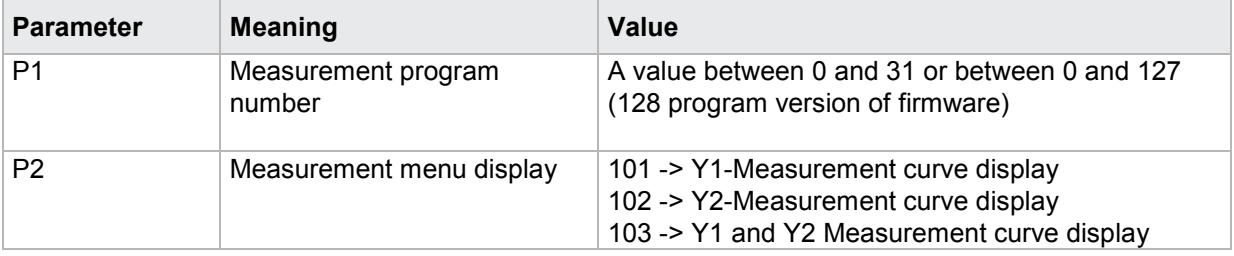

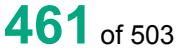

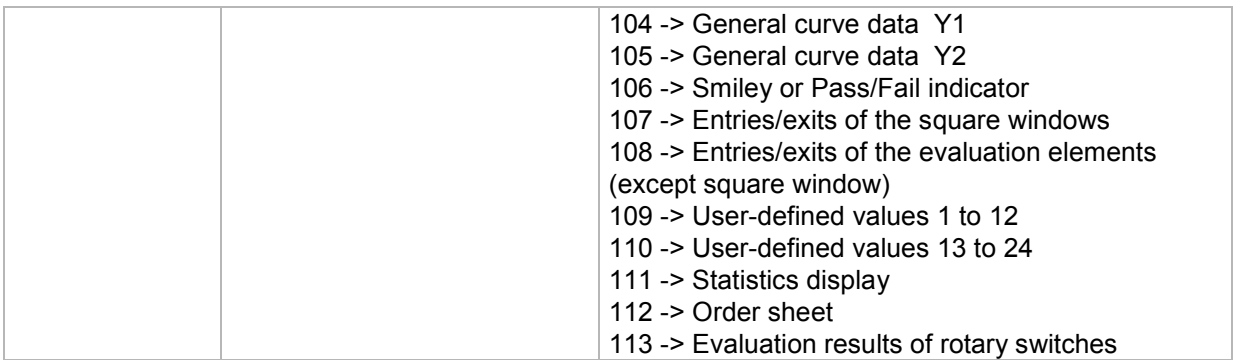

#### Query MENU?

The MENU? command queries which measurement menu is now being shown.

If no parameters, the measurement menu display is queried for the currently selected measurement program

Host sends: <><Address>sr<STX>MENU?<LF><ETX>[<BCC>]

DIGIFORCE responds: <ACK>

Host sends:  $\leq$ EOT>

Host sends: <address>po<ENQ>

DIGIFORCE responds: <STX>P1<LF><ETX>[<BCC>]

Host sends: <ACK>

DIGIFORCE responds: <EOT>

#### **Meaning of parameter Pn**

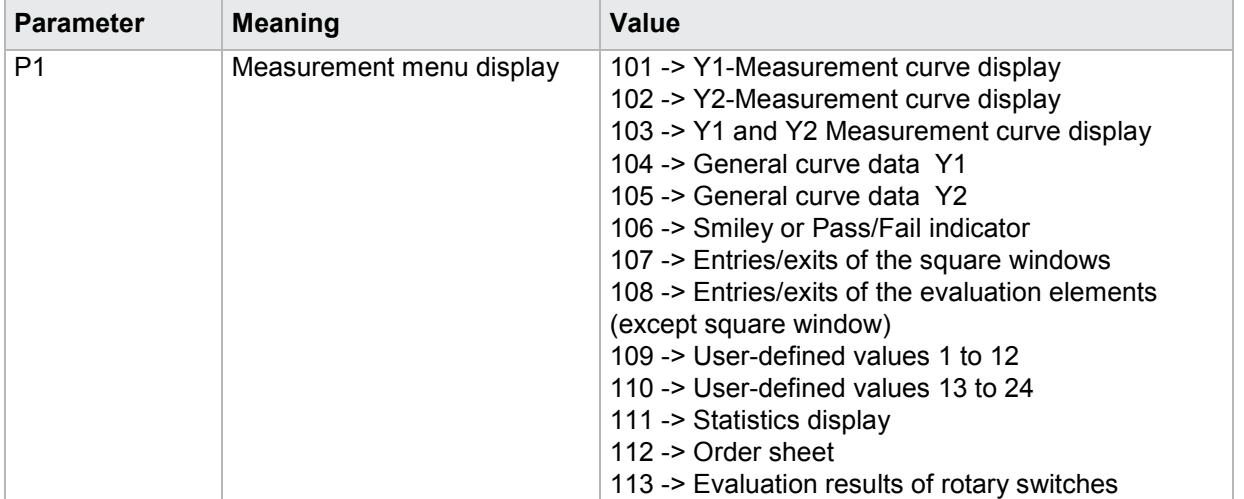

If 1 parameter, the measurement menu display is queried for the transferred measurement program number

Host sends: <Address>sr<STX>MENU? P1<LF><ETX>[<BCC>]

DIGIFORCE responds: <ACK>

Host sends: <EOT>

Host sends: <Address>po<ENQ> DIGIFORCE responds: <STX>P2<LF><ETX>[<BCC>] Host sends: <ACK> DIGIFORCE responds: <EOT>

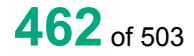

burster

#### **Meaning of parameter Pn**

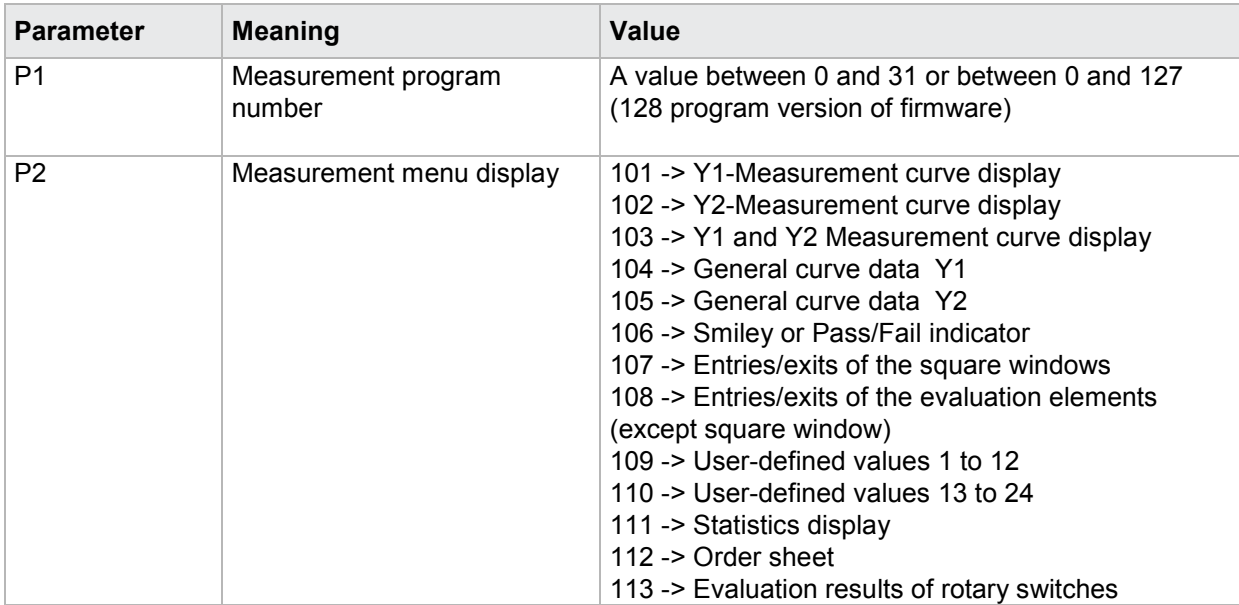

# **4.44 Measurement data logger**

### **4.44.1 DSTA - Enabling and status information of measurement data logger**

#### Execute DSTA!

This command does not have a ! form.

#### Query DSTA?

The command DSTA? queries the status information of the measurement data logger.

Host sends: <Address>sr<STX>DSTA?<LF><ETX>[<BCC>]

DIGIFORCE responds: <ACK>

Host sends: <EOT>

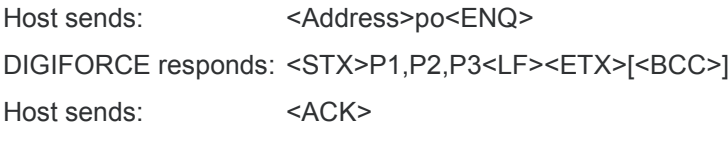

DIGIFORCE responds: <EOT>

### **Meaning of parameter Pn**

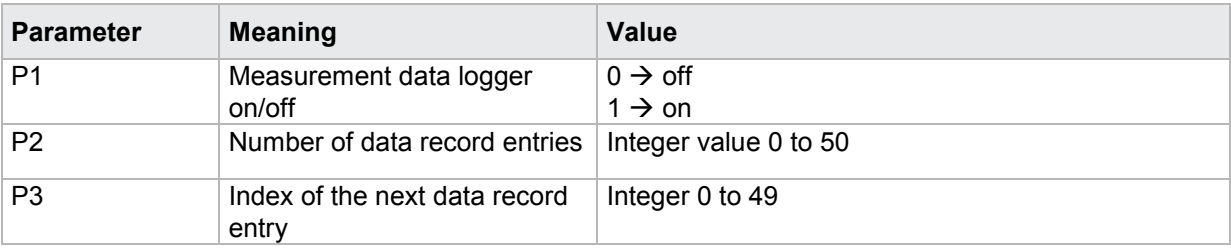

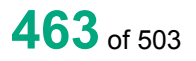

# burster

**DIGIFORGE<sup>®</sup> 9311** Interfaces

### **4.44.2 DADA - Query general data for a measurement data logger record**

#### Execute DADA!

This command does not have a ! form.

### Query DADA?

The command DADA? queries diverse information for a data record stored by the measurement data logger.

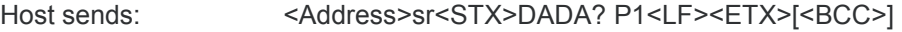

DIGIFORCE responds: <ACK>

Host sends: <EOT>

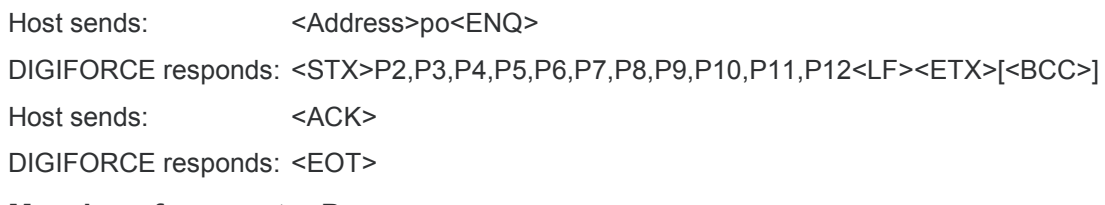

#### **Meaning of parameter Pn**

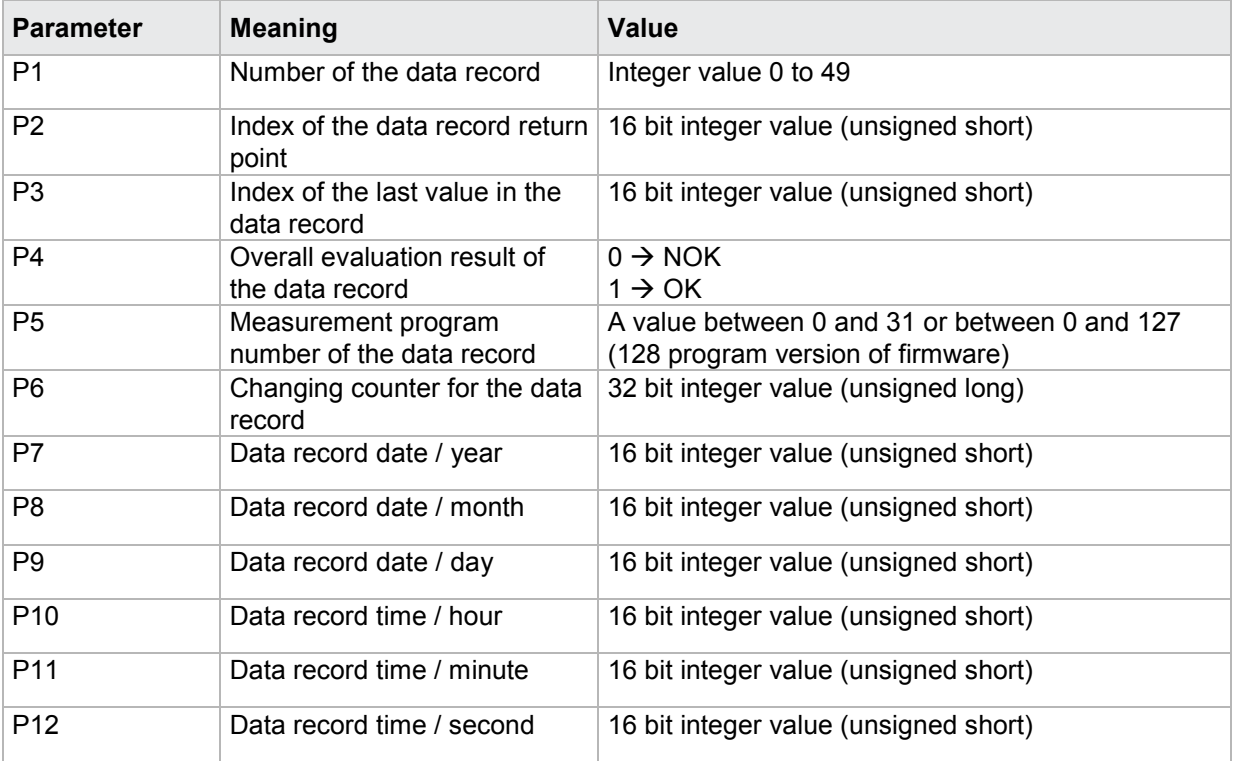

### **4.44.3 DRFE - Query square window data for a measurement data logger record**

#### Execute DRFE!

This command does not have a ! form.

#### Query DRFE?

The command DRFE? queries the square window information for a data record stored by the measurement data logger.

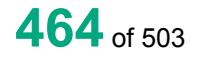

Host sends: <Address>sr<STX>DRFE? P1,P2<LF><ETX>[<BCC>] DIGIFORCE responds: <ACK> Host sends: <EOT>

Host sends: <Address>po<ENQ> DIGIFORCE responds: <STX>P3,P4,P5,P6,P7<LF><ETX>[<BCC>] Host sends: <ACK> DIGIFORCE responds: <EOT>

#### **Meaning of parameter Pn**

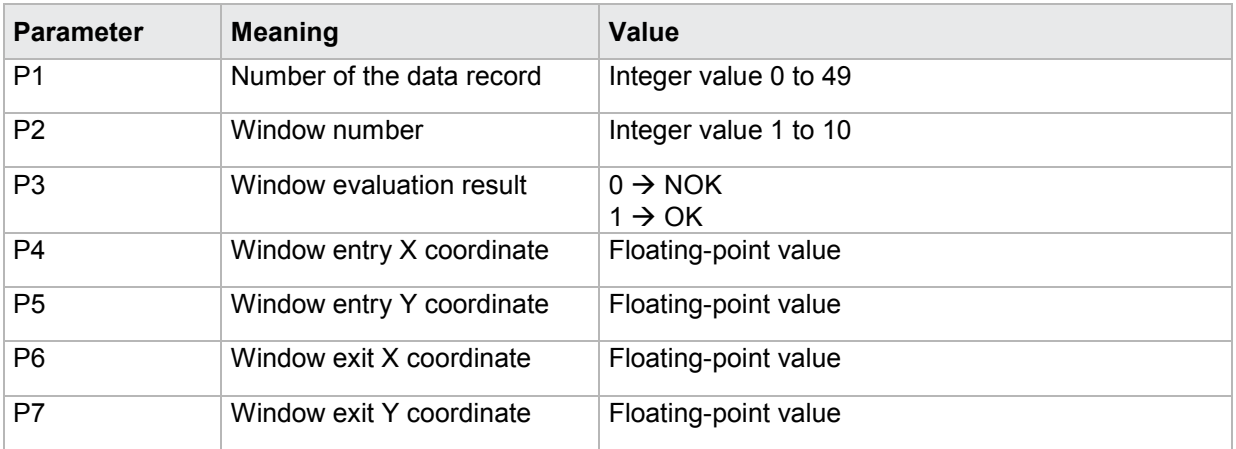

## **4.44.4 DTFX - Query X-trapezoid window data for a measurement data logger record**

#### Execute DTFX!

This command does not have a ! form.

#### Query DTFX?

The command DTFX? queries the X-trapezoid window information for a data record stored by the measurement data logger.

Host sends: <Address>sr<STX>DTFX? P1,P2<LF><ETX>[<BCC>]

DIGIFORCE responds: <ACK>

Host sends:  $\leq$ EOT>

Host sends: <Address>po<ENQ> DIGIFORCE responds: <STX>P3,P4,P5,P6,P7<LF><ETX>[<BCC>] Host sends: <ACK> DIGIFORCE responds: <EOT>

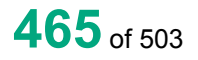

# burster

# **DIGIFORGE<sup>®</sup> 9311** Interfaces

### **Meaning of parameter Pn**

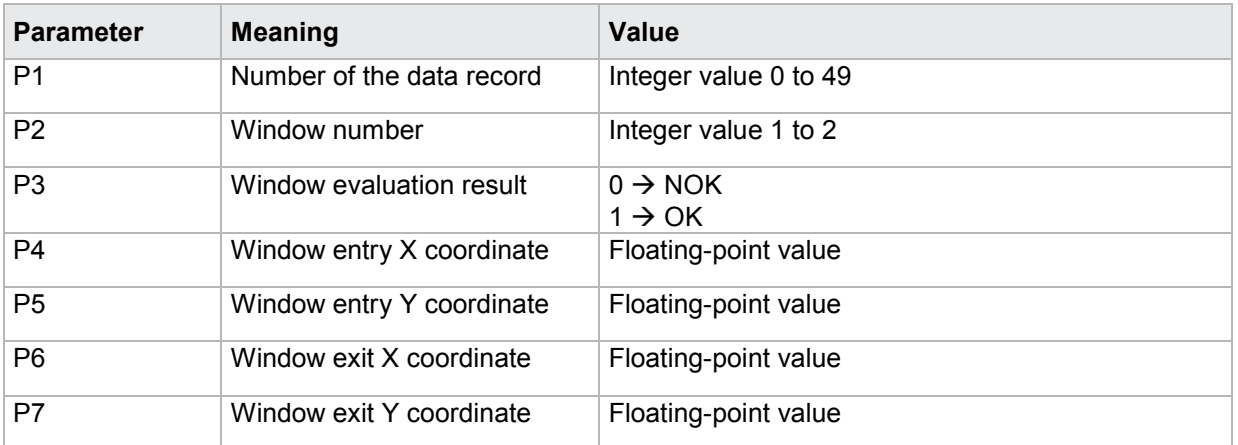

# **4.44.5 DTFY - Query Y-trapezoid window data for a measurement data logger record**

Execute DTFY!

This command does not have a ! form.

Query DTFY?

The command DTFY? queries the Y-trapezoid window information for a data record stored by the measurement data logger.

Host sends: <Address>sr<STX>DTFY? P1,P2<LF><ETX>[<BCC>]

DIGIFORCE responds: <ACK>

Host sends: <EOT>

Host sends: <Address>po<ENQ> DIGIFORCE responds: <STX>P3,P4,P5,P6,P7<LF><ETX>[<BCC>] Host sends: <ACK> DIGIFORCE responds: <EOT>

#### **Meaning of parameter Pn**

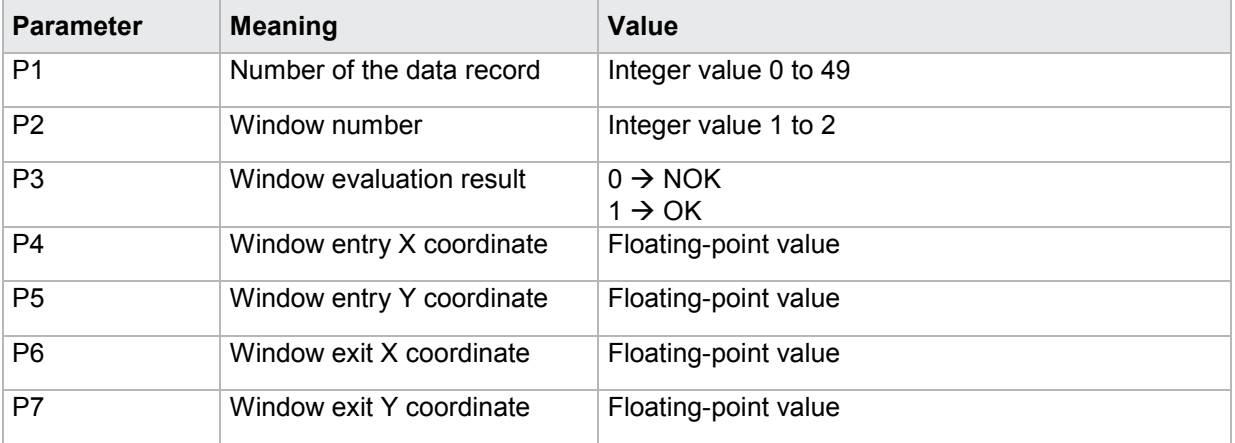

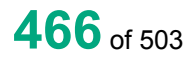

### **4.44.6 DHUE - Query envelope data for a measurement data logger record**

#### Execute DHUE!

This command does not have a ! form.

#### Query DHUE?

The command DHUE? queries the envelope information for a data record stored by the measurement data logger.

Host sends: <address>sr<STX>DHUE? P1,P2<LF><ETX>[<BCC>]

DIGIFORCE responds: <ACK>

Host sends: <EOT>

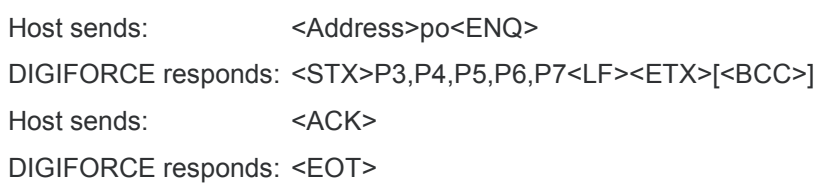

### **Meaning of parameter Pn**

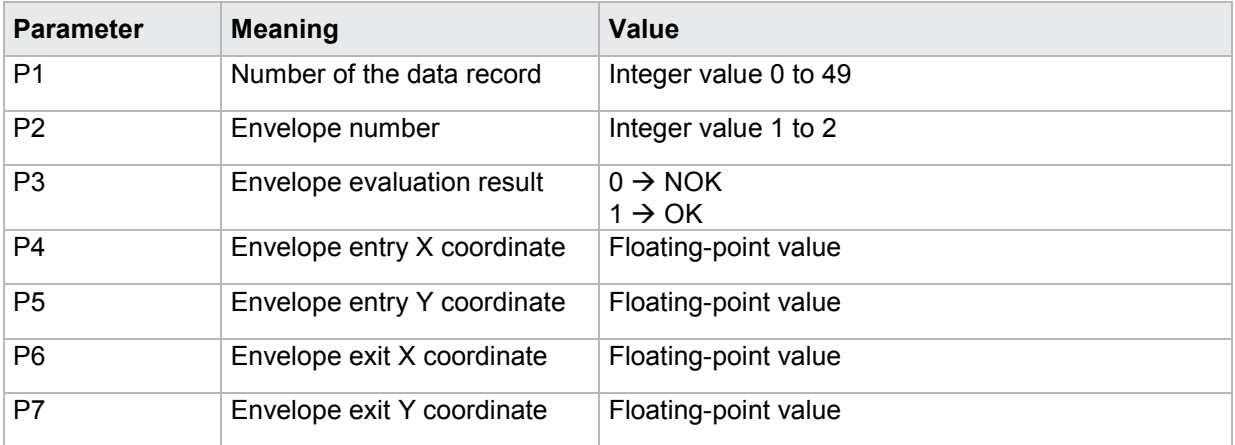

### **4.44.7 DSCH - Query threshold data for a measurement data logger record**

#### Execute DSCH!

This command does not have a ! form.

#### Query DSCH?

The command DSCH? queries the threshold information for a data record stored by the measurement data logger.

Host sends: <address>sr<STX>DSCH? P1,P2<LF><ETX>[<BCC>]

DIGIFORCE responds: <ACK>

Host sends:  $\leq$ EOT>

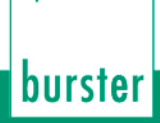

Host sends: <Address>po<ENQ>

DIGIFORCE responds: <STX>P3,P4,P5<LF><ETX>[<BCC>]

Host sends: <ACK>

DIGIFORCE responds: <EOT>

#### **Meaning of parameter Pn**

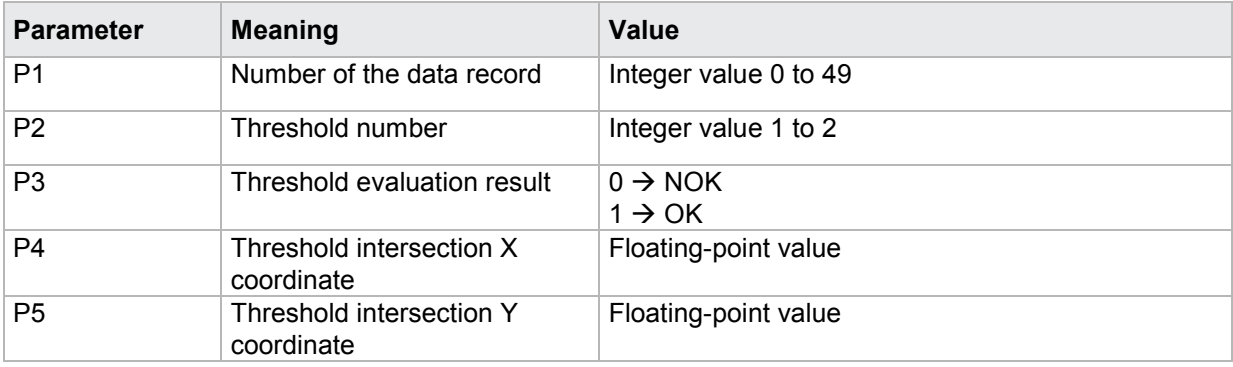

### **4.44.8 DMAT - Mathematical evaluation data for a measurement data logger record**

#### Execute DMAT!

This command does not have a ! form.

#### Query DMAT?

The command DMAT? queries the mathematical evaluation information for a data record stored by the measurement data logger.

Host sends: <Address>sr<STX>DMAT? P1,P2<LF><ETX>[<BCC>]

DIGIFORCE responds: <ACK>

Host sends: <EOT>

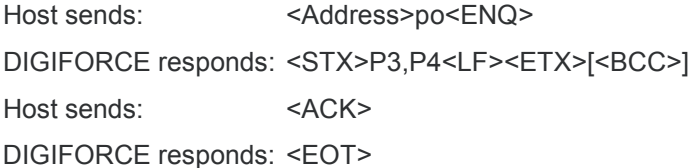

#### **Meaning of parameter Pn**

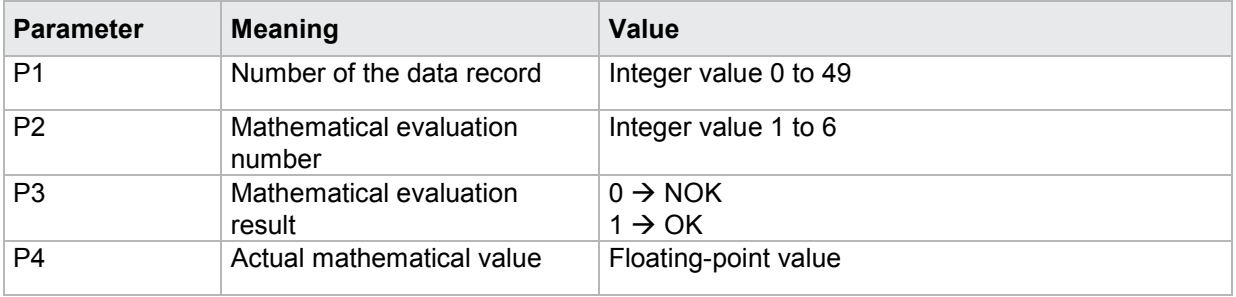
# **4.44.9 DXKO - Read the X coordinates of a measurement curve from the data logger**

Execute DXKO!

This command does not have a ! form.

### Query DXKO?

The DXKO? command reads the X coordinates of a measurement curve from the data logger.

Host sends: <Address>sr<STX>DXKO? P1<LF><ETX>[<BCC>]

DIGIFORCE responds: <ACK>

Host sends: <EOT>

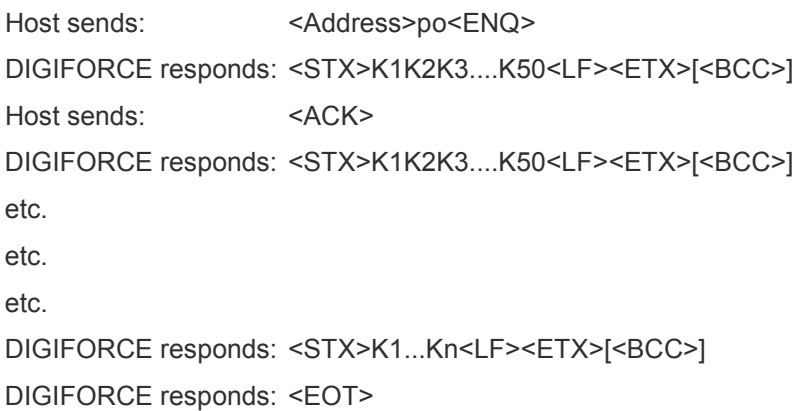

## **Meaning of parameter Pn**

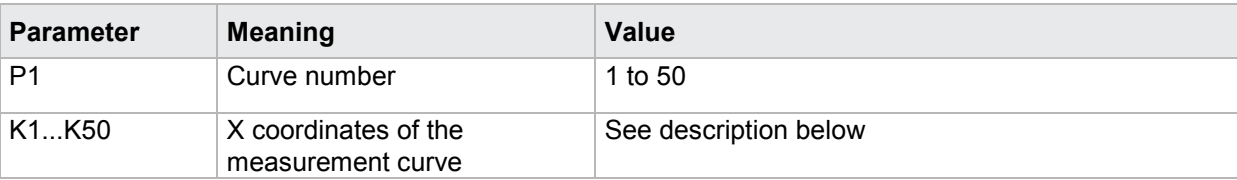

The coordinates are transferred as binary code followed by a status byte. In other words, each coordinate consists of 5 bytes.

There are no separators inside or between the coordinates.

<K1Byte1><K1Byte2><K1Byte3><K1Byte4><K1StatusByte><K2Byte1><K2Byte2><K2Byte3><K2Byte4><K 2StatusByte>... etc.

The 32 bit floating point for each coordinate is transferred byte by byte (4 bytes). To prevent these 4 bytes from being interpreted as control codes, the highest significant bit is set (if not already set). The status byte indicates whether the highest significant bit has been set in one of these 4 bytes. The status byte is additionally transmitted as the 5th byte together with the 4 bytes of the associated coordinate.

The highest significant bit of the status byte is always set. Bit D0 is set if the highest significant bit of Byte1 has been set. Bit D1 is set if the highest significant bit of Byte2 has been set. Bit D2 is set if the highest significant bit of Byte3 has been set. Bit D3 is set if the highest significant bit of Byte4 has been set.

After polling, no more than 50 coordinates (K1 to K50) are transferred.

<STX>K1K2....K50<LF><ETX>

Ethernet transfers 290 coordinates (K1 to K290)

<STX>K1K2....K290<LF><ETX>

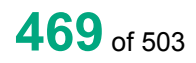

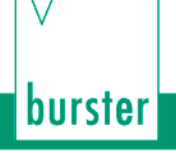

After <ACK>, the next set of coordinates (max 50/290) are transferred.

This continues until all coordinates have been transferred. In this case, the device responds after <ACK> with <EOT>, signifying the end of coordinate transfer.

# **4.44.10 DY1K - Read the Y1 coordinates of a measurement curve from the data logger**

Execute DY1K!

This command does not have a ! form.

Query DY1K?

The DY1K? command reads the Y1 coordinates of a measurement curve from the data logger.

Host sends: <Address>sr<STX>DY1K? P1<LF><ETX>[<BCC>]

DIGIFORCE responds: <ACK>

Host sends:  $\leq$ EOT>

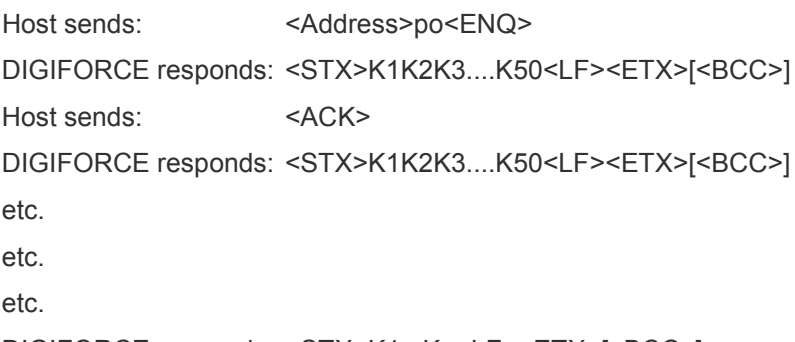

DIGIFORCE responds: <STX>K1...Kn<LF><ETX>[<BCC>]

DIGIFORCE responds: <EOT>

### **Meaning of parameter Pn**

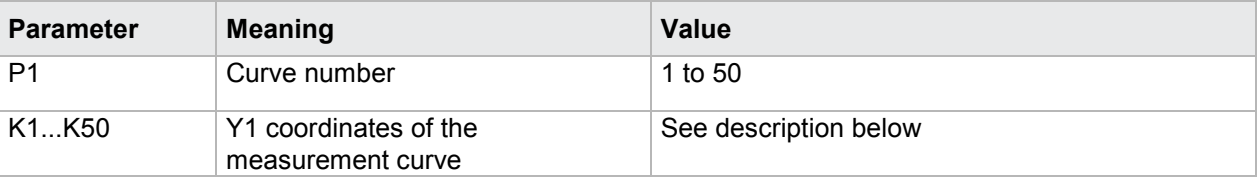

The coordinates are transferred as binary code followed by a status byte. In other words, each coordinate consists of 5 bytes.

There are no separators inside or between the coordinates.

<K1Byte1><K1Byte2><K1Byte3><K1Byte4><K1StatusByte><K2Byte1><K2Byte2><K2Byte3><K2Byte4><K 2StatusByte>... etc.

The 32 bit floating point for each coordinate is transferred byte by byte (4 bytes). To prevent these 4 bytes from being interpreted as control codes, the highest significant bit is set (if not already set). The status byte indicates whether the highest significant bit has been set in one of these 4 bytes. The status byte is additionally transmitted as the 5th byte together with the 4 bytes of the associated coordinate.

The highest significant bit of the status byte is always set. Bit D0 is set if the highest significant bit of Byte1 has been set. Bit D1 is set if the highest significant bit of Byte2 has been set. Bit D2 is set if the highest significant bit of Byte3 has been set. Bit D3 is set if the highest significant bit of Byte4 has been set.

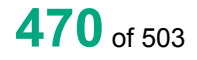

After polling, no more than 50 coordinates (K1 to K50) are transferred.

<STX>K1K2....K50<LF><ETX>

Ethernet transfers 290 coordinates (K1 to K290)

<STX>K1K2....K290<LF><ETX>

After <ACK>, the next set of coordinates (max 50/290) are transferred.

This continues until all coordinates have been transferred. In this case, the device responds after <ACK> with <EOT>, signifying the end of coordinate transfer.

# **4.44.11 DY2K - Read the Y2 coordinates of a measurement curve from the data logger**

Execute DY2K!

This command does not have a ! form.

Query DY2K?

The DY2K? command reads the Y2 coordinates of a measurement curve from the data logger.

Host sends: <><<Address>sr<STX>DY2K? P1<LF><ETX><BCC>1

DIGIFORCE responds: <ACK>

Host sends:  $\leq$ EOT>

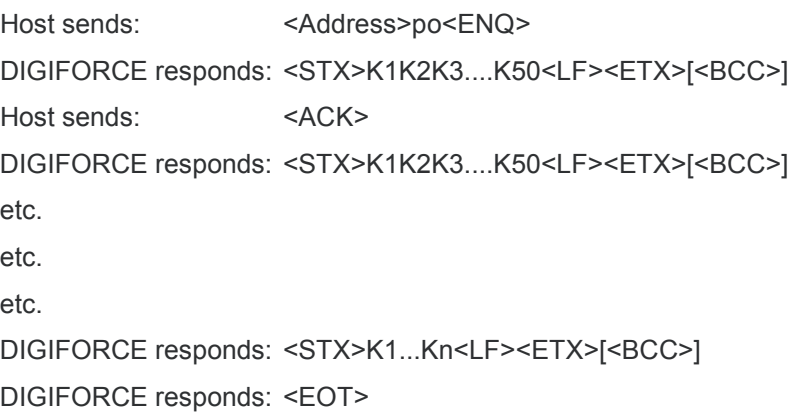

## **Meaning of parameter Pn**

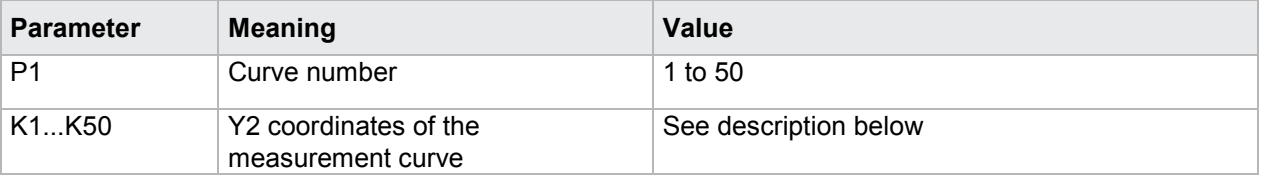

The coordinates are transferred as binary code followed by a status byte. In other words, each coordinate consists of 5 bytes.

There are no separators inside or between the coordinates.

<K1Byte1><K1Byte2><K1Byte3><K1Byte4><K1StatusByte><K2Byte1><K2Byte2><K2Byte3><K2Byte4><K 2StatusByte>... etc.

The 32 bit floating point for each coordinate is transferred byte by byte (4 bytes). To prevent these 4 bytes from being interpreted as control codes, the highest significant bit is set (if not already set). The status byte indicates whether the highest significant bit has been set in one of these 4 bytes. The status byte is additionally transmitted as the 5th byte together with the 4 bytes of the associated coordinate.

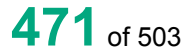

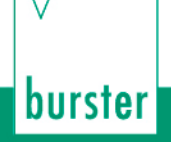

The highest significant bit of the status byte is always set. Bit D0 is set if the highest significant bit of Byte1 has been set. Bit D1 is set if the highest significant bit of Byte2 has been set. Bit D2 is set if the highest significant bit of Byte3 has been set. Bit D3 is set if the highest significant bit of Byte4 has been set.

After polling, no more than 50 coordinates (K1 to K50) are transferred.

<STX>K1K2....K50<LF><ETX>

Ethernet transfers 290 coordinates (K1 to K290)

<STX>K1K2....K290<LF><ETX>

After <ACK>, the next set of coordinates (max 50/290) are transferred.

This continues until all coordinates have been transferred. In this case, the device responds after <ACK> with <EOT>, signifying the end of coordinate transfer.

# **4.45 Graphical scaling**

## **4.45.1 ASKA - Autoscaling**

### Execute ASKA!

The ASKA! command sets the graphical autoscaling.

If 1 parameter, the autoscaling corresponding to the currently selected measurement program is set

Host sends: <Address>sr<STX>ASKA! P1<LF><ETX>[<BCC>]

DIGIFORCE responds: <ACK>

Host sends: <EOT>

### **Meaning of parameter Pn**

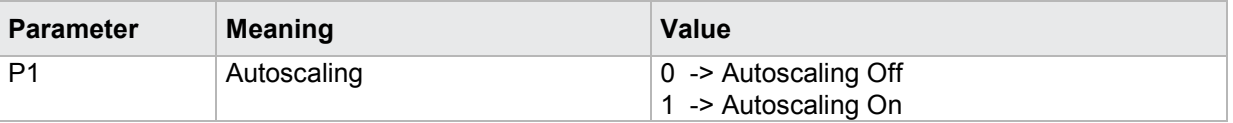

If 2 parameters, the autoscaling corresponding to the transferred measurement program number is set.

Host sends: <address>sr<STX>ASKA! P1,P2<LF><ETX>[<BCC>]

DIGIFORCE responds: <ACK>

Host sends: <EOT>

### **Meaning of parameter Pn**

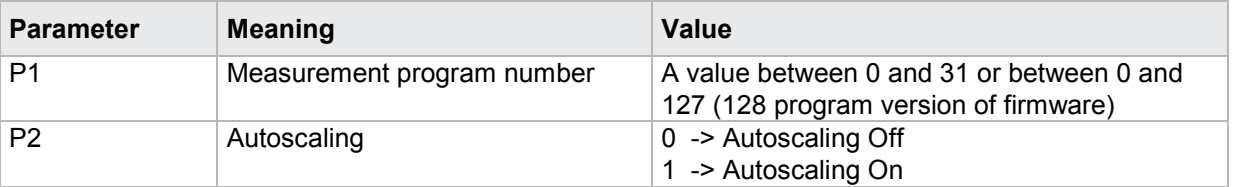

## Query ASKA?

The ASKA? command queries the graphical autoscaling.

If no parameters, the autoscaling corresponding to the currently selected measurement program is queried

Host sends: <Address>sr<STX>ASKA?<LF><ETX>[<BCC>]

DIGIFORCE responds: <ACK>

Host sends: <EOT>

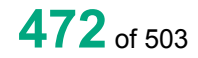

burster

Host sends: <Address>po<ENQ> DIGIFORCE responds: <STX>P1<LF><ETX>[<BCC>] Host sends: <ACK> DIGIFORCE responds: <EOT>

## **Meaning of parameter Pn**

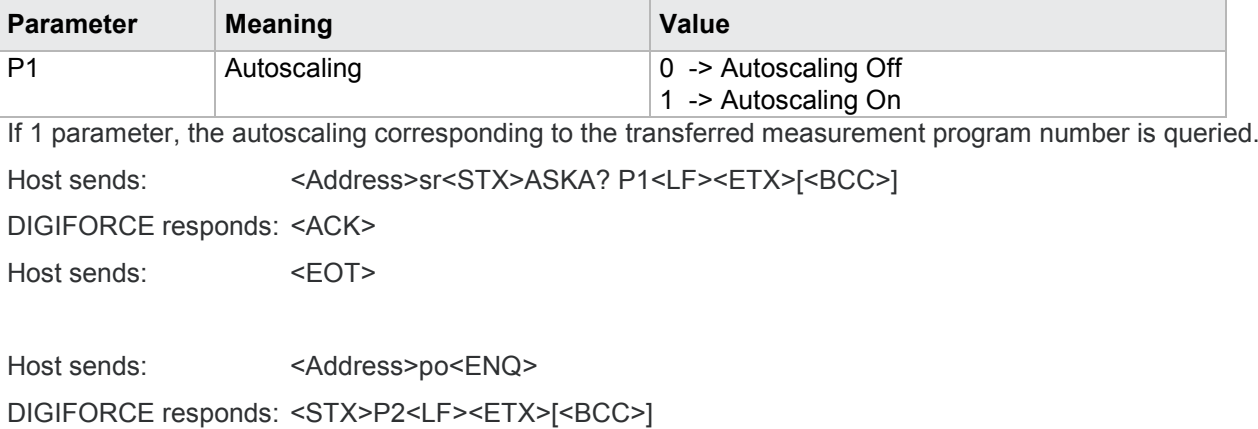

Host sends: <ACK>

DIGIFORCE responds: <EOT>

## **Meaning of parameter Pn**

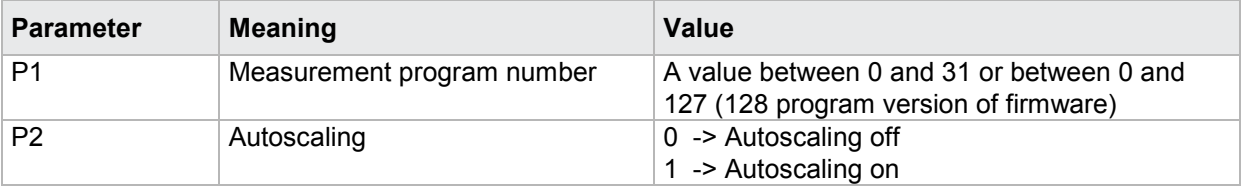

# **4.45.2 MSKA - Manual scaling**

## Execute MSKA!

The MSKA! command sets the limits for the manual scaling.

If 5 parameters, the scaling limits corresponding to the currently selected measurement program and the transferred channel number are set.

Host sends: <Address>sr<STX>MSKA! P1,P2,P3,P4,P5<LF><ETX>[<BCC>]

DIGIFORCE responds: <ACK>

Host sends: <EOT>

## **Meaning of parameter Pn**

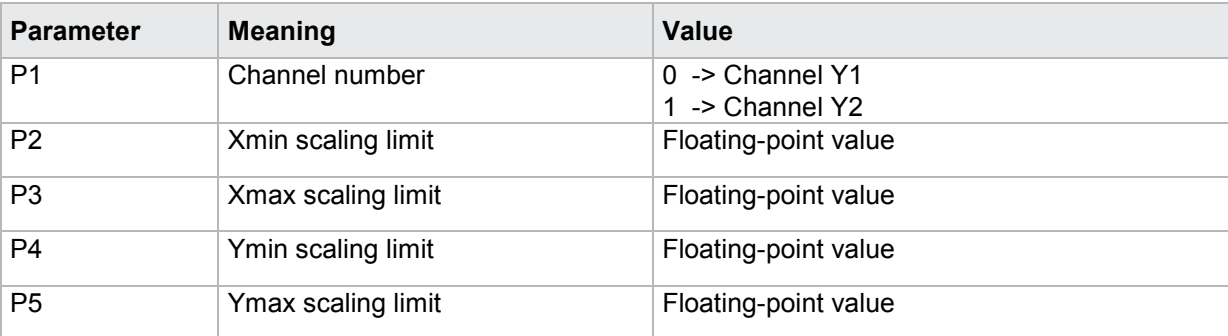

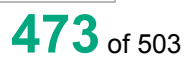

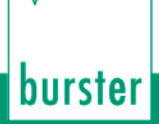

If 6 parameters, the scaling limits corresponding to the transferred measurement program number and the transferred channel number are set.

Host sends: <address>sr<STX>MSKA! P1,P2,P3,P4,P5,P6<LF><ETX>[<BCC>]

DIGIFORCE responds: <ACK>

Host sends: <EOT>

### **Meaning of parameter Pn**

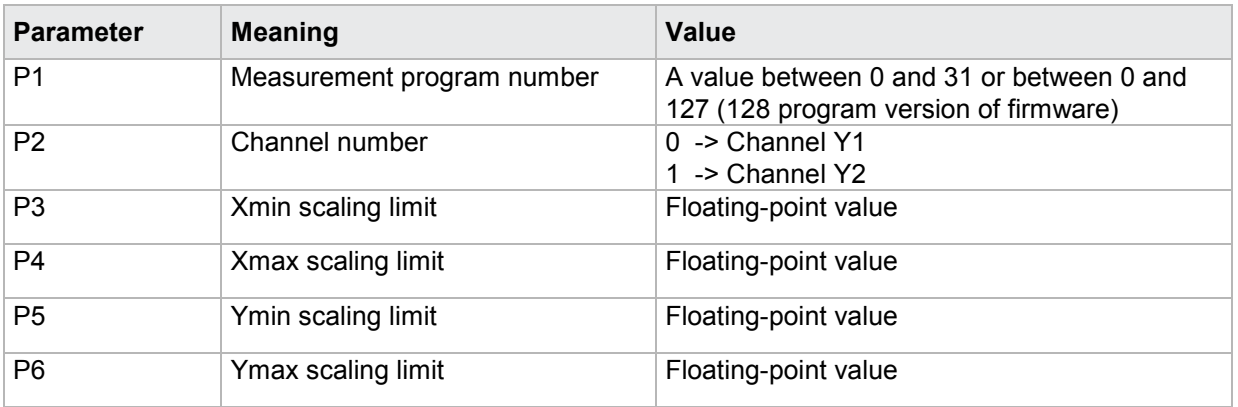

## Query MSKA?

The MSKA? command queries the graphical autoscaling.

If 1 parameter, the scaling limits corresponding to the currently selected measurement program and the transferred channel number are queried.

Host sends: <address>sr<STX>MSKA? P1<LF><ETX>[<BCC>]

DIGIFORCE responds: <ACK>

Host sends: <EOT>

Host sends: <Address>po<ENQ> DIGIFORCE responds: <STX>P1,P2,P3,P4<LF><ETX>[<BCC>] Host sends: <ACK> DIGIFORCE responds: <EOT>

### **Meaning of parameter Pn**

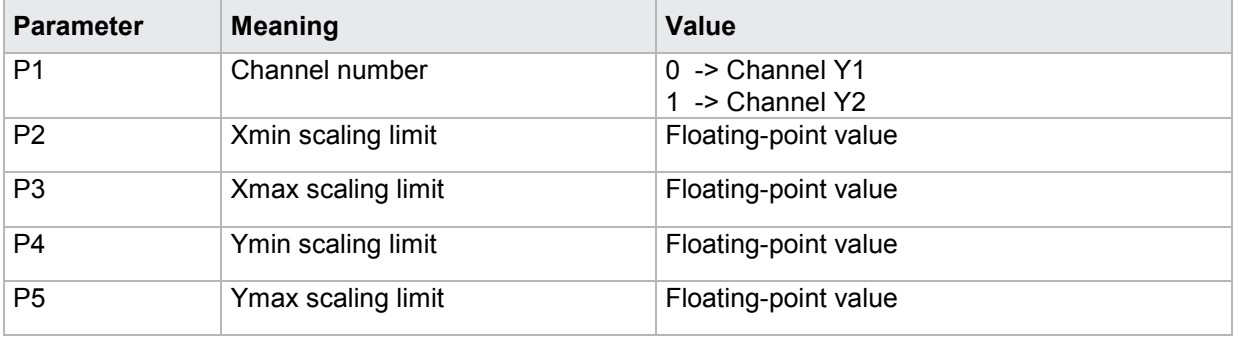

If 2 parameters, the scaling limits corresponding to the transferred measurement program number and the transferred channel number are queried.

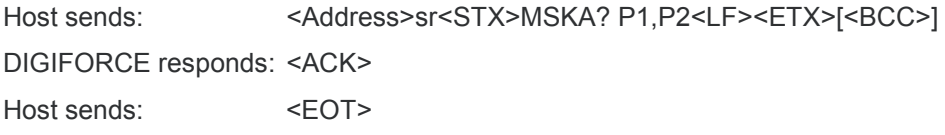

Host sends: <Address>po<ENQ> DIGIFORCE responds: <STX>P3,P4,P5,P6<LF><ETX>[<BCC>] Host sends: <ACK> DIGIFORCE responds: <EOT>

### **Meaning of parameter Pn**

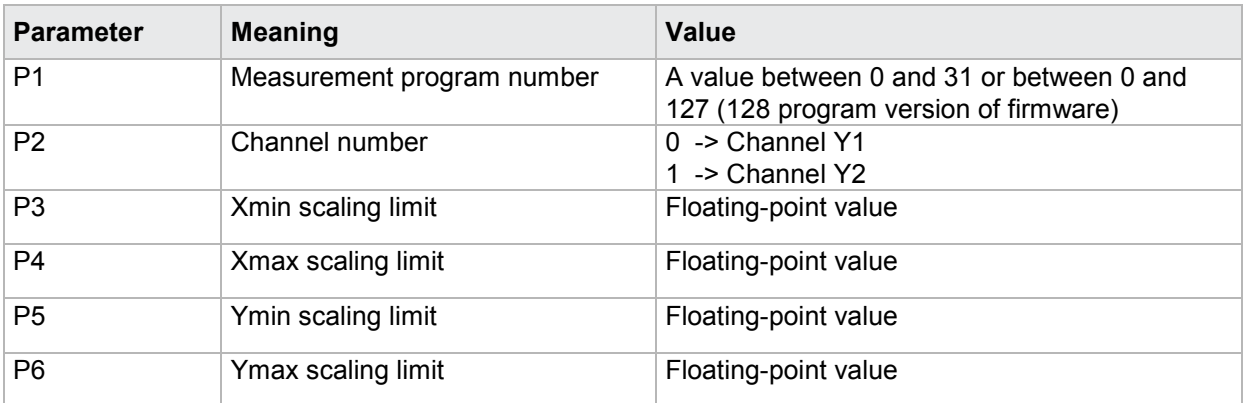

# **4.46 Reference curve**

## **4.46.1 RFAN - Show/hide reference curve**

### Execute RFAN!

The RFAN! command shows or hides the reference curve.

If 1 parameter, the value corresponding to the currently selected measurement program is set.

Host sends: <Address>sr<STX>RFAN! P1<LF><ETX>[<BCC>]

DIGIFORCE responds: <ACK>

Host sends: <EOT>

### **Meaning of parameter Pn**

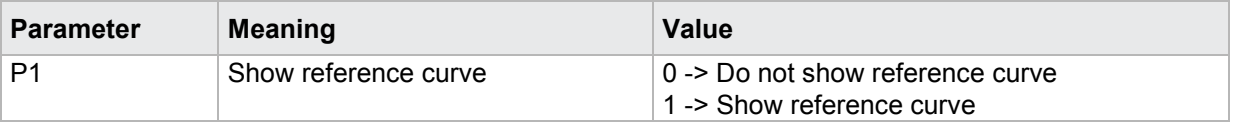

If 2 parameters, the value corresponding to the transferred measurement program is set.

Host sends: <Address>sr<STX>RFAN! P1,P2 ,P3,P4<LF><ETX>[<BCC>] DIGIFORCE responds: <ACK> Host sends: <EOT>

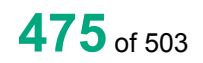

## **Meaning of parameter Pn**

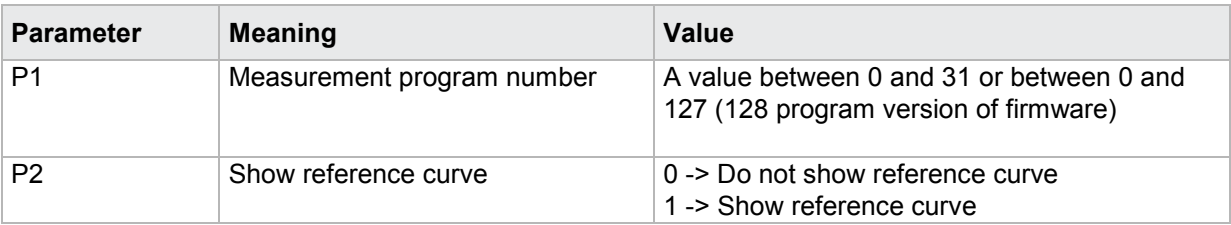

## Query RFAN?

The RFAN! command queries whether the reference curve is shown or not.

If no parameters, the value corresponding to the currently selected measurement program is queried.

Host sends: <Address>sr<STX>RFAN?<LF><ETX>[<BCC>]

DIGIFORCE responds: <ACK>

Host sends: <EOT>

Host sends: <address>po<ENQ> DIGIFORCE responds: <STX>P1<LF><ETX>[<BCC>] Host sends: <ACK>

DIGIFORCE responds: <EOT>

## **Meaning of parameter Pn**

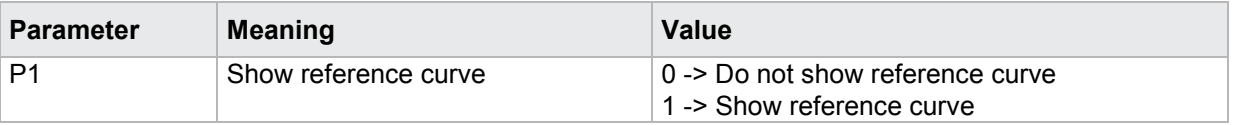

If 1 parameter, the value corresponding to the transferred measurement program is queried.

Host sends: <Address>sr<STX>RFAN? P1<LF><ETX>[<BCC>] DIGIFORCE responds: <ACK>

Host sends: <EOT>

Host sends: <address>po<ENQ> DIGIFORCE responds: <STX>P2<LF><ETX>[<BCC>] Host sends: <ACK> DIGIFORCE responds: <EOT>

## **Meaning of parameter Pn**

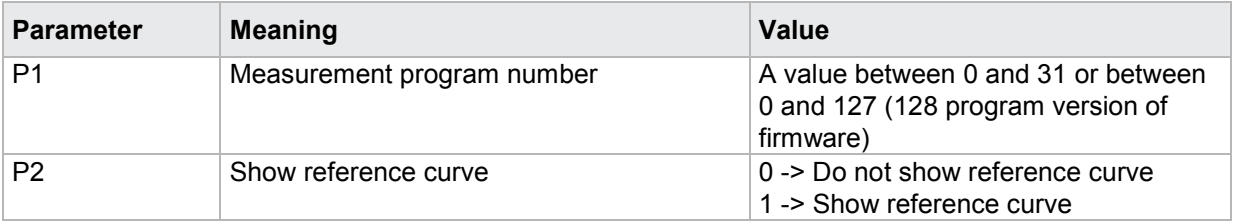

# **4.46.2 RAY1 - Number of value pairs for reference curve**

### Execute RAY1!

The RAY1! command sets the number of value pairs for the reference curve from the channel Y1.

If 1 parameter, the number of value pairs for the reference curve from the channel Y1 is set corresponding to the currently selected measurement program.

Host sends: <Address>sr<STX>RAY1! P1<LF><ETX>[<BCC>]

DIGIFORCE responds: <ACK>

Host sends: <EOT>

### **Meaning of parameter Pn**

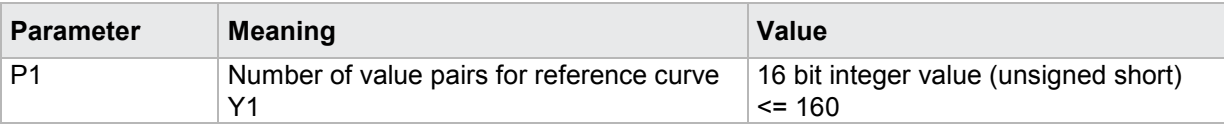

If 2 parameters, the number of value pairs for the reference curve from the channel Y1 is set corresponding to the transferred measurement program number.

Host sends: <address>sr<STX>RAY1! P1,P2<LF><ETX>[<BCC>]

DIGIFORCE responds: <ACK>

Host sends: <EOT>

## **Meaning of parameter Pn**

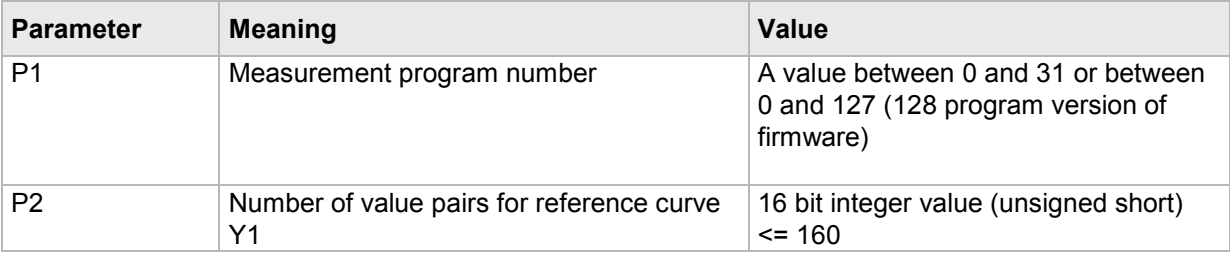

### Query RAY1?

The RAY1? command queries the number of value pairs for the reference curve from the channel Y1.

If no parameters, the number of value pairs for the reference curve from the channel Y1 corresponding to the currently selected measurement program is queried.

Host sends: <Address>sr<STX>RAY1?<LF><ETX>[<BCC>]

DIGIFORCE responds: <ACK>

Host sends:  $\leq$ EOT>

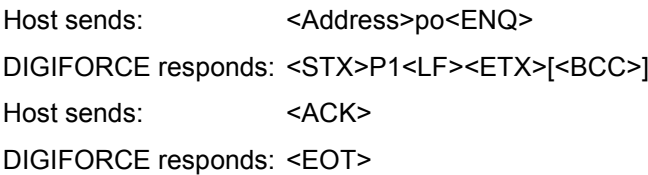

## **Meaning of parameter Pn**

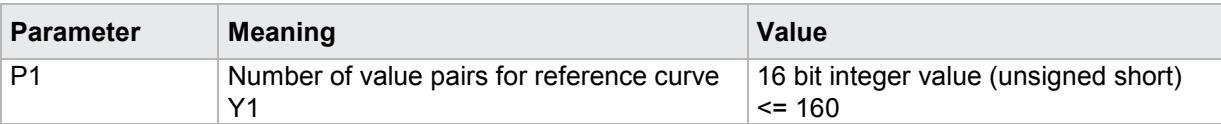

If 1 parameter, the number of value pairs for the reference curve from the channel Y1 corresponding to the transferred measurement program number is queried.

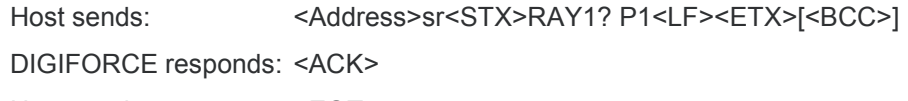

Host sends:  $\leq$ EOT> Host sends: <Address>po<ENQ> DIGIFORCE responds: <STX>P2<LF><ETX>[<BCC>] Host sends: <ACK> DIGIFORCE responds: <EOT>

## **Meaning of parameter Pn**

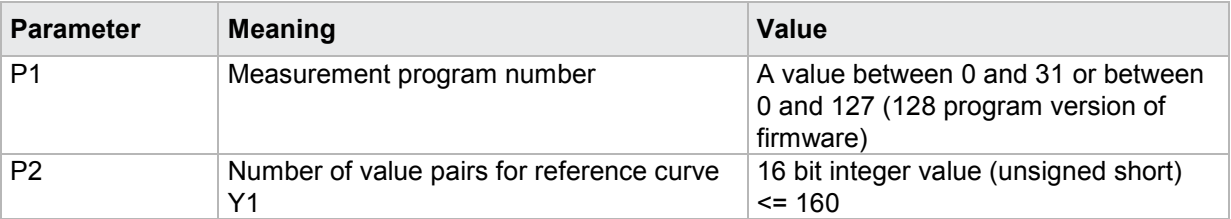

## **4.46.3 RAY2 - Number of value pairs for reference curve**

### Execute RAY2!

The RAY2! command sets the number of value pairs for the reference curve Y2.

If 1 parameter, the number of value pairs for the reference curve Y2 is set corresponding to the currently selected measurement program.

Host sends: <Address>sr<STX>RAY2! P1<LF><ETX>[<BCC>]

DIGIFORCE responds: <ACK>

Host sends: <EOT>

### **Meaning of parameter Pn**

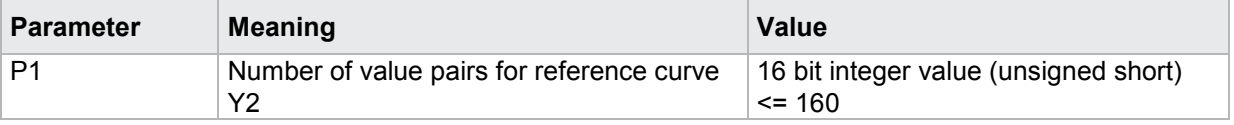

If 2 parameters, the number of value pairs for the reference curve Y2 is set corresponding to the transferred measurement program number.

Host sends: <Address>sr<STX>RAY2! P1,P2<LF><ETX>[<BCC>]

DIGIFORCE responds: <ACK>

Host sends: <EOT>

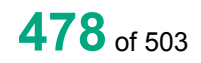

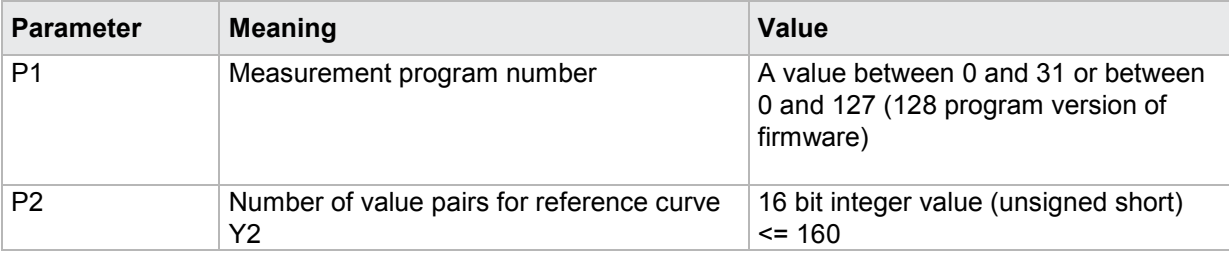

### Query RAY2?

The RAY2? command queries the number of value pairs for the reference curve Y2.

If no parameters, the number of value pairs for the reference curve Y2 corresponding to the currently selected measurement program is queried.

Host sends: <address>sr<STX>RAY2?<LF><ETX>[<BCC>]

DIGIFORCE responds: <ACK>

Host sends: <EOT>

Host sends: <Address>po<ENQ> DIGIFORCE responds: <STX>P1<LF><ETX>[<BCC>] Host sends: <ACK>

DIGIFORCE responds: <EOT>

## **Meaning of parameter Pn**

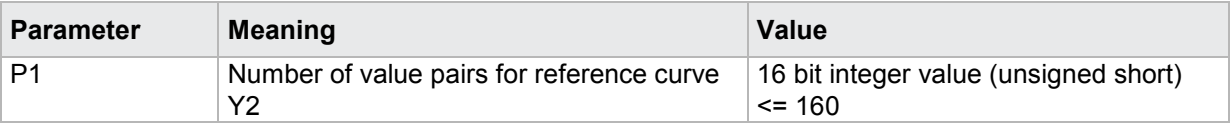

If 1 parameter, the number of value pairs for the reference curve Y2 corresponding to the transferred measurement program number is queried.

Host sends: <Address>sr<STX>RAY2? P1<LF><ETX>[<BCC>]

DIGIFORCE responds: <ACK> Host sends:  $\leq$ EOT>

Host sends: <Address>po<ENQ>

DIGIFORCE responds: <STX>P2<LF><ETX>[<BCC>]

Host sends: <ACK>

DIGIFORCE responds: <EOT>

## **Meaning of parameter Pn**

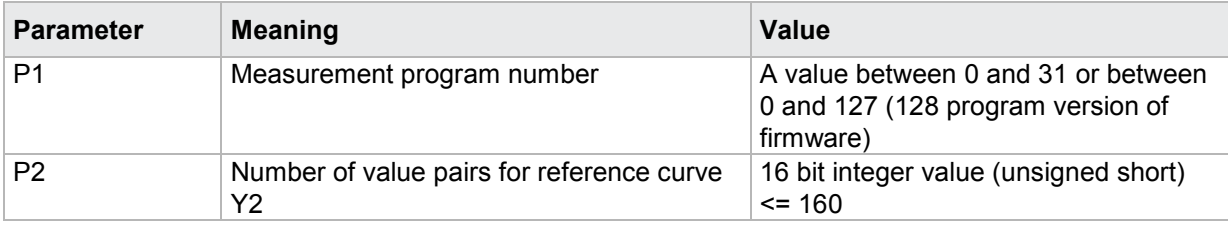

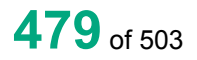

# **4.46.4 RFX1 - X-coordinates of the reference curve from channel Y1**

### Execute RFX1!

The command RFX1? transfers the X coordinates of the reference curve of chanel Y1.

If 3 parameters, transferred are the X coordinates of the reference curve from the channel Y1 corresponding to the transferred measurement program number.

Host sends: <Address>sr<STX>RFX1! P1,P2,P3<LF><ETX>[<BCC>]

DIGIFORCE responds: <ACK>

Host sends:  $\leq$ EOT>

### **Meaning of parameter Pn**

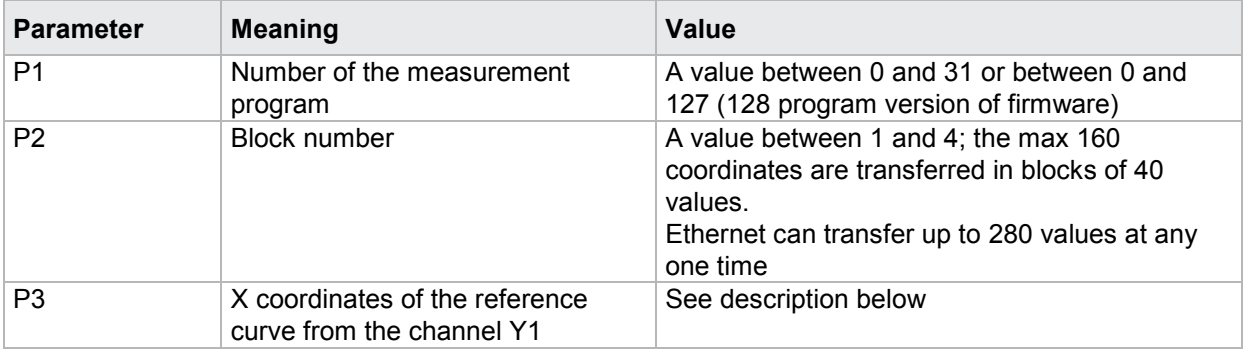

If 2 parameters, Transferred are the X coordinates of the reference curve from the channel Y1 corresponding to the selected measurement program.

Host sends: <address>sr<STX>RFX1! P1,P2<LF><ETX>[<BCC>]

DIGIFORCE responds: <ACK>

Host sends: <EOT>

### **Meaning of parameter Pn**

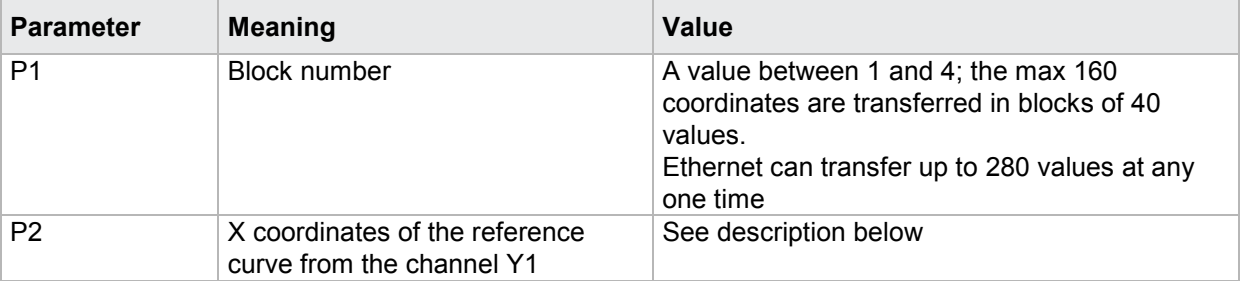

The max 40 coordinates (or max 280 for Ethernet) are transferred as binary code. Each coordinate is transferred as 5 bytes (4 bytes for a 32 bit floating point followed by a status byte). There are no separators inside or between the coordinates.

<K1Byte1><K1Byte2><K1Byte3><K1Byte4><K1StatusByte><K2Byte1><K2Byte2><K2Byte3><K2Byte4><K 2StatusByte>... etc.

The 32 bit floating point for each coordinate is transferred byte by byte (4 bytes). To prevent these 4 bytes from being interpreted as control codes, the highest significant bit is set (if not already set). The status byte indicates whether the highest significant bit has been set in one of these 4 bytes. The status byte is additionally transmitted as the 5th byte together with the 4 bytes of the associated coordinate.

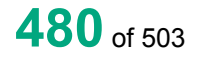

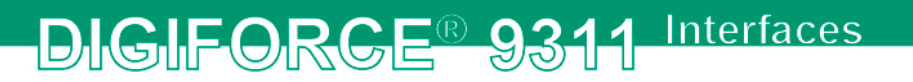

The highest significant bit of the status byte is always set. Bit D0 is set if the highest significant bit of Byte1 has been set. Bit D1 is set if the highest significant bit of Byte2 has been set. Bit D2 is set if the highest significant bit of Byte3 has been set. Bit D3 is set if the highest significant bit of Byte4 has been set.

**Caution:** Before transferring the coordinates, you must first have transferred the number of value pairs with the RFAW! command.

### Query RFX1?

The command RFX1? reads out the X coordinates of the reference curve from the channel Y1.

If 1 parameter, read out are the X coordinates of the reference curve from the channel Y1 corresponding to the transferred measurement program number.

Host sends: <abddress>sr<STX>RFX1? P1<LF><ETX>[<BCC>] DIGIFORCE responds: <ACK> Host sends: <EOT> Host sends: <Address>po<ENQ>

DIGIFORCE responds: <STX>K1K2K3....K50<LF><ETX>[<BCC>]

Host sends: <ACK>

DIGIFORCE responds: <STX>K1K2K3....K50<LF><ETX>[<BCC>]

 $_{\text{a}^{\dagger}$ 

etc.

etc.

DIGIFORCE responds: <STX>K1...Kn<LF><ETX>[<BCC>]

DIGIFORCE responds: <EOT>

## **Meaning of parameter Pn**

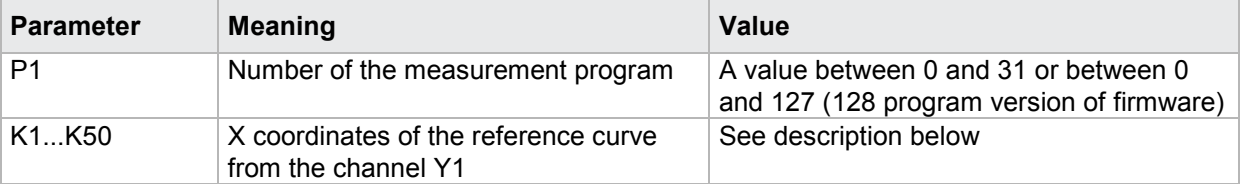

If no parameters, queried are the X coordinates of the reference curve from the channel Y1 corresponding to the selected measurement program.

Host sends: <Address>sr<STX>RFX1?<LF><ETX>[<BCC>]

DIGIFORCE responds: <ACK>

Host sends: <EOT>

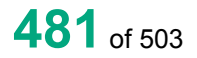

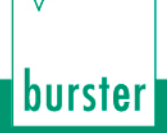

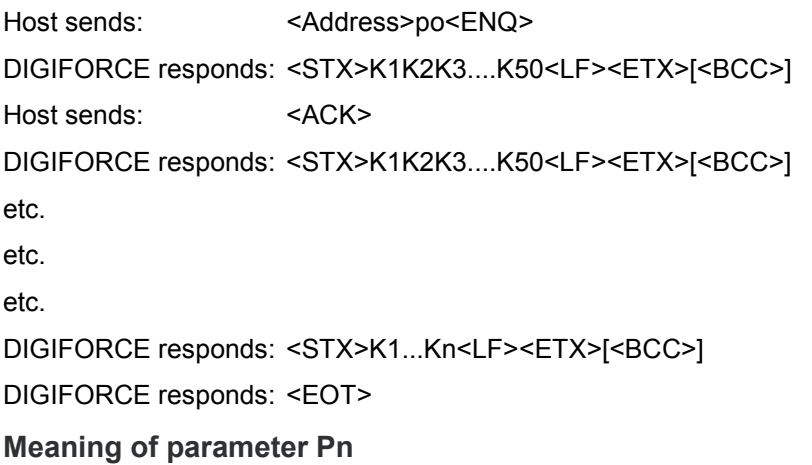

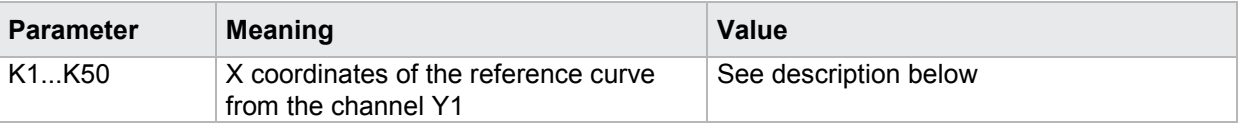

The coordinates are transferred as binary code followed by a status byte. In other words, each coordinate consists of 5 bytes.

There are no separators inside or between the coordinates.

<K1Byte1><K1Byte2><K1Byte3><K1Byte4><K1StatusByte><K2Byte1><K2Byte2><K2Byte3><K2Byte4><K 2StatusByte>... etc.

The 32 bit floating point for each coordinate is transferred byte by byte (4 bytes). To prevent these 4 bytes from being interpreted as control codes, the highest significant bit is set (if not already set). The status byte indicates whether the highest significant bit has been set in one of these 4 bytes. The status byte is additionally transmitted as the 5th byte together with the 4 bytes of the associated coordinate.

The highest significant bit of the status byte is always set. Bit D0 is set if the highest significant bit of Byte1 has been set. Bit D1 is set if the highest significant bit of Byte2 has been set. Bit D2 is set if the highest significant bit of Byte3 has been set. Bit D3 is set if the highest significant bit of Byte4 has been set.

After polling, no more than 50 coordinates (K1 to K50) are transferred.

<STX>K1K2....K50<LF><ETX>

Ethernet transfers 290 coordinates (K1 to K290)

<STX>K1K2....K290<LF><ETX>

After <ACK>, the next set of coordinates (max 50/290) are transferred.

This continues until all coordinates have been transferred. In this case, the device responds after <ACK> with <EOT>, signifying the end of coordinate transfer.

## **4.46.5 RFY1 - Y-coordinates of the reference curve from channel Y1**

### Execute RFY1!

The command RFY1? transfers the Y coordinates of the reference curve of channel Y1.

If 3 parameters, transferred are the Y coordinates of the reference curve from the channel Y1 corresponding to the transferred measurement program number.

Host sends: <Address>sr<STX>RFY1! P1,P2,P3<LF><ETX>[<BCC>] DIGIFORCE responds: <ACK> Host sends: <EOT>

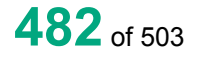

**Meaning of parameter Pn**

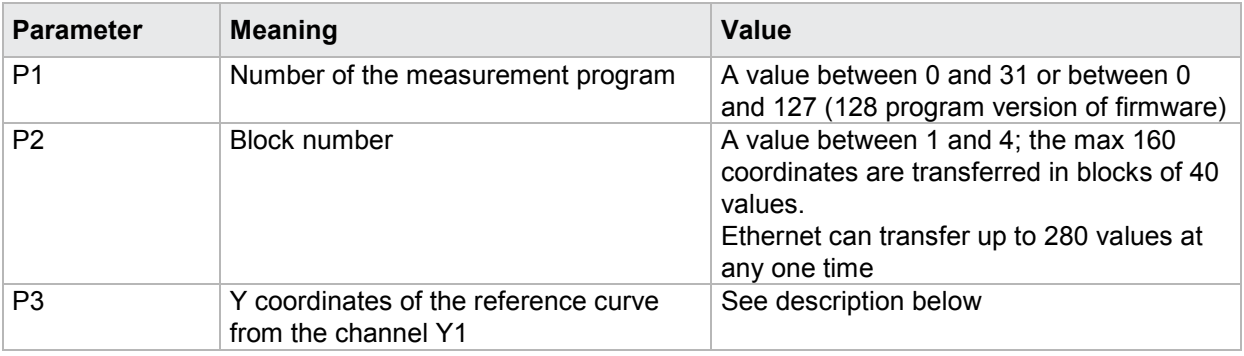

If 2 parameters, transferred are the Y1 coordinates of the reference curve from the channel Y1 corresponding to the selected measurement program.

Host sends: <Address>sr<STX>RFY1! P1,P2<LF><ETX>[<BCC>]

DIGIFORCE responds: <ACK>

Host sends: <EOT>

### **Meaning of parameter Pn**

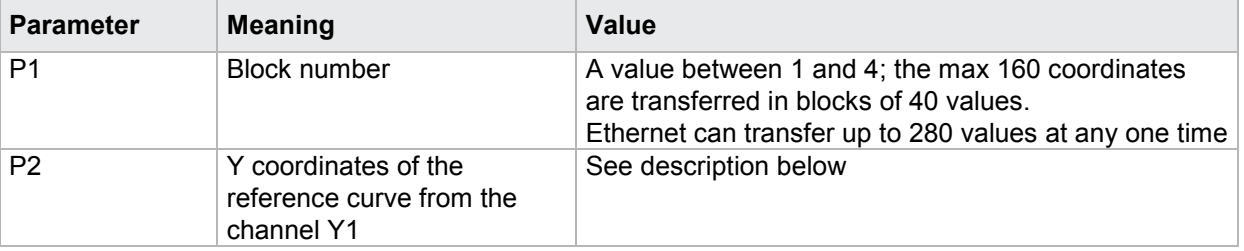

The max 40 coordinates (or max 280 for Ethernet) are transferred as binary code. Each coordinate is transferred as 5 bytes (4 bytes for a 32 bit floating point followed by a status byte). There are no separators inside or between the coordinates.

<K1Byte1><K1Byte2><K1Byte3><K1Byte4><K1StatusByte><K2Byte1><K2Byte2><K2Byte3><K2Byte4><K 2StatusByte>... etc.

The 32 bit floating point for each coordinate is transferred byte by byte (4 bytes). To prevent these 4 bytes from being interpreted as control codes, the highest significant bit is set (if not already set). The status byte indicates whether the highest significant bit has been set in one of these 4 bytes. The status byte is additionally transmitted as the 5th byte together with the 4 bytes of the associated coordinate.

The highest significant bit of the status byte is always set. Bit D0 is set if the highest significant bit of Byte1 has been set. Bit D1 is set if the highest significant bit of Byte2 has been set. Bit D2 is set if the highest significant bit of Byte3 has been set. Bit D3 is set if the highest significant bit of Byte4 has been set.

**Caution:** Before transferring the coordinates, you must first have transferred the number of value pairs with the RFAW! command.

Query RFY1?

The command RFY1? reads out the Y coordinates of the reference curve from the channel Y1.

If 1 parameter, read out are the Y coordinates of the reference curve from the channel Y1 corresponding to the transferred measurement program number.

Host sends: <address>sr<STX>RFY1? P1<LF><ETX>[<BCC>]

DIGIFORCE responds: <ACK>

Host sends: <EOT>

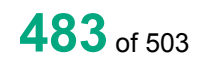

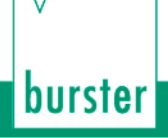

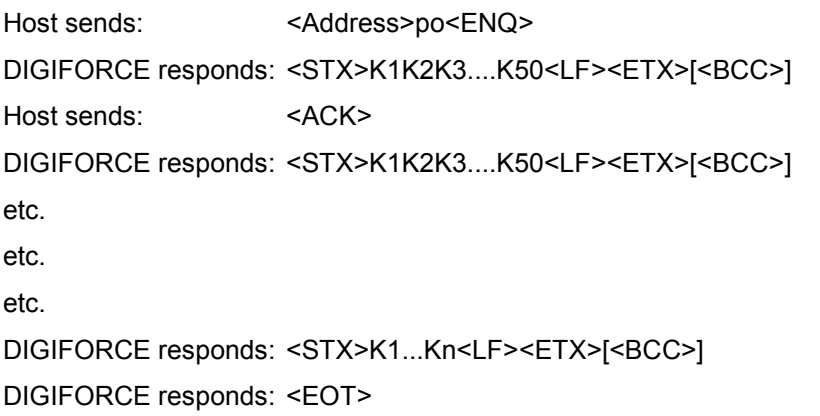

## **Meaning of parameter Pn**

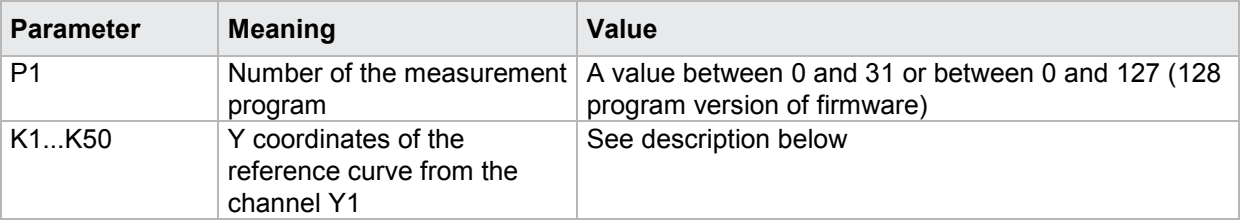

If no parameters, queried are the Y coordinates of the reference curve from the channel Y1 corresponding to the selected measurement program.

Host sends: <Address>sr<STX>RFY1?<LF><ETX>[<BCC>]

DIGIFORCE responds: <ACK>

Host sends: <EOT>

Host sends: <Address>po<ENQ> DIGIFORCE responds: <STX>K1K2K3....K50<LF><ETX>[<BCC>] Host sends: <ACK> DIGIFORCE responds: <STX>K1K2K3....K50<LF><ETX>[<BCC>]

etc.

etc.

etc.

DIGIFORCE responds: <STX>K1...Kn<LF><ETX>[<BCC>]

DIGIFORCE responds: <EOT>

### **Meaning of parameter Pn**

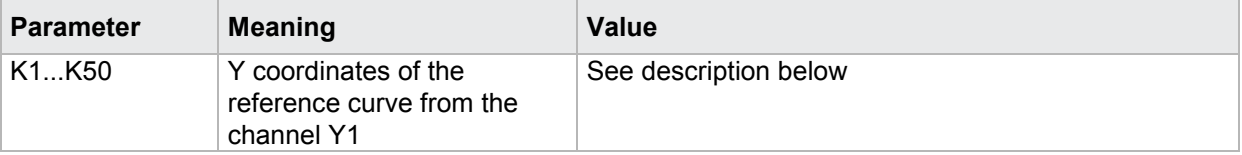

The coordinates are transferred as binary code followed by a status byte. In other words, each coordinate consists of 5 bytes.

There are no separators inside or between the coordinates.

<K1Byte1><K1Byte2><K1Byte3><K1Byte4><K1StatusByte><K2Byte1><K2Byte2><K2Byte3><K2Byte4><K 2StatusByte>... etc.

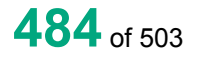

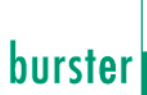

The 32 bit floating point for each coordinate is transferred byte by byte (4 bytes). To prevent these 4 bytes from being interpreted as control codes, the highest significant bit is set (if not already set). The status byte indicates whether the highest significant bit has been set in one of these 4 bytes. The status byte is additionally transmitted as the 5th byte together with the 4 bytes of the associated coordinate.

The highest significant bit of the status byte is always set. Bit D0 is set if the highest significant bit of Byte1 has been set. Bit D1 is set if the highest significant bit of Byte2 has been set. Bit D2 is set if the highest significant bit of Byte3 has been set. Bit D3 is set if the highest significant bit of Byte4 has been set.

After polling, no more than 50 coordinates (K1 to K50) are transferred.

<STX>K1K2....K50<LF><ETX>

Ethernet transfers 290 coordinates (K1 to K290)

<STX>K1K2....K290<LF><ETX>

After <ACK>, the next set of coordinates (max 50/290) are transferred.

This continues until all coordinates have been transferred. In this case, the device responds after <ACK> with <EOT>, signifying the end of coordinate transfer.

## **4.46.6 RFX2 - X-coordinates of the reference curve from channel Y2**

### Execute RFX2!

The command RFX2? transfers the X coordinates of the reference curve of chanel Y2.

If 3 parameters, transferred are the X coordinates of the reference curve from the channel Y2 corresponding to the transferred measurement program number.

Host sends: <><<Address>sr<STX>RFX2! P1,P2,P3<LF><ETX>[<BCC>]

DIGIFORCE responds: <ACK>

Host sends:  $\leq$ EOT>

#### **Meaning of parameter Pn**

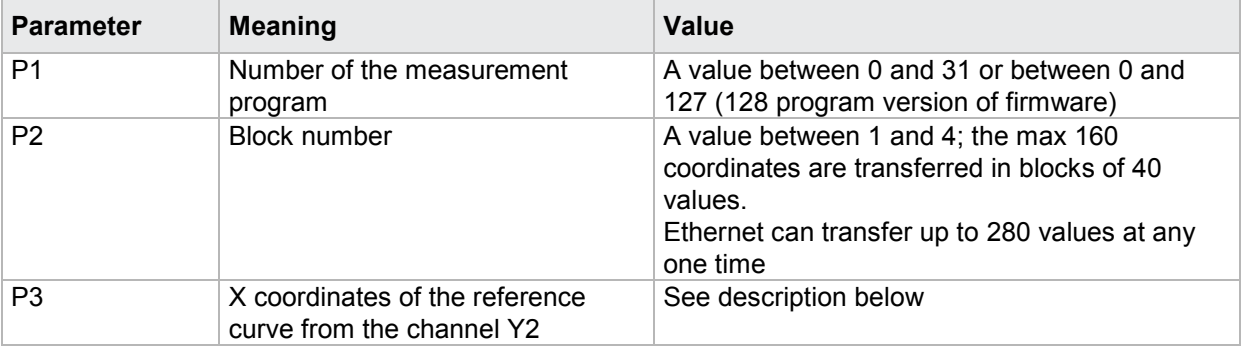

If 2 parameters, Transferred are the X coordinates of the reference curve from the channel Y2 corresponding to the selected measurement program.

Host sends: <address>sr<STX>RFX2! P1,P2<LF><ETX>[<BCC>]

DIGIFORCE responds: <ACK>

Host sends: <EOT>

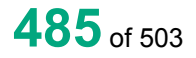

## **Meaning of parameter Pn**

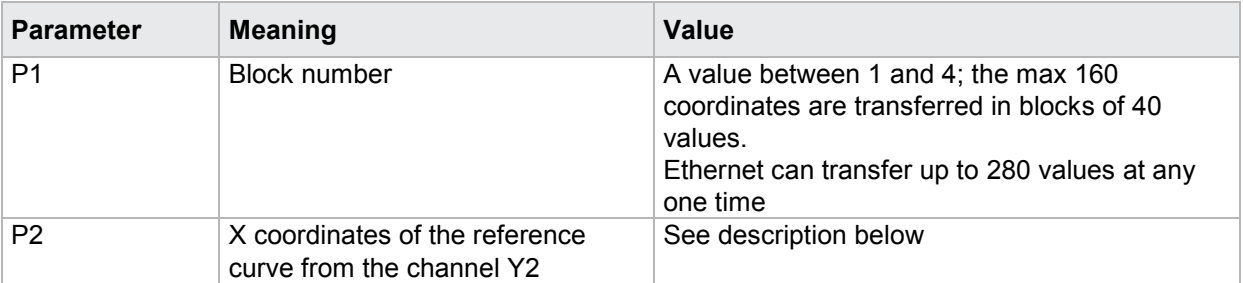

The max 40 coordinates (or max 280 for Ethernet) are transferred as binary code. Each coordinate is transferred as 5 bytes (4 bytes for a 32 bit floating point followed by a status byte). There are no separators inside or between the coordinates.

<K1Byte1><K1Byte2><K1Byte3><K1Byte4><K1StatusByte><K2Byte1><K2Byte2><K2Byte3><K2Byte4><K 2StatusByte>... etc.

The 32 bit floating point for each coordinate is transferred byte by byte (4 bytes). To prevent these 4 bytes from being interpreted as control codes, the highest significant bit is set (if not already set). The status byte indicates whether the highest significant bit has been set in one of these 4 bytes. The status byte is additionally transmitted as the 5th byte together with the 4 bytes of the associated coordinate.

The highest significant bit of the status byte is always set. Bit D0 is set if the highest significant bit of Byte1 has been set. Bit D1 is set if the highest significant bit of Byte2 has been set. Bit D2 is set if the highest significant bit of Byte3 has been set. Bit D3 is set if the highest significant bit of Byte4 has been set.

**Caution:** Before transferring the coordinates, you must first have transferred the number of value pairs with the RFAW! command.

### Query RFX2?

The command RFX2? reads out the X coordinates of the reference curve from the channel Y2.

If 1 parameter, read out are the X coordinates of the reference curve from the channel Y2 corresponding to the transferred measurement program number.

Host sends: <Address>sr<STX>RFX2? P1<LF><ETX>[<BCC>]

DIGIFORCE responds: <ACK>

Host sends: <EOT>

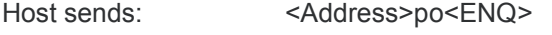

DIGIFORCE responds: <STX>K1K2K3....K50<LF><ETX>[<BCC>]

Host sends: <ACK>

DIGIFORCE responds: <STX>K1K2K3....K50<LF><ETX>[<BCC>]

etc.

etc.

etc.

DIGIFORCE responds: <STX>K1...Kn<LF><ETX>[<BCC>]

DIGIFORCE responds: <EOT>

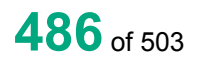

## **Meaning of parameter Pn**

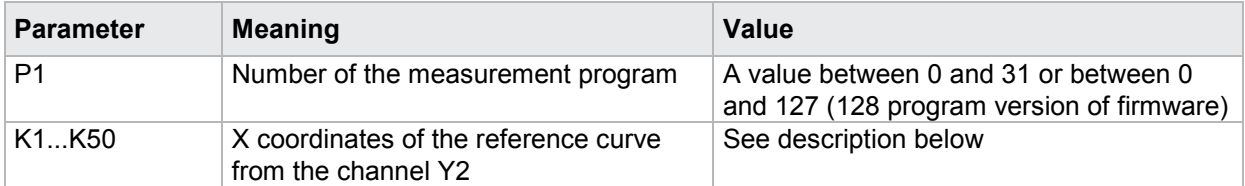

If no parameters, queried are the X coordinates of the reference curve from the channel Y2 corresponding to the selected measurement program.

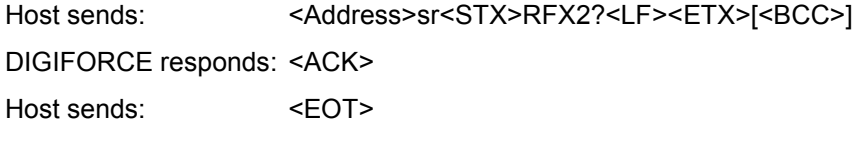

Host sends: <Address>po<ENQ>

DIGIFORCE responds: <STX>K1K2K3....K50<LF><ETX>[<BCC>]

Host sends: <ACK>

DIGIFORCE responds: <STX>K1K2K3....K50<LF><ETX>[<BCC>]

etc.

etc.

etc.

DIGIFORCE responds: <STX>K1...Kn<LF><ETX>[<BCC>]

DIGIFORCE responds: <EOT>

**Meaning of parameter Pn**

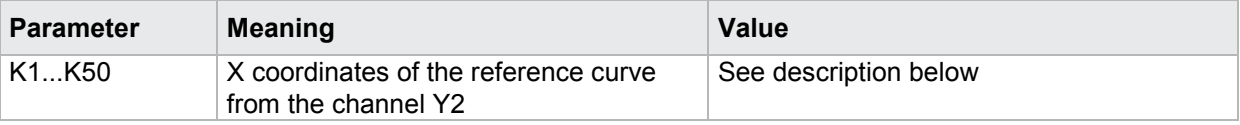

The coordinates are transferred as binary code followed by a status byte. In other words, each coordinate consists of 5 bytes.

There are no separators inside or between the coordinates.

<K1Byte1><K1Byte2><K1Byte3><K1Byte4><K1StatusByte><K2Byte1><K2Byte2><K2Byte3><K2Byte4><K 2StatusByte>... etc.

The 32 bit floating point for each coordinate is transferred byte by byte (4 bytes). To prevent these 4 bytes from being interpreted as control codes, the highest significant bit is set (if not already set). The status byte indicates whether the highest significant bit has been set in one of these 4 bytes. The status byte is additionally transmitted as the 5th byte together with the 4 bytes of the associated coordinate.

The highest significant bit of the status byte is always set. Bit D0 is set if the highest significant bit of Byte1 has been set. Bit D1 is set if the highest significant bit of Byte2 has been set. Bit D2 is set if the highest significant bit of Byte3 has been set. Bit D3 is set if the highest significant bit of Byte4 has been set.

After polling, no more than 50 coordinates (K1 to K50) are transferred.

<STX>K1K2....K50<LF><ETX>

Ethernet transfers 290 coordinates (K1 to K290)

<STX>K1K2....K290<LF><ETX>

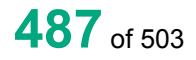

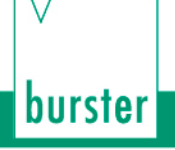

After <ACK>, the next set of coordinates (max 50/290) are transferred.

This continues until all coordinates have been transferred. In this case, the device responds after <ACK> with <EOT>, signifying the end of coordinate transfer.

## **4.46.7 RFY2 - Y-coordinates of the reference curve from channel Y2**

#### Execute RFY2!

The command RFY2? transfers the Y coordinates of the reference curve of channel Y2.

If 3 parameters, transferred are the Y coordinates of the reference curve from the channel Y2 corresponding to the transferred measurement program number.

Host sends: <address>sr<STX>RFY2! P1,P2,P3<LF><ETX>[<BCC>]

DIGIFORCE responds: <ACK>

Host sends:  $\leq$ EOT>

#### **Meaning of parameter Pn**

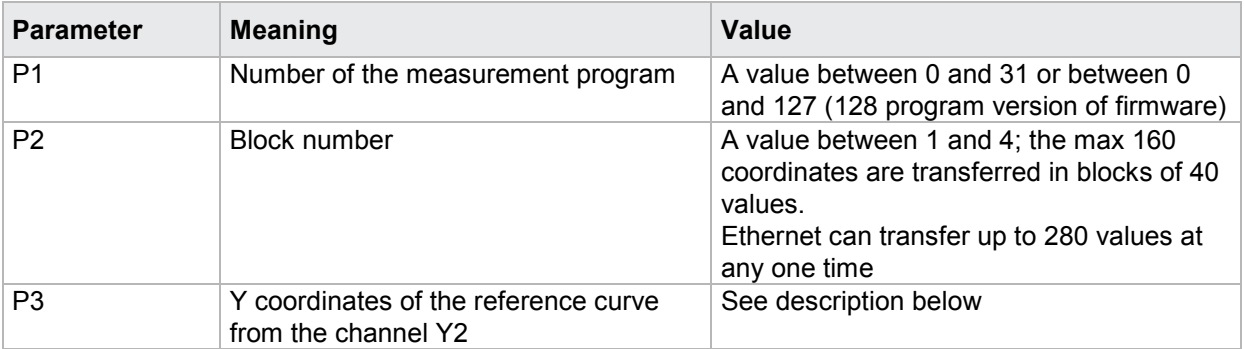

If 2 parameters, transferred are the Y2 coordinates of the reference curve from the channel Y1 corresponding to the selected measurement program.

Host sends: <address>sr<STX>RFY2! P1,P2<LF><ETX>[<BCC>]

DIGIFORCE responds: <ACK>

Host sends:  $\leq$ EOT>

# **Meaning of parameter Pn**

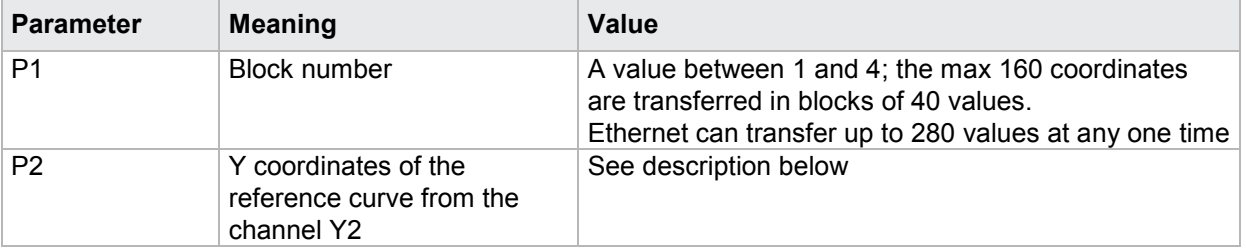

The max 40 coordinates (or max 280 for Ethernet) are transferred as binary code. Each coordinate is transferred as 5 bytes (4 bytes for a 32 bit floating point followed by a status byte). There are no separators inside or between the coordinates.

<K1Byte1><K1Byte2><K1Byte3><K1Byte4><K1StatusByte><K2Byte1><K2Byte2><K2Byte3><K2Byte4><K 2StatusByte>... etc.

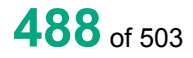

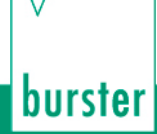

The 32 bit floating point for each coordinate is transferred byte by byte (4 bytes). To prevent these 4 bytes from being interpreted as control codes, the highest significant bit is set (if not already set). The status byte indicates whether the highest significant bit has been set in one of these 4 bytes. The status byte is additionally transmitted as the 5th byte together with the 4 bytes of the associated coordinate.

The highest significant bit of the status byte is always set. Bit D0 is set if the highest significant bit of Byte1 has been set. Bit D1 is set if the highest significant bit of Byte2 has been set. Bit D2 is set if the highest significant bit of Byte3 has been set. Bit D3 is set if the highest significant bit of Byte4 has been set.

**Caution:** Before transferring the coordinates, you must first have transferred the number of value pairs with the RFAW! command.

### Query RFY2?

The command RFY2? reads out the Y coordinates of the reference curve from the channel Y2.

If 1 parameter, read out are the Y coordinates of the reference curve from the channel Y1 corresponding to the transferred measurement program number.

Host sends: <Address>sr<STX>RFY2? P1<LF><ETX>[<BCC>]

DIGIFORCE responds: <ACK>

Host sends:  $\leq$ EOT>

Host sends: <Address>po<ENQ>

DIGIFORCE responds: <STX>K1K2K3....K50<LF><ETX>[<BCC>]

Host sends: <ACK>

DIGIFORCE responds: <STX>K1K2K3....K50<LF><ETX>[<BCC>]

etc.

etc.

etc.

DIGIFORCE responds: <STX>K1...Kn<LF><ETX>[<BCC>]

DIGIFORCE responds: <EOT>

### **Meaning of parameter Pn**

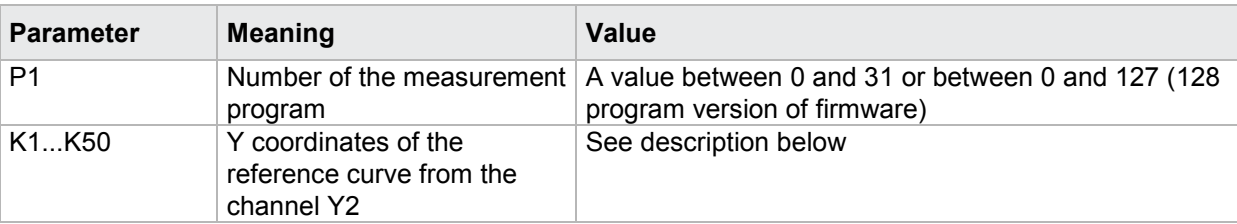

If no parameters, queried are the Y coordinates of the reference curve from the channel Y2 corresponding to the selected measurement program.

Host sends: <Address>sr<STX>RFY2?<LF><ETX>[<BCC>]

DIGIFORCE responds: <ACK>

Host sends: <FOT>

Host sends: <Address>po<ENQ> DIGIFORCE responds: <STX>K1K2K3....K50<LF><ETX>[<BCC>] Host sends: <ACK>

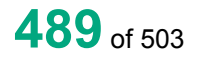

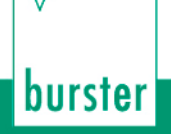

DIGIFORCE responds: <STX>K1K2K3....K50<LF><ETX>[<BCC>]

etc.

etc.

etc.

DIGIFORCE responds: <STX>K1...Kn<LF><ETX>[<BCC>]

DIGIFORCE responds: <EOT>

## **Meaning of parameter Pn**

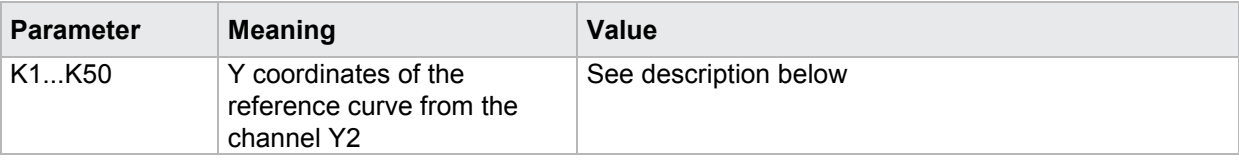

The coordinates are transferred as binary code followed by a status byte. In other words, each coordinate consists of 5 bytes.

There are no separators inside or between the coordinates.

<K1Byte1><K1Byte2><K1Byte3><K1Byte4><K1StatusByte><K2Byte1><K2Byte2><K2Byte3><K2Byte4><K 2StatusByte>... etc.

The 32 bit floating point for each coordinate is transferred byte by byte (4 bytes). To prevent these 4 bytes from being interpreted as control codes, the highest significant bit is set (if not already set). The status byte indicates whether the highest significant bit has been set in one of these 4 bytes. The status byte is additionally transmitted as the 5th byte together with the 4 bytes of the associated coordinate.

The highest significant bit of the status byte is always set. Bit D0 is set if the highest significant bit of Byte1 has been set. Bit D1 is set if the highest significant bit of Byte2 has been set. Bit D2 is set if the highest significant bit of Byte3 has been set. Bit D3 is set if the highest significant bit of Byte4 has been set.

After polling, no more than 50 coordinates (K1 to K50) are transferred.

<STX>K1K2....K50<LF><ETX>

Ethernet transfers 290 coordinates (K1 to K290)

<STX>K1K2....K290<LF><ETX>

After <ACK>, the next set of coordinates (max 50/290) are transferred.

This continues until all coordinates have been transferred. In this case, the device responds after <ACK> with <EOT>, signifying the end of coordinate transfer.

# **5 Appendix - Operand table**

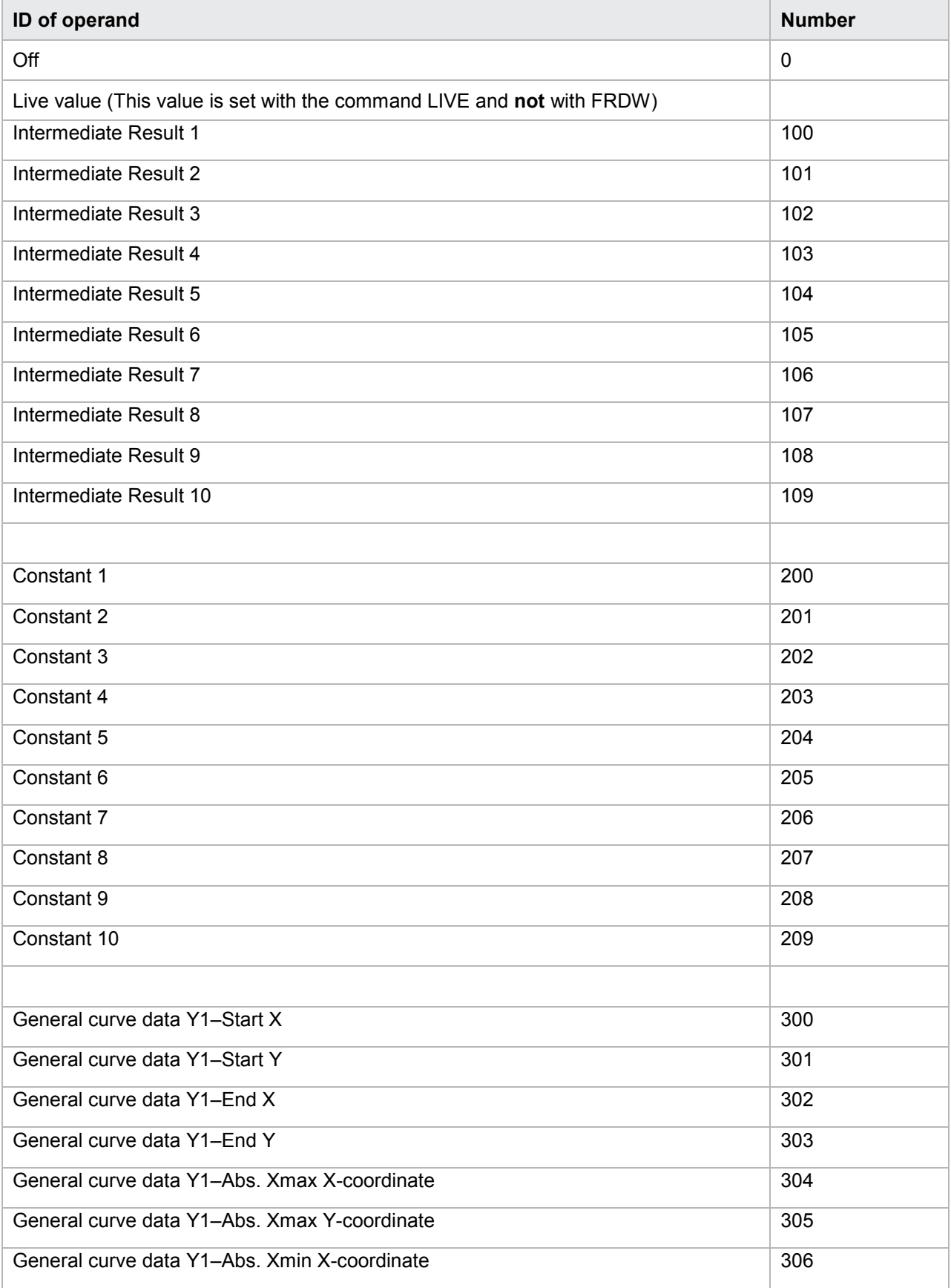

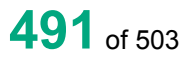

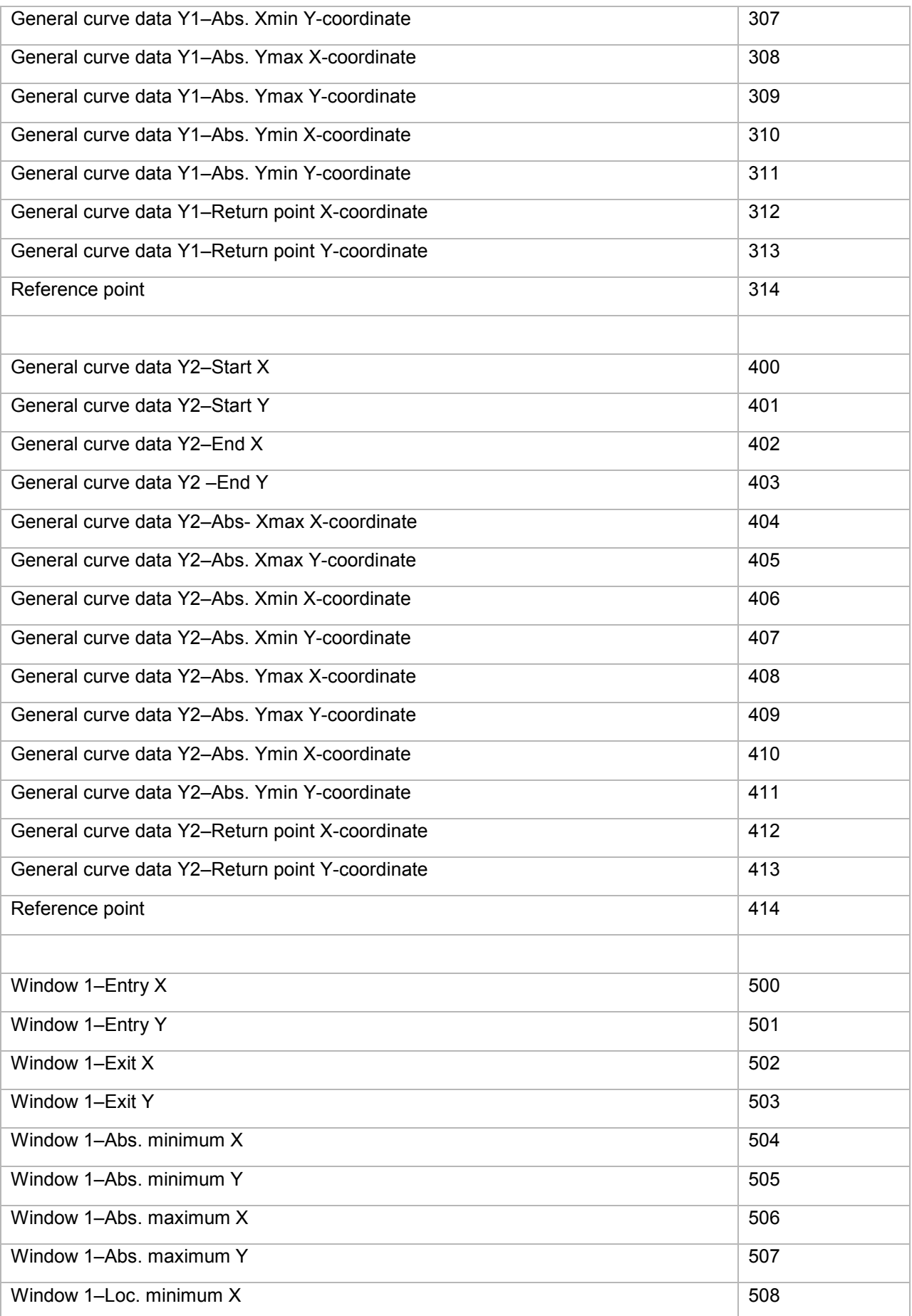

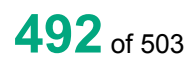

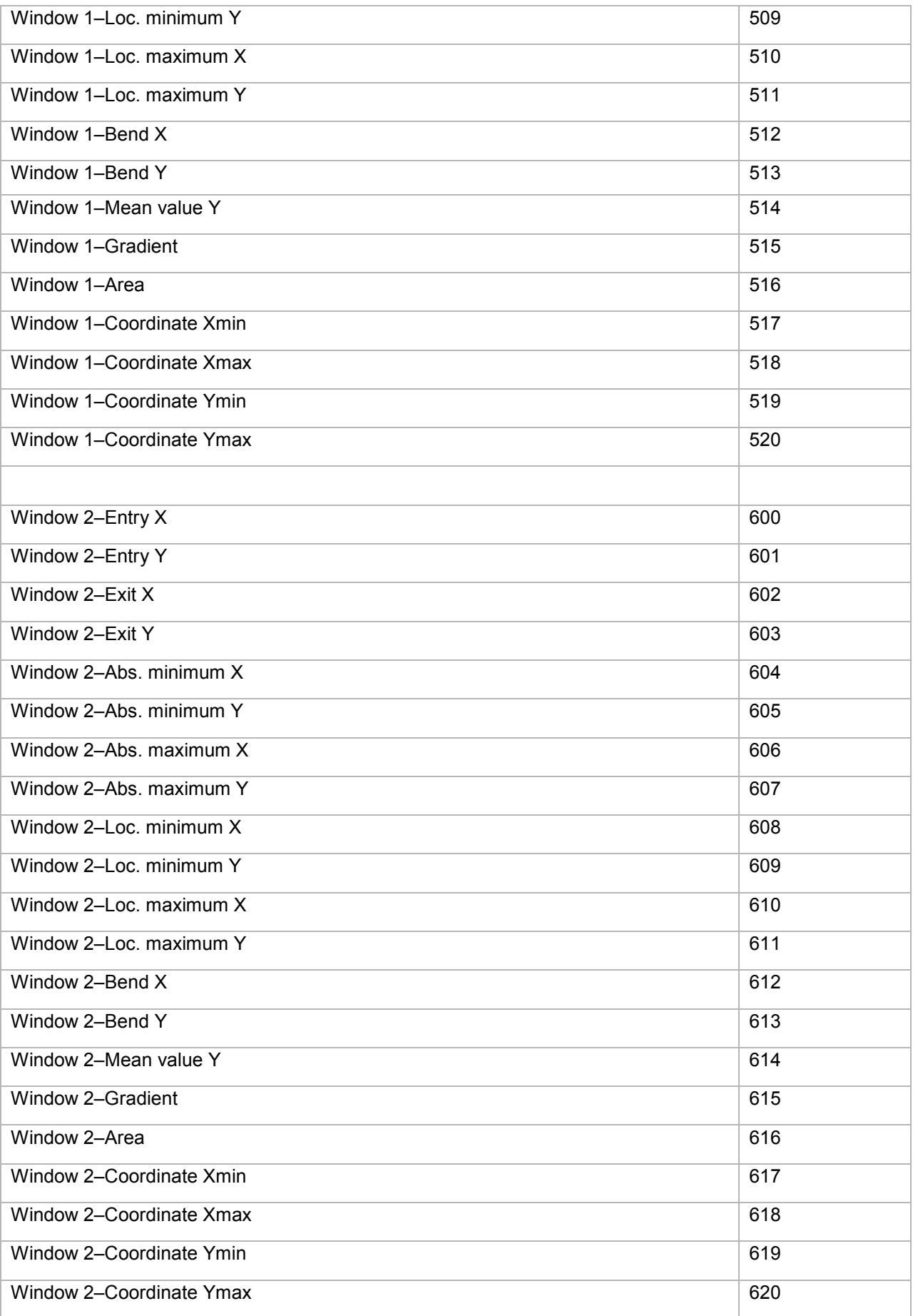

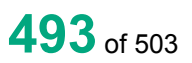

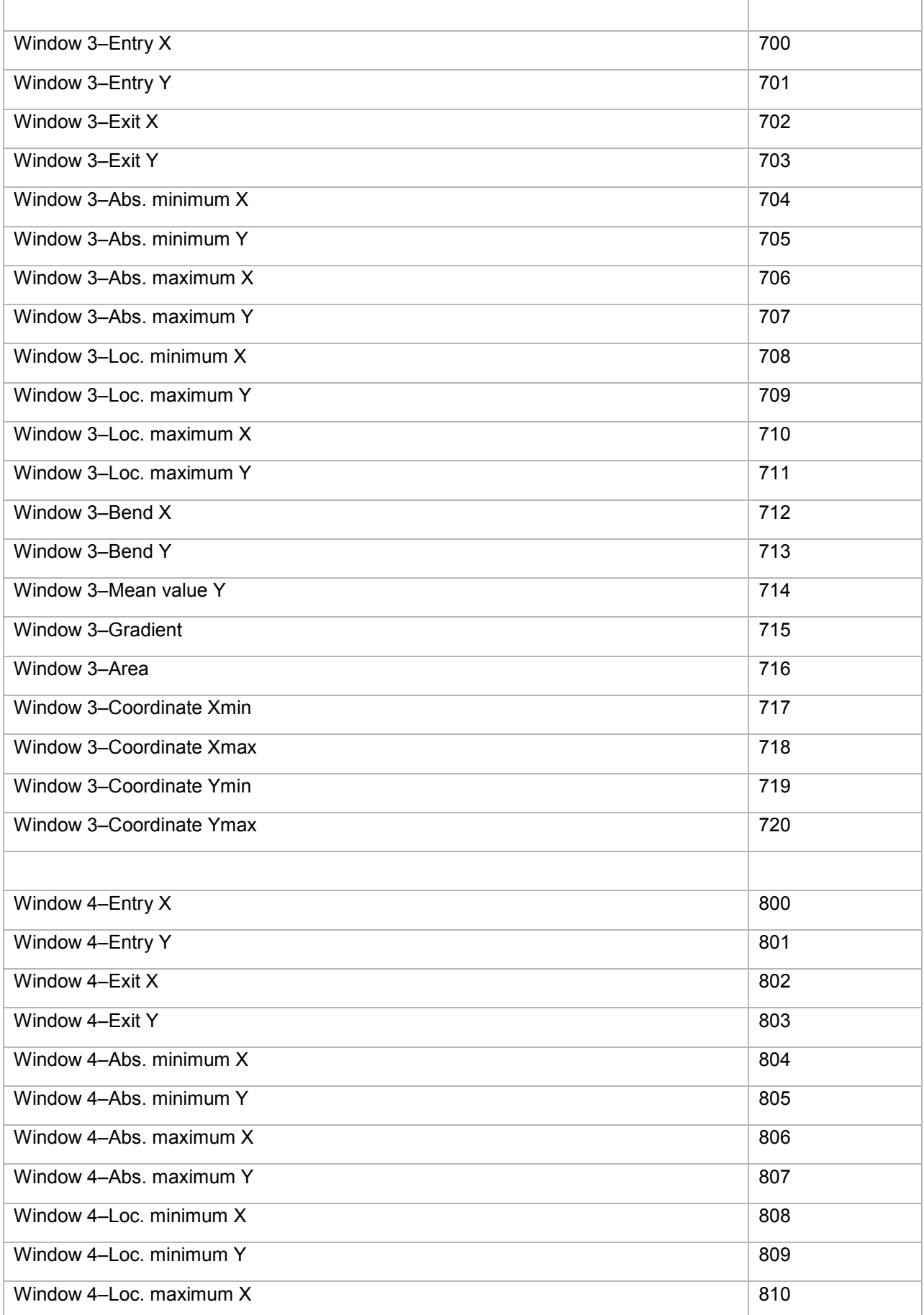

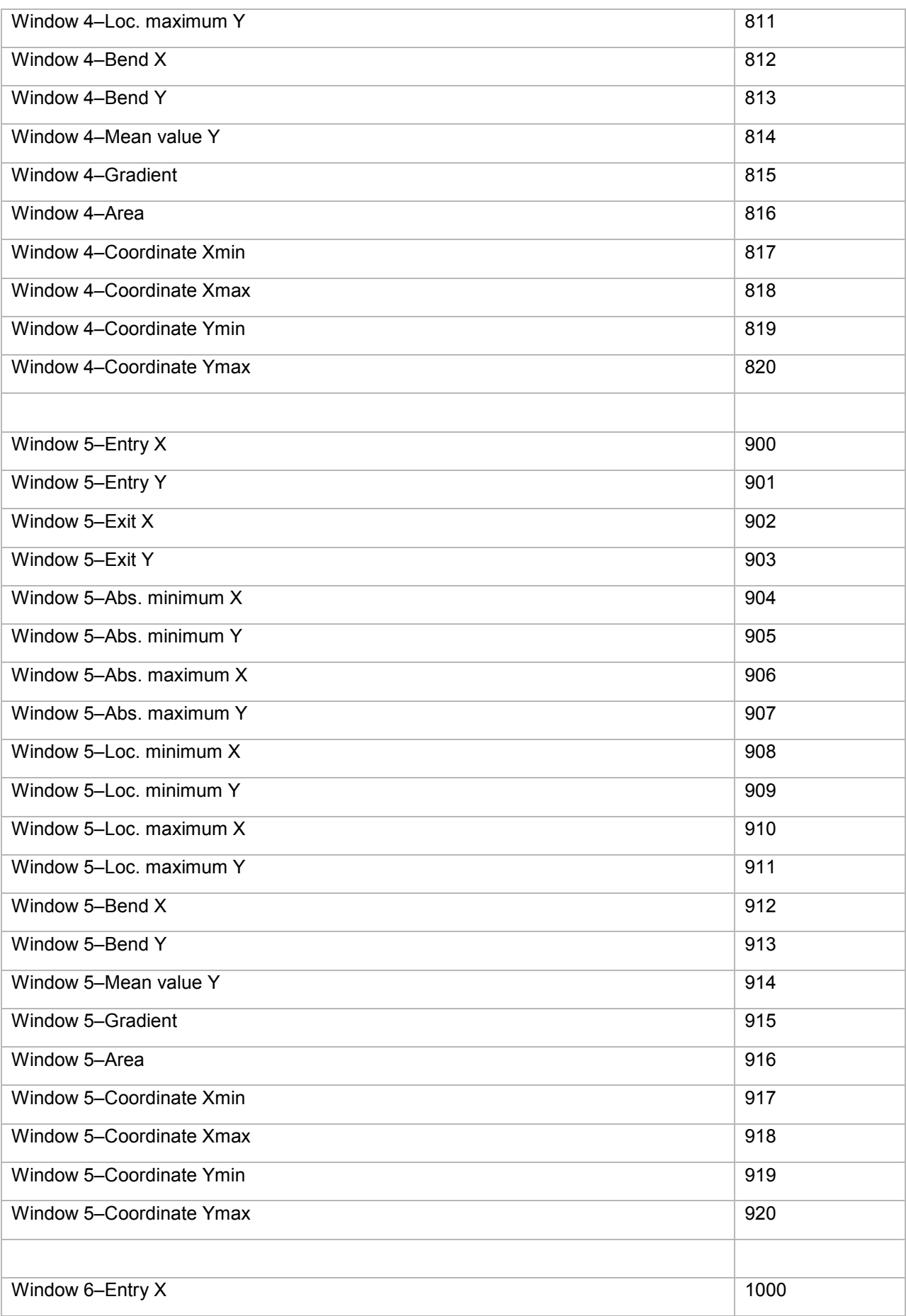

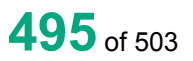

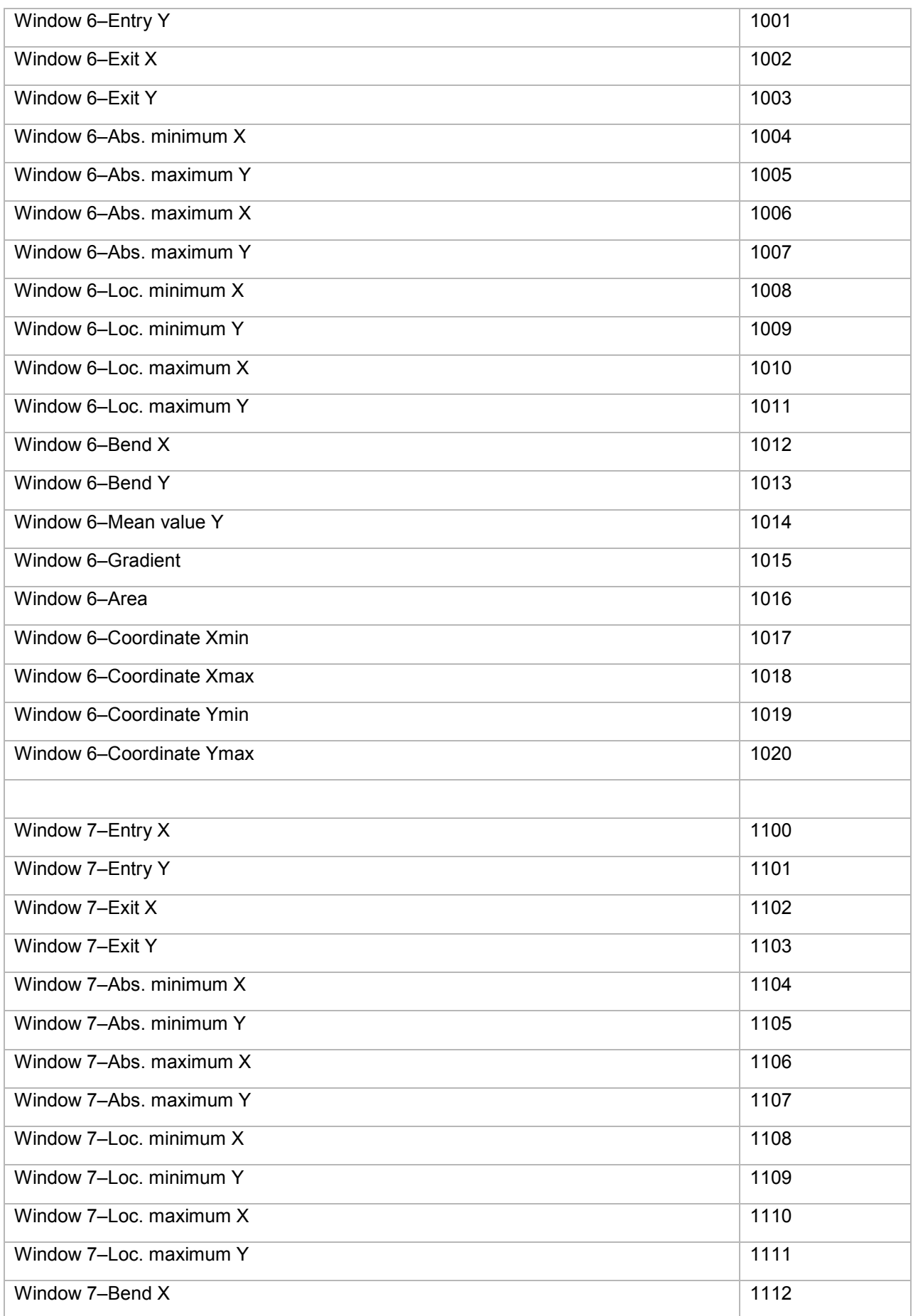

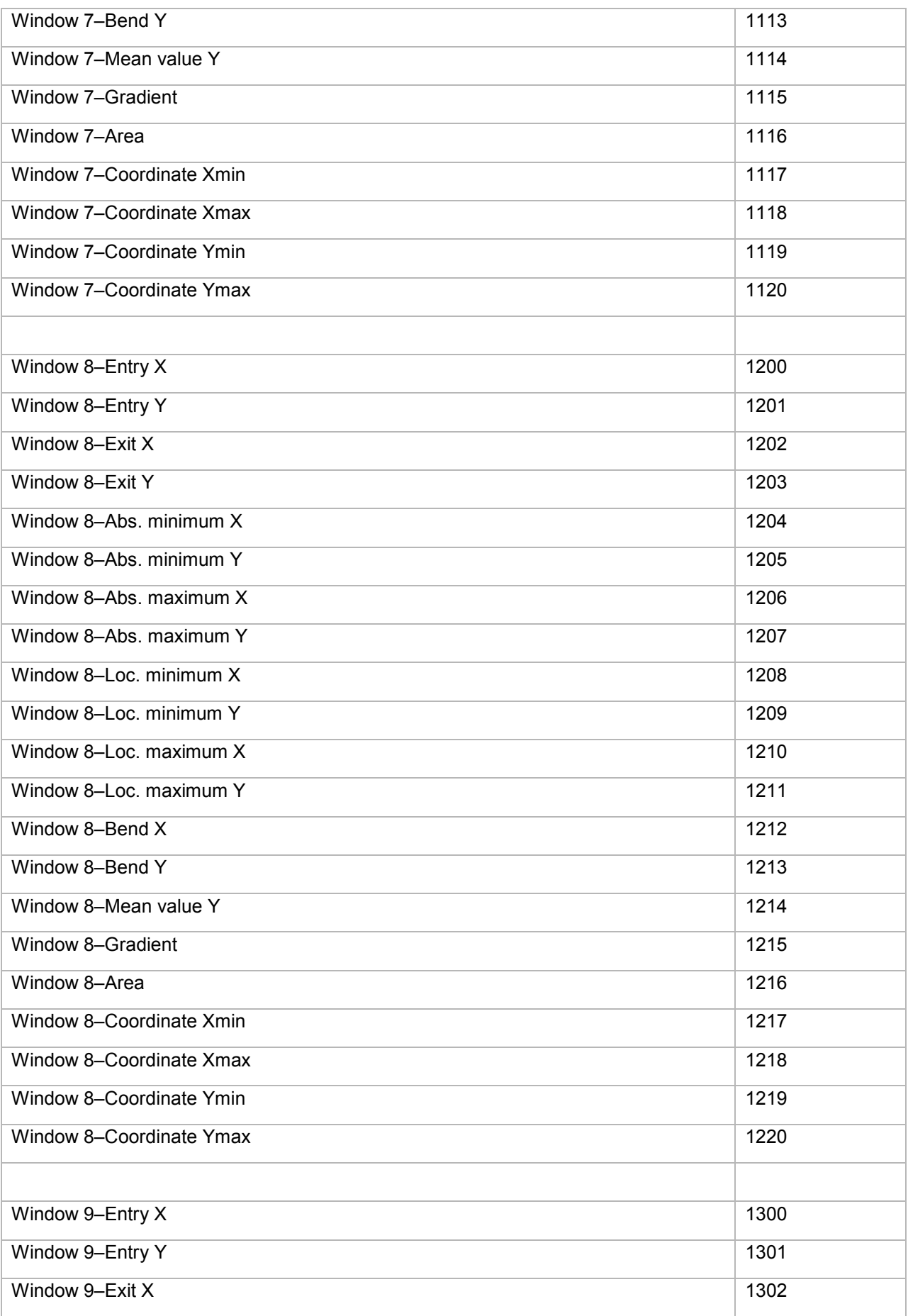

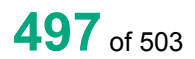

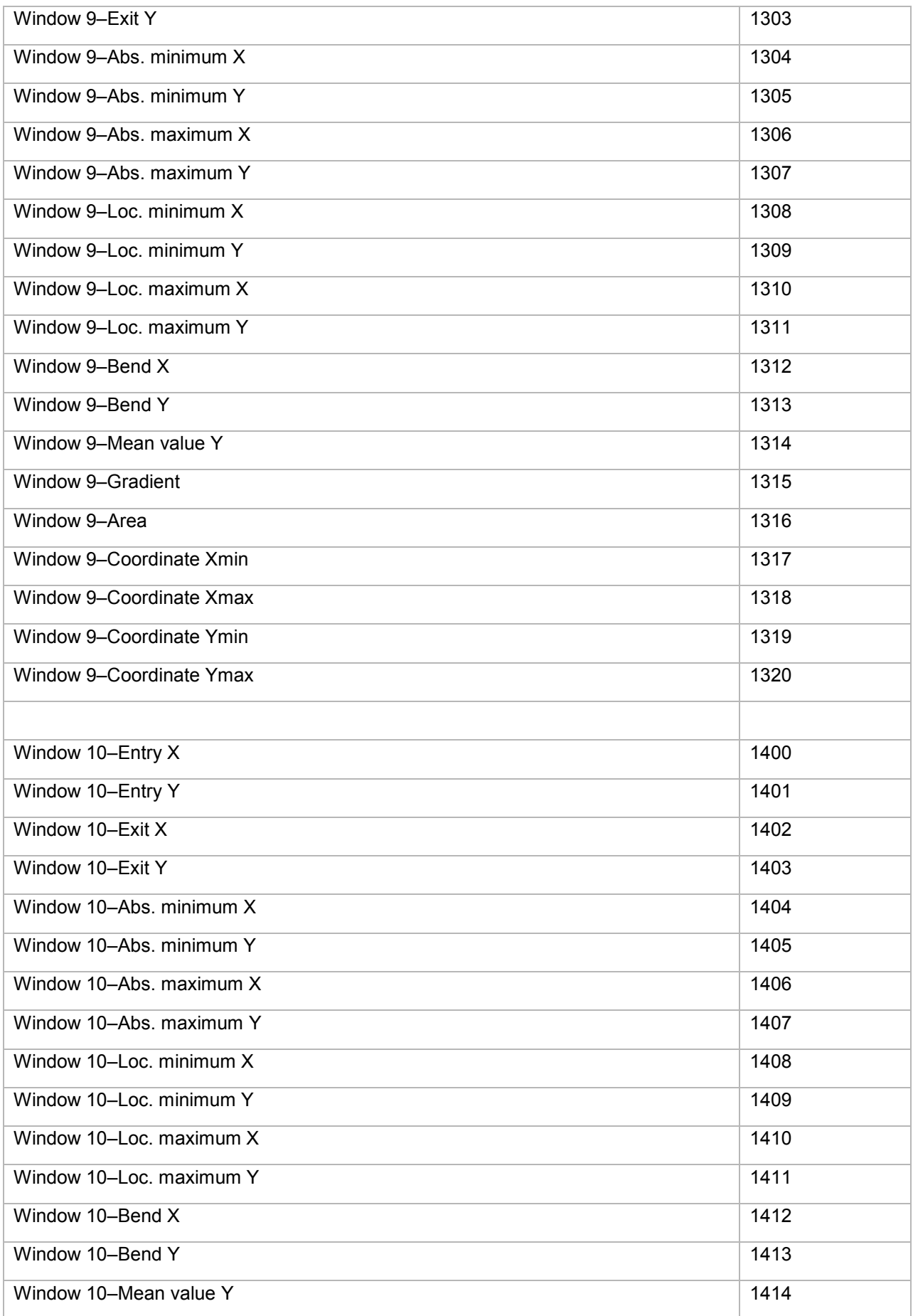

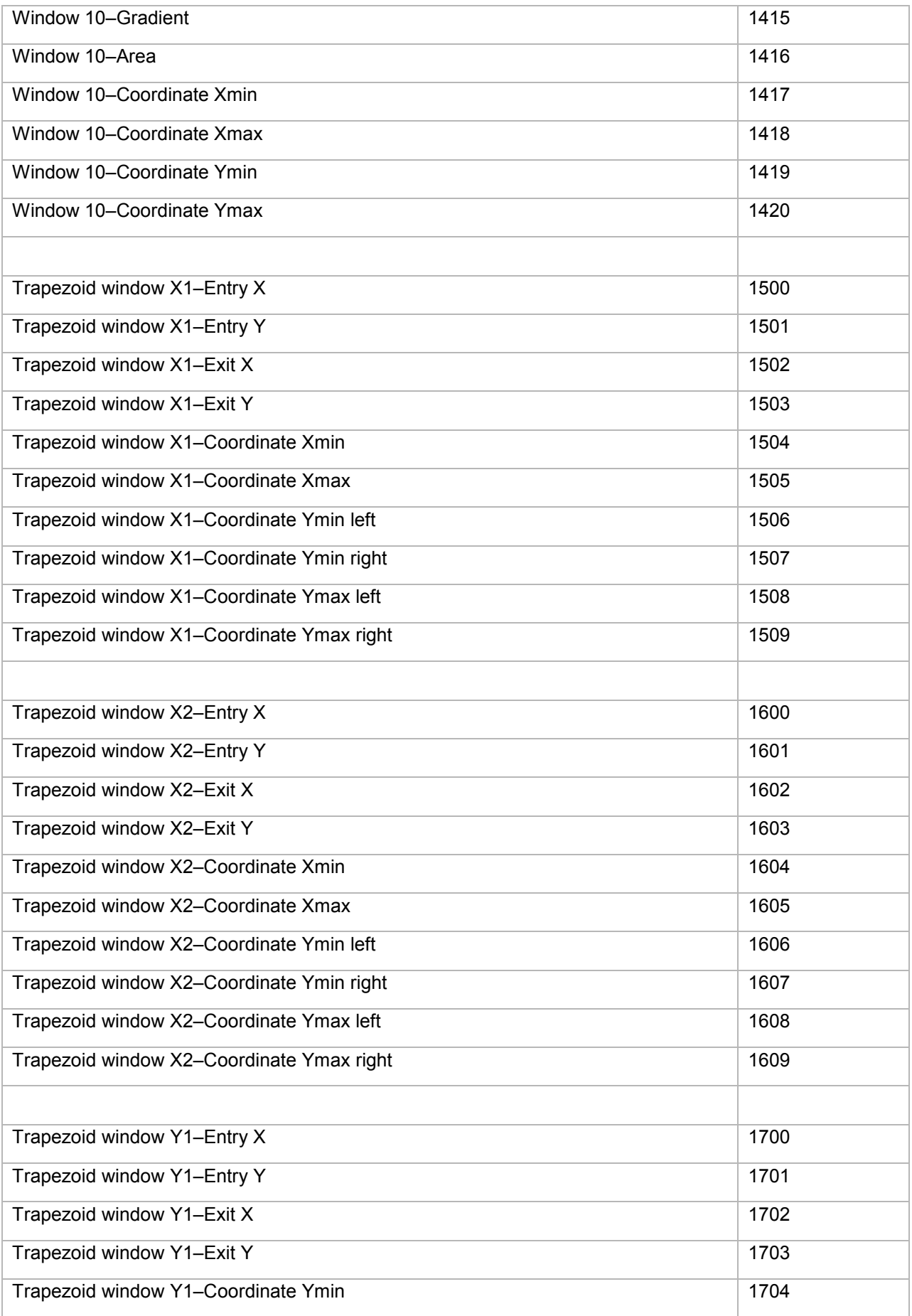

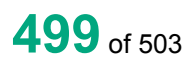

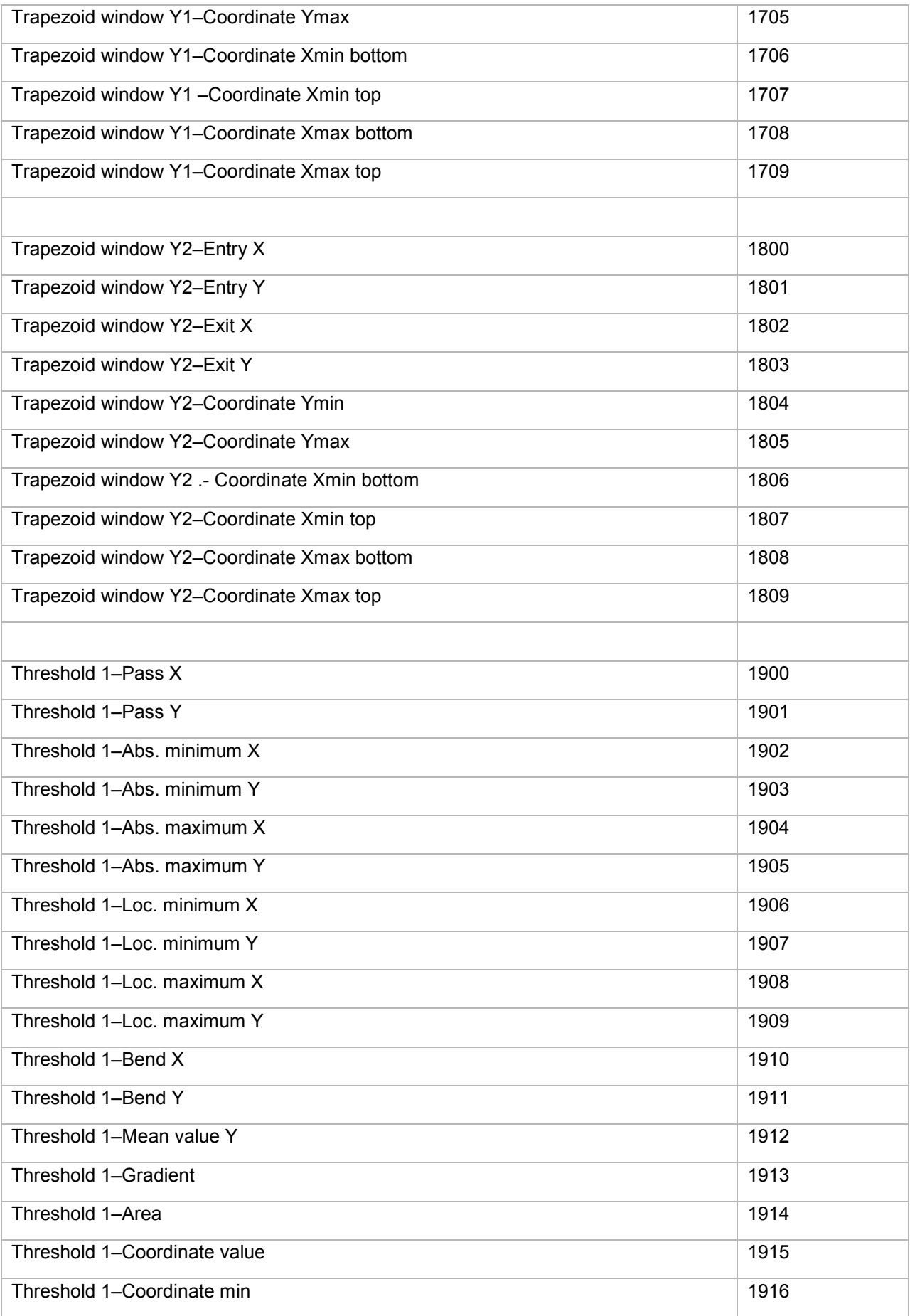

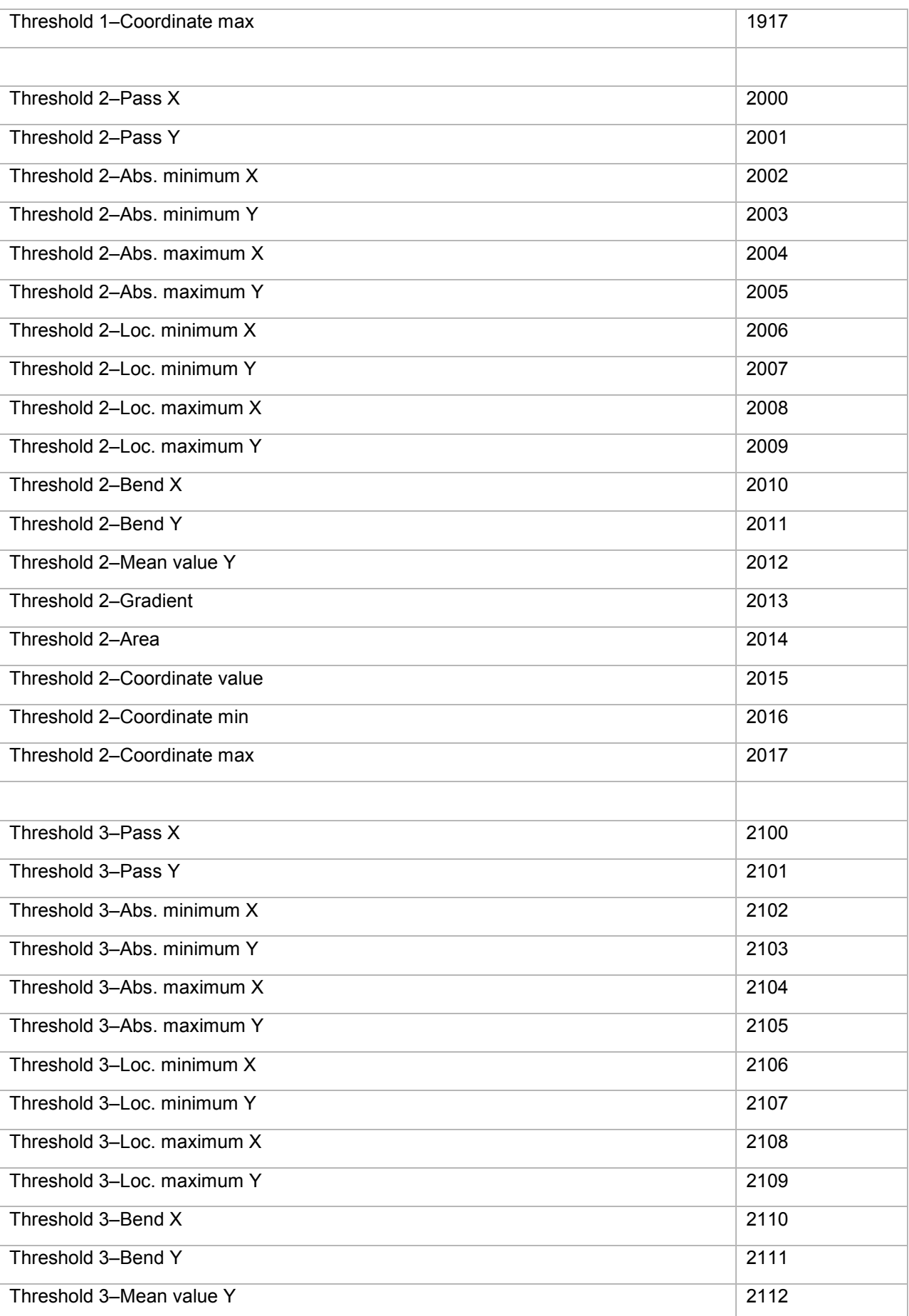

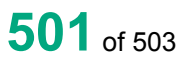

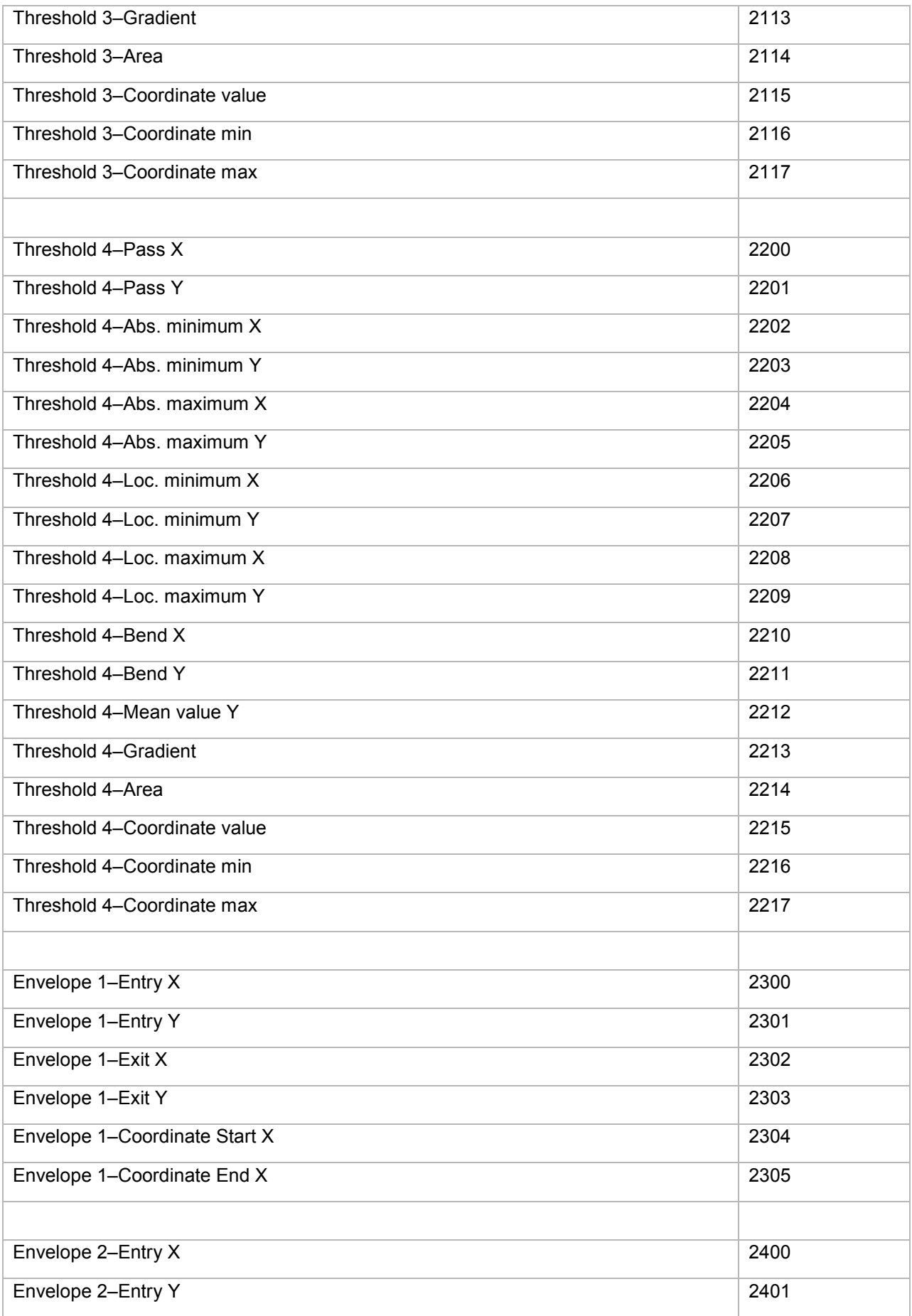

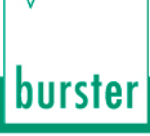

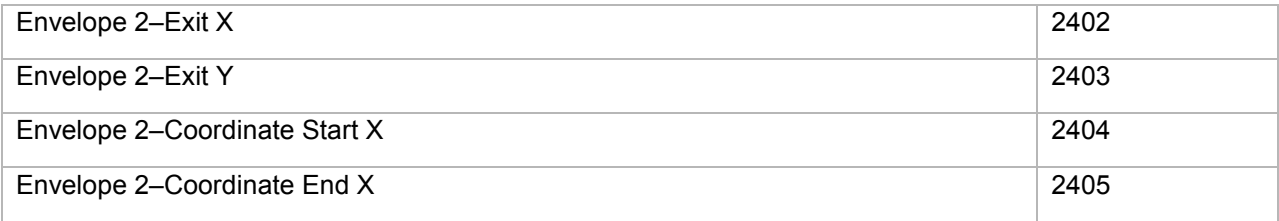

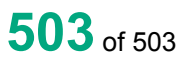